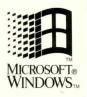

# Windows 3.1

# Programmer's Reference

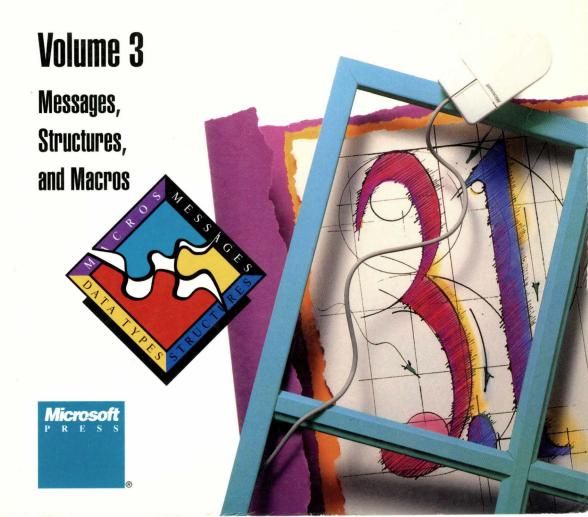

# Windows 3.1

# Programmer's Reference

**Volume 3** 

Messages, Structures, and Macros

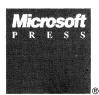

PUBLISHED BY Microsoft Press A Division of Microsoft Corporation One Microsoft Way Redmond, Washington 98052-6399

Copyright ©1987-1992 Microsoft Corporation. All rights reserved.

ref QA 76.76 W56 M533

Information in this document is subject to change without notice and does not represent a commitment on the part of Microsoft Corporation. The software, which includes information contained in any databases, described in this document is furnished under a license agreement or nondisclosure agreement and may be used or copied only in accordance with the terms of that agreement. It is against the law to copy the software except as specifically allowed in the license or nondisclosure agreement. No part of this manual may be reproduced in any form or by any means, electronic or mechanical, including photocopying and recording, for any purpose without the express written permission of Microsoft Corporation.

Library of Congress Cataloging-in-Publication Data Microsoft Windows programmer's reference.

p. cm.
Includes indexes.
Contents: v. 1. Overview -- v. 2. Functions -- v. 3. Messages, structures, macros -- v. 4. Resources.
ISBN 1-55615-453-4 (v. 1). -- ISBN 1-55615-463-1 (v. 2). -- ISBN 1-55615-464-X (v. 3). -- ISBN 1-55615-494-1 (v. 4)
1. Microsoft Windows (Computer program) I. Microsoft Corporation.
QA76.76.W56M532 1992
005.4'3--dc20

91-34199 CIP

Printed and bound in the United States of America.

1 2 3 4 5 6 7 8 9 MLML 7 6 5 4 3 2

Distributed to the book trade in Canada by Macmillan of Canada, a division of Canada Publishing Corporation.

Distributed to the book trade outside the United States and Canada by Penguin Books Ltd.

Penguin Books Ltd., Harmondsworth, Middlesex, England Penguin Books Australia Ltd., Ringwood, Victoria, Australia Penguin Books N.Z. Ltd., 182-190 Wairau Road, Auckland 10, New Zealand

24467287

British Cataloging-in-Publication Data available.

ITC Zapf Chancery and ITC Zapf Dingbats fonts. Copyright ©1991 International Typeface Corporation. All rights reserved. Copyright ©1981 Linotype AG and/or its subsidiaries. All rights reserved. Helvetica, Palatino, New Century Schoolbook, Times, and Times Roman typefont data is the property of Linotype or its licensors.

Arial and Times New Roman fonts. Copyright ©1991 Monotype Corporation PLC. All rights reserved.

Adobe® and PostScript® are registered trademarks of Adobe Systems, Inc. Apple® Macintosh® and TrueType® are registered trademarks of Apple Computer, Inc. PANOSE™ is a trademark of ElseWare Corporation. Epson® and FX® are registered trademarks of Epson America, Inc. Hewlett-Packard® HP® LaserJet® and PCL® are registered trademarks of Hewlett-Packard Company. IBM® is a registered trademark of International Business Machines Corporation. ITC Zapf Chancery® and ITC Zapf Dingbats® are registered trademarks of International Typeface Corporation. Helvetica® New Century Schoolbook® Palatino® Times® and Times Roman® are registered trademarks of Linotype AG and/or its subsidiaries. CodeView®, Microsoft®, MS®, MS-DOS® and QuickC® are registered trademarks and QuickBasic™ and Windows™ are trademarks of Microsoft Corporation. Ariai® and Times New Roman® arc registered trademarks of Monotype Corporation PLC. Okidata® is a registered trademark of Oki America, Inc.

The Symbol fonts provided with Windows version 3.1 are based on the CG Times font, a product of AGFA Compugraphic Division of Agfa Corporation.

U.S. Patent No. 4974159

Document No. PC28917-0492

# **Contents**

|            | Intro                              | ductionduction                          | V       |
|------------|------------------------------------|-----------------------------------------|---------|
|            | Orga<br>Docu                       | nization of This Manualment Conventions | v<br>vi |
| Chapter 1  | Data Types                         |                                         |         |
| Chapter 2  | Mess                               | sages                                   | . 11    |
|            | 2.1                                | Window Messages                         | . 14    |
|            | 2.2                                | Notification Messages                   | 213     |
| Chapter 3  | Struc                              | ctures                                  | 229     |
| Chapter 4  | Macros                             |                                         |         |
| Chapter 5  | Printer Escapes                    |                                         |         |
| Chapter 6  | Dynamic Data Exchange Transactions |                                         |         |
| Chapter 7  | File l                             | Manager Events and Messages             | 529     |
|            | 7.1                                | File Manager Events                     | 531     |
|            | 7.2                                | File Manager Messages                   | 534     |
| Chapter 8  | Cont                               | rol Panel Messages                      | 541     |
| Chapter 9  | Common Dialog Box Messages         |                                         |         |
| Chapter 10 | Insta                              | llable Driver Messages                  | 559     |
| Appendix A | Bina                               | ry and Ternary Raster-Operation Codes   | 571     |
|            | <b>A.</b> 1                        | Binary Raster Operations                | 573     |
|            | A.2                                | Ternary Raster Operations               | 576     |

| Appendix B | dix B Virtual-Key Codes |                      |       |     |
|------------|-------------------------|----------------------|-------|-----|
| Appendix C | Char                    | Character Sets       |       |     |
|            |                         | ANSI Character Set   |       |     |
|            | C.2                     | Symbol Character Set | ••••• | 597 |
|            | C.3                     | OEM Character Set    | ••••• | 598 |
| Index      |                         | •••••                |       | 599 |

# Introduction

This manual, *Microsoft Windows Programmer's Reference, Volume 3*, describes the data types, messages, structures, macros, and printer escapes supported by the Microsoft® Windows™ operating system. In addition, dynamic data exchange (DDE) transactions, File Manager events, raster-operation codes, virtual-key codes, and character tables are presented.

# **Organization of This Manual**

Following are brief descriptions of the chapters and appendixes in this manual:

- Chapter 1, "Data Types," describes the keywords that define the size and meaning of parameter and return values associated with the Windows application programming interface (API).
- Chapter 2, "Messages," describes formatted window messages, through which
  the Windows operating system communicates with applications, and notification messages, which notify a control's parent window of actions that occur
  within the control.
- Chapter 3, "Structures," defines the data structures associated with the functions that are part of the Windows API.
- Chapter 4, "Macros," describes the purpose and defines the parameters of macros used to help manipulate data in Windows applications.
- Chapter 5, "Printer Escapes," lists printer escapes for the Windows operating system.
- Chapter 6, "Dynamic Data Exchange Transactions," describes the transactions sent by the Dynamic Data Exchange Management Library (DDEML) to an application's dynamic data exchange (DDE) callback function. The transactions notify the application of DDE activity that affects the application.
- Chapter 7, "File Manager Events and Messages," provides descriptions of the
  events and menu commands File Manager sends to communicate with a File
  Manager extension dynamic-link library (DLL). The chapter also describes messages the DLL can send File Manager to retrieve information.
- Chapter 8, "Control Panel Messages," lists the messages Control Panel sends to communicate with a Control Panel DLL.

- Chapter 9, "Common Dialog Box Messages," describes the messages a common dialog box can send to notify applications that the user has made or changed a selection in the dialog box.
- Chapter 10, "Installable Driver Messages," lists the messages the Windows operating system sends to notify installable drivers about specific events.
- Appendix A, "Binary and Ternary Raster-Operation Codes," lists and describes the binary and ternary raster operations used by the graphics device interface (GDI).
- Appendix B, "Virtual-Key Codes," shows the symbolic constant names, hexadecimal values, and keyboard equivalents for Windows virtual-key codes.
- Appendix C, "Character Tables," illustrates the Windows character set, the Symbol character set, and the OEM character set used by the Windows operating system.

### **Document Conventions**

The following conventions are used throughout this manual to define syntax:

| Convention    | Meaning                                                                                                    |
|---------------|----------------------------------------------------------------------------------------------------|
| Bold text     | Denotes a term or character to be typed literally, such as a resource-definition statement or function name ( <b>MENU</b> or <b>CreateWindow</b> ), a command, or a command-line option ( <b>/nod</b> ). You must type these terms exactly as shown. |
| Italic text   | Denotes a placeholder or variable: You must provide the actual value. For example, the statement <b>SetCursorPos</b> ( <i>X</i> , <i>Y</i> ) requires you to substitute values for the <i>X</i> and <i>Y</i> parameters.                             |
| []            | Enclose optional parameters.                                                                                                    |
|               | Separates an either/or choice.                                                                                                    |
|               | Specifies that the preceding item may be repeated.                                                                                                    |
| BEGIN         | Represents an omitted portion of a sample application.                                                                                                    |
| ·<br>·<br>END |                                                                                                    |

In addition, certain text conventions are used to help you understand this material:

| Convention     | Meaning                                                                                                 |
|----------------|----------------------------------------------------------------------------------------------------|
| SMALL CAPITALS | Indicate the names of keys, key sequences, and key combinations—for example, ALT+SPACEBAR.              |
| FULL CAPITALS  | Indicate filenames and paths, type names and most structure names (which are also bold), and constants. |
| monospace      | Sets off code examples and shows syntax spacing.                                                        |

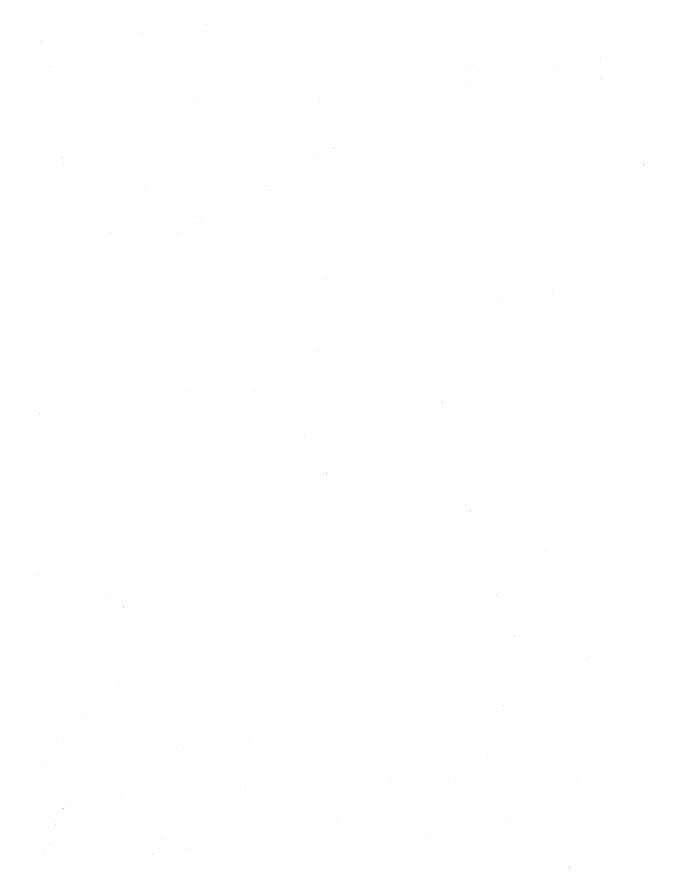

# **Data Types**

|     |                   |    |  | Chapter <b>1</b> |
|-----|-------------------|----|--|------------------|
|     |                   |    |  |                  |
|     |                   |    |  |                  |
| Aln | habetic Reference | ce |  |                  |

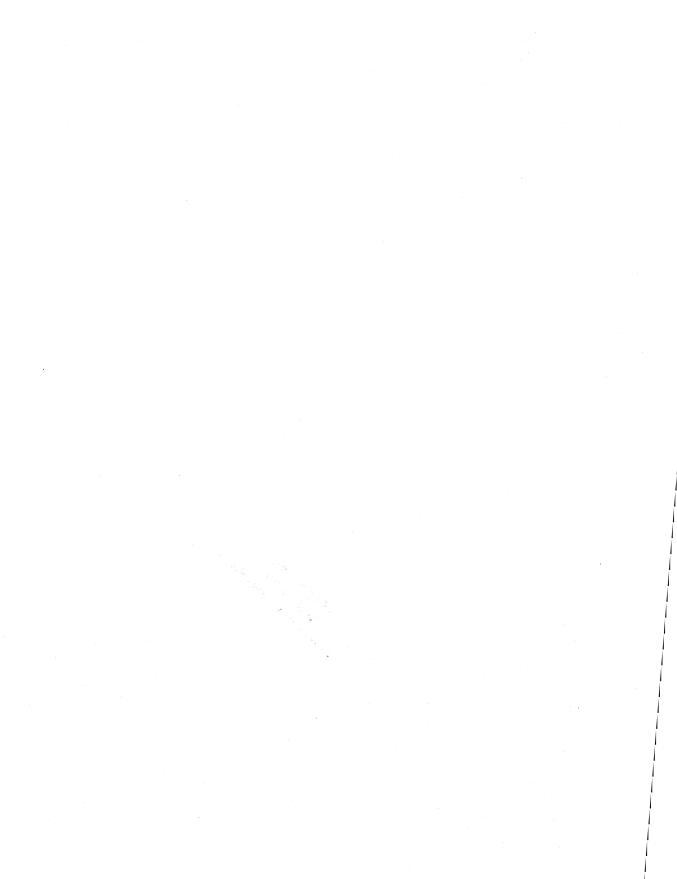

The data types in this chapter are keywords that define the size and meaning of parameters and return values associated with functions for the Microsoft Windows operating system, version 3.1. The following table contains character, integer, and Boolean types; pointer types; and handles. The character, integer, and Boolean types are common to most C compilers. Most of the pointer-type names begin with a prefix of P, N (for near pointers), or LP (for long pointers). A near pointer accesses data within the current data segment, and a long pointer contains a 32-bit segment:offset value. A Windows application uses a handle to refer to a resource that has been loaded into memory. Windows provides access to these resources through internally maintained tables that contain individual entries for each handle. Each entry in the handle table contains the address of the resource and a means of identifying the resource type.

The Windows data types are defined in the following table:

| Type           | Definition                                                                                                    |
|----------------|----------------------------------------------------------------------------------------------------|
| ABORTPROC      | 32-bit pointer to an <b>AbortProc</b> callback function.                                                                                                    |
| ATOM           | 16-bit value used as an atom handle.                                                                                                    |
| BOOL           | 16-bit Boolean value.                                                                                                    |
| ВУТЕ           | 8-bit unsigned integer. Use <b>LPBYTE</b> to create 32-bit pointers. Use <b>PBYTE</b> to create pointers that match the compiler memory model.                                |
| CATCHBUF[9]    | 18-byte buffer used by the Catch function.                                                                                                    |
| COLORREF       | 32-bit value used as a color value.                                                                                                    |
| DLGPROC        | 32-bit pointer to a dialog box procedure.                                                                                                    |
| DWORD          | 32-bit unsigned integer or a segment:offset address. Use <b>LPDWORD</b> to create 32-bit pointers. Use <b>PDWORD</b> to create pointers that match the compiler memory model. |
| FARPROC        | 32-bit pointer to a function.                                                                                                    |
| FNCALLBACK     | 32-bit value identifying the <b>DdeCallback</b> function. Use <b>PFNCALLBACK</b> to create pointers that match the compiler memory model.                                     |
| FONTENUMPROC   | 32-bit pointer to an <b>EnumFontsProc</b> callback function.                                                                                                    |
| GLOBALHANDLE   | 16-bit value used as a handle to a global memory object.                                                                                                    |
| GNOTIFYPROC    | 32-bit pointer to a <b>NotifyProc</b> callback function.                                                                                                    |
| GOBJENUMPROC   | 32-bit pointer to a <b>EnumObjectsProc</b> callback function.                                                                                                    |
| GRAYSTRINGPROC | 32-bit pointer to a <b>GrayStringProc</b> callback function.                                                                                                    |
|                |                                                                                                    |

| Туре        | Definition                                                                                                    |
|-------------|----------------------------------------------------------------------------------------------------|
| HANDLE      | 16-bit value used as a general handle. Use <b>LPHANDLE</b> to create 32-bit pointers. Use <b>SPHANDLE</b> to create 16-bit pointers. Use <b>PHANDLE</b> to create pointers that match the compiler memory model. |
| HCURSOR     | 16-bit value used as a cursor handle.                                                                                                    |
| HFILE       | 16-bit value used as a file handle.                                                                                                    |
| HGDIOBJ     | 16-bit value used as a graphics device interface (GDI) object handle.                                                                                                    |
| HGLOBAL     | 16-bit value used as a handle to a global memory object.                                                                                                    |
| нноок       | 32-bit value used as a hook handle.                                                                                                    |
| НКЕУ        | 32-bit value used as a handle to a key in the registration database. Use <b>PHKEY</b> to create 32-bit pointers.                                                                                                 |
| HLOCAL      | 16-bit value used as a handle to a local memory object.                                                                                                    |
| HMODULE     | 16-bit value used as a module handle.                                                                                                    |
| HOBJECT     | 16-bit value used as a handle to an OLE object.                                                                                                    |
| HWND        | 16-bit value used as a handle to a window.                                                                                                    |
| HOOKPROC    | 32-bit pointer to a hook procedure.                                                                                                    |
| HRSRC       | 16-bit value used as a resource handle.                                                                                                    |
| LHCLIENTDOC | 32-bit value used as a handle to an OLE client document.                                                                                                    |
| LHSERVER    | 32-bit value used as a handle to an OLE server.                                                                                                    |
| LHSERVERDOC | 32-bit value used as a handle to an OLE server document.                                                                                                    |
| LINEDDAPROC | 32-bit pointer to a <b>LineDDAProc</b> callback function.                                                                                                    |
| LOCALHANDLE | 16-bit value used as a handle to a local memory object.                                                                                                    |
| LONG        | 32-bit signed integer.                                                                                                    |
| LPABC       | 32-bit pointer to an ABC structure.                                                                                                    |
| LPARAM      | 32-bit signed value passed as a parameter to a window procedure or callback function.                                                                                                    |
| LPBI        | 32-bit pointer to a <b>BANDINFOSTRUCT</b> structure.                                                                                                    |
| LPBITMAP    | 32-bit pointer to a <b>BITMAP</b> structure. Use <b>NPBITMAP</b> to create 16-bit pointers. Use <b>PBIT-MAP</b> to create pointers that match the compiler memory model.                                         |

| Type                 | Definition                                                                                                    |
|----------------------|----------------------------------------------------------------------------------------------------|
| LPBITMAPCOREHEADER   | 32-bit pointer to a <b>BITMAPCOREHEADER</b> structure. Use <b>PBITMAPCOREHEADER</b> to create pointers that match the compiler memory model.   |
| LPBITMAPCOREINFO     | 32-bit pointer to a <b>BITMAPCOREINFO</b> structure. Use <b>PBITMAPCOREINFO</b> to create pointers that match the compiler memory model.       |
| LPBITMAPFILEHEADER   | 32-bit pointer to a <b>BITMAPFILEHEADER</b> structure. Use <b>PBITMAPFILEHEADER</b> to create pointers that match the compiler memory model.   |
| LPBITMAPINFO         | 32-bit pointer to a <b>BITMAPINFO</b> structure. Use <b>PBITMAPINFO</b> to create pointers that match the compiler memory model.               |
| LPBITMAPINFOHEADER   | 32-bit pointer to a <b>BITMAPINFOHEADER</b> structure. Use <b>PBITMAPINFOHEADER</b> to create pointers that match the compiler memory model.   |
| LPCATCHBUF           | 32-bit pointer to a CATCHBUF array.                                                                                                    |
| LPCBT_CREATEWND      | 32-bit pointer to a <b>CBT_CREATEWND</b> structure.                                                                                            |
| LPCHOOSECOLOR        | 32-bit pointer to a <b>CHOOSECOLOR</b> structure.                                                                                              |
| LPCHOOSEFONT         | 32-bit pointer to a <b>CHOOSEFONT</b> structure.                                                                                               |
| LPCLIENTCREATESTRUCT | 32-bit pointer to a <b>CLIENTCREATESTRUCT</b> structure.                                                                                       |
| LPCOMPAREITEMSTRUCT  | 32-bit pointer to a <b>COMPAREITEMSTRUCT</b> structure. Use <b>PCOMPAREITEMSTRUCT</b> to create pointers that match the compiler memory model. |
| LPCPLINFO            | 32-bit pointer to a <b>CPLINFO</b> structure. Use <b>PCPLINFO</b> to create pointers that match the compiler memory model.                     |
| LPCREATESTRUCT       | 32-bit pointer to a <b>CREATESTRUCT</b> structure.                                                                                             |
| LPCSTR               | 32-bit pointer to a nonmodifiable character string.                                                                                            |
| LPCTLINFO            | 32-bit pointer to a <b>CTLINFO</b> structure. Use <b>PCTLINFO</b> to create pointers that match the compiler memory model.                     |
| LPCTLSTYLE           | 32-bit pointer to a <b>CTLSTYLE</b> structure. Use <b>PCTLSTYLE</b> to create pointers that match the compiler memory model.                   |
| LPDCB                | 32-bit pointer to a <b>DCB</b> structure.                                                                                                    |
| LPDEBUGHOOKINFO      | 32-bit pointer to a <b>DEBUGHOOKINFO</b> structure.                                                                                            |

| Туре               | Definition                                                                                                    |
|--------------------|----------------------------------------------------------------------------------------------------|
| LPDELETEITEMSTRUCT | 32-bit pointer to a <b>DELETEITEMSTRUCT</b> structure. Use <b>PDELETEITEMSTRUCT</b> to create pointers that match the compiler memory model.                                  |
| LPDEVMODE          | 32-bit pointer to a <b>DEVMODE</b> structure. Use <b>NPDEVMODE</b> to create 16-bit pointers. Use <b>PDEVMODE</b> to create pointers that match the compiler memory model.    |
| LPDEVNAMES         | 32-bit pointer to a <b>DEVNAMES</b> structure.                                                                                                    |
| LPDOCINFO          | 32-bit pointer to a <b>DOCINFO</b> structure.                                                                                                    |
| LPDRAWITEMSTRUCT   | 32-bit pointer to a <b>DRAWITEMSTRUCT</b> structure. Use <b>PDRAWITEMSTRUCT</b> to create pointers that match the compiler memory model.                                      |
| LPDRIVERINFOSTRUCT | 32-bit pointer to a <b>DRIVERINFOSTRUCT</b> structure.                                                                                                    |
| LPDRVCONFIGINFO    | 32-bit pointer to a <b>DRVCONFIGINFO</b> structure. Use <b>PDRVCONFIGINFO</b> to create pointers that match the compiler memory model.                                        |
| LPEVENTMSG         | 32-bit pointer to a <b>EVENTMSG</b> structure. Use <b>NPEVENTMSG</b> to create 16-bit pointers. Use <b>PEVENTMSG</b> to create pointers that match the compiler memory model. |
| LPDRIVERINFOSTRUCT | 32-bit pointer to a <b>DRIVERINFOSTRUCT</b> structure.                                                                                                    |
| LPFINDREPLACE      | 32-bit pointer to a <b>FINDREPLACE</b> structure.                                                                                                    |
| LPFMS_GETDRIVEINFO | 32-bit pointer to a <b>FMS_GETDRIVEINFO</b> structure.                                                                                                    |
| LPFMS_GETFILESEL   | 32-bit pointer to a <b>FMS_GETFILESEL</b> structure.                                                                                                    |
| LPFMS_LOAD         | 32-bit pointer to a FMS_LOAD structure.                                                                                                    |
| LPHANDLETABLE      | 32-bit pointer to a <b>HANDLETABLE</b> structure. Use <b>PHANDLETABLE</b> to create pointers that match the compiler memory model.                                            |
| LPHELPWININFO      | 32-bit pointer to a <b>HELPWININFO</b> structure. Use <b>PHELPWININFO</b> to create pointers that match the compiler memory model.                                            |
| LPINT              | 32-bit pointer to a 16-bit signed value. Use <b>PINT</b> to create pointers that match the compiler memory model.                                                             |
| LPKERNINGPAIR      | 32-bit pointer to a <b>KERNINGPAIR</b> structure.                                                                                                    |
|                    |                                                                                                    |

| Туре                | Definition                                                                                                    |  |  |  |
|---------------------|----------------------------------------------------------------------------------------------------|--|--|--|
| LPLOGBRUSH          | 32-bit pointer to a <b>LOGBRUSH</b> structure. Use <b>NPLOGBRUSH</b> to create 16-bit pointers. Use <b>PLOGBRUSH</b> to create pointers that match the compiler memory model.       |  |  |  |
| LPLOGFONT           | 32-bit pointer to a <b>LOGFONT</b> structure. Use <b>NPLOGFONT</b> to create 16-bit pointers. Use <b>PLOGFONT</b> to create pointers that match the compiler memory model.          |  |  |  |
| LPLOGPALETTE        | 32-bit pointer to a <b>LOGPALETTE</b> structure. Use <b>NPLOGPALETTE</b> to create 16-bit pointers. Use <b>PLOGPALETTE</b> to create pointers that match the compiler memory model. |  |  |  |
| LPLOGPEN            | 32-bit pointer to a <b>LOGPEN</b> structure. Use <b>NPLOGPEN</b> to create 16-bit pointers. Use <b>PLOGPEN</b> to create pointers that match the compiler memory model.             |  |  |  |
| LPLONG              | 32-bit pointer to a 32-bit signed integer. Use <b>PLONG</b> to create pointers that match the compiler memory model.                                                                |  |  |  |
| LPMAT2              | 32-bit pointer to a MAT2 structure.                                                                                                    |  |  |  |
| LPMDICREATESTRUCT   | 32-bit pointer to an <b>MDICREATESTRUCT</b> structure.                                                                                                    |  |  |  |
| LPMEASUREITEMSTRUCT | 32-bit pointer to a <b>MEASUREITEMSTRUCT</b> structure. Use <b>PMEASUREITEMSTRUCT</b> to create pointers that match the compiler memory model.                                      |  |  |  |
| LPMETAFILEPICT      | 32-bit pointer to a <b>METAFILEPICT</b> structure.                                                                                                    |  |  |  |
| LPMETARECORD        | 32-bit pointer to a <b>METARECORD</b> structure. Use <b>PMETARECORD</b> to create pointers that match the compiler memory model.                                                    |  |  |  |
| LPMOUSEHOOKSTRUCT   | 32-bit pointer to a MOUSEHOOKSTRUCT structure.                                                                                                    |  |  |  |
| LPMSG               | 32-bit pointer to an <b>MSG</b> structure. Use <b>NPMSG</b> to create 16-bit pointers. Use <b>PMSG</b> to create pointers that match the compiler memory model.                     |  |  |  |
| LPNCCALCSIZE_PARAMS | 32-bit pointer to an NCCALCSIZE_PARAMS structure.                                                                                                    |  |  |  |
| LPNEWCPLINFO        | 32-bit pointer to an <b>NEWCPLINFO</b> structure. Use <b>PNEWCPLINFO</b> to create pointers that match the compiler memory model.                                                   |  |  |  |

| Туре                | Definition                                                                                                    |
|---------------------|----------------------------------------------------------------------------------------------------|
| LPNEWTEXTMETRIC     | 32-bit pointer to a <b>NEWTEXTMETRIC</b> structure. Use <b>NPNEWTEXTMETRIC</b> to create 16-bit pointers. Use <b>PNEWTEXTMETRIC</b> to create pointers that match the compiler memory model. |
| LPOFSTRUCT          | 32-bit pointer to an <b>OFSTRUCT</b> structure. Use <b>NPOFSTRUCT</b> to create 16-bit pointers. Use <b>POFSTRUCT</b> to create pointers that match the compiler memory model.               |
| LPOLECLIENT         | 32-bit pointer to <b>OLECLIENT</b> structure.                                                                                                    |
| LPOLECLIENTVTBL     | 32-bit pointer to <b>OLECLIENTVTBL</b> structure.                                                                                                    |
| LPOLEOBJECT         | 32-bit pointer to <b>OLEOBJECT</b> structure.                                                                                                    |
| LPOLEOBJECTVTBL     | 32-bit pointer to <b>OLEOBJECTVTBL</b> structure.                                                                                                    |
| LPOLESERVER         | 32-bit pointer to <b>OLESERVER</b> structure.                                                                                                    |
| LPOLESERVERDOC      | 32-bit pointer to <b>OLESERVERDOC</b> structure.                                                                                                    |
| LPOLESERVERDOCVTBL  | 32-bit pointer to <b>OLESERVERDOCVTBL</b> structure.                                                                                                    |
| LPOLESERVERVTBL     | 32-bit pointer to <b>OLESERVERVTBL</b> structure.                                                                                                    |
| LPOLESTREAM         | 32-bit pointer to <b>OLESTREAM</b> structure.                                                                                                    |
| LPOLESTREAMVTBL     | 32-bit pointer to <b>OLESTREAMVTBL</b> structure.                                                                                                    |
| LPOLETARGETDEVICE   | 32-bit pointer to <b>OLETARGETDEVICE</b> structure.                                                                                                    |
| LPOPENFILENAME      | 32-bit pointer to <b>OPENFILENAME</b> structure.                                                                                                    |
| LPOUTLINETEXTMETRIC | 32-bit pointer to an <b>OUTLINETEXTMETRIC</b> structure.                                                                                                    |
| LPPAINTSTRUCT       | 32-bit pointer to a <b>PAINTSTRUCT</b> structure. Use <b>NPPAINTSTRUCT</b> to create 16-bit pointers. Use <b>PPAINTSTRUCT</b> to create pointers that match the compiler memory model.       |
| LPPALETTEENTRY      | 32-bit pointer to a PALETTEENTRY structure.                                                                                                    |
| LPPOINT             | 32-bit pointer to a <b>POINT</b> structure. Use <b>NPPOINT</b> to create 16-bit pointers. Use <b>PPOINT</b> to create pointers that match the compiler memory model.                         |
| LPPOINTFX           | 32-bit pointer to a <b>POINTFX</b> structure.                                                                                                    |
| LPPRINTDLG          | 32-bit pointer to a <b>PRINTDLG</b> structure.                                                                                                    |
| LPRASTERIZER_STATUS | 32-bit pointer to a <b>RASTERIZER_STATUS</b> structure.                                                                                                    |
| LPRECT              | 32-bit pointer to a <b>RECT</b> structure. Use <b>NPRECT</b> to create 16-bit pointers. Use <b>PRECT</b> to create pointers that match the compiler memory model.                            |

| Туре              | Definition                                                                                                    |
|-------------------|----------------------------------------------------------------------------------------------------|
| LPRGBQUAD         | 32-bit pointer to a <b>RGBQUAD</b> structure.                                                                                                    |
| LPRGBTRIPLE       | 32-bit pointer to a <b>RGBTRIPLE</b> structure.                                                                                                    |
| LPSEGINFO         | 32-bit pointer to a <b>SEGINFO</b> structure.                                                                                                    |
| LPSIZE            | 32-bit pointer to a <b>SIZE</b> structure. Use <b>NPSIZE</b> to create 16-bit pointers. Use <b>PSIZE</b> to create pointers that match the compiler memory model.                                                         |
| LPSTR             | 32-bit pointer to a character string. Use <b>NPSTR</b> to create 16-bit pointers. Use <b>PSTR</b> to create pointers that match the compiler memory model.                                                                |
| LPTEXTMETRIC      | 32-bit pointer to a <b>TEXTMETRIC</b> structure. Use <b>NPTEXTMETRIC</b> to create 16-bit pointers. Use <b>PTEXTMETRIC</b> to create pointers that match the compiler memory model.                                       |
| LPTTPOLYCURVE     | 32-bit pointer to a <b>TTPOLYCURVE</b> structure.                                                                                                    |
| LPTTPOLYGONHEADER | 32-bit pointer to a <b>TTPOLYGONHEADER</b> structure.                                                                                                    |
| LPVOID            | 32-bit pointer to an unspecified type.                                                                                                    |
| LPWINDOWPLACEMENT | 32-bit pointer to a <b>WINDOWPLACEMENT</b> structure. Use <b>PWINDOWPLACEMENT</b> to create pointers that match the compiler memory model.                                                                                |
| LPWINDOWPOS       | 32-bit pointer to a <b>WINDOWPOS</b> structure.                                                                                                    |
| LPWNDCLASS        | 32-bit pointer to a WNDCLASS structure. Use NPWNDCLASS to create 16-bit pointers. Use PWNDCLASS to create pointers that match the compiler memory model.                                                                  |
| LPWORD            | 32-bit pointer to a 16-bit unsigned value. Use <b>PWORD</b> to create pointers that match the compiler memory model.                                                                                                    |
| LRESULT           | 32-bit signed value returned from a window procedure or callback function.                                                                                                    |
| MFENUMPROC        | 32-bit pointer to an <b>EnumMetaFileProc</b> callback function.                                                                                                    |
| NEARPROC          | 16-bit pointer to a function.                                                                                                    |
| OLECLIPFORMAT     | 16-bit value used as a standard clipboard format.                                                                                                    |
| PATTERN           | Equivalent to the <b>LOGBRUSH</b> structure. Use <b>LPPATTERN</b> to create 32-bit pointers. Use <b>NPPATTERN</b> to create 16-bit pointers. Use <b>PPATTERN</b> to create pointers that match the compiler memory model. |
| PCONVCONTEXT      | 32-bit pointer to a <b>CONVCONTEXT</b> structure.                                                                                                    |
| PCONVINFO         | 32-bit pointer to a <b>CONVINFO</b> structure.                                                                                                    |

| Туре         | Definition                                                                                     |
|--------------|------------------------------------------------------------------------------------------------|
| PHSZPAIR     | 32-bit pointer to a <b>HSZPAIR</b> structure.                                                  |
| PROPENUMPROC | 32-bit pointer to an <b>EnumPropFixedProc</b> or <b>EnumPropMovableProc</b> callback function. |
| RSRCHDLRPROC | 32-bit pointer to a LoadProc callback function.                                                |
| TIMERPROC    | 32-bit pointer to a TimerProc callback function.                                               |
| UINT         | 16-bit unsigned value.                                                                         |
| WNDENUMPROC  | 32-bit pointer to an <b>EnumWindowsProc</b> callback function.                                 |
| WNDPROC      | 32-bit pointer to a window procedure.                                                          |
| WORD         | 16-bit unsigned value.                                                                         |
| WPARAM       | 16-bit signed value passed as a parameter to a window procedure or callback function.          |

# Messages

|     |                       | Chapter 2 |
|-----|-----------------------|-----------|
|     |                       |           |
| 2.1 | Window Messages       | 14        |
| 2.2 | Notification Messages | 213       |

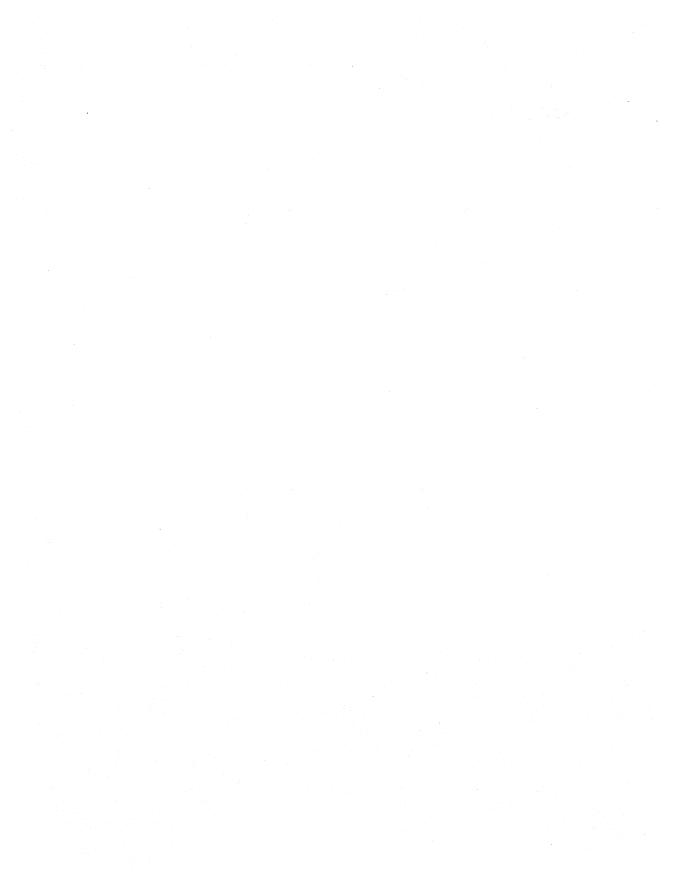

The Microsoft Windows operating system communicates with applications through formatted window messages. These messages are sent to an application's window procedure for processing.

Some messages return values that contain information about the success of the message or contain other data needed by an application. To obtain the return value, the application must call the **SendMessage** function to send the message to a window. This function does not return until the message has been processed.

If the application does not require the return value of the message, it can call the **PostMessage** function to send the message. This function places a message in a window's application queue and then returns immediately. If a message does not have a return value, the application can use either function to send the message, unless the message description indicates otherwise.

A message consists of three parts: a message number, a word parameter, and a long parameter. Message numbers are identified by predefined message names. Each message name begins with letters that suggest the meaning or origin of the message. The word parameter and long parameter, named *wParam* and *lParam* respectively, contain values that depend on the message number.

The *lParam* parameter often contains more than one type of information. For example, the high-order word may contain a handle to a window and the low-order word may contain an integer value. The **HIWORD** and **LOWORD** utility macros can be used to extract the high- and low-order words of the *lParam* parameter. The **HIBYTE** and **LOBYTE** utility macros can be used with **HIWORD** and **LOWORD** to access any of the bytes. Casting can also be used.

Following are the four ranges of message numbers:

| Range                  | Meaning                                   |  |
|------------------------|-------------------------------------------|--|
| 0 through WM_USER - 1  | Messages reserved for use by Windows.     |  |
| WM_USER through 0x7FFF | Integer messages for use by applications. |  |
| 0x8000 through 0xBFFF  | Messages reserved for use by Windows.     |  |
| 0xC000 through 0xFFFF  | String messages for use by applications.  |  |

Message numbers in the first range (0 through WM\_USER -1) are defined by Windows. Values in this range that are not explicitly defined are reserved for future use by Windows. This chapter describes messages in this range.

Message numbers in the second range (WM\_USER through 0x7FFF) can be defined and used by an application to send messages within a private window class. Such predefined control classes as BUTTON, EDIT, LISTBOX, and COMBOBOX may use values in this range. Messages in this range should not be sent to other applications unless the applications have been designed to exchange messages and to attach the same meaning to the message numbers.

Message numbers in the third range (0x8000 through 0xBFFF) are reserved for future use by Windows.

Message numbers in the fourth range (0xC000 through 0xFFFF) are defined at run time when an application calls the **RegisterWindowMessage** function to obtain a message number for a string. All applications that register the identical string can use the associated message number for exchanging messages with each other. The actual message number, however, is not a constant and cannot be assumed to be the same in different Windows sessions.

# 2.1 Window Messages

This section describes window messages. These messages are presented in alphabetic order.

# BM\_GETCHECK

2.x

```
BM_GETCHECK
wParam = 0;  /* not used, must be zero */
1Param = 0L;  /* not used, must be zero */
```

An application sends a BM\_GETCHECK message to retrieve the check state of a button.

#### **Parameters**

This message has no parameters.

#### **Return Value**

The return value from a button created with the BS\_AUTOCHECKBOX, BS\_AUTORADIOBUTTON, BS\_AUTO3STATE, BS\_CHECKBOX, BS\_RADIOBUTTON, or BS\_3STATE style may be one of the following values:

| Value | Meaning                                                                                              |
|-------|----------------------------------------------------------------------------------------------------|
| 0     | Button state is unchecked.                                                                           |
| 1     | Button state is checked.                                                                             |
| 2     | Button state is indeterminate (applies only if the button has the BS_3STATE or BS_AUTO3STATE style). |

If the button has any other style, the return value is 0.

#### Example

This example determines if the ID\_MYCHECKBOX control is currently checked:

int checked;

#### See Also

BM\_GETSTATE, BM\_SETCHECK

# **BM\_GETSTATE**

2.x

An application sends a BM\_GETSTATE message to retrieve the state of a button.

#### **Parameters**

This message has no parameters.

#### **Return Value**

The return value specifies the current state of the button. You can use the following masks to extract information about the state:

| Mask   | Description                                                                                                    |
|--------|----------------------------------------------------------------------------------------------------|
| 0x0003 | Specifies the check state (radio buttons and check boxes only). A value of 0 indicates the button is unchecked. A value of 1 indicates the button is checked. A radio button is checked when it contains a dot; a check box is checked when it contains an X. A value of 2 indicates the check state is indeterminate (3-state check boxes only). The state of a 3-state check box is indeterminate when it is grayed. |
| 0x0004 | Specifies the highlight state. A nonzero value indicates that the button is highlighted. A button is highlighted when the user presses and holds the left mouse button. The highlighting is removed when the user releases the mouse button.                                                                                                    |
| 0x0008 | Specifies the focus state. A nonzero value indicates that the button has the focus.                                                                                                    |

#### **Example**

This example determines whether a button currently has the focus:

#define BFF0CUS 0x0008

DWORD dwResult;

dwResult = SendDlgItemMessage(hdlg, ID\_MYBUTTON, BM\_GETSTATE, 0, 0L);
if (dwResult & BFFOCUS)

/\* button has the focus \*/

#### See Also

BM\_GETCHECK, BM\_SETSTATE

# BM\_SETCHECK

2.x

An application sends a BM\_SETCHECK message to set the check state of a button.

#### **Parameters**

fCheck

Value of *wParam*. Specifies the check state. This parameter can be one of the following values:

| Value | Meaning                                                                                                    |
|-------|----------------------------------------------------------------------------------------------------|
| 0     | Set the button state to unchecked.                                                                                         |
| 1     | Set the button state to checked.                                                                                           |
| 2     | Set the button state to indeterminate. This value can be used only if the button has the BS_3STATE or BS_AUTO3STATE style. |

#### **Return Value**

The return value is always zero.

#### **Comments**

The BM\_SETCHECK message has no effect on push buttons.

#### **Example**

This example places a dot inside a radio button:

SendDlgItemMessage(hdlg, ID\_MYRADIOBUTTON, BM\_SETCHECK, TRUE, 0L);

#### See Also

BM\_GETCHECK, BM\_GETSTATE, BM\_SETSTATE

## **BM SETSTATE**

2.x

```
BM_SETSTATE
wParam = (WPARAM) fState; /* highlight state */
1Param = 0L; /* not used, must be zero */
```

An application sends a BM\_SETSTATE message to set the highlight state of a button.

#### **Parameters**

*fState* 

Value of *wParam*. Specifies whether the button is to be highlighted. A nonzero value highlights the button. A zero value removes any highlighting.

#### **Return Value**

The return value is always zero.

#### **Comments**

Highlighting affects the exterior of a button. It has no effect on the check state of a radio button or check box.

A button is automatically highlighted when the user presses and holds the left mouse button. The highlighting is removed when the user releases the mouse button.

#### **Example**

This example highlights and then removes highlighting from a push button, simulating the visual effect of a user clicking the button:

```
SendDlgItemMessage(hdlg, ID_MYPUSHBUTTON, BM_SETSTATE, TRUE, 0L);
```

```
/*
 * Perform some action; then remove the highlighting,
 * thereby returning it to its normal state.
 */
```

SendDlgItemMessage(hdlg, ID\_MYPUSHBUTTON, BM\_SETSTATE, FALSE, 0L);

#### See Also

BM\_GETSTATE, BM\_SETCHECK

# BM\_SETSTYLE

2.x

BM\_SETSTYLE

An application sends a BM\_SETSTYLE message to change the style of a button.

#### **Parameters**

dwStyle

Value of *wParam*. Specifies the button style. For an explanation of button styles, see the following Comments section.

*fRedraw* 

Value of the low-order word of *lParam*. Specifies whether the button is to be redrawn. A value of TRUE redraws the button. A value of FALSE does not redraw the button.

#### **Return Value**

The return value is always zero.

#### **Comments**

The following are the button styles:

| Value              | Meaning                                                                                                    |
|--------------------|----------------------------------------------------------------------------------------------------|
| BS_3STATE          | Creates a button that is the same as a check box, except that the box can be grayed (dimmed) as well as checked. The grayed state typically is used to show that a check box has been disabled.                      |
| BS_AUTO3STATE      | Creates a button that is the same as a three-state check box, except that the box changes its state when the user selects it. The state cycles through checked, grayed, and normal.                                  |
| BS_AUTOCHECKBOX    | Creates a button that is the same as a check box, except that an X appears in the check box when the user selects the box; the X disappears (is cleared) the next time the user selects the box.                     |
| BS_AUTORADIOBUTTON | Creates a button that is the same as a radio button, except that when the user selects it, the button automatically highlights itself and clears (removes the selection from) any other buttons in the same group.   |
| BS_CHECKBOX        | Creates a small square that has text displayed to its right (unless this style is combined with the BS_LEFTTEXT style).                                                                                              |
| BS_DEFPUSHBUTTON   | Creates a button that has a heavy black border. The user can select this button by pressing the ENTER key. This style is useful for enabling the user to quickly select the most likely option (the default option). |

| Value          | Meaning                                                                                                    |
|----------------|----------------------------------------------------------------------------------------------------|
| BS_GROUPBOX    | Creates a rectangle in which other buttons can be grouped. Any text associated with this style is displayed in the rectangle's upper-left corner.                                                                                                    |
| BS_LEFTTEXT    | Places text on the left side of the radio button or check box when combined with a radio button or check box style.                                                                                                    |
| BS_OWNERDRAW   | Creates an owner-drawn button. The owner window receives a WM_MEASUREITEM message when the button is created, and it receives a WM_DRAWITEM message when a visual aspect of the button has changed. The BS_OWNERDRAW style cannot be combined with any other button styles. |
| BS_PUSHBUTTON  | Creates a push button that posts a WM_COMMAND message to the owner window when the user selects the button.                                                                                                    |
| BS_RADIOBUTTON | Creates a small circle that has text displayed to its right (unless this style is combined with the BS_LEFTTEXT style). Radio buttons are usually used in groups of related but mutually exclusive choices.                                                                 |

An application should not attempt to change a button's type (for example, changing a radio button to a check box).

#### Example

This example sends a BM\_SETSTYLE message to make a button become the default push button:

# **CB\_ADDSTRING**

3.0

```
CB_ADDSTRING
wParam = 0;  /* not used, must be zero */
1Param = (LPARAM) (LPCSTR) 1psz; /* address of string to add */
```

An application sends a CB\_ADDSTRING message to add a string to the list box of a combo box. If the list box does not have the CBS\_SORT style, the string is added to the end of the list. Otherwise, the string is inserted into the list and the list is sorted.

#### **Parameters**

lpsz.

Value of *lParam*. Points to the null-terminated string to be added. If the combo

box was created with an owner-drawn style but without the

CBS\_HASSTRINGS style, the value of the *lpsz* parameter is stored rather than

the string it would otherwise point to.

#### **Return Value**

The return value is the zero-based index to the string in the list box. The return value is CB\_ERR if an error occurs; the return value is CB\_ERRSPACE if insufficient space is available to store the new string.

#### **Comments**

If an owner-drawn combo box was created with the CBS\_SORT style but not the CBS\_HASSTRINGS style, the WM\_COMPAREITEM message is sent one or more times to the owner of the combo box so that the new item can be properly placed in the list box.

To insert a string into a specific location within the list, use the

CB\_INSERTSTRING message.

#### Example

This example adds the string "my string" to a list box:

DWORD dwIndex;

dwIndex = SendDlgItemMessage(hdlg, ID\_MYCOMBOBOX, CB\_ADDSTRING, 0, (LPARAM) ((LPCSTR) "my string"));

#### See Also

CB\_INSERTSTRING, WM COMPAREITEM

# **CB\_DELETESTRING**

3.0

An application sends a CB\_DELETESTRING message to delete a string in the list box of a combo box.

#### **Parameters**

index

Value of wParam. Specifies the zero-based index of the string to delete.

#### **Return Value**

The return value is a count of the strings remaining in the list. The return value is CB\_ERR if the *index* parameter specifies an index greater than the number of items in the list.

#### **Comments**

If the combo box was created with an owner-drawn style but without the CBS\_HASSTRINGS style, a WM\_DELETEITEM message is sent to the owner of the combo box so that the application can free any additional data associated with the item.

#### Example

This example deletes the first string in a combo box:

DWORD dwRemaining;

#### See Also

WM\_DELETEITEM

# CB\_DIR

3.0

```
CB_DIR
wParam = (WPARAM) (UINT) uAttrs; /* file attributes */
1Param = (LPARAM) (LPCSTR) 1pszFileSpec; /* address of filename */
```

An application sends a CB\_DIR message to add a list of filenames to the list box of a combo box.

#### **Parameters**

#### uAttrs

Value of *wParam*. Specifies the attributes of the files to be added to the list box. It can be any combination of the following values:

| Value  | Meaning                                                                                                    |
|--------|----------------------------------------------------------------------------------------------------|
| 0x0000 | File can be read from or written to.                                                                                                    |
| 0x0001 | File can be read from but not written to.                                                                                                    |
| 0x0002 | File is hidden and does not appear in a directory listing.                                                                                                    |
| 0x0004 | File is a system file.                                                                                                    |
| 0x0010 | The name pointed to by the <i>lpszFileSpec</i> parameter specifies a directory.                                                                                                    |
| 0x0020 | File has been archived.                                                                                                    |
| 0x4000 | All drives that match the name specified by the <i>lpszFileSpec</i> parameter are included.                                                                                                    |
| 0x8000 | Exclusive flag. If the exclusive flag is set, only files of the specified type are listed. Otherwise, files of the specified type are listed in addition to files that do not match the specified type. |

lpszFileSpec

Value of *lParam*. Points to the null-terminated string that specifies the filename to add to the list. If the filename contains any wildcards (for example, \*.\*), all files that match and have the attributes specified by the *uAttrs* parameter will be added to the list.

#### **Return Value**

The return value is the zero-based index of the last filename added to the list. The return value is CB\_ERR if an error occurs. The return value is CB\_ERRSPACE if insufficient space is available to store the new strings.

#### Example

This example adds the names of all available drives to a combo box:

DWORD dwIndexLastItem;

#### See Also

**DlgDirList** 

# **CB\_FINDSTRING**

3.0

CB\_FINDSTRING

wParam = (WPARAM) indexStart; /\* item before start of search \*/

1Param = (LPARAM) (LPCSTR) lpszFind; /\* address of prefix string \*/

An application sends a CB\_FINDSTRING message to find the first string that contains the prefix specified in the list box of a combo box.

#### **Parameters**

indexStart

Value of wParam. Specifies the zero-based index of the item before the first item to be searched. When the search reaches the bottom of the list box, it continues from the top of the list box back to the item specified by the indexStart parameter. If indexStart is -1, the entire list box is searched from the beginning.

#### *lpszFind*

Value of *lParam*. Points to the null-terminated string that contains the prefix to search for. The search is not case-sensitive, so this string can contain any combination of uppercase and lowercase letters.

#### **Return Value**

The return value is the zero-based index of the matching item, or it is CB\_ERR if the search was unsuccessful.

#### **Comments**

If the combo box's style is owner-drawn but not CBS\_HASSTRINGS and CBS\_SORT, CB\_FINDSTRING is used. If the styles are owner-drawn and CBS\_SORT but not CBS\_HASSTRINGS, WM\_COMPAREITEM messages are sent.

#### Example

This example searches for the string "my string" in a combo box and copies it, if found, to the szBuf buffer:

#### See Also

CB FINDSTRINGEXACT, CB SETCURSEL

# **CB\_FINDSTRINGEXACT**

3.1

```
CB_FINDSTRINGEXACT

wParam = (WPARAM) indexStart; /* item before start of search */
1Param = (LPARAM) (LPCSTR) lpszFind; /* address of prefix string */
```

An application sends a CB\_FINDSTRINGEXACT message to find the first list box string (in a combo box) that matches the string specified in the *lpszFind* parameter.

#### **Parameters**

indexStart

Value of wParam. Specifies the zero-based index of the item before the first item to be searched. When the search reaches the bottom of the list box, it continues from the top of the list box back to the item specified by the indexStart parameter. If indexStart is -1, the entire list box is searched from the beginning.

*lpszFind* 

Value of *lParam*. Points to the null-terminated string to search for. This string can contain a complete filename, including the extension. The search is not case-sensitive, so this string can contain any combination of uppercase and lowercase letters.

#### **Return Value**

The return value is the zero-based index of the matching item, or it is CB\_ERR if the search was unsuccessful.

#### **Comments**

If the combo box's style is owner-drawn but not CBS\_HASSTRINGS and CBS\_SORT, CB\_FINDSTRING is used. If the styles are owner-drawn and CBS\_SORT but not CBS\_HASSTRINGS, WM\_COMPAREITEM messages are sent.

See Also

CB\_FINDSTRING, CB\_SETCURSEL

## CB\_GETCOUNT

3.0

```
CB_GETCOUNT
wParam = 0;    /* not used, must be zero */
1Param = 0L;    /* not used, must be zero */
```

An application sends a CB\_GETCOUNT message to retrieve the number of items in the list box of a combo box.

**Parameters** 

This message has no parameters.

**Return Value** 

The return value is the number of items in the list box.

Comments

The returned count is one greater than the index value of the last item (the index is

zero-based).

Example

This example retrieves the number of items in a combo box:

```
WORD cListItems;
```

### **CB\_GETCURSEL**

3.0

```
CB_GETCURSEL
wParam = 0;    /* not used, must be zero */
1Param = 0L;    /* not used, must be zero */
```

An application sends a CB\_GETCURSEL message to retrieve the index of the currently selected item, if any, in the list box of a combo box.

**Parameters** 

This message has no parameters.

**Return Value** 

The return value is the zero-based index of the currently selected item, or it is

CB\_ERR if no item is selected.

Example

This example retrieves the index of the currently selected string in the list box of a combo box and then retrieves that string:

See Also

CB\_SETCURSEL

# CB\_GETDROPPEDCONTROLRECT

3.1

An application sends a CB\_GETDROPPEDCONTROLRECT message to retrieve the screen coordinates of the visible (dropped-down) list box of a combo box.

**Parameters** 

lprc

Value of *lParam*. Points to the **RECT** structure that is to receive the coordinates. The **RECT** structure has the following form:

```
typedef struct tagRECT {    /* rc */
    int left;
    int top;
    int right;
    int bottom;
} RECT:
```

**Return Value** 

The return value is always CB\_OKAY.

#### Example

This example retrieves the bounding rectangle of the list box of a combo box:

# **CB\_GETDROPPEDSTATE**

3.1

```
CB_GETDROPPEDSTATE
wParam = 0;    /* not used, must be zero */
1Param = 0L;    /* not used, must be zero */
```

An application sends a CB\_GETDROPPEDSTATE message to determine whether the list box of a combo box is visible (dropped down).

#### **Parameters**

This message has no parameters.

#### **Return Value**

The return value is nonzero if the list box is visible; otherwise, it is zero.

#### Example

This example determines whether the list box of a combo box is visible:

#### See Also

CB\_SHOWDROPDOWN

# **CB\_GETEDITSEL**

2.x

```
CB_GETEDITSEL
wParam = 0;    /* not used, must be zero */
lParam = 0L;    /* not used, must be zero */
```

An application sends a CB\_GETEDITSEL message to retrieve the starting and ending character positions of the current selection in the edit control of a combo box.

**Parameters** 

This message has no parameters.

**Return Value** 

The return value is a doubleword value that contains the starting position in the low-order word and the position of the first nonselected character after the end of the selection in the high-order word.

Example

This example retrieves the selection positions of the edit control of a combo box, and converts them into starting and ending positions:

See Also

CB\_SETEDITSEL

# **CB\_GETEXTENDEDUI**

3.1

```
CB_GETEXTENDEDUI

wParam = 0; /* not used, must be zero */

1Param = 0L; /* not used, must be zero */
```

An application sends a CB\_GETEXTENDEDUI message to determine whether a combo box has the default user interface or the extended user interface.

**Parameters** 

This message has no parameters.

**Return Value** 

The return value is nonzero if the combo box has the extended user interface; otherwise, it is zero.

**Comments** 

The extended user interface differs from the default user interface in the following ways:

- Clicking the static control displays the list box (CBS\_DROPDOWNLIST style only).
- Pressing the DOWN ARROW key displays the list box (F4 is disabled).
- Scrolling in the static control is disabled when the item list is not visible (arrow keys are disabled).

This example determines whether a combo box has the extended user interface:

BOOL fExtended:

See Also

CB SETEXTENDEDUI

# **CB\_GETITEMDATA**

3.0

```
CB_GETITEMDATA
wParam = (WPARAM) index; /* item index */
1Param = 0L; /* not used, must be zero */
```

An application sends a CB\_GETITEMDATA message to a combo box to retrieve the application-supplied doubleword value associated with the specified item in the combo box. (This is the value in the *lParam* parameter of a CB\_SETITEMDATA message.)

#### **Parameters**

index

Value of wParam. Specifies the zero-based index of the item.

### **Return Value**

The return value is the doubleword value associated with the item, or it is

CB\_ERR if an error occurs.

### See Also

CB\_SETITEMDATA

# **CB\_GETITEMHEIGHT**

3.1

```
CB_GETITEMHEIGHT
wParam = (WPARAM) index; /* item index */
1Param = 0L; /* not used, must be zero */
```

An application sends a CB\_GETITEMHEIGHT message to retrieve the height of list items in a combo box.

### **Parameters**

index

Value of *wParam*. Specifies the component of the combo box whose height is to be retrieved. If the *index* parameter is -1, the height of the edit-control (or static-text) portion of the combo box is retrieved. If the combo box has the CBS\_OWNERDRAWVARIABLE style, *index* specifies the zero-based index of the list item whose height is to be retrieved. Otherwise, *index* should be set to zero.

### **Return Value**

The return value is the height, in pixels, of the list items in a combo box. The return value is the height of the item specified by the *index* parameter if the combo box has the CBS\_OWNERDRAWVARIABLE style. The return value is the height of the edit-control (or static-text) portion of the combo box if *index* is -1. The return value is CB\_ERR if an error occurred.

## Example

This example sends a CB\_GETITEMHEIGHT message to retrieve the height of the list items in a combo box:

LRESULT 1rHeight;

## See Also

CB SETITEMHEIGHT

# **CB\_GETLBTEXT**

3.0

An application sends a CB\_GETLBTEXT message to retrieve a string from the list box of a combo box.

#### **Parameters**

index

Value of wParam. Specifies the zero-based index of the string to retrieve.

*lpszBuffer* 

Value of *lParam*. Points to the buffer that receives the string. The buffer must have sufficient space for the string and a terminating null character. A CB\_GETLBTEXTLEN message can be sent before the CB\_GETLBTEXT message to retrieve the length, in bytes, of the string.

### **Return Value**

The return value is the length of the string, in bytes, excluding the terminating null character. If the *index* parameter does not specify a valid index, the return value is CB\_ERR.

#### **Comments**

If the combo box was created with an owner-drawn style but without the CBS\_HASSTRINGS style, the buffer pointed to by the *lpszBuffer* parameter of the message receives the doubleword value associated with the item.

### Example

This example retrieves the length of the first item in the list box of a combo box, allocates sufficient memory for the string, and sends a CB\_GETLBTEXT message to retrieve the string:

### See Also

CB\_GETLBTEXTLEN

## **CB\_GETLBTEXTLEN**

3.0

An application sends a CB\_GETLBTEXTLEN message to retrieve the length of a string in the list box of a combo box.

### **Parameters**

index

Value of wParam. Specifies the zero-based index of the string.

## **Return Value**

The return value is the length of the string, in bytes, excluding the terminating null character. If the *index* parameter does not specify a valid index, the return value is CB\_ERR.

This example retrieves the length of the first item in the list box of a combo box:

DWORD cbItemString;

## See Also

CB\_GETLBTEXT

# **CB\_INSERTSTRING**

3.0

An application sends a CB\_INSERTSTRING message to insert a string into the list box of a combo box. Unlike the CB\_ADDSTRING message, the CB\_INSERTSTRING message does not cause a list with the CBS\_SORT style to be sorted.

### **Parameters**

index

Value of wParam. Specifies the zero-based index of the position at which to insert the string. If this parameter is -1, the string is added to the end of the list.

lpsz

Value of *lParam*. Points to the null-terminated string that is to be inserted. If the combo box was created with an owner-drawn style but without the CBS\_HASSTRINGS style, the value of the *lpsz* parameter is stored rather than the string it would otherwise point to.

### **Return Value**

The return value is the index of the position at which the string was inserted. The return value is CB\_ERR if an error occurs. The return value is CB\_ERRSPACE if insufficient space is available to store the new string.

### Example

This example inserts the string "my string" into the third position in the list box of a combo box:

```
SendDlgItemMessage(hdlg, ID_MYCOMBOBOX,
    CB_INSERTSTRING, 2, (LPARAM) ((LPCSTR) "my string"));
```

#### See Also

**CB ADDSTRING** 

## **CB LIMITTEXT**

3.0

```
CB_LIMITTEXT
wParam = (WPARAM) cchLimit; /* maximum number of characters */
1Param = 0L; /* not used, must be zero */
```

An application sends a CB\_LIMITTEXT message to limit the length of the text that the user may type in the edit control of a combo box.

#### **Parameters**

cchLimit

Value of *wParam*. Specifies the length, in bytes, of the text the user can enter. If this parameter is zero, the text length is set to 65,535 bytes.

### **Return Value**

The return value is 1 if the message is successful. If this message is sent to a combo box with the style CBS\_DROPDOWNLIST, the return value is CB\_ERR.

### Comments

If the combo box does not have the style CBS\_AUTOHSCROLL, setting the text limit to be larger than the size of the edit control has no effect.

The CB\_LIMITTEXT message limits only the text the user can enter. It has no effect on any text already in the edit control when the message is sent, nor does it affect the length of the text copied to the edit control when a string in the list box is selected.

### **Example**

This example limits the text of the edit control of a combo box to five characters:

SendDlgItemMessage(hdlg, ID\_MYCOMBOBOX, CB\_LIMITTEXT, 5, 0L);

## **CB\_RESETCONTENT**

3.0

```
CB_RESETCONTENT
wParam = 0;  /* not used, must be zero */
1Param = 0L;  /* not used, must be zero */
```

An application sends a CB\_RESETCONTENT message to remove all items from the list box and edit control of a combo box.

#### **Parameters**

This message has no parameters.

### **Return Value**

The return value is always CB OKAY.

Comments

If the combo box was created with an owner-drawn style but without the CBS\_HASSTRINGS style, the owner of the combo box receives a WM DELETEITEM message for each item in the combo box.

Example

This example removes all items from the list box and edit control of a combo box:

SendDlgItemMessage(hdlg, ID\_MYCOMBOBOX, CB\_RESETCONTENT, 0, 0L);

See Also

WM\_DELETEITEM

# **CB\_SELECTSTRING**

3.0

An application sends a CB\_SELECTSTRING message to search for a string in the list box of a combo box and, if the string is found, to select the string in the list box and copy it to the edit control.

### **Parameters**

indexStart

Value of wParam. Specifies the zero-based index of the item before the first item to be searched. When the search reaches the bottom of the list box, it continues from the top of the list box back to the item specified by the indexStart parameter. If indexStart is -1, the entire list box is searched from the beginning.

lpszSelect

Value of *lParam*. Points to the null-terminated string that contains the prefix to search for. The search is not case-sensitive, so this string can contain any combination of uppercase and lowercase letters.

**Return Value** 

The return value is the index of the selected item if the string was found. The return value is CB\_ERR and the current selection is not changed if the search was unsuccessful.

**Comments** 

A string is selected only if its initial characters (from the starting point) match the characters in the prefix string.

If the combo box's style is owner-drawn but not CBS\_HASSTRINGS and CBS\_SORT, CB\_FINDSTRING is used. If the styles are owner-drawn and CBS\_SORT but not CBS\_HASSTRINGS, WM\_COMPAREITEM messages are sent.

This example searches the entire list box of a combo box for the string "my string" and, if the string is found, selects it:

DWORD dwIndexFoundString:

### See Also

**CB\_FINDSTRING** 

## **CB\_SETCURSEL**

3.0

An application sends a CB\_SETCURSEL message to select a string in the list box of a combo box. If necessary, the list box scrolls the string into view (if the list box is visible). The text in the edit control of the combo box is changed to reflect the new selection. Any previous selection in the list box is removed.

#### **Parameters**

index

Value of *wParam*. Specifies the zero-based index of the string to select. If the *index* parameter is -1, any current selection in the list box is removed and the edit control is cleared.

#### **Return Value**

The return value is the index of the item selected if the message is successful. The return value is CB\_ERR if the *index* parameter is greater than the number of items in the list or if *index* is set to -1 (which clears the selection).

### Example

This example retrieves the number of items in the list box of a combo box and sends a CB\_SETCURSEL message to select the last item in the list:

#### See Also

CB\_GETCURSEL, CB\_FINDSTRING

# **CB SETEDITSEL**

3.0

An application sends a CB\_SETEDITSEL message to select characters in the edit control of a combo box.

#### **Parameters**

ichStart

Value of the low-order word of lParam. Specifies the starting position. If this parameter is set to -1, the selection, if any, is removed.

ichEnd

Value of the high-order word of *lParam*. Specifies the ending position. If this parameter is set to -1, all text from the starting position to the last character in the edit control is selected.

### **Return Value**

The return value is nonzero if the message is successful. It is CB\_ERR if the message is sent to a combo box with the CBS\_DROPDOWNLIST style.

#### Comments

The positions are zero-based. To select the first character of the edit control, you specify a starting position of zero. The ending position is for the character just after the last character to select. For example, to select the first four characters of the edit control, you would use a starting position of 0 and an ending position of 4.

## **Example**

This example selects the first four characters of the edit control of a combo box:

### See Also

CB\_GETEDITSEL

# **CB SETEXTENDEDUI**

3.1

```
CB_SETEXTENDEDUI

wParam = (WPARAM) (BOOL) fExtended; /* extended UI flag */
1Param = 0L; /* not used. must be zero */
```

An application sends a CB\_SETEXTENDEDUI message to select either the default user interface or the extended user interface for a combo box that has the CBS\_DROPDOWN or CBS\_DROPDOWNLIST style.

### **Parameters**

*fExtended* 

Value of *wParam*. Specifies whether the combo box should use the extended user interface or the default user interface. A value of TRUE selects the extended user interface; a value of FALSE selects the standard user interface.

### **Return Value**

The return value is CB\_OKAY if the operation is successful, or it is CB\_ERR if an error occurred.

#### **Comments**

The extended user interface differs from the default user interface in the following ways:

- Clicking the static control displays the list box (CBS\_DROPDOWNLIST style only).
- Pressing the DOWN ARROW key displays the list box (F4 is disabled).
- Scrolling in the static control is disabled when the item list is not visible (the arrow keys are disabled).

## Example

This example selects the extended user interface for a combo box:

### See Also

CB\_GETEXTENDEDUI

## **CB SETITEMDATA**

3.0

```
CB_SETITEMDATA
wParam = (WPARAM) index; /* item index */
1Param = (LPARAM) (DWORD) dwData; /* item data */
```

An application sends a CB\_SETITEMDATA message to set the doubleword value associated with the specified item in a combo box. If the item is in an owner-drawn combo box created without the CBS\_HASSTRINGS style, this message replaces the doubleword value that was contained in the *lParam* parameter of the CB\_ADDSTRING or CB\_INSERTSTRING message that added the item to the combo box.

### **Parameters**

index

Value of *wParam*. Specifies the zero-based index to the item.

dwData

Value of *lParam*. Specifies the new value to be associated with the item.

**Return Value** 

The return value is CB\_ERR if an error occurs.

See Also

CB\_ADDSTRING, CB\_INSERTSTRING

# **CB\_SETITEMHEIGHT**

3.1

```
CB_SETITEMHEIGHT
wParam = (WPARAM) index;  /* item index */
1Param = (LPARAM) (int) height; /* item height */
```

An application sends a CB\_SETITEMHEIGHT message to set the height of list items in a combo box or the height of the edit-control (or static-text) portion of a combo box.

#### **Parameters**

#### index

Value of *wParam*. Specifies whether the height of list items or the height of the edit-control (or static-text) portion of the combo box is set.

If the combo box has the CBS\_OWNERDRAWVARIABLE style, the *index* parameter specifies the zero-based index of the list item whose height is to be set; otherwise, *index* must be zero and the height of all list items will be set.

If *index* is -1, the height of the edit-control or static-text portion of the combo box is to be set.

### height

Value of the low-order word of *lParam*. Specifies the height, in pixels, of the combo box component identified by *index*.

#### **Return Value**

The return value is CB ERR if the index or height is invalid.

#### Comments

The height of the edit-control (or static-text) portion of the combo box is set independently of the height of the list items. An application must ensure that the height of the edit-control (or static-text) portion isn't smaller than the height of a particular list box item.

### Example

This example sends a CB\_SETITEMHEIGHT message to set the height of list items in a combo box:

LPARAM 1rHeight;

SendDlgItemMessage(hdlg, ID\_MYCOMBOBOX, CB\_SETITEMHEIGHT,
 0, lrHeight);

#### See Also

**CB\_GETITEMHEIGHT** 

# **CB\_SHOWDROPDOWN**

3.0

```
CB_SHOWDROPDOWN

wParam = (WPARAM) (BOOL) fShow; /* the show/hide flag */
1Param = 0L; /* not used, must be zero */
```

An application sends a CB\_SHOWDROPDOWN message to show or hide the list box of a combo box that has the CBS\_DROPDOWN or CBS\_DROPDOWNLIST style.

### **Parameters**

*fShow* 

Value of *wParam*. Specifies whether the drop-down list box is to be shown or hidden. A value of TRUE shows the list box. A value of FALSE hides the list box.

**Return Value** 

The return value is always nonzero.

**Comments** 

This message has no effect on a combo box created with the CBS\_SIMPLE style.

**Example** 

This example shows the list box of a combo box:

SendDlgItemMessage(hdlg, ID\_MYCOMBOBOX, CB\_SHOWDROPDOWN, TRUE, 0L);

# **DM GETDEFID**

```
DM_GETDEFID
wParam = 0;    /* not used, must be zero */
1Param = 0L;    /* not used, must be zero */
```

An application sends a DM\_GETDEFID message to get the identifier of the default push button for a dialog box.

**Parameters** 

This message has no parameters.

**Return Value** 

The return value is a doubleword value. If the default push button has an identifier value, the high-order word contains DC\_HASDEFID and the low-order word contains the identifier value. The return value is zero if the default push button does not have an identifier value.

This example gets the identifier of the default push button of a dialog box:

```
DWORD dwResult;
WORD idDefPushButton;

dwResult = SendMessage(hdlg, DM_GETDEFID, 0, 0L);
if (HIWORD(dwResult) == DC_HASDEFID)
   idDefPushButton = LOWORD(dwResult);
```

### See Also

DM\_SETDEFID

# DM\_SETDEFID

2.x

```
DM_SETDEFID
wIDPushBtn = wParam; /* identifier of new default push button */
```

An application sends a DM\_SETDEFID message to change the identifier of the default push button for a dialog box.

### **Parameters**

wIDPushBtn

Value of *wParam*. Specifies the identifier of the push button that will become the default.

## **Return Value**

The return value is always nonzero.

# **EM\_CANUNDO**

2.x

```
EM_CANUNDO
wParam = 0;  /* not used, must be zero */
1Param = 0L;  /* not used, must be zero */
```

An application sends an EM\_CANUNDO message to determine whether an editcontrol operation can be undone.

## **Parameters**

This message has no parameters.

#### **Return Value**

The return value is nonzero if the last edit operation can be undone, or it is zero if the last edit operation cannot be undone.

This example sends an EM\_CANUNDO message to determine whether the last edit-control operation can be undone and, if so, sends an EM\_UNDO message to undo the last operation:

```
if (SendDlgItemMessage(hdlg, ID_MYEDITCONTROL, EM_CANUNDO, 0, 0L))
    SendDlgItemMessage(hdlg, ID_MYEDITCONTROL, EM_UNDO, 0, 0L);
```

See Also

EM\_UNDO

# EM\_EMPTYUNDOBUFFER

3.0

EM\_EMPTYUNDOBUFFER

```
wParam = 0; /* not used, must be zero */
1Param = 0L; /* not used, must be zero */
```

An application sends an EM\_EMPTYUNDOBUFFER message to reset (clear) the undo flag of an edit control. The undo flag is set whenever an operation within the edit control can be undone.

**Parameters** 

This message has no parameters.

**Return Value** 

This message does not return a value.

**Comments** 

The undo flag is automatically cleared whenever the edit control receives a

WM\_SETTEXT or EM\_SETHANDLE message.

**Example** 

This example resets the undo flag of an edit control:

SendDlgItemMessage(hdlg, ID\_MYEDITCONTROL, EM\_EMPTYUNDOBUFFER, 0, 0L);

See Also

EM\_CANUNDO, EM\_SETHANDLE, EM\_UNDO, WM\_SETTEXT

# **EM\_FMTLINES**

2.x

```
EM_FMTLINES
wParam = (WPARAM) (BOOL) fAddEOL; /* line break flag */
lParam = OL; /* not used, must be zero */
```

An application sends an EM\_FMTLINES message to set the inclusion of soft line break characters on or off within a multiline edit control. A soft line break consists of two carriage returns and a linefeed inserted at the end of a line that is broken because of wordwrapping.

This message is processed only by multiline edit controls.

## **Parameters**

*fAddEOL* 

Value of *wParam*. Specifies whether soft line break characters are to be inserted. A value of TRUE inserts the characters; a value of FALSE removes them.

### **Return Value**

The return value is identical to the *fAddEOL* parameter.

## **Comments**

This message affects only the buffer returned by the EM\_GETHANDLE message and the text returned by the WM\_GETTEXT message. It has no effect on the display of the text within the edit control.

A line that ends with a hard line break is not affected by the EM\_FMTLINES message. A hard line break consists of one carriage return and a linefeed.

### Example

This example sends an EM\_FMTLINES message to turn off soft line breaks, then allocates a buffer for the text, and then retrieves the text by sending a WM GETTEXT message:

### See Also

EM\_GETHANDLE, WM\_GETTEXT

# **EM\_GETFIRSTVISIBLELINE**

3.1

```
EM_GETFIRSTVISIBLELINE
wParam = 0;    /* not used, must be zero */
lParam = 0L;    /* not used, must be zero */
```

An application sends an EM\_GETFIRSTVISIBLELINE message to determine the topmost visible line in an edit control.

**Parameters** 

This message has no parameters.

**Return Value** 

The return value is the zero-based index of the topmost visible line. For single-line edit controls, the return value is zero.

Example

This example gets the index of the topmost visible line in an edit control:

# **EM\_GETHANDLE**

2.x

```
EM_GETHANDLE
wParam = 0;    /* not used, must be zero */
1Param = 0L;    /* not used, must be zero */
```

An application sends an EM\_GETHANDLE message to retrieve a handle to the memory currently allocated for a multiline edit control. The handle is a local memory handle and can be used by any of the functions that take a local memory handle as a parameter.

This message is processed only by multiline edit controls.

**Parameters** 

This message has no parameters.

**Return Value** 

The return value is a local memory handle identifying the buffer that holds the contents of the edit control. If an error occurs, such as sending the message to a single-line edit control, the return value is zero.

**Comments** 

An application can send this message to a multiline edit control in a dialog box only if it created the dialog box with the DS\_LOCALEDIT style flag set. If the

DS\_LOCALEDIT style is not set, the return value is still nonzero, but the return value will not be meaningful.

## **Example**

This example sends an EM\_GETHANDLE message to a multiline edit control and calls the **LocalSize** function to determine the current size of the edit control using the handle returned by the EM\_GETHANDLE message:

```
HANDLE hmemMle;
WORD cbMle;
hmemMle = (HLOCAL) SendDlgItemMessage(hdlg, ID_MYEDITCONTROL,
        EM_GETHANDLE, 0, 0L);
cbMle = LocalSize(hmemMle);
```

## See Also

**EM\_SETHANDLE** 

# **EM\_GETLINE**

2.x

```
EM_GETLINE
wParam = (WPARAM) line;  /* line number to retrieve */
lParam = (LPARAM) (LPSTR) lpch; /* address of buffer for line */
```

An application sends an EM\_GETLINE message to retrieve a line of text from an edit control.

### **Parameters**

line

Value of *wParam*. Specifies the line number of the line to retrieve from a multiline edit control. Line numbers are zero-based; a value of zero specifies the first line. This parameter is ignored by a single-line edit control.

lpch

Value of *lParam*. Points to the buffer that receives a copy of the line. The first word of the buffer specifies the maximum number of bytes that can be copied to the buffer.

### **Return Value**

The return value is the number of bytes actually copied. The return value is zero if the line number specified by the *line* parameter is greater than the number of lines in the edit control.

#### Comments

The copied line does not contain a terminating null character.

This example sets the maximum size of the buffer, sends an EM\_GETLINE message to get the first line of the multiline edit control, and adds a terminating null character to the end of the retrieved line:

See Also

EM\_LINELENGTH, WM\_GETTEXT

# EM\_GETLINECOUNT

2.x

```
EM_GETLINECOUNT
wParam = 0;    /* not used, must be zero */
lParam = 0L:    /* not used. must be zero */
```

An application sends an EM\_GETLINECOUNT message to retrieve the number of lines in a multiline edit control.

This message is processed only by multiline edit controls.

### **Parameters**

This message has no parameters.

#### **Return Value**

The return value is an integer containing the number of lines in the multiline edit control. If no text is in the edit control, the return value is 1.

### Example

This example sends an EM\_GETLINECOUNT message to retrieve the number of lines in a multiline edit control and then sends an EM\_LINESCROLL message to scroll the edit control so that the last line is displayed at the top of the edit control.

```
int cLines;
cLines = (int) SendDlgItemMessage(hdlg, ID_MYEDITCONTROL,
        EM_GETLINECOUNT, 0, 0L);
SendDlgItemMessage(hdlg, ID_MYEDITCONTROL,
        EM_LINESCROLL, 0, MAKELONG(cLines - 1, 0));
```

#### See Also

EM GETLINE, EM LINELENGTH

# **EM\_GETMODIFY**

2.x

An application sends an EM\_GETMODIFY message to determine whether the contents of an edit control have been modified.

**Parameters** 

This message has no parameters.

**Return Value** 

The return value is nonzero if the edit-control contents have been modified, or it is zero if the contents have remained unchanged.

**Comments** 

Windows maintains an internal flag indicating whether the contents of the edit control have been changed. This flag is cleared when the edit control is first created; or an EM\_SETMODIFY message can be sent to clear the flag.

Example

This example sends an EM\_GETMODIFY message to determine whether the edit control has been modified and, if it has, retrieves the current contents of the edit control and clears the modification flag by sending an EM\_SETMODIFY message:

See Also

**EM\_SETMODIFY** 

# **EM\_GETPASSWORDCHAR**

3.1

```
EM_GETPASSWORDCHAR
wParam = 0;    /* not used, must be zero */
1Param = 0L;    /* not used, must be zero */
```

An application sends an EM\_GETPASSWORDCHAR message to retrieve the password character displayed in an edit control when the user enters text.

**Parameters** 

This message has no parameters.

**Return Value** 

The return value specifies the character to be displayed in place of the character typed by the user. The return value is NULL if no password character exists.

**Comments** 

If the edit control is created with the ES\_PASSWORD style, the default password character is set to an asterisk (\*).

See Also

EM\_SETPASSWORDCHAR

# **EM GETRECT**

2.x

An application sends an EM\_GETRECT message to retrieve the formatting rectangle of an edit control. The formatting rectangle is the limiting rectangle of the text. The limiting rectangle is independent of the size of the edit-control window.

**Parameters** 

lprc

Value of *lParam*. Points to the **RECT** structure that receives the formatting rectangle. The **RECT** structure has the following form:

```
typedef struct tagRECT {    /* rc */
    int left;
    int top;
    int right;
    int bottom;
} RECT;
```

**Return Value** 

The return value is not a meaningful value.

### **Comments**

The formatting rectangle of a multiline edit control can be modified by the EM\_SETRECT and EM\_SETRECTNP messages.

## Example

This example sends an EM\_GETRECT message to retrieve the formatting rectangle of an edit control:

```
RECT rcl;
```

SendDlgItemMessage(hdlg, ID\_MYEDITCONTROL, EM\_GETRECT, 0, (DWORD) ((LPRECT) &rcl));

## See Also

EM\_SETRECT

# **EM\_GETSEL**

2.x

```
EM_GETSEL
wParam = 0;  /* not used, must be zero */
1Param = 0L;  /* not used, must be zero */
```

An application sends an EM\_GETSEL message to get the starting and ending character positions of the current selection in an edit control.

## **Parameters**

This message has no parameters.

### **Return Value**

The return value is a doubleword value that contains the starting position in the low-order word and the position of the first nonselected character after the end of the selection in the high-order word.

### Example

This example gets the selection positions of an edit control and converts them into starting and ending positions:

```
DWORD dwResult;
WORD wStart, wEnd;

dwResult = SendDlgItemMessage(hdlg, ID_MYCOMBOBOX, EM_GETSEL, 0, 0L);
wStart = LOWORD(dwResult);
wEnd = HIWORD(dwResult);
```

## See Also

EM\_SETSEL

# **EM GETWORDBREAKPROC**

3.1

EM GETWORDBREAKPROC

```
wParam = 0; /* not used, must be zero */
1Param = 0L; /* not used, must be zero */
```

An application sends the EM\_GETWORDBREAKPROC message to an edit control to retrieve the current wordwrap function.

**Parameters** 

This message has no parameters.

**Return Value** 

The return value specifies the procedure-instance address of the application-defined wordwrap function. The return value is NULL if no wordwrap function exists.

**Comments** 

A wordwrap function scans a text buffer (which contains text to be sent to the display), looking for the first word that does not fit on the current display line. The wordwrap function places this word at the beginning of the next line on the display. A wordwrap function defines at what point Windows should break a line of text for multiline edit controls, usually at a space character that separates two words.

See Also

EM\_SETWORDBREAKPROC, MakeProcInstance, WordBreakProc

## EM\_LIMITTEXT

2.x

An application sends an EM\_LIMITTEXT message to limit the length of the text the user can enter into an edit control.

**Parameters** 

cchMax

Value of *wParam*. Specifies the length, in bytes, of the text the user can enter. If this parameter is zero, the text length is set to 65,535 bytes.

**Return Value** 

This message does not return a value.

#### Comments

The EM\_LIMITTEXT message limits only the text the user can enter. It has no effect on any text already in the edit control when the message is sent, nor does it affect the length of text copied to the edit control by the WM\_SETTEXT message.

If an application uses the WM\_SETTEXT message to place more text into an edit control than is specified in the EM\_LIMITTEXT message, the user can edit the entire contents of the edit control.

See Also

WM\_SETTEXT

# **EM\_LINEFROMCHAR**

2.x

```
EM_LINEFROMCHAR
wParam = (WPARAM) ich; /* character index */
1Param = 0L; /* not used, must be zero */
```

An application sends an EM\_LINEFROMCHAR message to retrieve the line number of the line that contains the specified character index. A character index is the number of characters from the beginning of the edit control.

This message is processed only by multiline edit controls.

#### **Parameters**

ich

Value of *wParam*. Specifies the character index of the character contained in the line whose number is to be retrieved. If the *ich* parameter is −1, either the line number of the current line (the line containing the caret) is retrieved or, if there is a selection, the line number of the line containing the beginning of the selection is retrieved.

#### **Return Value**

The return value is the zero-based line number of the line containing the character index specified by *ich*.

### Example

This example sends an EM\_LINEFROMCHAR message to retrieve the line number of the current line in a multiline edit control:

```
SendDlgItemMessage(hdlg, ID_MYEDITCONTROL,
    EM_LINEFROMCHAR, -1, 0L);
```

### See Also

**EM LINEINDEX** 

# **EM\_LINEINDEX**

2.x

An application sends an EM\_LINEINDEX message to retrieve the character index of a line within a multiline edit control. The character index is the number of characters from the beginning of the edit control to the specified line.

This message is processed only by multiline edit controls.

#### **Parameters**

line

Value of wParam. Specifies the zero-based line number. A value of -1 specifies the current line number (the line that contains the caret).

#### **Return Value**

The return value is the character index of the line specified in the *line* parameter, or it is -1 if the specified line number is greater than the number of lines in the edit control.

### Example

This example uses the EM\_GETLINECOUNT message to retrieve the number of lines in an edit control and then uses EM\_LINEINDEX to retrieve the character index for the last line in the edit control:

```
WPARAM cLines, index;
cLines = (WPARAM) SendDlgItemMessage(hdlg, ID_MYEDITCONTROL,
    EM_GETLINECOUNT, 0, 0L);
index = (WPARAM) SendDlgItemMessage(hdlg, ID_MYEDITCONTROL,
    EM_LINEINDEX, cLines - 1, 0L);
```

#### See Also

**EM LINEFROMCHAR** 

# EM\_LINELENGTH

2.x

```
EM_LINELENGTH
wParam = (WPARAM) ich; /* character index */
1Param = 0L; /* not used, must be zero */
```

An application sends an EM\_LINELENGTH message to retrieve the length of a line in an edit control.

### **Parameters**

ich

Value of wParam. Specifies the character index of a character in the line whose length is to be retrieved when EM\_LINELENGTH is sent to a multiline edit control. If this parameter is -1, the message returns the number of unselected characters on lines containing selected characters. For example, if the selection extended from the fourth character of one line through the eighth character from the end of the next line, the return value would be 10 (three characters on the first line and seven on the next).

When EM\_LINELENGTH is sent to a single-line edit control, this parameter is ignored.

#### **Return Value**

The return value is the length, in bytes, of the line specified by the *ich* parameter when an EM\_LINELENGTH message is sent to a multiline edit control. The return value is the length, in bytes, of the text in the edit control when an EM\_LINELENGTH message is sent to a single-line edit control.

#### Comments

Use the EM\_LINEINDEX message to retrieve a character index for a given line number within a multiline edit control.

### See Also

EM\_LINEINDEX

# **EM\_LINESCROLL**

2.x

An application sends an EM\_LINESCROLL message to scroll the text of a multiline edit control.

This message is processed only by multiline edit controls.

#### **Parameters**

dv

Value of the low-order word of *lParam*. Specifies the number of lines to scroll vertically.

dh

Value of the high-order word of *lParam*. Specifies the number of character positions to scroll horizontally. This value is ignored if the edit control has either the ES\_RIGHT or ES\_CENTER style.

#### **Return Value**

The return value is nonzero if the message is sent to a multiline edit control, or it is zero if the message is sent to a single-line edit control.

### Comments

The edit control does not scroll vertically past the last line of text in the edit control. If the current line plus the number of lines specified by the *dv* parameter exceeds the total number of lines in the edit control, the value is adjusted so that the last line of the edit control is scrolled to the top of the edit-control window.

The EM\_LINESCROLL message can be used to scroll horizontally past the last character of any line.

## Example

This example sends an EM\_LINESCROLL message to scroll the text in a multiline edit control vertically by five lines:

# **EM\_REPLACESEL**

2.x

An application sends an EM\_REPLACESEL message to replace the current selection in an edit control with the text specified by the *lpszReplace* parameter.

## **Parameters**

*lpszReplace* 

Value of *lParam*. Points to a null-terminated string containing the replacement text

### **Return Value**

This message does not return a value.

## **Comments**

Use the EM\_REPLACESEL message when you want to replace only a portion of the text in an edit control. If you want to replace all of the text, use the WM\_SETTEXT message.

If there is no current selection, the replacement text is inserted at the current cursor location.

This example sets the selection to the beginning of the edit control and inserts the string "C:\":

```
SendDlgItemMessage(hdlg, ID_MYEDITCONTROL,
    EM_SETSEL, 0, MAKELONG(0, 0));
SendDlgItemMessage(hdlg, ID_MYEDITCONTROL,
    EM_REPLACESEL, 0, (LPARAM) ((LPCSTR) "C:\\"));
```

### See Also

WM SETTEXT

## **EM SETHANDLE**

2.x

```
EM_SETHANDLE
wParam = (WPARAM) (HLOCAL) hloc; /* handle of local memory object */
lParam = 0L; /* not used, must be zero */
```

An application sends an EM\_SETHANDLE message to set the handle to the local memory that will be used by a multiline edit control.

This message is processed only by multiline edit controls.

#### **Parameters**

hloc

Value of *wParam*. Identifies the local memory. This handle must have been created by a previous call to the **LocalAlloc** function using the LMEM\_MOVEABLE flag. The memory should contain a null-terminated string, or the first byte of the allocated memory should be set to zero.

#### **Return Value**

This message does not return a value.

## **Comments**

Before an application sets a new memory handle, it should send an EM\_GETHANDLE message to retrieve the handle to the current memory buffer and should free that memory by using the **LocalFree** function.

Sending an EM\_SETHANDLE message clears the undo buffer (EM\_CANUNDO returns zero) and the internal modification flag (EM\_GETMODIFY returns zero). The edit-control window is redrawn.

An application can send this message to a multiline edit control in a dialog box only if it has created the dialog box with the DS\_LOCALEDIT style flag set.

This example frees the current memory for the edit control, allocates new memory, and reads up to BUF\_SIZE bytes of a file into the allocated memory. It then sends an EM\_SETHANDLE message to set the handle of the edit control to the new memory, effectively placing up to BUF\_SIZE bytes of the file into the edit control.

```
#define BUF_SIZE 4 * 1024
HANDLE hFile;
OFSTRUCT ofs:
HLOCAL hOldMem, hNewMem;
PSTR pBuf;
int cbRead;
/* Get the handle to the old memory and free it. */
holdMem = (HLOCAL) SendDlgItemMessage(hdlg,
    ID_MYEDITCONTROL, EM_GETHANDLE, 0, 0L);
LocalFree(h01dMem);
/* Allocate new memory and read the file into it. */
hNewMem = LocalAlloc(LMEM_MOVEABLE, BUF_SIZE);
pBuf = LocalLock(hNewMem);
hFile = OpenFile("test.txt", &ofs, OF_READ);
cbRead = _lread(hFile, pBuf, BUF_SIZE);
pBuf[cbRead] = '\0';
                             /* terminating null character */
_lclose(hFile);
/* Adjust the buffer for the amount actually read in. */
LocalReAlloc(hNewMem, cbRead, 0);
/* Set the handle to the new buffer. */
LocalUnlock(hNewMem):
SendDlgItemMessage(hdlg, ID_MYEDITCONTROL,
    EM_SETHANDLE, hNewMem, 0L);
```

#### See Also

EM\_CANUNDO, EM\_GETHANDLE, EM\_GETMODIFY, LocalAlloc, LocalFree

# **EM\_SETMODIFY**

2.x

```
EM_SETMODIFY
wParam = (WPARAM) (UINT) fModified;  /* modification flag */
1Param = 0L;  /* not used, must be zero */
```

An application sends an EM\_SETMODIFY message to set or clear the modification flag for an edit control. The modification flag indicates whether the text within the edit control has been modified. It is automatically set whenever the user changes the text. An EM\_GETMODIFY message can be sent to retrieve the value of the modification flag.

### **Parameters**

fModified

Value of *wParam*. Specifies the new value for the modification flag. A value of TRUE indicates the text has been modified, and a value of FALSE indicates it has not been modified.

## **Return Value**

This message does not return a value.

## Example

This example sends an EM\_SETMODIFY message to clear the modification flag:

SendDlgItemMessage(hdlg, ID\_MYEDITCONTROL, EM\_SETMODIFY, FALSE, 0L);

#### See Also

**EM GETMODIFY** 

# **EM\_SETPASSWORDCHAR**

3.0

```
EM_SETPASSWORDCHAR
wParam = (WPARAM) (UINT) ch;  /* character to display */
1Param = 0L;  /* not used, must be zero */
```

An application sends an EM\_SETPASSWORDCHAR message to set or remove a password character displayed in an edit control when the user types text. When a password character is set, that character is displayed for each character the user types.

This message has no effect on a multiline edit control.

### **Parameters**

ch

Value of wParam. Specifies the character to be displayed in place of the character typed by the user. If the ch parameter is zero, the actual characters typed by the user are displayed.

### **Return Value**

The return value is nonzero if the message is sent to an edit control.

#### Comments

When the EM\_SETPASSWORDCHAR message is received by an edit control, the edit control redraws all visible characters by using the character specified by the *ch* parameter.

If the edit control is created with the ES\_PASSWORD style, the default password character is set to an asterisk (\*). This style is removed if an EM\_SETPASSWORDCHAR message is sent with the *wParam* parameter set to zero.

## Example

This example sends an EM\_SETPASSWORDCHAR message to set the password character of an edit control to a question mark:

## See Also

EM\_GETPASSWORDCHAR

# **EM\_SETREADONLY**

3.1

```
EM_SETREADONLY
wParam = (WPARAM) (BOOL) fReadOnly;  /* read-only flag */
1Param = 0L;  /* not used, must be zero */
```

An application sends an EM\_SETREADONLY message to set the read-only state of an edit control.

### **Parameters**

*fReadOnly* 

Value of *wParam*. Specifies whether to set or remove the read-only state of the edit control. A value of TRUE sets the state to read-only; a value of FALSE sets the state to read/write.

### **Return Value**

The return value is nonzero if the operation is successful, or it is zero if an error occurs.

#### Comments

When the state of an edit control is set to read-only, the user cannot change the text within the edit control.

### Example

This example sets the state of an edit control to read-only:

# **EM SETRECT**

2.x

An application sends an EM\_SETRECT message to set the formatting rectangle of a multiline edit control. The formatting rectangle is the limiting rectangle of the text. The limiting rectangle is independent of the size of the edit-control window. When the edit control is first created, the formatting rectangle is the same as the client area of the edit-control window. By using the EM\_SETRECT message, an application can make the formatting rectangle larger or smaller than the edit-control window.

This message is processed only by multiline edit controls.

#### **Parameters**

lprc

Value of *lParam*. Points to a **RECT** structure that specifies the new dimensions of the rectangle. The **RECT** structure has the following form:

```
typedef struct tagRECT {    /* rc */
    int left;
    int top;
    int right;
    int bottom;
} RECT;
```

#### **Return Value**

This message does not return a value.

## **Comments**

The EM\_SETRECT message causes the text of the edit control to be redrawn. To change the size of the formatting rectangle without redrawing the text, use the EM\_SETRECTNP message.

If the edit control does not have a horizontal scroll bar, and the formatting rectangle is set to be larger than the edit-control window, lines of text exceeding the width of the edit-control window (but smaller than the width of the formatting rectangle) are clipped instead of wrapped.

If the edit control contains a border, the formatting rectangle is reduced by the size of the border. If you are adjusting the rectangle returned by an EM\_GETRECT message, you must remove the size of the border before using the rectangle with the EM\_SETRECT message.

This example retrieves the current formatting rectangle for a multiline edit control, removes the border width dimensions, and sets the right border to 32767 so that all text sent to the edit control is clipped rather than wrapped if it exceeds the width of the edit-control window. The example then sends an EM\_SETRECT message to set the new formatting rectangle.

### See Also

EM\_GETRECT, EM\_SETRECTNP, MoveWindow

# **EM SETRECTNP**

2.x

An application sends an EM\_SETRECTNP message to set the formatting rectangle of a multiline edit control. The formatting rectangle is the limiting rectangle of the text. The limiting rectangle is independent of the size of the edit-control window. When the edit control is first created, the formatting rectangle is the same as the client area of the edit-control window. By using the EM\_SETRECTNP message, an application can make the formatting rectangle larger or smaller than the edit-control window.

The EM\_SETRECTNP message is identical to the EM\_SETRECT message, except that the edit-control window is not redrawn.

This message is processed only by multiline edit controls.

### **Parameters**

lprc

Value of *lParam*. Points to a **RECT** structure that specifies the new dimensions of the rectangle. The **RECT** structure has the following form:

```
typedef struct tagRECT {     /* rc */
    int left;
    int top;
    int right;
    int bottom;
} RECT;
```

## **Return Value**

This message does not return a value.

See Also

**EM\_SETRECT** 

# EM\_SETSEL

2.x

```
EM_SETSEL
wParam = (WPARAM) (UINT) fScroll;  /* flag for caret scrolling */
lParam = MAKELPARAM(ichStart. ichEnd): /* start and end positions */
```

An application sends an EM\_SETSEL message to select a range of characters in an edit control.

### **Parameters**

*fScroll* 

Value of *wParam*. When this parameter is zero, the caret is scrolled into view. When this parameter is 1, the caret is not scrolled into view.

ichStart

Value of the low-order word of *lParam*. Specifies the starting position.

ichEnd

Value of the high-order word of *lParam*. Specifies the ending position.

#### **Return Value**

The return value is nonzero if the message is sent to an edit control.

### **Comments**

If the *ichStart* parameter is 0 and the *ichEnd* parameter is -1, all the text in the edit control is selected. If *ichStart* is -1, any current selection is removed. The caret is placed at the end of the selection indicated by the greater of the two values *ichEnd* and *ichStart*.

This example sends an EM\_SETSEL message to select the entire contents of an edit control. It then sends a WM\_CUT message to copy the contents of the edit control to the clipboard and then to delete the contents of the edit control.

```
SendDlgItemMessage(hdlg, ID_MYEDITCONTROL,
    EM_SETSEL, 0, MAKELONG(0, -1));
SendDlgItemMessage(hdlg, ID_MYEDITCONTROL,
    WM_CUT, 0, 0L);
```

See Also

EM\_GETSEL, EM\_REPLACESEL

# **EM SETTABSTOPS**

3.0

An application sends an EM\_SETTABSTOPS message to set the tab stops in a multiline edit control (MLE). When text is copied to an MLE, any tab character in the text causes space to be generated up to the next tab stop.

This message is processed only by MLEs.

### **Parameters**

cTabs

Value of wParam. Specifies the number of tab stops contained in the lpTabs parameter. If this parameter is 0, the lpTabs parameter is ignored and default tab stops are set at every 32 dialog box units. If this parameter is 1, tab stops are set at every n dialog box units, where n is the distance pointed to by the lpTabs parameter. If the cTabs parameter is greater than 1, lpTabs points to an array of tab stops.

## *lpTabs*

Low and high-order words of *lParam*. Points to an array of unsigned integers specifying the tab stops, in dialog box units. If the *cTabs* parameter is 1, *lpTabs* points to an unsigned integer containing the distance between all tab stops, in dialog units.

### **Return Value**

The return value is nonzero if the tabs were set; otherwise, the return value is zero.

## **Comments**

The EM\_SETTABSTOPS message does not automatically redraw the edit-control window. If the application is changing the tab stops for text already in the edit control, it should call the **InvalidateRect** function to redraw the edit-control window.

This example sends an EM\_SETTABSTOPS message to set tab stops at every 64 dialog box units. It then calls **InvalidateRect** to redraw the edit-control window.

```
WORD wTabSpacing = 64;
SendDlgItemMessage(hdlg, ID_MYEDITCONTROL,
        EM_SETTABSTOPS, 1, (LPARAM) (int far*) &wTabSpacing);
InvalidateRect(GetDlgItem(hdlg, ID_MYEDITCONTROL),
        NULL, TRUE);
```

### See Also

**GetDialogBaseUnits** 

# **EM SETWORDBREAKPROC**

3.1

An application sends the EM\_SETWORDBREAKPROC message to an edit control to replace the default wordwrap function with an application-defined wordwrap function.

#### **Parameters**

ewbprc

Value of *lParam*. Specifies the procedure-instance address of the application-defined wordwrap function. The **MakeProcInstance** function must be used to create the address. For more information, see the description of the **Word-BreakProc** callback function.

#### **Return Value**

This message does not return a value.

### **Comments**

A wordwrap function scans a text buffer (which contains text to be sent to the display), looking for the first word that does not fit on the current display line. The wordwrap function places this word at the beginning of the next display line.

A wordwrap function defines the point at which Windows should break a line of text for multiline edit controls, usually at a space character that separates two words. Either a multiline or a single-line edit control might call this function when the user presses arrow keys in combination with the CTRL key to move the cursor to the next word or previous word. The default wordwrap function breaks a line of text at a space character. The application-defined function may define wordwrap to occur at a hyphen or a character other than the space character.

### See Also

EM GETWORDBREAKPROC, MakeProcInstance, WordBreakProc

## **EM UNDO**

2.x

```
EM_UNDO
wParam = 0;  /* not used, must be zero */
1Param = 0L;  /* not used, must be zero */
```

An application sends an EM\_UNDO message to undo the last edit-control operation.

**Parameters** 

This message has no parameters.

**Return Value** 

The return value is always nonzero for a single-line edit control. For a multiline edit control, the return value is nonzero if the undo operation is successful or zero if the undo operation fails.

**Comments** 

An undo operation can also be undone. For example, you can restore deleted text with the first EM\_UNDO message and remove the text again with a second EM\_UNDO message as long as there is no intervening edit-control operation.

Example

This example undoes the last edit-control operation:

SendDlgItemMessage(hdlg, ID\_MYEDITCONTROL, EM\_UNDO, 0, 0L);

See Also

EM\_CANUNDO

# LB\_ADDSTRING

2.x

```
LB_ADDSTRING

wParam = 0;  /* not used, must be zero */

1Param = (LPARAM) (LPCSTR) 1psz; /* address of string to add */
```

An application sends an LB\_ADDSTRING message to add a string to a list box. If the list box does not have the CBS\_SORT style, the string is added to the end of the list. Otherwise, the string is inserted into the list and the list is sorted.

**Parameters** 

lpsz

Value of *lParam*. Points to the null-terminated string that is to be added. If the list box was created with an owner-drawn style but without the LBS\_HASSTRINGS style, the value of the *lpsz* parameter is stored rather than the string it would otherwise point to.

#### **Return Value**

The return value is the zero-based index to the string in the list box. The return value is LB\_ERR if an error occurs; the return value is LB\_ERRSPACE if insufficient space is available to store the new string.

#### Comments

If an owner-drawn list box was created with the LBS\_SORT style but not the LBS\_HASSTRINGS style, the WM\_COMPAREITEM message is sent one or more times to the owner of the list box so the new item can be properly placed in the list box.

### Example

This example adds the string "my string" to a list box:

DWORD dwIndex;

#### See Also

LB\_DELETESTRING, LB\_INSERTSTRING, WM\_COMPAREITEM

# LB\_DELETESTRING

2.x

```
LB_DELETESTRING
wParam = (WPARAM) index; /* index of string to delete */
lParam = 0L: /* not used. must be zero */
```

An application sends an LB\_DELETESTRING message to delete a string in a list box.

### **Parameters**

index

Value of wParam. Specifies the zero-based index of the string to delete.

#### **Return Value**

The return value is a count of the strings remaining in the list. The return value is LB\_ERR if the *index* parameter specifies an index greater than the number of items in the list.

#### **Comments**

If the list box was created with an owner-drawn style but without the LBS\_HASSTRINGS style, a WM\_DELETEITEM message is sent to the owner of the list box so that the application can free any additional data associated with the item.

### **Example**

This example deletes the first string in a list box:

DWORD dwRemaining;

### See Also

LB\_ADDSTRING, WM\_DELETEITEM

# LB DIR

2.x

```
LB_DIR
wParam = (WPARAM) (UINT) uAttrs; /* file attributes */
lParam = (LPARAM) (LPCSTR) lpszFileSpec; /* filename string's address */
```

An application sends an LB\_DIR message to add a list of filenames to a list box.

### **Parameters**

#### uAttrs

Value of *wParam*. Specifies the attributes of the files to be added to the list box. It can be any combination of the following values:

| Value  | Meaning                                                                                                    |
|--------|----------------------------------------------------------------------------------------------------|
| 0x0000 | File can be read from or written to.                                                                                                    |
| 0x0001 | File can be read from but not written to.                                                                                                    |
| 0x0002 | File is hidden and does not appear in a directory listing.                                                                                                    |
| 0x0004 | File is a system file.                                                                                                    |
| 0x0010 | The name pointed to by the <i>lpszFileSpec</i> parameter specifies a directory.                                                                                                    |
| 0x0020 | File has been archived.                                                                                                    |
| 0x4000 | All drives that match the name specified by the <i>lpszFileSpec</i> parameter are included.                                                                                                    |
| 0x8000 | Exclusive flag. If the exclusive flag is set, only files of the specified type are listed. Otherwise, files of the specified type are listed in addition to files that do not match the specified type. |

## *lpszFileSpec*

Value of *lParam*. Points to the null-terminated string that specifies the filename to add to the list. If the filename contains wildcards (for example, \*.\*), all files that match and have the attributes specified by the *uAttrs* parameter are added to the list.

#### **Return Value**

The return value is the zero-based index of the last filename added to the list. The return value is LB\_ERR if an error occurs; the return value is LB\_ERRSPACE if insufficient space is available to store the new strings.

### Example

This example adds the names of all available drives to a list box:

```
DWORD dwIndexLastItem;
```

## See Also

**DlgDirList** 

# LB\_FINDSTRING

3.0

```
LB_FINDSTRING
wParam = (WPARAM) indexStart; /* item before start of search */
lParam = (LPARAM) (LPCSTR) lpszFind; /* address of search string */
```

An application sends an LB\_FINDSTRING message to find the first string in a list box that contains the specified prefix.

### **Parameters**

indexStart

Value of wParam. Specifies the zero-based index of the item before the first item to be searched. When the search reaches the bottom of the list box, it continues from the top of the list box back to the item specified by the indexStart parameter. If indexStart is -1, the entire list box is searched from the beginning.

*lpszFind* 

Value of *lParam*. Points to the null-terminated string that contains the prefix to search for. The search is not case-sensitive, so this string can contain any combination of uppercase and lowercase letters.

### **Return Value**

The return value is the index of the matching item, or it is LB\_ERR if the search was unsuccessful.

### **Comments**

If the list box was created with an owner-drawn style but without the LBS\_HASSTRINGS style, the action taken by LB\_FINDSTRING depends on whether the LBS\_SORT style is used. If LBS\_SORT is used, WM\_COM-PAREITEM messages are sent to the owner of the list box to determine which item matches the specified string. Otherwise, LB\_FINDSTRING attempts to match the doubleword value against the value of *lpszFind*.

### Example

This example searches for the string "my string" in a list box and copies it, if found, to the szBuf buffer:

See Also

LB\_ADDSTRING, LB\_FINDSTRINGEXACT, LB\_INSERTSTRING

# LB FINDSTRINGEXACT

3.1

```
LB_FINDSTRINGEXACT
wParam = (WPARAM) indexStart; /* item before start of search */
1Param = (LPARAM) (LPCSTR) 1pszFind; /* address of search string */
```

An application sends an LB\_FINDSTRINGEXACT message to find the first list box string that matches the string specified in the *lpszFind* parameter.

#### **Parameters**

indexStart

Value of *wParam*. Specifies the zero-based index of the item before the first item to be searched. When the search reaches the bottom of the list box, it continues from the top of the list box back to the item specified by the *indexStart* parameter. If *indexStart* is -1, the entire list box is searched from the beginning.

lpsz.Find

Value of *lParam*. Points to the null-terminated string to search for. This string can contain a complete filename, including the extension. The search is not case-sensitive, so the string can contain any combination of uppercase and lowercase letters.

### **Return Value**

The return value is the index of the matching item, or it is LB\_ERR if the search was unsuccessful.

#### Comments

If the list box was created with an owner-drawn style but without the LBS\_HASSTRINGS style, the action taken by LB\_FINDSTRINGEXACT de-

pends on whether the LBS\_SORT style is used. If LBS\_SORT is used,

WM\_COMPAREITEM messages are sent to the owner of the list box to determine which item matches the specified string. Otherwise, LB\_FINDSTRINGEX-ACT attempts to match the doubleword value against the value of *lpszFind*.

See Also

LB\_ADDSTRING, LB\_FINDSTRING, LB\_INSERTSTRING

# LB GETCARETINDEX

3.1

LB\_GETCARETINDEX

wParam = 0; /\* not used, must be zero \*/
1Param = 0L; /\* not used, must be zero \*/

An application sends an LB\_GETCARETINDEX message to determine the index of the item that has the focus rectangle in a multiple-selection list box. The item may or may not be selected.

#### **Parameters**

This message has no parameters.

#### **Return Value**

The return value is the zero-based index of the item that has the focus rectangle in a list box. If the list box is a single-selection list box, the return value is the index of the item that is selected, if any.

### Example

This example sends an LB\_GETCARETINDEX message to retrieve the index of the item that has the focus rectangle in the list box:

LRESULT 1rIndex:

#### See Also

LB\_SETCARETINDEX

## LB GETCOUNT

2.x

```
LB_GETCOUNT
wParam = 0;  /* not used, must be zero */
1Param = 0L;  /* not used, must be zero */
```

An application sends an LB\_GETCOUNT message to retrieve the number of items in a list box.

**Parameters** 

This message has no parameters.

**Return Value** 

The return value is the number of items in the list box, or it is LB\_ERR if an error occurs.

**Comments** 

The returned count is one greater than the index value of the last item (the index is zero-based).

**Example** 

This example retrieves the number of items in a list box:

DWORD cListItems;

cListItems = SendDlgItemMessage(hdlg, ID\_MYLISTBOX, LB\_GETCOUNT, 0, 0);

## LB GETCURSEL

2.x

```
LB_GETCURSEL
wParam = 0;  /* not used, must be zero */
1Param = 0L;  /* not used, must be zero */
```

An application sends an LB\_GETCURSEL message to retrieve the index of the currently selected item, if any, in a single-selection list box.

**Parameters** 

This message has no parameters.

**Return Value** 

The return value is the zero-based index of the currently selected item. It is LB\_ERR if no item is currently selected.

Comments

An application should use the LB\_GETCARETINDEX to retrieve the index of the item that has the focus rectangle in a multiple-selection list box.

The LB\_GETCURSEL message cannot be sent to a multiple-selection list box.

### Example

This example retrieves the index of the currently selected string in a list box and then retrieves that string:

### See Also

LB\_GETCARETINDEX

# LB\_GETHORIZONTALEXTENT

3.0

```
LB_GETHORIZONTALEXTENT
wParam = 0;  /* not used, must be zero */
1Param = 0L;  /* not used, must be zero */
```

An application sends the LB\_GETHORIZONTALEXTENT message to retrieve from a list box the width, in pixels, by which the list box can be scrolled horizontally if the list box has a horizontal scroll bar.

**Parameters** 

This message has no parameters.

**Return Value** 

The return value is the scrollable width of the list box, in pixels.

**Comments** 

To respond to the LB\_GETHORIZONTALEXTENT message, the list box must

have been defined with the WS\_HSCROLL style.

Example

This example gets the horizontal extent of a list box:

See Also

LB\_SETHORIZONTALEXTENT

# LB\_GETITEMDATA

3.0

```
LB_GETITEMDATA
wParam = (WPARAM) index;  /* item index  */
lParam = 0L;  /* not used, must be zero */
```

An application sends the LB\_GETITEMDATA message to retrieve the application-supplied doubleword value associated with the specified item in a list box. (This is the value of the *lParam* parameter of an LB\_SETITEMDATA message.)

**Parameters** 

index

Value of wParam. Specifies the zero-based index of the item.

**Return Value** 

The return value is the doubleword value associated with the item, or it is LB ERR if an error occurs.

Example

This example retrieves the value associated with an item in a list box. The value is the handle of a global memory object.

See Also

LB\_ADDSTRING, LB\_INSERTSTRING, LB\_SETITEMDATA

# LB GETITEMHEIGHT

3.1

```
LB_GETITEMHEIGHT
wParam = (WPARAM) index; /* item index */
1Param = 0L; /* not used, must be zero */
```

An application sends an LB\_GETITEMHEIGHT message to determine the height of items in a list box.

### **Parameters**

index

Value of *wParam*. Specifies the zero-based index of the item in the list box. This parameter is used only if the list box has the LBS\_OWNERDRAWVARIABLE style; otherwise, it should be set to zero.

### **Return Value**

The return value is the height, in pixels, of the items in the list box. The return value is the height of the item specified by the *index* parameter if the list box has the LBS\_OWNERDRAWVARIABLE style. The return value is LB\_ERR if an error occurs.

### Example

This example sends LB\_GETITEMHEIGHT to retrieve the height of the items in a list box:

### See Also

LB\_SETITEMHEIGHT

# LB\_GETITEMRECT

3.0

An application sends an LB\_GETITEMRECT message to retrieve the dimensions of the rectangle that bounds an item as it is currently displayed in the list box window.

### **Parameters**

index

Value of wParam. Specifies the zero-based index of the item.

lpro

Value of *lParam*. Specifies a long pointer to a **RECT** structure that receives the client coordinates for the item in the list box. The **RECT** structure has the following form:

```
typedef struct tagRECT { /* rc */
   int left;
   int top;
   int right;
   int bottom;
} RECT;
```

### **Return Value**

The return value is LB\_ERR if an error occurs.

## LB\_GETSEL

2.x

```
LB_GETSEL
wParam = (WPARAM) index; /* item index */
1Param = 0L; /* not used, must be zero */
```

An application sends an LB\_GETSEL message to retrieve the selection state of an item.

### **Parameters**

index

Value of wParam. Specifies the zero-based index of the item.

### **Return Value**

The return value is a positive number if an item is selected; otherwise, it is zero.

The return value is LB\_ERR if an error occurs.

### See Also

LB\_SETSEL

# LB\_GETSELCOUNT

3.0

```
LB_GETSELCOUNT
wParam = 0;    /* not used, must be zero */
1Param = 0L;    /* not used, must be zero */
```

An application sends an LB\_GETSELCOUNT message to retrieve the total number of selected items in a multiple-selection list box.

**Parameters** 

This message has no parameters.

**Return Value** 

The return value is the count of selected items in a list box. The return value is LB\_ERR if the list box is a single-selection list box.

See Also

LB SETSEL

# LB\_GETSELITEMS

3.0

```
LB_GETSELITEMS

wParam = (WPARAM) cItems; /* maximum number of items */

lParam = (LPARAM) (int FAR*) lpItems; /* address of buffer */
```

An application sends an LB\_GETSELITEMS message to fill a buffer with an array of integers that specify the item numbers of selected items in a multiple-selection list box.

**Parameters** 

cItems

Value of *wParam*. Specifies the maximum number of selected items whose item numbers are to be placed in the buffer.

lpItems

Value of *lParam*. Specifies a long pointer to a buffer large enough for the number of integers specified by the *cItems* parameter.

**Return Value** 

The return value is the actual number of items placed in the buffer. The return value is LB\_ERR if the list box is a single-selection list box.

See Also

LB\_GETSELCOUNT

## LB\_GETTEXT

2.x

```
LB_GETTEXT
wParam = (WPARAM) index; /* item index */
1Param = (LPARAM) (LPCSTR) 1pszBuffer; /* address of buffer */
```

An application sends an LB\_GETTEXT message to retrieve a string from a list box.

### **Parameters**

index

Value of wParam. Specifies the zero-based index of the string to retrieve.

lpszBuffer

Value of *lParam*. Points to the buffer that receives the string. The buffer must have sufficient space for the string and a terminating null character. An LB\_GETTEXTLEN message can be sent before the LB\_GETTEXT message to retrieve the length, in bytes, of the string.

### **Return Value**

The return value is the length of the string, in bytes, excluding the terminating null character. The return value is LB\_ERR if the *index* parameter does not specify a valid index.

#### Comments

If the list box was created with an owner-drawn style but without the LBS\_HASSTRINGS style, the buffer pointed to by the *lpszBuffer* parameter receives the doubleword value associated with the item.

### **Example**

This example retrieves the length of the first item in the list box, allocates sufficient memory for the string, and then sends an LB\_GETTEXT message to retrieve the string:

```
DWORD cbItemString;
PSTR psz;

cbItemString = SendDlgItemMessage(hdlg, ID_MYLISTBOX,
        LB_GETTEXTLEN, 0, 0L);
if (cbItemString != LB_ERR) {
    psz = (PSTR) LocalAlloc(LMEM_FIXED, (WORD) cbItemString);
    SendDlgItemMessage(hdlg, ID_MYLISTBOX,
        LB_GETTEXT, 0, (LPARAM) ((LPCSTR) psz));
}
```

### See Also

LB\_GETTEXTLEN

# LB\_GETTEXTLEN

2.x

An application sends an LB\_GETTEXTLEN message to retrieve the length of a string in a list box.

**Parameters** 

index

Value of wParam. Specifies the zero-based index of the string.

**Return Value** 

The return value is the length of the string, in bytes, excluding the terminating null character. The return value is LB\_ERR if the *index* parameter does not specify a valid index.

Example

This example retrieves the length of the first item in the list box:

```
cbItemString = SendDlgItemMessage(hdlg, ID_MYLISTBOX,
    LB_GETTEXTLEN, 0, 0L);
```

See Also

LB\_GETTEXT

DWORD cbItemString;

# LB GETTOPINDEX

3.0

```
LB_GETTOPINDEX
wParam = 0;  /* not used, must be zero */
1Param = 0L;  /* not used, must be zero */
```

An application sends an LB\_GETTOPINDEX message to retrieve the index of the first visible item in a list box. Initially, the item with index 0 is at the top of the list box, but if the list box is scrolled, another item may be at the top.

**Parameters** 

This message has no parameters.

**Return Value** 

The return value is the zero-based index of the first visible item in a list box.

See Also

LB\_SETTOPINDEX

## LB INSERTSTRING

2.x

```
LB_INSERTSTRING
wParam = (WPARAM) index; /* item index */
lParam = (LPARAM) (LPCSTR) lpsz; /* address of string to insert */
```

An application sends an LB\_INSERTSTRING message to insert a string into a list box. Unlike the LB\_ADDSTRING message, the LB\_INSERTSTRING message does not cause a list with the LBS\_SORT style to be sorted.

### **Parameters**

index

Value of wParam. Specifies the zero-based index of the position at which to insert the string. If this parameter is -1, the string is added to the end of the list.

lpsz

Value of *lParam*. Points to the null-terminated string that is to be inserted. If the list was created with an owner-drawn style but without the

LBS\_HASSTRINGS style, the value of the *lpsz* parameter is stored rather than the string it would otherwise point to.

### **Return Value**

The return value is the index of the position at which the string was inserted. The return value is LB\_ERR if an error occurs. The return value is LB\_ERRSPACE if insufficient space is available to store the new string.

### Example

This example inserts the string "my string" into the third position of the list box:

```
SendDlgItemMessage(hdlg, ID_MYLISTBOX,
    LB_INSERTSTRING, 2, (LPARAM) ((LPCSTR) "my string"));
```

#### See Also

LB ADDSTRING

# LB\_RESETCONTENT

2.x

```
LB_RESETCONTENT
wParam = 0;  /* not used, must be zero */
1Param = 0L;  /* not used, must be zero */
```

An application sends an LB\_RESETCONTENT message to remove all items from a list box.

## **Parameters**

This message has no parameters.

### **Return Value**

This message does not return a value.

Comments

If the list box was created with an owner-drawn style but without the LBS\_HASSTRINGS style, the owner of the list box receives a

WM\_DELETEITEM message for each item in the list box.

**Example** 

This example removes all items from a list box:

SendDlgItemMessage(hdlg, ID\_MYLISTBOX, LB\_RESETCONTENT, 0, 0L);

See Also

WM\_DELETEITEM

# LB\_SELECTSTRING

2.x

LB\_SELECTSTRING

wParam = (WPARAM) indexStart; /\* item before start of search \*/
1Param = (LPARAM) (LPCSTR) lpszFind; /\* address of search string \*/

An application sends an LB\_SELECTSTRING message to search the list box for an item that matches the specified string, and if a matching item is found, to select the item.

### **Parameters**

indexStart

Value of wParam. Specifies the zero-based index of the item before the first item to be searched. When the search reaches the bottom of the list box, it continues from the top of the list box back to the item specified by the indexStart parameter. If indexStart is -1, the entire list box is searched from the beginning.

*lpszFind* 

Value of *lParam*. Points to the null-terminated string that contains the prefix to search for. The search is not case-sensitive, so this string can contain any combination of uppercase and lowercase letters.

**Return Value** 

The return value is the index of the selected item if the search was successful. The return value is LB\_ERR if the search was unsuccessful and the current selection is not changed.

**Comments** 

The list box is scrolled, if necessary, to bring the selected item into view.

An item is selected only if its initial characters (from the starting point) match the characters in the string specified by the *lpszFind* parameter.

If the list box was created with an owner-drawn style but without the LBS\_HAS-STRINGS style, the action taken by LB\_SELECTSTRING depends on whether the LBS\_SORT style is used. If LBS\_SORT is used, WM\_COMPAREITEM messages are sent to the owner of the list box to determine which item matches the specified string. Otherwise, LB\_SELECTSTRING attempts to match the doubleword value against the value of *lpszFind*.

### Example

This example searches the entire list box for an item that matches the string "my string" and, if the item is found, selects it:

DWORD dwIndexFoundString;

### See Also

LB\_ADDSTRING, LB\_FINDSTRING, LB\_INSERTSTRING

# LB\_SELITEMRANGE

3.0

```
LB_SELITEMRANGE
wParam = (WPARAM) (BOOL) fSelect; /* selection flag */
1Param = MAKELPARAM(wFirst, wLast): /* first and last items */
```

An application sends an LB\_SELITEMRANGE message to select one or more consecutive items in a multiple-selection list box.

#### **Parameters**

*fSelect* 

Value of wParam. Specifies how to set the selection. If the fSelect parameter is nonzero, the string is selected and highlighted; if fSelect is zero, the highlight is removed and the string is no longer selected.

wFirst

Value of the low-order word of *lParam*. Specifies the zero-based index of the first item to set.

wLast

Value of the high-order word of *lParam*. Specifies the zero-based index of the last item to set.

### **Return Value**

The return value is LB\_ERR if an error occurs.

#### Comments

This message should be used only with multiple-selection list boxes.

# LB\_SETCARETINDEX

3.1

```
LB_SETCARETINDEX
wParam = (WPARAM) index;  /* item index  */
1Param = MAKELPARAM(fScroll, 0); /* flag for scrolling item */
```

An application sends an LB\_SETCARETINDEX message to set the focus rectangle to the item at the specified index in a multiple-selection list box. If the item is not visible, it is scrolled into view.

### **Parameters**

index

Value of *wParam*. Specifies the zero-based index of the item to receive the focus rectangle in the list box.

*fScroll* 

Value of *lParam*. If this value is zero, the item is scrolled until it is fully visible. If this value is nonzero, the item is scrolled until it is at least partially visible.

### **Return Value**

The return value is LB\_ERR if an error occurs.

### **Example**

This example sends an LB\_SETCARETINDEX message to set the focus rectangle to an item in a list box:

```
WPARAM wIndex;
wIndex = 0;    /* set index to first item */
SendDlgItemMessage(hdlg, ID_MYLISTBOX, LB_SETCARETINDEX,
    wIndex, 0L);
```

## See Also

LB\_GETCARETINDEX

# LB\_SETCOLUMNWIDTH

3.0

```
LB_SETCOLUMNWIDTH
wParam = (WPARAM) cxColumn; /* column width */
lParam = 0L; /* not used, must be zero */
```

An application sends an LB\_SETCOLUMNWIDTH message to a multiple-column list box (created with the LBS\_MULTICOLUMN style) to set the width, in pixels, of all columns in the list box.

**Parameters** 

cxColumn

Value of wParam. Specifies the width, in pixels, of all columns.

**Return Value** 

This message does not return a value.

Example

This example sets the width of the columns in a multiple-column list box:

WPARAM wColWidth:

```
wColWidth = 100; /* set column width to 100 pixels */
```

## LB\_SETCURSEL

2.x

```
LB_SETCURSEL

wParam = (WPARAM) index; /* item index */
1Param = 0L; /* not used, must be zero */
```

An application sends an LB\_SETCURSEL message to select a string and scroll it into view, if necessary. When the new string is selected, the list box removes the highlight from the previously selected string.

**Parameters** 

index

Value of wParam. Specifies the zero-based index of the string that is selected. If the *index* parameter is -1, the list box is set to have no selection.

**Return Value** 

The return value is LB\_ERR if an error occurs. The return value will be LB\_ERR even though no error has occurred if the *index* parameter is -1.

Comments

This message should be used only with single-selection list boxes. It cannot be used to set or remove a selection in a multiple-selection list box.

See Also

LB\_GETCURSEL

# LB SETHORIZONTALEXTENT

3.0

```
LB_SETHORIZONTALEXTENT
wParam = (WPARAM) cxExtent; /* horizontal scroll width */
1Param = 0L; /* not used, must be zero */
```

An application sends the LB\_SETHORIZONTALEXTENT message to set the width, in pixels, by which a list box can be scrolled horizontally. If the size of the list box is smaller than this value, the horizontal scroll bar horizontally scrolls items in the list box. If the size of the list box is equal to or greater than this value, the horizontal scroll bar is hidden.

### **Parameters**

cxExtent

Value of *wParam*. Specifies the number of pixels by which the list box can be scrolled.

### **Return Value**

This message does not return a value.

## **Comments**

To respond to the LB\_SETHORIZONTALEXTENT message, the list box must have been defined with the WS\_HSCROLL style.

By default, the horizontal extent of a list box is zero. Windows does not display the scroll bar unless the horizontal extent is set to a value greater than the width, in pixels, of the client area of the list box.

### **Example**

This example sets the horizontal extent of a list box based on the width of the string about to be added to the list box. The horizontal extent is set if the string is wider than the widest string in the list box and is wider than the client area of the list box.

```
DWORD dwStringExt;
HDC hdcLB;
PSTR pszString;
TEXTMETRIC tm;
WORD wLongest;
WORD wLBWidth;
dwStringExt = GetTextExtent(hdcLB, (LPSTR) pszString, strlen(pszString)) + tm.tmAveCharWidth;
```

See Also

LB\_GETHORIZONTALEXTENT

## LB\_SETITEMDATA

3.0

An application sends the LB\_SETITEMDATA message to set a doubleword value associated with the specified item in a list box.

**Parameters** 

index

Value of wParam. Specifies the zero-based index of the item.

dwData

Value of *lParam*. Specifies the value to be associated with the item.

**Return Value** 

The return value is LB ERR if an error occurs.

Example

This example associates a handle of a 64-byte memory object with each item in a list box:

```
HGLOBAL hLBData;
LPSTR 1pLBData;
HWND hListBox;
WPARAM nIndex;
case WM_INITDIALOG:
```

```
if ((hLBData = GlobalAlloc(GMEM_MOVEABLE, 64))) {
    if ((lpLBData = GlobalLock(hLBData))) {
        .
        . /* Store the data in the memory object. */
        GlobalUnlock(hLBData);
    }
}
SendMessage(hListBox, LB_SETITEMDATA, nIndex,
    MAKELONG(hLBData, 0));
```

See Also

LB\_ADDSTRING, LB\_GETITEMDATA, LB\_INSERTSTRING

# LB SETITEMHEIGHT

3.1

```
LB_SETITEMHEIGHT
wParam = (WPARAM) index;  /* item index */
lParam = MAKELPARAM(cyltem, 0); /* item height */
```

An application sends an LB\_SETITEMHEIGHT message to set the height of items in a list box. If the list box has the LBS\_OWNERDRAWVARIABLE style, this message sets the height of the item specified by the *wParam* parameter. Otherwise, this message sets the height of all items in the list box.

### **Parameters**

index

Value of *wParam*. Specifies the zero-based index of the item in the list box. This parameter is used only if the list box has the LBS\_OWNERDRAWVARIABLE style; otherwise, it should be set to zero.

cyItem

Value of the low-order word of *lParam*. Specifies the height, in pixels, of the item.

### **Return Value**

The return value is LB\_ERR if the index or height is invalid.

### Example

This example sends an LB\_SETITEMHEIGHT message to set the height of the items in a list box:

```
LPARAM lpmHeight;
SendDlgItemMessage(hdlg, ID_MYLISTBOX, LB_SETITEMHEIGHT,
    0, lpmHeight);
```

#### See Also

LB GETITEMHEIGHT

# LB\_SETSEL

2.x

LB\_SETSEL

```
wParam = (WPARAM) (BOOL) fSelect; /* selection flag */
lParam = MAKELPARAM(index, 0); /* item index */
```

An application sends an LB\_SETSEL message to select a string in a multiple-selection list box.

### **Parameters**

*fSelect* 

Value of *wParam*. Specifies how to set the selection. If the *fSelect* parameter is TRUE, the string is selected and highlighted; if *fSelect* is FALSE, the highlight is removed and the string is no longer selected.

index

Value of the low-order word of lParam. Specifies the zero-based index of the string to set. If the *index* parameter is -1, the selection is added to or removed from all strings, depending on the value of fSelect.

### **Return Value**

The return value is LB\_ERR if an error occurs.

### **Comments**

This message should be used only with multiple-selection list boxes.

### See Also

LB\_GETSEL

## LB SETTABSTOPS

3.0

```
LB_SETTABSTOPS
```

```
wParam = (WPARAM) cTabs;  /* number of tab stops */
1Param = (LPARAM) (int FAR*) 1pTabs; /* address of tab-stop array */
```

An application sends an LB\_SETTABSTOPS message to set the tab-stop positions in a list box.

#### **Parameters**

cTabs

Value of wParam. Specifies the number of tab stops in the list box.

### lpTabs

Value of *lParam*. Points to the first member of an array of integers containing the tab stops, in dialog box units. The tab stops must be sorted in increasing order; back tabs are not allowed.

## **Return Value**

The return value is nonzero if all the tabs were set; otherwise, the return value is zero.

### Comments

To respond to the LB\_SETTABSTOPS message, the list box must have been created with the LBS\_USETABSTOPS style.

If the cTabs parameter is zero and the lpTabs parameter is NULL, the default tab stop is two dialog box units.

If cTabs is 1, the edit control will have tab stops separated by the distance specified by lpTabs.

If lpTabs points to more than a single value, a tab stop will be set for each value in lpTabs, up to the number specified by cTabs.

A dialog box unit is a horizontal or vertical distance. One horizontal dialog box unit is equal to one-fourth of the current dialog box base width unit. The dialog box base units are computed based on the height and width of the current system font. The **GetDialogBaseUnits** function returns the current dialog box base units, in pixels.

# LB\_SETTOPINDEX

3.0

An application sends an LB\_SETTOPINDEX message to ensure that a particular item in a list box is visible.

### **Parameters**

index

Value of wParam. Specifies the zero-based index of the item in the list box.

### **Return Value**

The return value is LB ERR if an error occurs.

## **Comments**

The system scrolls the list box so that either the specified item appears at the top of the list box or the maximum scroll range has been reached.

## **Example**

This example searches for an item in a list box that matches the string "my string" and, if a match is found, ensures that the item is visible:

### See Also

LB\_GETTOPINDEX

# STM\_GETICON

3.1

```
STM_GETICON
wParam = 0;    /* not used, must be zero */
1Param = 0L;    /* not used, must be zero */
```

An application sends an STM\_GETICON message to retrieve the handle of the icon associated with an icon resource.

### **Parameters**

This message has no parameters.

### **Return Value**

The return value is the icon handle if the operation is successful, or it is zero if the icon has no associated icon resource or if an error occurred.

## Example

This example gets the handle of the icon associated with an icon resource:

HICON hIcon;

### See Also

STM\_SETICON

# STM\_SETICON

3.1

```
STM_SETICON
wParam = (WPARAM) (HICON) hicon; /* handle of the icon */
1Param = 0L; /* not used, must be zero */
```

An application sends an STM\_SETICON message to associate an icon with an icon resource.

**Parameters** 

hicon

Value of wParam. Identifies the icon to associate with the icon resource.

**Return Value** 

The return value is the handle of the icon that was previously associated with the icon resource, or it is zero if an error occurred.

Example

This example associates the system-defined question-mark icon with an icon resource:

See Also

STM GETICON

# WM\_ACTIVATE

2.x

The WM\_ACTIVATE message is sent when a window is being activated or deactivated. This message is sent first to the window procedure of the main window being deactivated and then to the window procedure of the main window being activated.

**Parameters** 

**fActive** 

Value of *wParam*. Specifies whether the window is being activated or deactivated. It can be one of the following values:

| Value          | Description                                                                                                    |
|----------------|----------------------------------------------------------------------------------------------------|
| WA_INACTIVE    | The window is being deactivated.                                                                                                    |
| WA_ACTIVE      | The window is being activated through some method other than a mouse click (for example, by use of the keyboard interface to select the window). |
| WA_CLICKACTIVE | The window is being activated by a mouse click.                                                                                                  |

## fMinimized.

Value of the high-order word of *lParam*. Specifies the minimized state of the window being activated or deactivated. A nonzero value indicates the window is minimized.

### hwnd

Value of the low-order word of *lParam*. Identifies the window being activated or deactivated. This handle can be NULL.

### **Return Value**

An application should return zero if it processes this message.

### Comments

If the window is activated with a mouse click, it also receives a WM\_MOUSEACTIVATE message.

## **Example**

This example sets the input focus while processing the WM\_ACTIVATE message:

case WM\_ACTIVATE:

```
if (wParam && !HIWORD(1Param))
    SetFocus(hwnd);
break;
```

### See Also

WM\_MOUSEACTIVATE, WM\_NCACTIVATE

## WM ACTIVATEAPP

2.x

```
WM_ACTIVATEAPP
fActive = (BOOL) wParam;  /* the activation/deactivation flag */
htask = (HTASK) LOWORD(1Param); /* task handle */
```

The WM\_ACTIVATEAPP message is sent when a window is about to be activated and that window belongs to a different task than the active window. The message is sent to all top-level windows of the task being activated and to all top-level windows of the task being deactivated.

### **Parameters**

*fActive* 

Value of *wParam*. Specifies whether the window is being activated or deactivated. A nonzero value means the window is being activated. A zero value means the window is being deactivated.

htask

Value of the low-order word of *lParam*. Specifies a task handle. If the *fActive* parameter is nonzero, the handle identifies the task that owns the window being deactivated. If *fActive* is zero, the handle identifies the task that owns the window being activated.

### **Return Value**

An application should return zero if it processes this message.

See Also

WM\_ACTIVATE

# WM\_ASKCBFORMATNAME

2.x

A clipboard viewer application sends a WM\_ASKCBFORMATNAME message to the clipboard owner when the clipboard contains the data handle of the CF\_OWNERDISPLAY format (that is, when the clipboard owner should display the clipboard contents).

### **Parameters**

cbMax

Value of wParam. Specifies the maximum number of bytes to copy.

*lpszFormatName* 

Value of *lParam*. Points to the buffer where the copy of the format name is to be stored.

### **Return Value**

An application should return zero if it processes this message.

#### Comments

The clipboard owner should copy the name of the CF\_OWNERDISPLAY format into the specified buffer, not exceeding the maximum number of bytes.

### See Also

WM\_PAINTCLIPBOARD

# WM CANCELMODE

2.x

WM\_CANCELMODE

The WM\_CANCELMODE message is sent to inform a window to cancel any internal mode. This message is sent to the focus window when a dialog box or message box is displayed, giving the focus window the opportunity to cancel modes such as mouse capture.

**Parameters** 

This message has no parameters.

**Return Value** 

An application should return zero if it processes this message.

Comments

The **DefWindowProc** function processes this message by calling the **Release**-Capture function. **DefWindowProc** does not cancel any other modes.

See Also

DefWindowProc, ReleaseCapture

# WM\_CHANGECBCHAIN

2.x

WM CHANGECBCHAIN

hwndRemoved = (HWND) wParam: /\* handle of removed window \*/ hwndNext = (HWND) LOWORD(1Param); /\* handle of next window

The WM\_CHANGECBCHAIN message notifies the first window in the clipboardviewer chain that a window is being removed from the chain.

**Parameters** 

hwndRemoved

Value of wParam. Identifies the window that is being removed from the clipboard-viewer chain.

hwndNext

Value of the low-order word of *lParam*. Identifies the window that follows the window being removed from the clipboard-viewer chain.

**Return Value** 

An application should return zero if it processes this message.

### Comments

Each window that receives the WM\_CHANGECBCHAIN message should call the **SendMessage** function to pass the message on to the next window in the clipboard-viewer chain. If the window being removed is the next window in the chain, the window specified by the *hwndNext* parameter becomes the next window and clipboard messages are passed on to it.

#### See Also

ChangeClipboardChain, SendMessage

## WM\_CHAR

2.x

The WM\_CHAR message is sent when a WM\_KEYUP message and a WM\_KEYDOWN message are translated. The WM\_CHAR message contains the value of the key being pressed or released.

### **Parameters**

nVKey

Value of wParam. Specifies the virtual-key code value of the key.

## dwKeyData

Value of *lParam*. Specifies the repeat count, scan code, extended key, context code, previous key state, and key-transition state, as shown in the following table:

| Bit   | Description                                                                                                    |
|-------|----------------------------------------------------------------------------------------------------|
| 0–15  | Specifies the repeat count. The value is the number of times the keystroke is repeated as a result of the user holding down the key.                              |
| 16–23 | Specifies the scan code. The value depends on the original equipment manufacturer (OEM).                                                                          |
| 24    | Specifies whether the key is an extended key, such as a function key or a key on the numeric keypad. The value is 1 if it is an extended key; otherwise, it is 0. |
| 25-26 | Not used.                                                                                                    |
| 27–28 | Used internally by Windows.                                                                                                    |
| 29    | Specifies the context code. The value is 1 if the ALT key is held down while the key is pressed; otherwise, the value is 0.                                       |
| 30    | Specifies the previous key state. The value is 1 if the key is down before the message is sent, or it is 0 if the key is up.                                      |
| 31    | Specifies the key-transition state. The value is 1 if the key is being released, or it is 0 if the key is being pressed.                                          |

### **Return Value**

An application should return zero if it processes this message.

#### Comments

Because there is not necessarily a one-to-one correspondence between keys pressed and character messages generated, the information in the high-order word of the *dwKeyData* parameter is usually not useful to applications. The information in the high-order word applies only to the most recent WM\_KEYUP or WM\_KEYDOWN message that precedes the posting of the character message.

For IBM Enhanced 101- and 102-key keyboards, enhanced keys are the right ALT key and the right CTRL key on the main section of the keyboard; the INS, DEL, HOME, END, PAGE UP, PAGE DOWN, and arrow keys in the clusters to the left of the numeric keypad; and the division (/) and ENTER keys on the numeric keypad. Some other keyboards may support the extended-key bit in the *dwKeyData* parameter.

See Also

WM\_KEYDOWN, WM\_KEYUP

# WM\_CHARTOITEM

3.0

The WM\_CHARTOITEM message is sent by a list box with the LBS\_WANTKEYBOARDINPUT style to its owner in response to a WM\_CHAR message.

### **Parameters**

nKey

Value of wParam. Specifies the value of the key the user pressed.

hwndListBox

Value of the low-order word of *lParam*. Identifies the list box.

*iCaretPos* 

Value of the high-order word of *lParam*. Specifies the current caret position.

## **Return Value**

The return value specifies the action that the application performed in response to the message. A return value of -2 indicates that the application handled all aspects of selecting the item and requires no further action by the list box. A return value of -1 indicates that the list box should perform the default action in response to the keystroke. A return value of 0 or greater specifies the zero-based index of an item in the list box and indicates that the list box should perform the default action for the keystroke on the given item.

Comments

Only owner-drawn list boxes that do not have the LBS\_HASSTRINGS style can

receive this message.

See Also

WM\_CHAR, WM\_VKEYTOITEM

# WM\_CHILDACTIVATE

2.x

WM\_CHILDACTIVATE

The WM\_CHILDACTIVATE message is sent to a multiple document interface (MDI) child window when the user clicks the window's title bar or when the window is activated, moved, or sized.

**Parameters** 

This message has no parameters.

**Return Value** 

An application should return zero if it processes this message.

See Also

MoveWindow, SetWindowPos

# WM\_CHOOSEFONT\_GETLOGFONT

3.1

An application sends a WM\_CHOOSEFONT\_GETLOGFONT message to the Font dialog box created by the **ChooseFont** function to retrieve the current **LOGFONT** structure.

**Parameters** 

lplf

Points to a **LOGFONT** structure that receives information about the current logical font.

**Return Value** 

This message does not return a value.

Comments

An application uses this message to retrieve the **LOGFONT** structure while the Font dialog box is open. When the user closes the dialog box, the **ChooseFont** function receives information about the **LOGFONT** structure.

See Also

WM\_GETFONT

# WM\_CLEAR

2.x

WM\_CLEAR
wParam = 0; /\* not used, must be zero \*/
1Param = 0L; /\* not used, must be zero \*/

An application sends a WM\_CLEAR message to an edit control or combo box to delete (clear) the current selection, if any, in the edit control.

**Parameters** 

This message has no parameters.

**Return Value** 

The return value is nonzero if this message is sent to an edit control or a combo box.

**Comments** 

The deletion performed by the WM\_CLEAR message can be undone by sending the edit control an EM\_UNDO message.

To delete the current selection and place the deleted contents into the clipboard, use the WM\_CUT message.

Example

This example sends an EM\_SETSEL message to select the entire contents of an edit control. It then sends a WM\_CLEAR message to delete the contents of the edit control.

SendDlgItemMessage(hdlg, ID\_MYEDITCONTROL, EM\_SETSEL, 0, MAKELONG(0, -1)); SendDlgItemMessage(hdlg, ID\_MYEDITCONTROL, WM\_CLEAR, 0, 0L);

See Also

EM\_UNDO, WM\_COPY, WM\_CUT, WM\_PASTE

# WM CLOSE

2.x

```
WM_CLOSE
wParam = 0;  /* not used, must be zero */
1Param = 0L;  /* not used, must be zero */
```

The WM\_CLOSE message is sent as a signal that a window or an application should terminate. An application can prompt the user for confirmation prior to destroying the window by processing the WM\_CLOSE message and calling the **DestroyWindow** function only if the user confirms the choice.

### **Parameters**

This message has no parameters.

### **Return Value**

An application should return zero if it processes this message.

## Example

This example processes a WM\_CLOSE message and requests confirmation from the user before terminating the application:

### See Also

DestroyWindow, PostQuitMessage WM\_DESTROY, WM\_QUIT

# WM COMMAND

2.x

The WM\_COMMAND message is sent to a window when the user selects an item from a menu, when a control sends a notification message to its parent window, or when an accelerator keystroke is translated.

### **Parameters**

idItem

Value of wParam. Specifies the identifier of the menu item or control.

hwndCtl

Value of the low-order word of *lParam*. Identifies the control sending the message if the message is from a control. Otherwise, this parameter is zero.

wNotifyCode

Value of the high-order word of *lParam*. Specifies the notification message if the message is from a control. If the message is from an accelerator, this parameter is 1. If the message is from a menu, this parameter is 0.

### **Return Value**

An application should return zero if it processes this message.

#### Comments

Accelerator keystrokes that are defined to select items from the System menu (sometimes referred to as the Control menu) are translated into WM\_SYSCOMMAND messages.

If an accelerator keystroke that corresponds to a menu item occurs when the window that owns the menu is minimized, no WM\_COMMAND message is sent. However, if an accelerator keystroke occurs that does not match any of the items on the window's menu or on the System menu, a WM\_COMMAND message is sent even if the window is minimized.

### Example

This example creates an Options dialog box in response to a WM\_COMMAND message sent as a result of a menu selection:

#### See Also

WM\_SYSCOMMAND

# WM\_COMMNOTIFY

3.1

The WM\_COMMNOTIFY message is posted by a communication device driver whenever a COM port event occurs. The message indicates the status of a window's input or output queue.

### **Parameters**

idDevice

Value of *wParam*. Specifies the identifier of the communication device that is posting the notification message.

## nNotifyStatus

Value of the low-order word of *lParam*. Specifies the notification status in the low-order word. The notification status may be one or more of the following flags:

| Value       | Meaning                                                                                                    |
|-------------|----------------------------------------------------------------------------------------------------|
| CN_EVENT    | Indicates that an event has occurred that was enabled in the event word of the communication device. This event was enabled by a call to the <b>SetCommEventMask</b> function. The application should call the <b>GetCommEventMask</b> function to determine which event occurred and to clear the event. |
| CN_RECEIVE  | Indicates that at least <i>cbWriteNotify</i> bytes are in the input queue. The <i>cbWriteNotify</i> parameter is a parameter of the <b>EnableCommNotification</b> function.                                                                                                    |
| CN_TRANSMIT | Indicates that fewer than <i>cbOutQueue</i> bytes are in the output queue waiting to be transmitted. The <i>cbOutQueue</i> parameter is a parameter of the <b>EnableCommNotification</b> function.                                                                                                    |

### **Return Value**

An application should return zero if it processes this message.

### Comments

This message is sent only when the event word changes for the communication device. The application that sends WM\_COMMNOTIFY must clear each event to be sure of receiving future notifications.

### See Also

**EnableCommNotification** 

# WM\_COMPACTING

3.0

WM\_COMPACTING
wCompactRatio = wParam; /\* compacting ratio \*/

The WM\_COMPACTING message is sent to all top-level windows when Windows detects that more than 12.5 percent of system time over a 30- to 60-second interval is being spent compacting memory. This indicates that system memory is low.

## **Parameters**

wCompactRatio

Value of *wParam*. Specifies the ratio of central processing unit (CPU) time currently spent by Windows compacting memory to CPU time currently spent by Windows performing other operations. For example, 0x8000 represents 50 percent of CPU time spent compacting memory.

### **Return Value**

An application should return zero if it processes this message.

### **Comments**

When an application receives this message, it should free as much memory as possible, taking into account the current level of activity of the application and the total number of applications running with Windows. The application can call the **GetNumTasks** function to determine how many applications are running.

### See Also

**GetNumTasks** 

# **WM COMPAREITEM**

3.0

The WM\_COMPAREITEM message determines the relative position of a new item in the sorted list of an owner-drawn combo box or list box. Whenever the application adds a new item, Windows sends this message to the owner of a combo box or list box created with the CBS\_SORT or LBS\_SORT style.

#### **Parameters**

idCtl

Value of *wParam*. Specifies the identifier of the control that sent the WM\_COMPAREITEM message.

lpcis

Value of *lParam*. Points to a **COMPAREITEMSTRUCT** data structure that contains the identifiers and application-supplied data for two items in the combo box or list box. The **COMPAREITEMSTRUCT** structure has the following form:

```
typedef struct tagCOMPAREITEMSTRUCT {    /* cis */
    UINT    CtlType;
    UINT    CtlID;
    HWND    hwndItem;
    UINT    itemID1;
    DWORD itemData1;
    UINT    itemID2;
    DWORD itemData2;
} COMPAREITEMSTRUCT;
```

### **Return Value**

The return value indicates the relative position of the two items. It may be any of the following values:

| Value | Meaning                                                                                                    |
|-------|----------------------------------------------------------------------------------------------------|
| -1    | Item 1 precedes item 2 in the sorted order.                                                                                                    |
| 0     | Item 1 and item 2 are equivalent in the sorted order.                                                                                                    |
| 1     | Item 1 follows item 2 in the sorted order.                                                                                                    |
|       | 하는 경기를 하는 사람들이 얼마나 하는 사람들이 되었다. 그는 사람들이 살아보는 사람들이 되었다면 하는 것이 되었다. 그런 그들은 사람들이 살아보는 것이 없는데 그렇게 되었다면 그래요? 나는 사람들이 살아보는 것이 없는데 그렇게 되었다면 그래요? 나는 사람들이 살아보는데 그렇게 되었다면 그래요? 나는 사람들이 살아보는데 그렇게 되었다면 그렇게 되었다면 그렇게 되었다면 그렇게 되었다면 그렇게 되었다면 그렇게 되었다면 그렇게 되었다면 그렇게 되었다면 그렇게 되었다면 그렇게 되었다면 그렇게 되었다면 그렇게 되었다면 그렇게 되었다면 그렇게 되었다면 그렇게 되었다면 그렇게 되었다면 그렇게 되었다면 그렇게 되었다면 그렇게 되었다면 그렇게 되었다면 그렇게 되었다면 그렇게 되었다면 그렇게 되었다면 그렇게 되었다면 그렇게 되었다면 그렇게 되었다면 그렇게 되었다면 그렇게 되었다면 그렇게 되었다면 그렇게 그렇게 되었다면 그렇게 되었다면 그렇게 되었다면 그렇게 되었다면 그렇게 되었다면 그렇게 되었다면 그렇게 되었다면 그렇게 되었다면 그렇게 되었다면 그렇게 되었다면 그렇게 되었다면 그렇게 되었다면 그렇게 되었다면 그렇게 되었다면 그렇게 되었다면 그렇게 되었다면 그렇게 되었다면 그렇게 되었다면 그렇게 되었다면 그렇게 되었다면 그렇게 되었다면 그렇게 되었다면 그렇게 되었다면 그렇게 되었다면 그렇게 되었다면 그렇게 되었다면 그렇게 되었다면 그렇게 되었다면 그렇게 그렇게 되었다면 그렇게 그렇게 그렇게 그렇게 그렇게 그렇게 그렇게 그렇게 그렇게 그렇게 |

### **Comments**

When the owner of an owner-drawn combo box or list box receives this message, the owner returns a value indicating which of the items specified in the **COMPAREITEMSTRUCT** structure should appear before the other. Typically, Windows sends this message several times until it determines the exact position for the new item.

### See Also

**COMPAREITEMSTRUCT** 

# WM COPY

2.x

```
WM_COPY
wParam = 0;    /* not used, must be zero */
1Param = 0L;    /* not used, must be zero */
```

An application sends a WM\_COPY message to an edit control or combo box to copy the current selection to the clipboard in CF\_TEXT format.

### **Parameters**

This message has no parameters.

### **Return Value**

The return value is nonzero if this message is sent to an edit control or a combo box.

# **Example**

This example sends an EM\_SETSEL message to select the entire contents of an edit control. It then sends a WM\_COPY message to copy the contents of the edit control to the clipboard.

```
SendDlgItemMessage(hdlg, ID_MYEDITCONTROL,
    EM_SETSEL, 0, MAKELONG(0, -1));
SendDlgItemMessage(hdlg, ID_MYEDITCONTROL,
    WM_COPY, 0, 0L);
```

### See Also

WM\_CLEAR, WM\_CUT, WM\_PASTE

# WM\_CREATE

2.x

```
WM_CREATE

1pcs = (CREATESTRUCT FAR*) 1Param; /* structure address */
```

The WM\_CREATE message is sent when an application requests that a window be created by calling the **CreateWindowEx** or **CreateWindow** function. The window procedure for the new window receives this message after the window is created but before the window becomes visible. The message is sent to the window before the **CreateWindowEx** or **CreateWindow** function returns.

#### **Parameters**

lpcs

Value of *lParam*. Points to a **CREATESTRUCT** data structure containing information about the window being created. The members of the **CREATE-STRUCT** structure are identical to the parameters of the **CreateWindowEx** function.

## The **CREATESTRUCT** structure has the following form:

```
/* cs */
typedef struct tagCREATESTRUCT {
    void FAR* lpCreateParams;
    HINSTANCE hInstance;
    HMENU
              hMenu:
    HWND
              hwndParent:
    int
              cy;
    int
              CX:
    int
              у;
    int
              х;
    LONG
              style;
    LPCSTR
              lpszName:
    LPCSTR
              lpszClass;
    DWORD
              dwExStyle;
} CREATESTRUCT;
```

### **Return Value**

If an application processes this message, it should return 0 to continue creation of the window. If the application returns -1, the window will be destroyed and the **CreateWindowEx** or **CreateWindow** function will return a NULL handle.

#### See Also

CreateWindow, CreateWindowEx, WM\_NCCREATE

# WM\_CTLCOLOR

2.x

The WM\_CTLCOLOR message is sent to the parent of a system-defined control class or a message box when the control or message box is about to be drawn. The following controls send this message:

Combo boxes
Edit controls
List boxes
Buttons
Static controls
Scroll bars

#### **Parameters**

hdcChild.

Value of wParam. Identifies the display context for the child window.

hwndChild

Value of the low-order word of *lParam*. Identifies the child window.

*nCtlType* 

Value of the high-order word of *lParam*. Specifies the type of the control. This parameter can be one of the following values:

| Value              | Meaning        | - |
|--------------------|----------------|---|
| CTLCOLOR_BTN       | Button         |   |
| CTLCOLOR_DLG       | Dialog box     |   |
| CTLCOLOR_EDIT      | Edit control   |   |
| CTLCOLOR_LISTBOX   | List box       |   |
| CTLCOLOR_MSGBOX    | Message box    |   |
| CTLCOLOR_SCROLLBAR | Scroll bar     |   |
| CTLCOLOR_STATIC    | Static control |   |

### **Return Value**

If an application processes the WM\_CTLCOLOR message, it must return a handle to the brush that is to be used for painting the control background or it must return NULL.

#### Comments

To change the text color, the application should call the **SetTextColor** function with the desired red, green, and blue (RGB) values.

To change the background color of a single-line edit control, the application must set the brush handle in both the CTLCOLOR\_EDIT and CTLCOLOR\_MSGBOX message codes, and the application must call the **SetBkColor** function in response to the CTLCOLOR\_EDIT code.

The return value from this message has no effect on a button with the BS\_PUSHBUTTON or BS\_DEFPUSHBUTTON style.

# **Example**

This example creates a green brush and passes the handle of the brush to a single-line edit control in response to a WM\_CTLCOLOR message:

```
static HBRUSH hbrGreen;
switch(msg) {
    case WM_INITDIALOG:
    /* Create a green brush */
    hbrGreen = CreateSolidBrush(RGB(0, 255, 0));
    return TRUE;
```

```
case WM_CTLCOLOR:
        switch(HIWORD(1Param)) {
           case CTLCOLOR_EDIT:
                /* Set text to white and background to green */
                SetTextColor((HDC) wParam, RGB(255, 255, 255));
                SetBkColor((HDC) wParam, RGB(0, 255, 0));
                return hbrGreen;
                break;
            case CTLCOLOR MSGBOX:
                /*
                 * For single-line edit controls, this code must be
                 * processed so that the background color of the format
                 * rectangle will also be painted with the new color.
                 */
                return hbrGreen:
        return (HBRUSH) NULL;
}
```

See Also

SetBkColor

# WM CUT

2.x

```
WM_CUT
wParam = 0;  /* not used, must be zero */
1Param = 0L;  /* not used, must be zero */
```

An application sends a WM\_CUT message to an edit control or combo box to delete (cut) the current selection, if any, in the edit control and copy the deleted text to the clipboard in CF\_TEXT format.

**Parameters** 

This message has no parameters.

**Return Value** 

The return value is nonzero if this message is sent to an edit control or a combo box.

Comments

An EM\_UNDO message can be sent to the edit control to undo the deletion performed by the WM\_CUT message.

To delete the current selection without placing the deleted text onto the clipboard, use the WM\_CLEAR message.

## **Example**

This example sends an EM\_SETSEL message to select the entire contents of an edit control. It then sends a WM\_CUT message to delete the contents of the edit control and to copy the deleted text to the clipboard.

```
SendDlgItemMessage(hdlg, ID_MYEDITCONTROL,
    EM_SETSEL, 0, MAKELONG(0, -1));
SendDlgItemMessage(hdlg, ID_MYEDITCONTROL,
    WM_CUT, 0, 0L);
```

# See Also

WM\_CLEAR, WM\_COPY, WM\_PASTE

# WM\_DDE\_ACK

2.x

#include <dde.h>

The WM\_DDE\_ACK message notifies an application of the receipt and processing of a WM\_DDE\_INITIATE, WM\_DDE\_EXECUTE, WM\_DDE\_DATA, WM\_DDE\_ADVISE, WM\_DDE\_UNADVISE, or WM\_DDE\_POKE message, and in some cases, of a WM\_DDE\_REQUEST message.

### **Parameters**

### hwnd

Value of wParam. Specifies the handle of the window posting the message.

### wLow

Value of the low-order word of *lParam*. Specifies data as follows, depending on the message to which the WM\_DDE\_ACK message is responding:

| Message                               | Parameter    | Description                                                 |
|---------------------------------------|--------------|-------------------------------------------------------------|
| WM_DDE_INITIATE                       | aApplication | An atom that contains the name of the replying application. |
| WM_DDE_EXECUTE and all other messages | wStatus      | A series of flags that indicate the status of the response. |

wHigh

Value of high-order word of *lParam*. Specifies data as follows, depending on the message to which the WM\_DDE\_ACK message is responding:

| Message            | Parameter | Description                                                                          |
|--------------------|-----------|--------------------------------------------------------------------------------------|
| WM_DDE_INITIATE    | аТоріс    | An atom that contains the topic with which the replying server window is associated. |
| WM_DDE_EXECUTE     | hCommands | A handle that identifies the data item containing the command string.                |
| All other messages | altem     | An atom that specifies the data item for which the response is sent.                 |

## **Return Value**

This message does not return a value.

#### Comments

The wStatus word consists of a **DDEACK** data structure. The **DDEACK** structure has the following form:

```
#include <dde.h>

typedef struct tagDDEACK { /* ddeack */
    WORD bAppReturnCode:8,
        reserved:6,
        fBusy:1,
        fAck:1;
} DDEACK;
```

For a full description of this structure, see Chapter 3, "Structures."

# **Posting**

Except in response to the WM\_DDE\_INITIATE message, the application posts the WM\_DDE\_ACK message by calling the **PostMessage** function, not the **Send-Message** function. When responding to WM\_DDE\_INITIATE, the application sends the WM\_DDE\_ACK message by calling **SendMessage**.

When acknowledging any message with an accompanying *altem* atom, the application posting WM\_DDE\_ACK can either reuse the *altem* atom that accompanied the original message or delete it and create a new one.

When acknowledging WM\_DDE\_EXECUTE, the application that posts WM\_DDE\_ACK should reuse the *hCommands* object that accompanied the original WM\_DDE\_EXECUTE message.

If an application has initiated the termination of a conversation by posting WM\_DDE\_TERMINATE and is awaiting confirmation, the waiting application should not acknowledge (positively or negatively) any subsequent messages sent by the other application. The waiting application should delete any atoms or shared memory objects received in these intervening messages (but should not delete the atoms in response to the WM\_DDE\_ACK message).

# Receiving

The application that receives WM\_DDE\_ACK should delete all atoms accompanying the message.

If the application receives WM\_DDE\_ACK in response to a message with an accompanying *hData* object, the application should delete the *hData* object.

If the application receives a negative WM\_DDE\_ACK message posted in reply to a WM\_DDE\_ADVISE message, the application should delete the *hOptions* object posted with the original WM\_DDE\_ADVISE message.

If the application receives a negative WM\_DDE\_ACK message posted in reply to a WM\_DDE\_EXECUTE message, the application should delete the *hCommands* object posted with the original WM\_DDE\_EXECUTE message.

See Also

DDEACK, PostMessage, WM\_DDE\_ADVISE, WM\_DDE\_DATA, WM\_DDE\_EXECUTE, WM\_DDE\_INITIATE, WM\_DDE\_POKE, WM\_DDE\_REQUEST, WM\_DDE\_TERMINATE, WM\_DDE\_UNADVISE

# WM DDE ADVISE

2.x

#include <dde.h>

A dynamic data exchange (DDE) client application posts the WM\_DDE\_ADVISE message to a DDE server application to request the server to supply an update for a data item whenever it changes.

#### **Parameters**

hwnd

Value of wParam. Identifies the sending window.

*hOptions* 

Value of the low-order word of *lParam*. Specifies a handle of a global memory object that specifies how the data is to be sent.

aItem

Value of the high-order word of *lParam*. Specifies the data item being requested.

#### **Return Value**

This message does not return a value.

## **Comments**

The global memory object identified by the *hOptions* parameter consists of a **DDE-ADVISE** data structure. The **DDEADVISE** data structure has the following form:

For a full description of this structure, see Chapter 3, "Structures."

If an application supports more than one clipboard format for a single topic and item, it can post multiple WM\_DDE\_ADVISE messages for the topic and item, specifying a different clipboard format with each message.

# **Posting**

The application posts the WM\_DDE\_ADVISE message by calling the **Post-Message** function, not the **SendMessage** function.

The application allocates *hOptions* by calling the **GlobalAlloc** function with the GMEM\_DDESHARE option.

The application allocates *altem* by calling the **GlobalAddAtom** function.

If the receiving (server) application responds with a negative WM\_DDE\_ACK message, the posting (client) application must delete the *hOptions* object.

# Receiving

The application posts the WM\_DDE\_ACK message to respond positively or negatively. When posting WM\_DDE\_ACK, the application can reuse the *altem* atom or delete it and create a new one. If the WM\_DDE\_ACK message is positive, the application should delete the *hOptions* object; otherwise, the application should not delete the object.

#### See Also

**DDEADVISE, GlobalAddAtom, GlobalAlloc, PostMessage,** WM DDE DATA, WM DDE REQUEST

# WM DDE DATA

2.x

#include <dde.h>

A dynamic data exchange (DDE) server application posts a WM\_DDE\_DATA message to a DDE client application to pass a data item to the client or to notify the client of the availability of a data item.

#### **Parameters**

#### hwnd

Value of wParam. Specifies the handle of the window posting the message.

### hData

Value of the low-order word of *lParam*. Identifies the global memory object containing the data and additional information. The handle should be set to NULL if the server is notifying the client that the data item value has changed during a warm link. A warm link is established when the client sends a WM\_DDE\_ADVISE message with the *fDeferUpd* bit set.

#### aItem

Value of the high-order word of *lParam*. Specifies the data item for which data or notification is sent.

#### **Return Value**

This message does not return a value.

### **Comments**

The global memory object identified by the *hData* parameter consists of a **DDE-DATA** structure. The **DDEDATA** structure has the following form:

For a full description of this structure, see Chapter 3, "Structures."

# **Posting**

The application posts the WM\_DDE\_DATA message by calling the **PostMessage** function, not the **SendMessage** function.

The application allocates *hData* by calling the **GlobalAlloc** function with the GMEM\_DDESHARE option.

The application allocates *altem* by calling the **GlobalAddAtom** function.

If the receiving (client) application responds with a negative WM\_DDE\_ACK message, the posting (server) application must delete the *hData* object.

If the posting (server) application sets the **fRelease** member of the **DDEDATA** structure to FALSE, the posting application is responsible for deleting *hData* upon receipt of either a positive or negative acknowledgment.

The application should not set both the **fAckReq** and **fRelease** members of the **DDEDATA** structure to FALSE. If both members are set to FALSE, it is difficult for the posting (server) application to determine when to delete *hData*.

# Receiving

If **fAckReq** is TRUE, the application posts the WM\_DDE\_ACK message to respond positively or negatively. When posting WM\_DDE\_ACK, the application can reuse the *altem* atom or delete it and create a new one.

If **fAckReq** is FALSE, the application deletes the *altem* atom.

If the posting (server) application specified *hData* as NULL, the receiving (client) application can request the server to send the actual data by posting a WM\_DDE\_REQUEST message.

After processing a WM\_DDE\_DATA message in which *hData* is not NULL, the application should delete *hData* unless either of the following conditions is true:

- The fRelease member is FALSE.
- The **fRelease** member is TRUE, but the receiving (client) application responds with a negative WM\_DDE\_ACK message.

#### See Also

**DDEDATA**, GlobalAddAtom, GlobalAlloc, PostMessage, WM\_DDE\_ACK, WM\_DDE\_ADVISE, WM\_DDE\_POKE, WM\_DDE\_REQUEST

# WM\_DDE\_EXECUTE

2.x

#include <dde.h>

A dynamic data exchange (DDE) client application posts a WM\_DDE\_EXECUTE message to a DDE server application to send a string to the server to be processed as a series of commands. The server application is expected to post a WM\_DDE\_ACK message in response.

#### **Parameters**

#### hwnd

Value of wParam. Identifies the sending window.

#### reserved

Value of the low-order word of *lParam*. Reserved; must be zero.

#### hCommands.

Value of the high-order word of *lParam*. Identifies a global memory object containing the command(s) to be executed.

#### **Return Value**

This message does not return a value.

### **Comments**

The command string is a null-terminated string, consisting of one or more *opcode* strings enclosed in single brackets ([]) and separated by spaces.

Each opcode string has the following syntax. The parameters list is optional.

opcode parameters

The *opcode* is any application-defined single token. It cannot include spaces, commas, parentheses, or quotation marks.

The parameters list can contain any application-defined value or values. Multiple parameters are separated by commas, and the entire parameter list is enclosed in parentheses. Parameters cannot include commas or parentheses except inside a quoted string. If a bracket or parenthesis character is to appear in a quoted string, it must be doubled—for example, "((".

The following are valid command strings:

```
[connect][download(query1,results.txt)][disconnect]
[query("sales per employee for each district")]
[open("sample.xlm")][run("r1c1")]
```

# **Posting**

The application posts the WM\_DDE\_EXECUTE message by calling the **Post-Message** function, not the **SendMessage** function.

The application allocates *hCommands* by calling the **GlobalAlloc** function with the GMEM\_DDESHARE option.

When processing a WM\_DDE\_ACK message posted in reply to a WM\_DDE\_EXECUTE message, the application that posted the original WM\_DDE\_EXECUTE message must delete the *hCommands* object sent back in the WM\_DDE\_ACK message.

# Receiving

The application posts the WM\_DDE\_ACK message to respond positively or negatively, reusing the *hCommands* object.

See Also

PostMessage, WM\_DDE\_ACK

# WM DDE INITIATE

2.x

```
#include <dde.h>
```

A dynamic data exchange (DDE) client application sends a WM\_DDE\_INITIATE message to initiate a conversation with server applications responding to the specified application and topic names.

Upon receiving this message, all server applications with names that match the *aApplication* application and that support the *aTopic* topic are expected to acknowledge it (see the WM\_DDE\_ACK message).

#### **Parameters**

hwnd

Value of wParam. Identifies the sending window.

aApplication

Value of the low-order word of *lParam*. Specifies the name of the application with which a conversation is requested. The application name cannot contain slash marks (/) or backslashes (\). These characters are reserved for future use in network implementations. If *aApplication* is NULL, a conversation with all applications is requested.

aTopic

Value of the high-order word of *lParam*. Specifies the topic for which a conversation is requested. If the topic is NULL, a conversation for all available topics is requested.

### **Return Value**

This message does not return a value.

### Comments

If *aApplication* is NULL, any application can respond. If *aTopic* is NULL, any topic is valid. Upon receiving a WM\_DDE\_INITIATE request with the *aTopic* parameter set to NULL, an application is expected to send a WM\_DDE\_ACK message for each of the topics it supports.

# Sending

The application sends the WM\_DDE\_INITIATE message by calling the **Send-Message** function, not the **PostMessage** function. The application broadcasts the message to all windows by setting the first parameter of **SendMessage** to -1, as shown:

SendMessage(-1, WM\_DDE\_INITIATE, hwndClient, MAKELONG(aApp, aTopic));

If the application has already obtained the window handle of the desired server, it can send WM\_DDE\_INITIATE directly to the server window by passing the server's window handle as the first parameter of **SendMessage**.

The application allocates a Application and a Topic by calling Global Add Atom.

When **SendMessage** returns, the application deletes the *aApplication* and *aTopic* atoms.

# Receiving

To complete the initiation of a conversation, the application responds with one or more WM\_DDE\_ACK messages, where each message is for a separate topic. When sending a WM\_DDE\_ACK message, the application creates new *aApplication* and *aTopic* atoms; it should not reuse the atoms sent with the WM\_DDE\_INITIATE message.

See Also

GlobalAddAtom, SendMessage, WM\_DDE\_ACK

# WM DDE POKE

2.x

A dynamic data exchange (DDE) client application posts a WM\_DDE\_POKE message to a server application. A client uses this message to request the server to accept an unsolicited data item. The server is expected to reply with a WM\_DDE\_ACK message indicating whether it accepted the data item.

#### **Parameters**

hwnd

Value of wParam. Specifies the handle of the window posting the message.

hData

Value of the low-order word of *lParam*. Identifies the data being posted. The handle identifies a global memory object that contains a **DDEPOKE** data structure. The **DDEPOKE** structure has the following form:

For a full description of this structure, see Chapter 3, "Structures."

#### aItem

Value of the high-order word of *lParam*. Specifies a global atom that identifies the data item being offered to the server.

## **Return Value**

This message does not return a value.

### **Comments**

# **Posting**

The posting (client) application should do the following:

- Use the **PostMessage** function to post the WM\_DDE\_POKE message.
- Use the GlobalAlloc function with the GMEM\_DDESHARE option to allocate memory for the data.
- Use the **GlobalAddAtom** function to create the atom for the data item.
- Delete the global memory object if the server application responds with a negative WM\_DDE\_ACK message.
- Delete the global memory object if the client has set the fRelease member of the DDEPOKE structure to FALSE and the server responds with either a positive or negative WM\_DDE\_ACK.

# Receiving

The receiving (server) application should do the following:

- Post the WM\_DDE\_ACK message to respond positively or negatively. When posting WM\_DDE\_ACK, reuse the data-item atom or delete it and create a new one.
- Delete the global memory object after processing WM\_DDE\_POKE unless either the fRelease flag was set to FALSE or the fRelease flag was set to TRUE but the server has responded with a negative WM\_DDE\_ACK message.

#### See Also

DDEPOKE, GlobalAlloc, PostMessage, WM\_DDE\_ACK, WM\_DDE\_DATA

# WM\_DDE\_REQUEST

2.x

#include <dde.h>

A dynamic data exchange (DDE) client application posts a WM\_DDE\_REQUEST message to a DDE server application to request the value of a data item.

#### **Parameters**

hwnd

Value of wParam. Identifies the sending window.

cfFormat

Value of the low-order word of *lParam*. Specifies a standard or registered clipboard format number.

aItem

Value of the high-order word of *lParam*. Specifies which data item is being requested from the server.

#### **Return Value**

This message does not return a value.

#### Comments

# **Posting**

The application posts the WM\_DDE\_REQUEST message by calling the **Post-Message** function, not the **SendMessage** function.

The application allocates altem by calling the GlobalAddAtom function.

# Receiving

If the receiving (server) application can satisfy the request, it responds with a WM\_DDE\_DATA message containing the requested data. Otherwise, it responds with a negative WM\_DDE\_ACK message.

When responding with either a WM\_DDE\_DATA or WM\_DDE\_ACK message, the application can reuse the *altem* atom or delete it and create a new one.

### See Also

GlobalAddAtom, PostMessage, WM\_DDE\_ACK

# WM\_DDE\_TERMINATE

2.x

#include <dde.h>

WM\_DDE\_TERMINATE

wParam = (WPARAM) hwnd; /\* handle of posting window \*/
1Param = 0L; /\* not used, must be zero \*/

A dynamic data exchange (DDE) application (client or server) posts a WM\_DDE\_TERMINATE message to terminate a conversation.

**Parameters** 

hwnd

Value of wParam. Identifies the sending window.

**Return Value** 

This message does not return a value.

**Comments** 

**Posting** 

The application posts the WM\_DDE\_TERMINATE message by calling the **Post-Message** function, not the **SendMessage** function.

While waiting for confirmation of the termination, the posting application should not acknowledge any other messages sent by the receiving application. If the posting application receives messages (other than WM\_DDE\_TERMINATE) from the receiving application, it should delete any atoms or shared memory objects accompanying the messages.

Receiving

The application responds by posting a WM\_DDE\_TERMINATE message.

See Also

**PostMessage** 

# WM\_DDE\_UNADVISE

2.x

#include <dde.h>

A dynamic data exchange (DDE) client application posts a WM\_DDE\_UNADVISE message to inform a server application that the specified item or a particular clipboard format for the item should no longer be updated. This terminates the warm or hot link for the specified item.

### **Parameters**

#### hwnd

Value of *wParam*. Identifies the sending window.

### cfFormat

Value of the low-order word of *lParam*. Specifies the clipboard format of the item for which the update request is being retracted. When the *cfFormat* parameter is NULL, all active WM\_DDE\_ADVISE conversations for the item are to be terminated.

#### aItem

Value of the high-order word of *lParam*. Specifies the item for which the update request is being retracted. When *altem* is NULL, all active WM\_DDE\_ADVISE conversations associated with the client are to be terminated.

### **Return Value**

This message does not return a value.

## **Comments**

# **Posting**

The application posts the WM\_DDE\_UNADVISE message by calling the **Post-Message** function, not the **SendMessage** function.

The application allocates altem by calling the GlobalAddAtom function.

# Receiving

The application posts the WM\_DDE\_ACK message to respond positively or negatively. When posting WM\_DDE\_ACK, the application can reuse the *altem* atom or delete it and create a new one.

#### See Also

GlobalAddAtom, PostMessage, WM\_DDE\_ACK

# WM\_DEADCHAR

2.x

The WM\_DEADCHAR message is sent when a WM\_KEYUP message and a WM\_KEYDOWN message are translated. It specifies the character value of a dead key. A dead key is a key, such as the umlaut (double-dot) character, that is combined with other characters to form a composite character. For example, the umlaut-O character consists of the dead key, umlaut, and the O key.

### **Parameters**

chDeadKey

Value of wParam. Specifies the dead-key character value.

dwKeyData

Value of *lParam*. Specifies the repeat count, scan code, extended key, context code, previous key state, and key-transition state, as shown in the following table:

| Bit   | Description                                                                                                    |
|-------|----------------------------------------------------------------------------------------------------|
| 0–15  | Specifies the repeat count. The value is the number of times the keystroke is repeated as a result of the user holding down the key.                              |
| 16–23 | Specifies the scan code. The value depends on the original equipment manufacturer (OEM).                                                                          |
| 24    | Specifies whether the key is an extended key, such as a function key or a key on the numeric keypad. The value is 1 if it is an extended key; otherwise, it is 0. |
| 25–26 | Not used.                                                                                                    |
| 27–28 | Used internally by Windows.                                                                                                    |
| 29    | Specifies the context code. The value is 1 if the ALT key is held down while the key is pressed; otherwise, the value is 0.                                       |
| 30    | Specifies the previous key state. The value is 1 if the key is down before the message is sent, or it is 0 if the key is up.                                      |
| 31    | Specifies the key-transition state. The value is 1 if the key is being released, or it is 0 if the key is being pressed.                                          |
|       |                                                                                                    |

### **Return Value**

An application should return zero if it processes this message.

#### Comments

An application typically uses the WM\_DEADCHAR message to give the user feedback about each key pressed. For example, an application can display the accent in the current character position without moving the caret.

Because there is not necessarily a one-to-one correspondence between keys pressed and character messages generated, the information in the high-order word

of the dwKeyData parameter is usually not useful to applications. The information in the high-order word applies only to the most recent WM\_KEYUP or WM\_KEYDOWN message that precedes the posting of the character message.

For IBM Enhanced 101- and 102-key keyboards, enhanced keys are the right ALT key and the right CTRL key on the main section of the keyboard; the INS, DEL, HOME, END, PAGE UP, PAGE DOWN, and arrow keys in the clusters to the left of the numeric keypad; and the division (/) and ENTER keys on the numeric keypad. Some other keyboards may support the extended-key bit in the *dwKeyData* parameter.

See Also

WM KEYDOWN

# WM\_DELETEITEM

3.0

The WM\_DELETEITEM message is sent to the owner of an owner-drawn list box or combo box when the list box or combo box is destroyed or when items are removed by the LB\_DELETESTRING, LB\_RESETCONTENT, CB\_DELETESTRING, or CB\_RESETCONTENT message.

### **Parameters**

idCtl

Value of *wParam*. Specifies the identifier of the control that sent the WM\_DELETEITEM message.

lpdis

Value of *lParam*. Points to a **DELETEITEMSTRUCT** structure that contains information about the item deleted from the list box. The **DELETEITEM-STRUCT** structure has the following form:

```
typedef struct tagDELETEITEMSTRUCT {     /* deli */
     UINT CtlType;
     UINT CtlID;
     UINT itemID;
     HWND hwndItem;
     DWORD itemData;
} DELETEITEMSTRUCT;
```

### **Return Value**

An application should return TRUE if it processes this message.

#### See Also

CB\_DELETESTRING, CB\_RESETCONTENT, LB\_DELETESTRING, LB\_RESETCONTENT

# WM\_DESTROY

2.x

WM\_DESTROY

The WM\_DESTROY message is sent when a window is being destroyed. It is sent to the window procedure of the window being destroyed after the window is removed from the screen.

This message is sent first to the window being destroyed and then to the child windows as they are destroyed. During the processing of the WM\_DESTROY message, it can be assumed that all child windows still exist.

**Parameters** 

This message has no parameters.

**Return Value** 

An application should return zero if it processes this message.

**Comments** 

If the window being destroyed is part of the clipboard-viewer chain (set by calling the **SetClipboardViewer** function), the window must remove itself from the clipboard-viewer chain by calling the **ChangeClipboardChain** function before returning from the WM\_DESTROY message.

Example

This example processes the WM\_DESTROY message by calling the **PostQuit-Message** function:

case WM\_DESTROY:
 PostQuitMessage(0);
 return 0L;

See Also

ChangeClipboardChain, DestroyWindow, PostQuitMessage, SetClipboard-Viewer, WM\_CLOSE

# WM\_DESTROYCLIPBOARD

2.x

WM\_DESTROYCLIPBOARD

The WM\_DESTROYCLIPBOARD message is sent to the clipboard owner when the clipboard is emptied by a call to the **EmptyClipboard** function.

**Parameters** 

This message has no parameters.

**Return Value** 

An application should return zero if it processes this message.

See Also

**EmptyClipboard** 

# WM\_DEVMODECHANGE

2.x

WM\_DEVMODECHANGE

lpszDev = (LPCSTR) lParam; /\* address of device name \*/

The WM\_DEVMODECHANGE message is sent to all top-level windows when the default device-mode settings have changed.

**Parameters** 

lpszDev

Value of *IParam*. Points to the device name specified in the Windows initialization file, WIN.INI.

**Return Value** 

An application should return zero if it processes this message.

Comments

Applications that receive this message may reinitialize their device-mode settings. Applications that use the **ExtDeviceMode** function to save and restore device settings typically do not process this message.

This message is not sent when the user changes the default printer from Control Panel. In this case, a WM\_WININICHANGE message is generated.

See Also

ExtDeviceMode, WM WININICHANGE

# WM\_DRAWCLIPBOARD

2.x

WM\_DRAWCLIPBOARD

The WM\_DRAWCLIPBOARD message is sent to the first window in the clipboard-viewer chain when the contents of the clipboard change. Only applications that have joined the clipboard-viewer chain by calling the **SetClipboard-Viewer** function need to process this message.

**Parameters** 

This message has no parameters.

**Return Value** 

An application should return zero if it processes this message.

Comments

Each window that receives the WM\_DRAWCLIPBOARD message should call the **SendMessage** function to pass the message on to the next window in the clipboard-viewer chain. The handle of the next window is returned by the **Set-ClipboardViewer** function; the handle may be modified in response to a

WM\_CHANGECBCHAIN message.

See Also

SendMessage, SetClipboardViewer, WM\_CHANGECBCHAIN

# **WM DRAWITEM**

3.0

The WM\_DRAWITEM message is sent to the owner of an owner-drawn button, combo box, list box, or menu when a visual aspect of the button, combo box, list box, or menu has changed.

### **Parameters**

idCtl

Value of *wParam*. Specifies the identifier of the control that sent the WM\_DRAWITEM message. This parameter is zero if the message was sent by a menu.

lpdis

Value of *lParam*. Points to a **DRAWITEMSTRUCT** structure that contains information about the item to be drawn and the type of drawing required. The **DRAWITEMSTRUCT** structure has the following form:

```
typedef struct tagDRAWITEMSTRUCT { /* ditm */
    UINT CtlType;
    UINT CtlID;
    UINT itemID;
    UINT itemAction;
    UINT itemState;
    HWND hwndItem;
    HDC hDC;
    RECT rcItem;
    DWORD itemData;
} DRAWITEMSTRUCT;
```

# **Return Value**

An application should return TRUE if it processes this message.

### **Comments**

The **itemAction** member of the **DRAWITEMSTRUCT** structure defines the drawing operation that is to be performed. The data in this member allows the owner of the control to determine what drawing action is required.

Before returning from processing this message, an application should ensure that the device context identified by the *hDC* member of the **DRAWITEMSTRUCT** structure is in the default state.

# **Example**

This example shows how to process the WM\_DRAWITEM message:

### See Also

WM\_COMPAREITEM, WM\_DELETEITEM, WM\_INITDIALOG, WM MEASUREITEM

# WM DROPFILES

3.1

WM\_DROPFILES

hDrop = (HANDLE) wParam; /\* handle of internal drop structure \*/

The WM\_DROPFILES message is sent when the user releases the left mouse button over the window of an application that has registered itself as a recipient of dropped files.

**Parameters** 

hDrop

Value of *wParam*. Identifies an internal data structure describing the dropped files. This handle is used by the **DragFinish**, **DragQueryFile**, and **DragQuery-Point** functions to retrieve information about the dropped files.

**Return Value** 

An application should return zero if it processes this message.

See Also

DragAcceptFiles, DragFinish, DragQueryFile, DragQueryPoint

# WM ENABLE

2.x

WM\_ENABLE

fEnabled = (BOOL) wParam; /\* the enabled/disabled flag \*/

The WM\_ENABLE message is sent when an application changes the enabled state of a window. It is sent to the window whose enabled state is changing. This message is sent before the **EnableWindow** function returns but after the enabled state (WS\_DISABLE style bit) of the window has changed.

**Parameters** 

*fEnabled* 

Value of *wParam*. Specifies whether the window has been enabled or disabled. This parameter is TRUE if the window has been enabled; it is FALSE if the window has been disabled.

**Return Value** 

An application should return zero if it processes this message.

See Also

**EnableWindow** 

# WM\_ENDSESSION

2.x

WM\_ENDSESSION
fEndSession = (BOOL) wParam; /\* end-session flag \*/

The WM\_ENDSESSION message is sent to an application that has returned a nonzero value in response to a WM\_QUERYENDSESSION message. The WM\_ENDSESSION message informs the application whether the session is actually ending.

## **Parameters**

*fEndSession* 

Value of *wParam*. Specifies whether the session is being ended. It is TRUE if the session is being ended; otherwise, it is FALSE.

## **Return Value**

An application should return zero if it processes this message.

### **Comments**

If the *fEndSession* parameter is TRUE, Windows can terminate any time after all applications have returned from processing this message. Therefore, an application should perform all tasks required for termination before returning from this message.

The application does not need to call the **DestroyWindow** or **PostQuitMessage** function when the session is ending.

#### See Also

**DestroyWindow**, **ExitWindows**, **PostQuitMessage**, WM\_QUERYENDSESSION

# WM ENTERIDLE

2.x

The WM\_ENTERIDLE message informs an application's main window procedure that a modal dialog box or a menu is entering an idle state. A modal dialog box or menu enters an idle state when no messages are waiting in its queue after it has processed one or more previous messages.

### **Parameters**

*fwSource* 

Value of *wParam*. Specifies whether the message is the result of a dialog box or a menu being displayed. This parameter can be one of the following values:

| Value          | Description                    |                                 |
|----------------|--------------------------------|---------------------------------|
| MSGF_DIALOGBOX | The system is idle becaplayed. | ause a dialog box is being dis- |
| MSGF_MENU      | The system is idle beca        | nuse a menu is being displayed. |

hwndDlg

Value of the low-order word of *lParam*. Identifies the dialog box (if *fwSource* is MSGF\_DIALOGBOX) or the handle of the window containing the displayed menu (if *fwSource* is MSGF\_MENU).

**Return Value** 

An application should return zero if it processes this message.

**Comments** 

The **DefWindowProc** function returns zero when it processes this message.

See Also

**DefWindowProc** 

# WM ERASEBKGND

2.x

WM ERASEBKGND

hdc = (HDC) wParam; /\* device-context handle \*/

The WM\_ERASEBKGND message is sent when the window background needs to be erased (for example, when a window is resized). It is sent to prepare an invalidated region for painting.

**Parameters** 

hdc

Value of wParam. Identifies the device context.

**Return Value** 

An application should return nonzero if it erases the background; otherwise, it should return zero.

**Comments** 

The **DefWindowProc** function erases the background by using the class background brush specified by the **hbrbackground** member of the **WNDCLASS** structure.

If the **hbrbackground** member is NULL, the application should process the WM\_ERASEBKGND message and erase the background color. When processing the WM\_ERASEBKGND message, the application must align the origin of the intended brush with the window coordinates by first calling the **UnrealizeObject** function for the brush and then selecting the brush.

Windows computes the background by using the MM\_TEXT mapping mode. If the device context is using any other mapping mode, the area erased may not be within the visible part of the client area.

See Also

UnrealizeObject, WM ICONERASEBKGND

# WM\_FONTCHANGE

2.x

WM FONTCHANGE

wParam = 0; /\* not used, must be zero \*/ 1Param = 0L; /\* not used, must be zero \*/

An application sends the WM\_FONTCHANGE message to all top-level windows in the system after changing the pool of font resources.

**Parameters** 

This message has no parameters.

**Return Value** 

An application should return zero if it processes this message.

Comments

An application that adds or removes fonts from the system (for example, by using the **AddFontResource** or **RemoveFontResource** function) should send this message to all top-level windows.

sage to an top-level willdows.

To send the WM\_FONTCHANGE message to all top-level windows, an application can call the **SendMessage** function with the *hwnd* parameter set to 0xFFFF.

See Also

 $Add Font Resource, \,Remove Font Resource, \,Send Message$ 

# WM\_GETDLGCODE

2.x

WM GETDLGCODE

The WM\_GETDLGCODE message is sent to the dialog box procedure associated with a control. Normally, Windows handles all arrow-key and TAB-key input to the control. By responding to the WM\_GETDLGCODE message, an application can take control of a particular type of input and process the input itself.

## **Parameters**

This message has no parameters.

#### **Return Value**

The return value is one or more of the following values, indicating which type of input the application processes:

| Value              | Meaning                                                                    |
|--------------------|----------------------------------------------------------------------------|
| DLGC_DEFPUSHBUTTON | Default push button                                                        |
| DLGC_HASSETSEL     | EM_SETSEL messages                                                         |
| DLGC_PUSHBUTTON    | Push button                                                                |
| DLGC_RADIOBUTTON   | Radio button                                                               |
| DLGC_WANTALLKEYS   | All keyboard input                                                         |
| DLGC_WANTARROWS    | Arrow keys                                                                 |
| DLGC_WANTCHARS     | WM_CHAR messages                                                           |
| DLGC_WANTMESSAGE   | All keyboard input (the application passes this message on to the control) |
| DLGC_WANTTAB       | TAB key                                                                    |

# **Comments**

Although the **DefWindowProc** function always returns zero in response to the WM\_GETDLGCODE message, the window procedures for the predefined control classes return a code appropriate for each class.

The WM\_GETDLGCODE message and the returned values are useful only with user-defined dialog box controls or standard controls modified by subclassing.

# WM\_GETFONT

3.0

```
WM_GETFONT
wParam = 0;    /* not used, must be zero */
1Param = 0L;    /* not used, must be zero */
```

An application sends a WM\_GETFONT message to a control to retrieve the font with which the control is currently drawing its text.

**Parameters** 

This message has no parameters.

**Return Value** 

The return value is the handle of the font used by the control, or it is NULL if the control is using the system font.

See Also

WM\_SETFONT

# WM\_GETMINMAXINFO

2.x

```
WM_GETMINMAXINFO
1pmmi = (MINMAXINFO FAR*) 1Param; /* address of structure */
```

The WM\_GETMINMAXINFO message is sent to a window whenever Windows needs the maximized position or dimensions of the window or needs the maximum or minimum tracking size of the window. The maximized size of a window is the size of the window when its borders are fully extended. The maximum tracking size of a window is the largest window size that can be achieved by using the borders to size the window. The minimum tracking size of a window is the smallest window size that can be achieved by using the borders to size the window.

Windows fills in a **MINMAXINFO** data structure, specifying default values for the various positions and dimensions. The application may change these values if it processes this message.

#### **Parameters**

### lpmmi

Value of *lParam*. Points to a **MINMAXINFO** data structure. The **MINMAX-INFO** structure has the following form:

```
typedef struct tagMINMAXINFO { /* mmi */
    POINT ptReserved;
    POINT ptMaxSize;
    POINT ptMaxPosition;
    POINT ptMinTrackSize;
    POINT ptMaxTrackSize;
} MINMAXINFO;
```

#### **Return Value**

An application should return zero if it processes this message.

### Example

This example processes a WM\_GETMINMAXINFO message and sets the minimum tracking width of the window to 200 and the minimum tracking height of the window to 500:

```
MINMAXINFO FAR* lpmmi;

case WM_GETMINMAXINFO:
    lpmmi = (MINMAXINFO FAR*) lParam;
    lpmmi->ptMinTrackSize.x = 200;
    lpmmi->ptMinTrackSize.y = 500;

break;
```

# WM GETTEXT

2.x

```
WM_GETTEXT

wParam = (WPARAM) cchTextMax; /* number of bytes to copy */
1Param = (LPARAM) lpszText; /* address of buffer for text */
```

An application sends a WM\_GETTEXT message to copy the text that corresponds to a window into a buffer provided by the caller.

## **Parameters**

cchTextMax

Value of *wParam*. Specifies the maximum number of bytes to be copied, including the terminating null character.

lpsz.Text

Value of *lParam*. Points to the buffer that is to receive the text.

#### **Return Value**

The return value is the number of bytes copied. It is CB\_ERR if the message is sent to a combo box that has no edit control.

#### Comments

For an edit control, the text to be copied is the contents of the edit control. For a combo box, the text is the contents of the edit-control (or static-text) portion of the combo box. For a button, the text is the button name. For other windows, the text is the window title. To copy the text of an item in a list box, an application can use the LB\_GETTEXT message.

When the WM\_GETTEXT message is sent to a static control with the SS\_ICON style, the handle of the icon will be returned in the first two bytes of the buffer pointed to by *lpszText*. This is true only if the WM\_SETTEXT message has been used to set the icon.

## Example

This example copies text from an edit control to a buffer:

### See Also

LB\_GETTEXT, WM\_GETTEXTLENGTH, WM\_SETTEXT

# WM GETTEXTLENGTH

2.x

```
WM_GETTEXTLENGTH
wParam = 0;    /* not used, must be zero */
1Param = 0L;    /* not used, must be zero */
```

An application sends a WM\_GETTEXTLENGTH message to determine the length, in bytes, of the text associated with a window. The length does not include the terminating null character.

**Parameters** 

This message has no parameters.

**Return Value** 

The return value is a word specifying the length, in bytes, of the text.

**Comments** 

For an edit control, the text to be copied is the contents of the edit control. For a combo box, the text is the contents of the edit-control (or static-text) portion of the combo box. For a button, the text is the button name. For other windows, the text is the window title. To determine the length of an item in a list box, an application can use the LB\_GETTEXTLEN message.

Example

This example enables the push button in a dialog box if the user has entered text in an edit control in the dialog box:

See Also

LB\_GETTEXTLEN, WM\_GETTEXT

# WM HSCROLL

2.x

The WM\_HSCROLL message is sent to a window when the user clicks the window's horizontal scroll bar.

### **Parameters**

### wScrollCode

Value of *wParam*. Specifies a scroll bar code that indicates the user's scrolling request. This parameter can be one of the following values:

| Description                                                                                                    |
|----------------------------------------------------------------------------------------------------|
| Scroll to far left.                                                                                            |
| Scroll left.                                                                                                   |
| Scroll right.                                                                                                  |
| Scroll one page left.                                                                                          |
| Scroll one page right.                                                                                         |
| Scroll to far right.                                                                                           |
| Scroll to absolute position. The current position is specified by the $nPos$ parameter.                        |
| Drag scroll box (thumb) to specified position. The current position is specified by the <i>nPos</i> parameter. |
|                                                                                                    |

### nPos

Value of the low-order word of *lParam*. Specifies the current position of the scroll box if the *wScrollCode* parameter is SB\_THUMBPOSITION or SB\_THUMBTRACK; otherwise, the *nPos* parameter is not used.

#### hwndCtl

Value of the high-order word of *lParam*. Identifies the control if WM\_HSCROLL is sent by a scroll bar. If WM\_HSCROLL is sent as a result of the user clicking a pop-up window's scroll bar, the high-order word is not used.

### **Return Value**

An application should return zero if it processes this message.

## Comments

The SB\_THUMBTRACK scroll bar code typically is used by applications that give some feedback while the scroll box is being dragged.

If an application scrolls the contents of the window, it must also reset the position of the scroll box by using the **SetScrollPos** function.

### See Also

SetScrollPos, WM VSCROLL

# WM HSCROLLCLIPBOARD

2.x

The WM\_HSCROLLCLIPBOARD message is sent by the clipboard viewer to the clipboard owner when the clipboard data has the CF\_OWNERDISPLAY format and an event occurs in the clipboard viewer's horizontal scroll bar. The owner should scroll the clipboard image, invalidate the appropriate section, and update the scroll bar values.

#### **Parameters**

### hwndCBViewer

Value of wParam. Identifies a clipboard-viewer window.

#### wScrollCode

Value of the low-order word of *lParam*. Specifies a scroll bar code. This parameter can be one of the following values:

| Value            | Description                  |
|------------------|------------------------------|
| SB_BOTTOM        | Scroll to lower right.       |
| SB_ENDSCROLL     | End scroll.                  |
| SB_LINEDOWN      | Scroll one line down.        |
| SB_LINEUP        | Scroll one line up.          |
| SB_PAGEDOWN      | Scroll one page down.        |
| SB_PAGEUP        | Scroll one page up.          |
| SB_THUMBPOSITION | Scroll to absolute position. |
| SB_TOP           | Scroll to upper left.        |
|                  |                              |

#### *nPos*

Value of the high-order word of *lParam*. Specifies the scroll box position if the scroll bar code is SB\_THUMBPOSITION; otherwise, the high-order word of *lParam* is not used.

### **Return Value**

An application should return zero if it processes this message.

### **Comments**

The clipboard owner should use the **InvalidateRect** function or repaint as needed. The scroll bar position should also be reset.

#### See Also

InvalidateRect, WM\_VSCROLLCLIPBOARD

# WM\_ICONERASEBKGND

3.0

WM\_ICONERASEBKGND
hdc = (HDC) wParam; /\* device-context handle \*/

The WM\_ICONERASEBKGND message is sent to a minimized (iconic) window when the background of the icon must be filled before painting the icon. A window receives this message only if a class icon is defined for the window; otherwise, WM\_ERASEBKGND is sent.

**Parameters** 

hdc

Value of wParam. Identifies the device context of the icon.

**Return Value** 

An application should return zero if it processes this message.

**Comments** 

The **DefWindowProc** function fills the icon background with the background brush of the parent window.

See Also

**DefWindowProc**, WM\_ERASEBKGND

# WM\_INITDIALOG

2.x

WM\_INITDIALOG
hwndFocus = (HWND) wParam; /\* handle of control for focus \*/
dwData = lParam; /\* application-specific data \*/

The WM\_INITDIALOG message is sent to a dialog box procedure immediately before the dialog box is displayed.

**Parameters** 

hwndFocus

Value of *wParam*. Identifies the first control in the dialog box that can be given the input focus. Usually, this is the first control in the dialog box with the WS\_TABSTOP style.

dwData

Value of *lParam*. Specifies application-specific data that was passed by the function used to create the dialog box if the dialog box was created by one of the following functions:

CreateDialogParam DialogBoxIndirectParam DialogBoxParam

### **Return Value**

An application should return nonzero to set the input focus to the control identified by the *hwndFocus* parameter. An application should return zero if the dialog box procedure uses the **SetFocus** function to set the input focus to a different control in the dialog box.

# Example

This example changes the font used by controls in a dialog box to a font that is not bold.

```
HFONT hD1gFont;
LOGFONT 1Font:
case WM INITDIALOG:
    /* Get dialog box font and create version that is not bold. */
    hDlgFont = (HFONT) NULL;
    if ((hDlgFont = (HFONT) SendMessage(hdlg, WM_GETFONT, 0, 0L))) {
        if (GetObject(hDlgFont, sizeof(LOGFONT), (LPSTR) &lFont)) {
            1Font.1fWeight = FW NORMAL:
            if (hDlgFont = CreateFontIndirect((LPLOGFONT) &lFont)) {
                SendDlgItemMessage(hdlg, ID_CTRL1, WM_SETFONT,
                    hDlgFont, 0L);
                SendDlgItemMessage(hdlg, ID_CTRL2, WM_SETFONT,
                    hDlgFont, 0L);
                  /* Set font for remaining controls. */
        }
    return TRUE;
```

# See Also

CreateDialogParam, DialogBoxIndirectParam, DialogBoxParam, SetFocus

# WM\_INITMENU

2.x

```
WM_INITMENU
hmenuInit = (HMENU) wParam; /* handle of menu to initialize */
```

The WM\_INITMENU message is sent when a menu is about to become active. It occurs when the user clicks an item on the menu bar or presses a menu key. This allows an application to modify the menu before it is displayed.

**Parameters** 

hmenuInit

Value of wParam. Identifies the menu to be initialized.

**Return Value** 

An application should return zero if it processes this message.

Comments

This message is sent only when a menu is first accessed; only one

WM INITMENU message is generated for each access. This means, for example, that moving the mouse across several menu items while holding down the button does not generate new messages. WM\_INITMENU does not provide information

about menu items.

See Also

WM INITMENUPOPUP

# WM INITMENUPOPUP

2.x

WM\_INITMENUPOPUP

```
hmenuPopup = (HMENU) wParam;
                                  /* handle of pop-up menu */
nIndex = (int) LOWORD(1Param); /* index of pop-up menu */
fSystemMenu = (BOOL) HIWORD(1Param); /* System-menu flag
                                                            */
```

The WM INITMENUPOPUP message is sent when a pop-up menu is about to become active. This allows an application to modify the pop-up menu before it is displayed, without changing the entire menu.

**Parameters** 

*hmenuPopup* 

Value of wParam. Identifies the pop-up menu.

Value of the low-order word of *lParam*. Specifies the index of the pop-up menu in the main menu.

fSvstemMenu

Value of the high-order word of *lParam*. Specifies a nonzero value if the popup menu is the System menu (sometimes referred to as the Control menu); otherwise, this parameter is zero.

**Return Value** 

An application should return zero if it processes this message.

## Example

This example initializes the items in a pop-up menu:

```
int nCount;
WORD wItem;
UINT uID;

case WM_INITMENUPOPUP:
    nCount = GetMenuItemCount(wParam);
    for (wItem = 0; wItem < nCount; wItem++) {
        uID = GetMenuItemID(wParam, wItem);
        .
        . /* Initialize menu items. */
     }
    break;</pre>
```

## See Also

WM\_INITMENU

# WM\_KEYDOWN

2.x

```
WM_KEYDOWN
wVkey = wParam;  /* virtual-key code */
dwKeyData = 1Param;  /* key data */
```

The WM\_KEYDOWN message is sent when a nonsystem key is pressed. A non-system key is a key that is pressed when the ALT key is *not* pressed, or it is a key that is pressed when a window has the input focus.

## **Parameters**

wVkey

Value of wParam. Specifies the virtual-key code of the given key.

dwKeydata

Value of *lParam*. Specifies the repeat count, scan code, extended key, context code, previous key state, and key-transition state, as shown in the following table:

| Bit   | Description                                                                                                    |
|-------|----------------------------------------------------------------------------------------------------|
| 0–15  | Specifies the repeat count. The value is the number of times the keystroke is repeated as a result of the user holding down the key.                              |
| 16–23 | Specifies the scan code. The value depends on the original equipment manufacturer (OEM).                                                                          |
| 24    | Specifies whether the key is an extended key, such as a function key or a key on the numeric keypad. The value is 1 if it is an extended key; otherwise, it is 0. |

| Bit   | Description                                                                                                    |
|-------|----------------------------------------------------------------------------------------------------|
| 25–26 | Not used.                                                                                                    |
| 27–28 | Used internally by Windows.                                                                                                  |
| 29    | Specifies the context code. The value is 1 if the ALT key is held down while the key is pressed; otherwise, the value is 0.  |
| 30    | Specifies the previous key state. The value is 1 if the key is down before the message is sent, or it is 0 if the key is up. |
| 31    | Specifies the key-transition state. The value is 1 if the key is being released, or it is 0 if the key is being pressed.     |
|       |                                                                                                    |

For a WM\_KEYDOWN message, the value of bit 29 (context code) is 0 and the value of bit 31 (key-transition state) is 0.

## **Return Value**

An application should return zero if it processes this message.

### Comments

Because of the autorepeat feature, more than one WM\_KEYDOWN message may occur before a WM\_KEYUP message is sent. The previous key state (bit 30) can be used to determine whether the WM\_KEYDOWN message indicates the first down transition or a repeated down transition.

For IBM Enhanced 101- and 102-key keyboards, enhanced keys are the right ALT key and the right CTRL key on the main section of the keyboard; the INS, DEL, HOME, END, PAGE UP, PAGE DOWN, and arrow keys in the clusters to the left of the numeric keypad; and the division (/) and ENTER key on the numeric keypad. Some other keyboards may support the extended-key bit in the *dwKeyData* parameter.

## See Also

WM CHAR, WM KEYUP

# WM KEYUP

2.x

```
WM_KEYUP
wVkey = wParam;  /* virtual-key code */
dwKeyData = 1Param;  /* key data */
```

The WM\_KEYUP message is sent when a nonsystem key is released. A non-system key is a key that is pressed when the ALT key is *not* pressed, or it is a key that is pressed when a window has the input focus.

## **Parameters**

wVkey

Value of wParam. Specifies the virtual-key code of the given key.

## dwKeyData

Value of *lParam*. Specifies the repeat count, scan code, extended key, context code, previous key state, and key-transition state, as shown in the following table:

| Bit   | Description                                                                                                    |
|-------|----------------------------------------------------------------------------------------------------|
| 0–15  | Specifies the repeat count. The value is the number of times the keystroke is repeated as a result of the user holding down the key.                              |
| 16–23 | Specifies the scan code. The value depends on the original equipment manufacturer (OEM).                                                                          |
| 24    | Specifies whether the key is an extended key, such as a function key or a key on the numeric keypad. The value is 1 if it is an extended key; otherwise, it is 0. |
| 25–26 | Not used.                                                                                                    |
| 27-28 | Used internally by Windows.                                                                                                    |
| 29    | Specifies the context code. The value is 1 if the ALT key is held down while the key is pressed; otherwise, the value is 0.                                       |
| 30    | Specifies the previous key state. The value is 1 if the key is down before the message is sent, or it is 0 if the key is up.                                      |
| 31    | Specifies the key-transition state. The value is 1 if the key is being released, or it is 0 if the key is being pressed.                                          |

For a WM\_KEYUP message, the value of bit 29 (context code) is 0 and the value of bit 31 (key-transition state) is 1.

### **Return Value**

An application should return zero if it processes this message.

## Comments

For IBM Enhanced 101- and 102-key keyboards, enhanced keys are the right ALT key and the right CTRL key on the main section of the keyboard; the INS, DEL, HOME, END, PAGE UP, PAGE DOWN, and arrow keys in the clusters to the left of the numeric keypad; and the division (/) and ENTER keys on the numeric keypad. Some other keyboards may support the extended-key bit in the *dwKeyData* parameter.

## See Also

WM\_CHAR, WM\_KEYDOWN

# WM KILLFOCUS

2.x

WM\_KILLFOCUS

hwndGetFocus = (HWND) 1Param; /\* handle of window receiving focus \*/

The WM\_KILLFOCUS message is sent immediately before a window loses the input focus.

**Parameters** 

hwndGetFocus

Value of *wParam*. Identifies the window that receives the input focus. (This

parameter may be NULL.)

**Return Value** 

An application should return zero if it processes this message.

**Comments** 

If an application is displaying a caret, the caret should be destroyed at this point.

See Also

SetFocus, WM\_SETFOCUS

# WM\_LBUTTONDBLCLK

2.x

The WM\_LBUTTONDBLCLK message is sent when the user double-clicks the left mouse button.

**Parameters** 

fwKeys

Value of *wParam*. Indicates whether various virtual keys are down. This parameter can be any combination of the following values:

| Value      | Description                   |
|------------|-------------------------------|
| MK_CONTROL | Set if CTRL key is down.      |
| MK_LBUTTON | Set if left button is down.   |
| MK_MBUTTON | Set if middle button is down. |
| MK_RBUTTON | Set if right button is down.  |
| MK_SHIFT   | Set if SHIFT key is down.     |

xPos

Value of the low-order word of *lParam*. Specifies the x-coordinate of the cursor. The coordinate is relative to the upper-left corner of the window.

vPos

Value of the high-order word of *lParam*. Specifies the y-coordinate of the cursor. The coordinate is relative to the upper-left corner of the window.

## **Return Value**

An application should return zero if it processes this message.

## **Comments**

Only windows that have the CS\_DBLCLKS class style can receive WM\_LBUTTONDBLCLK messages. Windows generates a

WM\_LBUTTONDBLCLK message when the user presses, releases, and again presses the left mouse button within the system's double-click time limit. Double-click time limit but the system's formula and the system's double-click time limit.

clicking the left mouse button actually generates four messages: a

WM\_LBUTTONDOWN message, a WM\_LBUTTONUP message, the

WM\_LBUTTONDBLCLK message, and another WM\_LBUTTONUP message.

## See Also

WM\_LBUTTONDOWN, WM\_LBUTTONUP

# WM\_LBUTTONDOWN

2.x

The WM\_LBUTTONDOWN message is sent when the user presses the left mouse button.

## **Parameters**

*fwKeys* 

Value of *wParam*. Specifies whether various virtual keys are down. This parameter can be any combination of the following values:

| Value      | Description                   |
|------------|-------------------------------|
| MK_CONTROL | Set if CTRL key is down.      |
| MK_MBUTTON | Set if middle button is down. |
| MK_RBUTTON | Set if right button is down.  |
| MK_SHIFT   | Set if SHIFT key is down.     |

#### xPos.

Value of the low-order word of *lParam*. Specifies the x-coordinate of the cursor. The coordinate is relative to the upper-left corner of the window.

yPos

Value of the high-order word of *lParam*. Specifies the y-coordinate of the cursor. The coordinate is relative to the upper-left corner of the window.

**Return Value** 

An application should return zero if it processes this message.

See Also

WM\_LBUTTONDBLCLK, WM\_LBUTTONUP

# WM\_LBUTTONUP

2.x

The WM\_LBUTTONUP message is sent when the user releases the left mouse button.

## **Parameters**

fwKeys

Value of *wParam*. Indicates whether various virtual keys are down. This parameter can be any combination of the following values:

| Value      | Description                   |  |
|------------|-------------------------------|--|
| MK_CONTROL | Set if CTRL key is down.      |  |
| MK_MBUTTON | Set if middle button is down. |  |
| MK_RBUTTON | Set if right button is down.  |  |
| MK_SHIFT   | Set if SHIFT key is down.     |  |

*xPos* 

Value of the low-order word of *lParam*. Specifies the x-coordinate of the cursor. The coordinate is relative to the upper-left corner of the window.

yPos

Value of the high-order word of *lParam*. Specifies the y-coordinate of the cursor. The coordinate is relative to the upper-left corner of the window.

**Return Value** 

An application should return zero if it processes this message.

See Also

WM\_LBUTTONDBLCLK, WM\_LBUTTONDOWN

# WM MBUTTONDBLCLK

2.x

```
WM MBUTTONDBLCLK
fwKeys = wParam;
                         /* key flags
xPos = LOWORD(1Param); /* horizontal position of cursor */
yPos = HIWORD(1Param);
                        /* vertical position of cursor
```

The WM\_MBUTTONDBLCLK message is sent when the user double-clicks the middle mouse button.

### **Parameters**

fwKeys

Value of wParam. Indicates whether various virtual keys are down. This parameter can be any combination of the following values:

| Value      | Description                   | _ |
|------------|-------------------------------|---|
| MK_CONTROL | Set if CTRL key is down.      |   |
| MK_LBUTTON | Set if left button is down.   |   |
| MK_MBUTTON | Set if middle button is down. |   |
| MK_RBUTTON | Set if right button is down.  |   |
| MK_SHIFT   | Set if SHIFT key is down.     |   |

xPos.

Value of the low-order word of *lParam*. Specifies the x-coordinate of the cursor. The coordinate is relative to the upper-left corner of the window.

vPos

Value of the high-order word of *lParam*. Specifies the y-coordinate of the cursor. The coordinate is relative to the upper-left corner of the window.

## **Return Value**

An application should return zero if it processes this message.

### Comments

Only windows that have the CS\_DBLCLKS class style can receive WM MBUTTONDBLCLK messages. Windows generates a WM\_MBUTTONDBLCLK message when the user presses, releases, and again

presses the middle mouse button within the system's double-click time limit. Double-clicking the middle mouse button actually generates four messages: a WM MBUTTONDOWN message, a WM MBUTTONUP message, the

WM\_MBUTTONDBLCLK message, and another WM\_MBUTTONUP message.

## See Also

WM\_MBUTTONDOWN, WM\_MBUTTONUP

# WM\_MBUTTONDOWN

2.x

The WM\_MBUTTONDOWN message is sent when the user presses the middle mouse button.

### **Parameters**

```
fwKeys
```

Value of *wParam*. Indicates whether various virtual keys are down. This parameter can be any combination of the following values:

| Value      | Description                  |  |
|------------|------------------------------|--|
| MK_CONTROL | Set if CTRL key is down.     |  |
| MK_LBUTTON | Set if left button is down.  |  |
| MK_RBUTTON | Set if right button is down. |  |
| MK_SHIFT   | Set if SHIFT key is down.    |  |

*xPos* 

Value of the low-order word of *lParam*. Specifies the x-coordinate of the cursor. The coordinate is relative to the upper-left corner of the window.

yPos

Value of the high-order word of *lParam*. Specifies the y-coordinate of the cursor. The coordinate is relative to the upper-left corner of the window.

## **Return Value**

An application should return zero if it processes this message.

## See Also

WM\_MBUTTONDBLCLK, WM\_MBUTTONUP

# WM\_MBUTTONUP

2.x

The WM\_MBUTTONUP message is sent when the user releases the middle mouse button.

### **Parameters**

fwKeys

Value of *wParam*. Indicates whether various virtual keys are down. This parameter can be any combination of the following values:

| Value      | Description                  |  |
|------------|------------------------------|--|
| MK_CONTROL | Set if CTRL key is down.     |  |
| MK_LBUTTON | Set if left button is down.  |  |
| MK_RBUTTON | Set if right button is down. |  |
| MK_SHIFT   | Set if SHIFT key is down.    |  |

xPos

Value of the low-order word of *lParam*. Specifies the x-coordinate of the cursor. The coordinate is relative to the upper-left corner of the window.

yPos

Value of the high-order word of *lParam*. Specifies the y-coordinate of the cursor. The coordinate is relative to the upper-left corner of the window.

### **Return Value**

An application should return zero if it processes this message.

## See Also

WM\_MBUTTONDBLCLK, WM\_MBUTTONDOWN

# WM\_MDIACTIVATE

3.0

An application sends the WM\_MDIACTIVATE message to a multiple document interface (MDI) client window to instruct the client window to activate a different MDI child window. As the client window processes this message, it sends WM\_MDIACTIVATE to the child window being deactivated and to the child window being activated.

### **Parameters**

In message sent to MDI client window:

hwndChildAct

Value of wParam. Identifies the MDI child window to be activated.

In message received by MDI child window:

*fActivate* 

Value of *wParam*. Specifies whether to activate or deactivate the child window. If this parameter is TRUE, the child window is activated. If this parameter is FALSE, the child window is deactivated.

hwndAct

Value of the low-order word of *lParam*. Identifies the child window being activated.

hwndDeact

Value of the high-order word of *lParam*. Identifies the child window being deactivated.

**Return Value** 

An application should return zero if it processes this message.

Comments

An MDI child window is activated independently of the MDI frame window. When the frame window becomes active, the child window that was last activated with the WM\_MDIACTIVATE message receives the WM\_NCACTIVATE message to draw an active window frame and title bar; it does not receive another WM\_MDIACTIVATE message.

See Also

WM MDIGETACTIVE, WM NCACTIVATE, WM MDINEXT

# WM MDICASCADE

3.0

WM MDICASCADE

fnCascade = wParam; /\* cascade flag \*/

The WM\_MDICASCADE message is sent to a multiple document interface (MDI) client window to arrange all its child windows in a cascade format.

## **Parameters**

fnCascade

Value of *wParam*. Specifies a cascade flag. Currently, only the following flag may be specified:

|              | Value                           | Meaning  Prevents disabled MDI child windows from being cascaded. |  |
|--------------|---------------------------------|-------------------------------------------------------------------|--|
|              | MDITILE_SKIPDISABLED            |                                                                   |  |
| Return Value | An application should return ze | ro if it processes this message.                                  |  |
| See Also     | WM_MDIICONARRANGE, V            | VM_MDITILE                                                        |  |

# WM\_MDICREATE

3.0

An application sends the WM\_MDICREATE message to a multiple document interface (MDI) client window to create a child window.

## **Parameters**

lpmcs

Value of *lParam*. Points to an **MDICREATESTRUCT** structure. The **MDICREATESTRUCT** structure has the following form:

```
typedef struct tagMDICREATESTRUCT {
                                           /* mdic */
    LPCSTR
              szClass:
    LPCSTR
              szTitle;
    HINSTANCE hOwner;
    int
              х;
    int
              у;
    int
               cx:
    int
              су;
    DWORD
               style;
    LPARAM
              1Param:
} MDICREATESTRUCT:
```

### **Return Value**

The return value is the handle of the new window in the low-order word and zero in the high-order word.

## Comments

The window is created with the style bits WS\_CHILD, WS\_CLIPSIBLINGS, WS\_CLIPCHILDREN, WS\_SYSMENU, WS\_CAPTION, WS\_THICKFRAME, WS\_MINIMIZEBOX, and WS\_MAXIMIZEBOX, plus additional style bits specified in the MDICREATESTRUCT structure to which *lpmcs* points.

Windows adds the title of the new child window to the window menu of the frame window. An application should create all child windows of the client window with this message.

If the MDIS\_ALLCHILDSTYLES style is set when the MDI client window is created, **CreateWindow** overrides the default style bits.

If a client window receives any message that changes the activation of child windows while the currently active MDI child window is maximized, Windows restores the currently active child window and maximizes the newly activated child window.

When the MDI child window is created, Windows sends the WM\_CREATE message to the window. The *lpmcs* parameter of the WM\_CREATE message contains a pointer to a **CREATESTRUCT** structure. The **lpCreateParams** member of the **CREATESTRUCT** structure contains a pointer to the **MDICREATESTRUCT** structure passed with the WM\_MDICREATE message that created the MDI child window.

An application should not send a second WM\_MDICREATE message while a WM\_MDICREATE message is still being processed. For example, it should not send a WM\_MDICREATE message while an MDI child window is processing its WM\_CREATE message.

See Also

WM\_MDIDESTROY

# WM MDIDESTROY

3.0

WM MDIDESTROY

hwndChild = (HWND) wParam; /\* handle of child to destroy \*/

An application sends the WM\_MDIDESTROY message to a multiple document interface (MDI) client window to close an MDI child window.

**Parameters** 

hwndChild

Value of wParam. Identifies the child window to destroy.

**Return Value** 

An application should return zero if it processes this message.

**Comments** 

This message removes the title of the child window from the frame window and deactivates the child window. An application should close all MDI child windows with this message.

If a client window receives any message that changes the activation of child windows while the currently active MDI child window is maximized, Windows restores the currently active child window and maximizes the newly activated child window.

See Also

WM\_MDICREATE

# WM\_MDIGETACTIVE

3.0

WM MDIGETACTIVE

The WM\_MDIGETACTIVE message retrieves the multiple document interface (MDI) child window that is active, along with a flag indicating whether the child window is maximized.

**Parameters** 

This message has no parameters.

**Return Value** 

The return value is the handle of the active MDI child window in its low-order word. If the window is maximized, the high-order word is 1; otherwise, the high-order word is 0.

See Also

WM MDIACTIVATE

# WM MDIICONARRANGE

3.0

WM MDIICONARRANGE

The WM\_MDIICONARRANGE message is sent to a multiple document interface (MDI) client window to arrange all minimized document child windows. It does not affect child windows that are not minimized.

**Parameters** 

This message has no parameters.

**Return Value** 

An application should return zero if it processes this message.

See Also

WM MDICASCADE, WM MDITILE

# WM\_MDIMAXIMIZE

3.0

```
WM_MDIMAXIMIZE hwndMaximize = (HWND) wParam; /* handle of child to maximize */
```

The WM\_MDIMAXIMIZE message causes a multiple document interface (MDI) client window to maximize an MDI child window. When a child window is maximized, Windows resizes it to make its client area fill the client window. Windows places the child window's System menu (sometimes referred to as the Control menu) in the frame's menu bar so that the user can restore or minimize the child window; Windows adds the title of the child window to the frame window's menu of child windows.

## **Parameters**

*hwndMaximize* 

Value of wParam. Identifies the child window to maximize.

### **Return Value**

An application should return zero if it processes this message.

### **Comments**

If an MDI client window receives any message that changes the activation of its child windows while the currently active MDI child window is maximized, Windows restores the currently active child window and maximizes the newly activated child window.

## WM\_MDINEXT

3.0

```
WM_MDINEXT

wParam = (WPARAM) hwndChild; /* handle of child window */

lParam = (LPARAM) fNext; /* next or previous child window */
```

An application sends the WM\_MDINEXT message to a multiple document interface (MDI) client window to activate the child window immediately behind the currently active child window and place the currently active child window behind all other child windows.

## **Parameters**

hwndChild

Value of wParam. Specifies the handle of the child window.

### fNext

Value of *lParam*. If this parameter is zero, the message specifies that the next MDI child window should be activated. If this parameter is nonzero, the message specifies that the previous MDI child window should be activated.

**Return Value** 

An application should return zero if it processes this message.

**Comments** 

If an MDI client window receives any message that changes the activation of its child windows while the currently active MDI child window is maximized, Windows restores the currently active child window and maximizes the newly activated child window.

See Also

WM\_MDIACTIVATE, WM\_MDIGETACTIVE

# WM\_MDIRESTORE

3.0

WM\_MDIRESTORE

wParam = (WPARAM) wIDChild; /\* handle of child window \*/

An application sends the WM\_MDIRESTORE message to a multiple document interface (MDI) client window to restore an MDI child window from maximized or minimized size.

**Parameters** 

wIDChild

Value of wParam. Specifies the handle of the child window.

**Return Value** 

An application should return zero if it processes this message.

See Also

WM\_MDIMAXIMIZE

# WM\_MDISETMENU

3.0

WM\_MDISETMENU

An application sends a WM\_MDISETMENU message to replace the menu of a multiple document interface (MDI) frame window, the Window pop-up menu, or both.

**Parameters** 

fRefresh.

Value of wParam. Specifies whether to refresh the current menus or specify new menus. It is TRUE if the menus should just be refreshed. It is FALSE if,

instead, the *hmenuFrame* and *hmenuWindow* parameters should be used to specify new menus for the window.

### *hmenuFrame*

Value of the low-order word of *lParam*. Identifies the new frame-window menu. If this parameter is zero, the frame-window menu is not changed.

#### hmenuWindow |

Value of the high-order word of *lParam*. Identifies the new Window pop-up menu. If this parameter is zero, the Window pop-up menu is not changed.

## **Return Value**

The return value is the handle of the frame-window menu replaced by this message.

### **Comments**

After sending this message, an application must call the **DrawMenuBar** function to update the menu bar.

If this message replaces the Window pop-up menu, MDI child-window menu items are removed from the previous Window menu and added to the new Window pop-up menu.

If an MDI child window is maximized and this message replaces the MDI framewindow menu, the System menu (sometimes referred to as the Control menu) and restore controls are removed from the previous frame-window menu and added to the new menu.

## See Also

DrawMenuBar

# WM MDITILE

3.0

WM\_MDITILE

fTile = wParam:

/\* tiling flag \*/

The WM\_MDITILE message is sent to a multiple document interface (MDI) client window to arrange all its child windows in a tiled format.

## **Parameters**

*fTile* 

Value of *wParam*. Specifies a tiling flag. This parameter can be one of the following flags:

| Meaning                                                         |
|-----------------------------------------------------------------|
| Tiles MDI child windows so that they are wide rather than tall. |
| Prevents disabled MDI child windows from being tiled.           |
| Tiles MDI child windows so that they are tall rather than wide. |
| ro if it processes this message.                                |
|                                                                 |

## **Return Value**

## See Also

# WM MEASUREITEM

3.0

```
WM MEASUREITEM
                                            /* control identifier
nIDCt1 = (int) wParam;
lpmisCtl = (MEASUREITEMSTRUCT FAR*) lParam; /* address of structure */
```

The WM\_MEASUREITEM message is sent to the owner of an owner-drawn button, combo box, list box, or menu item when the control is created. When the owner receives the message, the owner fills in the MEASUREITEMSTRUCT structure pointed to by the *lpmisCtl* message parameter and returns; this informs Windows of the dimensions of the control. If a list box or combo box is created with the LBS\_OWNERDRAWVARIABLE or CBS\_OWNERDRAWVARIABLE style, this message is sent to the owner for each item in the control; otherwise, this message is sent once.

## **Parameters**

### nIDCtl

Value of wParam. Specifies the identifier of the control that sent the WM\_MEASUREITEM message. This parameter is 0 if the message was sent by a menu. This parameter is -1 when the system is requesting the dimensions of an edit control in an owner-drawn combo box.

## *lpmisCtl*

Value of *lParam*. Points to a **MEASUREITEMSTRUCT** structure that contains the dimensions of the owner-drawn control.

## The **MEASUREITEMSTRUCT** structure has the following form:

```
typedef struct tagMEASUREITEMSTRUCT {    /* mi */
    UINT    CtlType;
    UINT    CtlID;
    UINT    itemID;
    UINT    itemWidth;
    UINT    itemHeight;
    DWORD    itemData;
} MEASUREITEMSTRUCT;
```

## **Return Value**

An application should return TRUE if it processes this message.

### Comments

Windows sends the WM\_MEASUREITEM message to the owner of a combo box or list box created with the OWNERDRAWFIXED style before sending WM\_INITDIALOG. As a result, when the owner receives this message, Windows has not yet determined the height and width of the font used in the control; function calls and calculations requiring these values should occur in the main function of the application or library.

### See Also

WM\_COMPAREITEM, WM\_DELETEITEM, WM\_DRAWITEM, WM\_INITDIALOG

# WM\_MENUCHAR

2.x

The WM\_MENUCHAR message is sent when the user presses the key corresponding to a menu mnemonic character that doesn't match any of the predefined mnemonics in the current menu. It is sent to the window that owns the menu.

#### **Parameters**

chUser

Value of *wParam*. Specifies the ASCII character that corresponds to the key the user pressed.

## *fMenu*

Value of the low-order word of *lParam*. Specifies the type of the selected menu. This parameter can be one of the following values:

| Value      | Meaning                                                              |
|------------|----------------------------------------------------------------------|
| MF_POPUP   | The menu is a pop-up menu.                                           |
| MF_SYSMENU | The menu is a System menu (sometimes referred to as a Control menu). |

### hmenu

Value of the high-order word of *lParam*. Identifies the selected menu.

### **Return Value**

The return value is one of the following command code values in the high-order word:

| Value | Description                                                                                                    |  |
|-------|----------------------------------------------------------------------------------------------------|--|
| 0     | Informs Windows that it should discard the character corresponding to the key the user pressed, and creates a short beep on the system speaker. |  |
| 1     | Informs Windows that it should close the current menu.                                                                                          |  |
| 2     | Informs Windows that the low-order word of the return value contains the item number for a specific item. This item is selected by Windows.     |  |

The low-order word is ignored if the high-order word contains 0 or 1. An application should process this message when an accelerator key has been used to select a bitmap placed in a menu.

## **Comments**

The WM\_MENUCHAR message is generated when the user presses ALT and any key, even if the key does not correspond to a mnemonic character. In this case, the *hmenu* parameter contains the window handle of the menu.

# WM\_MENUSELECT

2.x

The WM\_MENUSELECT message is sent to the window associated with a menu when the user selects a menu item.

## **Parameters**

### wIDItem

Value of *wParam*. Specifies the menu-item identifier if the selected item is a menu item. If the selected item contains a pop-up menu, *wIDItem* contains the handle of the pop-up menu.

### *fwMenu*

Low word of *lParam*. Specifies one or more menu flags. This parameter can be a combination of the following values:

| Flag           | Description                                                                                                    |
|----------------|----------------------------------------------------------------------------------------------------|
| MF_BITMAP      | Item is a bitmap.                                                                                                    |
| MF_CHECKED     | Item is checked.                                                                                                    |
| MF_DISABLED    | Item is disabled.                                                                                                    |
| MF_GRAYED      | Item is grayed.                                                                                                    |
| MF_MOUSESELECT | Item was selected with a mouse.                                                                                                    |
| MF_OWNERDRAW   | Item is an owner-drawn item.                                                                                                    |
| MF_POPUP       | Item contains a pop-up menu.                                                                                                    |
| MF_SEPARATOR   | Item is a menu-item separator.                                                                                                    |
| MF_SYSMENU     | Item is contained in the System menu (sometimes referred to as the Control menu). The <i>hmenu</i> parameter identifies the System menu associated with the message. |

### hmenu

High word of *lParam*. If the *fwMenu* parameter contains the MF\_SYSMENU flag, this parameter specifies the menu handle of the System menu.

## **Return Value**

An application should return zero if it processes this message.

## **Comments**

If the *fwMenu* parameter contains -1 and the *hmenu* parameter contains 0, Windows has closed the menu. This occurs both when the menu is closed because the user pressed ESC or clicked outside the menu and when the user has selected a menu item.

## **WM MOUSEACTIVATE**

2.x

The WM\_MOUSEACTIVATE message is sent when the cursor is in an inactive window and the user presses a mouse button. The parent window receives this message only if the child window passes it to the **DefWindowProc** function.

### **Parameters**

## *hwndTopLevel*

Value of *wParam*. Identifies the top-level parent window of the window being activated.

## wHitTestCode

Value of the low-order word of *lParam*. Specifies the hit-test area code. A hit test is a test that determines the location of the cursor.

## wMsg

Value of the high-order word of *lParam*. Specifies the identifier of the mouse message.

## **Return Value**

The return value specifies whether the window should be activated and whether the mouse event should be discarded. It must be one of the following values:

| Value               | Meaning                                              |
|---------------------|------------------------------------------------------|
| MA_ACTIVATE         | Activate the window.                                 |
| MA_NOACTIVATE       | Do not activate the window.                          |
| MA_ACTIVATEANDEAT   | Activate the window and discard the mouse event.     |
| MA_NOACTIVATEANDEAT | Do not activate the window; discard the mouse event. |

## Comments

If the child window passes the message to the **DefWindowProc** function, **Def-WindowProc** passes this message to a window's parent window before any processing occurs. If the parent window returns a nonzero value, processing is halted.

# WM\_MOUSEMOVE

2.x

The WM\_MOUSEMOVE message is sent to a window when the mouse cursor moves. If the mouse is not captured, the message goes to the window beneath the cursor. Otherwise, the message goes to the window that has captured the mouse.

## **Parameters**

fwKeys

Value of *wParam*. Indicates whether various virtual keys are down. This parameter can be any combination of the following values:

| Value      | Description                   |  |
|------------|-------------------------------|--|
| MK_CONTROL | Set if CTRL key is down.      |  |
| MK_LBUTTON | Set if left button is down.   |  |
| MK_MBUTTON | Set if middle button is down. |  |
| MK_RBUTTON | Set if right button is down.  |  |
| MK_SHIFT   | Set if SHIFT key is down.     |  |

### xPos.

Value of the low-order word of *lParam*. Specifies the x-coordinate of the cursor, as a screen coordinate.

## *yPos*

Value of the high-order word of *lParam*. Specifies the y-coordinate of the cursor, as a screen coordinate.

## **Return Value**

An application should return zero if it processes this message.

## **Comments**

The **MAKEPOINT** macro can be used to convert the *lParam* parameter to a **POINT** structure.

## See Also

SetCapture, WM\_NCHITTEST

# WM\_MOVE

2.x

```
WM_MOVE
```

```
xPos = (int) LOWORD(1Param);  /* horizontal position */
yPos = (int) HIWORD(1Param);  /* vertical position */
```

The WM\_MOVE message is sent after a window has been moved.

## **Parameters**

xPos

Value of the low-order word of *lParam*. Specifies the new x-coordinate of the upper-left corner of the client area of the window.

## *yPos*

Value of the high-order word of *lParam*. Specifies the new y-coordinate of the upper-left corner of the client area of the window.

**Return Value** 

An application should return zero if it processes this message.

**Comments** 

The *xPos* and *yPos* parameters are given in screen coordinates for overlapped and pop-up windows and in parent-client coordinates for child windows.

An application can use the MAKEPOINT macro to convert the *lParam* parameter

to a **POINT** data structure.

See Also

MAKEPOINT, POINT

# WM NCACTIVATE

2.x

WM\_NCACTIVATE

fActive = (BOOL) wParam; /\* the active/inactive flag \*/

The WM\_NCACTIVATE message is sent to a window when its nonclient area needs to be changed to indicate an active or inactive state.

**Parameters** 

fActive

Value of *wParam*. Specifies when a title bar or icon needs to be changed to indicate an active or inactive state. The *fActive* parameter is TRUE if an active title bar or icon is to be drawn. It is FALSE for an inactive title bar or icon.

**Return Value** 

When the *fActive* parameter is FALSE, an application should return TRUE to indicate that Windows should proceed with the default processing or FALSE to prevent the caption bar or icon from being deactivated. When *fActive* is TRUE, the return value is ignored.

**Comments** 

The **DefWindowProc** function draws the title bar and title bar text in their active colors when the *fActive* parameter is TRUE and in their inactive colors when *fActive* is FALSE.

See Also

**DefWindowProc** 

# WM NCCALCSIZE

2.x

The WM\_NCCALCSIZE message is sent when the size and position of a window's client area needs to be calculated. By processing this message, an application can control the contents of the window's client area when the size or position of the window changes.

## **Parameters**

## fCalcValidRects

Value of *wParam*. Specifies whether the application should specify which part of the client area contains valid information. Windows will copy the valid information to the specified area within the new client area. If this parameter is TRUE, the application should specify which part of the client area is valid.

## lpncsp

Value of *lParam*. Points to an **NCCALCSIZE\_PARAMS** data structure that contains information an application can use to calculate the new size and position of the client rectangle. The **NCCALCSIZE\_PARAMS** structure has the following form:

Regardless of the value of *fCalcValidRects*, the first rectangle in the array specified by the **rgrc** member contains the coordinates of the window. For a child window, the coordinates are relative to the parent window's client area. For top-level windows, the coordinates are screen coordinates. An application should process WM\_NCCALCSIZE by modifying the **rgrc[0]** rectangle to reflect the size and position of the client area.

The **rgrc[1]** and **rgrc[2]** rectangles are valid only if *fCalcValidRects* is TRUE. In this case, the **rgrc[1]** rectangle contains the coordinates of the window before it was moved or resized. The **rgrc[2]** rectangle contains the coordinates of the window's client area before the window was moved. All coordinates are relative to the parent window or screen.

### **Return Value**

An application should return zero if fCalcValidRects is FALSE.

An application can return zero or a valid combination of the following values if *fCalcValidRects* is TRUE:

| Value                                                              | Meaning                                                                                                    |
|--------------------------------------------------------------------|----------------------------------------------------------------------------------------------------|
| WVR_ALIGNTOP, WVR_ALIGNLEFT,<br>WVR_ALIGNBOTTOM,<br>WVR_ALIGNRIGHT | These values, used in combination, specify that the client area of the window is to be preserved and aligned appropriately relative to the new location of the client window. For example, to align the client area to the lower-left, return WVR_ALIGNLEFT   WVR_ALIGNTOP.                                                                                                    |
| WVR_HREDRAW,<br>WVR_VREDRAW                                        | These values, used in combination with any other values, cause the window to be completely redrawn if the client rectangle changed size horizontally or vertically. These values are similar to the CS_HREDRAW and CS_VREDRAW class styles.                                                                                                    |
| WVR_REDRAW                                                         | This value causes the entire window to be redrawn. It is a combination of WVR_HREDRAW and WVR_VREDRAW.                                                                                                    |
| WVR_VALIDRECTS                                                     | This value indicates that, upon return from WM_NCCALCSIZE, the rgrc[1] and rgrc[2] rectangles contain valid source and destination area rectangles, respectively. Windows combines these rectangles to calculate the area of the window that can be preserved. Windows copies any part of the window image that is within the source rectangle and clips the image to the destination rectangle. Both rectangles are in parent-relative or screen-relative coordinates. |
|                                                                    | This return value allows an application to implement more elaborate client-area preservation strategies, such as centering or preserving a subset of the client area.                                                                                                    |

If *fCalcValidRects* is TRUE and an application returns zero, the old client area is preserved and is aligned with the upper-left corner of the new client area.

## **Comments**

Redrawing of the window may occur, depending on whether CS\_HREDRAW or CS\_VREDRAW was specified. This is the default, backward-compatible **Def-WindowProc** processing of this message (in addition to the usual client rectangle calculation described in the preceding table).

## See Also

DefWindowProc, MoveWindow, SetWindowPos

# WM\_NCCREATE

2.x

```
WM_NCCREATE
lpcs = (CREATESTRUCT FAR*) lParam; /* address of initialization data */
```

The WM\_NCCREATE message is sent prior to the WM\_CREATE message when a window is first created.

### **Parameters**

lpcs

Value of *lParam*. Points to the **CREATESTRUCT** data structure for the window. The **CREATESTRUCT** structure has the following form:

```
typedef struct tagCREATESTRUCT {
                                     /* cs */
    void FAR* lpCreateParams;
    HINSTANCE hInstance:
    HMENU
              hMenu:
    HWND
              hwndParent;
    int
              cy;
    int
              cx:
    int
              у;
    int
              х:
    LONG
              style:
    LPCSTR
              1pszName:
              lpszClass;
    LPCSTR
    DWORD
              dwExStyle;
} CREATESTRUCT:
```

## **Return Value**

The return value is nonzero if the nonclient area is created. It is zero if an error occurs; in this case, the **CreateWindow** or **CreateWindowEx** function will return NULL.

## **Comments**

Scroll bars are initialized (the scroll bar position and range are set), and the window text is set. Memory used internally to create and maintain the window is allocated.

## See Also

CreateWindow, WM CREATE

# WM\_NCDESTROY

2.x

WM NCDESTROY

The WM\_NCDESTROY message informs a window that its nonclient area is being destroyed. The **DestroyWindow** function sends the WM\_NCDESTROY message to the window following the WM\_DESTROY message.

WM\_NCDESTROY is used to free the allocated memory object associated with

the window.

**Parameters** 

This message has no parameters.

**Return Value** 

An application should return zero if it processes this message.

**Comments** 

This message frees any memory internally allocated for the window.

See Also

DestroyWindow, WM\_NCCREATE

# WM\_NCHITTEST

2.x

```
WM_NCHITTEST
xPos = (int) LOWORD(lParam);  /* horizontal position of cursor */
yPos = (int) HIWORD(lParam);  /* vertical position of cursor */
```

The WM\_NCHITTEST message is sent to the window that contains the cursor or to the window that used the **SetCapture** function to capture the mouse input. It is sent every time the mouse is moved.

**Parameters** 

*xPos* 

Value of the low-order word of *lParam*. Specifies the x-coordinate of the cursor, in screen coordinates.

**vPos** 

Value of the high-order word of *lParam*. Specifies the y-coordinate of the cursor, in screen coordinates.

**Return Value** 

The return value of the **DefWindowProc** function is one of the following values indicating the position of the cursor:

| Value         | Meaning                                                                                                    |
|---------------|----------------------------------------------------------------------------------------------------|
| HTBORDER      | In the border of a window that does not have a sizing border                                                                                                    |
| HTBOTTOM      | In the lower horizontal border of a window                                                                                                    |
| HTBOTTOMLEFT  | In the lower-left corner of a window border                                                                                                    |
| HTBOTTOMRIGHT | In the lower-right corner of a window border                                                                                                    |
| HTCAPTION     | In a title bar area                                                                                                    |
| HTCLIENT      | In a client area                                                                                                    |
| HTERROR       | On the screen background or on a dividing line between windows (same as HTNOWHERE except that the <b>DefWindow-Proc</b> function produces a system beep to indicate an error) |
| HTGROWBOX     | In a size box (same as HTSIZE)                                                                                                    |
| HTHSCROLL     | In the horizontal scroll bar                                                                                                    |
| HTLEFT        | In the left border of a window                                                                                                    |
| HTMAXBUTTON   | In a Maximize button                                                                                                    |
| HTMENU        | In a menu area                                                                                                    |
| HTMINBUTTON   | In a Minimize button                                                                                                    |
| HTNOWHERE     | On the screen background or on a dividing line between windows                                                                                                    |
| HTREDUCE      | In a Minimize button                                                                                                    |
| HTRIGHT       | In the right border of a window                                                                                                    |
| HTSIZE        | In a size box (same as HTGROWBOX)                                                                                                    |
| HTSYSMENU     | In a System menu (sometimes referred to as a Control menu) or in a close button in a child window                                                                             |
| HTTOP         | In the upper horizontal border of a window                                                                                                    |
| HTTOPLEFT     | In the upper-left corner of a window border                                                                                                    |
| HTTOPRIGHT    | In the upper-right corner of a window border                                                                                                    |
| HTTRANSPARENT | In a window currently covered by another window                                                                                                    |
| HTVSCROLL     | In the vertical scroll bar                                                                                                    |
| HTZOOM        | In a Maximize button                                                                                                    |

## **Comments**

POINT structure.

## Example

This example shows a portion of a subclass procedure that detects mouse messages in a static window:

```
LONG lRetVal;

case WM_NCHITTEST:
    lRetVal = DefWindowProc(hwnd, msg, wParam, lParam);
    if (lRetVal == HTTRANSPARENT) {
        . /* Process mouse events in static window. */
     }
    break;

default:
    CallWindowProc(lpStaticProc, hwnd, msg, wParam, lParam);
```

See Also

DefWindowProc, GetCapture

# WM\_NCLBUTTONDBLCLK

2.x

The WM\_NCLBUTTONDBLCLK message is sent when the user double-clicks the left mouse button while the cursor is within a nonclient area of the window.

## **Parameters**

nHittest

Value of *wParam*. Specifies the code returned by WM\_NCHITTEST. For more information, see the description of the WM\_NCHITTEST message.

*xCursor* 

Value of the low-order word of *lParam*. Specifies the horizontal position of the cursor, in screen coordinates.

**v**Cursor

Value of the high-order word of *lParam*. Specifies the vertical position of the cursor, in screen coordinates.

**Return Value** 

An application should return zero if it processes this message.

Comments

If appropriate, WM\_SYSCOMMAND messages are sent.

See Also

WM\_NCHITTEST, WM\_SYSCOMMAND

## WM NCLBUTTONDOWN

2.x

The WM\_NCLBUTTONDOWN message is sent to a window when the user presses the left mouse button while the cursor is within a nonclient area of the window.

## **Parameters**

### wHitTestCode

Value of *wParam*. Specifies the code returned by WM\_NCHITTEST. For more information, see the description of the WM\_NCHITTEST message.

### xPos.

Value of the low-order word of *lParam*. Specifies the x-coordinate of the cursor, in screen coordinates.

## yPos

Value of the high-order word of *lParam*. Specifies the y-coordinate of the cursor, in screen coordinates.

## **Return Value**

An application should return zero if it processes this message.

### Comments

If appropriate, WM\_SYSCOMMAND messages are sent.

## See Also

WM\_NCHITTEST, WM\_NCLBUTTONDBLCLK, WM\_NCLBUTTONUP, WM\_SYSCOMMAND

## WM\_NCLBUTTONUP

2.x

The WM\_NCLBUTTONUP message is sent to a window when the user releases the left mouse button while the cursor is within a nonclient area of the window.

## **Parameters**

### wHitTestCode

Value of *wParam*. Specifies the code returned by WM\_NCHITTEST. For more information, see the description of the WM\_NCHITTEST message.

*xPos* 

Value of the low-order word of *lParam*. Specifies the x-coordinate of the cursor, in screen coordinates.

*yPos* 

Value of the high-order word of *lParam*. Specifies the y-coordinate of the cursor, in screen coordinates.

**Return Value** 

An application should return zero if it processes this message.

**Comments** 

If appropriate, WM\_SYSCOMMAND messages are sent.

See Also

WM\_NCHITTEST, WM\_NCLBUTTONDOWN, WM\_NCLBUTTONUP, WM SYSCOMMAND

# WM\_NCMBUTTONDBLCLK

2.x

The WM\_NCRBUTTONDOWN message is sent to a window when the user double-clicks the middle mouse button while the cursor is within a nonclient area of the window.

**Parameters** 

wHitTestCode

Value of *wParam*. Specifies the code returned by WM\_NCHITTEST. For more information, see the description of the WM\_NCHITTEST message.

xPos

Value of the low-order word of *lParam*. Specifies the x-coordinate of the cursor, as a screen coordinate.

vPos

Value of the high-order word of *lParam*. Specifies the y-coordinate of the cursor, as a screen coordinate.

**Return Value** 

An application should return zero if it processes this message.

See Also

WM\_NCHITTEST, WM\_NCMBUTTONDOWN, WM\_NCMBUTTONUP

# WM\_NCMBUTTONDOWN

2.x

The WM\_NCMBUTTONDOWN message is sent to a window when the user presses the middle mouse button while the cursor is within a nonclient area of the window.

### **Parameters**

### wHitTestCode

Value of *wParam*. Specifies the code returned by WM\_NCHITTEST. For more information, see the description of the WM\_NCHITTEST message.

### **xPos**

Value of the low-order word of *lParam*. Specifies the x-coordinate of the cursor, as a screen coordinate.

## yPos

Value of the high-order word of *lParam*. Specifies the y-coordinate of the cursor, as a screen coordinate.

## **Return Value**

An application should return zero if it processes this message.

## See Also

 $WM\_NCHITTEST, WM\_NCMBUTTONDBLCLK, WM\_NCMBUTTONUP$ 

# WM\_NCMBUTTONUP

2.x

The WM\_NCMBUTTONUP message is sent to a window when the user releases the left mouse button while the cursor is within a nonclient area of the window.

### **Parameters**

## wHitTestCode

Value of *wParam*. Specifies the code returned by WM\_NCHITTEST. For more information, see the description of the WM\_NCHITTEST message.

## *xPos*

Value of the low-order word of *lParam*. Specifies the x-coordinate of the cursor, as a screen coordinate.

*yPos* 

Value of the high-order word of *lParam*. Specifies the y-coordinate of the cursor, as a screen coordinate.

**Return Value** 

An application should return zero if it processes this message.

See Also

WM NCHITTEST, WM NCMBUTTONDBLCLK, WM NCMBUTTONDOWN

## WM NCMOUSEMOVE

2.x

WM\_NCMOUSEMOVE

The WM\_NCMOUSEMOVE message is sent to a window when the cursor is moved within a nonclient area of the window.

## **Parameters**

wHitTestCode

Value of *wParam*. Specifies the code returned by WM\_NCHITTEST. For more information, see the description of the WM\_NCHITTEST message.

*xPos* 

Value of the low-order word of *lParam*. Specifies the x-coordinate of the cursor, as a screen coordinate.

*vPos* 

Value of the high-order word of *lParam*. Specifies the y-coordinate of the cursor, as a screen coordinate.

**Return Value** 

An application should return zero if it processes this message.

**Comments** 

If appropriate, WM\_SYSCOMMAND messages are sent.

See Also

WM\_NCHITTEST, WM\_SYSCOMMAND

## WM NCPAINT

2.x

WM\_NCPAINT

The WM\_NCPAINT message is sent to a window when its frame needs painting.

**Parameters** 

This message has no parameters.

**Return Value** 

An application should return zero if it processes this message.

**Comments** 

The **DefWindowProc** function paints the window frame.

An application can intercept this message and paint its own custom window frame. The clipping region for a window is always rectangular, even if the shape of the

frame is altered.

See Also

**DefWindowProc** 

# WM\_NCRBUTTONDBLCLK

2.x

The WM\_NCRBUTTONDBLCLK message is sent to a window when the user double-clicks the right mouse button while the cursor is within a nonclient area of the window.

### **Parameters**

wHitTestCode

Value of *wParam*. Specifies the code returned by WM\_NCHITTEST. For more information, see the description of the WM\_NCHITTEST message.

xPos

Value of the low-order word of *lParam*. Specifies the x-coordinate of the cursor, as a screen coordinate.

*yPos* 

Value of the high-order word of *lParam*. Specifies the y-coordinate of the cursor, as a screen coordinate.

**Return Value** 

An application should return zero if it processes this message.

See Also

WM\_NCHITTEST, WM\_NCRBUTTONDOWN, WM\_NCRBUTTONUP

# WM\_NCRBUTTONDOWN

2.x

The WM\_NCRBUTTONDOWN message is sent to a window when the user presses the right mouse button while the cursor is within a nonclient area of the window.

## **Parameters**

## wHitTestCode

Value of *wParam*. Specifies the code returned by WM\_NCHITTEST. For more information, see the description of the WM\_NCHITTEST message.

xPos.

Value of the low-order word of *lParam*. Specifies the x-coordinate of the cursor, as a screen coordinate.

*vPos* 

Value of the high-order word of *lParam*. Specifies the y-coordinate of the cursor, as a screen coordinate.

## **Return Value**

An application should return zero if it processes this message.

## See Also

WM\_NCHITTEST, WM\_NCRBUTTONDBLCLK, WM\_NCRBUTTONUP

# WM NCRBUTTONUP

2.x

The WM\_NCRBUTTONUP message is sent to a window when the user releases the right mouse button while the cursor is within a nonclient area of the window.

#### **Parameters**

#### wHitTestCode

Value of *wParam*. Specifies the code returned by WM\_NCHITTEST. For more information, see the description of the WM\_NCHITTEST message.

#### xPos

Value of the low-order word of *lParam*. Specifies the x-coordinate of the cursor, as a screen coordinate.

### *yPos*

Value of the high-order word of *lParam*. Specifies the y-coordinate of the cursor, as a screen coordinate.

#### **Return Value**

An application should return zero if it processes this message.

#### See Also

WM\_NCHITTEST, WM\_NCRBUTTONDBLCLK, WM NCRBUTTONDOWN

# WM\_NEXTDLGCTL

2.x

An application sends the WM\_NEXTDLGCTL message to a dialog box procedure to set the focus to a different control in a dialog box.

#### **Parameters**

```
wCtlFocus
```

Value of wParam. If the fHandle parameter is nonzero, the wCtlFocus parameter is the handle of the control that receives the focus. If fHandle is zero, wCtlFocus is a flag that indicates whether the next or previous control with the WS\_TABSTOP style receives the focus. If wCtlFocus is zero, the next control receives the focus; otherwise, the previous control with the WS\_TABSTOP style receives the focus.

*fHandle* 

Low-order word of *lParam*. Indicates how Windows uses the *wParam* parameter. If *fHandle* is nonzero, *wParam* is a handle associated with the control that receives the focus; otherwise, *wParam* is a flag that indicates whether the next or previous control with the WS\_TABSTOP style receives the focus.

**Return Value** 

An application should return zero if it processes this message.

**Comments** 

The effect of this message differs from that of the **SetFocus** function because WM NEXTDLGCTL modifies the border around the default button.

Do not use the **SendMessage** function to send a WM\_NEXTDLGCTL message if your application will concurrently process other messages that set the control focus. In this case, use the **PostMessage** function instead.

See Also

PostMessage, SendMessage, SetFocus

# WM\_PAINT

2.x

WM\_PAINT

The WM\_PAINT message is sent when Windows or an application makes a request to repaint a portion of an application's window. The message is sent when the **UpdateWindow** or **RedrawWindow** function is called or by the **Dispatch-Message** function when the application obtains a WM\_PAINT message by using the **GetMessage** or **PeekMessage** function.

**Parameters** 

This message has no parameters.

**Return Value** 

An application should return zero if it processes this message.

**Comments** 

The **DispatchMessage** function sends this message when there are no other messages in the application's message queue.

A window may receive internal paint messages as a result of calling the **Redraw-Window** function with the RDW\_INTERNALPAINT flag set. In this case, the window may not have an update region. An application should call the **Get-UpdateRect** function to determine whether the window has an update region. If **GetUpdateRect** returns zero, the application should not call the **BeginPaint** and **EndPaint** functions.

It is an application's responsibility to check for any necessary internal repainting or updating by looking at its internal data structures for each WM\_PAINT message, because a WM\_PAINT message may have been caused by both an invalid area and a call to the **RedrawWindow** function with the RDW\_INTERNALPAINT flag set.

An internal WM\_PAINT message is sent only once by Windows. After an internal WM\_PAINT message is returned from the **GetMessage** or **PeekMessage** function or is sent to a window by the **UpdateWindow** function, no further WM\_PAINT messages will be sent or posted until the window is invalidated or until the **RedrawWindow** function is called again with the RDW\_INTERNALPAINT flag set.

See Also

 $\label{lem:continuous} \textbf{BeginPaint}, \textbf{DispatchMessage}, \textbf{EndPaint}, \textbf{GetMessage}, \textbf{PeekMessage}, \textbf{Redraw-Window}, \textbf{UpdateWindow}$ 

# WM PAINTCLIPBOARD

2.x

```
WM_PAINTCLIPBOARD
hwndViewer = (HWND) wParam; /* handle of viewer */
pps = (PAINTSTRUCT FAR*) LOWORD(1Param); /* points to paint data */
```

The WM\_PAINTCLIPBOARD message is sent by a clipboard viewer to the clipboard owner when the owner has placed data on the clipboard in the CF\_OWNERDISPLAY format and the clipboard viewer's client area needs repainting.

#### **Parameters**

hwndViewer

Value of wParam. Specifies a handle to the clipboard viewer window.

pps

Value of the low-order word of *lParam*. Points to a **PAINTSTRUCT** data structure that defines which part of the client area to paint. The **PAINT-STRUCT** structure has the following form:

```
typedef struct tagPAINTSTRUCT {    /* ps */
    HDC hdc;
    B00L fErase;
    RECT rcPaint;
    B00L fRestore;
    B00L fIncUpdate;
    BYTE rgbReserved[16];
} PAINTSTRUCT;
```

#### **Return Value**

An application should return zero if it processes this message.

#### **Comments**

To determine whether the entire client area or just a portion of it needs repainting, the clipboard owner must compare the dimensions of the drawing area given in the **rcPaint** member of the **PAINTSTRUCT** structure to the dimensions given in the most recent WM\_SIZECLIPBOARD message.

An application must use the **GlobalLock** function to lock the memory that contains the **PAINTSTRUCT** data structure. The application should unlock that memory by using the **GlobalUnlock** function before it yields or returns control.

#### See Also

GlobalLock, GlobalUnlock, WM\_SIZECLIPBOARD

# WM\_PALETTECHANGED

3.0

WM PALETTECHANGED

hwndPalChg = (HWND) wParam; /\* handle of window that changed palette \*/

The WM\_PALETTECHANGED message is sent to all top-level and overlapped windows after the window with the input focus has realized its logical palette, thereby changing the system palette. This message allows a window without the input focus that uses a color palette to realize its logical palette and update its client area.

#### **Parameters**

hwndPalChg

Value of wParam. Specifies the handle of the window that caused the system palette to change.

#### **Return Value**

An application should return zero if it processes this message.

#### Comments

This message is sent to all top-level and overlapped windows, including the one that changed the system palette and caused this message to be sent. If any child windows use a color palette, this message must be passed on to them.

To avoid an infinite loop, a window that receives this message should not realize its palette unless it determines that *wParam* does not contain its own window handle.

#### **Example**

This example shows how an application selects and realizes its logical palette:

```
HDC hdc;
HPALETTE hpalApp, hpalT;
UINT i;
/*
 * If this application changed the palette, ignore the message.
case WM_PALETTECHANGED:
    if (wParam == hwnd)
        return 0L;
/* Otherwise, fall through to WM_QUERYNEWPALETTE. */
case WM_QUERYNEWPALETTE:
    /*
     * If realizing the palette causes the palette to change,
     * redraw completely.
     */
    hdc = GetDC(hwnd);
    hpalT = SelectPalette (hdc, hpalApp, FALSE);
    i = RealizePalette(hdc); /* i == entries that changed */
    SelectPalette (hdc, hpalT, FALSE);
    ReleaseDC(hwnd, hdc);
    /* If any palette entries changed, repaint the window. */
    if (i > 0)
        InvalidateRect(hwnd, NULL, TRUE);
    return i;
```

See Also

WM\_PALETTEISCHANGING, WM\_QUERYNEWPALETTE

# WM\_PALETTEISCHANGING

3.1

WM\_PALETTEISCHANGING

hwndRealize = (HWND) wParam; /\* handle of window to realize palette \*/

The WM\_PALETTEISCHANGING message informs applications that an application is going to realize its logical palette.

**Parameters** 

hwndRealize

Value of wParam. Specifies the handle of the window that is going to realize its logical palette.

**Return Value** 

An application should return zero if it processes this message.

See Also

WM\_PALETTECHANGED, WM\_QUERYNEWPALETTE

# WM\_PARENTNOTIFY

3.0

The WM\_PARENTNOTIFY message is sent to the parent of a child window when the child window is created or destroyed or when the user clicks a mouse button while the cursor is over the child window. When the child window is being created, the system sends WM\_PARENTNOTIFY just before the **CreateWindow** or **CreateWindowEx** function that creates the window returns. When the child window is being destroyed, the system sends the message before any processing to destroy the window takes place.

#### **Parameters**

fwEvent

Value of *wParam*. Specifies the event for which the parent is being notified. It can be any of the following values:

| Value          | Description                                                                                   |  |
|----------------|-----------------------------------------------------------------------------------------------|--|
| WM_CREATE      | The child window is being created.                                                            |  |
| WM_DESTROY     | The child window is being destroyed.                                                          |  |
| WM_LBUTTONDOWN | The user has placed the mouse cursor over the child window and clicked the left mouse button. |  |

| Value          | Description                                                                                     |
|----------------|-------------------------------------------------------------------------------------------------|
| WM_MBUTTONDOWN | The user has placed the mouse cursor over the child window and clicked the middle mouse button. |
| WM_RBUTTONDOWN | The user has placed the mouse cursor over the child window and clicked the right mouse button.  |

### wValue1

Value of the low-order word of *lParam*. If the *fwEvent* parameter is WM\_CREATE or WM\_DESTROY, the *wValue1* parameter specifies the handle of the child window. Otherwise, *wValue1* specifies the x-coordinate of the cursor.

### wValue2

Value of the high-order word of *lParam*. If *fwEvent* is WM\_CREATE or WM\_DESTROY, the *wValue2* parameter specifies the identifier of the child window. Otherwise, *wValue2* specifies the y-coordinate of the cursor.

#### **Return Value**

An application should return zero if it processes this message.

#### **Comments**

This message is also sent to all ancestor windows of the child window, including the top-level window.

All child windows except those that have the WS\_EX\_NOPARENTNOTIFY send this message to their parent windows. By default, child windows in a dialog box have the WS\_EX\_NOPARENTNOTIFY style unless the **CreateWindowEx** function was called to create the child window without this style.

#### See Also

CreateWindow, CreateWindowEx, WM\_CREATE, WM\_DESTROY, WM\_LBUTTONDOWN, WM\_MBUTTONDOWN, WM\_RBUTTONDOWN

### WM\_PASTE

2.x

An application sends the WM\_PASTE message to an edit control or combo box to insert the data from the clipboard into the edit control at the current cursor position. Data is inserted only if the clipboard contains data in CF\_TEXT format.

**Parameters** This message has no parameters.

**Return Value** The return value is nonzero if this message is sent to an edit control or a combo

box.

**Example** This example pastes data from the clipboard to an edit control:

SendDlgItemMessage(hdlg, IDD\_MYEDITCONTROL, WM\_PASTE, 0, 0L);

See Also WM\_CLEAR, WM\_COPY, WM\_CUT

# WM\_POWER

3.1

WM\_POWER

fwPowerEvt = wParam; /\* power-event notification message \*/

The WM\_POWER message is sent when the system, typically a battery-powered personal computer, is about to enter the suspended mode.

#### **Parameters**

fwPowerEvt

Value of *wParam*. Specifies a power-event notification message. This parameter may be one of the following values:

| Value              | Meaning                                                                                                    |
|--------------------|----------------------------------------------------------------------------------------------------|
| PWR_SUSPENDREQUEST | Indicates that the system is about to enter the suspended mode.                                                                                                    |
| PWR_SUSPENDRESUME  | Indicates that the system is resuming operation after entering the suspended mode normally—that is, the system sent a PWR_SUSPENDREQUEST notification message to the application before the system was suspended. An application should perform any necessary recovery actions. |
| PWR_CRITICALRESUME | Indicates that the system is resuming operation after entering the suspended mode without first sending a PWR_SUSPENDREQUEST notification message to the application. An application should perform any necessary recovery actions.                                             |

#### **Return Value**

The value an application should return depends on the value of the *wParam* parameter, as follows:

| Value of wParam    | Return Value                                                                       |
|--------------------|------------------------------------------------------------------------------------|
| PWR_SUSPENDREQUEST | PWR_FAIL to prevent the system from entering the suspended state; otherwise PWR_OK |
| PWR_SUSPENDRESUME  | 0                                                                                  |
| PWR_CRITICALRESUME | 0                                                                                  |

#### **Comments**

This message is sent only to an application that is running on a system that conforms to the advanced power management (APM) basic input-and-output system (BIOS) specification. The message is sent by the power-management driver to each window returned by the **EnumWindows** function.

The suspended mode is the state in which the greatest amount of power savings occurs, but all operational data and parameters are preserved. Random-access memory (RAM) contents are preserved, but many devices are likely to be turned off.

### See Also

**EnumWindows** 

# WM\_QUERYDRAGICON

3.0

WM\_QUERYDRAGICON

The WM\_QUERYDRAGICON message is sent to a minimized (iconic) window that does not have an icon defined for its class. The system sends this message whenever it needs to display an icon for the window.

### **Parameters**

This message has no parameters.

### **Return Value**

An application should return a doubleword value that contains a cursor or icon handle in the low-order word. The cursor or icon must be compatible with the display driver's resolution. If the application returns NULL, the system displays the default cursor. The default return value is NULL.

### **Comments**

If an application returns the handle of an icon or cursor, the system converts the icon or cursor to black-and-white.

The application can call the **LoadCursor** or **LoadIcon** function to load a cursor or icon from the resources in its executable file and to obtain this handle.

### **Example**

This example returns an icon handle in response to the WM\_QUERYDRAGICON message. The icon is loaded from the resources in the application's executable file.

See Also

LoadCursor, LoadIcon

# WM\_QUERYENDSESSION

2.x

WM\_QUERYENDSESSION

The WM\_QUERYENDSESSION message is sent when the user chooses to end the Windows session, or when an application calls the **ExitWindows** function. If any application returns zero, the Windows session is not ended. Windows stops sending WM\_QUERYENDSESSION messages as soon as one application returns zero and sends WM\_ENDSESSION messages, with the *wParam* parameter set to FALSE, to any applications that have already returned nonzero.

**Parameters** This message has no parameters.

Return Value An application should return nonzero if it can conveniently terminate; otherwise, it

should return zero.

**Comments** The **DefWindowProc** function returns nonzero when it processes this message.

See Also DefWindowProc, ExitWindows, WM\_ENDSESSION

### WM\_QUERYNEWPALETTE

3.0

WM\_QUERYNEWPALETTE

The WM\_QUERYNEWPALETTE message informs an application that it is about to receive the input focus, giving the application an opportunity to realize its logical palette when it receives the focus.

**Parameters** This message ha

This message has no parameters.

Return Value An application should return nonzero if it realizes its logical palette; otherwise, it

should return zero.

**Example** This example shows how an application selects and realizes its logical palette:

```
HDC hdc;
HPALETTE hpalApp, hpalT;
UINT i;

/*
 * If this application changed the palette, ignore the message.
 */
case WM_PALETTECHANGED:
   if (wParam == hwnd)
       return 0L;

/* Otherwise, fall through to WM_QUERYNEWPALETTE. */
```

See Also

WM\_PALETTECHANGED, WM\_PALETTEISCHANGING

# WM\_QUERYOPEN

2.x

WM QUERYOPEN

The WM\_QUERYOPEN message is sent to a minimized window when the user requests that the window be restored to its preminimized size and position.

**Parameters** 

This message has no parameters.

**Return Value** 

An application that processes this message should return a nonzero value if the icon can be opened or zero to prevent the icon from opened.

**Comments** 

While processing this message, the application should not perform any action that would cause an activation or focus change (for example, creating a dialog box).

The **DefWindowProc** function returns nonzero when it processes this message.

### WM QUEUESYNC

3.1

WM\_QUEUESYNC

The WM\_QUEUESYNC message is sent by a computer-based training (CBT) application to separate user-input messages from other messages sent through the journal playback hook (WH\_JOURNALPLAYBACK).

**Parameters** 

This message has no parameters.

**Return Value** 

A CBT application should return zero if it processes this message.

**Comments** 

Whenever a CBT application uses the journal playback hook, the first and last messages rendered are WM\_QUEUESYNC. This allows the CBT application to intercept and examine user-initiated messages without doing so for events that it sends.

# WM\_QUIT

2.x

WM\_QUIT

wExit = wParam; /\* exit code \*/

The WM\_QUIT message indicates a request to terminate an application and is generated when the application calls the **PostQuitMessage** function. It causes the **GetMessage** function to return zero.

**Parameters** 

wExit

Value of wParam. Specifies the exit code given in the PostQuitMessage function

**Return Value** 

This message does not have a return value, because it causes the message loop to terminate before the message is sent to the application's window procedure.

See Also

GetMessage, PostQuitMessage

# WM RBUTTONDBLCLK

2.x

The WM\_RBUTTONDBLCLK message is sent when the user double-clicks the right mouse button.

#### **Parameters**

### *fwKeys*

Value of *wParam*. Indicates whether various virtual keys are down. This parameter can be any combination of the following values:

| Description                   |                                                                                                    |                                                                                                    |                                                                                                    |                                                                                                    |
|-------------------------------|----------------------------------------------------------------------------------------------------|----------------------------------------------------------------------------------------------------|----------------------------------------------------------------------------------------------------|----------------------------------------------------------------------------------------------------|
| Set if CTRL key is down.      |                                                                                                    |                                                                                                    |                                                                                                    | *****                                                                                                    |
| Set if left button is down.   |                                                                                                    |                                                                                                    |                                                                                                    |                                                                                                    |
| Set if middle button is down. |                                                                                                    |                                                                                                    |                                                                                                    |                                                                                                    |
| Set if right button is down.  |                                                                                                    |                                                                                                    |                                                                                                    |                                                                                                    |
| Set if SHIFT key is down.     |                                                                                                    |                                                                                                    |                                                                                                    |                                                                                                    |
|                               | Set if CTRL key is down. Set if left button is down. Set if middle button is down. Set if right button is down. | Set if CTRL key is down. Set if left button is down. Set if middle button is down. Set if right button is down. | Set if CTRL key is down. Set if left button is down. Set if middle button is down. Set if right button is down. | Set if CTRL key is down. Set if left button is down. Set if middle button is down. Set if right button is down. |

#### *xPos*

Value of the low-order word of *lParam*. Specifies the x-coordinate of the cursor. The coordinate is relative to the upper-left corner of the window.

#### yPos

Value of the high-order word of *lParam*. Specifies the y-coordinate of the cursor. The coordinate is relative to the upper-left corner of the window.

### **Return Value**

An application should return zero if it processes this message.

#### **Comments**

Only windows that have the CS\_DBLCLKS class style can receive WM\_RBUTTONDBLCLK messages. Windows generates a

WM\_RBUTTONDBLCLK message when the user presses, releases, and again presses the right mouse button within the system's double-click time limit. Double-clicking the right mouse button actually generates four messages: a WM\_RBUTTONDOWN message, a WM\_RBUTTONUP message, the WM\_RBUTTONDBLCLK message, and another WM\_RBUTTONUP message.

### See Also

WM\_RBUTTONDOWN, WM\_RBUTTONUP

# WM RBUTTONDOWN

2.x

The WM\_RBUTTONDOWN message is sent when the user presses the right mouse button.

#### **Parameters**

```
fwKeys
```

Indicates whether various virtual keys are down. This parameter can be any combination of the following values:

| Value      | Description                         |  |
|------------|-------------------------------------|--|
| MK_CONTROL | Set if CTRL key is down.            |  |
| MK_LBUTTON | Set if left mouse button is down.   |  |
| MK_MBUTTON | Set if middle mouse button is down. |  |
| MK_SHIFT   | Set if SHIFT key is down.           |  |

#### *xPos*

Value of the low-order word of *lParam*. Specifies the x-coordinate of the cursor. The coordinate is relative to the upper-left corner of the window.

#### yPos

Value of the high-order word of *lParam*. Specifies the y-coordinate of the cursor. The coordinate is relative to the upper-left corner of the window.

#### **Return Value**

An application should return zero if it processes this message.

#### See Also

WM\_RBUTTONDBLCLK, WM\_RBUTTONUP

# WM\_RBUTTONUP

2.x

The WM\_RBUTTONUP message is sent when the user releases the right mouse button.

#### **Parameters**

fwKeys

Value of *wParam*. Indicates whether various virtual keys are down. This parameter can be any combination of the following values:

| Value      | Description                         |
|------------|-------------------------------------|
| MK_CONTROL | Set if CTRL key is down.            |
| MK_LBUTTON | Set if left mouse button is down.   |
| MK_MBUTTON | Set if middle mouse button is down. |
| MK_SHIFT   | Set if SHIFT key is down.           |

*xPos* 

Value of the low-order word of *lParam*. Specifies the x-coordinate of the cursor. The coordinate is relative to the upper-left corner of the window.

*yPos* 

Value of the high-order word of *lParam*. Specifies the y-coordinate of the cursor. The coordinate is relative to the upper-left corner of the window.

**Return Value** 

An application should return zero if it processes this message.

See Also

WM\_RBUTTONDBLCLK, WM\_RBUTTONDOWN

# WM\_RENDERALLFORMATS

2.x

WM\_RENDERALLFORMATS

The WM\_RENDERALLFORMATS message is sent to the clipboard owner when the owner application is being destroyed.

**Parameters** 

This message has no parameters.

**Return Value** 

An application should return zero if it processes this message.

**Comments** 

The clipboard owner should render the data in all the formats it is capable of generating and pass a data handle for each format to the clipboard by calling the **Set-ClipboardData** function. This ensures that the clipboard contains valid data even though the application that rendered the data is destroyed. The application should call the **OpenClipboard** function before calling **SetClipboardData** and should call the **CloseClipboard** function afterward.

#### Example

In this example, the application sends a WM\_RENDERFORMAT message to itself for each clipboard format that the application supports:

```
case WM_RENDERALLFORMATS:
    OpenClipboard(hwnd);
    SendMessage(hwnd, WM_RENDERFORMAT, CF_DIB, 0L);
    SendMessage(hwnd, WM_RENDERFORMAT, CF_BITMAP, 0L);
    CloseClipboard();
    break;
```

#### See Also

CloseClipboard, OpenClipboard, SetClipboardData, WM\_RENDERFORMAT

# WM\_RENDERFORMAT

2.x

```
WM_RENDERFORMAT
uFmt = (UINT) wParam; /* clipboard data format */
```

The WM\_RENDERFORMAT message is sent to the clipboard owner when a particular format with delayed rendering needs to be rendered. The receiver should render the data in that format and pass it to the clipboard by calling the **Set-ClipboardData** function.

#### **Parameters**

*uFmt* 

Specifies the data format. It can be any one of the formats described with the **SetClipboardData** function.

### **Return Value**

An application should return zero if it processes this message.

#### Comments

The application should not call the **OpenClipboard** and **CloseClipboard** functions while processing this message.

#### Example

This example uses an application-defined function to render clipboard data. The function returns a data handle that is passed to the clipboard by the **SetClipboard-Data** function.

```
HANDLE hData;

case WM_RENDERFORMAT:
    if (hData = RenderFormat(wParam))
        SetClipboardData(wParam, hData);
    break;
```

#### See Also

CloseClipboard, OpenClipboard, SetClipboardData, WM RENDERALLFORMATS

# WM\_SETCURSOR

2.x

The WM\_SETCURSOR message is sent to a window if mouse input is not captured and the mouse causes cursor movement within the window.

#### **Parameters**

hwndCursor

Value of wParam. Specifies a handle to the window that contains the cursor.

nHittest

Value of the low-order word of *lParam*. Specifies the hit-test area code.

*wMouseMsg* 

Value of the high-order word of *lParam*. Specifies the number of the mouse message.

#### **Return Value**

An application should return TRUE to halt further processing or FALSE to continue.

#### Comments

If the *nHittest* parameter is HTERROR and the *wMouseMsg* parameter is a mouse button–down message, the **MessageBeep** function is called.

The **DefWindowProc** function passes the WM\_SETCURSOR message to a parent window before processing. If the parent window returns TRUE, further processing is halted. Passing the message to a window's parent window gives the parent window control over the cursor's setting in a child window. The **Def-WindowProc** function also uses this message to set the cursor to a pointer if it is not in the client area or to the registered-class cursor if it is in the client area.

For a standard dialog box to set the cursor for one of its child window controls, it must force the **DefDlgProc** function to return TRUE in response to the WM\_SET-CURSOR message. (**DefDlgProc** provides default processing for the standard dialog box class.) When **DefDlgProc** returns TRUE, the dialog box procedure retains control over the cursor. When the dialog box procedure processes WM\_SET-CURSOR, it can return TRUE by using the **SetWindowLong** function and the DWL MSGRESULT offset, as shown in the following example:

SetWindowLong(hwndDlg, DWL\_MSGRESULT, MAKELONG(TRUE, 0));

#### See Also

DefWindowProc, MessageBeep, SetWindowLong

### WM SETFOCUS

2.x

WM\_SETFOCUS

hwnd = (HWND) wParam; /\* handle of window losing focus \*/

The WM SETFOCUS message is sent after a window gains the input focus.

**Parameters** 

hwnd

Value of *wParam*. Contains the handle of the window that loses the input focus. (This parameter may be NULL.)

**Return Value** 

An application should return zero if it processes this message.

**Comments** 

To display a caret, an application should call the appropriate caret functions at this point.

# WM SETFONT

3.0

WM\_SETFONT

wParam = (WPARAM) hfont; /\* handle of the font \*/
1Param = (LPARAM) MAKELONG((WORD) fRedraw, 0); /\* redraw flag \*/

An application sends the WM\_SETFONT message to specify the font that a control is to use when drawing text.

**Parameters** 

hfont

Value of *wParam*. Specifies the handle of the font. If this parameter is NULL, the control will use the default system font to draw text.

*fRedraw* 

Value of the low-order word of *lParam*. Specifies whether the control should be redrawn immediately upon setting the font. Setting the *fRedraw* parameter to TRUE causes the control to redraw itself.

**Return Value** 

An application should return zero if it processes this message.

#### **Comments**

The WM\_SETFONT message applies to all controls, not just those in dialog boxes.

The best time for the owner of a dialog box to set the font of the control is when it receives the WM\_INITDIALOG message. The application should call the **DeleteObject** function to delete the font when it is no longer needed—for example, after the control is destroyed.

The size of the control is not changed as a result of receiving this message. To prevent Windows from clipping text that does not fit within the boundaries of the control, the application should correct the size of the control window before changing the font.

Before Windows creates a dialog box with the DS\_SETFONT style, Windows sends the WM\_SETFONT message to the dialog box window before creating the controls. An application creates a dialog box with the DS\_SETFONT style by calling any of the following functions:

- CreateDialogIndirect
- CreateDialogIndirectParam
- DialogBoxIndirect
- DialogBoxIndirectParam

The **DialogBoxHeader** structure that the application passes to these functions must have the DS\_SETFONT style set and must contain the **wPointSize** and **szFaceName** members that define the font the dialog box will use to draw text.

For more information about the **DialogBoxHeader** structure, see Chapter 7, "Resource Formats Within Executable Files," in the *Microsoft Windows Programmer's Reference, Volume 4*.

### Example

This example changes the font used by controls in a dialog box to a font that is not bold.

```
HFONT hDlgFont;
LOGFONT lFont;
```

case WM INITDIALOG:

/\* Get dialog box font and create version that is not bold. \*/

See Also

 $Create Dialog Indirect, \ Create Dialog Indirect Param, \ Delete Object, \ Dialog Box-Indirect, \ Dialog Box Indirect Param$ 

# WM\_SETREDRAW

2.x

```
WM_SETREDRAW
wParam = (WPARAM) fRedraw; /* state of redraw flag */
lParam = 0L; /* not used, must be zero */
```

An application sends a WM\_SETREDRAW message to a window to allow changes in that window to be redrawn or to prevent changes in that window from being redrawn.

**Parameters** 

fRedraw.

Value of *wParam*. Specifies the state of the redraw flag. If this parameter is nonzero, the redraw flag is set. If this parameter is zero, the flag is cleared.

**Return Value** 

An application should return zero if it processes this message.

Comments

This message sets or clears the redraw flag. If the redraw flag is cleared, the contents of the specified window will not be updated after each change, and the window will not be repainted until the redraw flag is set. For example, an application that needs to add several items to a list box can clear the redraw flag, add the items, and then set the redraw flag. Finally, the application can call the **InvalidateRect** function to cause the list box to be repainted.

# WM SETTEXT

2.x

An application sends a WM\_SETTEXT message to set the text of a window.

### **Parameters**

pszText

Value of *lParam*. Points to a null-terminated string that is the window text.

#### **Return Value**

The return value is LB\_ERRSPACE (for a list box) or CB\_ERRSPACE (for a combo box) if insufficient space is available to set the text in the edit control. It is CB\_ERR if this message is sent to a combo box without an edit control.

#### Comments

For an edit control, the text to be set is the contents of the edit control. For a combo box, the text is the contents of the edit-control (or static-text) portion of the combo box. For a button, the text is the button name. For other windows, the text is the window title.

This message does not change the current selection in the list box of a combo box. An application should use the CB\_SELECTSTRING message to select the item in the list box that matches the text in the edit control.

#### See Also

WM GETTEXT

# **WM SHOWWINDOW**

2.x

```
WM_SHOWWINDOW
fShow = (BOOL) wParam;  /* show/hide flag */
fnStatus = LOWORD(1Param); /* status flag */
```

The WM\_SHOWWINDOW message is sent to a window when it is about to be hidden or shown. A window is hidden or shown when the **ShowWindow** function is called; when an overlapped window is maximized or restored; or when an overlapped or pop-up window is minimized or displayed on the screen. When an overlapped window is minimized, all pop-up windows associated with that window are hidden.

#### **Parameters**

**fShow** 

Value of *wParam*. Specifies whether a window is being shown. It is TRUE if the window is being shown; it is FALSE if the window is being hidden.

fnStatus

Value of the low-order word of *lParam*. Specifies the status of the window being shown. The *fnStatus* parameter is zero if the message is sent because of a **ShowWindow** function call; otherwise, *fnStatus* is one of the following values:

| Value            | Description                                                                  |
|------------------|------------------------------------------------------------------------------|
| SW_PARENTCLOSING | Parent window is being minimized, or a pop-up window is being hidden.        |
| SW_PARENTOPENING | Parent window is opening (being displayed) or a popup window is being shown. |

### **Return Value**

An application should return zero if it processes this message.

#### **Comments**

The **DefWindowProc** function hides or shows the window as specified by the message.

The WM\_SHOWWINDOW message is not sent under the following circumstances:

- When a main window is created with the WS\_MAXIMIZE or WS\_MINIMIZE style
- When the SW\_SHOWNORMAL flag is specified in the call to the Show-Window function

#### See Also

DefWindowProc, ShowWindow

# WM\_SIZE

2.x

```
WM_SIZE
fwSizeType = wParam;  /* sizing-type flag  */
nWidth = LOWORD(lParam); /* width of client area */
nHeight = HIWORD(lParam); /* height of client area */
```

The WM\_SIZE message is sent to a window after its size has changed.

### **Parameters**

```
fwSizeType
```

Value of *wParam*. Specifies the type of resizing requested. This parameter can be one of the following values:

| Value          | Description                                                                                        |
|----------------|----------------------------------------------------------------------------------------------------|
| SIZE_MAXIMIZED | Window has been maximized.                                                                         |
| SIZE_MINIMIZED | Window has been minimized.                                                                         |
| SIZE_RESTORED  | Window has been resized, but neither SIZE_MINIMIZED nor SIZE_MAXIMIZED applies.                    |
| SIZE_MAXHIDE   | Message is sent to all pop-up windows when some other window is maximized.                         |
| SIZE_MAXSHOW   | Message is sent to all pop-up windows when some other window has been restored to its former size. |

#### nWidth

Value of the low-order word of *lParam*. Specifies the new width of the client area.

### nHeight

Value of the high-order word of *lParam*. Specifies the new height of the client area.

### **Return Value**

An application should return zero if it processes this message.

#### **Comments**

If the **SetScrollPos** or **MoveWindow** function is called for a child window as a result of the WM\_SIZE message, the *fRepaint* parameter should be nonzero to cause the window to be repainted.

#### See Also

MoveWindow, SetScrollPos

# WM\_SIZECLIPBOARD

2.x

```
WM_SIZECLIPBOARD
hwndViewer = (HWND) wParam;  /* handle of clipboard viewer */
hglb = (HGLOBAL) LOWORD(1Param); /* handle of global object */
```

The WM\_SIZECLIPBOARD message is sent by the clipboard viewer to the clipboard owner when the clipboard contains data with the CF\_OWNERDISPLAY attribute and the size of the client area of the clipboard-viewer window has changed.

#### **Parameters**

hwndViewer

Value of wParam. Identifies the clipboard-application window.

hglb

Value of the low-order word of *lParam*. Identifies a global memory object that contains a **RECT** data structure. The structure specifies the area that the clipboard owner should paint. The **RECT** structure has the following form:

```
typedef struct tagRECT {    /* rc */
    int left;
    int top;
    int right;
    int bottom;
} RECT;
```

#### **Return Value**

An application should return zero if it processes this message.

#### Comments

A WM\_SIZECLIPBOARD message is sent with a null rectangle (0,0,0,0) as the new size when the clipboard application is about to be destroyed or minimized. This permits the clipboard owner to free its display resources.

An application must use the **GlobalLock** function to lock the memory that contains the **RECT** data structure. The application should unlock that memory by using the **GlobalUnlock** function before it yields or returns control.

#### See Also

GlobalLock, GlobalUnlock, SetClipboardData, SetClipboardViewer

# **WM SPOOLERSTATUS**

3.0

```
WM_SPOOLERSTATUS
fwJobStatus = wParam; /* job-status flag */
cJobsLeft = LOWORD(1Param); /* number of jobs remaining */
```

The WM\_SPOOLERSTATUS message is sent from Print Manager whenever a job is added to or removed from the Print Manager queue.

### **Parameters**

fwJobStatus

Value of wParam. Specifies the SP\_JOBSTATUS flag.

cJobsLeft

Value of the low-order word of *lParam*. Specifies the number of jobs remaining in the Print Manager queue.

### **Return Value**

An application should return zero if it processes this message.

#### Comments

This message is for informational purposes only.

# WM\_SYSCHAR

2.x

The WM\_SYSCHAR message is sent to the window with the input focus when a WM\_SYSKEYUP and a WM\_SYSKEYDOWN message are translated. It specifies the virtual-key code of the System-menu key. (The System menu is sometimes referred to as the Control menu.)

### **Parameters**

### wKeyCode

Value of *wParam*. Specifies the ASCII-character key code of a System-menu key.

#### dwKeyData

Value of *lParam*. Specifies the repeat count, scan code, extended key, context code, previous key state, and key-transition state, as shown in the following table:

| Bit   | Description                                                                                                    |
|-------|----------------------------------------------------------------------------------------------------|
| 0–15  | Specifies the repeat count. The value is the number of times the keystroke is repeated as a result of the user holding down the key.                              |
| 16–23 | Specifies the scan code. The value depends on the original equipment manufacturer (OEM).                                                                          |
| 24    | Specifies whether the key is an extended key, such as a function key or a key on the numeric keypad. The value is 1 if it is an extended key; otherwise, it is 0. |
| 25-26 | Not used.                                                                                                    |
| 27-28 | Used internally by Windows.                                                                                                    |
| 29    | Specifies the context code. The value is 1 if the ALT key is held down while the key is pressed; otherwise, the value is 0.                                       |
| 30    | Specifies the previous key state. The value is 1 if the key is down before the message is sent, or it is 0 if the key is up.                                      |
| 31    | Specifies the key-transition state. The value is 1 if the key is being released, or it is 0 if the key is being pressed.                                          |
|       |                                                                                                    |

#### **Return Value**

An application should return zero if it processes this message.

### **Comments**

When the context code is zero, the message can be passed to the **Translate-Accelerator** function, which will handle it as though it were a normal key message instead of a System-menu key message. This allows accelerator keys to be used with the active window even if the active window does not have the input focus.

For IBM Enhanced 101- and 102-key keyboards, enhanced keys are the right ALT key and the right CTRL key on the main section of the keyboard; the INS, DEL, HOME, END, PAGE UP, PAGE DOWN, and arrow keys in the clusters to the left of the numeric keypad; and the division (/) and ENTER keys on the numeric keypad. Some other keyboards may support the extended-key bit in the *lParam* parameter.

See Also

TranslateAccelerator, WM\_SYSKEYDOWN, WM\_SYSKEYUP

### WM\_SYSCOLORCHANGE

2.x

WM\_SYSCOLORCHANGE

The WM\_SYSCOLORCHANGE message is sent to all top-level windows when a change is made in the system color setting.

**Parameters** 

This message has no parameters.

**Return Value** 

An application should return zero if it processes this message.

Comments

Windows sends a WM\_PAINT message to any window that is affected by a sys-

tem color change.

Applications that have brushes that use the existing system colors should delete

those brushes and re-create them by using the new system colors.

See Also

SetSysColors, WM\_PAINT

# WM SYSCOMMAND

2.x

```
WM_SYSCOMMAND
wCmdType = wParam; /* command value */
xPos = LOWORD(1Param); /* horizontal position of cursor */
yPos = HIWORD(1Param); /* vertical position of cursor */
```

The WM\_SYSCOMMAND message is sent when the user selects a command from the System menu (sometimes referred to as the Control menu) or when the user selects the Maximize button or the Minimize button.

#### **Parameters**

### wCmdType

Value of wParam. Specifies the type of system command requested. This parameter can be one of the following values:

| Value                    | Meaning                                                                                                    |
|--------------------------|----------------------------------------------------------------------------------------------------|
| SC_CLOSE                 | Close the window.                                                                                                    |
| SC_HOTKEY                | Activate the window associated with the application-specified hot key. The low-order word of <i>lParam</i> identifies the window to activate. |
| SC_HSCROLL               | Scroll horizontally.                                                                                                    |
| SC_KEYMENU               | Retrieve a menu through a keystroke.                                                                                                    |
| SC_MAXIMIZE (or SC_ZOOM) | Maximize the window.                                                                                                    |
| SC_MINIMIZE (or SC_ICON) | Minimize the window.                                                                                                    |
| SC_MOUSEMENU             | Retrieve a menu through a mouse click.                                                                                                    |
| SC_MOVE                  | Move the window.                                                                                                    |
| SC_NEXTWINDOW            | Move to the next window.                                                                                                    |
| SC_PREVWINDOW            | Move to the previous window.                                                                                                    |
| SC_RESTORE               | Restore window to normal position and size.                                                                                                   |
| SC_SCREENSAVE            | Execute the screen-saver application specified in the [boot] section of the SYSTEM.INI file.                                                  |
| SC_SIZE                  | Size the window.                                                                                                    |
| SC_TASKLIST              | Execute or activate the Windows Task Manager application.                                                                                     |
| SC_VSCROLL               | Scroll vertically.                                                                                                    |

#### *xPos*

Value of the low-order word of *lParam*. Specifies the x-coordinate of the cursor, if a System-menu command is chosen with the mouse. Otherwise, this parameter is not used.

#### *yPos*

Value of the high-order word of *lParam*. Specifies the y-coordinate of the cursor, if a System-menu command is chosen with the mouse. Otherwise, this parameter is not used.

#### **Return Value**

An application should return zero if it processes this message.

### **Comments**

The **DefWindowProc** function carries out the System-menu request for the predefined actions specified in the preceding table.

In WM\_SYSCOMMAND messages, the four low-order bits of the *wCmdType* parameter are used internally by Windows. When an application tests the value of *wCmdType*, it must combine the value 0xFFF0 with the *wCmdType* value by using the bitwise AND operator to obtain the correct result.

The menu items in a System menu can be modified by using the **GetSystem-Menu**, **AppendMenu**, **InsertMenu**, and **ModifyMenu** functions. Applications that modify the System menu must process WM\_SYSCOMMAND messages. Any WM\_SYSCOMMAND messages not handled by the application must be passed to the **DefWindowProc** function. Any command values added by an application must be processed by the application and cannot be passed to **DefWindow-Proc**.

An application can carry out any system command at any time by passing a WM\_SYSCOMMAND message to the **DefWindowProc** function.

Accelerator keystrokes that are defined to select items from the System menu are translated into WM\_SYSCOMMAND messages; all other accelerator key strokes are translated into WM\_COMMAND messages.

#### See Also

AppendMenu, DefWindowProc, GetSystemMenu, InsertMenu, ModifyMenu, WM COMMAND

### WM\_SYSDEADCHAR

2.x

The WM\_SYSDEADCHAR message is sent to the window with the input focus when WM\_SYSKEYUP and WM\_SYSKEYDOWN messages are translated. It specifies the character value of a dead key.

#### **Parameters**

wDeadKey

Value of wParam. Specifies the dead-key character value.

cRepeat

Value of the low-order word of *lParam*. Specifies the repeat count.

cAutoRepeat

Value of the high-order word of *lParam*. Specifies the auto-repeat count.

#### **Return Value**

An application should return zero if it processes this message.

#### See Also

WM\_SYSKEYDOWN, WM\_SYSKEYUP

# WM\_SYSKEYDOWN

2.x

The WM\_SYSKEYDOWN message is sent to the window with the input focus when the user holds down the ALT key and then presses another key. If no window currently has the input focus, the WM\_SYSKEYDOWN message is sent to the active window. The window that receives the message can distinguish between these two contexts by checking the context code in the *dwKeyData* parameter.

#### **Parameters**

wVkey

Value of wParam. Specifies the virtual-key code of the key being pressed.

#### dwKevData

Value of *lParam*. Specifies the repeat count, scan code, extended key, context code, previous key state, and key-transition state, as shown in the following table:

| Bit   | Description                                                                                                    |
|-------|----------------------------------------------------------------------------------------------------|
| 0–15  | Specifies the repeat count. The value is the number of times the keystroke is repeated as a result of the user holding down the key.                              |
| 16–23 | Specifies the scan code. The value depends on the original equipment manufacturer (OEM).                                                                          |
| 24    | Specifies whether the key is an extended key, such as a function key or a key on the numeric keypad. The value is 1 if it is an extended key; otherwise, it is 0. |
| 25-26 | Not used.                                                                                                    |
| 27–28 | Used internally by Windows.                                                                                                    |
| 29    | Specifies the context code. The value is 1 if the ALT key is held down while the key is pressed; otherwise, the value is 0.                                       |
| 30    | Specifies the previous key state. The value is 1 if the key is down before the message is sent, or it is 0 if the key is up.                                      |
| 31    | Specifies the key-transition state. The value is 1 if the key is being released, or it is 0 if the key is being pressed.                                          |

For WM\_SYSKEYDOWN messages, the value of bit 29 (context code) is 1 if the ALT key is down while the key is pressed; it is 0 if the message is sent to the active window because no window has the input focus. The value of bit 31 (key-transition state) is 0.

#### **Return Value**

An application should return zero if it processes this message.

#### Comments

When the context code is zero, the message can be passed to the **Translate-Accelerator** function, which will handle it as though it were a normal key message instead of a system-key message. This allows accelerator keys to be used with the active window even if the active window does not have the input focus.

Because of the autorepeat feature, more than one WM\_SYSKEYDOWN message may occur before a WM\_SYSKEYUP message is sent. The previous key state (bit 30) can be used to determine whether the WM\_SYSKEYDOWN message indicates the first down transition or a repeated down transition.

For IBM Enhanced 101- and 102-key keyboards, enhanced keys are the right ALT key and the right CTRL key on the main section of the keyboard; the INS, DEL, HOME, END, PAGE UP, PAGE DOWN, and arrow keys in the clusters to the left of the numeric keypad; and the division (/) and ENTER keys on the numeric keypad. Some other keyboards may support the extended-key bit in the *lParam* parameter.

### See Also

TranslateAccelerator, WM\_SYSKEYUP

# WM\_SYSKEYUP

2.x

The WM\_SYSKEYUP message is sent to the window with the input focus when the user releases a key that was pressed while the ALT key was held down. If no window currently has the input focus, the WM\_SYSKEYUP message is sent to the active window. The window that receives the message can distinguish between these two contexts by checking the context code in the *lParam* parameter.

#### **Parameters**

wVkev

Value of wParam. Specifies the virtual-key code of the key being pressed.

### dwKeyData

Value of *lParam*. Specifies the repeat count, scan code, extended key, context code, previous key state, and key-transition state, as shown in the following table:

| Bit                                                                                 | Description                                                                                                    |
|-------------------------------------------------------------------------------------|----------------------------------------------------------------------------------------------------|
| 0–15                                                                                | Specifies the repeat count. The value is the number of times the keystroke is repeated as a result of the user holding down the key. |
| Specifies the scan code. The value depends on the original equipmanufacturer (OEM). |                                                                                                    |

| Bit   | Description                                                                                                    |  |
|-------|----------------------------------------------------------------------------------------------------|--|
| 24    | Specifies whether the key is an extended key, such as a function key or a key on the numeric keypad. The value is 1 if it is an extended key; otherwise, it is 0. |  |
| 25–26 | Not used.                                                                                                    |  |
| 27–28 | Used internally by Windows.                                                                                                    |  |
| 29    | Specifies the context code. The value is 1 if the ALT key is held down while the key is pressed; otherwise, the value is 0.                                       |  |
| 30    | Specifies the previous key state. The value is 1 if the key is down before the message is sent, or it is 0 if the key is up.                                      |  |
| 31    | Specifies the key-transition state. The value is 1 if the key is being released, or it is 0 if the key is being pressed.                                          |  |

For WM\_SYSKEYUP messages, the value of bit 29 (context code) is 1 if the ALT key is down while the key is pressed; it is 0 if the message is sent to the active window because no window has the input focus. The value of bit 31 (key-transition state) is 1.

#### **Return Value**

An application should return zero if it processes this message.

#### Comments

When the context code is zero, the message can be passed to the **Translate-Accelerator** function, which will handle it as though it were a normal key message instead of a system-key message. This allows accelerator keys to be used with the active window even if the active window does not have the input focus.

For IBM Enhanced 101- and 102-key keyboards, enhanced keys are the right ALT key and the right CTRL key on the main section of the keyboard; the INS, DEL, HOME, END, PAGE UP, PAGE DOWN, and arrow keys in the clusters to the left of the numeric keypad; and the division (/) and ENTER keys on the numeric keypad. Some other keyboards may support the extended-key bit in the *lParam* parameter.

For non-U.S. Enhanced 102-key keyboards, the right ALT key is handled as the CTRL+ALT key combination. The following list shows the messages that result when the user presses and releases this key, in the sequence they occur:

| 1 | WM_KEYDOWN  | VK_CONTROL |
|---|-------------|------------|
| 2 | WM_KEYDOWN  | VK_MENU    |
| 3 | WM_KEYUP    | VK_CONTROL |
| 4 | WM_SYSKEYUP | VK_MENU    |

### See Also

TranslateAccelerator, WM\_SYSKEYDOWN

# WM\_SYSTEMERROR

3.1

WM\_SYSTEMERROR

wErrSpec = wParam; /\* specifies when error occurred \*/

The WM\_SYSTEMERROR message is sent when the Windows kernel encounters an error but cannot display the system-error message box.

**Parameters** 

wErrSpec

Value of *wParam*. Specifies when the error occurred. Currently, the only valid value is 1, indicating that the error occurred when a task or library was terminating.

**Return Value** 

An application should return zero if it processes this message.

Comments

A shell application should process this message, displaying a message box that indicates an error has occurred.

# WM TIMECHANGE

2.x

WM\_TIMECHANGE

wParam = 0; /\* not used, must be zero \*/ 1Param = 0L; /\* not used, must be zero \*/

An application sends the WM\_TIMECHANGE message to all top-level windows after changing the system time.

**Parameters** 

This message has no parameters.

**Return Value** 

An application should return zero if it processes this message.

**Comments** 

Any application that changes the system time should send this message to all top-level windows. To send the WM\_TIMECHANGE message to all top-level windows, an application can use the **SendMessage** function with the *hwnd* parameter set to HWND BROADCAST.

See Also

**SendMessage** 

### **WM TIMER**

2.x

The WM\_TIMER message is posted to the installing application's message queue or sent to the appropriate **TimerProc** callback function after each interval specified in the **SetTimer** function used to install a timer.

#### **Parameters**

wTimerID

Value of wParam. Specifies the identifier of the timer.

tmpro

Value of *lParam*. Points to a callback function that was passed to the **SetTimer** function when the timer was installed. If the *tmprc* parameter is not NULL, the system passes the WM\_TIMER message to the specified callback function rather than posting the message to the application's message queue.

### **Return Value**

An application should return zero if it processes this message.

#### **Comments**

The **DispatchMessage** function sends this message when no other messages are in the application's message queue.

#### **Example**

This example uses the WM\_TIMER message to create a blinking effect for a line of text:

```
DWORD dwXYVal;
WORD wXVal, wYVal;
char szMessage[16];

case WM_TIMER:
   hdc = GetDC(hwnd);
   dwXYVal = GetTextExtent(hdc, (LPCSTR) szMessage,
        lstrlen(szMessage));
   wXVal = LOWORD(dwXYVal);
   wYVal = HIWORD(dwXYVal);
   PatBlt(hdc, 10, 10, (int) wXVal, (int) wYVal, PATINVERT);
   ReleaseDC(hwnd, hdc);
   ValidateRect(hwnd, NULL);
   break;
```

#### See Also

SetTimer, TimerProc

### WM UNDO

2.x

WM\_UNDO

An application sends the WM\_UNDO message to an edit control to undo the last operation. When this message is sent to an edit control, the previously deleted text is restored or the previously added text is deleted.

**Parameters** 

This message has no parameters.

**Return Value** 

The return value is nonzero if the operation is successful, or it is zero if an error occurs.

See Also

WM\_CLEAR, WM\_COPY, WM\_CUT, WM\_PASTE

# WM\_USER

2.x

WM\_USER

WM\_USER is a constant used by applications to help define private messages.

#### **Comments**

The WM\_USER constant is used to distinguish between message values that are reserved for use by Windows and values that can be used by an application to send messages within a private window class. There are four ranges of message numbers:

| Range                  | Meaning                                             |
|------------------------|-----------------------------------------------------|
| 0 through WM_USER - 1  | Messages reserved for use by Windows.               |
| WM_USER through 0x7FFF | Integer messages for use by private window classes. |
| 0x8000 through 0xBFFF  | Messages reserved for use by Windows.               |
| 0xC000 through 0xFFFF  | String messages for use by applications.            |

Message numbers in the first range (0 through WM\_USER -1) are defined by Windows. Values in this range that are not explicitly defined are reserved for future use by Windows. This chapter describes messages in this range.

Message numbers in the second range (WM\_USER through 0x7FFF) can be defined and used by an application to send messages within a private window class. These values cannot be used to define messages that are meaningful throughout an application, because some predefined window classes already define values in this range. For example, such predefined control classes as BUTTON, EDIT,

LISTBOX, and COMBOBOX may use these values. Messages in this range should not be sent to other applications unless the applications have been designed to exchange messages and to attach the same meaning to the message numbers.

Message numbers in the third range (0x8000 through 0xBFFF) are reserved for future use by Windows.

Message numbers in the fourth range (0xC000 through 0xFFFF) are defined at run time when an application calls the **RegisterWindowMessage** function to obtain a message number for a string. All applications that register the same string can use the associated message number for exchanging messages. The actual message number, however, is not a constant and cannot be assumed to be the same in different Windows sessions.

#### See Also

### RegisterWindowMessage

# WM\_VKEYTOITEM

3.0

The WM\_VKEYTOITEM message is sent by a list box with the LBS\_WANTKEYBOARDINPUT style to its owner in response to a WM\_KEYDOWN message.

#### **Parameters**

wVkey

Value of *wParam*. Specifies the virtual-key code of the key that the user pressed.

hwndLB

Value of the low-order word of *lParam*. Identifies the list box.

nCaretPos

Value of the high-order word of *lParam*. Specifies the current position of the caret.

#### **Return Value**

The return value specifies the action that the application performed in response to the message. A return value of -2 indicates that the application handled all aspects of selecting the item and requires no further action by the list box. A return value of -1 indicates that the list box should perform the default action in response to the keystroke. A return value of 0 or greater specifies the zero-based index of an

item in the list box and indicates that the list box should perform the default action for the keystroke on the given item.

#### Comments

Only list boxes that have the LBS\_HASSTRINGS style can receive this message.

#### See Also

WM CHARTOITEM, WM KEYDOWN

# WM\_VSCROLL

2.x

The WM\_VSCROLL message is sent to a window when the user clicks the window's vertical scroll bar.

#### **Parameters**

#### wScrollCode

Value of *wParam*. Specifies a scroll bar code that indicates the user's scrolling request. This parameter can be one of the following values:

| Description                                                                                                    |
|----------------------------------------------------------------------------------------------------|
| Scroll to bottom.                                                                                              |
| End scroll.                                                                                                    |
| Scroll one line down.                                                                                          |
| Scroll one line up.                                                                                            |
| Scroll one page down.                                                                                          |
| Scroll one page up.                                                                                            |
| Scroll to absolute position. The current position is specified by the $nPos$ parameter.                        |
| Drag scroll box (thumb) to specified position. The current position is specified by the <i>nPos</i> parameter. |
| Scroll to top.                                                                                                 |
|                                                                                                    |

#### *nPos*

Value of the low-order word of *lParam*. Specifies the current position of the scroll box if *wScrollCode* is SB\_THUMBPOSITION or SB\_THUMBTRACK; otherwise, this parameter is not used.

hwndCtl

Value of the high-order word of *lParam*. Identifies the control if

WM\_VSCROLL is sent by a scroll bar. If WM\_VSCROLL is sent as a result of the user clicking a pop-up window's scroll bar, the high-order word is not used.

**Return Value** 

An application should return zero if it processes this message.

**Comments** 

The SB\_THUMBTRACK message typically is used by applications that give some feedback while the scroll box is being dragged.

If an application scrolls the contents of the window, it must also reset the position of the scroll box by using the **SetScrollPos** function.

See Also

SetScrollPos, WM\_HSCROLL

### WM\_VSCROLLCLIPBOARD

2.x

The WM\_HSCROLLCLIPBOARD message is sent by the clipboard viewer to the clipboard owner when the clipboard data has the CF\_OWNERDISPLAY format and there is an event in the clipboard viewer's vertical scroll bar. The owner should scroll the clipboard image, invalidate the appropriate section, and update the scroll bar values.

#### **Parameters**

hwndViewer

Value of wParam. Specifies a handle to a clipboard-viewer window.

wScrollCode

Value of the low-order word of *lParam*. Specifies one of the following scroll bar values:

| Value        | Description            |
|--------------|------------------------|
| SB_BOTTOM    | Scroll to lower right. |
| SB_ENDSCROLL | End scroll.            |
| SB_LINEDOWN  | Scroll one line down.  |
| SB_LINEUP    | Scroll one line up.    |
| SB_PAGEDOWN  | Scroll one page down.  |
| SB_PAGEUP    | Scroll one page up.    |

| <b>Value</b> D | Description                                         |
|----------------|-----------------------------------------------------|
|                | croll to absolute position.<br>croll to upper left. |

#### wThumbPos

Value of the high-order word of *lParam*. Specifies the scroll box position if the scroll bar code is SB\_THUMBPOSITION; otherwise, the high-order word is not used.

#### **Return Value**

An application should return zero if it processes this message.

#### **Comments**

The clipboard owner should use the **InvalidateRect** function or repaint the window as needed. The scroll bar position should also be reset.

#### See Also

InvalidateRect, WM\_HSCROLLCLIPBOARD

### WM\_WINDOWPOSCHANGED

3.1

```
WM_WINDOWPOSCHANGED
pwp = (const WINDOWPOS FAR*) lParam;  /* structure address */
```

The WM\_WINDOWPOSCHANGED message is sent to a window whose size, position, or z-order has changed as a result of a call to **SetWindowPos** or another window-management function.

#### **Parameters**

pwp

Value of *lParam*. Points to a **WINDOWPOS** data structure that contains information about the window's new size and position. The **WINDOWPOS** structure has the following form:

```
typedef struct tagWINDOWPOS { /* wp */
    HWND
            hwnd:
    HWND
            hwndInsertAfter;
    int
            х;
    int
            у;
    int.
            cx;
    int
             cy:
    UINT
             flags;
} WINDOWPOS:
```

#### **Return Value**

An application should return zero if it processes this message.

#### Comments

The **DefWindowProc** function, when it processes the

WM\_WINDOWPOSCHANGED message, sends the WM\_SIZE and WM\_MOVE messages to the window. These messages are not sent if an application handles the WM\_WINDOWPOSCHANGED message without calling **DefWindowProc**. It is more efficient to perform any move or size change processing during the WM\_WINDOWPOSCHANGED message without calling **DefWindowProc**.

See Also

WM\_MOVE, WM\_SIZE, WM\_WINDOWPOSCHANGING

# WM\_WINDOWPOSCHANGING

3.1

```
WM_WINDOWPOSCHANGING
pwp = (WINDOWPOS FAR*) lParam; /* address of WINDOWPOS structure */
```

The WM\_WINDOWPOSCHANGING message is sent to a window whose size, position, or z-order is about to change as a result of a call to **SetWindowPos** or another window-management function.

#### **Parameters**

pwp

Value of *lParam*. Points to a **WINDOWPOS** data structure that contains information about the window's new size and position. The **WINDOWPOS** structure has the following form:

```
typedef struct tagWINDOWPOS { /* wp */
   HWND    hwnd;
   HWND   hwndInsertAfter;
   int    x;
   int    y;
   int    cx;
   int    cy;
   UINT   flags;
} WINDOWPOS;
```

#### **Return Value**

An application should return zero if it processes this message.

#### **Comments**

During this message, modifying any of the values in the **WINDOWPOS** structure affects the new size, position, or z-order. An application can prevent changes to the window by setting or clearing the appropriate bits in the **flags** member of the **WINDOWPOS** structure.

For a window with the WS\_OVERLAPPED or WS\_THICKFRAME style, the **DefWindowProc** function handles a WM\_WINDOWPOSCHANGING message by sending a WM\_GETMINMAXINFO message to the window. This is

done to validate the new size and position of the window and to enforce the CS\_BYTEALIGNCLIENT and CS\_BYTEALIGN client styles. An application can override this by not passing the WM\_WINDOWPOSCHANGING message to the **DefWindowProc** function.

See Also

WM WINDOWPOSCHANGED

### WM\_WININICHANGE

2.x

An application sends the WM\_WININICHANGE message to all top-level windows after making a change to the Windows initialization file, WIN.INI. The **SystemParametersInfo** function sends the WM\_WININICHANGE message after an application uses the function to change a setting in the WIN.INI file.

#### **Parameters**

pszSection

Value of *lParam*. Points to a string that specifies the name of the section that has changed (the string does not include the square brackets that enclose the section name).

#### **Return Value**

An application should return zero if it processes this message.

#### **Comments**

To send the WM\_WININICHANGE message to all top-level windows, an application can use the **SendMessage** function with the *hwnd* parameter set to HWND BROADCAST.

If an application changes many different sections in WIN.INI at the same time, the application should send the WM\_WININICHANGE message once with the *pszSection* parameter set to NULL. Otherwise, an application should send a separate WM\_WININICHANGE message for each change it makes to WIN.INI.

If an application receives a WM\_WININICHANGE message with the *pszSection* parameter set to NULL, the application should check all sections in WIN.INI that affect the application.

#### See Also

SendMessage, SystemParametersInfo

# 2.2 Notification Messages

Notification messages notify a control's parent window of actions that occur within the control. Controls use the WM\_COMMAND message to notify the parent window of actions that occur within the control. The *wParam* parameter of the WM\_COMMAND message contains the control identifier; the low-order word of the *lParam* parameter contains the handle of the control; and the high-order word of *lParam* contains the control notification message.

This section lists notification messages in alphabetic order.

# BN\_CLICKED

2.x

BN\_CLICKED

The BN\_CLICKED notification message is sent when the user clicks a button. This notification is provided for compatibility with applications written prior to Windows version 3.0. New applications should use the BS\_OWNERDRAW button style and the **DRAWITEMSTRUCT** structure for this task.

See Also

DRAWITEMSTRUCT, WM\_DRAWITEM

### BN\_DISABLE

2.x

BN DISABLE

The BN\_DISABLE notification message is sent when a button is disabled. This notification is provided for compatibility with applications written prior to Windows version 3.0. New applications should use the BS\_OWNERDRAW button style and the **DRAWITEMSTRUCT** structure for this task.

See Also

DRAWITEMSTRUCT, WM\_DRAWITEM

### **BN DOUBLECLICKED**

2.x

#### BN\_DOUBLECLICKED

The BN\_DOUBLECLICKED notification message is sent when the user double clicks a button. This notification is provided for compatibility with applications written prior to Windows version 3.0. New applications should use the BS\_OWNERDRAW button style and the **DRAWITEMSTRUCT** structure for this task.

See Also

DRAWITEMSTRUCT, WM\_DRAWITEM

### **BN HILITE**

2.x

#### **BN\_HILITE**

The BN\_HILITE notification message is sent when the user highlights a button. This notification is provided for compatibility with applications written prior to Windows version 3.0. New applications should use the BS\_OWNERDRAW button style and the **DRAWITEMSTRUCT** structure for this task.

See Also

DRAWITEMSTRUCT, WM\_DRAWITEM

### **BN PAINT**

2.x

#### **BN\_PAINT**

The BN\_PAINT notification message is sent when a button should be painted. This notification is provided for compatibility with applications written prior to Windows version 3.0. New applications should use the BS\_OWNERDRAW button style and the **DRAWITEMSTRUCT** structure for this task.

#### See Also

DRAWITEMSTRUCT, WM\_DRAWITEM

### **BN UNHILITE**

2.x

#### BN\_UNHILITE

The BN\_UNHILITE notification message is sent when the highlight should be removed from a button. This notification is provided for compatibility with applications written prior to Windows version 3.0. New applications should use the BS\_OWNERDRAW button style and the **DRAWITEMSTRUCT** structure for this task.

#### See Also

DRAWITEMSTRUCT, WM\_DRAWITEM

### CBN\_CLOSEUP

3.1

The CBN\_CLOSEUP notification message is sent when the list box of a combo box is hidden. The control's parent window receives this notification message through a WM\_COMMAND message.

#### **Parameters**

wParam

Specifies the identifier of the combo box.

*lParam* 

Specifies the handle of the combo box in the low-order word, and specifies the CBN\_CLOSEUP notification message in the high-order word.

#### **Comments**

This notification message is not sent to a combo box that has the CBS\_SIMPLE style.

The order in which notifications will be sent cannot be predicted. In particular, a CBN\_SELCHANGE notification may occur either before or after a CBN\_CLOSEUP notification.

#### See Also

CBN\_DROPDOWN, CBN\_SELCHANGE, WM\_COMMAND

### **CBN DBLCLK**

3.0

The CBN\_DBLCLK notification message is sent when the user double-clicks a string in the list box of a combo box. The control's parent window receives this notification message through a WM\_COMMAND message.

#### **Parameters**

wParam

Specifies the identifier of the combo box.

*lParam* 

Specifies the handle of the combo box in the low-order word and the CBN\_DBLCLK notification message in the high-order word.

#### **Comments**

This notification message can occur only for a combo box with the CBS\_SIMPLE style. For a combo box with the CBS\_DROPDOWN or CBS\_DROPDOWNLIST style, a double-click cannot occur because a single click hides the list box.

#### See Also

CBN\_SELCHANGE, WM\_COMMAND

### **CBN DROPDOWN**

3.0

The CBN\_DROPDOWN notification message is sent when the list box of a combo box is about to be dropped down (made visible). The parent window of the combo box receives this notification message through a WM\_COMMAND message.

#### **Parameters**

wParam

Specifies the identifier of the combo box.

lParam

Specifies the handle of the combo box in the low-order word, and specifies the CBN\_DROPDOWN notification message in the high-order word.

#### **Comments**

This notification message can occur only for a combo box with the CBS DROPDOWN or CBS DROPDOWNLIST style.

See Also

CBN\_CLOSEUP, WM\_COMMAND

# **CBN\_EDITCHANGE**

3.0

The CBN\_EDITCHANGE notification message is sent after the user has taken an action that may have altered the text in the edit-control portion of a combo box. Unlike the CBN\_EDITUPDATE notification message, this notification message is sent after Windows updates the screen. The parent window of the combo box receives this notification message through a WM\_COMMAND message.

#### **Parameters**

wParam

Specifies the identifier of the combo box.

lParam

Specifies the handle of the combo box in the low-order word, and specifies the CBN\_EDITCHANGE notification message in the high-order word.

#### Comments

This message does not occur if the combo box has the CBS\_DROPDOWNLIST style.

See Also

CBN\_EDITUPDATE, WM\_COMMAND

# **CBN\_EDITUPDATE**

3.0

The CBN\_EDITUPDATE notification message is sent when the edit-control portion of a combo box is about to display altered text. This notification is sent after the control has formatted the text, but before it displays the text. The parent window of the combo box receives this notification message through a WM\_COMMAND message.

#### **Parameters**

wParam

Specifies the identifier of the combo box.

*lParam* 

Specifies the handle of the combo box in the low-order word, and specifies the CBN\_EDITUPDATE notification message in the high-order word.

#### **Comments**

This message does not occur if the combo box has the CBS\_DROPDOWNLIST style.

See Also

CBN\_EDITCHANGE, WM\_COMMAND

### CBN\_ERRSPACE

3.0

The CBN\_ERRSPACE notification message is sent when a combo box cannot allocate enough memory to meet a specific request. The parent window of the combo box receives this notification message through a WM\_COMMAND message.

#### **Parameters**

wParam

Specifies the identifier of the combo box.

*lParam* 

Specifies the handle of the combo box in the low-order word, and specifies the CBN\_ERRSPACE notification message in the high-order word.

See Also

WM\_COMMAND

### **CBN KILLFOCUS**

3.0

The CBN\_KILLFOCUS notification message is sent when a combo box loses the input focus. The parent window of the combo box receives this notification message through a WM\_COMMAND message.

#### **Parameters**

wParam

Specifies the identifier of the combo box.

*lParam* 

Specifies the handle of the combo box in the low-order word, and specifies the CBN\_KILLFOCUS notification message in the high-order word.

See Also

CBN\_SETFOCUS, WM\_COMMAND

### CBN\_SELCHANGE

3.0

The CBN\_SELCHANGE notification message is sent when the selection in the list box of a combo box is about to be changed as a result of the user either clicking in the list box or changing the selection by using the arrow keys. The parent window of the combo box receives this code through a WM\_COMMAND message.

**Parameters** 

wParam

Specifies the identifier of the combo box.

*lParam* 

Specifies the handle of the combo box in the low-order word, and specifies the CBN SELCHANGE notification message in the high-order word.

See Also

CBN\_DBLCLK, CB\_SETCURSEL, WM\_COMMAND

### CBN\_SELENDCANCEL

3.1

The CBN\_SELENDCANCEL notification message is sent when the user clicks an item and then clicks another window or control to hide the list box of a combo box. This notification message is sent before the CBN\_CLOSEUP notification message to indicate that the user's selection should be ignored.

**Parameters** 

wParam

Specifies the identifier of the combo box.

lParam

Specifies the handle of the combo box in the low-order word, and specifies the CBN\_SELENDCANCEL notification message in the high-order word.

**Comments** 

The CBN\_SELENDCANCEL or CBN\_SELENDOK notification message is sent even if the CBN\_CLOSEUP notification message is not sent (as in the case of a combo box with the CBS\_SIMPLE style).

See Also

CBN\_SELENDOK, WM\_COMMAND

# CBN\_SELENDOK

3.1

The CBN\_SELENDOK notification message is sent when the user selects an item and then either presses the ENTER key or clicks the DOWN ARROW key to hide the list box of a combo box. This notification message is sent before the CBN\_CLOSEUP notification message to indicate that the user's selection should be considered valid.

**Parameters** 

wParam

Specifies the identifier of the combo box.

*lParam* 

Specifies the handle of the combo box in the low-order word, and specifies the CBN\_SELENDOK notification message in the high-order word.

Comments

The CBN\_SELENDOK or CBN\_SELENDCANCEL notification message is sent even if the CBN\_CLOSEUP notification message is not sent (as in the case of a combo box with the CBS\_SIMPLE style).

See Also

CBN\_SELENDCANCEL, WM\_COMMAND

# CBN\_SETFOCUS

3.0

The CBN\_SETFOCUS notification message is sent when a combo box receives the input focus. The parent window of the combo box receives this notification message through a WM\_COMMAND message.

**Parameters** 

wParam

Specifies the identifier of the combo box.

1Param

Specifies the handle of the combo box in the low-order word, and specifies the CBN\_SETFOCUS notification message in the high-order word.

See Also

CBN KILLFOCUS, WM COMMAND

# **EN\_CHANGE**

2.x

The EN\_CHANGE notification message is sent when the user has taken an action that may have altered text in an edit control. Unlike the EN\_UPDATE notification message, this notification message is sent after Windows updates the display. The control's parent window receives this notification message through a WM\_COMMAND message.

**Parameters** 

wParam

Specifies the identifier of the edit control.

lParam

Specifies the handle of the edit control in the low-order word, and specifies the EN\_CHANGE notification message in the high-order word.

See Also

EN\_UPDATE, WM\_COMMAND

### **EN\_ERRSPACE**

2.x

The EN\_ERRSPACE notification message is sent when an edit control cannot allocate enough memory to meet a specific request. The control's parent window receives this notification message through a WM\_COMMAND message.

**Parameters** 

wParam

Specifies the identifier of the edit control.

lParam

Specifies the handle of the edit control in the low-order word, and specifies the EN\_ERRSPACE notification message in the high-order word.

See Also

WM COMMAND

### **EN\_HSCROLL**

2.x

**EN\_HSCROLL** 

The EN\_HSCROLL notification message is sent when the user clicks an edit control's horizontal scroll bar. The control's parent window receives this notification message through a WM\_COMMAND message. The parent window is notified before the screen is updated.

**Parameters** 

wParam.

Specifies the identifier of the edit control.

*lParam* 

Specifies the handle of the edit control in the low-order word, and specifies the EN\_HSCROLL notification message in the high-order word.

See Also

EN\_VSCROLL, WM\_COMMAND

### **EN\_KILLFOCUS**

2.x

The EN\_KILLFOCUS notification message is sent when an edit control loses the input focus. The control's parent window receives this notification message through a WM\_COMMAND message.

#### **Parameters**

wParam

Specifies the identifier of the edit control.

**lParam** 

Specifies the handle of the edit control in the low-order word, and specifies the EN\_KILLFOCUS notification message in the high-order word.

See Also

EN\_SETFOCUS, WM\_COMMAND

### **EN\_MAXTEXT**

3.0

The EN\_MAXTEXT notification message is sent when the current insertion has exceeded the specified number of characters for the edit control. The insertion has been truncated.

This message is also sent when an edit control does not have the ES\_AUTOHSCROLL style and the number of characters to be inserted would exceed the width of the edit control.

This message is also sent when an edit control does not have the ES\_AUTOVSCROLL style and the total number of lines resulting from a text insertion would exceed the height of the edit control.

The control's parent window receives this notification message through a WM\_COMMAND message.

#### **Parameters**

wParam

Specifies the identifier of the edit control.

*lParam* 

Specifies the handle of the edit control in the low-order word, and specifies the EN\_MAXTEXT notification message in the high-order word.

#### See Also

EM\_LIMITTEXT, WM\_COMMAND

# **EN\_SETFOCUS**

2.x

EN\_SETFOCUS

The EN\_SETFOCUS notification message is sent when an edit control receives the input focus. The control's parent window receives this notification message through a WM\_COMMAND message.

**Parameters** 

wParam

Specifies the identifier of the edit control.

lParam

Specifies the handle of the edit control in the low-order word, and specifies the EN SETFOCUS notification message in the high-order word.

See Also

EN\_KILLFOCUS, WM\_COMMAND

### **EN\_UPDATE**

2.x

**EN\_UPDATE** 

The EN\_UPDATE notification message is sent when an edit control is about to screen altered text. This notification is sent after the control has formatted the text but before it screens the text. This makes it possible to alter the window size, if necessary. The control's parent window receives this notification message through a WM\_COMMAND message.

**Parameters** 

wParam.

Specifies the identifier of the edit control.

*lParam* 

Specifies the handle of the edit control in the low-order word, and specifies the EN\_UPDATE notification message in the high-order word.

See Also

EN\_CHANGE, WM\_COMMAND

### **EN\_VSCROLL**

2.x

**EN\_VSCROLL** 

The EN\_VSCROLL notification message is sent when the user clicks an edit control's vertical scroll bar. The control's parent window receives this notification message through a WM\_COMMAND message. The parent window is notified before the screen is updated.

#### **Parameters**

wParam

Specifies the identifier of the edit control.

*lParam* 

Specifies the handle of the edit control in the low-order word, and specifies the EN\_VSCROLL notification message in the high-order word.

#### See Also

EN HSCROLL, WM COMMAND

# LBN\_DBLCLK

2.x

LBN DBLCLK

The LBN\_DBLCLK notification message is sent when the user double-clicks a string in a list box. The parent window of the list box receives this notification message through a WM\_COMMAND message.

#### **Parameters**

wParam.

Specifies the identifier of the list box.

**lParam** 

Specifies the handle of the list box in the low-order word, and specifies the LBN DBLCLK notification message in the high-order word.

#### **Comments**

Only a list box that has LBS\_NOTIFY style will send this notification message.

#### See Also

LBN\_SELCHANGE, WM\_COMMAND

# LBN\_ERRSPACE

2.x

LBN\_ERRSPACE

The LBN\_ERRSPACE notification message is sent when a list box cannot allocate enough memory to meet a specific request. The parent window of the list box receives this notification message through a WM\_COMMAND message.

#### **Parameters**

wParam

Specifies the identifier of the list box.

1Param

Specifies the handle of the list box in the low-order word, and specifies the LBN\_ERRSPACE notification message in the high-order word.

See Also

WM\_COMMAND

### LBN\_KILLFOCUS

3.0

The LBN\_KILLFOCUS notification message is sent when a list box loses the input focus. The parent window of the list box receives this notification message through a WM\_COMMAND message.

#### **Parameters**

wParam

Specifies the identifier of the list box.

lParam

Specifies the handle of the list box in the low-order word, and specifies the LBN KILLFOCUS notification message in the high-order word.

See Also

LBN\_SETFOCUS, WM\_COMMAND

### LBN SELCANCEL

3.1

LBN\_SELCANCEL

The LBN\_SELCANCEL notification message is sent when the user cancels the selection in a list box. The parent window of the list box receives this notification message through a WM COMMAND message.

#### **Parameters**

wParam

Specifies the identifier of the list box.

lParam

Specifies the handle of the list box in the low-order word, and specifies the LBN SELCANCEL notification message in the high-order word.

#### Comments

This notification applies only to a list box that has the LBS\_NOTIFY style.

See Also

LBN\_DBLCLK, LBN\_SELCHANGE, LB\_SETCURSEL, WM\_COMMAND

### LBN SELCHANGE

2.x

LBN SELCHANGE

The LBN\_SELCHANGE notification message is sent when the selection in a list box is about to change. The parent window of the list box receives this notification message through a WM COMMAND message.

#### **Parameters**

wParam

Specifies the identifier of the list box.

*lParam* 

Specifies the handle of the list box in the low-order word, and specifies the LBN\_SELCHANGE notification message in the high-order word.

#### Comments

This notification is not sent if the selection is changed by the LB\_SETCURSEL message.

This notification applies only to a list box that has the LBS\_NOTIFY style.

The LBN\_SELCHANGE notification is sent for a multiple-selection list box whenever the user presses an arrow key, even if the selection does not change.

#### See Also

LBN\_DBLCLK, LBN\_SELCANCEL, LB\_SETCURSEL, WM\_COMMAND

# LBN\_SETFOCUS

3.0

The LBN\_SETFOCUS notification message is sent when a list box receives the input focus. The parent window of the list box receives this notification message through a WM\_COMMAND message.

**Parameters** 

wParam

Specifies the identifier of the list box.

*lParam* 

Specifies the handle of the list box in the low-order word, and specifies the

LBN\_SETFOCUS notification message in the high-order word.

See Also

LBN\_KILLFOCUS, WM\_COMMAND

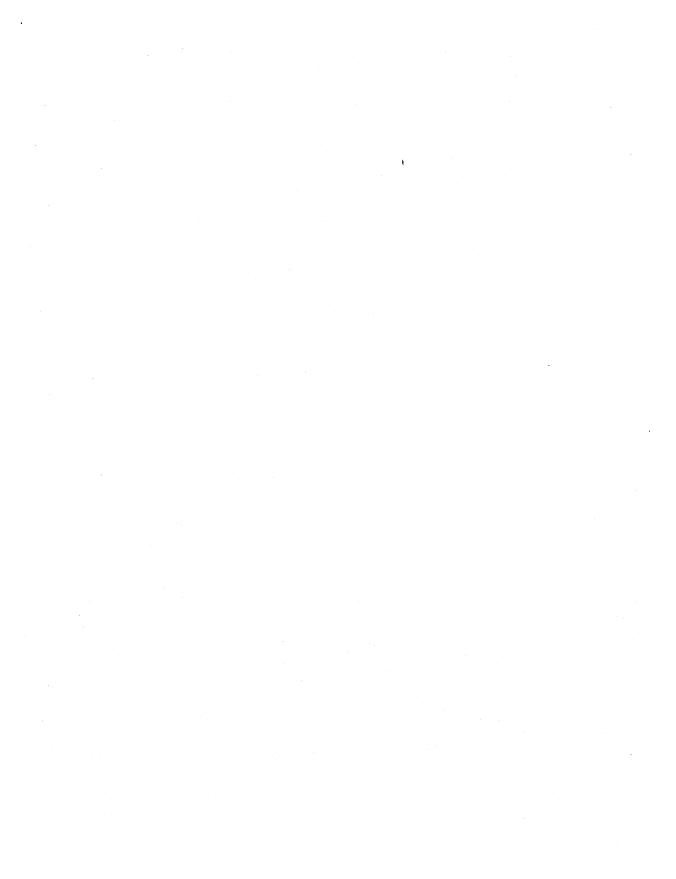

# **Structures**

|  |                   |           | — Chapter <b>3</b> |
|--|-------------------|-----------|--------------------|
|  |                   |           |                    |
|  |                   |           |                    |
|  | Alphahatia Dafara | <b>~~</b> | 021                |

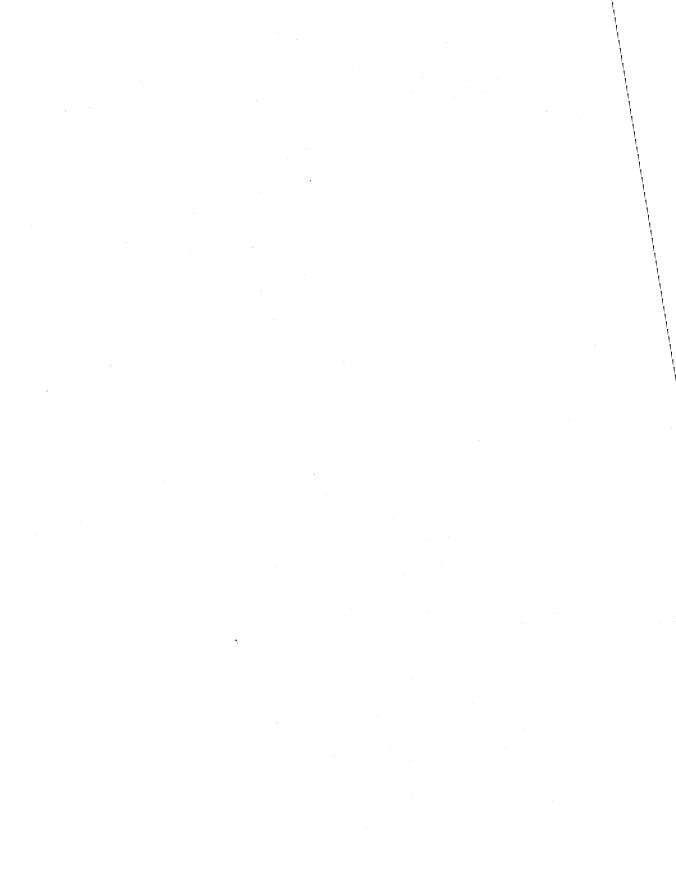

This chapter defines the sizes and meanings of the structures associated with functions for the Microsoft Windows operating system, version 3.1.

Following are the Windows structures, in alphabetic order.

### **ABC**

3.1

```
typedef struct tagABC { /* abc */
  int abcA;
  UINT abcB;
  int abcC;
} ABC:
```

The ABC structure contains the width of a character in a TrueType font.

#### **Members**

#### abcA

Specifies the "A" spacing of the character. A spacing is the distance to add to the current position before drawing the character glyph.

#### abcB

Specifies the "B" spacing of the character. B spacing is the width of the drawn portion of the character glyph.

#### abcC

Specifies the "C" spacing of the character. C spacing is the distance to add to the current position to provide white space to the right of the character glyph.

#### Comments

The total width of a character is the sum of the A, B, and C spaces. Either the A or the C space can be negative, to indicate underhangs or overhangs.

#### See Also

**GetCharABCWidths** 

### **BITMAP**

2.x

```
typedef struct tagBITMAP { /* bm */
   int bmType;
   int bmWidth;
   int bmHeight;
   int bmWidthBytes;
   BYTE bmPlanes;
   BYTE bmBitsPixel;
   void FAR* bmBits;
} BITMAP;
```

The **BITMAP** structure defines the height, width, color format, and bit values of a logical bitmap.

#### Members

#### **bmType**

Specifies the bitmap type. For logical bitmaps, this member must be zero.

#### **bmWidth**

Specifies the width of the bitmap, in pixels. The width must be greater than zero.

#### bmHeight

Specifies the height of the bitmap, in raster lines. The height must be greater than zero.

#### **bmWidthBytes**

Specifies the number of bytes in each raster line. This value must be an even number since graphics device interface (GDI) assumes that the bit values of a bitmap form an array of integer (two-byte) values. In other words, **bmWidthBytes** \* 8 must be the next multiple of 16 greater than or equal to the value obtained when the **bmWidth** member is multiplied by the **bmBitsPixel** member.

#### **bmPlanes**

Specifies the number of color planes in the bitmap.

#### **bmBitsPixel**

Specifies the number of adjacent color bits on each plane needed to define a pixel.

#### **bmBits**

Points to the location of the bit values for the bitmap. The **bmBits** member must be a long pointer to an array of one-byte values.

#### Comments

The currently used bitmap formats are monochrome and color. The monochrome bitmap uses a one-bit, one-plane format. Each scan is a multiple of 16 bits.

Scans are organized as follows for a monochrome bitmap of height *n*:

```
Scan 0
Scan 1
.
.
.
Scan n-2
Scan n-1
```

The pixels on a monochrome device are either black or white. If the corresponding bit in the bitmap is 1, the pixel is turned on (white). If the corresponding bit in the bitmap is zero, the pixel is turned off (black).

All devices support bitmaps that have the RC\_BITBLT bit set in the RASTERCAPS index of the **GetDeviceCaps** function.

Each device has its own unique color format. In order to transfer a bitmap from one device to another, use the **GetDIBits** and **SetDIBits** functions.

#### See Also

CreateBitmapIndirect, GetDIBits, GetObject, SetDIBits

### BITMAPCOREHEADER

3.0

```
typedef struct tagBITMAPCOREHEADER {      /* bmch */
        DWORD      bcSize;
        short      bcWidth;
        short      bcHeight;
        WORD       bcPlanes;
        WORD       bcBitCount;
} BITMAPCOREHEADER;
```

The **BITMAPCOREHEADER** structure contains information about the dimensions and color format of a device-independent bitmap (DIB). Windows applications should use the **BITMAPINFOHEADER** structure instead of **BITMAP-COREHEADER** whenever possible.

#### Members

#### **bcSize**

Specifies the number of bytes required by the **BITMAPCOREHEADER** structure.

#### bcWidth

Specifies the width of the bitmap, in pixels.

#### **bcHeight**

Specifies the height of the bitmap, in pixels.

#### **bcPlanes**

Specifies the number of planes for the target device. This member must be set to 1.

#### **bcBitCount**

Specifies the number of bits per pixel. This value must be 1, 4, 8, or 24.

#### **Comments**

The **BITMAPCOREINFO** structure combines the **BITMAPCOREHEADER** structure and a color table to provide a complete definition of the dimensions and colors of a DIB. See the description of the **BITMAPCOREINFO** structure for more information about specifying a DIB.

An application should use the information stored in the **bcSize** member to locate the color table in a **BITMAPCOREINFO** structure with a method such as the following:

pColor = ((LPSTR) pBitmapCoreInfo + (WORD) (pBitmapCoreInfo -> bcSize))

#### See Also

BITMAPCOREINFO, BITMAPINFOHEADER, BITMAPINFOHEADER

### **BITMAPCOREINFO**

3.0

```
typedef struct tagBITMAPCOREINFO { /* bmci */
   BITMAPCOREHEADER bmciHeader;
   RGBTRIPLE bmciColors[1];
} BITMAPCOREINFO;
```

The **BITMAPCOREINFO** structure fully defines the dimensions and color information for a device-independent bitmap (DIB). Windows applications should use the **BITMAPINFO** structure instead of **BITMAPCOREINFO** whenever possible.

#### Members

#### **bmciHeader**

Specifies a **BITMAPCOREHEADER** structure that contains information about the dimensions and color format of a DIB.

#### **bmciColors**

Specifies an array of **RGBTRIPLE** structures that define the colors in the bitmap.

#### **Comments**

The **BITMAPCOREINFO** structure describes the dimensions and colors of a bitmap. It is followed immediately in memory by an array of bytes which define the pixels of the bitmap. The bits in the array are packed together, but each scan line

must be zero-padded to end on a **LONG** boundary. Segment boundaries, however, can appear anywhere in the bitmap. The origin of the bitmap is the lower-left corner.

The **bcBitCount** member of the **BITMAPCOREHEADER** structure determines the number of bits that define each pixel and the maximum number of colors in the bitmap. This member may be set to any of the following values:

| Value | Meaning                                                                                                    |
|-------|----------------------------------------------------------------------------------------------------|
| 1     | The bitmap is monochrome, and the <b>bmciColors</b> member must contain two entries. Each bit in the bitmap array represents a pixel. If the bit is clear, the pixel is displayed with the color of the first entry in the <b>bmciColors</b> table. If the bit is set, the pixel has the color of the second entry in the table. |
| 4     | The bitmap has a maximum of 16 colors, and the <b>bmciColors</b> member contains 16 entries. Each pixel in the bitmap is represented by a four-bit index into the color table.                                                                                                    |
|       | For example, if the first byte in the bitmap is $0x1F$ , the byte represents two pixels. The first pixel contains the color in the second table entry, and the second pixel contains the color in the sixteenth table entry.                                                                                                    |
| 8     | The bitmap has a maximum of 256 colors, and the <b>bmciColors</b> member contains 256 entries. In this case, each byte in the array represents a single pixel.                                                                                                    |
| 24    | The bitmap has a maximum of $2^{24}$ colors. The <b>bmciColors</b> member is NULL, and each 3-byte sequence in the bitmap array represents the relative intensities of red, green, and blue, respectively, of a pixel.                                                                                                    |

The colors in the **bmciColors** table should appear in order of importance.

Alternatively, for functions that use DIBs, the **bmciColors** member can be an array of 16-bit unsigned integers that specify an index into the currently realized logical palette instead of explicit RGB values. In this case, an application using the bitmap must call DIB functions with the *wUsage* parameter set to DIB\_PAL\_COLORS.

**Note** The **bmciColors** member should not contain palette indexes if the bitmap is to be stored in a file or transferred to another application. Unless the application uses the bitmap exclusively and under its complete control, the bitmap color table should contain explicit RGB values.

See Also

BITMAPINFO, BITMAPCOREHEADER, RGBTRIPLE

### BITMAPFILEHEADER

3.0

The **BITMAPFILEHEADER** structure contains information about the type, size, and layout of a device-independent bitmap (DIB) file.

#### Members

#### **bfType**

Specifies the type of file. This member must be BM.

#### **bfSize**

Specifies the size of the file, in bytes.

#### bfReserved1

Reserved: must be set to zero.

#### bfReserved2

Reserved; must be set to zero.

#### **bfOffBits**

Specifies the byte offset from the **BITMAPFILEHEADER** structure to the actual bitmap data in the file.

#### **Comments**

A BITMAPINFO or BITMAPCOREINFO structure immediately follows the BITMAPFILEHEADER structure in the DIB file.

#### See Also

**BITMAPCOREINFO, BITMAPINFO** 

### **BITMAPINFO**

3.0

```
typedef struct tagBITMAPINFO { /* bmi */
   BITMAPINFOHEADER bmiHeader;
   RGBQUAD bmiColors[1];
} BITMAPINFO;
```

The **BITMAPINFO** structure fully defines the dimensions and color information for a Windows 3.0 or later device-independent bitmap (DIB).

#### Members

#### bmiHeader

Specifies a **BITMAPINFOHEADER** structure that contains information about the dimensions and color format of a DIB.

#### **bmiColors**

Specifies an array of **RGBQUAD** structures that define the colors in the bitmap.

#### Comments

A Windows 3.0 or later DIB consists of two distinct parts: a **BITMAPINFO** structure, which describes the dimensions and colors of the bitmap, and an array of bytes defining the pixels of the bitmap. The bits in the array are packed together, but each scan line must be zero-padded to end on a **LONG** boundary. Segment boundaries, however, can appear anywhere in the bitmap. The origin of the bitmap is the lower-left corner.

The **biBitCount** member of the **BITMAPINFOHEADER** structure determines the number of bits which define each pixel and the maximum number of colors in the bitmap. This member may be set to any of the following values:

| Value | Meaning                                                                                                    |
|-------|----------------------------------------------------------------------------------------------------|
|       | The bitmap is monochrome, and the <b>bmciColors</b> member must contain two entries. Each bit in the bitmap array represents a pixel. If the bit is clear, the pixel is displayed with the color of the first entry in the <b>bmciColors</b> table. If the bit is set, the pixel has the color of the second entry in the table. |
| 4     | The bitmap has a maximum of 16 colors, and the <b>bmciColors</b> member contains 16 entries. Each pixel in the bitmap is represented by a four-bit index into the color table.                                                                                                    |
|       | For example, if the first byte in the bitmap is 0x1F, the byte represents two pixels. The first pixel contains the color in the second table entry, and the second pixel contains the color in the sixteenth table entry.                                                                                                    |
| 8     | The bitmap has a maximum of 256 colors, and the <b>bmciColors</b> member contains 256 entries. In this case, each byte in the array represents a single pixel.                                                                                                    |
| 24    | The bitmap has a maximum of $2^{24}$ colors. The <b>bmciColors</b> member is NULL, and each 3-byte sequence in the bitmap array represents the relative intensities of red, green, and blue, respectively, of a pixel.                                                                                                    |
|       |                                                                                                    |

The **biClrUsed** member of the **BITMAPINFOHEADER** structure specifies the number of color indexes in the color table actually used by the bitmap. If the **biClrUsed** member is set to zero, the bitmap uses the maximum number of colors corresponding to the value of the **biBitCount** member.

The colors in the **bmiColors** table should appear in order of importance.

Alternatively, for functions that use DIBs, the **bmiColors** member can be an array of 16-bit unsigned integers that specify an index into the currently realized logical palette instead of explicit RGB values. In this case, an application using the

bitmap must call DIB functions with the *wUsage* parameter set to DIB\_PAL\_COLORS.

**Note** The **bmiColors** member should not contain palette indexes if the bitmap is to be stored in a file or transferred to another application. Unless the application uses the bitmap exclusively and under its complete control, the bitmap color table should contain explicit RGB values.

#### See Also

#### BITMAPINFOHEADER, RGBQUAD

### BITMAPINFOHEADER

3.0

```
typedef struct tagBITMAPINFOHEADER {
                                         /* bmih */
   DWORD
            biSize:
   LONG
            biWidth:
   LONG
            biHeight:
   WORD
            biPlanes:
   WORD
            biBitCount;
   DWORD
            biCompression;
   DWORD
            biSizeImage;
   LONG
            biXPelsPerMeter:
            biYPelsPerMeter;
   LONG
   DWORD
            biClrUsed;
            biClrImportant:
   DWORD
} BITMAPINFOHEADER;
```

The **BITMAPINFOHEADER** structure contains information about the dimensions and color format of a Windows 3.0 or later device-independent bitmap (DIB).

#### Members

#### biSize

Specifies the number of bytes required by the **BITMAPINFOHEADER** structure.

#### biWidth

Specifies the width of the bitmap, in pixels.

#### biHeight

Specifies the height of the bitmap, in pixels.

#### biPlanes

Specifies the number of planes for the target device. This member must be set to 1.

#### biBitCount

Specifies the number of bits per pixel. This value must be 1, 4, 8, or 24.

#### biCompression

Specifies the type of compression for a compressed bitmap. It can be one of the following values:

| Value   | Meaning                                                                                                    |
|---------|----------------------------------------------------------------------------------------------------|
| BI_RGB  | Specifies that the bitmap is not compressed.                                                                                                    |
| BI_RLE8 | Specifies a run-length encoded format for bitmaps with 8 bits per pixel. The compression format is a 2-byte format consisting of a count byte followed by a byte containing a color index. For more information, see the following Comments section. |
| BI_RLE4 | Specifies a run-length encoded format for bitmaps with 4 bits per pixel. The compression format is a 2-byte format consisting of a count byte followed by two word-length color indexes. For more information, see the following Comments section.   |

#### biSizeImage

Specifies the size, in bytes, of the image. It is valid to set this member to zero if the bitmap is in the BI\_RGB format.

#### biXPelsPerMeter

Specifies the horizontal resolution, in pixels per meter, of the target device for the bitmap. An application can use this value to select a bitmap from a resource group that best matches the characteristics of the current device.

#### biYPelsPerMeter

Specifies the vertical resolution, in pixels per meter, of the target device for the bitmap.

#### biClrUsed

Specifies the number of color indexes in the color table actually used by the bitmap. If this value is zero, the bitmap uses the maximum number of colors corresponding to the value of the **biBitCount** member. For more information on the maximum sizes of the color table, see the description of the **BITMAPINFO** structure earlier in this chapter.

If the **biClrUsed** member is nonzero, it specifies the actual number of colors that the graphics engine or device driver will access if the **biBitCount** member is less than 24. If **biBitCount** is set to 24, **biClrUsed** specifies the size of the reference color table used to optimize performance of Windows color palettes.

If the bitmap is a packed bitmap (that is, a bitmap in which the bitmap array immediately follows the **BITMAPINFO** header and which is referenced by a single pointer), the **biClrUsed** member must be set to zero or to the actual size of the color table.

#### biClrImportant

Specifies the number of color indexes that are considered important for displaying the bitmap. If this value is zero, all colors are important.

#### **Comments**

The **BITMAPINFO** structure combines the **BITMAPINFOHEADER** structure and a color table to provide a complete definition of the dimensions and colors of a Windows 3.0 or later DIB. For more information about specifying a Windows 3.0 DIB, see the description of the **BITMAPINFO** structure.

An application should use the information stored in the **biSize** member to locate the color table in a **BITMAPINFO** structure as follows:

```
pColor = ((LPSTR) pBitmapInfo + (WORD) (pBitmapInfo->bmiHeader.biSize))
```

Windows supports formats for compressing bitmaps that define their colors with 8 bits per pixel and with 4 bits per pixel. Compression reduces the disk and memory storage required for the bitmap. The following paragraphs describe these formats.

**Bl\_RLE8** When the **biCompression** member is set to BI\_RLE8, the bitmap is compressed using a run-length encoding format for an 8-bit bitmap. This format may be compressed in either of two modes: encoded and absolute. Both modes can occur anywhere throughout a single bitmap.

Encoded mode consists of two bytes: the first byte specifies the number of consecutive pixels to be drawn using the color index contained in the second byte. In addition, the first byte of the pair can be set to zero to indicate an escape that denotes an end of line, end of bitmap, or a delta. The interpretation of the escape depends on the value of the second byte of the pair. The following list shows the meaning of the second byte:

| Value | Meaning                                                                                                    |
|-------|----------------------------------------------------------------------------------------------------|
| 0     | End of line.                                                                                                    |
| 1.    | End of bitmap.                                                                                                    |
| 2     | Delta. The two bytes following the escape contain unsigned values indicating the horizontal and vertical offset of the next pixel from the current position. |

Absolute mode is signaled by the first byte set to zero and the second byte set to a value between 0x03 and 0xFF. In absolute mode, the second byte represents the number of bytes that follow, each of which contains the color index of a single pixel. When the second byte is set to 2 or less, the escape has the same meaning as in encoded mode. In absolute mode, each run must be aligned on a word boundary.

The following example shows the hexadecimal values of an 8-bit compressed bitmap:

```
03 04 05 06 00 03 45 56 67 00 02 78 00 02 05 01 02 78 00 00 09 1E 00 01
```

This bitmap would expand as follows (two-digit values represent a color index for a single pixel):

```
04 04 04

06 06 06 06 06

45 56 67

78 78

move current position 5 right and 1 down

78 78

end of line

1E 1E 1E 1E 1E 1E 1E 1E 1E

end of RLE bitmap
```

**Bl\_RLE4** When the **biCompression** member is set to Bl\_RLE4, the bitmap is compressed using a run-length encoding (RLE) format for a 4-bit bitmap, which also uses encoded and absolute modes. In encoded mode, the first byte of the pair contains the number of pixels to be drawn using the color indexes in the second byte. The second byte contains two color indexes, one in its high-order nibble (that is, its low-order four bits) and one in its low-order nibble. The first of the pixels is drawn using the color specified by the high-order nibble, the second is drawn using the color in the low-order nibble, the third is drawn with the color in the high-order nibble, and so on, until all the pixels specified by the first byte have been drawn.

In absolute mode, the first byte contains zero, the second byte contains the number of color indexes that follow, and subsequent bytes contain color indexes in their high- and low-order nibbles, one color index for each pixel. In absolute mode, each run must be aligned on a word boundary. The end-of-line, end-of-bitmap, and delta escapes also apply to BI\_RLE4.

The following example shows the hexadecimal values of a 4-bit compressed bitmap:

```
03 04 05 06 00 06 45 56 67 00 04 78 00 02 05 01 04 78 00 00 09 1E 00 01
```

This bitmap would expand as follows (single-digit values represent a color index for a single pixel):

```
0 4 0
0 6 0 6 0
4 5 5 6 6 7
7 8 7 8
move current position 5 right and 1 down
7 8 7 8
end of line
1 E 1 E 1 E 1 E 1
end of RLE bitmap
```

#### See Also

### CBT\_CREATEWND

3.1

The **CBT\_CREATEWND** structure contains information passed to a WH\_CBT hook function before a window is created.

#### Members

#### lpcs

Points to a **CREATESTRUCT** structure that contains initialization parameters for the window about to be created.

#### hwndInsertAfter

Identifies a window in the window manager's list that will precede the window being created. If this parameter is NULL, the window being created is the topmost window. If this parameter is 1, the window being created is the bottommost window.

#### See Also

CBTProc, SetWindowsHook

### **CBTACTIVATESTRUCT**

3.1

```
typedef struct tagCBTACTIVATESTRUCT { /* cas */
    BOOL fMouse;
    HWND hWndActive;
} CBTACTIVATESTRUCT;
```

The **CBTACTIVATESTRUCT** structure contains information passed to a WH\_CBT hook function before a window is activated.

#### Members

#### **fMouse**

Specifies whether the window is being activated as a result of a mouse click. This value is nonzero if a mouse click is causing the activation. Otherwise, this value is zero.

#### **hWndActive**

Identifies the currently active window.

#### See Also

**SetWindowsHook** 

### **CHOOSECOLOR**

3.1

```
#include <commdlg.h>
typedef struct tagCHOOSECOLOR {
                                   /* cc */
    DWORD 1StructSize:
    HWND
            hwndOwner:
    HWND
            hInstance;
    COLORREF rgbResult;
    COLORREF FAR* 1pCustColors;
    DWORD
            Flags;
    LPARAM 1CustData:
            (CALLBACK* 1pfnHook)(HWND, UINT, WPARAM, LPARAM);
    UINT
    LPCSTR lpTemplateName;
} CHOOSECOLOR;
```

The **CHOOSECOLOR** structure contains information that the system uses to initialize the system-defined Color dialog box. After the user chooses the OK button to close the dialog box, the system returns information about the user's selection in this structure.

#### Members

#### **IStructSize**

Specifies the length of the structure, in bytes. This member is filled on input.

#### **hwndOwner**

Identifies the window that owns the dialog box. This member can be any valid window handle, or it should be NULL if the dialog box is to have no owner.

If the CC\_SHOWHELP flag is set, **hwndOwner** must identify the window that owns the dialog box. The window procedure for this owner window receives a notification message when the user chooses the Help button. (The identifier for the notification message is the value returned by the **RegisterWindowMessage** function when HELPMSGSTRING is passed as its argument.)

This member is filled on input.

#### **hInstance**

Identifies a data block that contains the dialog box template specified by the **lpTemplateName** member. This member is used only if the **Flags** member specifies the CC\_ENABLETEMPLATE or

CC\_ENABLETEMPLATEHANDLE flag; otherwise, this member is ignored. This member is filled on input.

#### rgbResult

Specifies the color that is initially selected when the dialog box is displayed, and specifies the user's color selection after the user has chosen the OK button to close dialog box. If the CC\_RGBINIT flag is set in the **Flags** member before the dialog box is displayed and the value of this member is not among the colors available, the system selects the nearest solid color available. If this

member is NULL, the first selected color is black. This member is filled on input and output.

# **lpCustColors**

Points to an array of 16 doubleword values, each of which specifies the intensities of the red, green, and blue (RGB) components of a custom color box in the dialog box. If the user modifies a color, the system updates the array with the new RGB values. This member is filled on input and output.

# **Flags**

Specifies the dialog box initialization flags. This member may be a combination of the following values:

| Value                   | Meaning                                                                                                    |
|-------------------------|----------------------------------------------------------------------------------------------------|
| CC_ENABLEHOOK           | Enables the hook function specified in the <b>lpfnHook</b> member.                                                                                                    |
| CC_ENABLETEMPLATE       | Causes the system to use the dialog box template identified by the <b>hInstance</b> member and pointed to by the <b>lpTemplateName</b> member.                                                                                                    |
| CC_ENABLETEMPLATEHANDLE | Indicates that the <b>hInstance</b> member identifies a data block that contains a preloaded dialog box template. If this flag is specified, the system ignores the <b>lpTemplateName</b> member.                                                          |
| CC_FULLOPEN             | Causes the entire dialog box to appear when the dialog box is displayed, including the portion that allows the user to create custom colors. Without this flag, the user must select the Define Custom Color button to see that portion of the dialog box. |
| CC_PREVENTFULLOPEN      | Disables the Define Custom Colors button, preventing the user from creating custom colors.                                                                                                    |
| CC_RGBINIT              | Causes the dialog box to use the color specified in the <b>rgbResult</b> member as the initial color selection.                                                                                                    |
| CC_SHOWHELP             | Causes the dialog box to show the Help button. If this flag is specified, the <b>hwndOwner</b> member must not be NULL.                                                                                                    |

These flags are used when the structure is initialized.

### **ICustData**

Specifies application-defined data that the system passes to the hook function pointed to by the **lpfnHook** member. The system passes a pointer to the **CHOOSECOLOR** structure in the *lParam* parameter of the WM\_INITDIALOG message; this pointer can be used to retrieve the **lCustData** member.

# lpfnHook

Points to a hook function that processes messages intended for the dialog box. To enable the hook function, an application must specify the CC\_ENABLEHOOK value in the **Flags** member; otherwise, the system ignores this structure member. The hook function must return zero to pass a message that it didn't process back to the dialog box procedure in COMMDLG.DLL. The hook function must return a nonzero value to prevent the dialog box procedure in COMMDLG.DLL from processing a message it has already processed. This member is filled on input.

# **lpTemplateName**

Points to a null-terminated string that specifies the name of the resource file for the dialog box template that is to be substituted for the dialog box template in COMMDLG.DLL. An application can use the **MAKEINTRESOURCE** macro for numbered dialog box resources. This member is used only if the **Flags** member specifies the CC\_ENABLETEMPLATE flag; otherwise, this member is ignored. This member is filled on input.

### **Comments**

Some members of this structure are filled only when the dialog box is created, and some have an initialization value that changes when the user closes the dialog box. Whenever a description in the Members section does not specify how the value of a member is assigned, the value is assigned only when the dialog box is created.

# See Also

ChooseColor

# **CHOOSEFONT**

3.1

```
#include <commdlg.h>
typedef struct tagCHOOSEFONT { /* cf */
    DWORD.
                    1StructSize:
    HWND
                     hwndOwner;
    HDC
                    hDC:
    LOGFONT FAR*
                     1pLogFont;
    int
                     iPointSize;
    DWORD
                    Flags;
    COLORREF
                    rgbColors;
    LPARAM
                    1CustData:
    UINT (CALLBACK* lpfnHook)(HWND, UINT, WPARAM, LPARAM);
    LPCSTR
                    lpTemplateName;
    HINSTANCE
                    hInstance;
    LPSTR
                    lpszStyle;
    UINT
                    nFontType;
    int.
                     nSizeMin;
    int
                    nSizeMax;
} CHOOSEFONT;
```

The **CHOOSEFONT** structure contains information that the system uses to initialize the system-defined Font dialog box. After the user chooses the OK button to close the dialog box, the system returns information about the user's selection in this structure.

### Members

### **IStructSize**

Specifies the length of the structure, in bytes. This member is filled on input.

### hwndOwner

Identifies the window that owns the dialog box. This member can be any valid window handle, or it should be NULL if the dialog box is to have no owner.

If the CF\_SHOWHELP flag is set, **hwndOwner** must identify the window that owns the dialog box. The window procedure for this owner window receives a notification message when the user chooses the Help button. (The identifier for the notification message is the value returned by the **RegisterWindowMessage** function when HELPMSGSTRING is passed as its argument.)

This member is filled on input.

# **hDC**

Identifies either the device context or the information context of the printer for which fonts are to be listed in the dialog box. This member is used only if the **Flags** member specifies the CF\_PRINTERFONTS flag; otherwise, this member is ignored.

This member is filled on input.

lpLogFont

Points to a **LOGFONT** structure. If an application initializes the members of this structure before calling **ChooseFont** and sets the CF\_INITTOLOGFONTSTRUCT flag, the **ChooseFont** function initializes the dialog box with the font that is the closest possible match. After the user chooses the OK button to close the dialog box, the **ChooseFont** function sets the members of the **LOGFONT** structure based on the user's final selection.

This member is filled on input and output.

# **iPointSize**

Specifies the size of the selected font, in tenths of a point. The **ChooseFont** function sets this value after the user chooses the OK button to close the dialog box.

# **Flags**

Specifies the dialog box initialization flags. This member can be a combination of the following values:

| Value       | Meaning                                                                                                    |
|-------------|----------------------------------------------------------------------------------------------------|
| CF_APPLY    | Specifies that the <b>ChooseFont</b> function should enable the Apply button.                                                                                                    |
| CF_ANSIONLY | Specifies that the <b>ChooseFont</b> function should limit font selection to those fonts that use the Windows character set. (If this flag is set, the user cannot select a font that contains only symbols.)                                                                                                    |
| CF_BOTH     | Causes the dialog box to list the available printer and screen fonts. The <b>hDC</b> member identifies either the device context or the information context associated with the printer.                                                                                                    |
| CF_TTONLY   | Specifies that the <b>ChooseFont</b> function should enumerate and allow the selection of only TrueType fonts.                                                                                                    |
| CF_EFFECTS  | Specifies that the ChooseFont function should enable strikeout, underline, and color effects. If this flag is set, the IfStrikeOut and IfUnderline members of the LOGFONT structure and the rgbColors member of the CHOOSEFONT structure can be set before calling ChooseFont. And, if this flag is not set, the ChooseFont function can set these members after the user chooses the OK button to close the dialog box. |

| Value                   | Meaning                                                                                                    |
|-------------------------|----------------------------------------------------------------------------------------------------|
| CF_ENABLEHOOK           | Enables the hook function specified in the <b>lpfnHook</b> member of this structure.                                                                                                |
| CF_ENABLETEMPLATE       | Indicates that the <b>hInstance</b> member identifies a data block that contains the dialog box template pointed to by <b>lpTemplateName</b> .                                      |
| CF_ENABLETEMPLATEHANDLE | Indicates that the hInstance member identifies a data block that contains a preloaded dialog box template. If this flag is specified, the system ignores the lpTemplateName member. |
| CF_FIXEDPITCHONLY       | Specifies that the ChooseFont function should select only monospace fonts.                                                                                                    |
| CF_FORCEFONTEXIST       | Specifies that the <b>ChooseFont</b> function should indicate an error condition if the user attempts to select a font or font style that does not exist.                           |
| CF_INITTOLOGFONTSTRUCT  | Specifies that the <b>ChooseFont</b> function should use the <b>LOGFONT</b> structure pointed to by <b>lpLogFont</b> to initialize the dialog box controls.                         |
| CF_LIMITSIZE            | Specifies that the <b>ChooseFont</b> function should select only font sizes within the range specified by the <b>nSizeMin</b> and <b>nSizeMax</b> members.                          |
| CF_NOFACESEL            | Specifies that there is no selection in the Font (face name) combo box. Applications use this flag to support multiple font selections. This flag is set on input and output.       |
| CF_NOOEMFONTS           | Specifies that the ChooseFont function should not allow vector-font selections. This flag has the same value as CF_NOVECTORFONTS.                                                   |
| CF_NOSIMULATIONS        | Specifies that the <b>ChooseFont</b> function should not allow graphics-device-interface (GDI) font simulations.                                                                    |
| CF_NOSIZESEL            | Specifies that there is no selection in the Size combo box. Applications use this flag to support multiple size selections. This flag is set on input and output.                   |
| CF_NOSTYLESEL           | Specifies that there is no selection in the Font Style combo box. Applications use this flag to support multiple style selections. This flag is set on input and output.            |

| Value            | Meaning                                                                                                    |
|------------------|----------------------------------------------------------------------------------------------------|
| CF_NOVECTORFONTS | Specifies that the <b>ChooseFont</b> function should not allow vector-font selections. This flag has the same value as CF_NOOEMFONTS.                                                                                                    |
| CF_PRINTERFONTS  | Causes the dialog box to list only the fonts supported by the printer associated with the device context or information context that is identified by the <b>hDC</b> member.                                                                                                    |
| CF_SCALABLEONLY  | Specifies that the <b>ChooseFont</b> function should allow the selection of only scalable fonts. (Scalable fonts include vector fonts, some printer fonts, TrueType fonts, and fonts that are scaled by other algorithms or technologies.)                                                                                                    |
| CF_SCREENFONTS   | Causes the dialog box to list only the screen fonts supported by the system.                                                                                                    |
| CF_SHOWHELP      | Causes the dialog box to show the Help button. If this option is specified, the <b>hwndOwner</b> must not be NULL.                                                                                                    |
| CF_USESTYLE      | Specifies that the <b>lpszStyle</b> member points to a buffer that contains a style-description string that the <b>ChooseFont</b> function should use to initialize the Font Style box. When the user chooses the OK button to close the dialog box, the <b>ChooseFont</b> function copies the style description for the user's selection to this buffer. |
| CF_WYSIWYG       | Specifies that the <b>ChooseFont</b> function should allow the selection of only fonts that are available on both the printer and the screen. If this flag is set, the CF_BOTH and CF_SCALABLEONLY flags should also be set.                                                                                                    |

These flags may be set when the structure is initialized, except where specified.

# rgbColors

If the CF\_EFFECTS flag is set, this member contains the red, green, and blue (RGB) values the **ChooseFont** function should use to set the text color. After the user chooses the OK button to close the dialog box, this member contains the RGB values of the color the user selected.

This member is filled on input and output.

### **ICustData**

Specifies application-defined data that the application passes to the hook function. The system passes a pointer to the CHOOSEFONT data structure in the *lParam* parameter of the WM\_INITDIALOG message; the **lCustData** member can be retrieved using this pointer.

# lpfnHook

Points to a hook function that processes messages intended for the dialog box. To enable the hook function, an application must specify the CF\_ENABLEHOOK value in the **Flags** member; otherwise, the system ignores this structure member. The hook function must return zero to pass a message that it didn't process back to the dialog box procedure in COMMDLG.DLL. The hook function must return a nonzero value to prevent the dialog box procedure in COMMDLG.DLL from processing a message it has already processed.

This member is filled on input.

# **lpTemplateName**

Points to a null-terminated string that specifies the name of the resource file for the dialog box template to be substituted for the dialog box template in COMMDLG.DLL. An application can use the **MAKEINTRESOURCE** macro for numbered dialog box resources. This member is used only if the **Flags** member specifies the CF\_ENABLETEMPLATE flag; otherwise, this member is ignored.

This member is filled on input.

### **hInstance**

Identifies a data block that contains the dialog box template specified by the **lpTemplateName** member. This member is used only if the **Flags** member specifies the CF\_ENABLETEMPLATE or the CF\_ENABLETEMPLATEHANDLE flag; otherwise, this member is ignored.

This member is filled on input.

# lpszStyle

Points to a buffer that contains a style-description string for the font. If the CF\_USESTYLE flag is set, the **ChooseFont** function uses the data in this buffer to initialize the Font Style box. When the user chooses the OK button to close the dialog box, the **ChooseFont** function copies the string in the Font Style box into this buffer.

The buffer pointed to by **lpszStyle** must be at least LF\_FACESIZE bytes long. This member is filled on input and output.

**nFontType** 

Specifies the type of the selected font. This member can be one or more of the values in the following list:

| Value              | Meaning                                                                                                    |
|--------------------|----------------------------------------------------------------------------------------------------|
| BOLD_FONTTYPE      | Specifies that the font is bold. This value applies only to TrueType fonts. This value corresponds to the value of the <b>ntmFlags</b> member of the <b>NEWTEXTMETRIC</b> structure.                    |
| ITALIC_FONTTYPE    | Specifies that the font is italic. This value applies only to TrueType fonts. This value corresponds to the value of the <b>ntmFlags</b> member of the <b>NEWTEXTMETRIC</b> structure.                  |
| PRINTER_FONTTYPE   | Specifies that the font is a printer font.                                                                                                    |
| REGULAR_FONTTYPE   | Specifies that the font is neither bold nor italic. This value applies only to TrueType fonts. This value corresponds to the value of the <b>ntmFlags</b> member of the <b>NEWTEXTMETRIC</b> structure. |
| SCREEN_FONTTYPE    | Specifies that the font is a screen font.                                                                                                    |
| SIMULATED_FONTTYPE | Specifies that the font is simulated by GDI. This is not set if the CF_NOSIMULATIONS flag is set.                                                                                                    |

# nSizeMin

Specifies the minimum point size that a user can select. The **ChooseFont** function will recognize this member only if the CF\_LIMITSIZE flag is set.

This member is filled on input.

# nSizeMax

Specifies the maximum point size that a user can select. The **ChooseFont** function will recognize this member only if the CF\_LIMITSIZE flag is set.

This member is filled on input.

# See Also

ChooseFont

# **CLASSENTRY**

3.1

```
#include <toolhelp.h>

typedef struct tagCLASSENTRY { /* ce */
    DWORD dwSize;
    HMODULE hInst;
    char szClassName[MAX_CLASSNAME + 1];
    WORD wNext;
} CLASSENTRY:
```

The **CLASSENTRY** structure contains the name of a Windows class and a near pointer to the next class in the list. For more information about Windows classes, see the **GetClassInfo** function in the *Microsoft Windows Programmer's Reference*, *Volume 2*.

### **Members**

# dwSize

Specifies the size of the **CLASSENTRY** structure, in bytes.

### hInst

Identifies the instance handle of the task that owns the class. An application needs this handle to call **GetClassInfo**. The **hInst** member is really a handle to a module, since Windows classes are owned by modules. Therefore, this **hInst** will not match the **hInst** passed as a parameter to the **WinMain** function of the owning task.

# szClassName

Specifies the null-terminated string that contains the class name. An application needs this name to call **GetClassInfo**.

### wNext

Specifies the next class in the list. This member is reserved for internal use by Windows.

# See Also

ClassFirst, ClassNext

# **CLIENTCREATESTRUCT**

3.0

```
typedef struct tagCLIENTCREATESTRUCT { /* ccs */
    HANDLE hWindowMenu;
    UINT idFirstChild;
} CLIENTCREATESTRUCT;
```

The **CLIENTCREATESTRUCT** structure contains information about the menu and first multiple document interface (MDI) child window of an MDI client window. An application passes a long pointer to this structure as the *lpParam* parameter of the **CreateWindow** function when creating an MDI client window.

# Members

# hWindowMenu

Identifies the menu handle of the application's Window menu. An application can retrieve this handle from the menu of the MDI frame window by using the **GetSubMenu** function.

# idFirstChild

Specifies the child window identifier of the first MDI child window created. Windows increments the identifier for each additional MDI child window that the application creates, and reassigns identifiers when the application destroys a window to keep the range of identifiers continuous. These identifiers are used in WM\_COMMAND messages to the application's MDI frame window when a child window is selected from the Window menu; they should not conflict with any other command identifiers.

# See Also

CreateWindow, GetSubMenu

# COMPAREITEMSTRUCT

3.0

```
typedef struct tagCOMPAREITEMSTRUCT {    /* cis */
    UINT    CtlType;
    UINT    CtlID;
    HWND    hwndItem;
    UINT    itemID1;
    DWORD itemData1;
    UINT    itemID2;
    DWORD itemData2;
} COMPAREITEMSTRUCT;
```

The **COMPAREITEMSTRUCT** structure supplies the identifiers and application-supplied data for two items in a sorted owner-drawn combo box or list box.

Whenever an application adds a new item to an owner-drawn combo or list box created with the CBS\_SORT or LBS\_SORT style, Windows sends the owner a WM\_COMPAREITEM message. The *lParam* parameter of the message contains a long pointer to a **COMPAREITEMSTRUCT** structure. When the owner receives the message, it compares the two items and returns a value indicating which item sorts before the other. For more information, see the description of the WM\_COMPAREITEM message in Chapter 2, "Messages."

### Members

# CtlType

Specifies ODT\_LISTBOX (which identifies an owner-drawn list box) or ODT\_COMBOBOX (which identifies an owner-drawn combo box).

### CtlID

Specifies the identifier of the list box or combo box.

# hwndItem

Identifies the control.

# itemID1

Specifies the index of the first item in the list box or combo box being compared.

### itemData1

Specifies application-supplied data for the first item being compared. (This value was passed as the *lParam* parameter of the message that added the item to the combo box or list box.)

### itemID2

Specifies the index of the second item in the list box or combo box being compared.

# itemData2

Specifies application-supplied data for the second item being compared. This value was passed as the *lParam* parameter of the message that added the item to the combo box or list box.

# **COMSTAT**

3.1

```
typedef struct tagCOMSTAT {
   BYTE status;
   UINT cbInQue;
   UINT cbOutQue;
   COMSTAT;

/* cmst

/* status of transmission
   */
   count of characters in Rx Queue */
   count of characters in Tx Queue */
}
```

The **COMSTAT** structure contains information about a communications device.

# **Members**

### status

Specifies the status of the transmission. This member can be one or more of the following flags:

| Flag          | Meaning                                                                                                    |
|---------------|----------------------------------------------------------------------------------------------------|
| CSTF_CTSHOLD  | Specifies whether transmission is waiting for the CTS (clear-to-send) signal to be sent.                                                                                                    |
| CSTF_DSRHOLD  | Specifies whether transmission is waiting for the DSR (data-set-ready) signal to be sent.                                                                                                    |
| CSTF_RLSDHOLD | Specifies whether transmission is waiting for the RLSD (receive-line-signal-detect) signal to be sent.                                                                                                    |
| CSTF_XOFFHOLD | Specifies whether transmission is waiting as a result of the XOFF character being received.                                                                                                    |
| CSTF_XOFFSENT | Specifies whether transmission is waiting as a result of the XOFF character being transmitted. Transmission halts when the XOFF character is transmitted and used by systems that take the next character as XON, regardless of the actual character. |
| CSTF_EOF      | Specifies whether the end-of-file (EOF) character has been received.                                                                                                    |
| CSTF_TXIM     | Specifies whether a character is waiting to be transmitted.                                                                                                    |

# cbInQue

Specifies the number of characters in the receive queue.

# cbOutQue

Specifies the number of characters in the transmit queue.

# See Also

# GetCommError

# CONVCONTEXT

3.1

The **CONVCONTEXT** structure contains information that makes it possible for applications to share data in several different languages.

# **Members**

cb

Specifies the size, in bytes, of the **CONVCONTEXT** structure.

# wFlags

Specifies conversation-context flags. Currently, no flags are defined for this member.

# wCountryID

} CONVCONTEXT;

Specifies the country-code identifier for topic-name and item-name strings.

# **iCodePage**

Specifies the code page for topic-name and item-name strings. Unilingual clients should set this member to CP\_WINANSI. An application that uses the OEM character set should set this member to the value returned by the **GetKB-CodePage** function. For more information about the OEM character set, see the *Microsoft Windows Guide to Programming*.

# dwLangID

Specifies the language identifier for topic-name and item-name strings.

# dwSecurity

Specifies a private (application-defined) security code.

# See Also

**GetKBCodePage** 

# **CONVINFO**

3.1

```
#include <ddeml.h>
typedef struct tagCONVINFO { /* ci */
    DWORD
            cb:
   DWORD
            hUser:
   HCONV
            hConvPartner;
   HSZ
            hszSvcPartner;
   HSZ
            hszServiceReq;
   HSZ
            hszTopic;
   HSZ
            hszItem:
   UINT
            wFmt:
   UINT
            wType;
   UINT
            wStatus;
   UINT
            wConvst;
   UINT
           wLastError;
   HCONVLIST hConvList:
   CONVCONTEXT ConvCtxt;
} CONVINFO;
```

The **CONVINFO** structure contains information about a dynamic data exchange (DDE) conversation.

# Members

#### ch

Specifies the length of the structure, in bytes.

# hUser

Identifies application-defined data.

# **hConvPartner**

Identifies the partner application in the DDE conversation. If the partner has not registered itself (by using the **DdeInitialize** function) to make DDE Management Library (DDEML) function calls, this member is set to 0. An application should not pass this member to any DDEML function except **DdeQuery-ConvInfo**.

# hszSvcPartner

Identifies the service name of the partner application.

# hszServiceReq

Identifies the service name of the server application that was requested for connection.

# hszTopic

Identifies the name of the requested topic.

### hszItem

Identifies the name of the requested item. This member is transaction-specific.

# wFmt

Specifies the format of the data being exchanged. This member is transaction-specific.

# wType

Specifies the type of the current transaction. This member is transaction-specific and can be one of the following values:

| Value                | Meaning                                                                                                    |
|----------------------|----------------------------------------------------------------------------------------------------|
| XTYP_ADVDATA         | Informs a client that advise data from a server has arrived.                                                                                                    |
| XTYP_ADVREQ          | Requests that a server send updated data to the client during an advise loop. This transaction results when the server calls the <b>DdePostAdvise</b> function. |
| XTYP_ADVSTART        | Requests that a server begin an advise loop with a client.                                                                                                    |
| XTYP_ADVSTOP         | Notifies a server that an advise loop is ending.                                                                                                    |
| XTYP_CONNECT         | Requests that a server establish a conversation with a client.                                                                                                  |
| XTYP_CONNECT_CONFIRM | Notifies a server that a conversation with a client has been established.                                                                                       |
| XTYP_DISCONNECT      | Notifies a server that a conversation has terminated.                                                                                                    |
| XTYP_ERROR           | Notifies a DDEML application that a critical error has occurred. The DDEML may have insufficient resources to continue.                                         |
| XTYP_EXECUTE         | Requests that a server execute a command sent by a client.                                                                                                    |
| XTYP_MONITOR         | Notifies an application registered as APPCMD_MONITOR of DDE data being transmitted.                                                                             |
| XTYP_POKE            | Requests that a server accept unsolicited data from a client.                                                                                                   |
| XTYP_REGISTER        | Notifies other DDEML applications that a server has registered a service name.                                                                                  |
| XTYP_REQUEST         | Requests that a server send data to a client.                                                                                                    |
| XTYP_UNREGISTER      | Notifies other DDEML applications that a server has unregistered a service name.                                                                                |
| XTYP_WILDCONNECT     | Requests that a server establish multiple conversations with the same client.                                                                                   |
| XTYP_XACT_COMPLETE   | Notifies a client that an asynchronous data transaction has completed.                                                                                          |
|                      |                                                                                                    |

# wStatus

Specifies the status of the current conversation. This member can be a combination of the following values:

| ST_ADVISE    | ST_INLIST     |
|--------------|---------------|
| ST_BLOCKED   | ST_ISLOCAL    |
| ST_BLOCKNEXT | ST_ISSELF     |
| ST_CLIENT    | ST_TERMINATED |
| ST_CONNECTED |               |

# wConvst

Specifies the conversation state. This member can be one of the following values:

| XST_ADVACKRCVD     | XST_INIT1        |
|--------------------|------------------|
| XST_ADVDATAACKRCVD | XST_INIT2        |
| XST_ADVDATASENT    | XST_NULL         |
| XST_ADVSENT        | XST_POKEACKRCVD  |
| XST_CONNECTED      | XST_POKESENT     |
| XST_DATARCVD       | XST_REQSENT      |
| XST_EXECACKRCVD    | XST_UNADVACKRCVD |
| XST_EXECSENT       | XST_UNADVSENT    |
| XST_INCOMPLETE     |                  |

# wLastError

Specifies the error value associated with the last transaction.

# **hConvList**

If the handle of the current conversation is in a conversation list, identifies the conversation list. Otherwise, this member is NULL.

# ConvCtxt

Specifies the conversation context.

# See Also

# CONVCONTEXT

# **CPLINFO**

3.1

```
#include <cpl.h>
typedef struct tagCPLINFO { /* cpli */
   int idIcon;
   int idName;
   int idInfo;
   LONG 1Data;
} CPLINFO;
```

The **CPLINFO** structure contains resource information and a user-defined value for an extensible Control Panel application.

# Members

### idIcon

Specifies an icon resource identifier for the application icon. This icon is displayed in the Control Panel window.

### idName

Specifies a string resource identifier for the application name. The name is the short string displayed below the application icon in the Control Panel window. The name is also displayed on the Settings menu of Control Panel.

# idInfo

Specifies a string resource identifier for the application description. The description is the descriptive string displayed at the bottom of the Control Panel window when the application icon is selected.

# **lData**

Specifies user-defined data for the application.

# **CREATESTRUCT**

2.x

```
typedef struct tagCREATESTRUCT {
                                      /* cs */
    void FAR* lpCreateParams:
    HINSTANCE hInstance;
    HMENU
              hMenu:
              hwndParent:
    HWND
    int
               cy;
    int
               cx;
    int
              у;
    int
              X ;
    LONG
              style:
    LPCSTR
              lpszName:
    LPCSTR
               lpszClass;
    DWORD
              dwExStyle;
} CREATESTRUCT:
```

The **CREATESTRUCT** structure defines the initialization parameters passed to the window procedure of an application.

### Members

# **lpCreateParams**

Points to data to be used for creating the window.

### **hInstance**

Identifies the module-instance handle of the module that owns the new window.

#### hMenr

Identifies the menu to be used by the new window.

### hwndParent

Identifies the window that owns the new window. This member is NULL if the new window is a top-level window.

cy

Specifies the height of the new window.

СX

Specifies the width of the new window.

Specifies the y-coordinate of the upper-left corner of the new window. Coordinates are relative to the parent window if the new window is a child window. Otherwise, the coordinates are relative to the screen origin.

X

Specifies the x-coordinate of the upper-left corner of the new window. Coordinates are relative to the parent window if the new window is a child window. Otherwise, the coordinates are relative to the screen origin.

### style

Specifies the style for the new window.

# lpszName

Points to a null-terminated string that specifies the name of the new window.

# lpszClass

Points to a null-terminated string that specifies the class name of the new window.

# dwExStyle

Specifies extended style for the new window.

### See Also

CreateWindow

# **CTLINFO**

3.1

```
#include <custcntl.h>
typedef struct tagCTLINFO {
    UINT
           wVersion:
                                             /* control version */
    UINT
           wCtlTypes:
                                             /* control types
           szClass[CTLCLASS];
                                         /* control class name */
    char
    char
           szTitle[CTLTITLE];
                                         /* control title
   char
           szReserved[10];
                                    /* reserved for future use */
    CTLTYPE Type[CTLTYPES];
                                    /* control type list
} CTLINFO;
```

The **CTLINFO** structure defines the class name and version number for a custom control. The **CTLINFO** structure also contains an array of **CTLTYPE** structures, each of which lists commonly used combinations of control styles (called variants), with a short description and information about the suggested size.

### Members

### wVersion

Specifies the control version number. Although you can start your numbering scheme from one digit, most implementations use the lower two digits to represent minor releases.

### **wCtlTvpes**

Specifies the number of control types supported by this class. This value should always be greater than zero and less than or equal to the **CTLTYPES** value.

#### szClass

Specifies a null-terminated string that contains the control class name supported by the dynamic-link library (DLL). This string should be no longer than the CTLCLASS value.

### szTitle

Specifies a null-terminated string that contains various copyright or author information relating to the control library. This string should be no longer than the **CTLTITLE** value.

# **Type**

Specifies an array of **CTLTYPE** structures containing information that relates to each of the control types supported by the class. There should be no more elements in the array than specified by the **CTLTYPES** value.

# **Comments**

An application calls the *Class***Info** function to retrieve basic information about the control library. Based on the information returned, the application can create instances of a control by using one of the supported styles. For example, Dialog Editor calls this function to query a library about the different control styles it can display.

The return value of the *Class*Info function identifies a **CTLINFO** structure if the function is successful. This information becomes the property of the caller, which must explicitly release it by using the **GlobalFree** function when the structure is no longer needed.

# See Also

CTLSTYLE, CTLTYPE

# **CTLSTYLE**

3.1

```
#include <custcntl.h>
typedef struct tagCTLSTYLE {
                                 /* x-origin of control
    UINT
            wX;
                                                           */
    UINT
            wY;
                                 /* y-origin of control
                                                          */
    UINT
            wCx:
                                 /* width of control
                                                          */
    UINT
            wCy;
                                 /* height of control
                                                           */
    UINT
            wId:
                                 /* control child id
                                                          */
    DWORD
            dwStyle:
                                /* control style
                                                          */
            szClass[CTLCLASS]: /* name of control class */
    char
    char
            szTitle[CTLTITLE]; /* control text
                                                           */
} CTLSTYLE;
```

The CTLSTYLE structure specifies the attributes of the selected control, including the current style flags, location, dimensions, and associated text.

### Members

#### wX

Specifies the x-origin, in screen coordinates, of the control relative to the client area of the parent window.

# $\mathbf{w}\mathbf{Y}$

Specifies the y-origin, in screen coordinates, of the control relative to the client area of the parent window.

#### wCx

Specifies the current control width, in screen coordinates.

### wCv

Specifies the current control height, in screen coordinates.

#### wId

Specifies the current control identifier. In most cases, you should not allow the user to change this value because Dialog Editor automatically coordinates it with a header file.

# dwStyle

Specifies the current control style. The high-order word contains the control-specific flags, and the low-order word contains the Windows-specific flags. You may let the user change these flags to any values supported by your control library.

### szClass

Specifies a null-terminated string representing the name of the current control class. You should not allow the user to edit this member, because it is provided for informational purposes only. This string should be no longer than the **CTLCLASS** value.

### szTitle

Specifies with a null-terminated string the text associated with the control. This text is usually displayed inside the control or may be used to store other associated information required by the control. This string should be no longer than the **CTLTITLE** value.

# **Comments**

An application calls the *Class***Style** function to display a dialog box to edit the style of the selected control. When this function is called, it should display a modal dialog box in which the user can edit the **CTLSTYLE** members. The user interface of this dialog box should be consistent with that of the predefined controls that Dialog Editor supports.

# See Also

CTLINFO, CTLTYPE

# **CTLTYPE**

3.1

The **CTLTYPE** structure contains information about a control in a particular class. The **CTLINFO** structure includes an array of **CTLTYPE** structures.

### Members

# wType

Reserved; must be zero.

### wWidth

Specifies the suggested width of the control when created with Dialog Editor. The width is specified in resource-compiler coordinates.

# wHeight

Specifies the suggested height of the control when created using Dialog Editor. The height is specified in resource-compiler coordinates.

# dwStyle

Specifies the initial style bits used to obtain this control type. This value includes the control-defined flags in the high-order word and the Windows-defined flags in the low-order word.

### **szDescr**

Defines the name to be used by other development tools when referring to this particular variant of the base control class. Dialog Editor does not refer to this information. This string should not be longer than the **CTLDESCR** value.

# See Also

CTLINFO, CTLSTYLE

**DCB** 

2.x

```
typedef struct tagDCB
                            /* dcb
   BYTE Id:
                            /* internal device identifier
                                                              */
   UINT BaudRate:
                           /* baud rate
                                                              */
   BYTE ByteSize:
                       /* number of bits/byte, 4-8
                                                              */
   BYTE Parity;
                          /* 0-4=none,odd,even,mark,space
                                                              */
   BYTE StopBits;
                           /* 0.1.2 = 1.1.5.2
                                                              */
   UINT RlsTimeout;
                           /* timeout for RLSD to be set
                                                              */
   UINT CtsTimeout;
                          /* timeout for CTS to be set
                                                              */
   UINT DsrTimeout:
                            /* timeout for DSR to be set
                                                              */
   UINT fBinary
                     :1; /* binary mode (skip EOF check)
                                                              */
   UINT fRtsDisable
                       :1; /* don't assert RTS at init time
                                                              */
   UINT fParity
                       :1: /* enable parity checking
                                                              */
   UINT fOutxCtsFlow :1; /* CTS handshaking on output
                                                              */
   UINT fOutxDsrFlow :1; /* DSR handshaking on output
                                                              */
   UINT fDummy
                       :2: /* reserved
                                                              */
   UINT fDtrDisable
                       :1:
                            /* don't assert DTR at init time
   UINT fOutX
                       :1: /* enable output XON/XOFF
                                                              */
   UINT finX
                       :1: /* enable input XON/XOFF
                                                              */
   UINT fPeChar
                       :1; /* enable parity err replacement
                                                              */
   UINT fNull
                       :1; /* enable null stripping
                                                              */
   UINT fChEvt
                       :1; /* enable Rx character event
                                                              */
   UINT fDtrflow
                       :1; /* DTR handshake on input
                                                              */
   UINT fRtsflow
                       :1;
                            /* RTS handshake on input
                                                              */
   UINT fDummy2
                       :1;
                            /* Tx and Rx XON character
   char XonChar;
   char XoffChar;
                            /* Tx and Rx XOFF character
                                                              */
   UINT XonLim:
                           /* transmit XON threshold
                                                              */
   UINT XoffLim;
                           /* transmit XOFF threshold
                                                              */
   char PeChar;
                          /* parity error replacement char
                                                              */
                          /* end of Input character
   char EofChar:
                                                              */
   char EvtChar:
                          /* received event character
                                                              */
                          /* amount of time between chars
   UINT TxDelay;
                                                              */
} DCB;
```

The **DCB** structure defines the control setting for a serial communications device.

# Members

### Id

Specifies the communication device. This value is set by the device driver. If the most significant bit is set, the DCB structure is for a parallel device.

# **BaudRate**

Specifies the baud rate at which the communications device operates. If the value of the high-order byte is equal to 0xFF, the low-order byte specifies a baud-rate index. The index can be one of the following values:

| CBR_110   | CBR_14400  |
|-----------|------------|
| CBR_4400  | CBR_19200  |
| CBR_9200  | CBR_38400  |
| CBR_8400  | CBR_56000  |
| CBR_6000  | CBR_128000 |
| CBR_28000 | CBR_256000 |
| CBR 9600  |            |

If the high-order byte is not equal to 0xFF, this parameter specifies the actual baud rate.

# **ByteSize**

Specifies the number of bits in the characters transmitted and received. This member can be any number from 4 through 8.

# **Parity**

Specifies the parity scheme to be used. This member can be any one of the following values:

| Value      | Meaning   |  |
|------------|-----------|--|
| EVENPARITY | Even      |  |
| MARKPARITY | Mark      |  |
| NOPARITY   | No parity |  |
| ODDPARITY  | Odd       |  |

# **StopBits**

Specifies the number of stop bits to be used. This member can be any one of the following values:

| Value        | Meaning       |  |
|--------------|---------------|--|
| ONESTOPBIT   | 1 stop bit    |  |
| ONE5STOPBITS | 1.5 stop bits |  |
| TWOSTOPBITS  | 2 stop bits   |  |

### RIsTimeout

Specifies the maximum amount of time, in milliseconds, the device should wait for the RLSD (receive-line-signal-detect) signal. RLSD is also known as the carrier-detect (CD) signal.

# **CtsTimeout**

Specifies the maximum amount of time, in milliseconds, the device should wait for the CTS (clear-to-send) signal.

# **DsrTimeout**

Specifies the maximum amount of time, in milliseconds, the device should wait for the DSR (data-set-ready) signal.

# **fBinary**

Specifies binary mode. In nonbinary mode, the **EofChar** character is recognized on input and remembered as the end of data.

# **fRtsDisable**

Specifies whether or not the RTS (request-to-send) signal is disabled. If this member is set, RTS is not used and remains low. If this member is clear, RTS is sent when the device is opened and turned off when the device is closed.

# **fParity**

Specifies whether parity checking is enabled. If this member is set, parity checking is performed and errors are reported.

# **fOutxCtsFlow**

Specifies that CTS (clear-to-send) signal is to be monitored for output flow control. If this member is set and CTS is turned off, output is suspended until CTS is again sent.

# **fOutxDsrFlow**

Specifies that the DSR (data-set-ready) signal is to be monitored for output flow control. If this member is set and DSR is turned off, output is suspended until DSR is again sent.

# **fDummy**

Reserved.

### **fDtrDisable**

Specifies whether the DTR (data-terminal-ready) signal is disabled. If this member is set, DTR is not used and remains low. If this member is clear, DTR is sent when the device is opened and turned off when the device is closed.

# **fOutX**

Specifies that XON/XOFF flow control is used during transmission. If this member is set, transmission stops when the **XoffChar** character is received and starts again when the **XonChar** character is received.

# fInX

Specifies that XON/XOFF flow control is used during reception. If this member is set, the **XonChar** character is sent when the reception queue comes within **XoffLim** characters of being full and the **XonChar** character is sent when the reception queue comes within **XonLim** characters of being empty.

### **fPeChar**

Specifies that characters received with parity errors are to be replaced with the character specified by this member. This member must be set for the replacement to occur.

### **fNull**

Specifies that received null characters are to be discarded.

### **fChEvt**

Specifies that reception of the EvtChar character is to be flagged as an event.

#### fDtrflow

Specifies that the DTR (data-terminal-ready) signal is to be used for reception flow control. If this member is set, DTR is turned off when the reception queue comes within **XoffLim** characters of being full and sent when the reception queue comes within **XonLim** characters of being empty.

### **fRtsflow**

Specifies that the RTS (ready-to-send) signal is to be used for reception flow control. If this member is set, RTS is turned off when the reception queue comes within **XoffLim** characters of being full, and sent when the reception queue comes within **XonLim** characters of being empty.

# fDummy2

Reserved.

# **XonChar**

Specifies the value of the XON character for both transmission and reception.

### **XoffChar**

Specifies the value of the XOFF character for both transmission and reception.

### **XonLim**

Specifies the minimum number of characters allowed in the reception queue before the XON character is sent.

# **XoffLim**

Specifies the maximum number of characters allowed in the reception queue before the XOFF character is sent. The value of the **XoffLim** member is subtracted from the size of the reception queue, in bytes, to calculate the maximum number of characters allowed.

### **PeChar**

Specifies the value of the character used to replace characters received with a parity error.

#### **EofChar**

Specifies the value of the character used to signal the end of data.

#### **EvtChar**

Specifies the value of the character used to signal an event.

# **TxDelav**

Not currently used.

# See Also

# BuildCommDCB, GetCommState, SetCommState

# **DDEACK**

2.x

```
#include <dde.h>

typedef struct tagDDEACK { /* ddeack */
    WORD bAppReturnCode:8,
        reserved:6,
        fBusy:1,
        fAck:1;
} DDEACK;
```

The **DDEACK** structure contains status flags that a DDE application passes to its partner as part of the WM\_DDE\_ACK message. The flags provide details about the application's response to a WM\_DDE\_ADVISE, WM\_DDE\_DATA, WM\_DDE\_EXECUTE, WM\_DDE\_REQUEST, WM\_DDE\_POKE, or WM\_DDE\_UNADVISE message.

# **Members**

# bAppReturnCode

Specifies an application-defined return code.

# **fBusy**

Indicates whether the application was busy and unable to respond to the partner's message at the time the message was received. A nonzero value indicates the server was busy and unable to respond. The **fBusy** member is defined only when the **fAck** member is zero.

### **fAck**

Indicates whether the application accepted the message from its partner. A non-zero value indicates the server accepted the message.

# See Also

WM\_DDE\_ACK, WM\_DDE\_ADVISE, WM\_DDE\_DATA, WM\_DDE\_EXECUTE, WM\_DDE\_REQUEST, WM\_DDE\_POKE, WM\_DDE\_UNADVISE,

# **DDEADVISE**

2.x

The **DDEADVISE** structure contains flags that specify how a server should send data to a client during an advise loop. A client passes the handle of a **DDEADVISE** structure to a server as part of a WM\_DDE\_ADVISE message.

# Members

# **fDeferUpd**

Indicates whether the server should defer sending updated data to the client. A nonzero value tells the server to send a WM\_DDE\_DATA message with a NULL data handle whenever the data item changes. In response, the client can post a WM\_DDE\_REQUEST message to the server to obtain a handle to the updated data.

# fAckReq

Indicates whether the server should set the **fAckReq** flag in the WM\_DDE\_DATA messages that it posts to the client. A nonzero value tells the server to set the **fAckReq** bit.

#### cfFormat

Specifies the client application's preferred data format. The format must be a standard or registered clipboard format. The following standard clipboard formats may be used:

```
CF_BITMAP
CF_DCF_OEMTEXT
CF_DCF_PALETTE
CF_DCF_PALETTE
CF_DCF_PENDATA
CF_DCF_SYLK
CF_DCF_SYLK
CF_DCF_TEXT
CF_METAFILEPICT

CF_OEMTEXT
CF_OEMTEXT
CF_PALETTE
CF_PALETTE
CF_PALETTE
CF_PENDATA
CF_PENDATA
CF_SYLK
CF_TEXT
CF_TEXT
CF_TIFF
```

# See Also

WM\_DDE\_ADVISE, WM\_DDE\_DATA, WM\_DDE\_UNADVISE

# **DDEDATA**

2.x

The **DDEDATA** structure contains the data and information about the data sent as part of a WM\_DDE\_DATA message.

### Members

# **fResponse**

Indicates whether the application receiving the WM\_DDE\_DATA message should acknowledge receipt of the data by sending a WM\_DDE\_ACK message. A nonzero value indicates the application should send the acknowledgment.

# **fRelease**

Indicates if the application receiving the WM\_DDE\_POKE message should free the data. A nonzero value indicates the data should be freed.

### fAckRea

Indicates whether the data was sent in response to a WM\_DDE\_REQUEST message or a WM\_DDE\_ADVISE message. A nonzero value indicates the data was sent in response to a WM\_DDE\_REQUEST message.

# cfFormat

Specifies the format of the data. The format should be a standard or registered clipboard format. The following standard clipboard formats may be used:

```
CF_BITMAP
CF_DCF_OEMTEXT
CF_DCF_PALETTE
CF_DCF_PENDATA
CF_DCF_SYLK
CF_DCF_SYLK
CF_DCF_TEXT
CF_METAFILEPICT

CF_OEMTEXT
CF_OEMTEXT
CF_OEMTEXT
CF_OEMTEXT
CF_OEMTEXT
CF_OEMTEXT
CF_OEMTEXT
CF_OEMTEXT
CF_PALETTE
CF_PALETTE
CF_PALETTE
CF_PENDATA
CF_PENDATA
CF_TEXT
CF_TEXT
CF_TIFF
```

#### See Also

WM\_DDE\_ACK, WM\_DDE\_ADVISE, WM\_DDE\_DATA, WM\_DDE\_POKE, WM\_DDE\_REQUEST

# **DDEPOKE**

2.x

The **DDEPOKE** structure contains the data and information about the data sent as part of a WM\_DDE\_POKE message.

# Members

# **fRelease**

Indicates if the application receiving the WM\_DDE\_POKE message should free the data. A nonzero value specifies the data should be freed.

# cfFormat

Specifies the format of the data. The format should be a standard or registered clipboard format. The following standard clipboard formats may be used:

```
CF_BITMAP
CF_DCF_OEMTEXT
CF_DCF_PALETTE
CF_DCF_PENDATA
CF_DCF_SYLK
CF_DCF_SYLK
CF_DCF_TEXT
CF_METAFILEPICT

CF_OEMTEXT
CF_OEMTEXT
CF_OEMTEXT
CF_OEMTEXT
CF_OEMTEXT
CF_OEMTEXT
CF_OEMTEXT
CF_OEMTEXT
CF_OEMTEXT
CF_OEMTEXT
CF_OEMTEXT
CF_OEMTEXT
CF_OEMTEXT
CF_OEMTEXT
CF_TIFF
```

# Value

Contains the data. The size of this array depends on the value of the **cfFormat** member.

# See Also

WM\_DDE\_POKE

# **DEBUGHOOKINFO**

3.1

```
typedef struct tagDEBUGHOOKINFO {
    HMODULE hModuleHook;
    LPARAM reserved;
    LPARAM lParam;
    WPARAM wParam;
    int code;
} DEBUGHOOKINFO;
```

The **DEBUGHOOKINFO** structure contains debugging information.

### Members

### **hModuleHook**

Identifies the module containing the filter function.

### reserved

Not used.

# **lParam**

Specifies the value to be passed to the hook in the *lParam* parameter of the **DebugProc** callback function.

### **wParam**

Specifies the value to be passed to the hook in the *wParam* parameter of the **DebugProc** callback function.

### code

Specifies the value to be passed to the hook in the *code* parameter of the **Debug-Proc** callback function.

### See Also

DebugProc, SetWindowsHook

# **DELETEITEMSTRUCT**

3.0

```
typedef struct tagDELETEITEMSTRUCT {      /* deli */
     UINT CtlType;
     UINT CtlID;
     UINT itemID;
     HWND hwndItem;
     DWORD itemData;
} DELETEITEMSTRUCT;
```

The **DELETEITEMSTRUCT** structure describes a deleted owner-drawn list-box or combo-box item. When an item is removed from the list box or combo box or when the list box or combo box is destroyed, Windows sends the

WM\_DELETEITEM message to the owner for each deleted item. The *lParam* parameter of the message contains a pointer to this structure.

# Members

# CtlType

Contains ODT\_LISTBOX (which specifies an owner-drawn list box) or ODT\_COMBOBOX (which specifies an owner-drawn combo box).

### CtlID

Contains the control identifier for the list box or combo box.

### itemID

Contains the index of the item in the list box or combo box being removed.

# hwndItem

Contains the window handle of the control.

#### item Data

Contains the value passed to the control in the *lParam* parameter of the LB\_INSERTSTRING, LB\_ADDSTRING, CB\_INSERTSTRING, or CB\_ADDSTRING message when the item was added to the list box.

### See Also

WM\_DELETEITEM

# DEVMODE

3.0

#include <print.h> typedef struct tagDEVMODE { /\* dm \*/ char dmDeviceName[CCHDEVICENAME]; UINT dmSpecVersion: UINT dmDriverVersion: dmSize; UINT UINT dmDriverExtra; DWORD dmFields: int dmOrientation; int dmPaperSize; int dmPaperLength: int dmPaperWidth; int dmScale; int dmCopies; int dmDefaultSource: int dmPrintQuality; int dmColor: int dmDuplex: int dmYResolution: dmTTOption; int } DEVMODE;

The **DEVMODE** structure contains information about a printer driver's initialization and environment data. An application passes this structure to the **Device-Capabilities** and **ExtDeviceMode** functions.

# Members

### **dmDeviceName**

Specifies the name of the device the driver supports—for example, "PCL/HP LaserJet" in the case of the Hewlett-Packard LaserJet. Each driver has a unique string.

# **dmSpecVersion**

Specifies the version number of the **DEVMODE** structure. For Windows version 3.1, this value should be 0x30A.

# **dmDriverVersion**

Specifies the printer driver version number assigned by the printer driver developer.

# dmSize

Specifies the size, in bytes, of the **DEVMODE** structure. (This value does not include the optional **dmDriverData** member for device-specific data, which can follow the structure.) If an application manipulates only the driver-independent portion of the data, it can use this member to find out the length of the structure without having to account for different versions.

# dmDriverExtra

Specifies the size, in bytes, of the optional **dmDriverData** member for device-specific data, which can follow the structure. If an application does not use device-specific information, it should set this member to zero.

# dmFields

Specifies a set of flags that indicate which of the remaining members in the **DEVMODE** structure have been initialized. It can be any combination (or it can be none) of the following values:

| Constant         | Value      |  |
|------------------|------------|--|
| DM_ORIENTATION   | 0x0000001L |  |
| DM_PAPERSIZE     | 0x0000002L |  |
| DM_PAPERLENGTH   | 0x0000004L |  |
| DM_PAPERWIDTH    | 0x0000008L |  |
| DM_SCALE         | 0x0000010L |  |
| DM_COPIES        | 0x0000100L |  |
| DM_DEFAULTSOURCE | 0x0000200L |  |
| DM_PRINTQUALITY  | 0x0000400L |  |
| DM_COLOR         | 0x0000800L |  |
| DM_DUPLEX        | 0x0001000L |  |
| DM_YRESOLUTION   | 0x0002000L |  |
| DM_TTOPTION      | 0x0004000L |  |
|                  |            |  |

A printer driver supports only those members that are appropriate for the printer technology.

# **dmOrientation**

Specifies the orientation of the paper. It can be either DMORIENT\_PORTRAIT or DMORIENT\_LANDSCAPE.

# dmPaperSize

Specifies the size of the paper to print on. This member may be set to zero if the length and width of the paper are specified by the **dmPaperLength** and **dmPaperWidth** members, respectively. Otherwise, the **dmPaperSize** member can be set to one of the following predefined values:

| Value               | Meaning                                              |
|---------------------|------------------------------------------------------|
| DMPAPER_FIRST       | DMPAPER_LETTER                                       |
| DMPAPER_LETTER      | Letter, $8 \frac{1}{2} \times 11$ in.                |
| DMPAPER_LETTERSMALL | Letter Small, 8 $1/2 \times 11$ in.                  |
| DMPAPER_TABLOID     | Tabloid, $11 \times 17$ in.                          |
| DMPAPER_LEDGER      | Ledger, $17 \times 11$ in.                           |
| DMPAPER_LEGAL       | Legal, $8.1/2 \times 14$ in.                         |
| DMPAPER_STATEMENT   | Statement, 5 $1/2 \times 8 1/2$ in.                  |
| DMPAPER_EXECUTIVE   | Executive, $7 \frac{1}{2} \times 10 \frac{1}{2}$ in. |
| DMPAPER_A3          | A3, $297 \times 420 \text{ mm}$                      |
| DMPAPER_A4          | A4, 210 × 297 mm                                     |
| DMPAPER_A4SMALL     | A4 Small, 210 × 297 mm                               |
| DMPAPER_A5          | A5, $148 \times 210 \text{ mm}$                      |
| DMPAPER_B4          | $B4, 250 \times 354 \text{ mm}$                      |
| DMPAPER_B5          | B5, $182 \times 257$ mm                              |
| DMPAPER_FOLIO       | Folio, $8 \frac{1}{2} \times 13$ in.                 |
| DMPAPER_QUARTO      | Quarto, $215 \times 275 \text{ mm}$                  |
| DMPAPER_10X14       | $10 \times 14$ in.                                   |
| DMPAPER_11X17       | $11 \times 17$ in.                                   |
| DMPAPER_NOTE        | Note, 8 $1/2 \times 11$ in.                          |
| DMPAPER_ENV_9       | Envelope #9, $37/8 \times 87/8$ in.                  |
| DMPAPER_ENV_10      | Envelope #10, 4 $1/8 \times 9 1/2$ in.               |
| DMPAPER_ENV_11      | Envelope #11, 4 $1/2 \times 10 3/8$ in.              |
| DMPAPER_ENV_12      | Envelope #12, 4 $1/2 \times 11$ in.                  |
| DMPAPER_ENV_14      | Envelope #14, $5 \times 11 \ 1/2$ in.                |
| DMPAPER_CSHEET      | C size sheet                                         |
| DMPAPER_DSHEET      | D size sheet                                         |
| DMPAPER_ESHEET      | E size sheet                                         |
| DMPAPER_ENV_DL      | Envelope DL, 110 × 220 mm                            |

| Value                      | Meaning                                             |
|----------------------------|-----------------------------------------------------|
| DMPAPER_ENV_C3             | Envelope C3, $324 \times 458 \text{ mm}$            |
| DMPAPER_ENV_C4             | Envelope C4, $229 \times 324$ mm                    |
| DMPAPER_ENV_C5             | Envelope C5, $162 \times 229 \text{ mm}$            |
| DMPAPER_ENV_C6             | Envelope C6, 114 × 162 mm                           |
| DMPAPER_ENV_C65            | Envelope C65, 114 × 229 mm                          |
| DMPAPER_ENV_B4             | Envelope B4, $250 \times 353$ mm                    |
| DMPAPER_ENV_B5             | Envelope B5, $176 \times 250 \text{ mm}$            |
| DMPAPER_ENV_B6             | Envelope B6, $176 \times 125$ mm                    |
| DMPAPER_ENV_ITALY          | Envelope, $110 \times 230 \text{ mm}$               |
| DMPAPER_ENV_MONARCH        | Envelope Monarch, $37/8 \times 71/2$ in.            |
| DMPAPER_ENV_PERSONAL       | Envelope, $3.5/8 \times 6.1/2$ in.                  |
| DMPAPER_FANFOLD_US         | U.S. Standard Fanfold,<br>14 7/8 × 11 in.           |
| DMPAPER_FANFOLD_STD_GERMAN | German Standard Fanfold,<br>8 1/2 × 12 in.          |
| DMPAPER_FANFOLD_LGL_GERMAN | German Legal Fanfold, $8 \frac{1}{2} \times 13$ in. |
| DMPAPER_LAST               | German Legal Fanfold, $8 \frac{1}{2} \times 13$ in. |
| DMPAPER_USER               | User-defined                                        |

# dmPaperLength

Specifies a paper length, in tenths of a millimeter. This parameter overrides the paper length specified by the **dmPaperSize** member, either for custom paper sizes or for such devices as dot-matrix printers that can print on a variety of page sizes.

# **dmPaperWidth**

Specifies a paper width, in tenths of a millimeter. This parameter overrides the paper width specified by the **dmPaperSize** member.

# dmScale

Specifies the factor by which the printed output is to be scaled. The apparent page size is scaled from the physical page size by a factor of **dmScale/100**. For example, a letter-size paper with a **dmScale** value of 50 would contain as much data as a page of size 17 by 22 inches because the output text and graphics would be half their original height and width.

# **dmCopies**

Specifies the number of copies printed if the device supports multiple-page copies.

# dmDefaultSource

Specifies the default bin from which the paper is fed. The application can override this value by using the GETSETPAPERBINS escape. This member can be one of the following values: DMBIN\_AUTO
DMBIN\_LOWER
DMBIN\_CASSETTE
DMBIN\_MANUAL
DMBIN\_ENVELOPE
DMBIN\_MIDDLE
DMBIN\_ONLYONE
DMBIN\_FIRST
DMBIN\_LARGECAPACITY
DMBIN\_LARGEFMT
DMBIN\_UPPER

DMBIN\_LAST

A range of values is reserved for device-specific bins. To be consistent with initialization information, the GETSETPAPERBINS and ENUMPAPERBINS escapes use these values.

# **dmPrintQuality**

Specifies the printer resolution. Following are the four predefined device-independent values:

DMRES\_HIGH (-4) DMRES\_MEDIUM (-3) DMRES\_LOW (-2) DMRES\_DRAFT (-1)

If a positive value is given, it specifies the number of dots per inch (DPI) and is therefore device-dependent.

If the printer initializes the **dmYResolution** member, the **dmPrintQuality** member specifies the x-resolution of the printer, in dots per inch.

### dmColor

Specifies whether a color printer is to render color or monochrome output. Possible values are:

DMCOLOR\_COLOR (1) DMCOLOR\_MONOCHROME (2)

# dmDuplex

Specifies duplex (double-sided) printing for printers capable of duplex printing. This member can be one of the following values:

DMDUP\_SIMPLEX (1) DMDUP\_HORIZONTAL (2) DMDUP\_VERTICAL (3)

# dmYResolution

Specifies the y-resolution of the printer, in dots per inch. If the printer initializes this member, the **dmPrintQuality** member specifies the x-resolution of the printer, in dots per inch.

# dmTTOption

Specifies how TrueType fonts should be printed. It can be one of the following values:

| Value         | Meaning                                                                                                    |
|---------------|----------------------------------------------------------------------------------------------------|
| DMTT_BITMAP   | Print TrueType fonts as graphics. This is the default action for dot-matrix printers.                                                   |
| DMTT_DOWNLOAD | Download TrueType fonts as soft fonts. This is the default action for Hewlett-Packard printers that use Printer Control Language (PCL). |
| DMTT_SUBDEV   | Substitute device fonts for TrueType fonts. This is the default action for PostScript printers.                                         |

### **Comments**

Only drivers that are fully updated for Windows versions 3.0 and later and that export the **ExtDeviceMode** function use the **DEVMODE** structure.

An application can retrieve the paper sizes and names supported by a printer by calling the **DeviceCapabilities** function with the DC\_PAPERS, DC\_PAPERSIZE, and DC\_PAPERNAMES values.

Before setting the value of the **dmTTOption** member, applications should find out how a printer driver can use TrueType fonts by calling the **DeviceCapabilities** function with the DC\_TRUETYPE value.

Drivers can add device-specific data immediately following the **DEVMODE** structure.

### See Also

DeviceCapabilities, ExtDeviceMode

### **DEVNAMES**

3.1

```
#include <commdlg.h>

typedef struct tagDEVNAMES { /* dn */
    UINT wDriverOffset;
    UINT wDeviceOffset;
    UINT wOutputOffset;
    UINT wDefault;
    /* optional data may appear here */
} DEVNAMES;
```

The **DEVNAMES** structure contains offsets to strings that specify the driver, name, and output port of a printer. The **PrintDlg** function uses these strings to initialize controls in the system-defined Print dialog box. When the user chooses the OK button to close the dialog box, information about the selected printer is returned in this structure.

### Members

### **wDriverOffset**

Specifies the offset from the beginning of the structure to a null-terminated string that specifies the Microsoft MS-DOS® filename (without extension) of the device driver. On input, this string is used to set which printer to initially display in the dialog box.

### wDeviceOffset

Specifies the offset from the beginning of the structure to the null-terminated string that specifies the name of the device. This string cannot exceed 32 bytes in length, including the null character, and must be identical to the **dmDeviceName** member of the **DEVMODE** structure.

### **wOutputOffset**

Specifies the offset from the beginning of the structure to the null-terminated string that specifies the MS-DOS device name for the physical output medium (output port).

### wDefault

Specifies whether the strings specified in the **DEVNAMES** structure identify the default printer. It is used to verify that the default printer has not changed since the last print operation. On input, this member can be set to DN\_DEFAULTPRN. If the DN\_DEFAULTPRN flag is set, the other values in the **DEVNAMES** structure are checked against the current default printer.

On output, the **wDefault** member is changed only if the Print Setup dialog box was displayed and the user chose the OK button to close it. If the default printer was selected, the DN\_DEFAULTPRN flag is set. If a printer is specifically selected, the flag is not set. All other bits in this member are reserved for internal use by the dialog box procedure of the Print dialog box.

### See Also

### **PrintDlg**

# **DOCINFO**

3.1

```
typedef struct { /* di */
   int   cbSize;
   LPCSTR lpszDocName;
   LPCSTR lpszOutput;
} DOCINFO;
```

The **DOCINFO** structure contains the input and output filenames used by the **StartDoc** function.

### Members

### cbSize

Specifies the size of the structure, in bytes.

### lpszDocName

Points to a null-terminated string specifying the name of the document. This string must not be longer than 32 characters, including the null terminating character.

### **lpszOutput**

Points to a null-terminated string specifying the name of an output file. This allows a print job to be redirected to a file. If this value is NULL, output goes to the device for the specified device context.

### See Also

StartDoc

# **DRAWITEMSTRUCT**

3.0

```
typedef struct tagDRAWITEMSTRUCT { /* ditm */
    UINT    CtlType;
    UINT    CtlID;
    UINT    itemID;
    UINT    itemAction;
    UINT    itemState;
    HWND    hwndItem;
    HDC    hDC;
    RECT    rcItem;
    DWORD itemData;
} DRAWITEMSTRUCT;
```

The **DRAWITEMSTRUCT** structure provides information the owner needs to determine how to paint an owner-drawn control. The owner of the owner-drawn control receives a pointer to this structure as the *lParam* parameter of the WM\_DRAWITEM message.

### Members

### CtlType

Specifies the control type. The values for control types follow:

| Value        | Meaning               |
|--------------|-----------------------|
| ODT_BUTTON   | Owner-drawn button    |
| ODT_COMBOBOX | Owner-drawn combo box |
| ODT_LISTBOX  | Owner-drawn list box  |
| ODT_MENU     | Owner-drawn menu      |

### CtIID

Specifies the control identifier for a combo box, list box or button. This member is not used for a menu.

### itemID

Specifies the menu-item identifier for a menu or the index of the item in a list box or combo box. For an empty list box or combo box, this member is a negative value. This allows the application to draw only the focus rectangle at the coordinates specified by the **rcItem** member even though there are no items in the control. This indicates to the user whether the list box or combo box has input focus. The **itemAction** member determines whether the rectangle is to be drawn as though the list box or combo box has input focus.

### itemAction

Specifies the drawing action required. This member is one or more of the following values:

| Value          | Meaning                                                                                                    |
|----------------|----------------------------------------------------------------------------------------------------|
| ODA_DRAWENTIRE | Bit is set when the entire control needs to be drawn.                                                                                             |
| ODA_FOCUS      | Bit is set when the control gains or loses input focus. The <b>itemState</b> member should be checked to determine whether the control has focus. |
| ODA_SELECT     | Bit is set when only the selection status has changed. The <b>itemState</b> member should be checked to determine the new selection state.        |

### itemState

Specifies the visual state of the item after the current drawing action takes place; that is, if a menu item is to be grayed, the state flag ODS\_GRAYED will be set. Following are the state flags:

| Value        | Meaning                                                                        |
|--------------|--------------------------------------------------------------------------------|
| ODS_CHECKED  | Bit is set if the menu item is to be checked. This bit is used only in a menu. |
| ODS_DISABLED | Bit is set if the item is to be drawn as disabled.                             |
| ODS_FOCUS    | Bit is set if the item has input focus.                                        |
| ODS_GRAYED   | Bit is set if the item is to be grayed. This bit is used only in a menu.       |
| ODS_SELECTED | Bit is set if the item's status is selected.                                   |

### hwndItem

Specifies the window handle of the control for combo boxes, list boxes, and buttons. For menus, it contains the handle of the menu (HMENU) containing the item.

### **hDC**

Identifies a device context; this device context must be used when performing drawing operations on the control.

### rcItem

Specifies a rectangle in the device context identified by the **hDC** member that defines the boundaries of the control to be drawn. Windows automatically clips anything the owner draws in the device context for combo boxes, list boxes, and buttons, but it does not clip menu items. When drawing menu items, it must ensure that the owner does not draw outside the boundaries of the rectangle defined by the **rcItem** member.

### itemData

Contains the value last assigned to the list box or combo box by an LB\_SET-ITEMDATA or CB\_SETITEMDATA message. If the list box or combo box has the LBS\_HASSTRINGS or CBS\_HASSTRINGS style, this value is initially zero. Otherwise, this value is initially the value that was passed to the list box or combo box in the *lParam* parameter of one of the following messages:

CB\_ADDSTRING CB\_INSERTSTRING LB\_ADDSTRING LB\_INSERTSTRING

### **DRIVERINFOSTRUCT**

3.1

The **DRIVERINFOSTRUCT** structure contains basic information about an installable device driver.

### Members

### length

Specifies the size of the **DRIVERINFOSTRUCT** structure.

### **hDriver**

Identifies an instance of the installable driver.

### **hModule**

Identifies an installable driver module.

### szAliasName

Points to a null-terminated string that specifies the driver name or an alias under which the driver was loaded.

### See Also

### **GetDriverInfo**

# **DRVCONFIGINFO**

3.1

```
typedef struct tagDRVCONFIGINFO {
   DWORD dwDCISize;
   LPCSTR lpszDCISectionName;
   LPCSTR lpszDCIAliasName;
} DRVCONFIGINFO;
```

The **DRVCONFIGINFO** structure contains information about the entries for an installable device driver in the SYSTEM.INI file. This structure is sent in the *lParam* parameter of the DRV\_CONFIGURE and DRV\_INSTALL installable-driver messages.

### Members

#### dwDCISize

Specifies the size of the **DRVCONFIGINFO** structure.

### **lpszDCISectionName**

Points to a null-terminated string that specifies the name of the section in the SYSTEM.INI file where driver information is recorded.

### **lpszDCIAliasName**

Points to a null-terminated string that specifies the driver name or an alias under which the driver was loaded.

### See Also

DRV\_CONFIGURE, DRV\_INSTALL

### **EVENTMSG**

2.x

```
typedef struct tagEVENTMSG {    /* em */
    UINT message;
    UINT paramL;
    UINT paramH;
    DWORD time;
} EVENTMSG;
```

The **EVENTMSG** structure contains information from the Windows application queue. This structure is used to store message information for the **Journal-PlaybackProc** callback function.

### Members

### message

Specifies the message number.

### paramL

Specifies additional information about the message. The exact meaning depends on the **message** value.

### paramH

Specifies additional information about the message. The exact meaning depends on the **message** value.

### time

Specifies the time at which the message was posted.

### See Also

JournalPlaybackProc, SetWindowsHook

### **FINDREPLACE**

3.1

#include <commdlg.h>

```
/* fr */
typedef struct tagFINDREPLACE {
    DWORD
              1StructSize;
    HWND
              hwndOwner:
    HINSTANCE hInstance:
    DWORD
              Flags:
    LPSTR
              lpstrFindWhat;
    LPSTR
              lpstrReplaceWith:
    UINT
              wFindWhatLen;
    UINT
              wReplaceWithLen;
    LPARAM
              1CustData;
    UINT
              (CALLBACK* lpfnHook)(HWND, UINT, WPARAM, LPARAM);
    LPCSTR
              lpTemplateName:
} FINDREPLACE:
```

The **FINDREPLACE** structure contains information that the system uses to initialize a system-defined Find dialog box or Replace dialog box. After the user chooses the OK button to close the dialog box, the system returns information about the user's selections in this structure.

### Members

### **IStructSize**

Specifies the length of the structure, in bytes. This member is filled on input.

### hwndOwner

Identifies the window that owns the dialog box. This member can be any valid window handle, but it must not be NULL.

If the FR\_SHOWHELP flag is set, **hwndOwner** must identify the window that owns the dialog box. The window procedure for this owner window receives a notification message when the user chooses the Help button. (The identifier for the notification message is the value returned by the **RegisterWindowMessage** function when HELPMSGSTRING is passed as its argument.)

This member is filled on input.

### **hInstance**

Identifies a data block that contains a dialog box template specified by the **lpTemplateName** member. This member is only used if the **Flags** member specifies the FR\_ENABLETEMPLATE or the

FR\_ENABLETEMPLATEHANDLE flag; otherwise, this member is ignored. This member is filled on input.

### **Flags**

Specifies the dialog box initialization flags. This member can be a combination of the following values:

| Value                   | Meaning                                                                                                    |
|-------------------------|----------------------------------------------------------------------------------------------------|
| FR_DIALOGTERM           | Indicates the dialog box is closing. The window handle returned by the <b>FindText</b> or <b>ReplaceText</b> function is no longer valid after this bit is set. This flag is set by the system.                                                                                                    |
| FR_DOWN                 | Sets the direction of searches through a document. If the flag is set, the search direction is down; if the flag is clear, the search direction is up. Initially, this flag specifies the state of the Up and Down buttons; after the user chooses the OK button to close the dialog box, this flag specifies the user's selection. |
| FR_ENABLEHOOK           | Enables the hook function specified in the <b>lpfnHook</b> member of this structure. This flag can be set on input.                                                                                                    |
| FR_ENABLETEMPLATE       | Causes the system to use the dialog box template identified by the hInstance and lpTemplateName members to display the dialog box. This flag is used only to initialize the dialog box.                                                                                                    |
| FR_ENABLETEMPLATEHANDLE | Indicates that the <b>hInstance</b> member identifies a data block that contains a preloaded dialog box template. The system ignores the <b>lpTemplateName</b> member if this flag is specified. This flag can be set on input.                                                                                                    |
| FR_FINDNEXT             | Indicates that the application should search for the next occurrence of the string specified by the <b>lpstrFindWhat</b> member. This flag is set by the system.                                                                                                    |
| FR_HIDEMATCHCASE        | Hides and disables the Match Case check box. This flag can be set on input.                                                                                                    |

| Value            | Meaning                                                                                                    |
|------------------|----------------------------------------------------------------------------------------------------|
| FR_HIDEWHOLEWORD | Hides and disables the Match Only Whole Word check box. This flag can be set on input.                                                                                                    |
| FR_HIDEUPDOWN    | Hides the Up and Down radio buttons that control the direction of searches through a document. This flag can be set on input.                                                                                                    |
| FR_MATCHCASE     | Specifies that the search is to be case sensitive. This flag is set when the dialog box is created and may be changed by the system in response to user input.                                                                    |
| FR_NOMATCHCASE   | Disables the Match Case check box. This flag is used only to initialize the dialog box.                                                                                                    |
| FR_NOUPDOWN      | Disables the Up and Down buttons. This flag is used only to initialize the dialog box.                                                                                                    |
| FR_NOWHOLEWORD   | Disables the Match Whole Word Only check box. This flag is used only to initialize the dialog box.                                                                                                    |
| FR_REPLACE       | Indicates that the application should replace the current occurrence of the string specified in the <b>lpstrFindWhat</b> member with the string specified in the <b>lpstr-ReplaceWith</b> member. This flag is set by the system. |
| FR_REPLACEALL    | Indicates that the application should replace all occurrences of the string specified in the <b>lpstrFindWhat</b> member with the string specified in the <b>lpstr-ReplaceWith</b> member. This flag is set by the system.        |
| FR_SHOWHELP      | Causes the dialog box to show the Help button. If this flag is specified, the <b>hwndOwner</b> must not be NULL. This flag can be set on input.                                                                                   |
| FR_WHOLEWORD     | Checks the Match Whole Word Only check box. Only whole words that match the search string will be considered. This flag is set when the dialog box is created and may be changed by the system in response to user input.         |

### lpstrFindWhat

Specifies the string to search for. If a string is specified when the dialog box is created, the dialog box will initialize the Find What edit control with this string.

If the FR\_FINDNEXT flag is set when the dialog box is created, the application should search for an occurrence of this string (using the FR\_DOWN, FR\_WHOLEWORD, and FR\_MATCHCASE flags to further define the direction and type of search). The application must allocate a buffer for the string. This buffer should be at least 80 bytes long. This flag is set when the dialog box is created and may be changed by the system in response to user input.

### **lpstrReplaceWith**

Specifies the replacement string for replace operations. The **FindText** function ignores this member. The **ReplaceText** function uses this string to initialize the Replace With edit control. This flag is set when the dialog box is created and may be changed by the system in response to user input.

### wFindWhatLen

Specifies the length, in bytes, of the buffer to which the **lpstrFindWhat** member points. This member is filled on input.

### wReplaceWithLen

Specifies the length, in bytes, of the buffer to which the **lpstrReplaceWith** member points. This member is filled on input.

### **lCustData**

Specifies application-defined data that the system passes to the hook function identified by the **lpfnHook** member. The system passes a pointer to the CHOOSECOLOR structure in the *lParam* parameter of the WM\_INITDIALOG message; this pointer can be used to retrieve the **lCustData** member.

### lpfnHook

Points to a hook function that processes messages intended for the dialog box. To enable the hook function, an application must specify the FR\_ENABLEHOOK flag in the **Flags** member; otherwise, the system ignores this structure member. The hook function must return zero to pass a message that it didn't process back to the dialog box procedure in COMMDLG.DLL. The hook function must return a nonzero value to prevent the dialog box procedure in COMMDLG.DLL from processing a message it has already processed.

This member is filled on input.

### **lpTemplateName**

Points to a null-terminated string that specifies the name of the resource file for the dialog box template that is to be substituted for the dialog box template in COMMDLG.DLL. An application can use the **MAKEINTRESOURCE** macro for numbered dialog box resources. This member is used only if the **Flags** member specifies the FR\_ENABLETEMPLATE flag; otherwise, this member is ignored.

This member is filled on input.

### **Comments**

Some members of this structure are filled only when the dialog box is created, some are filled only when the user closes the dialog box, and some have an initialization value that changes when the user closes the dialog box. Whenever a description in the Members section does not specify how the value of a member is assigned, the value is assigned only when the dialog box is created.

### See Also

FindText, ReplaceText

### **FIXED**

3.1

```
typedef struct tagFIXED { /* fx */
   UINT   fract;
   int   value;
} FIXED;
```

The **FIXED** structure contains the integral and fractional parts of a fixed-point real number.

### Members

fract

Specifies the fractional part of the number.

value

Specifies the integer part of the number.

### **Comments**

The FIXED structure is used to describe the elements of the MAT2 and

**POINTFX** structures.

### See Also

GetGlyphOutline

# FMS\_GETDRIVEINFO

```
#include <wfext.h>

typedef struct tagFMS_GETDRIVEINFO { /* fmsgdi */
    DWORD dwTotalSpace;
    DWORD dwFreeSpace;
    char szPath[260];
    char szVolume[14];
    char szShare[128];
} FMS_GETDRIVEINFO, FAR *LPFMS_GETDRIVEINFO;
```

The FMS\_GETDRIVEINFO structure contains information about the drive that is selected in the currently active File Manager window.

### Members

### dwTotalSpace

Specifies the total amount of storage space, in bytes, on the disk associated with the drive.

### dwFreeSpace

Specifies the amount of free storage space, in bytes, on the disk associated with the drive.

### szPath

Specifies a null-terminated string that contains the path of the current directory.

### szVolume

Specifies a null-terminated string that contains the volume label of the disk associated with the drive.

### szShare

Specifies a null-terminated string that contains the name of the sharepoint (if the drive is being accessed through a network).

### See Also

FMExtensionProc, FM\_GETDRIVEINFO

# FMS\_GETFILESEL

```
#include <wfext.h>

typedef struct tagFMS_GETFILESEL { /* fmsgfs */
    UINT wTime;
    UINT wDate;
    DWORD dwSize;
    BYTE bAttr;
    char szName[260];
} FMS_GETFILESEL;
```

The FMS\_GETFILESEL structure contains information about a selected file in File Manager's directory window or Search Results window.

### Members

### wTime

Specifies the time when the file was created.

#### wDate

Specifies the date when the file was created.

### dwSize

Specifies the size, in bytes, of the file.

### **bAttr**

Specifies the attributes of the file.

### szName

Specifies a null-terminated string (an OEM string) that contains the fully-qualified path of the selected file. Before displaying this string, an extension should use the **OemToAnsi** function to convert the string to a Windows ANSI string. If a string is to be passed to the MS-DOS file system, an extension should not convert it.

### See Also

**FMExtensionProc** 

# FMS\_LOAD

```
#include <wfext.h>

typedef struct tagFMS_LOAD { /* fmsld */
    DWORD dwSize;
    char szMenuName[MENU_TEXT_LEN];
    HMENU hMenu;
    UINT wMenuDelta;
} FMS LOAD;
```

The FMS\_LOAD structure contains information that File Manager uses to add a custom menu provided by a File Manager extension dynamic-link library (DLL). The structure also provides a delta value that the extension DLL can use to manipulate the custom menu after File Manager has loaded the menu.

### Members

### dwSize

Specifies the length of the structure, in bytes.

### szMenuName

Contains a null-terminated string for a menu item that appears in File Manager's main menu.

### hMenu

Identifies the pop-up menu that is added to File Manager's main menu.

### wMenuDelta

Specifies the menu-item delta value. To avoid conflicts with its own menu items, File Manager renumbers the menu-item identifiers in the pop-up menu identified by the **hMenu** member by adding this delta value to each identifier. An extension DLL that needs to modify a menu item must identify the item to modify by adding the delta value to the menu item's identifier. The value of this member can vary from session to session.

### See Also

**FMExtensionProc** 

# **GLOBALENTRY**

3.1

```
#include <toolhelp.h>
typedef struct tagGLOBALENTRY { /* ge */
    DWORD
            dwSize;
    DWORD
            dwAddress;
   DWORD
            dwBlockSize:
   HGLOBAL hBlock;
           wcLock;
   WORD
   WORD
            wcPageLock;
   WORD
            wFlags;
    B00L
            wHeapPresent;
   HGLOBAL hOwner;
   WORD
            wType;
   WORD
            wData;
    DWORD dwNext;
    DWORD 'dwNextAlt;
} GLOBALENTRY;
```

The **GLOBALENTRY** structure contains information about a memory object on the global heap.

### Members

### dwSize

Specifies the size of the **GLOBALENTRY** structure, in bytes.

### dwAddress

Specifies the linear address of the global-memory object.

### dwBlockSize

Specifies the size of the global-memory object, in bytes.

#### hBlock

Identifies the global-memory object.

### wcLock

Specifies the lock count. If this value is zero, the memory object is not locked.

### wcPageLock

Specifies the page lock count. If this value is zero, the memory page is not locked.

### wFlags

Specifies additional information about the memory object. This member can be the following value:

| Value        | Meaning                                                   |     |
|--------------|-----------------------------------------------------------|-----|
| GF_PDB_OWNER | The process data block (PDB) for the task is the owner of | f _ |
|              | the memory object.                                        |     |

### wHeapPresent

Indicates whether a local heap exists within the global-memory object.

### **hOwner**

Identifies the owner of the global-memory object.

### wType

Specifies the memory type of the object. This type can be one of the following values:

| Value           | Meaning                                                                                                    |
|-----------------|----------------------------------------------------------------------------------------------------|
| GT_UNKNOWN      | The memory type is not known.                                                                                                |
| GT_DGROUP       | The object contains the default data segment and the stack segment.                                                          |
| GT_DATA         | The object contains program data. (It may also contain stack and local heap data.)                                           |
| GT_CODE         | The object contains program code. If GT_CODE is specified, the <b>wData</b> member contains the segment number for the code. |
| GT_TASK         | The object contains the task database.                                                                                       |
| GT_RESOURCE     | The object contains the resource type specified in wData.                                                                    |
| GT_MODULE       | The object contains the module database.                                                                                     |
| GT_FREE         | The object belongs to the free memory pool.                                                                                  |
| GT_INTERNAL     | The object is reserved for internal use by Windows.                                                                          |
| GT_SENTINEL     | The object is either the first or the last object on the global heap.                                                        |
| GT_BURGERMASTER | The object contains a table that maps selectors to arena handles.                                                            |

### wData

If the wType member is not GT\_CODE or GT\_RESOURCE, wData is zero.

If **wType** is GT\_CODE, GT\_DATA, or GT\_DGROUP, **wData** contains the segment number for the code.

If wType is GT\_RESOURCE, wData specifies the type of resource. The type can be one of the following values:

| Value           | Meaning                                                                                                  |
|-----------------|----------------------------------------------------------------------------------------------------|
| GD_ACCELERATORS | The object contains data from the accelerator table.                                                     |
| GD_BITMAP       | The object contains data describing a bitmap.  This includes the bitmap color table and the bitmap bits. |

| Value              | Meaning                                                                                                    |
|--------------------|----------------------------------------------------------------------------------------------------|
| GD_CURSOR          | The object contains data describing a group of cursors. This includes the height, width, color count, bit count, and ordinal identifier for the cursors. |
| GD_CURSORCOMPONENT | The object contains data describing a single cursor. This includes bitmap bits and bitmasks for the cursor.                                              |
| GD_DIALOG          | The object contains data describing controls within a dialog box.                                                                                        |
| GD_ERRTABLE        | The object contains data from the error table.                                                                                                    |
| GD_FONT            | The object contains data describing a single font.<br>This data is identical to data in a Windows font<br>file (.FNT).                                   |
| GD_FONTDIR         | The object contains data describing a group of fonts. This includes the number of fonts in the resource and a table of metrics for each of these fonts.  |
| GD_ICON            | The object contains data describing a group of icons. This includes the height, width, color count, bit count, and ordinal identifier for the icons.     |
| GD_ICONCOMPONENT   | The object contains data describing a single icon. This includes bitmap bits and bitmaps for the icon.                                                   |
| GD_MENU            | The object contains menu data for normal and pop-up menu items.                                                                                          |
| GD_NAMETABLE       | The object contains data from the name table.                                                                                                    |
| GD_RCDATA          | The object contains data from a user-defined resource.                                                                                                   |
| GD_STRING          | The object contains data from the string table.                                                                                                    |
| GD_USERDEFINED     | The resource has an unknown resource identifier or is an application-specific named type.                                                                |

### dwNext

Reserved for internal use by Windows.

### dwNextAlt

Reserved for internal use by Windows.

### See Also

 $\label{lem:conditional} Global Entry Module, Global First, Global Next, GLOBALINFO$ 

# **GLOBALINFO**

3.1

```
#include <toolhelp.h>

typedef struct tagGLOBALINFO { /* gi */
    DWORD dwSize;
    WORD wcItems;
    WORD wcItemsFree;
    WORD wcItemsLRU;
} GLOBALINFO;
```

The **GLOBALINFO** structure contains information about the global heap.

### Members

### dwSize

Specifies the size of the **GLOBALINFO** structure, in bytes.

### wcItems

Specifies the total number of items on the global heap.

### wcItemsFree

Specifies the number of free items on the global heap.

### wcItemsLRU

Specifies the number of "least recently used" (LRU) items on the global heap.

### See Also

### GlobalInfo, GLOBALENTRY

# **GLYPHMETRICS**

3.1

```
typedef struct tagGLYPHMETRICS { /* gm */
   UINT gmBlackBoxX;
   UINT gmBlackBoxY;
   POINT gmptGlyphOrigin;
   int gmCellIncX;
   int gmCellIncY;
} GLYPHMETRICS;
```

The **GLYPHMETRICS** structure contains information about the placement and orientation of a glyph in a character cell.

### **Members**

### gmBlackBoxX

Specifies the width of the smallest rectangle that completely encloses the glyph (its "black box").

### **gmBlackBoxY**

Specifies the height of the smallest rectangle that completely encloses the glyph (its "black box").

### gmptGlyphOrigin

Specifies the x- and y-coordinates of the upper-left corner of the smallest rectangle that completely encloses the glyph.

### gmCellIncX

Specifies the horizontal distance from the origin of the current character cell to the origin of the next character cell.

### **gmCellIncY**

Specifies the vertical distance from the origin of the current character cell to the origin of the next character cell.

### Comments

Values in the **GLYPHMETRICS** structure are specified in logical units.

### See Also

GetGlyphOutline

# **HANDLETABLE**

2.x

```
typedef struct tagHANDLETABLE {     /* ht */
     HGDIOBJ objectHandle[1];
} HANDLETABLE;
```

The **HANDLETABLE** structure is an array of handles, each of which identifies a graphics device interface (GDI) object.

### Members

### objectHandle

Contains an array of handles.

### See Also

EnumMetaFile, PlayMetaFileRecord

# **HARDWAREHOOKSTRUCT**

3.1

```
typedef struct tagHARDWAREHOOKSTRUCT { /* hhs */
   HWND hWnd;
   UINT wMessage;
   WPARAM wParam;
   LPARAM lParam;
} HARDWAREHOOKSTRUCT;
```

The **HARDWAREHOOKSTRUCT** contains information about a hardware message placed in the system message queue.

### Members

### hWnd

Identifies the window that will receive the message.

### wMessage

Specifies the message identifier.

### wParam

Specifies additional information about the message. The exact meaning depends on the *wMessage* parameter.

### **lParam**

Specifies additional information about the message. The exact meaning depends on the *wMessage* parameter.

### **HELPWININFO**

3.1

```
typedef struct {
   int wStructSize;
   int x;
   int y;
   int dx;
   int dy;
   int wMax;
   char rgchMember[2];
} HELPWININFO;
```

The **HELPWININFO** structure contains the size and position of a secondary help window. An application can set this size by calling the **WinHelp** function with the HELP\_SETWINPOS value.

### **Members**

### wStructSize

Specifies the size of the **HELPWININFO** structure.

x Specifies the x-coordinate of the upper-left corner of the window.

y Specifies the y-coordinate of the upper-left corner of the window.

dv

Specifies the width of the window.

dy

Specifies the height of the window.

### wMax

Specifies whether the window should be maximized or set to the given position and dimensions. If this value is 1, the window is maximized. If it is zero, the size and position of the window are determined by the **x**, **y**, **dx**, and **dy** members.

### rgchMember

Specifies the name of the window.

### **Comments**

Microsoft Windows Help divides the display into 1024 units in both the x- and y-directions. To create a secondary window that fills the upper-left quadrant of the display, for example, an application would specify zero for the x and y members and 512 for the dx and dy members.

### See Also

WinHelp

### **HSZPAIR**

3.1

The **HSZPAIR** structure contains a dynamic data exchange (DDE) service name and topic name. A DDE server application can use this structure during an XTYP\_WILDCONNECT transaction to enumerate the service/topic name pairs that it supports.

### **Members**

### hszSvc

Identifies a service name.

### hszTopic

Identifies a topic name.

# **KERNINGPAIR**

3.1

```
typedef struct tagKERNINGPAIR {
    WORD wFirst;
    WORD wSecond;
    int iKernAmount;
} KERNINGPAIR;
```

The **KERNINGPAIR** structure defines a kerning pair.

### **Members**

### wFirst

Specifies the character code for the first character in the kerning pair.

#### wSecond

Specifies the character code for the second character in the kerning pair.

### **iKernAmount**

Specifies the amount that this pair will be kerned if they appear side by side in the same font and size. This value is typically negative, because pair-kerning usually results in two characters being set more tightly than normal. The value is given in logical units—that is, it depends on the current mapping mode.

### See Also

### **GetKerningPairs**

# **LOCALENTRY**

3.1

```
#include <toolhelp.h>
typedef struct tagLOCALENTRY { /* le */
    DWORD
            dwSize:
    HLOCAL hHandle:
    WORD
            wAddress;
    WORD
            wSize;
    WORD
            wFlags;
    WORD
            wcLock;
    WORD
            wType;
    WORD
            hHeap;
    WORD
            wHeapType;
    WORD
            wNext;
} LOCALENTRY;
```

The **LOCALENTRY** structure contains information about a memory object on the local heap.

### **Members**

### dwSize

Specifies the size of the **LOCALENTRY** structure, in bytes.

### hHandle

Identifies the local-memory object.

#### w Address

Specifies the address of the local-memory object.

### wSize

Specifies the size of the local-memory object, in bytes.

### wFlags

Specifies whether the memory object is fixed, free, or movable. This member can be one of the following values:

| Value       | Meaning                                             |  |
|-------------|-----------------------------------------------------|--|
| LF_FIXED    | The object resides in a fixed memory location.      |  |
| LF_FREE     | The object is part of the free memory pool.         |  |
| LF_MOVEABLE | The object can be moved in order to compact memory. |  |

### wcLock

Specifies the lock count. If this value is zero, the memory object is not locked.

wType
Specifies the content of the memory object. This member can be one of the following values:

| lowing values.        |                                                     |
|-----------------------|-----------------------------------------------------|
| Value                 | Meaning                                             |
| LT_FREE               | The object belongs to the free memory pool.         |
| LT_GDI_BITMAP         | The object contains a bitmap header.                |
| LT_GDI_BRUSH          | The object contains a brush.                        |
| LT_GDI_DC             | The object contains a device context.               |
| LT_GDI_DISABLED_DC    | The object is reserved for internal use by Windows. |
| LT_GDI_FONT           | The object contains a font header.                  |
| LT_GDI_MAX            | The object is reserved for internal use by Windows. |
| LT_GDI_METADC         | The object contains a metafile device context.      |
| LT_GDI_METAFILE       | The object contains a metafile header.              |
| LT_GDI_PALETTE        | The object contains a palette.                      |
| LT_GDI_PEN            | The object contains a pen.                          |
| LT_GDI_RGN            | The object contains a region.                       |
| LT_NORMAL             | The object is reserved for internal use by Windows. |
| LT_USER_ATOMS         | The object contains an atom structure.              |
| LT_USER_BWL           | The object is reserved for internal use by Windows. |
| LT_USER_CBOX          | The object contains a combo-box structure.          |
| LT_USER_CHECKPOINT    | The object is reserved for internal use by Windows. |
| LT_USER_CLASS         | The object contains a class structure.              |
| LT_USER_CLIP          | The object is reserved for internal use by Windows. |
| LT_USER_DCE           | The object is reserved for internal use by Windows. |
| LT_USER_ED            | The object contains an edit-control structure.      |
| LT_USER_HANDLETABLE   |                                                     |
|                       | The object is reserved for internal use by Windows. |
| LT_USER_HOOKLIST      | The object is reserved for internal use by Windows. |
| LT_USER_HOTKEYLIST    | The object is reserved for internal use by Windows. |
| LT_USER_LBIV          | The object contains a list-box structure.           |
| LT_USER_LOCKINPUTSTAT |                                                     |
|                       | The object is reserved for internal use by Windows. |
| LT_USER_MENU          | The object contains a menu structure.               |
| LT_USER_MISC          | The object is reserved for internal use by Windows. |
| LT_USER_MWP           | The object is reserved for internal use by Windows. |
| LT_USER_OWNERDRAW     | The object is reserved for internal use by Windows. |
| LT_USER_PALETTE       | The object is reserved for internal use by Windows. |
| LT_USER_POPUPMENU     | The object is reserved for internal use by Windows. |
| LT_USER_PROP          | The object contains a window-property structure.    |
|                       |                                                     |

| Value              | Meaning                                             |
|--------------------|-----------------------------------------------------|
| LT_USER_SPB        | The object is reserved for internal use by Windows. |
| LT_USER_STRING     | The object is reserved for internal use by Windows. |
| LT_USER_USERSEEUSE | ERDOALLOC                                           |
|                    | The object is reserved for internal use by Windows. |
| LT_USER_WND        | The object contains a window structure.             |

### hHeap

Identifies the local-memory heap.

### wHeapType

Specifies the type of local heap. This type can be one of the following values:

| Value       | Meaning                              |  |
|-------------|--------------------------------------|--|
| NORMAL_HEAP | The heap is the default heap.        |  |
| USER_HEAP   | The heap is used by the USER module. |  |
| GDI_HEAP    | The heap is used by the GDI module.  |  |

### wNext

Specifies the next entry in the local heap. This member is reserved for internal use by Windows.

### **Comments**

The **wType** values are for informational purposes only. Microsoft reserves the right to change or delete these tags at any time. Applications should never directly change items on the system heaps, as this information will change in future versions. The **wType** values for the USER module are included only in the debugging versions of USER.EXE.

### See Also

LocalFirst, LocalNext, LOCALINFO

# **LOCALINFO**

3.1

```
#include <toolhelp.h>

typedef struct tagLOCALINFO { /* li */
    DWORD dwSize;
    WORD wcItems;
} LOCALINFO;
```

The **LOCALINFO** structure contains information about the local heap.

### Members

### dwSize

Specifies the size of the **LOCALINFO** structure, in bytes.

### wcItems

Specifies the total number of items on the local heap.

### See Also

LocalInfo, LOCALENTRY

# **LOGBRUSH**

2.x

```
typedef struct tagLOGBRUSH {     /* lb */
    UINT    lbStyle;
    COLORREF lbColor;
    int     lbHatch;
} LOGBRUSH;
```

The **LOGBRUSH** structure defines the style, color, and pattern of a physical brush to be created by using the **CreateBrushIndirect** function.

### Members

### **lbStyle**

Specifies the brush style. This member can be one of the following values:

| Value         | Meaning                                                                               |
|---------------|---------------------------------------------------------------------------------------|
| BS_DIBPATTERN | Specifies a pattern brush defined by a device-independent bitmap (DIB) specification. |
| BS_HATCHED    | Specifies a hatched brush.                                                            |
| BS_HOLLOW     | Specifies a hollow brush.                                                             |
| BS_PATTERN    | Specifies a pattern brush defined by a memory bitmap.                                 |
| BS_NULL       | Equivalent to BS_HOLLOW.                                                              |
| BS_SOLID      | Specifies a solid brush.                                                              |

### **lbColor**

Specifies the color in which the brush is to be drawn. If the **lbStyle** member is the BS\_HOLLOW or BS\_PATTERN value, **lbColor** is ignored.

If **lpStyle** is the BS\_DIBPATTERN value, the low-order word of **lbColor** specifies whether the **bmiColors** members of the **BITMAPINFO** structure contain explicit RGB values or indexes into the currently realized logical palette. The **lbColor** member must be one of the following values:

| Value          | Meaning                                                                                         |
|----------------|-------------------------------------------------------------------------------------------------|
| DIB_PAL_COLORS | Color table consists of an array of 16-bit indexes into the currently realized logical palette. |
| DIB_RGB_COLORS | Color table contains literal RGB values.                                                        |

### lbHatch

Specifies a hatch style. The meaning depends on the brush style.

If the **lbStyle** member is the BS\_DIBPATTERN style, the **lbHatch** member contains a handle to a packed DIB. To obtain this handle, an application calls the **GlobalAlloc** function to allocate a global memory object and then fills the memory with the packed DIB. A packed DIB consists of a **BITMAPINFO** structure immediately followed by the array of bytes which define the pixels of the bitmap.

If the **lbStyle** member is the BS\_HATCHED style, the **lbHatch** member specifies the orientation of the lines used to create the hatch. This member can be one of the following values:

| Value         | Meaning                                  |
|---------------|------------------------------------------|
| HS_BDIAGONAL  | 45-degree upward hatch (left to right)   |
| HS_CROSS      | Horizontal and vertical cross-hatch      |
| HS_DIAGCROSS  | 45-degree cross-hatch                    |
| HS_FDIAGONAL  | 45-degree downward hatch (left to right) |
| HS_HORIZONTAL | Horizontal hatch                         |
| HS_VERTICAL   | Vertical hatch                           |
|               |                                          |

If the **lbStyle** member is the BS\_PATTERN style, **lbHatch** must be a handle to the bitmap that defines the pattern.

If the **lbStyle** member is the BS\_SOLID or the BS\_HOLLOW style, **lbHatch** is ignored.

### See Also

BITMAPINFO, CreateBrushIndirect, CreateBrushIndirect, GlobalAlloc

### LOGFONT

2.x

```
typedef struct tagLOGFONT {
                                /* 1f */
    int
         lfHeight:
    int
         lfWidth:
    int
         lfEscapement;
    int
          1fOrientation:
    int
          IfWeight:
   BYTE lfItalic:
   BYTE lfUnderline:
   BYTE
         lfStrikeOut:
   BYTE 1fCharSet;
   BYTE 1fOutPrecision:
   BYTE lfClipPrecision;
         lfQuality;
   BYTE
   BYTE lfPitchAndFamily:
   BYTE lfFaceName[LF FACESIZE];
} LOGFONT:
```

The **LOGFONT** structure defines the attributes of a font, a drawing object used to write text on a display surface.

### **Members**

### lfHeight

Specifies the desired height, in logical units, for the font. If this value is greater than zero, it specifies the cell height of the font. If it is less than zero, it specifies the character height of the font. (Character height is the cell height minus the internal leading. Applications that specify font height in points typically use a negative number for this member.) If this value is zero, the font mapper uses a default height. The font mapper chooses the largest physical font that does not exceed the requested size (or the smallest font, if all the fonts exceed the requested size). The absolute value of the **lfHeight** member must not exceed 16,384 after it is converted to device units.

### lfWidth

Specifies the average width, in logical units, of characters in the font. If this value is zero, the font mapper chooses a reasonable default width for the specified font height. (The default width is chosen by matching the aspect ratio of the device against the digitization aspect ratio of the available fonts. The closest match is determined by the absolute value of the difference.) The widths of characters in TrueType fonts are scaled by a factor of this member divided by the width of the characters in the physical font (as specified by the **tmAveCharWidth** member of the **TEXTMETRIC** structure).

### **lfEscapement**

Specifies the angle, in tenths of degrees, between the base line of a character and the x-axis. The angle is measured in a counterclockwise direction from the x-axis for left-handed coordinate systems (that is, MM\_TEXT, in which the y direction is down) and in a clockwise direction from the x-axis for right-handed coordinate systems (in which the y direction is up).

### **IfOrientation**

Specifies the orientation of the characters. This value is ignored.

### lfWeight

Specifies the font weight. This member can be one of the following values:

| Constant      | Value |  |
|---------------|-------|--|
| FW_DONTCARE   | 0     |  |
| FW_THIN       | 100   |  |
| FW_EXTRALIGHT | 200   |  |
| FW_ULTRALIGHT | 200   |  |
| FW_LIGHT      | 300   |  |
| FW_NORMAL     | 400   |  |
| FW_REGULAR    | 400   |  |
| FW_MEDIUM     | 500   |  |
| FW_SEMIBOLD   | 600   |  |
| FW_DEMIBOLD   | 600   |  |
| FW_BOLD       | 700   |  |
| FW_EXTRABOLD  | 800   |  |
| FW_ULTRABOLD  | 800   |  |
| FW_BLACK      | 900   |  |
| FW_HEAVY      | 900   |  |

The actual appearance of the font depends on the type face. Some fonts have only FW\_NORMAL, FW\_REGULAR, and FW\_BOLD weights. If FW\_DONTCARE is specified, a default weight is used.

### lfItalic

Specifies an italic font if nonzero.

### **lfUnderline**

Specifies an underlined font if nonzero.

### lfStrikeOut

Specifies a strikeout font if nonzero.

### **lfCharSet**

Specifies the character set of the font. The following values are predefined:

| Constant         | Value |
|------------------|-------|
| ANSI_CHARSET     | 0     |
| DEFAULT_CHARSET  |       |
| SYMBOL_CHARSET   |       |
| SHIFTJIS_CHARSET | 128   |
| OEM_CHARSET      | 255   |

The DEFAULT\_CHARSET value is not used by the font mapper. An application can use this value to allow the name and size of a font to fully describe the logical font. If the specified font name does not exist, a font from any character set can be substituted for the specified font; applications should use the DEFAULT\_CHARSET value sparingly to avoid unexpected results.

The OEM character set is system-dependent.

Fonts with other character sets may exist in the system. If an application uses a font with an unknown character set, it should not attempt to translate or interpret strings that are to be rendered with that font.

### **IfOutPrecision**

Specifies the desired output precision. The output precision defines how closely the output must match the height, width, character orientation, escapement, and pitch of the requested font. This member can be one of the following values:

OUT\_CHARACTER\_PRECIS
OUT\_DEFAULT\_PRECIS
OUT\_DEVICE\_PRECIS
OUT\_TT\_PRECIS
OUT\_RASTER\_PRECIS
OUT\_TT\_ONLY\_PRECIS

Applications can use the values OUT\_DEVICE\_PRECIS, OUT\_RASTER\_PRECIS, and OUT\_TT\_PRECIS to control how the font mapper chooses a font when the system contains more than one font with a given name. For example, if a system contains a font named "Symbol" in raster and TrueType form, specifying OUT\_TT\_PRECIS would force the font mapper to choose the TrueType version. (Specifying OUT\_TT\_PRECIS forces the font mapper to choose a TrueType font whenever the specified font name matches a device or raster font, even when there is no TrueType font with the same name.)

An application can use TrueType fonts exclusively by specifying OUT\_TT\_ONLY\_PRECIS. When this value is specified, the system chooses a TrueType font even when the name specified in the **lfFaceName** member matches a raster or vector font.

### **IfClipPrecision**

Specifies the desired clipping precision. The clipping precision defines how to clip characters that are partially outside the clipping region. This member can be any one of the following values:

CLIP\_CHARACTER\_PRECIS
CLIP\_DEFAULT\_PRECIS
CLIP\_EMBEDDED
CLIP\_LH ANGLES
CLIP\_TT\_ALWAYS

To use an embedded read-only font, applications must specify the CLIP\_EMBEDDED value.

To achieve consistent rotation of device, TrueType, and vector fonts, an application can use the OR operator to combine the CLIP\_LH\_ANGLES value with

any of the other **IfClipPrecision** values. If the CLIP\_LH\_ANGLES bit is set, the rotation for all fonts is dependent on whether the orientation of the coordinate system is left-handed or right-handed. If CLIP\_LH\_ANGLES is not set, device fonts always rotate counter-clockwise, but the rotation of other fonts is dependent on the orientation of the coordinate system. (For more information about the orientation of coordinate systems, see the description of the **IfEscapement** member.)

### **lfQuality**

Specifies the output quality of the font, which defines how carefully the graphics device interface (GDI) must attempt to match the logical-font attributes to those of an actual physical font. This member can be one of the following values:

| Value           | Meaning                                                                                                    |
|-----------------|----------------------------------------------------------------------------------------------------|
| DEFAULT_QUALITY | Appearance of the font does not matter.                                                                                                    |
| DRAFT_QUALITY   | Appearance of the font is less important than when the PROOF_QUALITY value is used. For GDI raster fonts, scaling is enabled. Bold, italic, underline, and strikeout fonts are synthesized if necessary.                                                         |
| PROOF_QUALITY   | Character quality of the font is more important than exact matching of the logical-font attributes. For GDI raster fonts, scaling is disabled and the font closest in size is chosen. Bold, italic, underline, and strikeout fonts are synthesized if necessary. |

### **lfPitchAndFamily**

Specifies the pitch and family of the font. The two low-order bits, which specify the pitch of the font, can be one of the following values:

DEFAULT\_PITCH FIXED\_PITCH VARIABLE\_PITCH

The four high-order bits of the member, which specify the font family, can be one of the following values:

| Value         | Meaning                                                                                                    |
|---------------|----------------------------------------------------------------------------------------------------|
| FF_DECORATIVE | Novelty fonts. Old English is an example.                                                                    |
| FF_DONTCARE   | Don't care or don't know.                                                                                    |
| FF_MODERN     | Fonts with constant stroke width, with or without serifs. Pica, Elite, and Courier New® are examples.        |
| FF_ROMAN      | Fonts with variable stroke width and with serifs. Times New Roman® and New Century Schoolbook® are examples. |

| Value     | Meaning                                                                            |
|-----------|------------------------------------------------------------------------------------|
| FF_SCRIPT | Fonts designed to look like handwriting. Script and Cursive are examples.          |
| FF_SWISS  | Fonts with variable stroke width and without serifs. MS® Sans Serif is an example. |

An application can specify a value for the **lfPitchAndFamily** member by using the Boolean OR operator to join a pitch constant with a family constant.

Font families describe the look of a font in a general way. They are intended for specifying fonts when the exact typeface desired is not available.

### **lfFaceName**

Specifies the typeface name of the font. The length of this string must not exceed LF\_FACESIZE – 1. The **EnumFontFamilies** function can be used to enumerate the typeface names of all currently available fonts. If **IfFaceName** is NULL, GDI uses a device-dependent typeface.

### **Comments**

Applications can use the default settings for most of these members when creating a logical font. The members that should always be given specific values are **IfHeight** and **IfFaceName**. If **IfHeight** and **IfFaceName** are not set by the application, the logical font that is created is device-dependent.

#### See Also

CreateFontIndirect, EnumFontFamilies

### **LOGPALETTE**

3.0

The LOGPALETTE structure defines a logical color palette.

#### Members

### palVersion

Specifies the Windows version number for the structure. This value should be 0x300 for Windows 3.0 and later.

### palNumEntries

Specifies the number of palette color entries.

### palPalEntry

Specifies an array of **PALETTEENTRY** structures that define the color and usage of each entry in the logical palette.

### **Comments**

The colors in the palette entry table should appear in order of importance, because entries earlier in the logical palette are most likely to be placed in the system palette.

This structure is passed as a parameter to the **CreatePalette** function.

### See Also

CreatePalette, PALETTEENTRY

# **LOGPEN**

2.x

```
typedef struct tagLOGPEN { /* lgpn */
   UINT lopnStyle;
   POINT lopnWidth;
   COLORREF lopnColor;
} LOGPEN;
```

The **LOGPEN** structure defines the style, width, and color of a pen, a drawing object used to draw lines and borders. The **CreatePenIndirect** function uses the **LOGPEN** structure.

### Members

### lopnStyle

Specifies the pen type. This member can be one of the following values:

| Value          | Meaning                                                                                                    |
|----------------|----------------------------------------------------------------------------------------------------|
| PS_SOLID       | Creates a solid pen.                                                                                                    |
| PS_DASH        | Creates a dashed pen. (Valid only when the pen width is 1.)                                                                                                    |
| PS_DOT         | Creates a dotted pen. (Valid only when the pen width is 1.)                                                                                                    |
| PS_DASHDOT     | Creates a pen with alternating dashes and dots. (Valid only when the pen width is 1.)                                                                                                    |
| PS_DASHDOTDOT  | Creates a pen with alternating dashes and double dots. (Valid only when the pen width is 1.)                                                                                                    |
| PS_NULL        | Creates a null pen.                                                                                                    |
| PS_INSIDEFRAME | Creates a pen that draws a line inside the frame of closed shapes produced by graphics device interface (GDI) output functions that specify a bounding rectangle (for example, the <b>Ellipse</b> , <b>Rectangle</b> , <b>RoundRect</b> , <b>Pie</b> , and <b>Chord</b> functions). When this style is used with GDI out- |
|                | put functions that do not specify a bounding rectangle (for example, the <b>LineTo</b> function), the drawing area of the pen is not limited by a frame.                                                                                                    |
|                |                                                                                                    |

If a pen has the PS\_INSIDEFRAME style and a color that does not match a color in the logical color table, the pen is drawn with a dithered color. The PS\_SOLID pen style cannot be used to create a pen with a dithered color. The PS\_INSIDEFRAME style is identical to PS\_SOLID if the pen width is less than or equal to 1.

When the PS\_INSIDEFRAME style is used with GDI objects produced by functions other than **Ellipse**, **Rectangle**, and **RoundRect**, the line may not be completely inside the specified frame.

### lopnWidth

Specifies the pen width, in logical units. If the **lopnWidth** member is zero, the pen is one pixel wide on raster devices regardless of the current mapping mode.

### lopnColor

Specifies the pen color.

### **Comments**

The y value in the **POINT** structure for the **lopnWidth** member is not used.

### See Also

CreatePenIndirect, POINT

# MAT2

3.1

```
typedef struct tagMAT2 { /* mat2 */
   FIXED eM11;
   FIXED eM12;
   FIXED eM21;
   FIXED eM22;
} MAT2;
```

The MAT2 structure contains the values for a transformation matrix.

#### Members

### **eM11**

Specifies a fixed-point value for the *M11* component of a 2-by-2 transformation matrix.

### eM12

Specifies a fixed-point value for the M12 component of a 2-by-2 transformation matrix.

### eM21

Specifies a fixed-point value for the *M21* component of a 2-by-2 transformation matrix.

### **eM22**

Specifies a fixed-point value for the *M22* component of a 2-by-2 transformation matrix.

### Comments

The identity matrix produces a transformation in which the transformed graphical object is identical to the source object. In the identity matrix, the value of **eM11** is 1, the value of **eM12** is zero, the value of **eM21** is zero, and the value of **eM22** is 1.

### See Also

GetGlyphOutline

### **MDICREATESTRUCT**

3.0

```
typedef struct tagMDICREATESTRUCT {
                                          /* mdic */
    LPCSTR
               szClass;
    LPCSTR
               szTitle;
    HINSTANCE hOwner;
    int
              х;
    int
               у;
    int
               cx;
    int
               су;
    DWORD
               style;
    LPARAM
               1Param:
} MDICREATESTRUCT:
```

The MDICREATESTRUCT structure contains information about the class, title, owner, location, and size of a multiple document interface (MDI) child window.

### Members

### **szClass**

Contains a long pointer to the application-defined class of the MDI child window.

### szTitle

Contains a long pointer to the window title of the MDI child window.

### **hOwner**

Identifies the instance handle of the application creating the MDI child window.

 $\mathbf{X}$ 

Specifies the initial position of the left side of the MDI child window. If this member is set to CW\_USEDEFAULT, the MDI child window is assigned a default horizontal position.

Specifies the initial position of the top edge of the MDI child window. If this member is set to CW\_USEDEFAULT, the MDI child window is assigned a default vertical position.

CX

Specifies the initial width of the MDI child window. If this member is set to CW\_USEDEFAULT, the MDI child window is assigned a default width.

cy

Specifies the initial height of the MDI child window. If this member is set to CW\_USEDEFAULT, the MDI child window is assigned a default height.

### style

Specifies additional styles for the MDI child window. If the window was created with the MDIS\_ALLCHILDSTYLES window style, the **style** member may be any combination of the window styles documented with the **CreateWindow** function. Otherwise, it may be one or more of the following values:

| Value       | Meaning                                                   |
|-------------|-----------------------------------------------------------|
| WS_MINIMIZE | MDI child window is created in a minimized state.         |
| WS_MAXIMIZE | MDI child window is created in a maximized state.         |
| WS_HSCROLL  | MDI child window is created with a horizontal scroll bar. |
| WS_VSCROLL  | MDI child window is created with a vertical scroll bar.   |

### **lParam**

Specifies an application-defined 32-bit value.

### **Comments**

When the MDI child window is created, Windows sends the WM\_CREATE message to the window. The *lParam* parameter of the WM\_CREATE message contains a pointer to a **CREATESTRUCT** structure. The **lpCreateParams** member of **CREATESTRUCT** contains a pointer to the **MDICREATESTRUCT** structure passed with the WM\_MDICREATE message that created the MDI child window.

### See Also

**CREATESTRUCT** 

# **MEASUREITEMSTRUCT**

3.0

```
typedef struct tagMEASUREITEMSTRUCT {    /* mi */
    UINT    Ct1Type;
    UINT    Ct1ID;
    UINT    itemID;
    UINT    itemWidth;
    UINT    itemHeight;
    DWORD    itemData;
} MEASUREITEMSTRUCT;
```

The **MEASUREITEMSTRUCT** structure informs Windows of the dimensions of an owner-drawn control. This allows Windows to process user interaction with the control correctly. The owner of an owner-drawn control receives a pointer to this structure as the *lParam* parameter of an WM\_MEASUREITEM message. The owner-drawn control sends this message to its owner window when the control is created. The owner then fills in the appropriate members in the structure for the control and returns. This structure is common to all owner-drawn controls.

### **Members**

# CtlType

Specifies the control type. The values for control types are as follows:

| ue         | Meaning                             |                                                                                             |                                                                                             |
|------------|-------------------------------------|---------------------------------------------------------------------------------------------|---------------------------------------------------------------------------------------------|
| T_BUTTON   | Owner-drawn button                  |                                                                                             |                                                                                             |
| T_COMBOBOX | Owner-drawn combo box               |                                                                                             |                                                                                             |
| T_LISTBOX  | Owner-drawn list box                |                                                                                             |                                                                                             |
| T_MENU     | Owner-drawn menu                    |                                                                                             |                                                                                             |
|            | T_BUTTON<br>T_COMBOBOX<br>T_LISTBOX | T_BUTTON Owner-drawn button T_COMBOBOX Owner-drawn combo box T_LISTBOX Owner-drawn list box | T_BUTTON Owner-drawn button T_COMBOBOX Owner-drawn combo box T_LISTBOX Owner-drawn list box |

## CtlID

Specifies the control identifier for a combo box, list box, or button. This member is not used for a menu.

#### itemID

Specifies the menu-item identifier for a menu or the list-box item identifier for a variable-height combo box or list box. This member is not used for a fixed-height combo box or list box or for a button.

### itemWidth

Specifies the width of a menu item. The owner of the owner-drawn menu item must fill this member before returning from the message.

# itemHeight

Specifies the height of an individual item in a list box or a menu. Before returning from the message, the owner of the owner-drawn combo box, list box, or menu item must fill out this member. The maximum height of a list box item is 255.

### itemData

Contains the value that was passed to the combo box or list box in the *lParam* parameter of one of the following messages:

CB\_ADDSTRİNG CB\_INSERTSTRING LB\_ADDSTRING LB\_INSERTSTRING

#### Comments

Failure to fill out the proper members in the **MEASUREITEMSTRUCT** structure will cause improper operation of the control.

# **MEMMANINFO**

3.1

```
#include <toolhelp.h>

typedef struct tagMEMMANINFO {  /* mmi */
    DWORD dwSize;
    DWORD dwLargestFreeBlock;
    DWORD dwMaxPagesAvailable;
    DWORD dwMaxPagesLockable;
    DWORD dwTotalLinearSpace;
    DWORD dwTotalUnlockedPages;
    DWORD dwTotalPages;
    DWORD dwTotalPages;
    DWORD dwFreeLinearSpace;
    DWORD dwSwapFilePages;
    WORD wPageSize;
}
```

The **MEMMANINFO** structure contains information about the status and performance of the virtual-memory manager. If the memory manager is running in standard mode, the only valid member of this structure is the **dwLargestFree-Block** member.

#### Members

#### dwSize

Specifies the size of the **MEMMANINFO** structure, in bytes.

# dwLargestFreeBlock

Specifies the largest free block of contiguous linear memory in the system, in bytes.

### dwMaxPagesAvailable

Specifies the maximum number of pages that could be allocated in the system (the value of **dwLargestFreeBlock** divided by the value of **wPageSize**).

# dwMaxPagesLockable

Specifies the maximum number of pages that could be allocated and locked.

# dwTotalLinearSpace

Specifies the size of the total linear address space, in pages.

# dwTotalUnlockedPages

Specifies the number of unlocked pages in the system. This value includes free pages.

# dwFreePages

Specifies the number of pages that are not in use.

### dwTotalPages

Specifies the total number of pages the virtual-memory manager manages. This value includes free, locked, and unlocked pages.

# dwFreeLinearSpace

Specifies the amount of free memory in the linear address space, in pages.

# dwSwapFilePages

Specifies the number of pages in the system swap file.

# wPageSize

Specifies the system page size, in bytes.

### See Also

MemManInfo

# **MENUITEMTEMPLATE**

3.0

```
typedef struct {  /* mit */
   UINT mtOption;
   UINT mtID;
   char mtString[1];
} MENUITEMTEMPLATE;
```

The MENUITEMTEMPLATE structure defines a menu item.

#### Members

# **mtOption**

Specifies a mask of one or more predefined menu options that specify the appearance of the menu item. The menu options follow:

| Value      | Meaning                                                  |
|------------|----------------------------------------------------------|
| MF_CHECKED | Item has a check mark next to it.                        |
| MF_GRAYED  | Item is initially inactive and drawn with a gray effect. |
| MF_HELP    | Item has a vertical separator to its left.               |

| Value           | Meaning                                                                                                    |  |
|-----------------|----------------------------------------------------------------------------------------------------|--|
| MF_MENUBARBREAK | Item is placed in a new column. The old and new columns are separated by a bar.                                                                                                    |  |
| MF_MENUBREAK    | Item is placed in a new column.                                                                                                    |  |
| MF_OWNERDRAW    | Owner of the menu is responsible for drawing all visual aspects of the menu item, including highlighted, checked and inactive states. This option is not valid for a top-level menu item. |  |
| MF_POPUP        | Item displays a sublist of menu items when selected.                                                                                                    |  |

### mtID

Specifies an identification code for a non-pop-up menu item. The **MENU-ITEMTEMPLATE** structure for a pop-up menu item does not contain the **mtID** member.

# mtString

Specifies a null-terminated string that contains the name of the menu item.

## See Also

# LoadMenuIndirect, MENUITEMTEMPLATEHEADER

# **MENUITEMTEMPLATEHEADER**

3.0

typedef struct { /\* mith \*/
 UINT versionNumber;
 UINT offset;
} MENUITEMTEMPLATEHEADER;

A complete menu template consists of a header and one or more menu-item lists.

# Members

# versionNumber

Specifies the version number. This member should be zero.

## offset

Specifies the offset from the end of the header, in bytes, where the menu-item list begins.

# **Comments**

One or more **MENUITEMTEMPLATE** structures are combined to form the menu-item list.

#### See Also

**MENUITEMTEMPLATE** 

# **METAFILEPICT**

2.x

The **METAFILEPICT** structure defines the metafile picture format used for exchanging metafile data through the clipboard.

### **Members**

#### mm

Specifies the mapping mode in which the picture is drawn.

#### **xExt**

Specifies the size of the metafile picture for all modes except the MM\_ISOTROPIC and MM\_ANISOTROPIC modes. The x-extent specifies the width of the rectangle within which the picture is drawn. The coordinates are in units that correspond to the mapping mode.

# yExt

Specifies the size of the metafile picture for all modes except the MM\_ISOTROPIC and MM\_ANISOTROPIC modes. The y-extent specifies the height of the rectangle within which the picture is drawn. The coordinates are in units that correspond to the mapping mode.

For MM\_ISOTROPIC and MM\_ANISOTROPIC modes, which can be scaled, the **xExt** and **yExt** members contain an optional suggested size in MM\_HIMETRIC units. For MM\_ANISOTROPIC pictures, **xExt** and **yExt** can be zero when no suggested size is supplied. For MM\_ISOTROPIC pictures, an aspect ratio must be supplied even when no suggested size is given. (If a suggested size is given, the aspect ratio is implied by the size.) To give an aspect ratio without implying a suggested size, set **xExt** and **yExt** to negative values whose ratio is the appropriate aspect ratio. The magnitude of the negative **xExt** and **yExt** values will be ignored; only the ratio will be used.

#### hMF

Identifies a memory metafile.

# See Also

SetClipboardData

# **METAHEADER**

3.1

```
typedef struct tagMETAHEADER { /* mh */
   UINT mtType;
   UINT mtHeaderSize;
   UINT mtVersion;
   DWORD mtSize;
   UINT mtNoObjects;
   DWORD mtMaxRecord;
   UINT mtNoParameters;
}
```

The **METAHEADER** structure contains information about a metafile.

# **Members**

# mtType

Specifies whether the metafile is in memory or recorded in a disk file. This member can be one of the following values:

| Value | Meaning                     |  |
|-------|-----------------------------|--|
| 1     | Metafile is in memory.      |  |
| 2     | Metafile is in a disk file. |  |

#### mtHeaderSize

Specifies the size, in words, of the metafile header.

## mtVersion

Specifies the Windows version number. The version number for metafiles that support device-independent bitmaps (DIBs) is 0x0300. Otherwise, the version number is 0x0100.

#### mtSize

Specifies the size, in words, of the file.

# mtNoObjects

Specifies the maximum number of objects that exist in the metafile at the same time.

### mtMaxRecord

Specifies the size, in words, of the largest record in the metafile.

### mtNoParameters

Reserved.

# See Also

METARECORD

# **METARECORD**

3.1

```
typedef struct tagMETARECORD { /* mr */
   DWORD rdSize;
   UINT rdFunction;
   UINT rdParm[1];
} METARECORD;
```

The **METARECORD** structure contains a metafile record.

## **Members**

### rdSize

Specifies the size, in words, of the record.

### rdFunction

Specifies the function number.

#### rdParm

Specifies an array of words containing the function parameters, in the reverse order in which they are passed to the function.

### See Also

**METAHEADER** 

# **MINMAXINFO**

3.1

```
typedef struct tagMINMAXINFO { /* mmi */
    POINT ptReserved;
    POINT ptMaxSize;
    POINT ptMaxPosition;
    POINT ptMinTrackSize;
    POINT ptMaxTrackSize;
} MINMAXINFO;
```

The MINMAXINFO structure contains information about a window's maximized size and position and its minimum and maximum tracking size.

### **Members**

### ptReserved

Reserved for internal use.

### ptMaxSize

Specifies the maximized width (*point.x*) and the maximized height (*point.y*) of the window.

## ptMaxPosition

Specifies the position of the left side of the maximized window (*point.x*) and the position of the top of the maximized window (*point.y*).

# ptMinTrackSize

Specifies the minimum tracking width (*point*.**x**) and the minimum tracking height (*point*.**y**) of the window.

# ptMaxTrackSize

Specifies the maximum tracking width (*point.*x) and the maximum tracking height (*point.*y) of the window.

See Also

POINT, WM\_GETMINMAXINFO

# **MODULEENTRY**

3.1

typedef struct tagMODULEENTRY { /\* me \*/
 DWORD dwSize;

#include <toolhelp.h>

```
DWORD dwSize;
char szModule[MAX_MODULE_NAME + 1];
HMODULE hModule;
WORD wcUsage;
char szExePath[MAX_PATH + 1];
WORD wNext;
} MODULEENTRY;
```

The **MODULEENTRY** structure contains information about one module in the module list.

#### Members

## dwSize

Specifies the size of the **MODULEENTRY** structure, in bytes.

### szModule

Specifies the null-terminated string that contains the module name.

#### hModule

Identifies the module handle.

## wcUsage

Specifies the reference count of the module. This is the same number returned by the **GetModuleUsage** function.

#### szExePath

Specifies the null-terminated string that contains the fully-qualified executable path for the module.

## wNext

Specifies the next module in the module list. This member is reserved for internal use by Windows.

See Also

ModuleFindHandle, ModuleFindName, ModuleFirst, ModuleNext

# **MONCBSTRUCT**

3.1

```
#include <ddeml.h>
typedef struct tagMONCBSTRUCT {
                                    /* mcbst */
    UINT
             cb:
    WORD
             wReserved;
    DWORD
             dwTime;
    HANDLE
             hTask:
    DWORD
             dwRet;
    UINT
             wType;
    UINT
             wFmt;
    HCONV
             hConv;
    HSZ
             hsz1;
    HSZ
             hsz2:
    HDDEDATA hData;
    DWORD
             dwData1;
    DWORD
             dwData2;
} MONCBSTRUCT:
```

The MONCBSTRUCT structure contains information about the current dynamic data exchange (DDE) transaction. A DDE debugging application can use this structure when monitoring transactions that the system passes to the DDE callback functions of other applications.

### Members

#### cb

Specifies the length, in bytes, of the structure.

#### wReserved

Reserved.

# dwTime

Specifies the Windows time at which the transaction occurred. Windows time is the number of milliseconds that have elapsed since the system was started.

### hTask

Identifies the task (application instance) containing the DDE callback function that received the transaction.

#### dwRef

Specifies the value returned by the DDE callback function that processed the transaction.

# wType

Specifies the transaction type.

#### wFmt

Specifies the format of the data (if any) exchanged during the transaction.

#### **hCony**

Identifies the conversation in which the transaction took place.

### hsz1

Identifies a string.

### hsz2

Identifies a string.

#### hData

Identifies the data (if any) exchanged during the transaction.

## dwData1

Specifies additional data.

# dwData2

Specifies additional data.

### See Also

# MONERRSTRUCT, MONHSZSTRUCT, MONLINKSTRUCT, MONMSGSTRUCT

# **MONCONVSTRUCT**

3.1

```
#include <ddeml.h>
typedef struct tagMONCONVSTRUCT { /* mcvst */
    UINT
            cb:
    B00L
            fConnect;
    DWORD
            dwTime;
    HANDLE hTask:
    HS7
            hszSvc:
    HSZ
            hszTopic;
    HCONV
            hConvClient:
    HCONV
            hConvServer:
} MONCONVSTRUCT;
```

The **MONCONVSTRUCT** structure contains information about a conversation. A dynamic data exchange (DDE) monitoring application can use this structure to obtain information about an advise loop that has been established or terminated.

#### Members

### cb

Specifies the length, in bytes, of the structure.

#### **fConnect**

Indicates whether the conversation is currently established. A value of TRUE indicates the conversation is established; FALSE indicates it is not.

#### dwTime

Specifies the Windows time at which the conversation was established or terminated. Windows time is the number of milliseconds that have elapsed since the system was started.

#### hTask

Identifies a task (application instance) that is a partner in the conversation.

#### hszSvc

Identifies the service name on which the conversation is established.

### hszTopic

Identifies the topic name on which the conversation is established.

## **hConvClient**

Identifies the client conversation.

#### **hConvServer**

Identifies the server conversation.

# See Also

 $\begin{array}{l} \textbf{MONCBSTRUCT, MONERRSTRUCT, MONHSZSTRUCT,} \\ \textbf{MONLINKSTRUCT, MONMSGSTRUCT} \end{array}$ 

# **MONERRSTRUCT**

3.1

```
#include <ddeml.h>

typedef struct tagMONERRSTRUCT { /* mest */
    UINT    cb;
    UINT    wLastError;
    DWORD    dwTime;
    HANDLE    hTask;
} MONERRSTRUCT;
```

The MONERRSTRUCT structure contains information about the current dynamic data exchange (DDE) error. A DDE monitoring application can use this structure to monitor errors returned by DDE Management Library functions.

#### Members

#### ch

Specifies the length, in bytes, of the structure.

### wLastError

Specifies the current error.

#### dwTime

Specifies the Windows time at which the error occurred. Windows time is the number of milliseconds that have elapsed since the system was started.

### hTask

Identifies the task (application instance) that called the DDE function that caused the error.

#### See Also

MONCBSTRUCT, MONCONVSTRUCT, MONHSZSTRUCT, MONLINKSTRUCT, MONMSGSTRUCT

# **MONHSZSTRUCT**

3.1

```
#include <ddeml.h>

typedef struct tagMONHSZSTRUCT { /* mhst */
    UINT    cb;
    BOOL    fsAction;
    DWORD    dwTime;
    HSZ     hsz;
    HANDLE hTask;
    WORD    wReserved;
    char    str[1];
} MONHSZSTRUCT;
```

The MONHSZSTRUCT structure contains information about a dynamic data exchange (DDE) string handle. A DDE monitoring application can use this structure when monitoring the activity of the string-manager component of the DDE Management Library (DDEML).

#### Members

#### cb

Specifies the length, in bytes, of the structure.

#### fsAction

Specifies the action being performed on the string handle identified by the **hsz** member.

| Value      | Meaning                                                                                                    |
|------------|----------------------------------------------------------------------------------------------------|
| MH_CLEANUP | An application is freeing its DDE resources, causing the system to delete string handles that the application had created. (The application called the <b>DdeUninitialize</b> function.) |
| MH_CREATE  | An application is creating a string handle. (The application called the <b>DdeCreateStringHandle</b> function.)                                                                          |
| MH_DELETE  | An application is deleting a string handle. (The application called the <b>DdeFreeStringHandle</b> function.)                                                                            |
| MH_KEEP    | An application is increasing the use count of a string handle. (The application called the <b>DdeKeepStringHandle</b> function.)                                                         |

# dwTime

Specifies the Windows time at which the action specified by the **fsAction** member takes place. Windows time is the number of milliseconds that have elapsed since the system was booted.

#### hsz

Identifies the string.

#### hTask

Identifies the task (application instance) performing the action on the string handle.

#### wReserved

Reserved.

str

Points to the string identified by the **hsz** member.

#### See Also

MONCBSTRUCT, MONCONVSTRUCT, MONERRSTRUCT, MONLINKSTRUCT, MONMSGSTRUCT

# **MONLINKSTRUCT**

3.1

#include <ddeml.h>

```
typedef struct tagMONLINKSTRUCT { /* mlst */
    UINT
            cb;
    DWORD
            dwTime:
    HANDLE hTask;
    B00L
            fEstablished:
    B00L
            fNoData:
    HSZ
            hszSvc:
    HSZ
            hszTopic:
    HSZ
            hszItem;
    UINT
            wFmt;
    B00L
            fServer:
    HCONV
            hConvServer;
    HCONV
            hConvClient;
} MONLINKSTRUCT;
```

The MONLINKSTRUCT structure contains information about a dynamic data exchange (DDE) advise loop. A DDE monitoring application can use this structure to obtain information about an advise loop that has started or ended.

#### Members

ch

Specifies the length, in bytes, of the structure.

#### dwTime

Specifies the Windows time at which the advise loop was started or ended. Windows time is the number of milliseconds that have elapsed since the system was started.

## hTask

Identifies a task (application instance) that is a partner in the advise loop.

#### **fEstablished**

Indicates whether an advise loop was successfully established. A value of TRUE indicates an advise loop was established; FALSE indicates an advise loop was not established.

# **fNoData**

Indicates whether the XTYPF\_NODATA flag was set for the advise loop. A value of TRUE indicates the flag is set; FALSE indicates the flag was not set.

#### hszSvc

Identifies the service name of the server in the advise loop.

# hszTopic

Identifies the topic name on which the advise loop is established.

## hszItem

Identifies the item name that is the subject of the advise loop.

### wFmt

Specifies the format of the data exchanged (if any) during the advise loop.

#### **fServer**

Indicates whether the link notification came from the server. If the notification came from the server, this value is TRUE. Otherwise, it is FALSE.

## **hConvServer**

Identifies the server conversation.

### **hConvClient**

Identifies the client conversation.

#### See Also

MONCBSTRUCT, MONERRSTRUCT, MONHSZSTRUCT, MONMSGSTRUCT

# MONMSGSTRUCT

3.1

```
#include <ddeml.h>

typedef struct tagMONMSGSTRUCT { /* mmst */
    UINT    cb;
    HWND    hwndTo;
    DWORD    dwTime;
    HANDLE    hTask;
    UINT    wMsg;
    WPARAM    wParam;
    LPARAM    lParam;
} MONMSGSTRUCT;
```

The MONMSGSTRUCT structure contains information about a dynamic data exchange (DDE) message. A DDE monitoring application can use this structure to obtain information about a DDE message that was sent or posted.

#### Members

#### cb

Specifies the length, in bytes, of the structure.

### hwndTo

Identifies the window that receives the DDE message.

#### dwTime

Specifies the Windows time at which the message was sent or posted. Windows time is the number of milliseconds that have elapsed since the system was started.

#### hTask

Identifies the task (application instance) containing the window that receives the DDE message.

# wMsg

Specifies the identifier of the DDE message.

#### wParam

Specifies the wParam parameter of the DDE message.

#### **lParam**

Specifies the *lParam* parameter of the DDE message.

### See Also

# MONCBSTRUCT, MONCONVSTRUCT, MONERRSTRUCT, MONHSZSTRUCT, MONLINKSTRUCT

# **MOUSEHOOKSTRUCT**

3.1

```
typedef struct tagMOUSEHOOKSTRUCT { /* ms */
    POINT pt;
    HWND hwnd;
    UINT wHitTestCode;
    DWORD dwExtraInfo;
} MOUSEHOOKSTRUCT;
```

The MOUSEHOOKSTRUCT structure contains information about a mouse event.

# **Members**

#### pt

Specifies a **POINT** structure that contains the x- and y-coordinates of the mouse cursor, in screen coordinates.

## hwnd

Identifies the window that will receive the mouse message that corresponds to the mouse event.

#### wHitTestCode

Specifies the hit-test code.

### dwExtraInfo

Specifies extra information associated with the mouse event. An application can set this information by calling the **hardware\_event** function and retrieve this information by calling the **GetMessageExtraInfo** function.

### See Also

GetMessageExtraInfo, SetWindowsHook

# **MSG**

2.x

```
typedef struct tagMSG {    /* msg */
    HWND    hwnd;
    UINT    message;
    WPARAM wParam;
    LPARAM lParam;
    DWORD    time;
    POINT    pt;
} MSG;
```

The MSG structure contains information from the Windows application queue.

### **Members**

### hwnd

Identifies the window that receives the message.

### message

Specifies the message number.

#### wParam

Specifies additional information about the message. The exact meaning depends on the **message** value.

#### **IParam**

Specifies additional information about the message. The exact meaning depends on the **message** value.

#### time

Specifies the time at which the message was posted.

#### pt

Specifies the position of the cursor, in screen coordinates, when the message was posted.

### See Also

**EVENTMSG**, GetMessage

# **MULTIKEYHELP**

3.0

```
typedef struct tagMULTIKEYHELP {      /* mkh */
      UINT mkSize;
      BYTE mkKeylist;
      BYTE szKeyphrase[1];
} MULTIKEYHELP;
```

The **MULTIKEYHELP** structure specifies a keyword table and an associated keyword to be used by the Windows Help application.

#### Members

#### mkSize

Specifies the length, in bytes, of the MULTIKEYHELP structure.

# mkKeylist

Contains a single character that identifies the keyword table to be searched.

# szKeyphrase

Contains a null-terminated text string that specifies the keyword to be located in the keyword table.

### See Also

WinHelp

# NCCALCSIZE\_PARAMS

3.1

The NCCALCSIZE\_PARAMS structure contains information that an application can use while processing the WM\_NCCALCSIZE message to calculate the size, position, and valid contents of the client area of a window.

## **Members**

### rgrc

Specifies an array of rectangles. The first contains the new coordinates of a window that has been moved or resized. The second contains the coordinates of the window before it was moved or resized. The third contains the coordinates of the client area of a window before it was moved or resized. If the window is a child window, the coordinates are relative to the client area of the parent window. If the window is a top-level window, the coordinates are relative to the screen.

# lppos

Points to a **WINDOWPOS** structure that contains the size and position values specified in the operation that caused the window to be moved or resized. The **WINDOWPOS** structure has the following form:

```
typedef struct tagWINDOWPOS { /* wp */
    HWND
            hwnd:
    HWND
            hwndInsertAfter;
    int
            х;
    int
            у;
    int
            cx;
    int
            су;
    UINT
            flags;
} WINDOWPOS:
```

See Also

MoveWindow, SetWindowPos, RECT, WINDOWPOS, WM\_NCCALCSIZE

# **NEWCPLINFO**

3.1

```
#include <cpl.h>
typedef struct tagNEWCPLINFO { /* ncpli */
   DWORD dwSize;
   DWORD
           dwFlags;
   DWORD
           dwHelpContext:
   LONG
            1Data:
   HICON
           hIcon;
   char
            szName[32];
   char
            szInfo[64];
            szHelpFile[128];
   char
} NEWCPLINFO;
```

The **NEWCPLINFO** structure contains resource information and a user-defined value for a Control Panel application.

### **Members**

### dwSize

Specifies the length of the structure, in bytes.

# dwFlags

Specifies Control Panel flags.

# dwHelpContext

Specifies the context number for the topic in the help project (.HPJ) file that displays when the user selects help for the application. For more information on help, see *Microsoft Windows Programming Tools*.

## **IData**

Specifies data defined by the application.

#### hIcon

Identifies an icon resource for the application icon. This icon is displayed in the Control Panel window.

#### szName

Specifies a null-terminated string that contains the application name. The name is the short string displayed below the application icon in the Control Panel window. The name is also displayed in the Settings menu of Control Panel.

#### szInfo

Specifies a null-terminated string containing the application description. The description displayed at the bottom of the Control Panel window when the application icon is selected.

# szHelpFile

Specifies a null-terminated string that contains the path of the help file, if any, for the application.

# **NEWTEXTMETRIC**

2.x

```
typedef struct tagNEWTEXTMETRIC { /* ntm */
         tmHeight;
   int
   int
         tmAscent:
   int tmDescent;
   int tmInternalLeading;
   int
        tmExternalLeading:
   int tmAveCharWidth:
   int tmMaxCharWidth;
   int tmWeight;
   BYTE tmItalic;
   BYTE tmUnderlined;
   BYTE tmStruckOut;
   BYTE tmFirstChar;
   BYTE tmLastChar;
   BYTE tmDefaultChar;
   BYTE tmBreakChar:
   BYTE tmPitchAndFamily;
   BYTE tmCharSet;
   int tmOverhang:
   int tmDigitizedAspectX;
   int
         tmDigitizedAspectY;
   DWORD ntmFlags:
   UINT ntmSizeEM;
   UINT ntmCellHeight;
   UINT ntmAvgWidth;
} NEWTEXTMETRIC;
```

The **NEWTEXTMETRIC** structure contains basic information about a physical font. The last four members of the **NEWTEXTMETRIC** structure are not included in the **TEXTMETRIC** structure; in all other respects, the structures are identical. The additional members are used for information about TrueType fonts.

#### Members

## tmHeight

Specifies the height of character cells. (The height is the sum of the **tmAscent** and **tmDescent** members.)

### **tmAscent**

Specifies the ascent of character cells. (The ascent is the space between the base line and the top of the character cell.)

### **tmDescent**

Specifies the descent of character cells. (The descent is the space between the bottom of the character cell and the base line.)

### **tmInternalLeading**

Specifies the difference between the point size of a font and the physical size of the font. For TrueType fonts, this value is equal to tmHeight minus (s \* ntmSizeEM), where s is the scaling factor for the TrueType font. For

bitmap fonts, this value is used to determine the point size of a font; when an application specifies a negative value in the **lfHeight** member of the **LOGFONT** structure, the application is requesting a font whose height equals **tmHeight** minus **tmInternalLeading**.

# tmExternalLeading

Specifies the amount of extra leading (space) that the application adds between rows. Since this area is outside the character cell, it contains no marks and will not be altered by text output calls in either opaque or transparent mode. The font designer sometimes sets this member to zero.

#### tmAveCharWidth

Specifies the average width of characters in the font. For ANSI\_CHARSET fonts, this is a weighted average of the characters "a" through "z" and the space character. For other character sets, this value is an unweighted average of all characters in the font.

### tmMaxCharWidth

Specifies the "B" spacing of the widest character in the font. For more information about "B" spacing, see the description of the ABC structure.

# tmWeight

Specifies the weight of the font. This member can be one of the following values:

| Constant      | Value |       |
|---------------|-------|-------|
| FW_DONTCARE   | 0     |       |
| FW_THIN       | 100   |       |
| FW_EXTRALIGHT | 200   |       |
| FW_ULTRALIGHT | 200   |       |
| FW_LIGHT      | 300   |       |
| FW_NORMAL     | 400   |       |
| FW_REGULAR    | 400   |       |
| FW_MEDIUM     | 500   |       |
| FW_SEMIBOLD   | 600   |       |
| FW_DEMIBOLD   | 600   |       |
| FW_BOLD       | 700   |       |
| FW_EXTRABOLD  | 800   |       |
| FW_ULTRABOLD  | 800   |       |
| FW_BLACK      | 900   |       |
| FW_HEAVY      | 900   | 5 - 1 |
|               |       |       |

## tmItalic

Specifies an italic font if it is nonzero.

#### tmUnderlined

Specifies an underlined font if it is nonzero.

#### tmStruckOut

Specifies a "struckout" font if it is nonzero.

#### tmFirstChar

Specifies the value of the first character defined in the font.

#### tmLastChar

Specifies the value of the last character defined in the font.

#### tmDefaultChar

Specifies the value of the character that will be substituted for characters not in the font.

### tmBreakChar

Specifies the value of the character that will be used to define word breaks for text justification.

# tmPitchAndFamily

Specifies the pitch and family of the selected font. The four low-order bits identify the type of font, as follows:

| Value         | Meaning                               |  |
|---------------|---------------------------------------|--|
| TMPF_PITCH    | Designates a fixed-pitch font.        |  |
| TMPF_VECTOR   | Designates a vector or TrueType font. |  |
| TMPF_TRUETYPE | Designates a TrueType font.           |  |
| TMPF_DEVICE   | Designates a device font.             |  |

Some fonts are identified by several of these bits—for example, the bits TMPF\_PITCH, TMPF\_VECTOR, and TMPF\_TRUETYPE would be set for the monospace TrueType font, Courier New. The TMPF\_DEVICE bit could be set for a TrueType font as well, because this bit is set for both downloaded and device-resident fonts.

When the TMPF\_TRUETYPE bit is set, the font is usable on all output devices. For example, if a TrueType font existed on a printer but could not be used on the display, the TMPF\_TRUETYPE bit would not be set for that font.

The four high-order bits specify the font family. The **tmPitchAndFamily** member can be combined with the hexadecimal value 0xF0 by using the bitwise AND operator and can then be compared with the font family names for an identical match. The following font families are defined:

| Value         | Meaning                                                                                                    |
|---------------|----------------------------------------------------------------------------------------------------|
| FF_DECORATIVE | Novelty fonts. Old English is an example.                                                                  |
| FF_DONTCARE   | Don't care or don't know.                                                                                  |
| FF_MODERN     | Fonts with constant stroke width, with or without serifs. Pica, Elite, and Courier New are examples.       |
| FF_ROMAN      | Fonts with variable stroke width and with serifs. Times New Roman and New Century Schoolbook are examples. |

| Value     | Meaning                                                                           |
|-----------|-----------------------------------------------------------------------------------|
| FF_SCRIPT | Fonts designed to look like handwriting. Script and Cursive are examples.         |
| FF_SWISS  | Fonts with variable stroke width and without serifs. MS Sans Serif is an example. |

### tmCharSet

Specifies the character set of the font. The following values are defined:

| Constant         | Value |  |
|------------------|-------|--|
| ANSI_CHARSET     | 0     |  |
| DEFAULT_CHARSET  |       |  |
| SYMBOL_CHARSET   | 2     |  |
| SHIFTJIS_CHARSET | 128   |  |
| OEM_CHARSET      | 255   |  |

# **tmOverhang**

Specifies the extra width that is added to some synthesized fonts. When synthesizing some attributes, such as bold or italic, graphics-device interface (GDI) or a device adds width to a string on both a per-character and per-string basis. For example, GDI makes a string bold by expanding the intracharacter spacing and overstriking by an offset value and italicizes a font by skewing the string. In either case, the string is wider after the attribute is synthesized. For bold strings, the overhang is the distance by which the overstrike is offset. For italic strings, the overhang is the amount the top of the font is skewed past the bottom of the font.

The **tmOverhang** member is zero for many italic and bold TrueType fonts because many TrueType fonts include italic and bold faces that are not synthesized. For example, the overhang for Courier New Italic is zero.

An application that uses raster fonts can use the overhang value to determine the spacing between words that have different attributes.

# tmDigitizedAspectX

Specifies the horizontal aspect of the device for which the font was designed.

# tmDigitizedAspectY

Specifies the vertical aspect of the device for which the font was designed. The ratio of the **tmDigitizedAspectX** and **tmDigitizedAspectY** members is the aspect ratio of the device for which the font was designed.

# ntmFlags

Specifies some elements of the font style. This member can be one or more of the following values:

NTM\_REGULAR NTM\_BOLD NTM\_ITALIC The NTM\_BOLD and NTM\_ITALIC flags could be combined with the OR operator to specify a bold italic font.

#### ntmSizeEM

Specifies the size of the em square for the font, in the units for which the font was designed (notional units).

# ntmCellHeight

Specifies the height of the font, in the units for which the font was designed (notional units). This value should be compared against the value of the **ntmSizeEM** member.

# ntmAvgWidth

Specifies the average width of characters in the font, in the units for which the font was designed (notional units). This value should be compared against the value of the **ntmSizeEM** member.

#### **Comments**

The sizes in the **NEWTEXTMETRIC** structure are typically given in logical units; that is, they depend on the current mapping mode of the display context.

## See Also

EnumFontFamilies, EnumFonts, GetDeviceCaps, GetTextMetrics

# **NFYLOADSEG**

3.1

typedef struct tagNFYLOADSEG { /\* nfyls \*/
 DWORD dwSize;
 WORD wSelector;
 WORD wSegNum;
 WORD wType;

WORD wcInstance; LPCSTR lpstrModuleName; NFYLOADSEG:

#include <toolhelp.h>

The **NFYLOADSEG** structure contains information about the segment being loaded when the kernel sends a load-segment notification.

## Members

## dwSize

Specifies the size of the **NFYLOADSEG** structure, in bytes.

### wSelector

Contains the selector of the segment being loaded.

### wSegNum

Contains the executable-file segment number.

wType

Indicates the type of information in the segment. Only the low bit of **wType** is used. This type can be one of the following values:

| Value | Meaning                    |
|-------|----------------------------|
| 0     | The segment contains code. |
| 1     | The segment contains data. |

### wcInstance

Specifies the number of instances that share this segment. This value is valid only for data segments.

# **lpstrModuleName**

Points to a null-terminated string containing the name of the module that owns the segment being loaded.

See Also

**NotifyRegister** 

# **NFYLOGERROR**

3.1

```
#include <toolhelp.h>

typedef struct tagNFYLOGERROR { /* nfyle */
   DWORD dwSize;
   UINT wErrCode;
   void FAR* lpInfo;
```

The **NFYLOGERROR** structure contains information about a validation error that caused the kernel to send an NFY\_LOGERROR notification.

## Members

# dwSize

Specifies the size of the **NFYLOGERROR** structure, in bytes.

### wErrCode

} NFYLOGERROR;

Identifies the error value that caused the notification to be sent.

#### lpInfo

Points to additional information, dependent on the error value.

#### See Also

**NotifyRegister** 

# **NFYLOGPARAMERROR**

3.1

```
#include <toolhelp.h>

typedef struct tagNFYLOGPARAMERROR { /* nfylpe */
   DWORD dwSize;
   UINT wErrCode;
   FARPROC lpfnErrorAddr;
   void FAR* FAR* lpBadParam;
} NFYLOGPARAMERROR;
```

The **NFYLOGPARAMERROR** structure contains information about a parameter-validation error that caused the kernel to send an NFY\_LOGPARAMERROR notification.

## **Members**

## dwSize

Specifies the size of the **NFYLOGPARAMERROR** structure, in bytes.

#### wErrCode

Identifies the error value that caused the notification to be sent.

# lpfnErrorAddr

Points to the address of the function with the invalid parameter.

# lpBadParam

Points to the name of the invalid parameter.

#### See Also

**NotifyRegister** 

# **NFYRIP**

3.1

```
#include <toolhelp.h>

typedef struct tagNFYRIP { /* nfyr */
    DWORD dwSize;
    WORD wIP;
    WORD wCS;
    WORD wSS;
    WORD wBP;
    WORD wExitCode;
} NFYRIP;
```

The **NFYRIP** structure contains information about the system when a system debugging error (RIP) occurs.

#### Members

#### dwSize

Specifies the size of the **NFYRIP** structure, in bytes.

## wIP

Contains the value in the IP register at the time of the RIP.

#### wCS

Contains the value in the CS register at the time of the RIP.

#### wSS

Contains the value in the SS register at the time of the RIP.

#### wBP

Contains the value in the BP register at the time of the RIP.

#### wExitCode

Contains an exit code that describes why the RIP occurred.

#### **Comments**

The **StackTraceCSIPFirst** function uses the CS:IP and SS:BP values presented in this structure. The first frame in the stack identified by these values points to the **FatalExit** function. The next frame points to the routine that called **FatalExit**, usually in USER.EXE, GDI.EXE, or either KRNL286.EXE or KRNL386.EXE.

#### See Also

FatalExit, NotifyRegister, StackTraceCSIPFirst

# **NFYSTARTDLL**

3.1

```
#include <toolhelp.h>

typedef struct tagNFYSTARTDLL { /* nfysd */
    DWORD dwSize;
    HMODULE hModule;
    WORD wCS;
    WORD wIP;
} NFYSTARTDLL;
```

The **NFYSTARTDLL** structure contains information about the dynamic-link library (DLL) being loaded when the kernel sends a load-DLL notification.

## Members

## dwSize

Specifies the size of the NFYSTARTDLL structure, in bytes.

#### **hModule**

Identifies the library module being loaded.

# wCS

Contains the value in the CS register at load time. This value is used with the value of the **wIP** member to determine the load address of the library.

#### wIP

Contains the value in the IP register at load time. This value is used with the wCS value to determine the load address of the library.

### See Also

**NotifyRegister** 

# **OFSTRUCT**

2.x

```
typedef struct tagOFSTRUCT {    /* of */
    BYTE cBytes;
    BYTE fFixedDisk;
    UINT nErrCode;
    BYTE reserved[4];
    BYTE szPathName[128];
} OFSTRUCT;
```

The **OFSTRUCT** structure contains file information which results from opening that file.

#### Members

### cBytes

Specifies the length, in bytes, of the **OFSTRUCT** structure.

### **fFixedDisk**

Specifies whether the file is on a fixed disk. The **fFixedDisk** member is non-zero if the file is on a fixed disk.

#### nErrCode

Specifies the MS-DOS error value if the **OpenFile** function returns –1 (that is, **OpenFile** fails). For a list of possible error values, see the following Comments section.

#### reserved

Reserved member. Four bytes reserved for future use.

## szPathName

Specifies 128 bytes that contain the path of the file. This string consists of characters from the OEM character set.

## **Comments**

The error values that may be specified in the **nErrCode** parameter follow:

| Value  | Meaning                        |
|--------|--------------------------------|
| 0x0001 | Invalid function               |
| 0x0002 | File not found                 |
| 0x0003 | Path not found                 |
| 0x0004 | Too many open files            |
| 0x0005 | Access denied                  |
| 0x0006 | Invalid handle                 |
| 0x0007 | Arena trashed                  |
| 0x0008 | Not enough memory              |
| 0x0009 | Invalid block                  |
| 0x000A | Bad environment                |
| 0x000B | Bad format                     |
| 0x000C | Invalid access                 |
| 0x000D | Invalid data                   |
| 0x000F | Invalid drive                  |
| 0x0010 | Current directory              |
| 0x0011 | Not same device                |
| 0x0012 | No more files                  |
| 0x0013 | Write protect error            |
| 0x0014 | Bad unit                       |
| 0x0015 | Not ready                      |
| 0x0016 | Bad command                    |
| 0x0017 | CRC error                      |
| 0x0018 | Bad length                     |
| 0x0019 | Seek error                     |
| 0x001A | Not MS-DOS disk                |
| 0x001B | Sector not found               |
| 0x001C | Out of paper                   |
| 0x001D | Write fault                    |
| 0x001E | Read fault                     |
| 0x001F | General failure                |
| 0x0020 | Sharing violation              |
| 0x0021 | Lock violation                 |
| 0x0022 | Wrong disk                     |
| 0x0023 | File control block unavailable |
| 0x0024 | Sharing buffer exceeded        |
| 0x0032 | Not supported                  |
| 0x0033 | Remote not listed              |
| 0x0034 | Duplicate name                 |
|        |                                |

| Value  | Meaning                      |  |
|--------|------------------------------|--|
| 0x0035 | Bad netpath                  |  |
| 0x0036 | Network busy                 |  |
| 0x0037 | Device does not exist        |  |
| 0x0038 | Too many commands            |  |
| 0x0039 | Adaptor hardware error       |  |
| 0x003A | Bad network response         |  |
| 0x003B | Unexpected network error     |  |
| 0x003C | Bad remote adaptor           |  |
| 0x003D | Print queue full             |  |
| 0x003E | No spool space               |  |
| 0x003F | Print canceled               |  |
| 0x0040 | Netname deleted              |  |
| 0x0041 | Network access denied        |  |
| 0x0042 | Bad device type              |  |
| 0x0043 | Bad network name             |  |
| 0x0044 | Too many names               |  |
| 0x0045 | Too many sessions            |  |
| 0x0046 | Sharing paused               |  |
| 0x0047 | Request not accepted         |  |
| 0x0048 | Redirection paused           |  |
| 0x0050 | File exists                  |  |
| 0x0051 | Duplicate file control block |  |
| 0x0052 | Cannot make                  |  |
| 0x0053 | Interrupt 24 failure         |  |
| 0x0054 | Out of structures            |  |
| 0x0055 | Already assigned             |  |
| 0x0056 | Invalid password             |  |
| 0x0057 | Invalid parameter            |  |
| 0x0058 | Net write fault              |  |

# See Also

OpenFile

# **OLECLIENT**

3.1

```
#include <ole.h>
typedef struct _OLECLIENT { /* oc */
    LPOLECLIENTVTBL lpvtbl;
    .
    . /* any client-supplied state information */
    .
} OLECLIENT;
```

The **OLECLIENT** structure points to an **OLECLIENTVTBL** structure and can store state information for use by the client application.

## Members

# lpvtbl

Points to a table of function pointers for the client.

### **Comments**

Servers and object handlers should not attempt to use any state information supplied in the **OLECLIENT** structure. The use and meaning of this information is entirely dependent on the client application. Because a pointer to this structure is supplied as a parameter to the client's callback function, this is the preferred method for the client application to store private object-state information.

# **OLECLIENTVTBL**

3.1

#include <ole.h>

```
typedef struct _OLECLIENTVTBL {      /* ocv */
        int (CALLBACK* CallBack)(LPOLECLIENT, OLE_NOTIFICATION,
LPOLEOBJECT);
} OLECLIENTVTBL;
```

The **OLECLIENTVTBL** structure contains a pointer to a callback function for the client application.

### **Comments**

The address passed as the **CallBack** member must be created by using the **Make-ProcInstance** function.

# **Function**

# **ClientCallback**

INT ClientCallback(lpclient, notification, lpobject)
LPOLECLIENT lpclient;
OLE\_NOTIFICATION notification;
LPOLEOBJECT lpobject;

The ClientCallback function must use the Pascal calling convention and must be declared FAR.

# **Parameters**

# lpclient

Points to the client structure associated with the object. The library retrieves this pointer from its object structure when a notification occurs, uses it to locate the callback function, and passes the pointer to the client structure for the client application's use.

# notification

Specifies the reason for the notification. This parameter can be one of the following values:

| Value           | Meaning  The linked object has changed. (This notification is not sent for embedded objects.) A typical action to take with this notification is either to redraw or to save the object.                                                                                                    |  |
|-----------------|----------------------------------------------------------------------------------------------------|--|
| OLE_CHANGED     |                                                                                                    |  |
| OLE_CLOSED      | The object has been closed in its server. When the client receives this notification, it should not call any function that causes an asynchronous operation until it regains control of program execution.                                                                                                    |  |
| OLE_QUERY_PAINT | A lengthy drawing operation is occurring. This notification allows the drawing to be interrupted.                                                                                                    |  |
| OLE_QUERY_RETRY | The server has responded to a request by indicating that it is busy. This notification requests the client to determine whether the library should continue to make the request. If the callback function returns FALSE, the transaction with the server is discontinued.                                                                                                    |  |
| OLE_RELEASE     | The object has been released because an asynchronous operation has finished. The client should not quit until all objects have been released. The client application can call the <b>OleQueryReleaseError</b> function to determine whether the operation succeeded. It can also call the <b>OleQueryReleaseMethod</b> function, if necessary, to verify that that operation has ended |  |

| Value       | Meaning                                                                                                    |  |  |
|-------------|----------------------------------------------------------------------------------------------------|--|--|
| OLE_RENAMED | The linked object has been renamed in its server. This notification is for information only, because the library automatically updates its link information.                                                          |  |  |
| OLE_SAVED   | The linked object has been saved in its server. The client receives this notification when the server calls the <b>OleSavedServerDoc</b> function in response to the user choosing the Update command in the server's |  |  |
|             | File menu.                                                                                                    |  |  |

When the client receives the **OLE\_CLOSED** notification, it typically stores the condition and returns to the client library, taking action only when the client library returns control of program execution to the client application. If the client application must take action before regaining control, it should not call any functions that could result in an asynchronous operation.

# lpobject

Points to the object that caused the notification to be sent. Applications that use the same client structure for more than one object use the *lpobject* parameter to distinguish between notifications.

#### **Return Value**

When the *notification* parameter specifies either OLE\_QUERY\_PAINT or OLE\_QUERY\_RETRY, the client should return TRUE if the library should continue, or FALSE to terminate the painting operation or discontinue the server transaction. When the *notification* parameter does not specify either OLE\_QUERY\_PAINT or OLE\_QUERY\_RETRY, the return value is ignored.

#### Comments

The client application should act on these notifications at the next appropriate time; for example, as part of the main event loop or when closing the object. The updating of an object can be deferred until the user requests the update, if the client provides that functionality. The client may call the library from a notification callback function (the library is reentrant). The client should not attempt an asynchronous operation while certain other operations are in progress (for example, opening or deleting an object). The client also should not enter a message-dispatch loop inside the callback function. When the client application calls a function that would cause an asynchronous operation, the client library returns OLE\_WAIT\_FOR\_RELEASE when the function is called, notifies the application when the operation completes by using OLE\_RELEASE, and returns OLE\_BUSY if the client attempts to invoke a conflicting operation while the previous one is in progress. The client can determine if an asynchronous operation is in progress by calling OleQueryReleaseStatus, which returns OLE\_BUSY if the operation has not yet completed.

### See Also

**OleQueryReleaseStatus** 

# **OLEOBJECT**

3.1

The **OLEOBJECT** structure points to a table of function pointers for an object. This structure is initialized and maintained by servers for the server library.

### Members

# lpvtbl

Points to a table of function pointers for the object.

# **OLEOBJECTVTBL**

3.1

#include <ole.h>

\*/

```
typedef struct _OLEOBJECTVTBL { /* oov */
   void FAR* (CALLBACK* QueryProtocol)(LPOLEOBJECT, OLE_LPCSTR);
   OLESTATUS (CALLBACK* Release)(LPOLEOBJECT);
   OLESTATUS (CALLBACK* Show)(LPOLEOBJECT, BOOL);
   OLESTATUS (CALLBACK* DoVerb)(LPOLEOBJECT, UINT, BOOL, BOOL);
   OLESTATUS (CALLBACK* GetData)(LPOLEOBJECT, OLECLIPFORMAT,
       HANDLE FAR*);
   OLESTATUS (CALLBACK* SetData)(LPOLEOBJECT, OLECLIPFORMAT, HANDLE);
   OLESTATUS (CALLBACK* SetTargetDevice)(LPOLEOBJECT, HGLOBAL);
   OLESTATUS (CALLBACK* SetBounds)(LPOLEOBJECT, OLE_CONST RECT FAR*);
   OLECLIPFORMAT (CALLBACK* EnumFormats)(LPOLEOBJECT, OLECLIPFORMAT);
   OLESTATUS (CALLBACK* SetColorScheme)(LPOLEOBJECT.
        OLE_CONST LOGPALETTE FAR*);
   /*
     * Server applications implement only the functions listed above.
    * Object handlers can use any of the functions in this structure
     * to modify default server behavior.
```

```
OLESTATUS (CALLBACK* Delete)(LPOLEOBJECT);
   OLESTATUS (CALLBACK* SetHostNames)(LPOLEOBJECT, OLE_LPCSTR,
        OLE_LPCSTR):
   OLESTATUS (CALLBACK* SaveToStream)(LPOLEOBJECT, LPOLESTREAM);
   OLESTATUS (CALLBACK* Clone)(LPOLEOBJECT, LPOLECLIENT, LHCLIENTDOC,
        OLE_LPCSTR, LPOLEOBJECT FAR*);
   OLESTATUS (CALLBACK* CopyFromLink)(LPOLEOBJECT, LPOLECLIENT,
        LHCLIENTDOC, OLE_LPCSTR, LPOLEOBJECT FAR*);
   OLESTATUS (CALLBACK* Equal)(LPOLEOBJECT, LPOLEOBJECT);
   OLESTATUS (CALLBACK* CopyToClipboard)(LPOLEOBJECT);
   OLESTATUS (CALLBACK* Draw)(LPOLEOBJECT, HDC, OLE_CONST RECT FAR*.
        OLE_CONST RECT FAR*, HDC);
   OLESTATUS (CALLBACK* Activate)(LPOLEOBJECT, UINT, BOOL, BOOL, HWND,
        OLE_CONST RECT FAR*);
   OLESTATUS (CALLBACK* Execute)(LPOLEOBJECT, HGLOBAL, UINT);
   OLESTATUS (CALLBACK* Close)(LPOLEOBJECT);
   OLESTATUS (CALLBACK* Update)(LPOLEOBJECT);
   OLESTATUS (CALLBACK* Reconnect)(LPOLEOBJECT);
   OLESTATUS (CALLBACK* ObjectConvert)(LPOLEOBJECT, OLE LPCSTR,
        LPOLECLIENT, LHCLIENTDOC, OLE LPCSTR, LPOLEOBJECT FAR*);
   OLESTATUS (CALLBACK* GetLinkUpdateOptions)(LPOLEOBJECT,
        OLEOPT_UPDATE FAR*):
   OLESTATUS (CALLBACK* SetLinkUpdateOptions)(LPOLEOBJECT,
        OLEOPT UPDATE):
   OLESTATUS (CALLBACK* Rename)(LPOLEOBJECT, OLE_LPCSTR);
   OLESTATUS (CALLBACK* QueryName)(LPOLEOBJECT, LPSTR, UINT FAR*);
   OLESTATUS (CALLBACK* QueryType)(LPOLEOBJECT, LONG FAR*);
   OLESTATUS (CALLBACK* QueryBounds)(LPOLEOBJECT, RECT FAR*);
   OLESTATUS (CALLBACK* QuerySize)(LPOLEOBJECT, DWORD FAR*);
   OLESTATUS (CALLBACK* QueryOpen)(LPOLEOBJECT);
   OLESTATUS (CALLBACK* QueryOutOfDate)(LPOLEOBJECT);
   OLESTATUS (CALLBACK* QueryReleaseStatus)(LPOLEOBJECT);
   OLESTATUS (CALLBACK* QueryReleaseError)(LPOLEOBJECT);
   OLE_RELEASE_METHOD (CALLBACK* QueryReleaseMethod)(LPOLEOBJECT);
   OLESTATUS (CALLBACK* RequestData)(LPOLEOBJECT, OLECLIPFORMAT);
   OLESTATUS (CALLBACK* ObjectLong)(LPOLEOBJECT, UINT, LONG FAR*);
} OLEOBJECTVTBL;
```

The **OLEOBJECTVTBL** structure points to functions that manipulate an object. A server application creates this structure and an **OLEOBJECT** structure to give the server library access to an object.

Server applications do not need to implement functions beyond the **SetColor-Scheme** function. Object handlers can provide specialized treatment for some or all of the functions in the **OLEOBJECTVTBL** structure.

The following list of structure members does not document all the functions pointed to by the **OLEOBJECTVTBL** structure. For information about the functions not documented here, see the documentation for the corresponding function for object linking and embedding (OLE). For example, for more information about the **QueryProtocol** member, see the **OleQueryProtocol** function.

#### **Comments**

The following functions in **OLEOBJECTVTBL** should return **OLE\_BUSY** when appropriate:

Activate Close SetBounds SetColorScheme

**CopyFromLink** 

SetData

Delete

**SetHostNames** 

DoVerb

SetLinkUpdateOptions

Execute
Object Conver

**SetTargetDevice** 

ObjectConvert Reconnect Show Update

RequestData

# **Function**

# Release

OLESTATUS (FAR PASCAL \*Release)(lpObject) LPOLEOBJECT lpObject;

The **Release** function causes the server to free the resources associated with the specified **OLEOBJECT** structure.

**Parameters** 

lpObject

Points to the **OLEOBJECT** structure to be released.

**Return Value** 

The return value is OLE\_OK if the function is successful. Otherwise, it is an error

value.

**Comments** 

The server application should not destroy data when the library calls the **Release** function. The library calls the **Release** function when no clients are connected to the object.

#### Function

# Show

**OLESTATUS** (FAR PASCAL \*Show)(lpObject, fTakeFocus) LPOLEOBJECT lpObject;

**BOOL** fTakeFocus;

The **Show** function causes the server to show an object, displaying its window and scrolling (if necessary) to make the object visible.

**Parameters** 

lpObject

Points to the **OLEOBJECT** structure to show.

fTakeFocus

Specifies whether the server window gets the focus. If the server window is to get the focus, this value is TRUE. Otherwise, this value is FALSE.

**Return Value** 

The return value is OLE\_OK if the function is successful. Otherwise, it is an error

value.

**Comments** 

The library calls the **Show** function when the server application should show the document to the user for editing or to request the server to scroll the document to bring the object into view.

**Function** 

**DoVerb** 

OLESTATUS (FAR PASCAL \*DoVerb)(lpObject, iVerb, fShow, fTakeFocus);

LPOLEOBJECT lpObject;

UINT iVerb; BOOL fShow; BOOL fTakeFocus;

The **DoVerb** function specifies what kind of action the server should take when a user activates an object.

**Parameters** 

lpObject

Points to the object to activate.

iVerh

Specifies the action to take. The meaning of this parameter is determined by the server application.

*fShow* 

Specifies whether to show the server window. This value is TRUE to show the window; otherwise, it is FALSE.

fTakeFocus

Specifies whether the server window gets the focus. If the server window is to get the focus, this value is TRUE. Otherwise, it is FALSE. This parameter is relevant only if the *fShow* parameter is TRUE.

**Return Value** 

The return value is OLE\_OK if the function is successful. Otherwise, it is an error value.

**Comments** 

All servers must support the editing of objects. If a server does not support any verbs except Edit, it should edit the object no matter what value is specified by the *iVerb* parameter.

# GetData

OLESTATUS (FAR PASCAL \*GetData)(lpObject, cfFormat, lphdata) LPOLEOBJECT lpObject; OLECLIPFORMAT cfFormat; HANDLE FAR\* lphdata;

The **GetData** function retrieves data from an object in a specified format. The server application should allocate memory, fill it with the data, and return the data through the *lphdata* parameter.

## **Parameters**

lpObject

Points to the **OLEOBJECT** structure from which data is requested.

cfFormat

Specifies the format in which the data is requested.

lphdata

Points to the handle of the allocated memory that the server application returns. The library frees the memory when it is no longer needed.

#### **Return Value**

The return value is OLE\_OK if the function is successful. Otherwise, it is an error value, which may be one of the following:

OLE\_ERROR\_BLANK OLE\_ERROR\_FORMAT OLE\_ERROR\_OBJECT

# **Function**

# **SetData**

OLESTATUS (FAR PASCAL \*SetData)(lpObject, cfFormat, hdata) LPOLEOBJECT lpObject; OLECLIPFORMAT cfFormat; HANDLE hdata:

The **SetData** function stores data in an object in a specified format. This function is called (with the Native data format) when a client opens an embedded object for editing. This function is also used if the client calls the **OleSetData** function with some other format.

#### **Parameters**

*lpObject* 

Points to the **OLEOBJECT** structure in which data is stored.

cfFormat

Specifies the format of the data.

hdata

Identifies a place in memory from which the server application should extract the data. The server should delete this handle after it uses the data.

**Return Value** 

The return value is OLE\_OK if the function is successful. Otherwise, it is an error

value.

**Comments** 

The server application is responsible for the memory identified by the *hdata* parameter. The server must delete this data even if it returns OLE\_BUSY or if an error occurs.

**Function** 

**SetTargetDevice** 

OLESTATUS (FAR PASCAL \*SetTargetDevice)(lpObject, hotd) LPOLEOBJECT lpObject; HGLOBAL hotd;

The **SetTargetDevice** function communicates information about the client's target device for the object. The server can use this information to customize output for the target device.

**Parameters** 

lpObject

Points to the **OLEOBJECT** structure for which the target device is specified.

hotd

Identifies an **OLETARGETDEVICE** structure.

**Return Value** 

The return value is OLE\_OK if the function is successful. Otherwise, it is an error value.

**Comments** 

The server application is responsible for the memory identified by the *hotd* parameter. The server must delete this data even if it returns OLE\_BUSY or if an error occurs.

The library passes NULL for the *hotd* parameter to indicate that the rendering is necessary for the screen.

See Also

OleSetTargetDevice

**Function** 

**ObjectLong** 

OLESTATUS (FAR PASCAL \*ObjectLong)(lpObject, wFlags, lpData) LPOLEOBJECT lpObject; UINT wFlags; LONG FAR\* lpData;

The **ObjectLong** function allows the calling application to store data with an object. This function is typically used by object handlers.

## **Parameters**

*lpObject* 

Points to the **OLEOBJECT** structure for which the data is stored.

wFlags

Specifies the method used for setting and retrieving data. It can be one or more of the following values:

| Value      | Meaning                                                                                                    |
|------------|----------------------------------------------------------------------------------------------------|
| OF_SET     | Data is written to the location specified by the <i>lpData</i> parameter, replacing any data already there.                              |
| OF_GET     | Data is read from the location specified by the <i>lpData</i> parameter.                                                                 |
| OF_HANDLER | Data is written or read by an object handler. This value prevents data from an object handler from being replaced by other applications. |

If the calling application specifies OF\_SET and OF\_GET, the function returns a pointer to the previous data and replaces the data pointed to by the *lpData* parameter with the data specified by the calling application.

lpData

Points to data to be written or read.

# **Return Value**

The return value is OLE\_OK if the function is successful. Otherwise, it is an error value.

## **Function**

# **SetColorScheme**

OLESTATUS SetColorScheme(lpObject, lpPal)

**LPOLEOBJECT** *lpObject*;

**OLE\_CONST LOGPALETTE FAR\*** *lpPal*;

The **SetColorScheme** function sends the server application the color palette recommended by the client application.

## **Parameters**

*lpObject* 

Points to an **OLEOBJECT** structure for which the client application recommends a palette.

lpPal

Points to a **LOGPALETTE** structure specifying the recommended palette.

## **Return Value**

The return value is OLE\_OK if the function is successful. Otherwise, it is an error value.

## **Comments**

Server applications are not required to use the palette recommended by the client application.

Before returning from the **SetColorScheme** function, the server application should use the palette pointed to by the *lpPal* parameter in a call to the Create-Palette function to create the handle of the palette:

```
hpal = CreatePalette(lpPal);
```

The server can then use the palette handle to refer to the palette.

The first palette entry in the **LOGPALETTE** structure specifies the foreground color recommended by the client application. The second palette entry specifies the background color. The first half of the remaining palette entries are fill colors, and the second half are colors for lines and text.

Client applications typically specify an even number of palette entries. When there is an uneven number of entries, the server should interpret the odd entry as a fill color; that is, if there are five entries, three should be interpreted as fill colors and two as line and text colors.

# **OLESERVER**

3.1

The **OLESERVER** structure points to a table of function pointers for the server. This structure is initialized and maintained by servers for the server library.

#### Members

# lpvtbl

Points to a table of function pointers for the server.

# **OLESERVERDOC**

3.1

```
#include <ole.h>

typedef struct _OLESERVERDOC { /* osd */
    LPOLESERVERDOCVTBL lpvtb1;
    .
    . /* any server-supplied document-state information */
    .
} OLESERVERDOC;
```

The **OLESERVERDOC** structure points to a table of function pointers for a document. This structure is initialized and maintained by servers for the server library.

# Members

# lpvtbl

#include <ole.h>

} OLESERVERDOCVTBL;

Points to a table of function pointers for the document.

# **OLESERVERDOCVTBL**

3.1

```
typedef struct _OLESERVERDOCVTBL { /* odv */
   OLESTATUS (CALLBACK* Save)(LPOLESERVERDOC);
   OLESTATUS (CALLBACK* Close)(LPOLESERVERDOC);
   OLESTATUS (CALLBACK* SetHostNames)(LPOLESERVERDOC, OLE_LPCSTR,
        OLE_LPCSTR);
   OLESTATUS (CALLBACK* SetDocDimensions)(LPOLESERVERDOC,
        OLE_CONST RECT FAR*);
   OLESTATUS (CALLBACK* GetObject)(LPOLESERVERDOC, OLE_LPCSTR,
        LPOLEOBJECT FAR*, LPOLECLIENT);
   OLESTATUS (CALLBACK* Release)(LPOLESERVERDOC);
   OLESTATUS (CALLBACK* SetColorScheme)(LPOLESERVERDOC,
        OLE_CONST LOGPALETTE FAR*);
```

OLESTATUS (CALLBACK\* Execute)(LPOLESERVERDOC, HGLOBAL);

The **OLESERVERDOCVTBL** structure points to functions that manipulate a document. A server application creates this structure and an **OLESERVERDOC** structure to give the server library access to a document.

Documents opened or created on request from the library should not be shown to the user for editing until the library requests that they be shown.

Every function except Release can return OLE\_BUSY.

# Function Save

**OLESTATUS Save**(*lpDoc*) **LPOLESERVERDOC** *lpDoc*;

The **Save** function instructs the server to save the document.

**Parameters** 

lpDoc

Points to an **OLESERVERDOC** structure corresponding to the document to save.

**Return Value** 

The return value is OLE\_OK if the function is successful. Otherwise, it is an error value.

Function Close

**OLESTATUS** Close(lpDoc) **LPOLESERVERDOC** lpDoc;

The **Close** function instructs the server application to unconditionally close the document. The library calls this function when the client application initiates the closure.

**Parameters** 

lpDoc

Points to an **OLESERVERDOC** structure corresponding to the document to close.

**Return Value** 

The return value is OLE\_OK if the function is successful. Otherwise, it is an error value.

**Comments** 

The library always calls the **Close** function before calling the **Release** function in the **OLESERVERVTBL** structure.

The server application should not prompt the user to save the document or take other actions; messages of this kind are handled by the client application.

When the library calls the **Close** function, the server should respond by calling the **OleRevokeServerDoc** function. The resources for the document are freed when the library calls the **Release** function. The server should not wait for the **Release** function by entering a message-dispatch loop after calling **OleRevokeServerDoc**. (A server should never enter message-dispatch loops while processing any of these functions.)

When a document is closed, the server should free the memory for the **OLESERVERDOCVTBL** structure and associated resources.

# **SetHostNames**

OLESTATUS SetHostNames(lpDoc, lpszClient, lpszDoc)
LPOLESERVERDOC lpDoc;
OLE\_LPCSTR lpszClient;
OLE\_LPCSTR lpszDoc;

The **SetHostNames** function sets the name that should be used for a window title. This name is used only for an embedded object, because a linked object has its own title. This function is used only for documents that are embedded objects.

#### **Parameters**

lpDoc

Points to an **OLESERVERDOC** structure corresponding to a document that is the embedded object for which a name is specified.

lpszClient

Points to a null-terminated string specifying the name of the client.

lpszDoc

Points to a null-terminated string specifying the client's name for the object.

#### **Return Value**

The return value is OLE\_OK if the function is successful. Otherwise, it is an error value.

# **Function**

# **SetDocDimensions**

OLESTATUS SetDocDimensions(lpDoc, lpRect) LPOLESERVERDOC lpDoc; OLE\_CONST RECT FAR\* lpRect;

The **SetDocDimensions** function gives the server the rectangle on the target device for which the object should be formatted. This function is relevant only for documents that are embedded objects.

## **Parameters**

lpDoc

Points to the **OLESERVERDOC** structure corresponding to the document that is the embedded object for which the target size is specified.

lpRect

Points to a **RECT** structure containing the target size of the object, in MM\_HIMETRIC units. (In the MM\_HIMETRIC mapping mode, the positive y-direction is up.)

# **Return Value**

The return value is OLE\_OK if the function is successful. Otherwise, it is an error value.

# **GetObject**

OLESTATUS GetObject(lpDoc, lpszItem, lplpObject, lpClient)
LPOLESERVERDOC lpDoc;
OLE\_LPCSTR lpszItem;
LPOLEOBJECT FAR\* lplpObject;
LPOLECLIENT lpClient;

The **GetObject** function requests the server to create an **OLEOBJECT** structure.

#### **Parameters**

lpDoc

Points to an **OLESERVERDOC** structure corresponding to this document.

lpsz.Item

Points to a null-terminated string specifying the name of an item in the specified document for which an object structure is requested. If this string is set to NULL, the entire document is requested. This string cannot contain a slash mark (/).

lplpObject

Points to a variable of type **LPOLEOBJECT** in which the server application should return a long pointer to the allocated **OLEOBJECT** structure.

*lpClient* 

Points to an **OLECLIENT** structure allocated by the library. The server should associate the **OLECLIENT** structure with the object and use it to notify the library of changes to the object.

## **Return Value**

The return value is OLE\_OK if the function is successful. Otherwise, it is an error value.

#### Comments

The server application should allocate and initialize the **OLEOBJECT** structure, associate it with the **OLECLIENT** structure pointed to by the *lpClient* parameter, and return a pointer to the **OLEOBJECT** structure through the *lplpObject* argument.

The library calls the **GetObject** function to associate a client with the part of the document identified by the *lpszItem* parameter. When a client has been associated with an object by this function, the server can send notifications to the client.

Applications should be prepared to handle multiple calls to **GetObject** for a given object. This entails creating multiple **OLECLIENT** structures and sending notifications to each of these structures when appropriate. Multiple calls to **GetObject** are possible because some client applications that implement object linking and embedding (OLE) by using dynamic data exchange (DDE) rather than the OLE dynamic-link libraries may use both NULL and an actual item name for the *lpszItem* parameter.

# Release

# OLESTATUS Release(lpDoc) LPOLESERVERDOC lpDoc;

The **Release** function notifies the server when a revoked document has terminated conversations and can be destroyed.

#### **Parameters**

lpDoc

Points to an **OLESERVERDOC** structure for which the handle was revoked and which can now be released.

# **Return Value**

The return value is OLE\_OK if the function is successful. Otherwise, it is an error value.

# **Function**

# **SetColorScheme**

OLESTATUS SetColorScheme(lpDoc, lpPal)

LPOLESERVERDOC lpDoc;

**OLE\_CONST LOGPALETTE FAR\*** *lpPal*;

The **SetColorScheme** function sends the server application the color palette recommended by the client application.

# **Parameters**

*lpDoc* 

Points to an **OLESERVERDOC** structure for which the client application recommends a palette.

lpPal

Points to a LOGPALETTE structure specifying the recommended palette.

## **Return Value**

The return value is OLE\_OK if the function is successful. Otherwise, it is an error value.

#### Comments

Server applications are not required to use the palette recommended by the client application.

Before returning from the **SetColorScheme** function, the server application should create a handle to the palette. To do this, the server application should use the palette pointed to by the *lpPal* parameter in a call to the **CreatePalette** function, as shown in the following example.

hpal = CreatePalette(lpPal);

The server can then use the palette handle to refer to the palette.

The first palette entry in the **LOGPALETTE** structure specifies the foreground color recommended by the client application. The second palette entry specifies the background color. The first half of the remaining palette entries are fill colors, and the second half are colors for lines and text.

Client applications typically specify an even number of palette entries. When there is an uneven number of entries, the server should interpret the odd entry as a fill color; that is, if there are five entries, three should be interpreted as fill colors and two as line and text colors.

# **Function**

# **Execute**

OLESTATUS Execute(lpDoc, hCommands)
LPOLESERVERDOC lpDoc;
HGLOBAL hCommands;

The **Execute** function receives WM\_DDE\_EXECUTE commands sent by client applications. The applications send these commands by calling the **OleExecute** function.

#### **Parameters**

lpDoc

Points to an **OLESERVERDOC** structure to which the dynamic data exchange (DDE) commands apply.

*hCommands* 

Identifies memory containing one or more DDE execute commands.

## **Return Value**

The return value is OLE\_OK if the function is successful. Otherwise, it is an error value.

## **Comments**

The server should never free the handle specified in the hCommands parameter.

# **OLESERVERVTBL**

3.1

#include <ole.h>

```
typedef struct _OLESERVERVTBL { /* osv */
   OLESTATUS (CALLBACK* Open)(LPOLESERVER, LHSERVERDOC,
        OLE_LPCSTR, LPOLESERVERDOC FAR*);

OLESTATUS (CALLBACK* Create)(LPOLESERVER, LHSERVERDOC,
        OLE_LPCSTR, OLE_LPCSTR, LPOLESERVERDOC FAR*);

OLESTATUS (CALLBACK* CreateFromTemplate)(LPOLESERVER,
        LHSERVERDOC, OLE_LPCSTR, OLE_LPCSTR, OLE_LPCSTR,
        LPOLESERVERDOC FAR*);

OLESTATUS (CALLBACK* Edit)(LPOLESERVER, LHSERVERDOC,
        OLE_LPCSTR, OLE_LPCSTR, LPOLESERVERDOC FAR*);

OLESTATUS (CALLBACK* Exit)(LPOLESERVER);

OLESTATUS (CALLBACK* Release)(LPOLESERVER);

OLESTATUS (CALLBACK* Execute)(LPOLESERVER, HGLOBAL);
} OLESERVERVTBL;
```

The **OLESERVERVTBL** structure points to functions that manipulate a server. After a server application creates this structure and an **OLESERVER** structure, the server library can perform operations on the server application.

Every function except **Release** can return OLE\_BUSY.

## **Function**

# Open

OLESTATUS Open(lpServer, lhDoc, lpszDoc, lplpDoc) LPOLESERVER lpServer; LHSERVERDOC lhDoc; OLE\_LPCSTR lpszDoc; LPOLESERVERDOC FAR\* lplpDoc;

The **Open** function opens an existing file and prepares to edit the contents. A server typically uses this function to open a linked object for a client application.

#### **Parameters**

lpServer

Points to an **OLESERVER** structure identifying the server.

lhDoc

Identifies the document. The library uses this handle internally.

lpszDoc

Points to a null-terminated string specifying the permanent name of the document to be opened. Typically this string is a path, but for some applications it might be further qualified. For example, the string might specify a particular table in a database.

lplpDoc

Points to a variable of type **LPOLESERVERDOC** in which the server application returns a long pointer to the **OLESERVERDOC** structure it has created in response to this function.

#### **Return Value**

The return value is OLE\_OK if the function is successful. Otherwise, it is an error value.

## **Comments**

When the library calls this function, the server application opens a specified document, allocates and initializes an **OLESERVERDOC** structure, associates the library's handle with the document, and returns the address of the structure. The server does not show the document or its window.

# **Function**

# Create

OLESTATUS Create(lpServer, lhDoc, lpszClass, lpszDoc, lplpDoc) LPOLESERVER lpServer; LHSERVERDOC lhDoc; OLE\_LPCSTR lpszClass; OLE\_LPCSTR lpszDoc;

The **Create** function makes a new object that is to be embedded in the client application. The *lpszDoc* parameter identifies the object but should not be used to create a file for the object.

## **Parameters**

lpServer

Points to an **OLESERVER** structure identifying the server.

lhDoc

LPOLESERVERDOC FAR\* lplpDoc;

Identifies the document. The library uses this handle internally.

lpszClass

Points to a null-terminated string specifying the class of document to create.

lpszDoc

Points to a null-terminated string specifying a name for the document to be created. This name can be used to identify the document in window titles.

lplpDoc

Points to a variable of type **LPOLESERVERDOC** in which the server application should return a long pointer to the created **OLESERVERDOC** structure.

# **Return Value**

The return value is OLE\_OK if the function is successful. Otherwise, it is an error value.

#### **Comments**

When the library calls this function, the server application creates a document of a specified class, allocates and initializes an **OLESERVERDOC** structure, associates the library's handle with the document, and returns the address of the structure. This function opens the created document for editing and embeds it in the client when it is updated or closed.

Server applications often track changes to the document specified in this function, so that the user can be prompted to save changes when necessary.

# **Function**

# CreateFromTemplate

**OLESTATUS CreateFromTemplate**(lpServer, lhDoc, lpszClass, lpszDoc, lpszTemplate, lplpDoc)

LPOLESERVER lpServer;

LHSERVERDOC lhDoc;

**OLE\_LPCSTR** *lpszClass*;

OLE\_LPCSTR lpszDoc;

OLE\_LPCSTR lpszTemplate;

LPOLESERVERDOC FAR\* lplpDoc;

The **CreateFromTemplate** function creates a new document that is initialized with the data in a specified file. The new document is opened for editing by this function and embedded in the client when it is updated or closed.

#### **Parameters**

lpServer

Points to an OLESERVER structure identifying the server.

lhDoc

Identifies the document. The library uses this handle internally.

lpszClass

Points to a null-terminated string specifying the class of document to create.

lpsz.Doc

Points to a null-terminated string specifying a name for the document to be created. This name need not be used by the server application but can be used in window titles.

*lpszTemplate* 

Points to a null-terminated string specifying the permanent name of the document to use to initialize the new document. Typically this string is a path, but for some applications it might be further qualified. For example, the string might specify a particular table in a database.

lplpDoc

Points to a variable of type **LPOLESERVERDOC** in which the server application should return a long pointer to the created **OLESERVERDOC** structure.

## **Return Value**

The return value is OLE\_OK if the function is successful. Otherwise, it is an error value.

## **Comments**

When the library calls this function, the server application creates a document of a specified class, allocates and initializes an **OLESERVERDOC** structure, associates the library's handle with the document, and returns the address of the structure.

A server application often tracks changes to the document specified in this function, so that the user can be prompted to save changes when necessary.

## **Function**

# **Edit**

OLESTATUS Edit(lpServer, lhDoc, lpszClass, lpszDoc, lplpDoc)

LPOLESERVER lpServer;

LHSERVERDOC lhDoc;

**OLE\_LPCSTR** *lpszClass*;

**OLE\_LPCSTR** *lpszDoc*:

LPOLESERVERDOC FAR\* lplpDoc;

The **Edit** function creates a document that is initialized with data retrieved by a subsequent call to the **SetData** function. The object is embedded in the client application. The server does not show the document or its window.

#### **Parameters**

lpServer

Points to an **OLESERVER** structure identifying the server.

lhDoc

Identifies the document. The library uses this handle internally.

lpszClass

Points to a null-terminated string specifying the class of document to create.

lpszDoc

Points to a null-terminated string specifying a name for the document to be created. This name need not be used by the server application but may be used—for example, in a window title.

lplpDoc

Points to a variable of type LPOLESERVERDOC in which the server application should return a long pointer to the created **OLESERVERDOC** structure.

#### **Return Value**

The return value is OLE\_OK if the function is successful. Otherwise, it is an error value.

## **Comments**

When the library calls this function, the server application creates a document of a specified class, allocates and initializes an **OLESERVERDOC** structure, associates the library's handle with the document, and returns the address of the structure.

The document created by the **Edit** function retrieves the initial data from the client in a subsequent call to the **SetData** function. The user can edit the document after the data has been retrieved and the library has used either the **Show** function in the **OLEOBJECTVTBL** structure or the **DoVerb** function with an Edit verb to show the document to the user.

# **Function**

# Exit

OLESTATUS Exit(lpServer) LPOLESERVER lpServer;

The **Exit** function instructs the server application to close documents and quit.

## **Parameters**

lpServer

Points to an **OLESERVER** structure identifying the server.

# **Return Value**

The return value is OLE\_OK if the function is successful. Otherwise, it is an error

# value.

#### **Comments**

The server library calls the **Exit** function to instruct a server application to terminate. If the server application has no open documents when the **Exit** function is called, it should call the **OleRevokeServer** function.

## **Function**

# Release

OLESTATUS Release(lpServer) LPOLESERVER lpServer;

The **Release** function notifies a server that all connections to it have closed and that it is safe to quit.

#### **Parameters**

*lpServer* 

Points to an **OLESERVER** structure identifying the server.

## **Return Value**

The return value is OLE\_OK if the function is successful. Otherwise, it is an error value

## **Comments**

The server library calls the **Release** function when it is safe for a server to quit. When a server application calls the **OleRevokeServer** function, the application must continue to dispatch messages and wait for the library to call the **Release** function before quitting.

When the server is invisible and the library calls **Release**, the server must exit. (The only exception is when an application supports multiple servers; in this case, an invisible server is sometimes not revocable when the library calls **Release**.) If the server has no open documents and it was started with the **/Embedding** option (indicating that it was started by a client application), the server should exit when the library calls the **Release** function. If the user has explicitly loaded a document into a single-instance multiple document interface server, however, the server should not exit when the library calls **Release**. Typically, a single-instance server is a multiple document interface (MDI) server.

All registered server structures must be released before a server can quit.

A server can call the **PostQuitMessage** function inside the **Release** function.

# **Function**

# **Execute**

OLESTATUS Execute(lpServer, hCommands)
LPOLESERVER lpServer;
HGLOBAL hCommands;

The **Execute** function receives WM\_DDE\_EXECUTE commands sent by client applications. The applications send these commands by calling the **OleExecute** function.

#### **Parameters**

lpServer

Points to an OLESERVER structure identifying the server.

hCommands.

Identifies memory containing one or more dynamic data exchange (DDE) execute commands.

## **Return Value**

The return value is OLE\_OK if the function is successful. Otherwise, it is an error value.

#### Comments

The server should never free the handle specified in the *hCommands* parameter.

# **OLESTREAM**

3.1

```
#include <ole.h>

typedef struct _OLESTREAM { /* ostr */
    LPOLESTREAMVTBL lpstbl;
} OLESTREAM;
```

The **OLESTREAM** structure points to an **OLESTREAMVTBL** structure that provides stream input and output functions. These functions are used by the client library for stream operations on objects. The **OLESTREAM** structure is allocated and initialized by client applications.

## Members

# lpstbl

Points to an **OLESTREAMVTBL** structure.

# **OLESTREAMVTBL**

3.1

```
#include <ole.h>
```

```
typedef struct _OLESTREAMVTBL {    /* ostrv */
    DWORD (CALLBACK* Get)(LPOLESTREAM, void FAR*, DWORD);
    DWORD (CALLBACK* Put)(LPOLESTREAM, OLE_CONST void FAR*, DWORD);
} OLESTREAMVTBL:
```

The **OLESTREAMVTBL** structure points to functions the client library uses for stream operations on objects. This structure is allocated and initialized by client applications.

#### Comments

The stream is valid only for the duration of the function to which it is passed. The library obtains everything it requires while the stream is valid.

The return values for the stream functions may indicate that an error has occurred, but these values do not indicate the nature of the error. The client application is responsible for any required error-recovery operations.

A client application can use these functions to provide variations on the standard stream procedures; for example, the client could change the permanent storage of some objects so that they were stored in a database instead of the client document.

Get

DWORD Get(lpstream, lpszBuf, cbbuf) LPOLESTREAM lpstream; void FAR\* lpszBuf; DWORD cbbuf;

The **Get** function gets data from the specified stream.

# **Parameters**

lpstream

Points to an **OLESTREAM** structure allocated by the client.

lpszBuf

Points to a buffer to fill with data from the stream.

cbbuf

Specifies the number of bytes to read into the buffer.

# **Return Value**

The return value is the number of bytes actually read into the buffer if the function is successful. If the end of the file is encountered, the return value is zero. A negative return value indicates that an error occurred.

#### **Comments**

The value specified by the *cbbuf* parameter can be larger than 64K. If the client application uses a stream-reading function that is limited to 64K, it should call that function repeatedly until it has read the number of bytes specified by *cbbuf*. Whenever the data size is larger than 64K, the pointer to the data buffer is always at the beginning of the segment.

# **Function**

Put

DWORD Put(lpstream, lpszBuf, cbbuf) LPOLESTREAM lpstream; OLE\_CONST void FAR\* lpszBuf; DWORD cbbuf;

The Put function puts data into the specified stream.

#### **Parameters**

lpstream

Points to an **OLESTREAM** structure allocated by the client.

InszRuf

Points to a buffer from which to write data into the stream.

cbbuf

Specifies the number of bytes to write into the stream.

## **Return Value**

The return value is the number of bytes actually written to the stream. A return value less than the number specified in the *cbbuf* parameter indicates that either there was insufficient space in the stream or an error occurred.

#### Comments

The value specified by the *cbbuf* parameter can be greater than 64K. If the client application uses a stream-writing function that is limited to 64K, it should call that function repeatedly until it has written the number of bytes specified by *cbbuf*. Whenever the data size is greater than 64K, the pointer to the data buffer is always at the beginning of the segment.

# **OLETARGET DEVICE**

3.1

```
#include <ole.h>

typedef struct _OLETARGETDEVICE {
    UINT otdDeviceNameOffset;
    UINT otdDriverNameOffset;
    UINT otdPortNameOffset;
    UINT otdExtDevmodeOffset;
    UINT otdExtDevmodeSize;
    UINT otdEnvironmentOffset;
    UINT otdEnvironmentSize;
    BYTE otdData[1];
```

The **OLETARGETDEVICE** structure contains information about the target device that a client application is using. Server applications can use the information in this structure to change the rendering of an object, if necessary. A client application provides a handle to this structure in a call to the **OleSetTargetDevice** function.

#### Members

## otdDeviceNameOffset

} OLETARGETDEVICE:

Specifies the offset from the beginning of the array to the name of the device.

#### otdDriverNameOffset

Specifies the offset from the beginning of the array to the name of the device driver.

#### otdPortNameOffset

Specifies the offset from the beginning of the array to the name of the port.

## otd Ext Dev mode Off set

Specifies the offset from the beginning of the array to a **DEVMODE** structure retrieved by the **ExtDeviceMode** function.

# otdExtDevmodeSize

Specifies the size of the **DEVMODE** structure whose offset is specified by the **otdExtDevmodeOffset** member.

#### otdEnvironmentOffset

Specifies the offset from the beginning of the array to the device environment.

# otdEnvironmentSize

Specifies the size of the environment whose offset is specified by the **otdEnvironmentOffset** member.

#### otdData

Specifies an array of bytes containing data for the target device.

## **Comments**

The otdDeviceNameOffset, otdDriverNameOffset, and otdPortNameOffset members should be null-terminated.

In Windows 3.1, the ability to connect multiple printers to one port has made the environment obsolete. The environment information retrieved by the **GetEnvironment** function can occasionally be incorrect. To ensure that the **OLETARGETDEVICE** structure is initialized correctly, the application should copy information from the **DEVMODE** structure retrieved by a call to the **ExtDeviceMode** function to the environment position of the **OLETARGETDEVICE** structure.

#### See Also

OleSetTargetDevice

# **OPENFILENAME**

3.1

```
#include <commdlg.h>
typedef struct tagOPENFILENAME { /* ofn */
    DWORD
              1StructSize:
    HWND
              hwndOwner;
    HINSTANCE hInstance;
    LPCSTR lpstrFilter;
    LPSTR
              lpstrCustomFilter;
    DWORD
              nMaxCustFilter;
    DWORD
              nFilterIndex:
    LPSTR
              lpstrFile:
    DWORD
              nMaxFile;
    LPSTR
              lpstrFileTitle:
    DWORD
              nMaxFileTitle;
    LPCSTR
              lpstrInitialDir;
    LPCSTR
              lpstrTitle;
    DWORD
              Flags:
    UINT
              nFileOffset;
    UINT
              nFileExtension;
    LPCSTR
              lpstrDefExt;
    LPARAM
              1CustData;
    UINT
              (CALLBACK *lpfnHook) (HWND, UINT, WPARAM, LPARAM);
    LPCSTR
              1pTemplateName:
} OPENFILENAME;
```

The **OPENFILENAME** structure contains information that the system uses to initialize the system-defined Open dialog box or Save dialog box. After the user chooses the OK button to close the dialog box, the system returns information about the user's selection in this structure.

#### Members

#### **IStructSize**

Specifies the length of the structure, in bytes. This member is filled on input.

#### hwndOwner

Identifies the window that owns the dialog box. This member can be any valid window handle, or it should be NULL if the dialog box is to have no owner.

If the OFN\_SHOWHELP flag is set, **hwndOwner** must identify the window that owns the dialog box. The window procedure for this owner window receives a notification message when the user chooses the Help button. (The identifier for the notification message is the value returned by the **RegisterWindowMessage** function when HELPMSGSTRING is passed as its argument.)

This member is filled on input.

### **hInstance**

Identifies a data block that contains a dialog box template specified by the **lpTemplateName** member. This member is used only if the **Flags** member specifies the OFN\_ENABLETEMPLATE or the OFN\_ENABLETEMPLATEHANDLE flag; otherwise, this member is ignored.

This member is filled on input.

# **lpstrFilter**

Points to a buffer containing one or more pairs of null-terminated strings specifying filters. The first string in each pair describes a filter (for example, "Text Files"); the second specifies the filter pattern (for example, "\*.txt"). Multiple filters can be specified for a single item; in this case, the semicolon (;) is used to separate filter pattern strings—for example, "\*.txt;\*.doc;\*.bak". The last string in the buffer must be terminated by two null characters. If this parameter is NULL, the dialog box does not display any filters. The filter strings must be in the proper order—the system does not change the order.

This member is filled on input.

# **lpstrCustomFilter**

Points to a buffer containing a pair of user-defined strings that specify a filter. The first string describes the filter, and the second specifies the filter pattern (for example, "WinWord", "\*.doc"). The buffer is terminated by two null characters. The system copies the strings to the buffer when the user chooses the OK button to close the dialog box. The system uses the strings as the initial filter description and filter pattern for the dialog box. If this parameter is NULL, the dialog box lists (but does not save) user-defined filter strings.

# nMaxCustFilter

Specifies the size, in bytes, of the buffer identified by the **lpstrCustomFilter** member. This buffer should be at least 40 bytes long. This parameter is ignored if the **lpstrCustomFilter** member is NULL.

This member is filled on input.

## nFilterIndex

Specifies an index into the buffer pointed to by the **lpstrFilter** member. The system uses the index value to obtain a pair of strings to use as the initial filter description and filter pattern for the dialog box. The first pair of strings has an index value of 1. When the user chooses the OK button to close the dialog box, the system copies the index of the selected filter strings into this location. If the **nFilterIndex** member is 0, the filter in the buffer pointed to by the **lpstrCustomFilter** member is used. If the **nFilterIndex** member is 0 and the **lpstrCustomFilter** member is NULL, the system uses the first filter in the buffer pointed to by the **lpstrFilter** member. If each of the three members is either 0 or NULL, the system does not use any filters and does not show any files in the File Name list box of the dialog box.

# lpstrFile

Points to a buffer that specifies a filename used to initialize the File Name edit control. If initialization is not necessary, the first character of this buffer must be NULL. When the **GetOpenFileName** or **GetSaveFileName** function returns, this buffer contains the complete location and name of the selected file.

If the buffer is too small, the dialog box procedure copies the required size into this member and returns 0. To retrieve the required size, cast the **lpstrFile** member to type **LPWORD**. The buffer must be at least three bytes to receive the required size. When the buffer is too small, the **CommDlgExtendedError** function returns the FNERR BUFFERTOOSMALL value.

#### nMaxFile

Specifies the size, in bytes, of the buffer pointed to by the **lpstrFile** member. The **GetOpenFileName** and **GetSaveFileName** functions return FALSE if the buffer is too small to contain the file information. The buffer should be at least 256 bytes long. If the **lpstrFile** member is NULL, this member is ignored.

This member is filled on input.

# lpstrFileTitle

Points to a buffer that receives the title of the selected file. This buffer receives the filename and extension but no path information. An application should use this string to display the file title. If this member is NULL, the function does not copy the file title. This member is filled on output.

## nMaxFileTitle

Specifies the maximum length, in bytes, of the string that can be copied into the **lpstrFileTitle** buffer. This member is ignored if **lpstrFileTitle** is NULL. This member is filled on input.

# **lpstrInitialDir**

Points to a string that specifies the initial file directory. If this member is NULL, the system uses the current directory as the initial directory. (If the **lpstrFile** member contains a string that specifies a valid path, the common dialog box procedure will use the path specified by this string *instead of* the path specified by the string to which **lpstrInitialDir** points.)

This member is filled on input.

# lpstrTitle

Points to a string to be placed in the title bar of the dialog box. If this member is NULL, the system uses the default title (that is, Save As or Open). This member is filled on input.

## Flags

Specifies the dialog box initialization flags. This member may be a combination of the following values:

| Value                 | Meaning                                                                                                    |
|-----------------------|----------------------------------------------------------------------------------------------------|
| OFN_ALLOWMULTISELECT  |                                                                                                    |
|                       | Specifies that the File Name list box is to allow multiple selections. When this flag is set, the <b>lpstrFile</b> member points to a buffer containing the path to the current directory and all filenames in the selection. The first filename is separated from the path by a space. Each subsequent filename is separated by one space from the preceding filename. Some of the selected filenames may be preceded by relative paths; for example, the buffer could contain something like this: |
|                       | c:\files file1.txt file2.txt\bin\file3.txt                                                                                                    |
| OFN_CREATEPROMPT      | Causes the dialog box procedure to generate a message box to notify the user when a specified file does not currently exist and to make it possible for the user to specify that the file should be created. (This flag automatically sets the OFN_PATHMUSTEXIST and OFN_FILEMUSTEXIST flags.)                                                                                                    |
| OFN_ENABLEHOOK        | Enables the hook function specified in the <b>lpfnHook</b> member.                                                                                                    |
| OFN_ENABLETEMPLATE    | Causes the system to use the dialog box template identified by the <b>hInstance</b> and <b>lpTemplateName</b> members to create the dialog box.                                                                                                    |
| OFN_ENABLETEMPLATEHA  | ANDLE                                                                                                    |
|                       | Indicates that the <b>hInstance</b> member identifies a data block that contains a pre-loaded dialog box template. The system ignores the <b>lpTemplateName</b> member if this flag is specified.                                                                                                    |
| OFN_EXTENSIONDIFFEREN | VT                                                                                                    |
|                       | Indicates that the extension of the returned filename is different from the extension specified by the <b>lpstrDefExt</b> member. This flag is not set if <b>lpstrDefExt</b> is NULL, if the extensions match, or if the file has no extension. This flag can be set on output.                                                                                                    |
| OFN_FILEMUSTEXIST     | Specifies that the user can type only the names of existing files in the File Name edit control. If this flag is set and the user types an invalid filename in the File Name edit control, the dialog box procedure displays a warning in a message box. (This flag also causes the OFN_PATHMUSTEXIST flag to be set.)                                                                                                    |
| OFN_HIDEREADONLY      | Hides the Read Only check box.                                                                                                    |
|                       |                                                                                                    |

| Value                | Meaning                                                                                                    |  |  |  |  |
|----------------------|----------------------------------------------------------------------------------------------------|--|--|--|--|
| OFN_NOCHANGEDIR      | Forces the dialog box to reset the current directory to what it was when the dialog box was created.                                                                                                    |  |  |  |  |
| OFN_NOREADONLYRETURN |                                                                                                    |  |  |  |  |
|                      | Specifies that the file returned will not have the Read Only attribute set and will not be in a write-protected directory. •                                                                                                    |  |  |  |  |
| OFN_NOTESTFILECREATE | Specifies that the file will not be created before the dialog box is closed. This flag should be set if the application saves the file on a create-no-modify network share point. When an application sets this flag, the library does not check against write protection, a full disk, an open drive door, or network protection. Therefore, applications that use this flag must perform file operations carefully—a file cannot be reopened once it is closed.                                                                                                    |  |  |  |  |
| OFN_NOVALIDATE       | Specifies that the common dialog boxes will allow invalid characters in the returned filename. Typically, the calling application uses a hook function that checks the filename using the FILEOKSTRING registered message. If the text in the edit control is empty or contains nothing but spaces, the lists of files and directories are updated. If the text in the edit control contains anything else, the nFileOffset and nFileExtension members are set to values generated by parsing the text. No default extension is added to the text, nor is text copied to the lpstrFileTitle buffer. |  |  |  |  |
|                      | If the value specified by the <b>nFileOffset</b> member is negative, the filename is invalid. If the value specified by <b>nFileOffset</b> is not negative, the filename is valid, and <b>nFileOffset</b> and <b>nFileExtension</b> can be used as if the OFN_NOVALIDATE flag had not been set.                                                                                                    |  |  |  |  |
| OFN_OVERWRITEPROMPT  | Causes the Save As dialog box to generate a message box if the selected file already exists. The user must confirm whether to overwrite the file.                                                                                                    |  |  |  |  |
| OFN_PATHMUSTEXIST    | Specifies that the user can type only valid paths. If this flag is set and the user types an invalid path in the File Name edit control, the dialog box procedure displays a warning in a message box.                                                                                                    |  |  |  |  |
| OFN_READONLY         | Causes the Read Only check box to be initially checked when the dialog box is created. When the user chooses the OK button to close the dialog box, the state of the Read Only check box is specified by this member. This flag can be set on input and output.                                                                                                    |  |  |  |  |

| Value          | Meaning                                                                        |                                                                                                    |  |  |
|----------------|--------------------------------------------------------------------------------|----------------------------------------------------------------------------------------------------|--|--|
| OFN_SHAREAWARE | failed becarerror is ignoral filename. It sage for SF function, where the path | Specifies that if a call to the <b>OpenFile</b> function has failed because of a network sharing violation, the error is ignored and the dialog box returns the given filename. If this flag is not set, the registered message for SHAREVISTRING is sent to the hook function, with a pointer to a null-terminated string for the path name in the <i>lParam</i> parameter. The hook function responds with one of the following |  |  |
|                | Value                                                                          | Meaning                                                                                                    |  |  |
|                | OFN_SHA                                                                        | REFALLTHROUGH                                                                                                    |  |  |
|                |                                                                                | Specifies that the filename is returned from the dialog box.                                                                                                    |  |  |
|                | OFN_SHA                                                                        | RENOWARN                                                                                                    |  |  |
|                |                                                                                | Specifies no further action.                                                                                                    |  |  |
|                | OFN_SHA                                                                        | REWARN                                                                                                    |  |  |
|                |                                                                                | Specifies that the user receives the standard warning message for this error. (This is the same result as if there were no hook function.)                                                                                                    |  |  |
|                | This flag m                                                                    | ay be set on output.                                                                                                    |  |  |
| OFN_SHOWHELP   |                                                                                | dialog box to show the Help push but-<br>vndOwner must not be NULL if this op-<br>ified.                                                                                                    |  |  |
|                |                                                                                |                                                                                                    |  |  |

These flags may be set when the structure is initialized, except where specified.

## nFileOffset

Specifies a zero-based offset from the beginning of the path to the filename specified by the string in the buffer to which **lpstrFile** points. For example, if **lpstrFile** points to the string, "c:\dir1\dir2\file.ext", this member contains the value 13.

This member is filled on output.

## nFileExtension

Specifies a zero-based offset from the beginning of the path to the filename extension specified by the string in the buffer to which **lpstrFile** points. For example, if **lpstrFile** points to the following string, "c:\dir1\dir2\file.ext", this member contains the value 18. If the user did not type an extension *and* **lpstrDefExt** is NULL, this member specifies an offset to the terminating null character. If the user typed a period (.) as the last character in the filename, this member is 0.

This member is filled on output.

# **lpstrDefExt**

Points to a buffer that contains the default extension. The **GetOpenFileName** or **GetSaveFileName** function appends this extension to the filename if the user fails to enter an extension. If the filename with the default extension is not found, **GetOpenFileName** or **GetSaveFileName** attempts to find the file by using the name exactly as the user typed it. This string can be any length, but only the first three characters are appended. The string should *not* contain a period (.). If this member is NULL and the user fails to type an extension, no extension is appended. This member is filled on input.

# **ICustData**

Specifies application-defined data that the system passes to the hook function pointed to by the **lpfnHook** member. The system passes a pointer to the **OPEN-FILENAME** structure in the *lParam* parameter of the WM\_INITDIALOG message; this pointer can be used to retrieve the **lCustData** member.

# **lpfnHook**

Points to a hook function that processes messages intended for the dialog box. To enable the hook function, an application must specify the OFN\_ENABLEHOOK flag in the Flags member; otherwise, the system ignores this structure member. The hook function must return zero to pass a message that it didn't process back to the dialog box procedure in COMMDLG.DLL. The hook function must return a nonzero value to prevent the dialog box procedure in COMMDLG.DLL from processing a message it has already processed.

This member is filled on input.

# **IpTemplateName**

Points to a null-terminated string that specifies the name of the resource file for the dialog box template that is to be substituted for the dialog box template in COMMDLG.DLL. An application can use the MAKEINTRESOURCE macro for numbered dialog box resources. This member is used only if the Flags member specifies the OFN\_ENABLETEMPLATE flag; otherwise, this member is ignored.

This member is filled on input.

See Also

GetOpenFileName, GetSaveFileName

# **OUTLINETEXTMETRIC**

3.1

```
typedef struct tagOUTLINETEXTMETRIC {
    UINT
                otmSize;
    TEXTMETRIC otmTextMetrics;
    BYTE
                otmFiller:
    PANOSE
                otmPanoseNumber:
    UINT
                otmfsSelection;
    UINT
                otmfsType;
    UINT
                otmsCharSlopeRise;
    UINT
                otmsCharSlopeRun;
    UINT
                otmItalicAngle;
    UINT
                otmEMSquare;
    INT
                otmAscent;
    INT
                otmDescent;
    UINT
                otmLineGap:
    UINT
                otmsXHeight;
    UINT
                otmsCapEmHeight:
    RECT
                otmrcFontBox;
    INT
                otmMacAscent:
    INT
                otmMacDescent;
    UINT
                otmMacLineGap;
    UINT
                otmusMinimumPPEM;
    POINT
                otmptSubscriptSize:
    POINT
                otmptSubscriptOffset;
    POINT
                otmptSuperscriptSize;
    POINT
                otmptSuperscriptOffset;
    UINT
                otmsStrikeoutSize;
    INT
                otmsStrikeoutPosition:
    INT
                otmsUnderscorePosition;
    UINT
                otmsUnderscoreSize;
    PSTR
                otmpFamilyName:
    PSTR
                otmpFaceName;
    PSTR
                otmpStyleName;
    PSTR
                otmpFullName;
} OUTLINETEXTMETRIC;
```

The **OUTLINETEXTMETRIC** structure contains metrics describing a TrueType font.

## Members

#### otmSize

Specifies the size, in bytes, of the **OUTLINETEXTMETRIC** structure.

## otmTextMetrics

Specifies a **TEXTMETRIC** structure containing further information about the font.

#### otmFiller

Specifies a value that causes the structure to be byte-aligned.

#### otmPanoseNumber

Specifies the Panose number for this font.

#### otmfsSelection

Specifies the nature of the font pattern. This member can be a combination of the following bits:

| Bit | Meaning    |  |  |
|-----|------------|--|--|
| 0   | Italic     |  |  |
| 1   | Underscore |  |  |
| 2   | Negative   |  |  |
| 3   | Outline    |  |  |
| 4   | Strikeout  |  |  |
| 5   | Bold       |  |  |
|     |            |  |  |

# otmfsType

Specifies whether the font is licensed. Licensed fonts may not be modified or exchanged. If bit 1 is set, the font may not be embedded in a document. If bit 1 is clear, the font can be embedded. If bit 2 is set, the embedding is read-only.

# otmsCharSlopeRise

Specifies the slope of the cursor. This value is 1 if the slope is vertical. Applications can use this value and the value of the **otmsCharSlopeRun** member to create an italic cursor that has the same slope as the main italic angle (specified by the **otmItalicAngle** member).

# otmsCharSlopeRun

Specifies the slope of the cursor. This value is zero if the slope is vertical. Applications can use this value and the value of the **otmsCharSlopeRise** member to create an italic cursor that has the same slope as the main italic angle (specified by the **otmItalicAngle** member).

# otmItalicAngle

Specifies the main italic angle of the font, in counterclockwise degrees from vertical. Regular (roman) fonts have a value of zero. Italic fonts typically have a negative italic angle (that is, they lean to the right).

# otmEMSquare

Specifies the number of logical units defining the x- or y-dimension of the em square for this font. (The number of units in the x- and y-directions are always the same for an em square.)

#### otmAscent

Specifies the maximum distance characters in this font extend above the base line. This is the typographic ascent for the font.

#### otmDescent

Specifies the maximum distance characters in this font extend below the base line. This is the typographic descent for the font.

# otmLineGap

Specifies typographic line spacing.

# otmsXHeight

Not supported.

# otmsCapEmHeight

Not supported.

## otmrcFontBox

Specifies the bounding box for the font.

## otmMacAscent

Specifies the maximum distance characters in this font extend above the base line for the Macintosh.

## otmMacDescent

Specifies the maximum distance characters in this font extend below the base line for the Macintosh.

# otmMacLineGap

Specifies line-spacing information for the Macintosh.

# otmusMinimumPPEM

Specifies the smallest recommended size for this font, in pixels per em-square.

# otmptSubscriptSize

Specifies the recommended horizontal and vertical size for subscripts in this font.

# otmptSubscriptOffset

Specifies the recommended horizontal and vertical offset for subscripts in this font. The subscript offset is measured from the character origin to the origin of the subscript character.

# otmptSuperscriptSize

Specifies the recommended horizontal and vertical size for superscripts in this font.

## otmptSuperscriptOffset

Specifies the recommended horizontal and vertical offset for superscripts in this font. The subscript offset is measured from the character base line to the base line of the superscript character.

#### otmsStrikeoutSize

Specifies the width of the strikeout stroke for this font. Typically, this is the width of the em-dash for the font.

# otmsStrikeoutPosition

Specifies the position of the strikeout stroke relative to the base line for this font. Positive values are above the base line and negative values are below.

## otmsUnderscorePosition

Specifies the position of the underscore character for this font.

#### otmsUnderscoreSize

Specifies the thickness of the underscore character for this font.

# otmpFamilyName

Specifies the offset from the beginning of the structure to a string specifying the family name for the font.

# otmpFaceName

Specifies the offset from the beginning of the structure to a string specifying the face name for the font. (This face name corresponds to the name specified in the **LOGFONT** structure.)

# otmpStyleName

Specifies the offset from the beginning of the structure to a string specifying the style name for the font.

# otmpFullName

Specifies the offset from the beginning of the structure to a string specifying the full name for the font. This name is unique for the font and often contains a version number or other identifying information.

#### Comments

The sizes returned in **OUTLINETEXTMETRIC** are given in logical units; that is, they depend on the current mapping mode of the specified display context.

#### See Also

**GetOutlineTextMetrics** 

# **PAINTSTRUCT**

2.x

```
typedef struct tagPAINTSTRUCT {     /* ps */
     HDC hdc;
     BOOL fErase;
     RECT rcPaint;
     BOOL fRestore;
     BOOL fIncUpdate;
     BYTE rgbReserved[16];
} PAINTSTRUCT;
```

The **PAINTSTRUCT** structure contains information for an application. This information can be used to paint the client area of a window owned by that application.

#### Members

#### hdc

Identifies the display context to be used for painting.

#### **fErase**

Specifies whether the background needs to be redrawn. This value is nonzero if the application should redraw the background. The application is responsible

for drawing the background if a window class is created without a background brush. For more information, see the description of the **hbrBackground** member of the **WNDCLASS** structure.

#### rcPaint

Specifies the upper-left and lower-right corners of the rectangle in which the painting is requested.

#### **fRestore**

Reserved; used internally by Windows.

# **fIncUpdate**

Reserved; used internally by Windows.

## rgbReserved

Reserved (reserved memory object used internally by Windows).

#### See Also

BeginPaint, WNDCLASS

# **PALETTEENTRY**

3.0

```
typedef struct tagPALETTEENTRY {    /* pe */
    BYTE peRed;
    BYTE peGreen;
    BYTE peBlue;
    BYTE peFlags;
} PALETTEENTRY;
```

The **PALETTEENTRY** structure specifies the color and usage of an entry in a logical color palette. A logical palette is defined by a **LOGPALETTE** structure.

#### Members

#### peRed

Specifies the intensity of red for the palette entry color.

#### peGreen

Specifies the intensity of green for the palette entry color.

## peBlue

Specifies the intensity of blue for the palette entry color.

# peFlags

Specifies how the palette entry is to be used. The **peFlags** member may be set to NULL or to one of the following values (specifying NULL informs Windows that the palette entry contains an RGB value and that it should be mapped normally):

| Value PC_EXPLICIT | Meaning  Specifies that the low-order word of the logical palette entry designates a hardware palette index. This flag allows the application to show the contents of the palette for the display device.                                                                                                    |
|-------------------|----------------------------------------------------------------------------------------------------|
| PC_NOCOLLAPSE     | Specifies that the color will be placed in an unused entry in<br>the system palette instead of being matched to an existing<br>color in the system palette. Once this color is in the system<br>palette, colors in other logical palettes can be matched to<br>this color. If there are no unused entries in the system<br>palette, the color is matched normally. |
| PC_RESERVED       | Specifies that the logical palette entry will be used for palette animation. Because the color will frequently change, using this flag prevents other windows from matching colors to this palette entry. If an unused system-palette entry is available, this color is placed in that entry. Otherwise, the color will not be available for animation.            |

# **PANOSE**

See Also

3.1

```
typedef struct tagPANOSE {
    BYTE bFamilyType;
    BYTE bSerifStyle;
    BYTE bWeight;
    BYTE bProportion;
    BYTE bContrast;
    BYTE bStrokeVariation;
    BYTE bArmStyle;
    BYTE bLetterform;
    BYTE bMidline;
    BYTE bXHeight;
} PANOSE;
```

The **PANOSE** structure describes the Panose font-classification values for a True-Type font.

# Members

# bFamilyType

Specifies the font family. This member can be one of the following values:

| Value | Meaning          |  |
|-------|------------------|--|
| 0     | Any              |  |
| 1     | No fit           |  |
| 2     | Text and display |  |
| 3     | Script           |  |
| 4     | Decorative       |  |
| 5     | Pictorial        |  |

# **bSerifStyle**

Specifies the style of serifs for the font. This member can be one of the following values:

| Meaning            |                                                                                                    |
|--------------------|----------------------------------------------------------------------------------------------------|
| Any                |                                                                                                    |
| No fit             |                                                                                                    |
| Cove               |                                                                                                    |
| Obtuse cove        |                                                                                                    |
| Square cove        |                                                                                                    |
| Obtuse square cove |                                                                                                    |
| Square             |                                                                                                    |
| Thin               |                                                                                                    |
| Bone               |                                                                                                    |
| Exaggerated        |                                                                                                    |
| Triangle           |                                                                                                    |
| Normal sans        |                                                                                                    |
| Obtuse sans        |                                                                                                    |
| Perp sans          |                                                                                                    |
| Flared             |                                                                                                    |
| Rounded            |                                                                                                    |
|                    | Any No fit Cove Obtuse cove Square cove Obtuse square cove Square Thin Bone Exaggerated Triangle Normal sans Obtuse sans Perp sans Flared |

## **bWeight**

Specifies the weight of the font. This member can be one of the following values:

| Value | Meaning    |  |
|-------|------------|--|
| 0     | Any        |  |
| 1     | No fit     |  |
| 2     | Very light |  |
| 3     | Light      |  |
| 4     | Thin       |  |
| 5     | Book       |  |
| 6     | Medium     |  |
| 7     | Demi       |  |
| 8     | Bold       |  |
| 9     | Heavy      |  |
| 10    | Black      |  |
| 11    | Nord       |  |

## **bProportion**

Specifies the proportion of the font. This member can be one of the following values:

| Value | Meaning        |                                                                                                    |
|-------|----------------|----------------------------------------------------------------------------------------------------|
| 0     | Any            |                                                                                                    |
| 1     | No fit         |                                                                                                    |
| 2     | Old style      | Experience of the control of the control of the con |
| 3     | Modern         |                                                                                                    |
| 4     | Even width     |                                                                                                    |
| 5     | Expanded       |                                                                                                    |
| 6     | Condensed      |                                                                                                    |
| 7     | Very expanded  |                                                                                                    |
| 8     | Very condensed |                                                                                                    |
| 9     | Monospaced     |                                                                                                    |
|       |                |                                                                                                    |

## **bContrast**

Specifies the contrast of the font. This member can be one of the following values:

| Value | Meaning     |  |
|-------|-------------|--|
| 0     | Any         |  |
| 1     | No fit      |  |
| 2     | None        |  |
| 3     | Very low    |  |
| 4     | Low         |  |
| 5     | Medium low  |  |
| 6     | Medium      |  |
| 7     | Medium high |  |
| 8     | High        |  |
| 9     | Very high   |  |

## **bStrokeVariation**

Specifies the stroke variation for the font. This member can be one of the following values:

| Meaning              |                                                                                                    |
|----------------------|----------------------------------------------------------------------------------------------------|
| Any                  | -                                                                                                    |
| No fit               |                                                                                                    |
| Gradual/diagonal     |                                                                                                    |
| Gradual/transitional |                                                                                                    |
| Gradual/vertical     |                                                                                                    |
| Gradual/horizontal   |                                                                                                    |
| Rapid/vertical       |                                                                                                    |
| Rapid/horizontal     |                                                                                                    |
| Instant/vertical     |                                                                                                    |
|                      | Any No fit Gradual/diagonal Gradual/transitional Gradual/vertical Gradual/horizontal Rapid/vertical Rapid/horizontal |

## **bArmStyle**

Specifies the style for the arms in the font. This member can be one of the following values:

| Meaning                        |                                                                                                    |
|--------------------------------|----------------------------------------------------------------------------------------------------|
| Any                            |                                                                                                    |
| No fit                         |                                                                                                    |
| Straight arms/horizontal       |                                                                                                    |
| Straight arms/wedge            |                                                                                                    |
| Straight arms/vertical         |                                                                                                    |
| Straight arms/single serif     |                                                                                                    |
| Straight arms/double serif     |                                                                                                    |
| Non-straight arms/horizontal   |                                                                                                    |
| Non-straight arms/wedge        |                                                                                                    |
| Non-straight arms/vertical     |                                                                                                    |
| Non-straight arms/single serif |                                                                                                    |
| Non-straight arms/double serif |                                                                                                    |
|                                | Any No fit Straight arms/horizontal Straight arms/wedge Straight arms/vertical Straight arms/single serif Straight arms/double serif Non-straight arms/horizontal Non-straight arms/wedge Non-straight arms/vertical Non-straight arms/single serif |

## **bLetterform**

Specifies the letter form for the font. This member can be one of the following values:

| Meaning           |                                                                                                    |                                                                                                    |                                                                                                    |                                                                                                    |                                                                                                    |
|-------------------|----------------------------------------------------------------------------------------------------|----------------------------------------------------------------------------------------------------|----------------------------------------------------------------------------------------------------|----------------------------------------------------------------------------------------------------|----------------------------------------------------------------------------------------------------|
| Any               |                                                                                                    |                                                                                                    |                                                                                                    |                                                                                                    |                                                                                                    |
| No fit            |                                                                                                    |                                                                                                    |                                                                                                    |                                                                                                    |                                                                                                    |
| Normal/contact    |                                                                                                    |                                                                                                    |                                                                                                    |                                                                                                    |                                                                                                    |
| Normal/weighted   |                                                                                                    |                                                                                                    |                                                                                                    |                                                                                                    |                                                                                                    |
| Normal/boxed      |                                                                                                    |                                                                                                    |                                                                                                    |                                                                                                    |                                                                                                    |
| Normal/flattened  |                                                                                                    |                                                                                                    |                                                                                                    |                                                                                                    |                                                                                                    |
| Normal/rounded    |                                                                                                    |                                                                                                    |                                                                                                    |                                                                                                    |                                                                                                    |
| Normal/off-center |                                                                                                    |                                                                                                    |                                                                                                    |                                                                                                    |                                                                                                    |
| Normal/square     |                                                                                                    |                                                                                                    |                                                                                                    |                                                                                                    |                                                                                                    |
| -                 |                                                                                                    |                                                                                                    |                                                                                                    |                                                                                                    |                                                                                                    |
| •                 |                                                                                                    |                                                                                                    |                                                                                                    |                                                                                                    |                                                                                                    |
|                   |                                                                                                    |                                                                                                    |                                                                                                    |                                                                                                    |                                                                                                    |
| <del>-</del>      |                                                                                                    |                                                                                                    |                                                                                                    |                                                                                                    |                                                                                                    |
| <del>-</del>      |                                                                                                    |                                                                                                    |                                                                                                    |                                                                                                    |                                                                                                    |
|                   |                                                                                                    |                                                                                                    |                                                                                                    |                                                                                                    |                                                                                                    |
| Oblique/square    |                                                                                                    |                                                                                                    |                                                                                                    |                                                                                                    |                                                                                                    |
|                   | Any No fit Normal/contact Normal/weighted Normal/boxed Normal/flattened Normal/rounded Normal/off-center Normal/square Oblique/contact Oblique/weighted Oblique/boxed Oblique/flattened Oblique/rounded Oblique/off-center | Any No fit Normal/contact Normal/weighted Normal/boxed Normal/flattened Normal/rounded Normal/off-center Normal/square Oblique/contact Oblique/weighted Oblique/boxed Oblique/flattened Oblique/rounded Oblique/off-center | Any No fit Normal/contact Normal/weighted Normal/boxed Normal/flattened Normal/rounded Normal/off-center Normal/square Oblique/contact Oblique/weighted Oblique/boxed Oblique/flattened Oblique/rounded Oblique/rounded | Any No fit Normal/contact Normal/weighted Normal/boxed Normal/flattened Normal/rounded Normal/off-center Normal/square Oblique/contact Oblique/weighted Oblique/boxed Oblique/flattened Oblique/rounded Oblique/rounded | Any No fit Normal/contact Normal/weighted Normal/boxed Normal/flattened Normal/rounded Normal/off-center Normal/square Oblique/contact Oblique/weighted Oblique/boxed Oblique/flattened Oblique/flattened Oblique/rounded Oblique/off-center |

## **bMidline**

Specifies the style of the midline for the font. This member can be one of the following values:

| Value | Meaning          |  |
|-------|------------------|--|
| 0     | Any              |  |
| 1     | No fit           |  |
| 2     | Standard/trimmed |  |
| 3     | Standard/pointed |  |
| 4     | Standard/serifed |  |
| 5     | High/trimmed     |  |
| 6     | High/pointed     |  |
| 7     | High/serifed     |  |
| 8     | Constant/trimmed |  |
| 9     | Constant/pointed |  |
| 10    | Constant/serifed |  |
| 11    | Low/trimmed      |  |
| 12    | Low/pointed      |  |
| 13    | Low/serifed      |  |

## **bXHeight**

Specifies the x-height of the font. This member can be one of the following values:

| Meaning           |                                                                                           |
|-------------------|-------------------------------------------------------------------------------------------|
| Any               |                                                                                           |
| No fit            |                                                                                           |
| Constant/small    |                                                                                           |
| Constant/standard |                                                                                           |
| Constant/large    |                                                                                           |
| Ducking/small     |                                                                                           |
| Ducking/standard  |                                                                                           |
| Ducking/large     |                                                                                           |
|                   | Any No fit Constant/small Constant/standard Constant/large Ducking/small Ducking/standard |

**POINT** 

2.x

```
typedef struct tagPOINT {    /* pt */
    int x;
    int y;
} POINT;
```

The **POINT** structure defines the x- and y-coordinates of a point.

Members

X

Specifies the x-coordinate of a point.

y

Specifies the y-coordinate of a point.

See Also

ChildWindowFromPoint, PtInRect, WindowFromPoint

## **POINTFX**

3.1

```
typedef struct tagPOINTFX {
    FIXED x;
    FIXED y;
} POINTFX;
```

The **POINTFX** structure contains the coordinates of points that describe the outline of a character in a TrueType font. **POINTFX** is a member of the **TTPOLYCURVE** and **TTPOLYGONHEADER** structures.

Members

X

Specifies the x-component of a point on the outline of a TrueType character.

y

Specifies the y-component of a point on the outline of a TrueType character.

See Also

FIXED, TTPOLYCURVE, TTPOLYGONHEADER

## **PRINTDLG**

3.1

```
#include <commdlg.h>
typedef struct tagPD { /* pd */
    DWORD
              1StructSize:
    HWND
              hwndOwner:
    HGLOBAL
              hDevMode:
              hDevNames:
    HGLOBAL
    HDC
              hDC:
              Flags;
    DWORD
    UINT
              nFromPage:
    UINT
              nToPage;
    UINT
              nMinPage;
    UINT
              nMaxPage;
    UINT
              nCopies:
    HINSTANCE hInstance;
    LPARAM
              1CustData:
            (CALLBACK* lpfnPrintHook)(HWND, UINT, WPARAM, LPARAM);
    UINT
    UINT
            (CALLBACK* lpfnSetupHook)(HWND, UINT, WPARAM, LPARAM);
    LPCSTR
              lpPrintTemplateName;
    LPCSTR
              lpSetupTemplateName;
    HGLOBAL
              hPrintTemplate:
    HGLOBAL
              hSetupTemplate:
} PRINTDLG;
```

The **PRINTDLG** structure contains information that the system uses to initialize the system-defined Print dialog box. After the user chooses the OK button to close the dialog box, the system returns information about the user's selections in this structure.

#### Members

#### **IStructSize**

Specifies the length of the structure, in bytes. This member is filled on input.

#### hwndOwner

Identifies the window that owns the dialog box. This member can be any valid window handle, or it should be NULL if the dialog box is to have no owner.

If the PD\_SHOWHELP flag is set, **hwndOwner** must identify the window that owns the dialog box. The window procedure for this owner window receives a notification message when the user chooses the Help button. (The identifier for the notification message is the value returned by the **RegisterWindowMessage** function when HELPMSGSTRING is passed as its argument.)

This member is filled on input.

#### hDevMode

Identifies a movable global memory object that contains a **DEVMODE** structure. Before the **PrintDlg** function is called, the members in this structure may contain data used to initialize the dialog box controls. When the **PrintDlg** function returns, the members in this structure specify the state of each of the dialog box controls.

If the application uses the structure to initialize the dialog box controls, it must allocate space for and create the **DEVMODE** structure. (The application should allocate a movable memory object.)

If the application does not use the structure to initialize the dialog box controls, the **hDevMode** member may be NULL. In this case, the **PrintDlg** function allocates memory for the structure, initializes its members, and returns a handle that identifies it.

If the device driver for the specified printer does not support extended device modes, the **hDevMode** member is NULL when **PrintDlg** returns.

If the device name (specified by the **dmDeviceName** member of the **DEVMODE** structure) does not appear in the [devices] section of WIN.INI, the **PrintDlg** function returns an error.

The value of **hDevMode** may change during the execution of the **PrintDlg** function. This member is filled on input and output.

#### **hDevNames**

Identifies a movable global memory object that contains a **DEVNAMES** structure. This structure contains three strings; these strings specify the driver name, the printer name, and the output-port name. Before the **PrintDlg** function is called, the members of this structure contain strings used to initialize the dialog box controls. When the **PrintDlg** function returns, the members of this structure contain the strings typed by the user. The calling application uses these strings to create a device context or an information context.

If the application uses the structure to initialize the dialog box controls, it must allocate space for and create the **DEVMODE** data structure. (The application should allocate a movable global memory object.)

If the application does not use the structure to initialize the dialog box controls, the **hDevNames** member can be NULL. In this case, the **PrintDlg** function allocates memory for the structure, initializes its members (using the printer name specified in the **DEVMODE** data structure), and returns a handle that identifies it. When the **PrintDlg** function initializes the members of the **DEVNAMES** structure, it uses the first port name that appears in the [devices] section of WIN.INI. For example, the function uses "LPT1" as the port name if the following string appears in the [devices] section:

PCL / HP LaserJet=HPPCL,LPT1:,LPT2:

If both the **hDevMode** and **hDevNames** members are NULL, **PrintDlg** specifies the current default printer for **hDevNames**.

The value of **hDevNames** may change during the execution of the **PrintDlg** function. This member is filled on input and output.

## hDC

Identifies either a device context or an information context, depending on whether the **Flags** member specifies the PD\_RETURNDC or the PD\_RETURNIC flag. If neither flag is specified, the value of this member is undefined. If both flags are specified, **hDC** is PD\_RETURNDC.

This member is filled on output.

## **Flags**

Specifies the dialog box initialization flags. This member may be a combination of the following values:

| Value                   | Meaning                                                                                                    |
|-------------------------|----------------------------------------------------------------------------------------------------|
| PD_ALLPAGES             | Indicates that the All radio button was selected when the user closed the dialog box. (This value is used as a placeholder, to indicate that the PD_PAGENUMS and PD_SELECTION flags are not set. This value can be set on input and output.)              |
| PD_COLLATE              | Causes the Collate Copies check box to be checked when the dialog box is created. When the <b>PrintDlg</b> function returns, this flag indicates the state in which the user left the Collate Copies check box. This flag can be set on input and output. |
| PD_DISABLEPRINTTOFILE   | Disables the Print to File check box.                                                                                                    |
| PD_ENABLEPRINTHOOK      | Enables the hook function specified in the <b>lpfnPrintHook</b> member of this structure.                                                                                                    |
| PD_ENABLEPRINTTEMPLATE  |                                                                                                    |
|                         | Causes the system to use the dialog box template identified by the hInstance and lpPrint-TemplateName members to create the Print dialog box.                                                                                                    |
| PD_ENABLEPRINTTEMPLATEH | ANDLE                                                                                                    |
|                         | Indicates that the <b>hPrintTemplate</b> member identifies a data block that contains a pre-loaded dialog box template. The system ignores the <b>hInstance</b> member if this flag is specified.                                                         |
| PD_ENABLESETUPHOOK      | Enables the hook function specified in the <b>lpfnSetupHook</b> member of this structure.                                                                                                    |
| PD_ENABLESETUPTEMPLATE  |                                                                                                    |
|                         | Causes the system to use the dialog box template identified by the hInstance and lpSetup-TemplateName members to create the Print Setup dialog box.                                                                                                    |
|                         |                                                                                                    |

| Value                  | Meaning                                                                                                    |
|------------------------|----------------------------------------------------------------------------------------------------|
| PD_ENABLESETUPTEMPLATE | HANDLE                                                                                                    |
|                        | Indicates that the <b>hSetupTemplate</b> member identifies a data block that contains a pre-loaded dialog box template. The system ignores the <b>hInstance</b> member if this flag is specified.                                                                                                    |
| PD_HIDEPRINTTOFILE     | Hides and disables the Print to File check box.                                                                                                    |
| PD_NOPAGENUMS          | Disables the Pages radio button and the associated edit controls.                                                                                                    |
| PD_NOSELECTION         | Disables the Selection radio button.                                                                                                    |
| PD_NOWARNING           | Prevents the warning message from being displayed when there is no default printer.                                                                                                    |
| PD_PAGENUMS            | Causes the Pages radio button to be selected when the dialog box is created. When the <b>PrintDlg</b> function returns, this flag is set if the Pages button is in the selected state. If neither PD_PAGENUMS nor PD_SELECTION is specified, the All radio button is in the selected state.                                                                                                    |
|                        | This flag can be set on input and output.                                                                                                    |
| PD_PRINTSETUP          | Causes the system to display the Print Setup dialog box rather than the Print dialog box.                                                                                                    |
| PD_PRINTTOFILE         | Causes the Print to File check box to be checked when the dialog box is created.                                                                                                    |
|                        | This flag can be set on input and output.                                                                                                    |
| PD_RETURNDC            | Causes the <b>PrintDlg</b> function to return a device context matching the selections that the user made in the dialog box. The handle to the device context is returned in the <b>hDC</b> member. If neither PD_RETURNDC nor PD_RETURNIC is specified, the <b>hDC</b> parameter is undefined on output.                                                                                                    |
| PD_RETURNDEFAULT       | Causes the <b>PrintDlg</b> function to return <b>DEVMODE</b> and <b>DEVNAMES</b> structures that are initialized for the system default printer. <b>PrintDlg</b> does this without displaying a dialog box. Both the <b>hDevNames</b> and the <b>hDevMode</b> members should be NULL; otherwise, the function returns an error. If the system default printer is supported by an old printer driver (earlier than Windows version 3.0), only the <b>hDevNames</b> member is returned—the <b>hDevMode</b> member is NULL. |

| Value               | Meaning                                                                                                    |
|---------------------|----------------------------------------------------------------------------------------------------|
| PD_RETURNIC         | Causes the <b>PrintDlg</b> function to return an information context matching the selections that the user made in the dialog box. The information context is returned in the <b>hDC</b> member. If neither PD_RETURNDC nor PD_RETURNIC is specified, the <b>hDC</b> parameter is undefined on output.                                                                                        |
| PD_SELECTION        | Causes the Selection radio button to be selected when the dialog box is created. When the <b>PrintDlg</b> function returns, this flag is set if the Selection button is in the selected state. If neither PD_PAGENUMS nor PD_SELECTION is specified, the All radio button is in the selected state.                                                                                           |
|                     | This flag can be set on input and output.                                                                                                    |
| PD_SHOWHELP         | Causes the dialog box to show the Help button. If this flag is specified, the <b>hwndOwner</b> must not be NULL.                                                                                                    |
| PD_USEDEVMODECOPIES | Disables the Copies edit control if a printer driver does not support multiple copies. If a driver does support multiple copies, setting this flag indicates that the <b>PrintDlg</b> function should store the requested number of copies in the <b>dmCopies</b> member of the <b>DEVMODE</b> structure and store the value 1 in the <b>nCopies</b> member of the <b>PRINTDLG</b> structure. |
|                     | If this flag is not set, the <b>PRINTDLG</b> structure stores the value 1 in the <b>dmCopies</b> member of the <b>DEVMODE</b> structure and stores the requested number of copies in the <b>nCopies</b> member of the <b>PRINTDLG</b> structure.                                                                                                    |

These flags may be set when the structure is initialized, except where specified.

## nFromPage

Specifies the initial value for the starting page in the From edit control. When the **PrintDlg** function returns, this member specifies the page at which to begin printing. This value is valid only if the PD\_PAGENUMS flag is specified. The maximum value for this member is 0xFFFE; if 0xFFFF is specified, the From edit control is left blank.

This member is filled on input and output.

## nToPage

Specifies the initial value for the ending page in the To edit control. When the **PrintDlg** function returns, this member specifies the last page to print. This value is valid only if the PD\_PAGENUMS flag is specified. The maximum value for this member is 0xFFFE; if 0xFFFF is specified, the To edit control is left blank.

This member is filled on input and output.

## nMinPage

Specifies the minimum number of pages that can be specified in the From and To edit controls. This member is filled on input.

## nMaxPage

Specifies the maximum number of pages that can be specified in the From and To edit controls. This member is filled on input.

## **nCopies**

Before the **PrintDlg** function is called, this member specifies the value to be used to initialize the Copies edit control *if* the **hDevMode** member is NULL; otherwise, the **dmCopies** member of the **DEVMODE** structure contains the value used to initialize the Copies edit control.

When **PrintDlg** returns, the value specified by this member depends on the version of Windows for which the printer driver was written. For printer drivers written for Windows versions earlier than 3.0, this member specifies the number of copies requested by the user in the Copies edit control. For printer drivers written for Windows versions 3.0 and later, this member specifies the number of copies requested by the user *if* the PD\_USEDEVMODECOPIES flag was not set; otherwise, this member specifies the value 1 and the actual number of copies requested appears in the **DEVMODE** structure.

This member is filled on input and output.

#### hInstance

Identifies a data block that contains the pre-loaded dialog box template specified by the **lpPrintTemplateName** or the **lpSetupTemplateName** member. This member is used only if the **Flags** member specifies the PD\_ENABLEPRINTTEMPLATE or PD\_ENABLESETUPTEMPLATE flag; otherwise, this member is ignored.

This member is filled on input.

#### **ICustData**

Specifies application-defined data that the system passes to the hook function identified by the **lpfnPrintHook** or the **lpfnSetupHook** member. The system passes a pointer to the **PRINTDLG** structure in the *lParam* parameter of the WM\_INITDIALOG message; this pointer can be used to retrieve the **lCust-Data** member.

## **lpfnPrintHook**

Points to the exported hook function that processes dialog box messages if the application customizes the Print dialog box. This member is ignored unless the PD\_ENABLEPRINTHOOK flag is specified in the **Flags** member.

This member is filled on input.

## **lpfnSetupHook**

Points to the exported hook function that processes dialog box messages if the application customizes the Print Setup dialog box. This member is ignored unless the PD\_ENABLESETUPHOOK flag is specified in the **Flags** member.

This member is filled on input.

## **lpPrintTemplateName**

Points to a null-terminated string that specifies the dialog box template that is to be substituted for the standard dialog box template in COMMDLG. An application must specify the PD\_ENABLEPRINTTEMPLATE constant in the **Flags** member to enable the hook function; otherwise, the system ignores this structure member.

This member is filled on input.

## **lpSetupTemplateName**

Points to a null-terminated string that specifies the dialog box template that is to be substituted for the standard dialog box template in COMMDLG. An application must specify the PD\_ENABLEPRINTTEMPLATE constant in the **Flags** member to enable the hook function; otherwise, the system ignores this structure member.

This member is filled on input.

## hPrintTemplate

Identifies the handle of the global memory object that contains the preloaded dialog box template to be used instead of the default template in COMMDLG.DLL for the Print dialog box. To use the dialog box template, the PD\_ENABLEPRINTTEMPLATEHANDLE flag must be set.

This member is filled on input.

## hSetupTemplate

Identifies the handle of the global memory object that contains the preloaded dialog box template to be used instead of the default template in COMMDLG.DLL for the Print Setup dialog box. To use the dialog box template, the PD\_ENABLEPRINTTEMPLATEHANDLE flag must be set.

This member is filled on input.

#### See Also

CreateDC, CreateIC, PrintDlg, DEVMODE, DEVNAMES

# RASTERIZER\_STATUS

3.1

```
typedef struct tagRASTERIZER_STATUS {    /* rs */
    int nSize;
    int wFlags;
    int nLanguageID;
} RASTERIZER_STATUS;
```

The **RASTERIZER\_STATUS** structure contains information about whether TrueType is installed. This structure is filled when an application calls the **GetRasterizerCaps** function.

#### Members

#### nSize

Specifies the size, in bytes, of the **RASTERIZER\_STATUS** structure.

## wFlags

Specifies whether at least one TrueType font is installed and whether TrueType is enabled. This value is TT\_AVAILABLE and/or TT\_ENABLED if TrueType is on the system.

## nLanguageID

Specifies the language in the system's SETUP.INF file. For more information about Microsoft language identifiers, see the **StringTable** structure.

#### See Also

**GetRasterizerCaps** 

## RECT

2.x

```
typedef struct tagRECT {    /* rc */
    int left;
    int top;
    int right;
    int bottom;
} RECT;
```

The **RECT** structure defines the coordinates of the upper-left and lower-right corners of a rectangle.

#### Members

#### left

Specifies the x-coordinate of the upper-left corner of a rectangle.

## top

Specifies the y-coordinate of the upper-left corner of a rectangle.

## right

Specifies the x-coordinate of the lower-right corner of a rectangle.

#### bottom

Specifies the y-coordinate of the lower-right corner of a rectangle.

#### **Comments**

The width of the rectangle defined by the **RECT** structure must not exceed 32,767 units.

When the **RECT** structure is passed to the **FillRect** function, graphics device interface (GDI) fills the rectangle up to, but not including, the right column and bottom row of pixels.

# **RGBQUAD**

3.0

```
typedef struct tagRGBQUAD {    /* rgbq */
    BYTE    rgbBlue;
    BYTE    rgbGreen;
    BYTE    rgbRed;
    BYTE    rgbReserved;
} RGBQUAD;
```

The **RGBQUAD** structure describes a color consisting of relative intensities of red, green, and blue. The **bmiColors** member of the **BITMAPINFO** structure consists of an array of **RGBQUAD** structures.

#### Members

#### rgbBlue

Specifies the intensity of blue in the color.

## rgbGreen

Specifies the intensity of green in the color.

## rgbRed

Specifies the intensity of red in the color.

### rgbReserved

Not used; must be set to zero.

## **RGBTRIPLE**

3.0

```
typedef struct tagRGBTRIPLE { /* rgbt */
   BYTE    rgbtBlue;
   BYTE    rgbtGreen;
   BYTE    rgbtRed;
} RGBTRIPLE;
```

The **RGBTRIPLE** structure describes a color consisting of relative intensities of red, green, and blue. The **bmciColors** member of the **BITMAPCOREINFO** structure consists of an array of **RGBTRIPLE** structures.

Windows applications should use the **BITMAPINFO** structure instead of **BITMAPCOREINFO** whenever possible. The **BITMAPINFO** structure uses an **RGBQUAD** structure instead of the **RGBTRIPLE** structure.

#### Members

## rgbtBlue

Specifies the intensity of blue in the color.

## rgbtGreen

Specifies the intensity of green in the color.

## rgbtRed

Specifies the intensity of red in the color.

## **SEGINFO**

3.1

```
typedef struct tagSEGINFO {
   UINT    offSegment;
   UINT    cbSegment;
   UINT    flags;
   UINT    cbAlloc;
   HGLOBAL h;
   UINT    alignShift;
   UINT    reserved[2];
} SEGINFO;
```

The **SEGINFO** structure contains information about a data or code segment. This structure is filled in by the **GetCodeInfo** function.

#### Members

#### offSegment

Specifies the offset, in sectors, to the contents of the segment data, relative to the beginning of the file. (Zero means no file data is available.) The size of the sector is determined by shifting left by 1 the value given in the **alignShift** member.

## cbSegment

Specifies the length of the segment in the file, in bytes. Zero means 64K.

## flags

Contains flags which specify attributes of the segment. The following list describes these flags:

| Bit   | Meaning                                                                                                    |
|-------|----------------------------------------------------------------------------------------------------|
| 0–2   | Specifies the segment type. If bit 0 is set to 1, the segment is a data segment. Otherwise, the segment is a code segment.                                                                                                    |
| 3     | Specifies whether segment data is iterated. When this bit is set to 1, the segment data is iterated.                                                                                                    |
| 4     | Specifies whether the segment is movable or fixed. When this bit is set to 1, the segment is movable. Otherwise, it is fixed.                                                                                                    |
| 5–6   | Reserved.                                                                                                    |
| 7     | Specifies whether the segment is a read-only data segment or an execute-only code segment. If this bit is set to 1 and the segment is a code segment, the segment is an execute-only segment. If this bit is set to zero and the segment is a data segment, it is a read-only segment. |
| 8     | Specifies whether the segment has associated relocation information. If this bit is set to 1, the segment has relocation information. Otherwise, the segment does not have relocation information.                                                                                     |
| 9     | Specifies whether the segment has debugging information. If this bit is set to 1, the segment has debugging information. Otherwise, the segment does not have debugging information.                                                                                                   |
| 10-15 | Reserved.                                                                                                    |

#### chAlloc

Specifies the total amount of memory allocated for the segment. This amount may exceed the actual size of the segment. Zero means 64K.

#### h

Identifies the global memory for the segment.

## alignShift

Specifies the size of the addressable sector as an exponent of 2. An executable file pads the application's code, data, and resource segments with zero bytes so that the segments are always a multiple of the file-segment size. Windows discards the extra bytes when it loads the segments from the file.

#### reserved

Specifies two reserved **UINT** values.

#### See Also

## GetCodeInfo

**SIZE** 

3.1

```
typedef struct tagSIZE {
   int cx;
   int cy;
} SIZE;
```

#include <toolhelp.h>

The **SIZE** structure contains viewport extents, window extents, text extents, bitmap dimensions, and the aspect-ratio filter for some extended functions for Windows 3.1.

**Members** 

CX

Specifies the x-extent when a function returns.

cy

Specifies the y-extent when a function returns.

See Also

GetAspectRatioFilterEx, GetBitmapDimensionEx, GetTextExtentPoint, GetViewportExtEx, GetWindowExtEx, ScaleViewportExtEx, ScaleWindowExtEx, SetBitmapDimensionEx, SetViewportExtEx, SetWindowExtEx

## **STACKTRACEENTRY**

3.1

```
typedef struct tagSTACKTRACEENTRY { /* ste */
    DWORD
            dwSize;
    HTASK
            hTask;
    WORD
            wSS:
    WORD
            wBP;
    WORD
            wCS;
    WORD
            wIP:
    HMODULE hModule:
    WORD
            wSegment;
    WORD
            wFlags:
} STACKTRACEENTRY;
```

The **STACKTRACEENTRY** structure contains information about one stack frame. This information enables an application to trace back through the stack of a specific task.

#### Members

#### dwSize

Specifies the size of the **STACKTRACEENTRY** structure, in bytes.

#### hTask

Identifies the task handle for the stack.

#### wSS

Contains the value in the SS register. This value is used with the value of the **wBP** member to determine the next entry in the stack-trace table.

## wBP

Contains the value in the BP register. This value is used with the **wSS** value to determine the next entry in the stack-trace table.

#### wCS

Contains the value in the CS register on return. This value is used with the value of the **wIP** member to determine the return value of the function.

#### wIP

Contains the value in the IP register on return. This value is used with the wCS value to determine the return value of the function.

#### **hModule**

Identifies the module that contains the currently executing function.

## wSegment

Contains the segment number of the current selector.

#### wFlags

Indicates the frame type. This type can be one of the following values:

| Value      | Meaning                                        |
|------------|------------------------------------------------|
| FRAME_FAR  | The CS register contains a valid code segment. |
| FRAME_NEAR | The CS register is null.                       |

#### See Also

## StackTraceCSIPFirst, StackTraceNext, StackTraceFirst

## **SYSHEAPINFO**

3.1

```
#include <toolhelp.h>

typedef struct tagSYSHEAPINFO { /* shi */
    DWORD dwSize;
    WORD wUserFreePercent;
    WORD wGDIFreePercent;
    HGLOBAL hUserSegment;
    HGLOBAL hGDISegment;
} SYSHEAPINFO;
```

The **SYSHEAPINFO** structure contains information about the USER and GDI modules.

#### Members

#### dwSize

Specifies the size of the **SYSHEAPINFO** structure, in bytes.

## wUserFreePercent

Specifies the percentage of the USER local heap that is free.

## wGDIFreePercent

Specifies the percentage of the GDI local heap that is free.

## hUserSegment

Identifies the DGROUP segment of the USER local heap.

## hGDISegment

Identifies the DGROUP segment of the GDI local heap.

#### See Also

**SystemHeapInfo** 

## **TASKENTRY**

3.1

```
#include <toolhelp.h>
typedef struct tagTASKENTRY { /* te */
   DWORD
              dwSize:
   HTASK
              hTask;
   HTASK
              hTaskParent;
   HINSTANCE hinst:
   HMODULE
             hModule:
   WORD
              wSS:
   WORD
             wSP:
   WORD
             wStackTop;
   WORD
              wStackMinimum;
   WORD
             wStackBottom;
   WORD
             wcEvents:
   HGLOBAL
             hQueue;
```

The **TASKENTRY** structure contains information about one task.

szModule[MAX\_MODULE\_NAME + 1];

#### Members

#### dwSize

Specifies the size of the **TASKENTRY** structure, in bytes.

#### hTask

Identifies the task handle for the stack.

wPSPOffset:

hNext;

#### **hTaskParent**

char

WORD

} TASKENTRY;

HANDLE

Identifies the parent of the task.

#### hInst

Identifies the instance handle of the task. This value is equivalent to the task's DGROUP segment selector.

#### hModule

Identifies the module that contains the currently executing function.

## wSS

Contains the value in the SS register.

#### wSP

Contains the value in the SP register.

#### wStackTop

Specifies the offset to the top of the stack (lowest address on the stack).

#### wStackMinimum

Specifies the lowest segment number of the stack during execution of the task.

#### wStackBottom

Specifies the offset to the bottom of the stack (highest address on the stack).

#### wcEvents

Specifies the number of pending events.

#### **hOueue**

Identifies the task queue.

#### szModule

Specifies the name of the module that contains the currently executing function.

#### wPSPOffset

Specifies the offset from the program segment prefix (PSP) to the beginning of the executable code segment.

#### **hNext**

Identifies the next entry in the task list. This member is reserved for internal use by Windows.

## See Also

TaskFindHandle, TaskFirst, TaskNext

## **TEXTMETRIC**

2.x

```
typedef struct tagTEXTMETRIC { /* tm */
    int tmHeight;
   int tmAscent;
    int tmDescent:
    int tmInternalLeading;
    int tmExternalLeading:
   int tmAveCharWidth;
    int tmMaxCharWidth;
    int tmWeight:
   BYTE tmItalic:
   BYTE tmUnderlined:
    BYTE tmStruckOut;
    BYTE tmFirstChar:
   BYTE tmLastChar;
   BYTE tmDefaultChar;
    BYTE tmBreakChar;
    BYTE tmPitchAndFamily;
   BYTE tmCharSet;
    int tmOverhang;
    int tmDigitizedAspectX:
    int tmDigitizedAspectY;
} TEXTMETRIC;
```

The **TEXTMETRIC** structure contains basic information about a physical font. For Windows version 3.1, the **EnumFonts** and **EnumFontFamilies** functions return information about TrueType fonts in a **NEWTEXTMETRIC** structure.

#### Members

## tmHeight

Specifies the height of character cells. (The height is the sum of the **tmAscent** and **tmDescent** members.)

#### tmAscent

Specifies the ascent of character cells. (The ascent is the space between the base line and the top of the character cell.)

#### **tmDescent**

Specifies the descent of character cells. (The descent is the space between the bottom of the character cell and the base line.)

## **tmInternalLeading**

Specifies the difference between the point size of a font and the physical size of the font. For TrueType fonts, this value is equal to **tmHeight** minus (s\* **ntmSizeEM**), where s is the scaling factor for the TrueType font and **ntmSizeEM** is a value from the **NEWTEXTMETRIC** structure. For bitmap fonts, this value is used to determine the point size of a font. When an application specifies a negative value in the **lfHeight** member of the **LOGFONT** structure, the application is requesting a font whose height equals **tmHeight** minus **tmInternalLeading**.

#### **tmExternalLeading**

Specifies the amount of extra leading (space) that the application adds between rows. Since this area is outside the character cell, it contains no marks and will not be altered by text output calls in either opaque or transparent mode. The font designer sometimes sets this member to zero.

#### tmAveCharWidth

Specifies the average width of characters in the font. For ANSI\_CHARSET fonts, this is a weighted average of the characters "a" through "z" and the space character. For other character sets, this value is an unweighted average of all characters in the font.

#### tmMaxCharWidth

Specifies the "B" spacing of the widest character in the font. For more information about "B" spacing, see the description of the ABC structure.

#### tmWeight

Specifies the weight of the font. This member can be one of the following values:

| Constant      | Value |  |
|---------------|-------|--|
| FW_DONTCARE   | 0     |  |
| FW_THIN       | 100   |  |
| FW_EXTRALIGHT | 200   |  |

| Constant      | Value |  |
|---------------|-------|--|
| FW_ULTRALIGHT | 200   |  |
| FW_LIGHT      | 300   |  |
| FW_NORMAL     | 400   |  |
| FW_REGULAR    | 400   |  |
| FW_MEDIUM     | 500   |  |
| FW_SEMIBOLD   | 600   |  |
| FW_DEMIBOLD   | 600   |  |
| FW_BOLD       | 700   |  |
| FW_EXTRABOLD  | 800   |  |
| FW_ULTRABOLD  | 800   |  |
| FW_BLACK      | 900   |  |
| FW_HEAVY      | 900   |  |
|               |       |  |

#### tmItalic

Specifies an italic font if it is nonzero.

## tmUnderlined

Specifies an underlined font if it is nonzero.

#### **tmStruckOut**

Specifies a "struckout" font if it is nonzero.

## tmFirstChar

Specifies the value of the first character defined in the font.

#### tmLastChar

Specifies the value of the last character defined in the font.

## tmDefaultChar

Specifies the value of the character that will be substituted for characters that are not in the font.

## tmBreakChar

Specifies the value of the character that will be used to define word breaks for text justification.

## tmPitchAndFamily

Specifies the pitch and family of the selected font.

The four low-order bits identify the type of font, as shown in the following list:

| Value         | Meaning                               |
|---------------|---------------------------------------|
| TMPF_PITCH    | Designates a fixed-pitch font.        |
| TMPF_VECTOR   | Designates a vector or TrueType font. |
| TMPF_TRUETYPE | Designates a TrueType font.           |
| TMPF_DEVICE   | Designates a device font.             |

Some fonts are identified by several of these bits—for example, the bits TMPF\_PITCH, TMPF\_VECTOR, and TMPF\_TRUETYPE would be set for the monospace TrueType font, Courier New. The TMPF\_DEVICE bit could be set for a TrueType font as well, because this bit is set for both downloaded and device-resident fonts.

When the TMPF\_TRUETYPE bit is set, the font is usable on all output devices. For example, if a TrueType font existed on a printer but could not be used on the display, the TMPF\_TRUETYPE bit would not be set for that font.

The four high-order bits of this member designate the font family. The **tmPitchAndFamily** member can be combined with the value 0xF0 by using the bitwise AND operator and can then be compared with the font family names for an identical match. The following font families are defined:

| Value         | Meaning                                                                                                    |
|---------------|----------------------------------------------------------------------------------------------------|
| FF_DECORATIVE | Novelty fonts. Old English is an example.                                                                  |
| FF_DONTCARE   | Don't care or don't know.                                                                                  |
| FF_MODERN     | Fonts with constant stroke width, with or without serifs. Pica, Elite, and Courier New are examples.       |
| FF_ROMAN      | Fonts with variable stroke width and with serifs. Times New Roman and New Century Schoolbook are examples. |
| FF_SCRIPT     | Fonts designed to look like handwriting. Script and Cursive are examples.                                  |
| FF_SWISS      | Fonts with variable stroke width and without serifs. MS Sans Serif is an example.                          |
|               | Sans Serif is an example.                                                                                  |

#### tmCharSet

Specifies the character set of the font. The following values are defined:

| Constant         | Value |
|------------------|-------|
| ANSI_CHARSET     | 0     |
| DEFAULT_CHARSET  |       |
| SYMBOL_CHARSET   | 2     |
| SHIFTJIS_CHARSET | 128   |
| OEM_CHARSET      | 255   |

#### tmOverhang

Specifies the extra width that is added to some synthesized fonts. When synthesizing some attributes, such as bold or italic, GDI or a device sometimes adds width to a string on both a per-character and per-string basis. For example, GDI makes a string bold by expanding the intracharacter spacing and overstriking by an offset value and italicizes a font by skewing the string. In either case, the string is wider after the attribute is synthesized. For bold strings, the overhang is the distance by which the overstrike is offset. For italic strings, the overhang is the amount the top of the font is skewed past the bottom of the font.

The **tmOverhang** member is zero for many italic and bold TrueType fonts because many TrueType fonts include italic and bold faces that are not synthesized. For example, the overhang for Courier New Italic is zero.

An application that uses raster fonts can use the overhang value to determine the spacing between words that have different attributes.

## tmDigitizedAspectX

Specifies the horizontal aspect of the device for which the font was designed.

## tmDigitizedAspectY

Specifies the vertical aspect of the device for which the font was designed. The ratio of the **tmDigitizedAspectX** and **tmDigitizedAspectY** members is the aspect ratio of the device for which the font was designed.

#### Comments

All sizes are given in logical units; that is, they depend on the current mapping mode of the display context.

#### See Also

EnumFontFamilies, EnumFonts, GetDeviceCaps, GetTextMetrics

## **TIMERINFO**

3.1

```
#include <toolhelp.h>

typedef struct tagTIMERINFO { /* ti */
    DWORD dwSize;
    DWORD dwmsSinceStart;
    DWORD dwmsThisVM;
} TIMERINFO;
```

The **TIMERINFO** structure contains the elapsed time since the current task became active and since the virtual machine (VM) started.

#### Members

## dwSize

Specifies the size of the **TIMERINFO** structure, in bytes.

#### dwmsSinceStart

Contains the amount of time, in milliseconds, since the current task became active.

#### dwmsThisVM

Contains the amount of time, in milliseconds, since the current VM started.

#### **Comments**

In standard mode, the dwmsSinceStart and dwmsThisVM values are the same.

#### See Also

**TimerCount** 

## **TTPOLYCURVE**

3.1

```
typedef struct tagTTPOLYCURVE {
   UINT wType;
   UINT cpfx;
   POINTFX apfx[1];
} TTPOLYCURVE:
```

The **TTPOLYCURVE** structure contains information about a curve in the outline of a TrueType character.

#### Members

## wType

Specifies the type of curve described by the structure. This member can be one of the following values:

| Value           | Meaning                      |  |
|-----------------|------------------------------|--|
| TT_PRIM_LINE    | Curve is a polyline.         |  |
| TT_PRIM_QSPLINE | Curve is a quadratic spline. |  |

#### cpfx

Specifies the number of **POINTFX** structures in the array.

#### apfx

Specifies an array of **POINTFX** structures that define the polyline or quadratic spline.

#### **Comments**

When an application calls the **GetGlyphOutline** function, a glyph outline for a TrueType character is returned in a **TTPOLYGONHEADER** structure followed by as many **TTPOLYCURVE** structures as are required to describe the glyph. All points are returned as **POINTFX** structures and represent absolute positions, not relative moves. The starting point given by the **pfxStart** member of the **TTPOLYGONHEADER** structure is the point at which the outline for a contour begins. The **TTPOLYCURVE** structures that follow can be either polyline records or spline records.

Polyline records are a series of points; lines drawn between the points describe the outline of the character. Spline records represent the quadratic curves used by TrueType (that is, quadratic b-splines).

#### See Also

#### POINTFX, TTPOLYGONHEADER

## **TTPOLYGONHEADER**

3.1

```
typedef struct tagTTPOLYGONHEADER {
   DWORD cb;
   DWORD dwType;
   POINTFX pfxStart;
} TTPOLYGONHEADER;
```

The **TTPOLYGONHEADER** structure specifies the starting position and type of a contour in a TrueType character outline.

#### Members

ch

Specifies the number of bytes required by the **TTPOLYGONHEADER** structure and **TTPOLYCURVE** structure or structures required to describe the contour.

## dwType

Specifies the type of character outline that is returned. Currently, this value must be TT POLYGON TYPE.

## pfxStart

Specifies the starting point of the contour in the character outline.

#### Comments

Each TTPOLYGONHEADER structure is followed by one or more TTPOLY-CURVE structures.

## See Also

POINTFX, TTPOLYCURVE

# **VS\_FIXEDFILEINFO**

3.1

```
#include <ver.h>
typedef struct tagVS FIXEDFILEINFO {
                                         /* vsffi */
    DWORD dwSignature;
    DWORD dwStrucVersion:
    DWORD dwFileVersionMS:
    DWORD dwFileVersionLS:
    DWORD dwProductVersionMS;
    DWORD dwProductVersionLS:
    DWORD dwFileFlagsMask;
    DWORD dwFileFlags;
    DWORD dwFileOS;
    DWORD dwFileType;
    DWORD dwFileSubtype:
    DWORD dwFileDateMS:
    DWORD dwFileDateLS:
} VS_FIXEDFILEINFO;
```

The **VS\_FIXEDFILEINFO** structure contains version information about a file.

#### Members

## dwSignature

Specifies the value 0xFEEFO4BD.

#### dwStrucVersion

Specifies the binary version number of this structure. The high-order word contains the major version number, and the low-order word contains the minor version number. This value must be greater than 0x00000029.

#### dwFileVersionMS

Specifies the high-order 32 bits of the binary version number for the file. The value of this member is used with the value of the **dwFileVersionLS** member to form a 64-bit version number.

#### dwFileVersionLS

Specifies the low-order 32 bits of the binary version number for the file. The value of this member is used with the **dwFileVersionMS** value to form a 64-bit version number.

### dwProductVersionMS

Specifies the high-order 32 bits of the binary version number of the product with which the file is distributed. The value of this member is used with the value of the **dwProductVersionLS** member to form a 64-bit version number.

#### dwProductVersionLS

Specifies the low-order 32 bits of the binary version number of the product with which the file is distributed. The value of this member is used with the **dwProductVersionMS** value to form a 64-bit version number.

## dwFileFlagsMask

Specifies which bits in the **dwFileFlags** member are valid. If a bit is set, the corresponding bit in the **dwFileFlags** member is valid.

## dwFileFlags

Specifies the Boolean attributes of the file. The attributes can be a combination of the following values:

| Value              | Meaning                                                                                                    |
|--------------------|----------------------------------------------------------------------------------------------------|
| VS_FF_DEBUG        | File contains debugging information or is compiled with debugging features enabled.                                                                                                    |
| VS_FF_INFOINFERRED | File contains a dynamically created version-information resource. Some of the blocks for the resource may be empty or incorrect. This value is not intended to be used in version-information resources created by using the <b>VERSIONINFO</b> statement. |
| VS_FF_PATCHED      | File has been modified and is not identical to the original shipping file of the same version number.                                                                                                    |
| VS_FF_PRERELEASE   | File is a development version, not a commercially released product.                                                                                                    |
| VS_FF_PRIVATEBUILD | File was not built using standard release procedures. If this value is given, the <b>StringFileInfo</b> block must contain a <b>PrivateBuild</b> string.                                                                                                   |
| VS_FF_SPECIALBUILD | File was built by the original company using standard release procedures but is a variation of the standard file of the same version number. If this value is given, the <b>StringFileInfo</b> block must contain a <b>SpecialBuild</b> string.            |

## dwFileOS

Specifies the operating system for which this file was designed. This member can be one of the following values:

| Value             | Meaning                                                                 |
|-------------------|-------------------------------------------------------------------------|
| VOS_UNKNOWN       | Operating system for which the file was designed is unknown to Windows. |
| VOS_DOS           | File was designed for MS-DOS.                                           |
| VOS_NT            | File was designed for Windows NT.                                       |
| VOS_WINDOWS16     | File was designed for Windows version 3.0 or later.                     |
| VOS_WINDOWS32     | File was designed for 32-bit Windows.                                   |
| VOS_DOS_WINDOWS16 | File was designed for Windows version 3.0 or later running with MS-DOS. |
| VOS_DOS_WINDOWS32 | File was designed for 32-bit Windows running with MS-DOS.               |
| VOS_NT_WINDOWS32  | File was designed for 32-bit Windows running with Windows NT.           |

The values 0x00002L, 0x00003L, 0x20000L and 0x30000L are reserved.

## dwFileType

Specifies the general type of file. This type can be one of the following values:

| Value          | Meaning                                                                                                    |
|----------------|----------------------------------------------------------------------------------------------------|
| VFT_UNKNOWN    | File type is unknown to Windows.                                                                                                    |
| VFT_APP        | File contains an application.                                                                                                    |
| VFT_DLL        | File contains a dynamic-link library (DLL).                                                                                                    |
| VFT_DRV        | File contains a device driver. If the <b>dwFileType</b> member is VFT_DRV, the <b>dwFileSubtype</b> member contains a more specific description of the driver. |
| VFT_FONT       | File contains a font. If the <b>dwFileType</b> member is VFT_FONT, the <b>dwFileSubtype</b> member contains a more specific description of the font.           |
| VFT_VXD        | File contains a virtual device.                                                                                                    |
| VFT_STATIC_LIB | File contains a static-link library.                                                                                                    |
|                |                                                                                                    |

All other values are reserved for use by Microsoft.

## dwFileSubtype

Specifies the function of the file. This member is zero unless the **dwFileType** member is VFT\_DRV, VFT\_FONT, or VFT\_VXD.

If **dwFileType** is VFT\_DRV, **dwFileSubtype** may be one of the following values:

| Value                | Meaning                                |
|----------------------|----------------------------------------|
| VFT2_UNKNOWN         | Driver type is unknown to Windows.     |
| VFT2_DRV_COMM        | File contains a communications driver. |
| VFT2_DRV_PRINTER     | File contains a printer driver.        |
| VFT2_DRV_KEYBOARD    | File contains a keyboard driver.       |
| VFT2_DRV_LANGUAGE    | File contains a language driver.       |
| VFT2_DRV_DISPLAY     | File contains a display driver.        |
| VFT2_DRV_MOUSE       | File contains a mouse driver.          |
| VFT2_DRV_NETWORK     | File contains a network driver.        |
| VFT2_DRV_SYSTEM      | File contains a system driver.         |
| VFT2_DRV_INSTALLABLE | File contains an installable driver.   |
| VFT2_DRV_SOUND       | File contains a sound driver.          |
|                      |                                        |

If **dwFileType** is VFT\_FONT, **dwFileSubtype** may be one of the following values:

| Value              | Meaning                          |
|--------------------|----------------------------------|
| VFT2_UNKNOWN       | Font type is unknown to Windows. |
| VFT2_FONT_RASTER   | File contains a raster font.     |
| VFT2_FONT_VECTOR   | File contains a vector font.     |
| VFT2_FONT_TRUETYPE | File contains a TrueType font.   |

If **dwFileType** is VFT\_VXD, **dwFileSubtype** contains the virtual-device identifier included in the virtual-device control block.

All dwFileSubtype values not listed here are reserved for use by Microsoft.

#### dwFileDateMS

Specifies the high-order 32 bits of a binary date/time stamp for the file. The value of this member is used with the value of the **dwFileDateLS** member to form a 64-bit number representing the date and time the file was created.

#### dwFileDateLS

Specifies the low-order 32 bits of a binary date/time stamp for the file. The value of this member is used with the **dwFileDateMS** value to form a 64-bit number representing the date and time the file was created.

#### **Comments**

The binary version numbers specified in this structure are intended to be integers rather than character strings. For a file or product that has decimal points or letters in its version number, the corresponding binary version number should be a reasonable numeric representation.

A third-party developer can use the file-version values to reflect a private versionnumbering scheme, as long as each new version of the product has a higher number than the previous version. The File Installation library functions use these values when comparing the ages of files.

Microsoft Windows Resource Compiler sets the **dwFileDateMS** and **dwFileDateLS** members to zero.

#### See Also

VerQueryValue

# **WINDEBUGINFO**

3.1

```
typedef struct tagWINDEBUGINFO {
   UINT    flags;
   DWORD    dwOptions;
   DWORD    dwFilter;
   char    achAllocModule[8];
   DWORD    dwAllocBreak;
   DWORD    dwAllocCount;
} WINDEBUGINFO;
```

The **WINDEBUGINFO** structure contains current system-debugging information for the debugging version of Windows 3.1.

## **Members**

## flags

Specifies which members of the **WINDEBUGINFO** structure are valid. This member can be one or more of the following values:

| Value          | Meaning                                                           |
|----------------|-------------------------------------------------------------------|
| WDI_OPTIONS    | dwOptions member is valid.                                        |
| WDI_FILTER     | dwFilter member is valid.                                         |
| WDI_ALLOCBREAK | achAllocModule, dwAllocBreak, and dwAllocCount members are valid. |

## dwOptions

Specifies debugging options. This member is valid only if WDI\_OPTIONS is specified in the **flags** member. It can be one or more of the following values:

| Constant              | Value  | Meaning                                                                                                    |
|-----------------------|--------|----------------------------------------------------------------------------------------------------|
| DBO_CHECKHEAP         | 0x0001 | Performs local heap checking after all calls to functions that manipulate local memory.                                                                                                    |
| DBO_BUFFERFILL        | 0x0004 | Fills buffers passed to API functions with 0xF9. This ensures that the supplied buffer is completely writable and helps detect overwrite problems when the supplied buffer size is not large enough. |
| DBO_DISABLEGPTRAPPING | 0x0010 | Disables hooking of the fault interrupt vectors. This option is not typically used by application developers, because parameter validation can cause many spurious traps that are not errors.        |

| Constant         | Value  | Meaning                                                                                                    |
|------------------|--------|----------------------------------------------------------------------------------------------------|
| DBO_CHECKFREE    | 0x0020 | Fills all freed local memory with 0xFB. All newly allocated memory is checked to ensure that it is still filled with 0xFB—this ensures that no application has written into a freed memory object. This option has no effect if DBO_CHECKHEAP is not specified. |
| DBO_INT3BREAK    | 0x0100 | Breaks to the debugger with simple INT 3 rather than a call to the <b>FatalExit</b> function. This option does not generate a stack backtrace.                                                                                                    |
| DBO_NOFATALBREAK | 0x0400 | Does not break with the "abort, break, ignore" prompt if a DBF_FATAL message occurs.                                                                                                    |
| DBO_NOERRORBREAK | 0x0800 | Does not break with the "abort, break, ignore" prompt if a DBF_ERROR message occurs. This option also applies to invalid parameter errors.                                                                                                    |
| DBO_WARNINGBREAK | 0x1000 | Breaks with the "abort, break, ignore" prompt if a DBF_WARNING message occurs. (Normally, DBF_WARNING messages are displayed but no break occurs). This option also applies to invalid parameter warnings.                                                      |
| DBO_TRACEBREAK   | 0x2000 | Breaks with the "abort, break, ignore" on any DBF_TRACE message that matches the value specified in the <b>dwFilter</b> member.                                                                                                    |
| DBO_SILENT       | 0x8000 | Does not display warning, error, or fatal messages except in cases where a stack trace and "abort, break, ignore" prompt would occur.                                                                                                    |

## dwFilter

Specifies filtering options for DBF\_TRACE messages. (Normally, trace messages are not sent to the debug terminal.) This member can be one or more of the following values:

| Constant            | Value  | Meaning                                                                                                    |
|---------------------|--------|----------------------------------------------------------------------------------------------------|
| DBF_KRN_MEMMAN      | 0x0001 | Enables KERNEL messages related to local and global memory management.                                                                     |
| DBF_KRN_LOADMODULE  | 0x0002 | Enables KERNEL messages related to module loading.                                                                                         |
| DBF_KRN_SEGMENTLOAD | 0x0004 | Enables KERNEL messages related to segment loading.                                                                                        |
| DBF_APPLICATION     | 0x0008 | Enables trace messages originating from an application.                                                                                    |
| DBF_DRIVER          | 0x0010 | Enables trace messages originating from device drivers.                                                                                    |
| DBF_PENWIN          | 0x0020 | Enables trace messages originating from PENWIN.                                                                                            |
| DBF_MMSYSTEM        | 0x0040 | Enables trace messages originating from MMSYSTEM.                                                                                          |
| DBF_GDI             | 0x0400 | Enables trace messages originating from GDI.                                                                                               |
| DBF_USER            | 0x0800 | Enables trace messages originating from USER.                                                                                              |
| DBF_KERNEL          | 0x1000 | Enables any trace message originating from KERNEL. (This is a combination of DBF_KRN_MEMMAN, DBF_KRN_LOADMODULE, and DBF_KRN_SEGMENTLOAD.) |
|                     |        |                                                                                                    |

#### achAllocModule

Specifies the name of the application module. (This can be different from the name of the executable file.) This cannot be the name of a dynamic-link library (DLL). The name is limited to 8 characters.

#### dwAllocBreak

Specifies the number of global or local memory allocations to allow before failing allocation requests. When the count of allocations reaches the number specified in this member, that allocation and all subsequent allocations fail. If this member is zero, no allocation break is set, but the system counts allocations and reports the current count in the **dwAllocCount** member.

#### dwAllocCount

Current count of allocations. (This information is typically retrieved by calling the **GetWinDebugInfo** function.)

#### **Comments**

Developers can use the **achAllocModule**, **dwAllocBreak**, and **dwAllocCount** members to ensure that an application performs correctly in out-of-memory conditions. Because memory allocations made by the system fail once the break count is

reached, calls to functions such as **CreateWindow**, **CreateBrush**, and **Select-Object** will fail as well. Only allocations made within the context of the application specified by the **achAllocModule** member are affected by the allocation break count.

See Also

DebugOutput, GetWinDebugInfo, SetWinDebugInfo

## WINDOWPLACEMENT

3.1

The WINDOWPLACEMENT structure contains information about the placement of a window on the screen.

#### Members

## length

Specifies the length, in bytes, of the structure. (The **GetWindowPlacement** function returns an error if this member is not specified correctly.)

#### flags

Specifies flags that control the position of the minimized window and the method by which the window is restored. This member can be one or both of the following flags:

| and y-positions of the nay be specified. This d if the coordinates are ion member.                                                                             |
|----------------------------------------------------------------------------------------------------|
| ored window will be as of whether it was was minimized. This he next time the wines not change the devior. This flag is valid HOWMINIMIZED the showCmd member. |
|                                                                                                    |

## showCmd

Specifies the current show state of the window. This member may be one of the following values:

| Value              | Meaning                                                                                                    |  |  |
|--------------------|----------------------------------------------------------------------------------------------------|--|--|
| SW_HIDE            | Hides the window and passes activation to another window.                                                                                                |  |  |
| SW_MINIMIZE        | Minimizes the specified window and activates the top-level window in the system's list.                                                                  |  |  |
| SW_RESTORE         | Activates and displays a window. If the window is minimized or maximized, Windows restores it to its original size and position (same as SW_SHOWNORMAL). |  |  |
| SW_SHOW            | Activates a window and displays it in its current size and position.                                                                                     |  |  |
| SW_SHOWMAXIMIZED   | Activates a window and displays it as a maximized window.                                                                                                |  |  |
| SW_SHOWMINIMIZED   | Activates a window and displays it as an icon.                                                                                                    |  |  |
| SW_SHOWMINNOACTIVE | Displays a window as an icon. The window that is currently active remains active.                                                                        |  |  |
| SW_SHOWNA          | Displays a window in its current state. The window that is currently active remains active.                                                              |  |  |
| SW_SHOWNOACTIVATE  | Displays a window in its most recent size and position. The window that is currently active remains active.                                              |  |  |
| SW_SHOWNORMAL      | Activates and displays a window. If the window is minimized or maximized, Windows restores it to its original size and position (same as SW_RESTORE).    |  |  |

## ptMinPosition

Specifies the position of the window's top-left corner when the window is minimized.

## ptMaxPosition

Specifies the position of the window's top-left corner when the window is maximized.

## rcNormalPosition

Specifies the window's coordinates when the window is in the normal (restored) position.

## See Also

POINT, RECT, ShowWindow

# **WINDOWPOS**

3.1

```
typedef struct tagWINDOWPOS { /* wp */
    HWND
            hwnd;
    HWND
            hwndInsertAfter;
    int
            х;
    int
            у;
    int
            cx;
    int
            су;
    UINT
            flags;
} WINDOWPOS;
```

The **WINDOWPOS** structure contains information about the size and position of a window.

#### **Members**

#### hwnd

Identifies the window.

#### hwndInsertAfter

Identifies the window behind which this window is placed.

x
Specifies the position of the left edge of the window.

y
Specifies the position of the right edge of the window.

CX

Specifies the window width.

сy

Specifies the window height.

#### flags

Specifies window-positioning options. This member can be one of the following values:

| Value             | Meaning                                                                                                    |
|-------------------|----------------------------------------------------------------------------------------------------|
| SWP_DRAWFRAME     | Draws a frame (defined in the class description for<br>the window) around the window. The window re-<br>ceives a WM_NCCALCSIZE message. |
| SWP_HIDEWINDOW    | Hides the window.                                                                                                    |
| SWP_NOACTIVATE    | Does not activate the window.                                                                                                    |
| SWP_NOMOVE        | Retains current position (ignores the x and y members).                                                                                 |
| SWP_NOOWNERZORDER | Does not change the owner window's position in the Z order.                                                                             |
| SWP_NOSIZE        | Retains current size (ignores the cx and cy members).                                                                                   |

| SWP_NOREDRAW     | Does not redraw changes.                                               |
|------------------|------------------------------------------------------------------------|
| SWP_NOREPOSITION | Same as SWP_NOOWNERZORDER.                                             |
| SWP_NOZORDER     | Retains current ordering (ignores the <b>hwnd-InsertAfter</b> member). |
| SWP_SHOWWINDOW   | Displays the window.                                                   |

# **WNDCLASS**

See Also

2.x

```
typedef struct tagWNDCLASS {
                                /* WC */
    UINT
            style;
    WNDPROC
             lpfnWndProc;
    int
              cbClsExtra;
    int
              cbWndExtra;
    HINSTANCE hInstance;
    HICON
              hIcon:
    HCURSOR
              hCursor;
    HBRUSH
              hbrBackground;
    LPCSTR
             lpszMenuName;
    LPCSTR
              1pszClassName;
} WNDCLASS;
```

The WNDCLASS structure contains the class attributes that are registered by the RegisterClass function.

#### **Members**

### style

Specifies the class style. These styles can be combined by using the bitwise OR operator. This can be any combination of the following values:

| Value              | Meaning                                                                                                    |
|--------------------|----------------------------------------------------------------------------------------------------|
| CS_BYTEALIGNCLIENT | Aligns the client area of a window on the byte boundary (in the x-direction).                                                                                                    |
| CS_BYTEALIGNWINDOW | Aligns a window on the byte boundary (in the x-direction). This flag should be set by applications that perform bitmap operations in windows by using the <b>BitBlt</b> function. |
| CS_CLASSDC         | Gives the window class its own display context (shared by instances).                                                                                                    |
| CS_DBLCLKS         | Sends double-click messages to a window.                                                                                                    |

| Value          | Meaning                                                                                                    |
|----------------|----------------------------------------------------------------------------------------------------|
| CS_GLOBALCLASS | Specifies that the window class is an application global class. An application global class is created by an application or library and is available to all applications. The class is destroyed when the application or library that created the class exits; it is essential, therefore, that all windows created with the application global class be closed before this occurs.                                                                                                    |
| CS_HREDRAW     | Redraws the entire window if the horizontal size changes.                                                                                                    |
| CS_NOCLOSE     | Inhibits the close option on the System menu.                                                                                                    |
| CS_OWNDC       | Gives each window instance its own display context. Note that although the CS_OWNDC style is convenient, it must be used with discretion because each display context occupies approximately 800 bytes of memory.                                                                                                    |
| CS_PARENTDC    | Gives the display context of the parent window to the window class.                                                                                                    |
| CS_SAVEBITS    | Specifies that the system should try to save the screen image behind a window created from this window class as a bitmap. Later, when the window is removed, the system uses the bitmap to quickly restore the screen image. This style is useful for small windows that are displayed briefly and then removed before much other screen activity takes place (for example, menus or dialog boxes). This style increases the time required to display the window since the system must first allocate memory to store the bitmap. |
| CS_VREDRAW     | Redraws the entire window if the vertical size changes.                                                                                                    |

### lpfnWndProc

Points to the window procedure. For more information, see the description of the **WindowProc** callback function.

#### **cbClsExtra**

Specifies the number of bytes to allocate following the window-class structure. These bytes are initialized to zero.

### cbWndExtra

Specifies the number of bytes to allocate following the window instance. These bytes are initialized to zero. If an application uses the **WNDCLASS** structure to register a dialog box created with the **CLASS** directive in the resource file, it must set this member to **DLGWINDOWEXTRA**.

#### hInstance

Identifies the class module. This member must be an instance handle and must not be NULL.

#### hIcon

Identifies the class icon. This member must be a handle to an icon resource. If this member is NULL, the application must draw an icon whenever the user minimizes the application's window.

#### **hCursor**

Identifies the class cursor. This member must be a handle to a cursor resource. If this member is NULL, the application must explicitly set the cursor shape whenever the mouse moves into the application's window.

#### hbrBackground

Identifies the class background brush. This member can be either a handle to the physical brush that is to be used for painting the background, or it can be a color value. If a color value is given, it must be one of the standard system colors listed below, and the value 1 must be added to the chosen color (for example, COLOR\_BACKGROUND + 1 specifies the system background color). If a color value is given, it must be converted to one of the following **HBRUSH** types:

| COLOR_HIGHLIGHTTEXT       |
|---------------------------|
| COLOR_INACTIVEBORDER      |
| COLOR_INACTIVECAPTION     |
| COLOR_INACTIVECAPTIONTEXT |
| COLOR_MENU                |
| COLOR_MENUTEXT            |
| COLOR_SCROLLBAR           |
| COLOR_WINDOW              |
| COLOR_WINDOWFRAME         |
| COLOR_WINDOWTEXT          |
|                           |

The system automatically deletes class background brushes when the class is freed. An application should not delete these brushes, because a class may be used by multiple instances of the application.

When this member is NULL, the application must paint its own background whenever it is requested to paint in its client area. The application can determine when the background needs painting by processing the message WM\_ERASEBKGND or by testing the **fErase** member of the **PAINT-STRUCT** structure filled by the **BeginPaint** function.

### lpszMenuName

Points to a null-terminated string that specifies the resource name of the class menu (as the name appears in the resource file). If an integer is used to identify the menu, the MAKEINTRESOURCE macro can be used. If this member is NULL, windows belonging to this class have no default menu.

### **lpszClassName**

Points to a null-terminated string that specifies the name of the window class.

### See Also

#### **PAINTSTRUCT**

# **Macros**

|  |            |           | · · · · · · · · · · · · · · · · · · · |  | —— Chapter 🗘                                                                                                    |
|--|------------|-----------|---------------------------------------|--|----------------------------------------------------------------------------------------------------|
|  |            |           |                                       |  | in the second of the second of the second o |
|  |            |           |                                       |  |                                                                                                    |
|  |            |           |                                       |  |                                                                                                    |
|  | Alphahatic | Deference |                                       |  | /31                                                                                                    |

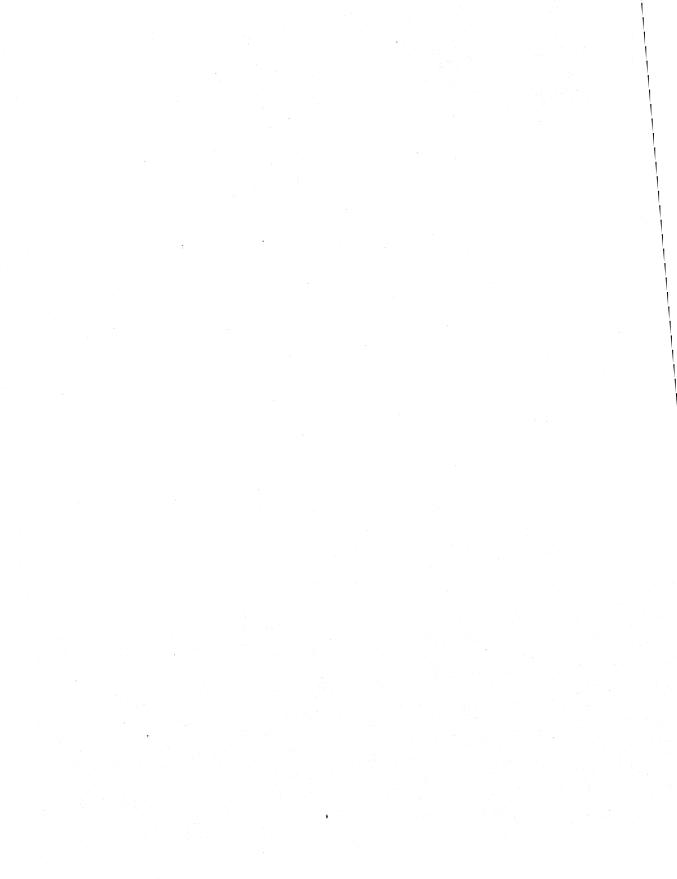

This chapter describes the purpose and defines the parameters of macros associated with functions and structures for the Microsoft Windows operating system, version 3.1. It lists the Windows macros in alphabetic order.

# **DECLARE HANDLE**

3.1

**DECLARE\_HANDLE**(name)

The **DECLARE\_HANDLE** macro creates a data type that can be used to define 16-bit handles.

**Parameters** 

name

Specifies the name of the new data type.

**Comments** 

The **DECLARE\_HANDLE** macro is defined in WINDOWS.H as follows:

#define DECLARE\_HANDLE(name) struct name##\_\_ { int unused; }; \

typedef const struct name##\_\_ NEAR\* name

See Also

**DECLARE HANDLE32** 

# **DECLARE\_HANDLE32**

3.1

#include <ddeml.h>

**DECLARE\_HANDLE32**(name)

The **DECLARE\_HANDLE32** macro creates a data type that can be used to define 32-bit handles.

**Parameters** 

name

Specifies the name of the new data type.

Comments

The **DECLARE\_HANDLE32** macro is defined in DDEML.H as follows:

#define DECLARE\_HANDLE32(name) struct name##\_\_ { int unused; }; \

typedef const struct name##\_\_ \_far\* name

See Also

**DECLARE\_HANDLE** 

# **FIELDOFFSET**

3.1

int FIELDOFFSET(type, field)

The **FIELDOFFSET** macro computes the address offset of the specified member in the structure specified by the *type* parameter.

**Parameters** 

type

Specifies the name of the structure.

field

Specifies the name of the member defined within the given structure.

**Return Value** 

The return value is the address offset of the given structure member.

**Comments** 

The **FIELDOFFSET** macro is defined in WINDOWS.H as follows:

#define FIELDOFFSET(type, field) ((int)(&((type NEAR\*)1)->field)-1)

**GetBValue** 

3.1

**BYTE GetBValue**(rgb)

**DWORD** rgb;

/\* RGB color value

\*/

The **GetBValue** macro extracts the intensity value of the blue color field from the

32-bit integer value specified by the *rgb* parameter.

**Parameters** 

rgb

Specifies the RGB color value.

**Return Value** 

The return value specifies the intensity of the blue color field.

**Comments** 

The GetBValue macro is defined in WINDOWS.H as follows:

#define GetBValue(rgb) ((BYTE)((rgb)>>16))

See Also

GetGValue, GetRValue, RGB

# **GetGValue**

3.1

**BYTE GetGValue**(rgb)

DWORD rgb;

/\* RGB color value

\*/

The GetGValue macro extracts the intensity value of the green color field from

the 32-bit integer value specified by the rgb parameter.

**Parameters** 

rgb

Specifies the RGB color value.

**Return Value** 

The return value specifies the intensity of the green color field.

Comments

The GetGValue macro is defined in WINDOWS. Has follows:

#define GetGValue(rgb) ((BYTE)(((WORD)(rgb)) >> 8))

See Also

GetBValue, GetRValue, RGB

### **GetRValue**

3.1

**BYTE GetRValue**(rgb)

**DWORD** rgb;

/\* RGB color value

\*/

The GetRValue macro extracts the intensity value of the red color field from the 32-bit integer value specified by the rgb parameter.

**Parameters** 

rgb

Specifies the RGB color value.

**Return Value** 

The return value specifies the intensity of the red color field.

Comments

The **GetRValue** macro is defined in WINDOWS.H as follows:

#define GetRValue(rgb) ((BYTE)(rgb))

See Also

GetBValue, GetGValue, RGB

# **GlobalDiscard**

2.x

**HGLOBAL GlobalDiscard**(hglb)

**HGLOBAL** hglb;

/\* handle of object to discard

\*/

The GlobalDiscard macro discards the given global memory object. The lock count of the memory object must be zero.

**Parameters** 

hglb

Identifies the global memory object to be discarded.

**Return Value** 

The return value is a handle of the discarded object if the macro is successful. Otherwise, it is NULL.

Comments

The GlobalDiscard macro discards only global objects that an application allocated with the GMEM\_DISCARDABLE and GMEM\_MOVEABLE flags set. The macro fails if an application attempts to discard a fixed or locked object.

Although GlobalDiscard removes the global memory object from memory, the object's handle remains valid. An application can subsequently pass the handle to the GlobalReAlloc function to allocate another global memory object identified

by the same handle.

The **GlobalDiscard** macro is defined in WINDOWS.H as follows:

#define GlobalDiscard(h) GlobalReAlloc(h, OL, GMEM\_MOVEABLE)

See Also

GlobalReAlloc

# **HIBYTE**

2.x

BYTE HIBYTE(wInteger)

WORD wInteger;

/\* value from which high byte is retrieved

\*/

The **HIBYTE** macro retrieves the high-order byte from the integer value specified

by the wInteger parameter.

**Parameters** 

wInteger

Specifies the value to be converted.

**Return Value** 

The return value specifies the high-order byte of the given value.

Comments

The **HIBYTE** macro is defined in WINDOWS.H as follows:

#define HIBYTE(w) ((BYTE)(((WORD)(w) >> 8) & 0xFF))

### **HIWORD**

2.x

WORD HIWORD(dwInteger)

**DWORD** dwInteger;

/\* value from which high word is retrieved

\*/

The **HIWORD** macro retrieves the high-order word from the 32-bit integer value specified by the dwInteger parameter.

**Parameters** 

dwInteger

Specifies the value to be converted.

**Return Value** 

The return value specifies the high-order word of the given 32-bit integer value.

**Comments** 

The **HIWORD** macro is defined in WINDOWS.H as follows:

#define HIWORD(1) ((WORD)((((DWORD)(1)) >> 16) & 0xFFFF))

### **LOBYTE**

2.x

**BYTE LOBYTE**(wVal)

WORD wVal;

/\* value from which low byte is retrieved

\*/

The **LOBYTE** macro extracts the low-order byte from the short-integer value

specified by the wVal parameter.

**Parameters** 

wVal

Specifies the value to be converted.

**Return Value** 

The return value specifies the low-order byte of the value.

**Comments** 

The **LOBYTE** macro is defined in WINDOWS.H as follows:

#define LOBYTE(w) ((BYTE)(w))

See Also

**LOWORD** 

# **LocalDiscard**

2.x

**HLOCAL LocalDiscard**(*hloc*)

**HLOCAL** *hloc*;

/\* handle of object to discard

\*/

The **LocalDiscard** macro discards the given local memory object. The lock count

of the memory object must be zero.

**Parameters** 

hloc

Identifies the local memory object to be discarded.

**Return Value** 

The return value is equal to the *hloc* parameter if the macro is successful. Other-

wise, it is NULL.

**Comments** 

Although the **LocalDiscard** macro removes the local memory object from memory, the object's handle remains valid. An application can subsequently pass the handle to the **LocalReAlloc** function to allocate another local memory object

identified by the same handle.

The LocalLock function increments (increases by one) a memory object's lock count. The LocalUnlock function decrements (decreases by one) the lock count.

The **LocalDiscard** macro is defined in WINDOWS.H as follows:

#define LocalDiscard(h) LocalReAlloc(h, 0, LMEM\_MOVEABLE)

See Also

LocalLock, LocalReAlloc, LocalUnlock

LockData

2.x

**HANDLE LockData**(dummy)

The LockData macro locks the current data segment in memory. It is intended to be used in modules that have movable data segments.

**Parameters** 

dummy

This parameter is ignored.

**Return Value** 

The return value identifies the locked data segment if the function is successful.

Otherwise, it is NULL.

Comments

The LockData macro is defined in WINDOWS. H as follows:

#define LockData(dummy) LockSegment((UINT)-1)

See Also

LockSegment

**LOWORD** 

2.x

WORD LOWORD(dwVal)

**DWORD** dwVal;

/\* value from which low word is retrieved

\*/

The **LOWORD** macro extracts the low-order word from the 32-bit integer value

specified by the dwVal parameter.

**Parameters** 

dwVal

Specifies the value to be converted.

**Return Value** 

The return value specifies the low-order word of the 32-bit integer value.

**Comments** 

The **LOWORD** macro is defined in WINDOWS.H as follows:

#define LOWORD(1) ((WORD)(DWORD)(1))

See Also

LOBYTE

### **MAKEINTATOM**

2.x

LPCSTR MAKEINTATOM(wInteger)

WORD wInteger;

/\* integer to make into atom

\*/

The **MAKEINTATOM** macro creates an integer atom that represents a character string of decimal digits.

Integer atoms created by this macro can be added to the atom table using the **AddAtom** function.

**Parameters** 

wInteger

Specifies the numeric value to be made into an integer atom.

**Return Value** 

The return value is a pointer to the atom created for the given integer.

**Comments** 

Although the return value of the **MAKEINTATOM** macro is cast as an **LPCSTR**, the return value cannot be used as a string pointer, except when it is passed to atom-management functions that require an **LPCSTR** parameter.

The **DeleteAtom** function always succeeds for integer atoms, even though it does nothing. The string returned by the **GetAtomName** function for an integer atom will be a null-terminated string where the first character is a pound sign (#) and the remaining characters are the word used in the **MAKEINTATOM** macro.

The **MAKEINTATOM** macro is defined in WINDOWS.H as follows:

#define MAKEINTATOM(i) ((LPCSTR)MAKELP(NULL, (i)))

Example

The following example uses the **MAKEINTATOM** macro to convert the number 32,565 into an integer atom. The atom is then added to the local atom table by the **AddAtom** function:

```
ATOM at;
char szMsg[80];
LPCSTR lpszAtom;

lpszAtom = MAKEINTATOM(32565);
at = AddAtom(lpszAtom);

if (at == 0)
    MessageBox(hwnd, "AddAtom failed", "", MB_ICONSTOP);
else {
    sprintf(szMsg, "AddAtom returned %u", at);
    MessageBox(hwnd, szMsg, "", MB_OK);
}
```

See Also

AddAtom, DeleteAtom, GetAtomName

# **MAKEINTRESOURCE**

2.x

LPCSTR MAKEINTRESOURCE(idResource)

**WORD** *idResource*:

/\* resource identifier to convert

\*/

The **MAKEINTRESOURCE** macro converts an integer resource identifier into a value compatible with Windows resource-management functions. This macro is used in place of a string containing the name of the resource.

**Parameters** 

idResource

Specifies the integer resource identifier to be converted.

**Return Value** 

The return value contains the idResource parameter in the low-order word and

zero in the high-order word.

Comments

The MAKEINTRESOURCE macro is defined in WINDOWS. H as follows:

#define MAKEINTRESOURCE(i) ((LPCSTR)MAKELP(NULL, (i)))

See Also

**MAKELP** 

**MAKELONG** 

2.x

**DWORD MAKELONG**(wLow, wHigh)

WORD wLow; /\* low-order word of long value \*/
WORD wHigh; /\* high-order word of long value \*/

The **MAKELONG** macro creates an unsigned long integer by concatenating two integer values, specified by the *wLow* and *wHigh* parameters.

**Parameters** 

wLow

Specifies the low-order word of the new long value.

wHigh

Specifies the high-order word of the new long value.

**Return Value** 

The return value specifies an unsigned long-integer value.

**Comments** 

The **MAKELONG** macro is defined in WINDOWS.H as follows:

```
#define MAKELONG(low, high) \
      ((LONG)(((WORD)(low)) | (((DWORD)((WORD)(high))) << 16)))</pre>
```

# **MAKELP**

3.1

void FAR\* MAKELP(wSel, wOff)

WORD wSel; /\* selector \*/
WORD wOff; /\* offset \*/

The **MAKELP** macro combines a segment selector and an address offset to create a long (32-bit) pointer to a memory address.

**Parameters** 

wSel

Specifies a segment selector.

wOff

Specifies an offset from the beginning of the given segment to the desired byte.

**Return Value** 

The return value is a long pointer to an unspecified data type.

Comments

The MAKELP macro is defined in WINDOWS.H as follows:

See Also

**MAKELONG** 

### **MAKELPARAM**

3.1

LPARAM MAKELPARAM(wLow, wHigh)

WORD wLow; WORD wHigh;

/\* low-order word

/\* high-order word

\*/

The **MAKELPARAM** macro creates an unsigned long integer for use as an *lParam* parameter in a message. The macro concatenates two integer values, specified by the *wLow* and *wHigh* parameters.

**Parameters** 

wLow

Specifies the low-order word of the new long value.

wHigh

Specifies the high-order word of the new long value.

**Return Value** 

The return value specifies an unsigned long-integer value.

**Comments** 

The MAKELPARAM macro is defined in WINDOWS.H as follows:

#define MAKELPARAM(low, high)

((LPARAM)MAKELONG(low, high))

See Also

MAKELONG, MAKELRESULT

### **MAKELRESULT**

3.1

LRESULT MAKELRESULT(wLow, wHigh)
WORD wLow: /\* low-order word \*

WORD wLow; WORD wHigh;

/\* high-order word

\*/

The **MAKELRESULT** macro creates an unsigned long integer for use as a return value from a window procedure. The macro concatenates two integer values, specified by the *wLow* and *wHigh* parameters.

**Parameters** 

wLow

Specifies the low-order word of the new long value.

wHigh

Specifies the high-order word of the new long value.

**Return Value** 

The return value specifies an unsigned long-integer value.

**Comments** 

The MAKELRESULT macro is defined in WINDOWS.H as follows:

#define MAKELRESULT(low, high) ((LRESULT)MAKELONG(low, high))

See Also

MAKELONG, MAKELPARAM

### **MAKEPOINT**

2.x

POINT MAKEPOINT(lval)

**DWORD** lval;

/\* coordinates of a point

\*/

The **MAKEPOINT** macro converts a long value that contains the x- and y-coordinates of a point into a **POINT** structure. This macro is useful for converting the long value returned by the **GetMessagePos** function into a **POINT** structure and for converting the *lParam* value passed with mouse messages into a **POINT** structure containing the mouse coordinates.

**Parameters** 

lval

Specifies the coordinates of a point. The x-coordinate is in the low-order word, and the y-coordinate is in the high-order word.

**Return Value** 

The return value is a pointer to a **POINT** structure.

**Comments** 

The **MAKEPOINT** macro is defined in WINDOWS.H as follows:

```
#define MAKEPOINT(1) (*((POINT FAR*)&(1)))
```

The **POINT** structure has the following form:

```
typedef struct tagPOINT { /* pt */
  int x;
  int y;
} POINT;
```

The **MAKEPOINT** macro is not compatible with the Windows 32-bit application programming interface (API).

See Also

**GetMessagePos** 

### max

2.x

int max(value1, value2)

The max macro compares two values and returns the value of the larger one. The data type can be any numerical data type, signed or unsigned. The type of the arguments and the return value is the same.

**Parameters** 

value1

Specifies the first of two values.

value2

Specifies the second of two values.

**Return Value** 

The return value is *value1* or *value2*, whichever is greater.

**Comments** 

The max macro is defined in WINDOWS.H as follows:

#define max(a, b) (((a) > (b)) ? (a) : (b))

See Also

min

## min

2.x

int min(value1, value2)

The **min** macro compares two values and returns the value of the smaller one. The data type can be any numerical data type, signed or unsigned. The type of the arguments and the return value is the same.

**Parameters** 

value1

Specifies the first of two values.

value2

Specifies the second of two values.

**Return Value** 

The return value is *value1* or *value2*, whichever is smaller.

**Comments** 

The **min** macro is defined in WINDOWS.H as follows:

#define min(a, b) (((a) < (b)) ? (a) : (b))

See Also

max

# **OFFSETOF**

3.1

WORD OFFSETOF(lp)

void FAR\* lp;

/\* long pointer

The **OFFSETOF** macro retrieves the address offset of the specified long pointer.

**Parameters** 

lp

Specifies a long pointer.

**Return Value** 

The return value is the offset address.

**Comments** 

The **OFFSETOF** macro is defined in WINDOWS.H as follows:

#define OFFSETOF(1p)

LOWORD(1p)

See Also

LOWORD, SELECTOROF

### **PALETTEINDEX**

3.0

**COLORREF PALETTEINDEX**(wPaletteIndex)

**WORD** wPaletteIndex;

/\* index to palette entry

\*/

The **PALETTEINDEX** macro accepts an index to a logical-color palette entry and returns a value consisting of 1 in the high-order byte and the palette-entry index in the low-order byte. This is called a palette-entry specifier. An application using a color palette can pass this specifier instead of an explicit RGB value to functions that expect a color. This allows the function to use the color in the specified palette entry.

**Parameters** 

wPaletteIndex

Specifies an index to the palette entry containing the color to be used for a

graphics operation.

**Return Value** 

The return value is a logical-palette index specifier. When using a logical palette, an application can use this specifier in place of an explicit RGB value for graphics-

device interface (GDI) functions that require a color.

Comments

The **PALETTEINDEX** macro is defined in WINDOWS.H as follows:

#define PALETTEINDEX(i) ((COLORREF)(0x01000000L | (DWORD)(WORD)(i)))

See Also

PALETTERGB, RGB

# **PALETTERGB**

3.0

COLORREF PALETTERGB(cRed, cGreen, cBlue)

BYTE cRed;

/\* red component of palette-relative RGB

\*/ \*/

BYTE cGreen;

/\* green component of palette-relative RGB

\*/

BYTE cBlue;

/\* blue component of palette-relative RGB

The **PALETTERGB** macro accepts three values representing relative intensities of red, green, and blue and returns a value consisting of 2 in the high-order byte and an RGB value in the three low-order bytes. This is called a palette-relative RGB specifier. An application using a color palette can pass this specifier instead of an explicit RGB value to functions that expect a color.

For output devices that support logical palettes, Windows matches a palette-relative RGB value to the nearest color in the logical palette of the device context as though the application had specified an index to that palette entry. If an output device does not support a system palette, then Windows uses the palette-relative RGB as though it were a conventional RGB doubleword returned by the **RGB** macro.

**Parameters** 

cRed

Specifies the intensity of the red color field.

cGreen

Specifies the intensity of the green color field.

cBlue

Specifies the intensity of the blue color field.

**Return Value** 

The return value specifies a palette-relative RGB value.

**Comments** 

The **PALETTERGB** macro is defined in WINDOWS.H as follows:

\*/

\*/

\*/

#define PALETTERGB(r,g,b)

(0x02000000L | RGB(r,g,b))

See Also

PALETTEINDEX, RGB

### **RGB**

2.x

**COLORREF RGB**(*cRed*, *cGreen*, *cBlue*)

BYTE cRed; BYTE cGreen: /\* red component of color

/\* green component of color

BYTE cBlue:

/\* blue component of color

The **RGB** macro selects an RGB color based on the parameters supplied and the color capabilities of the output device.

**Parameters** 

cRed

Specifies the intensity of the red color field.

cGreen

Specifies the intensity of the green color field.

cBlue

Specifies the intensity of the blue color field.

**Return Value** 

The return value specifies the resultant RGB color.

**Comments** 

The intensity for each argument can range from 0 through 255. If all three intensities are specified as zero, the result is black. If all three intensities are specified as 255, the result is white

255, the result is white.

For information on using color values in a color palette, see the descriptions of the

PALETTEINDEX and PALETTERGB macros earlier in this chapter.

Comments

The **RGB** macro is defined in WINDOWS.H as follows:

See Also

GetBValue, GetGValue, GetRValue, PALETTEINDEX, PALETTERGB

# **SELECTOROF**

3.1

WORD SELECTOROF(lp)

**void FAR\*** *lp*;

/\* long pointer

\*/

The **SELECTOROF** macro retrieves the segment selector from the specified long

pointer.

**Parameters** 

lp

Specifies a long pointer.

**Return Value** 

The return value is the segment selector.

Comments

The **SELECTOROF** macro is defined in WINDOWS.H as follows:

#define SELECTOROF(1p)

HIWORD(1p)

See Also

HIWORD, OFFSETOF

# **UnlockData**

2.x

**HANDLE UnlockData**(dummy)

The UnlockData macro unlocks the current data segment. It is intended to be used by modules that have movable data segments.

**Parameters** 

dummy

This parameter is ignored.

**Return Value** 

The return value specifies the outcome of the UnlockSegment function. It is zero

if the segment's lock count was decreased to zero. Otherwise, the return value is

nonzero.

Comments

The UnlockData macro is defined in WINDOWS.H as follows:

#define UnlockData(dummy)

UnlockSegment((UINT)-1)

See Also

LockData, UnlockSegment

# **UnlockResource**

2.x

**BOOL UnlockResource**(*hResData*)

**HGLOBAL** hResData;

/\* handle of memory object to unlock

\*/

The **UnlockResource** macro unlocks the resource specified by the *hResData* parameter and decreases the reference count of the resource by one.

**Parameters** 

hResData

Identifies the global memory object to be unlocked.

**Return Value** 

The return value is zero if the object's reference count is decreased to zero.

Otherwise, it is nonzero.

Comments

The UnlockResource macro is defined in WINDOWS.H as follows:

#define UnlockResource(h)

GlobalUnlock(h)

See Also

GlobalUnlock

# **Printer Escapes**

| <br>C | ha | pt | er | 5 |
|-------|----|----|----|---|
|       |    |    |    |   |

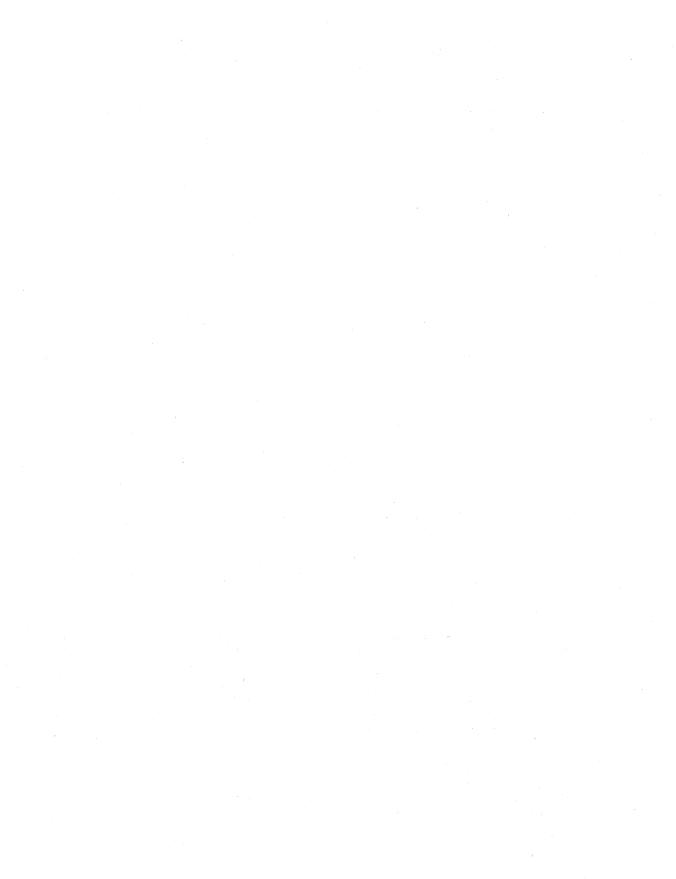

This chapter contains an alphabetic list of printer escapes for the Microsoft Windows operating system, version 3.1. The printer escapes allow applications to access certain facilities of output devices that are not directly available through the graphics device interface (GDI). The escape calls are made by an application, translated by Windows, and then sent to the printer driver.

### **ABORTDOC**

short Escape(hdc, ABORTDOC, NULL, NULL, NULL)

The **ABORTDOC** printer escape is maintained for backwards compatibility. Applications written for Windows 3.1 should use the **AbortDoc** function.

This escape stops the current job and erases everything the application has written to the device since the last **ENDDOC** escape.

The **ABORTDOC** escape should be used to stop:

- Printing operations that do not specify an Abort function by using the SETABORTPROC escape.
- Printing operations that have not yet reached their first call to the NEWFRAME or NEXTBAND escape.

#### **Parameters**

hdc

**HDC** Identifies the device context.

#### **Return Value**

This escape does not return a value.

#### Comments

If an application encounters a printing error, it should not try to stop the operation by using the **Escape** function with either the **ENDDOC** or **ABORTDOC** escape. Graphics device interface (GDI) automatically terminates the operation before returning the error value.

If the application displays a dialog box to allow the user to cancel the print operation, it must send the **ABORTDOC** escape before destroying the dialog box.

The application must send the **ABORTDOC** escape before freeing the procedure-instance address of the Abort function, if any.

#### See Also

Escape

### **BANDINFO**

short Escape(hdc, BANDINFO, sizeof(BANDINFOSTRUCT), lpInData, lpOutData)

The **BANDINFO** printer escape is maintained for backwards compatibility. Applications written for Windows 3.1 should send both text and graphics in every band.

This escape copies information about a device with banding capabilities to a structure pointed to by the *lpOutData* parameter. It is implemented only for devices that use banding to send output to the printer.

Banding is the property of an output device that allows a page of output to be stored in a metafile and divided into bands, each of which is sent to the device to create a complete page.

The information copied to the structure pointed to by the *lpOutData* parameter includes:

- A value that indicates whether there are graphics in the next band.
- A value that indicates whether there is text on the page.
- A RECT structure that contains a bounding rectangle for all graphics on the page.

If no data is returned, the *lpOutData* parameter is NULL.

The *lpInData* parameter specifies information sent by the application to the printer driver. This information is read by the driver only on the first call to the **BANDINFO** escape on a page.

#### **Parameters**

hdc

**HDC** Identifies the device context.

lpInData

**BANDINFOSTRUCT FAR\*** Points to a **BANDINFOSTRUCT** structure that contains information to be passed to the driver. For more information about this structure, see the following Comments section.

lpOutData

**BANDINFOSTRUCT FAR** \* Points to a **BANDINFOSTRUCT** structure that contains information returned by the driver. For more information about this structure, see the following Comments section.

#### **Return Value**

The return value specifies the outcome of the escape. This value is 1 if the escape is successful. It is zero if the function fails or is not implemented by the driver.

#### **Comments**

The **BANDINFOSTRUCT** structure contains information about the contents of a page and supplies a bounding rectangle for graphics on the page. This structure has the following form:

```
typedef struct tagBANDINFOSTRUCT {
   BOOL fGraphics;
   BOOL fText;
   RECT rcGraphics;
} BANDINFOSTRUCT;
```

Following are the members in the **BANDINFOSTRUCT** structure:

### **fGraphics**

Specifies nonzero if graphics are or are expected to be on the page or in the band. Otherwise, it is zero.

#### **fText**

Specifies nonzero if text is or is expected to be on the page or in the band. Otherwise, it is zero.

### rcGraphics

Contains a **RECT** structure that supplies a bounding region for all graphics on the page.

The meaning of these members depends on which parameter contains the structure, as follows.

| Member     | When used in lpInData                                                          | When used in lpOutData                                                                    |
|------------|--------------------------------------------------------------------------------|-------------------------------------------------------------------------------------------|
| fGraphics  | Nonzero if the application informs the driver that graphics are on the page    | Nonzero if the driver informs<br>the application that it expects<br>graphics in this band |
| fText      | Nonzero if the application in-<br>forms the driver that text is on<br>the page | Nonzero if the driver informs the application that it expects text in this band           |
| rcGraphics | Bounding rectangle supplied for all graphics on the page                       | No valid return data                                                                      |

An application should call this escape immediately after each call to the **NEXT-BAND** escape. The **BANDINFO** escape is in reference to the band that the driver returned to the **NEXTBAND** escape.

An application should use this escape in the following manner:

• On the first band, the driver may give the application a full-page band and ask for text only (the **fGraphics** member is set to zero and the **fText** member is set to nonzero). Then the application sends only text to the driver.

- If in the first band the application indicates that it has graphics (the fGraphics member is set to nonzero) or the driver encounters vector fonts, the driver bands the rest of the page.
- If there are no graphics or vector fonts, the next **NEXTBAND** escape returns an empty rectangle to indicate that the application should move on to the next page.
- If there are graphics but no vector fonts (the application sets the **fGraphics** member to nonzero, but there are no graphics in the first full-page text band), the driver may optionally band only into the rectangle the application passes for subsequent bands. This rectangle bounds all graphics on the page.
- If there are vector fonts, the driver bands the entire width and depth of the page with the **fText** member set to nonzero. It also sets the **fGraphics** flag to nonzero if the application has set it.

The driver assumes that an application using the **BANDINFO** escape only sends text in the first full-page text band because that is all the driver has requested. Therefore, if the driver encounters a vector font or graphics in the band, it assumes they were generated by a text primitive and sets the **fText** member to nonzero for all subsequent graphics bands, so they can be output as graphics. If the application does not meet this expectation, the image still generates properly, but the driver spends time sending spurious text primitives to graphics bands.

Older drivers written before the **BANDINFO** escape was designed use full-page banding for text. If a particular driver does not support the **BANDINFO** escape but sets the RC\_BANDING raster capability, the application can detect full-page banding for text by determining if the first band on the page covers the entire page.

# **BEGIN\_PATH**

short Escape(hdc, BEGIN\_PATH, NULL, NULL, NULL)

The **BEGIN\_PATH** printer escape opens a path. A path is a connected sequence of primitives drawn in succession to form a single polyline or polygon. Paths enable applications to draw complex borders, filled shapes, and clipping regions by supplying a collection of other primitives to define the desired shape.

Printer escapes supporting paths enable applications to render images on sophisticated devices, such as PostScript printers, without generating huge polygons to simulate the images.

To draw a path, an application first issues the **BEGIN\_PATH** escape. Then it draws the primitives defining the border of the desired shape and issues an **END\_PATH** escape, which includes a parameter specifying how the path is to be rendered.

#### **Parameters**

hdc

**HDC** Identifies the device context.

#### **Return Value**

The return value specifies the current path nesting level. This value is the number of calls to the **BEGIN\_PATH** escape without a corresponding call to the **END\_PATH** escape if the escape is successful. Otherwise, the return value is zero.

#### **Comments**

This escape is used only by PostScript printer drivers.

An application may begin a subpath within another path. If the subpath is closed, it is treated just like a polygon. If it is open, it is treated just like a polyline.

An application may use the **CLIP\_TO\_PATH** escape to define a clipping region corresponding to the interior or exterior of the currently open path.

# CLIP\_TO\_PATH

short Escape(hdc, CLIP\_TO\_PATH, sizeof(int), lpClipMode, NULL)

The **CLIP\_TO\_PATH** printer escape defines a clipping region bounded by the currently open path. It enables the application to save and restore the current clipping region and to set up an inclusive or exclusive clipping region bounded by the currently open path. If the path defines an inclusive clipping region, portions of primitives falling outside the interior bounded by the path are clipped. If the path defines an exclusive clipping region, portions of primitives falling inside the interior are clipped.

#### **Parameters**

hdc

**HDC** Identifies the device context.

*lpClipMode* 

**LPINT** Points to a short integer that specifies the clipping mode. It can be one of the following values:

| Value              | Meaning                                |
|--------------------|----------------------------------------|
| CLIP_SAVE (0)      | Saves the current clipping region.     |
| CLIP_RESTORE (1)   | Restores the previous clipping region. |
| CLIP_INCLUSIVE (2) | Sets an inclusive clipping region.     |
| CLIP_EXCLUSIVE (3) | Sets an exclusive clipping region.     |

#### **Return Value**

The return value specifies the outcome of the escape. This value is nonzero if the escape is successful. Otherwise, it is zero.

#### Comments

This escape is used only by PostScript printer drivers.

To clip a set of primitives against a path, an application should follow these steps:

- 1. Save the current clipping region by using the CLIP\_TO\_PATH escape.
- 2. Begin a path with the **BEGIN\_PATH** escape.
- 3. Draw the primitives bounding the clipping region.
- 4. Close the path with the **END\_PATH** escape.
- 5. Set the clipping region by using the CLIP\_TO\_PATH escape.
- 6. Draw the primitives to be clipped.
- 7. Restore the original clipping region by using the CLIP\_TO\_PATH escape.

### **DEVICEDATA**

short Escape(hdc, DEVICEDATA, nCount, lpInData, lpOutData)

The **DEVICEDATA** printer escape is identical to the **PASSTHROUGH** escape. For further information, see the description of **PASSTHROUGH**.

### DRAFTMODE

short Escape(hdc, DRAFTMODE, sizeof(int), lpDraftMode, NULL)

The **DRAFTMODE** printer escape turns draft mode off or on. Turning draft mode on instructs the driver to print faster and with lower quality, if necessary. The draft mode can be changed only at page boundaries (for example, after a **NEWFRAME** escape directing the driver to advance to a new page).

#### **Parameters**

**Return Value** 

Comments

hdc

**HDC** Identifies the device context.

lpDraftMode

**LPINT** Points to a short integer that specifies the draft mode. It can be one of the following values:

| Value     | Meaning                                                                                                    |
|-----------|----------------------------------------------------------------------------------------------------|
| 0         | Specifies draft mode off.                                                                                                 |
| 1         | Specifies draft mode on.                                                                                                  |
|           | n value specifies the outcome of the escape. This value is positive if the successful. Otherwise, it is zero or negative. |
| The defau | alt draft mode is off.                                                                                                    |

## **DRAWPATTERNRECT**

short Escape(hdc, DRAWPATTERNRECT, sizeof(PRECTSTRUCT), lpInData, NULL)

The **DRAWPATTERNRECT** printer escape creates a pattern, gray scale, or solid black rectangle by using the pattern and rule capabilities of Page Control Language (PCL) on Hewlett-Packard LaserJet or LaserJet-compatible printers. A gray scale is a gray pattern that contains a specific mixture of black and white pixels.

#### **Parameters**

hdc

**HDC** Identifies the device context.

lpInData

**PRECT\_STRUCT FAR** \* Points to a **PRECT\_STRUCT** structure that describes the rectangle. For more information on this structure, see the following Comments section.

#### **Return Value**

The return value specifies the outcome of the escape. This value is 1 if the escape is successful. Otherwise, it is zero.

#### Comments

The *lpInData* parameter points to a **PRECT\_STRUCT** structure that defines the rectangle to be created. This structure has the following form:

```
struct PRECT_STRUCT {
    POINT ptPosition;
    POINT ptSize;
    WORD wStyle;
    WORD wPattern;
};
```

Following are the members in the **PRECT\_STRUCT** structure:

### ptPosition

Specifies the upper-left corner of the rectangle.

### ptSize

Specifies the lower-right corner of the rectangle.

#### wStyle

Specifies the type of pattern. It can be one of the following values:

| Value | Meaning                                                                                                    |
|-------|----------------------------------------------------------------------------------------------------|
| 0     | Black rule                                                                                                 |
| 1     | White rule that erases bitmap data previously written to same area (available on the HP LaserJet IIP only) |
| 2     | Gray scale                                                                                                 |
| 3     | HP-defined                                                                                                 |

#### wPattern

Specifies the pattern. It is ignored for a black rule. It specifies the percentage of gray for a gray-scale pattern. It represents one of six patterns defined by Hewlett-Packard.

#### **Comments**

The output of the **DRAWPATTERNRECT** escape does not go through the graphics banding bitmap; it is sent to the printer in the text band. An application can use this escape to print line and block graphics without using graphics banding at all. Because many applications use only horizontal and vertical lines or blocks in graphic output, this is a significant optimization.

An application should use the **QUERYESCSUPPORT** escape to determine whether a device is capable of drawing patterns and rules before using the **DRAW-PATTERNRECT** escape. If an application uses the **BANDINFO** escape, all patterns and rectangles sent by using **DRAWPATTERNRECT** should be treated as text and sent on a text band.

Applications that use the **DRAWPATTERNRECT** escape must observe two limitations. First, rules drawn with **DRAWPATTERNRECT** are not subject to clipping regions in the device context. Second, applications should not try to erase patterns and rules created with **DRAWPATTERNRECT** by placing opaque objects over them. If the printer supports white rules, these can be used to erase patterns created by **DRAWPATTERNRECT**. If the printer does not support white rules, there is no method for erasing these patterns.

If an application cannot use the **DRAWPATTERNRECT** escape, it should generally use the **PatBlt** function instead. (If **PatBlt** is used to print a black rectangle, the application should use the BLACKNESS raster operator.) If the device is a plotter, the application should use the **Rectangle** function.

### **ENABLEDUPLEX**

short Escape(hdc, ENABLEDUPLEX, sizeof(WORD), lpInData, NULL)

The **ENABLEDUPLEX** printer escape is maintained for backwards compatibility. Applications written for Windows 3.1 should use the **ExtDeviceMode** function. An application can determine whether an output device is capable of creating duplex output by checking the DM\_DUPLEX bit of the **dmFields** member in the **DEVMODE** structure.

This escape enables the duplex printing capabilities of a printer. A device that possesses duplex printing capabilities is able to print on both sides of the output medium.

#### **Parameters**

hdc

**HDC** Identifies the device context.

lpInData

**LPWORD** Points to an unsigned 16-bit integer that specifies whether duplex or simplex printing is used. It can be one of the following values:

| Meaning                        |
|--------------------------------|
| Simplex                        |
| Duplex with vertical binding   |
| Duplex with horizontal binding |
|                                |

#### **Return Value**

The return value specifies the outcome of the escape. This value is 1 if the escape is successful. Otherwise, it is zero.

#### Comments

An application should use the **QUERYESCSUPPORT** escape to determine whether an output device is capable of creating duplex output. If **QUERY-ESCSUPPORT** returns a nonzero value, the application should send the **ENABLEDUPLEX** escape even if simplex printing is desired. This procedure guarantees replacement of any values set in the driver-specific dialog box. If duplex printing is enabled and an uneven number of **NEXTFRAME** escapes are sent to the driver prior to the **ENDDOC** escape, the driver ejects an additional page before ending the print job.

# **ENABLEPAIRKERNING**

short Escape(hdc, ENABLEPAIRKERNING, sizeof(int), lpNewKernFlag, lpOldKernFlag)

The **ENABLEPAIRKERNING** printer escape enables or disables the ability of the driver to kern character pairs automatically. Kerning is the process of adding or subtracting space between characters in a string of text.

When pair kerning is enabled, the driver automatically kerns those pairs of characters that are listed in the character-pair kerning table for the font. The driver reflects this kerning both on the printer and in the **GetTextExtent** function calls.

#### **Parameters**

hdc

**HDC** Identifies the device context.

lpNewKernFlag

**LPINT** Points to a short-integer value that specifies whether automatic pair kerning is to be enabled (1) or disabled (zero).

lpOldKernFlag

**LPINT** Points to a short-integer value that receives the previous automatic pair-kerning value.

#### **Return Value**

The return value specifies the outcome of the escape. This value is 1 if the escape is successful. It is zero if the escape is not successful or not implemented.

#### **Comments**

The default state of this escape is zero; automatic character-pair kerning is disabled.

A driver does not have to support the **ENABLEPAIRKERNING** escape just because it supplies the character-pair kerning table to the application by using the **GETPAIRKERNTABLE** escape. When the **GETPAIRKERNTABLE** escape is supported but the **ENABLEPAIRKERNING** escape is not, the application must properly space the kerned characters on the output device by using the **Ext-TextOut** function.

# **ENABLERELATIVEWIDTHS**

short Escape(hdc, ENABLERELATIVEWIDTHS, sizeof(int), lpNewWidthFlag, lpOldWidthFlag)

The **ENABLERELATIVEWIDTHS** printer escape enables or disables relative character widths. When relative widths are disabled (the default), the width of each character can be expressed as a number of device units. This method guarantees that the extent of a string will equal the sum of the extents of the characters in the string. This allows applications to build an extent table by using one-character **GetTextExtent** function calls.

When relative widths are enabled, the sum of a string may not equal the sum of the widths of the characters. Applications that enable this feature are expected to retrieve the extent table for the font and compute relatively scaled string widths.

#### **Parameters**

hdc

HDC Identifies the device context.

lpNewWidthFlag

**LPINT** Points to a short integer that specifies whether relative widths are to be enabled (1) or disabled (zero).

lpOldWidthFlag

**LPINT** Points to a short integer that receives the previous relative character width value.

### **Return Value**

The return value specifies the outcome of the escape. This value is 1 if the escape is successful. It is zero if the escape is not successful or not implemented.

#### **Comments**

The default state of this escape is zero; relative character widths are disabled.

When the **ENABLERELATIVEWIDTHS** escape is enabled, the values specified as font units and accepted and returned by the escapes described in this chapter are returned in the relative units of the font.

It is assumed that only linear-scaling devices are dealt with in a relative mode. Nonlinear-scaling devices do not implement this escape.

# **ENDDOC**

short Escape(hdc, ENDDOC, NULL, NULL, NULL)

The **ENDDOC** printer escape is maintained for backwards compatibility. Applications written for Windows 3.1 should use the **EndDoc** function.

This escape ends a print job started by a **STARTDOC** escape.

**Parameters** 

hdc

**HDC** Identifies the device context.

**Return Value** 

The return value specifies the outcome of the escape. This value is positive if the escape is successful. Otherwise, it is zero or negative.

Comments

The ENDDOC escape should not be used inside metafiles.

# END\_PATH

short Escape(hdc, END\_PATH, sizeof(PATH\_INFO), lpInData, NULL)

The **END\_PATH** printer escape ends a path. A path is a connected sequence of primitives drawn in succession to form a single polyline or polygon. Paths enable applications to draw complex borders, filled shapes, and clipping regions by supplying a collection of other primitives to define the desired shape.

Printer escapes that support paths enable applications to render images on sophisticated devices, such as PostScript printers, without generating huge polygons to simulate them.

To draw a path, an application first issues the **BEGIN\_PATH** escape. Then it draws the primitives defining the border of the desired shape and issues an **END\_PATH** escape.

The END\_PATH escape takes, as a parameter, a pointer to a structure specifying the manner in which the path is to be rendered. The structure specifies whether or not the path is to be drawn and whether it is open or closed. Open paths define polylines, and closed paths define fillable polygons.

**Parameters** 

hdc

**HDC** Identifies the device context.

lpInData

**PATH\_INFO FAR \*** Points to a **PATH\_INFO** structure that defines how the path is to be rendered. For more information about this structure, see the following Comments section.

#### **Return Value**

The return value specifies the current path nesting level. This value is the number of **BEGIN\_PATH** escape calls without a corresponding **END\_PATH** call if the escape is successful. Otherwise, it is -1.

#### **Comments**

This escape is used only by PostScript printer drivers.

An application may begin a subpath within another path. If the subpath is closed, it is treated just like a polygon. If it is open, it is treated just like a polyline.

An application may use the **CLIP\_TO\_PATH** escape to define a clipping region corresponding to the interior or exterior of the currently open path.

The *lpInData* parameter points to a **PATH\_INFO** structure that specifies how to render the path. This structure has the following form:

```
struct PATH_INFO {
    short RenderMode;
    BYTE FillMode;
    BYTE BkMode;
    LOGPEN Pen;
    LOGBRUSH Brush;
    DWORD BkColor;
};
```

Following are the members in the **PATH\_INFO** structure:

#### RenderMode

Specifies how the path is to be rendered. It can be one of the following values:

| Value          | Meaning                            |
|----------------|------------------------------------|
| NO_DISPLAY (0) | Path is not drawn.                 |
| OPEN (1)       | Path is drawn as an open polygon.  |
| CLOSED (2)     | Path is drawn as a closed polygon. |

#### **FillMode**

Specifies how the path is to be filled. It can be one of the following values:

| Value         | Meaning                                          |
|---------------|--------------------------------------------------|
| ALTERNATE (1) | Fill is done using the alternate fill algorithm. |
| WINDING (2)   | Fill is done using the winding fill algorithm.   |

#### **BkMode**

Specifies the background mode for filling the path. It can be one of the following values:

| Value       | Meaning                                                                   |  |
|-------------|---------------------------------------------------------------------------|--|
| OPAQUE      | Background is filled with the background color before the brush is drawn. |  |
| TRANSPARENT | Background is not changed.                                                |  |

#### Pen

Specifies the pen with which the path is to be drawn. If the **RenderMode** function is set to the NO\_DISPLAY value, the pen is ignored.

#### **Brush**

Specifies the brush with which the path is to be filled. If the **RenderMode** function is set to the NO\_DISPLAY or OPEN value, the brush is ignored.

#### **BkColor**

Specifies the color with which the path is filled if the **BkMode** function is set to the OPAQUE value.

# **ENUMPAPERBINS**

short Escape(hdc, ENUMPAPERBINS, sizeof(int), lpNumBins, lpOutData)

The **ENUMPAPERBINS** printer escape is maintained for backwards compatibility. Applications written for Windows 3.1 should call the **DeviceCapabilities** function with the DC\_BINNAMES index to retrieve the number of available paper bins and the name of each bin.

This escape retrieves attribute information about a specified number of paper bins. The **GETSETPAPERBINS** escape retrieves the number of bins available on a printer.

#### **Parameters**

hdc

**HDC** Identifies the device context.

#### lpNumBins

**LPINT** Points to an integer that specifies the number of bins for which information is to be retrieved.

### *lpOutData*

**LPSTR** Points to a structure to which information about the paper bins is copied. The size of the structure depends on the number of bins for which infor-

mation was requested. For a description of this structure, see the following Comments section.

#### **Return Value**

The return value specifies the outcome of the escape. This value is 1 if the escape is successful. It is zero if the escape is not successful or not implemented.

#### Comments

The structure to which the *lpOutData* parameter points consists of two arrays. The first is an array of short integers containing the paper-bin identifier numbers in the following form:

short BinList[cBinMax]

The number of integers in the array (the *cBinMax* value) is equal to the value pointed to by the *lpNumBins* parameter.

The second array in the structure to which *lpOutData* points is an array of characters in the following form:

char PaperNames[cBinMax][cchBinName]

The *cBinMax* value is equal to the value pointed to by the *lpNumBins* parameter. The *cchBinName* value is the length of each string (currently 24).

# **ENUMPAPERMETRICS**

short Escape(hdc, ENUMPAPERMETRICS, sizeof(int), lpMode, lpOutData)

The **ENUMPAPERMETRICS** printer escape performs one of two functions according to the mode:

- It determines the number of paper types supported and returns this value, which can then be used to allocate an array of **RECT** structures.
- It returns one or more RECT structures that define the areas on the page that can receive an image.

This escape is provided only for backward compatibility. An application should call the **DeviceCapabilities** function with the DC\_PAPERSIZE index to discover the number of available paper sizes and the dimensions of each size.

#### **Parameters**

hdc

**HDC** Identifies the device context.

*lpMode* 

**LPINT** Points to an integer that specifies the mode for the escape. It can be one of the following values:

| Value | Meaning                                                                                                    |
|-------|----------------------------------------------------------------------------------------------------|
| 0     | Return value indicates how many <b>RECT</b> structures are required to contain the information about the available paper types. |
| 1     | Array of <b>RECT</b> structures to which the <i>lpOutData</i> parameter points is filled with the information.                  |

### lpOutData

**LPRECT** Points to an array of **RECT** structures that return all the areas capable of receiving an image.

#### **Return Value**

The return value is positive if the escape is successful. The value is zero if the escape is not implemented and negative if an error occurred.

# **EPSPRINTING**

short Escape(hdc, EPSPRINTING, sizeof(BOOL), lpBool, NULL)

The **EPSPRINTING** printer escape suppresses the output of the Windows Post-Script header control section, which is about 7K. If an application uses this escape, no graphics device interface (GDI) calls are allowed.

#### **Parameters**

hdc

**HDC** Identifies the device context.

lpBool

**BOOL FAR** \* Points to a Boolean value that indicates whether downloading should be enabled (nonzero) or disabled (zero).

### **Return Value**

The return value is positive if the escape is successful. This value is zero if the escape is not implemented and negative if an error occurred.

#### **Comments**

This escape is used only by PostScript printer drivers.

# EXT\_DEVICE\_CAPS

short Escape(hdc, EXT\_DEVICE\_CAPS, sizeof(int), lpIndex, lpCaps)

The **EXT\_DEVICE\_CAPS** printer escape retrieves information about device-specific capabilities. It supplements the **GetDeviceCaps** function.

### **Parameters**

hdc

**HDC** Identifies the device context.

lpIndex

**LPINT** Points to a short integer that specifies the index of the capability to be retrieved. It can be any one of the following values:

| Value            | Meaning                                                                                                    |
|------------------|----------------------------------------------------------------------------------------------------|
| R2_CAPS (1)      | The <i>lpCaps</i> parameter indicates which of the 16 binary raster operations the device driver supports. A bit will be set for each supported raster operation. For further information, see the description of the <b>SetROP2</b> function in the <i>Microsoft Windows Programmer's Reference</i> , <i>Volume 2</i> . |
| PATTERN_CAPS (2) | The <i>lpCaps</i> parameter returns the maximum dimensions of a pattern brush bitmap. The low-order word of the capability value contains the maximum width of a pattern brush bitmap, and the high-order word contains the maximum height.                                                                              |
| PATH_CAPS (3)    | The <i>lpCaps</i> parameter indicates whether the device is capable of creating paths by using alternate and winding interiors, and whether the device can do exclusive or inclusive clipping to path interiors. The path capabilities are obtained by using the logical OR operation on the following values:           |
|                  | PATH_ALTERNATE (1) PATH_WINDING (2) PATH_INCLUSIVE (4) PATH_EXCLUSIVE (8)                                                                                                    |
| POLYGON_CAPS (4) | The <i>lpCaps</i> parameter returns the maximum number of polygon points supported by the device. The capability value is an unsigned value specifying the maximum number of points.                                                                                                    |
|                  |                                                                                                    |

| Value                  | Meaning                                                                                                    |
|------------------------|----------------------------------------------------------------------------------------------------|
| PATTERN_COLOR_CAPS (5) | The <i>lpCaps</i> parameter indicates whether the device can convert monochrome pattern bitmaps to color. The capability value is 1 if the device can do pattern bitmap color conversions and zero if it cannot.                                                                                                    |
| R2_TEXT_CAPS (6)       | The <i>lpCaps</i> parameter indicates whether the device is capable of performing binary raster operations on text. The low-order word of the capability value specifies which raster operations are supported for text. A bit is set for each supported raster operation, as in the R2_CAPS escape. The high-order word specifies the type of text to which the raster capabilities apply. It is obtained by applying the logical OR operation to the following values together: |
|                        | RASTER_TEXT (1) DEVICE_TEXT (2) VECTOR_TEXT (4)                                                                                                    |
| POLYMODE_CAPS (7)      | The <i>lpcaps</i> parameter indicates which poly modes are supported by the printer driver. The capability value is obtained by using the bitwise OR operator to combine a bit in the corresponding position for each supported poly mode. For example, if the printer supports the PM_POLYSCANLINE and PM_BEZIER poly modes, the capability value would be:                                                                                                    |
|                        | (1 << PM_POLYSCANLINE)   (PM_BEZIER)                                                                                                    |

*lpCaps* 

**LPDWORD** Points to a 32-bit integer to which the capabilities will be copied.

**Return Value** 

The return value is nonzero if the specified extended capability is supported. This value is zero if the capability is not supported.

**Comments** 

This escape is used only by PostScript printer drivers.

# **EXTTEXTOUT**

short Escape(hdc, EXTTEXTOUT, sizeof(EXTTEXT\_STRUCT), lpInData, NULL)

The **EXTTEXTOUT** printer escape provides an efficient way for an application to call the graphics device interface (GDI) **TextOut** function when justification, letter spacing, or kerning is involved.

This function is provided only for backward compatibility. New applications should use the GDI **ExtTextOut** function instead.

#### **Parameters**

hdc

**HDC** Identifies the device context.

*lpInData* 

**EXTTEXT\_STRUCT FAR \*** Points to an **EXTTEXT\_STRUCT** structure that specifies the initial position, characters, and character widths of the string. For more information about this structure, see the following Comments section.

#### **Return Value**

The return value specifies the outcome of the escape. This value is 1 if the escape is successful. It is zero if the escape is not successful or not implemented.

#### **Comments**

The **EXTTEXT\_STRUCT** structure has the following form:

```
struct EXTTEXT_STRUCT {
   WORD x;
   WORD y;
   LPWORD 1pText;
   LPWORD 1pWidths;
};
```

Following are the members in the **EXTTEXT\_STRUCT** structure:

- x Specifies the x-coordinate of the upper-left corner of the string's starting point.
- y
  Specifies the y-coordinate of the upper-left corner of the string's starting point.

#### **lpText**

Points to an array of *cch* character codes, where *cch* is the number of bytes in the string (*cch* is also the number of words in the width array).

### **lpWidths**

Points to an array of *cch* character widths to use when printing the string. The first character appears at (x,y), the second at (x + lpWidths[0],y), the third at (x + lpWidths[0] + lpWidths[1],y), and so on. These character widths are specified in the font units of the currently selected font. (The character widths are always equal to device units, unless the application has enabled relative character widths.)

The units contained in the width array are specified as font units of the device.

# **FLUSHOUTPUT**

short Escape(hdc, FLUSHOUTPUT, NULL, NULL, NULL)

The **FLUSHOUTPUT** printer escape clears all output from the device's buffer.

**Parameters** 

hdc

**HDC** Identifies the device context.

**Return Value** 

The return value specifies the outcome of the escape. This value is greater than zero if the escape is successful. Otherwise, it is less than zero.

# **GETCOLORTABLE**

short Escape(hdc, GETCOLORTABLE, sizeof(int), lpIndex, lpColor)

The **GETCOLORTABLE** printer escape retrieves an RGB color-table entry and copies it to the location specified by the *lpColor* parameter.

#### **Parameters**

hdc

**HDC** Identifies the device context.

*lpIndex* 

• LPINT Points to a short integer that specifies the index of a color-table entry. Color-table indexes start at zero for the first table entry.

lpColor

**LPDWORD** Points to the long integer that will receive the RGB color value for the given entry.

### **Return Value**

The return value specifies the outcome of the escape. This value is positive if the escape is successful. Otherwise, it is negative.

# **GETEXTENDEDTEXTMETRICS**

short Escape(hdc, GETEXTENDEDTEXTMETRICS, sizeof(WORD), lpInData, lpOutData)

The **GETEXTENDEDTEXTMETRICS** printer escape fills the buffer pointed to by the *lpOutData* parameter with the extended text metrics for the selected font.

### **Parameters**

hdc

HDC Identifies the device context.

lpInData

**LPWORD** Points to an unsigned 16-bit integer that specifies the number of bytes pointed to by the *lpOutData* parameter.

lpOutData

**EXTTEXTMETRIC FAR** \* Points to an **EXTTEXTMETRIC** structure. For more information about this structure, see the following Comments section.

#### **Return Value**

The return value specifies the number of bytes copied to the buffer pointed to by the *lpOutData* parameter. This value will never exceed that specified in the *nSize* member pointed to by the *lpInData* parameter. The return value is zero if the selected font does not have the extended text metrics or if the escape fails or is not implemented.

#### **Comments**

The *lpOutData* parameter points to an **EXTTEXTMETRIC** structure, which has the following form:

```
struct EXTTEXTMETRIC {
    short etmSize:
    short etmPointSize:
    short etmOrientation;
    short etmMasterHeight:
    short etmMinScale:
    short etmMaxScale;
    short etmMasterUnits;
    short etmCapHeight;
    short etmXHeight;
    short etmLowerCaseAscent;
    short etmLowerCaseDescent;
    short etmSlant;
    short etmSuperScript;
    short etmSubScript;
    short etmSuperScriptSize;
    short etmSubScriptSize;
    short etmUnderlineOffset;
    short etmUnderlineWidth;
    short etmDoubleUpperUnderlineOffset;
    short etmDoubleLowerUnderlineOffset;
    short etmDoubleUpperUnderlineWidth;
    short etmDoubleLowerUnderlineWidth:
    short etmStrikeOutOffset;
    short etmStrikeOutWidth:
    WORD etmKernPairs;
    WORD etmKernTracks;
}:
```

Following are the members in the **EXTTEXTMETRIC** structure:

#### etmSize

Specifies the size of the structure, in bytes.

#### etmPointSize

Specifies the nominal point size of this font, in twips (1/20 of a point, or 1/1440 inch). This is the intended size of the font; the actual size may differ slightly depending on the resolution of the device.

#### **etmOrientation**

Specifies the orientation of the font. The **etmOrientation** member may be any of the following values:

| Value | Meaning            |  |  |
|-------|--------------------|--|--|
| 0     | Either orientation |  |  |
| 1     | Portrait           |  |  |
| 2     | Landscape          |  |  |

These values refer to the ability of this font to be placed on a page with the given orientation. A portrait page has a height that is greater than its width. A landscape page has a width that is greater than its height.

### etmMasterHeight

Specifies the font size, in device units, for which the values in this font's extent table are exact.

#### etmMinScale

Specifies the minimum valid size for this font. The following equation illustrates how the minimum point size is determined:

smallest point size = (etmMinScale \* 72) / dfVertRes

The value 72 represents the number of points per inch. The *dfVertRes* value is the number of dots per inch.

#### etmMaxScale

Specifies the maximum valid size for this font. The following equation illustrates how the maximum point size is determined:

largest point size = (etmMaxScale \* 72) / dfVertRes

The value 72 represents the number of points per inch. The *dfVertRes* value is the number of dots per inch.

### **etmMasterUnits**

Specifies the integer number of units per em where an em equals the value of the **etmMasterHeight** member. (That is, **etmMasterUnits** is **emtMaster-Height** expressed in font units instead of device units.)

### etmCapHeight

Specifies the height, in font units, of uppercase characters in the font. Typically, this is the height of capital H.

### etmXHeight

Specifies the height, in font units, of lowercase characters in the font. Typically, this is the height of lowercase x.

#### etmLowerCaseAscent

Specifies the distance, in font units, that the ascender of lowercase letters extends above the base line. Typically, this is the height of lowercase d.

### etmLowerCaseDescent

Specifies the distance, in font units, that the descender of lowercase letters extends below the base line. Typically, this is specified for the descender of lowercase p.

#### etmSlant

Specifies, for an italic or slanted font, the angle of the slant measured in tenths of a degree clockwise from the upright version of the font.

### etmSuperScript

Specifies, in font units, the recommended amount to offset superscript characters from the base line. This is typically a negative value.

### etmSubScript

Specifies, in font units, the recommended amount to offset subscript characters from the base line. This is typically a positive value.

### etmSuperScriptSize

Specifies, in font units, the recommended size of superscript characters for this font.

### etmSubScriptSize

Specifies, in font units, the recommended size of subscript characters for this font.

#### **etmUnderlineOffset**

Specifies, in font units, the offset downward from the base line where the top of a single underline bar should appear.

#### etmUnderlineWidth

Specifies, in font units, the thickness of the underline bar.

### etmDoubleUpperUnderlineOffset

Specifies the offset, in font units, downward from the base line where the top of the upper double-underline bar should appear.

#### etmDoubleLowerUnderlineOffset

Specifies the offset, in font units, downward from the base line where the top of the lower double-underline bar should appear.

### etmDoubleUpperUnderlineWidth

Specifies, in font units, the thickness of the upper underline bar.

#### etmDoubleLowerUnderlineWidth

Specifies, in font units, the thickness of the lower underline bar.

### etmStrikeOutOffset

Specifies, in font units, the offset upward from the base line where the top of a strikeout bar should appear.

#### etmStrikeOutWidth

Specifies the thickness, in font units, of the strikeout bar.

#### etmKernPairs

Specifies the number of character kerning pairs defined for this font. An application can use this value to calculate the size of the pair-kern table returned by the **GETPAIRKERNTABLE** escape. It will not be greater than 512 kerning pairs.

#### **etmKernTracks**

Specifies the number of kerning tracks defined for this font. An application can use this value to calculate the size of the track-kern table returned by the **GET-TRACKKERNTABLE** escape. It will not be greater than 16 kerning tracks.

The values returned in many of the members of the **EXTTEXTMETRIC** structure are affected by whether relative character widths are enabled or disabled. For more information, see the description of the **ENABLERELATIVEWIDTHS** escape earlier in this chapter.

# **GETEXTENTTABLE**

short Escape(hdc, GETEXTENTTABLE, sizeof(CHAR\_RANGE\_STRUCT), lpInData,
lpOutData)

The **GETEXTENTTABLE** printer escape retrieves the width (extent) of individual characters from a group of consecutive characters in the character set for the selected font.

#### **Parameters**

hdc

**HDC** Identifies the device context.

lpInData

LPSTR Points to a CHAR\_RANGE\_STRUCT structure that defines the range of characters for which the width is to be retrieved. For more information about this structure, see the following Comments section.

lpOutData

**LPINT** Points to an array of short integers that receives the character widths. The size of the array must be at least  $(\mathbf{chLast} - \mathbf{chFirst} + 1)$ .

#### **Return Value**

The return value specifies the outcome of the escape. This value is 1 if the escape is successful. It is zero if the escape is not successful. If the escape is not implemented, the return value is zero.

#### **Comments**

The *lpInData* parameter points to a **CHAR\_RANGE\_STRUCT** structure that defines the range of characters for which the width is to be retrieved. This structure has the following form:

```
struct CHAR_RANGE_STRUCT {
   CHAR chFirst;
   CHAR chLast;
};
```

Following are the members in the CHAR\_RANGE\_STRUCT structure:

### chFirst

Specifies the character code of the first character whose width is to be retrieved.

#### chLast

Specifies the character code of the last character whose width is to be retrieved.

How an application uses the retrieved values depends upon whether relative character widths are enabled or disabled. For more information, see the description of the **ENABLERELATIVEWIDTHS** escape, earlier in this chapter.

## **GETFACENAME**

short Escape(hdc, GETFACENAME, NULL, NULL, lpFaceName)

The **GETFACENAME** printer escape retrieves the face name of the current physical font.

**Parameters** 

hdc

**HDC** Identifies the device context.

*lpFaceName* 

LPSTR Points to a buffer of characters to receive the face name. This buffer

must be at least 60 bytes in length.

**Return Value** 

The return value is positive if the escape was successful. This value is zero if the

escape is not implemented or negative if an error occurred.

**Comments** 

This escape is used only by PostScript printer drivers.

## **GETPAIRKERNTABLE**

short Escape(hdc, GETPAIRKERNTABLE, NULL, hpOutData)

The **GETPAIRKERNTABLE** printer escape fills the buffer pointed to by the *lpOutData* parameter with the character-pair kerning table for the selected font.

#### **Parameters**

hdc

**HDC** Identifies the device context.

*lpOutData* 

**KERNPAIR FAR** \* Points to an array of **KERNPAIR** structures. This array must be large enough to accommodate the entire character-pair kerning table for the font. The number of character-kerning pairs in the font can be obtained from the **EXTTEXTMETRIC** structure returned by the **GETEXTENDEDTEXTMETRICS** escape. For more information about this structure, see the following Comments section.

#### **Return Value**

The return value specifies the number of **KERNPAIR** structures copied to the buffer. This value is zero if the font does not have kerning pairs defined or the escape fails or is not implemented.

#### **Comments**

The **KERNPAIR** structure has the following form:

```
struct KERNPAIR {
    union {
        BYTE each [2]; /* 'each' and 'both' share same memory */
        WORD both;
    } kpPair;
    short kpKernAmount;
};
```

Following are the members in the **KERNPAIR** structure:

#### each

Specifies the character codes for the kerning pair.

#### both

Specifies a 16-bit value in which the first character in the kerning pair is in the low-order byte and the second character is in the high-order byte.

### kpKernAmount

Specifies the signed amount that this pair will be kerned if they appear side by side in the same font and size. This value is typically negative because pair-kerning usually results in two characters being set tighter than normal.

The array of **KERNPAIR** structures is sorted in increasing order by the **kpPair.both** member.

The values returned in **KERNPAIR** structures are affected by whether relative character widths are enabled or disabled. For more information, see the description of the **ENABLERELATIVEWIDTHS** escape earlier in this chapter.

# **GETPHYSPAGESIZE**

short Escape(hdc, GETPHYSPAGESIZE, NULL, NULL, lpDimensions)

The **GETPHYSPAGESIZE** printer escape retrieves the physical page size and copies it to the location pointed to by the *lpDimensions* parameter.

#### **Parameters**

hdc

**HDC** Identifies the device context.

*lpDimensions* 

**LPPOINT** Points to a **POINT** structure that will receive the physical page dimensions (in the current orientation). The **x** member of the **POINT** structure receives the horizontal size, in device units, and the **y** member receives the vertical size, in device units.

#### **Return Value**

The return value specifies the outcome of the escape. This value is positive if the escape is successful. Otherwise, it is zero or negative.

### GETPRINTINGOFFSET

short Escape(hdc, GETPRINTINGOFFSET, NULL, NULL, lpOffset)

The **GETPRINTINGOFFSET** printer escape retrieves the offset from the upperleft corner of the physical page where the actual printing or drawing begins. This escape is generally not useful for devices that allow the user to set the origin of the printable area directly.

#### **Parameters**

hdc

**HDC** Identifies the device context.

lpOffset

**LPPOINT** Points to a **POINT** structure that will receive the printing offset (in the current orientation). The x member of the **POINT** structure receives the horizontal coordinate of the printing offset, in device units, and the y member receives the vertical coordinate of the printing offset, in device units.

#### **Return Value**

The return value specifies the outcome of the escape. This value is positive if the escape is successful. Otherwise, it is zero or negative.

# **GETSCALINGFACTOR**

short Escape(hdc, GETSCALINGFACTOR, NULL, NULL, lpFactors)

The **GETSCALINGFACTOR** printer escape retrieves the scaling factors for the x-axis and y-axis of a printing device. For each scaling factor, the escape copies an exponent of 2 to the location pointed to by the *lpFactors* parameter. For example, the value 3 is copied to *lpFactors* if the scaling factor is 8.

Scaling factors are used by printing devices that support graphics at a smaller resolution than text.

#### **Parameters**

hdc

HDC Identifies the device context.

*lpFactors* 

**LPPOINT** Points to the **POINT** structure that will receive the scaling factor. The **x** member of the **POINT** structure receives the scaling factor for the x-axis and the **y** member receives the scaling factor for the y-axis.

#### **Return Value**

The return value specifies the outcome of the escape. This value is positive if the escape is successful. Otherwise, it is zero or negative.

# **GETSETPAPERBINS**

short Escape(hdc, GETSETPAPERBINS, nCount, lpInData, lpOutData)

The **GETSETPAPERBINS** printer escape is maintained for backwards compatibility. Applications written for Windows 3.1 should call the **DeviceCapabilities** function with the DC\_BINS index to retrieve the number of available paper bins and use the **ExtDeviceMode** function to set the current paper bin.

This escape retrieves the number of paper bins available on a printer and sets the current paper bin. For more information about actions performed by this escape, see the following Comments section.

#### **Parameters**

hdc

**HDC** Identifies the device context.

*nCount* 

int Specifies the number of bytes pointed to by the *lpInData* parameter.

### *lpInData*

**BinInfo FAR** \* Points to a **BinInfo** structure that specifies the new paper bin. It may be set to NULL. For more information about this structure, see the following Comments section.

### lpOutData

**BinInfo FAR** \* Points to a **BinInfo** structure that contains information about the current or previous paper bin and the number of bins available. For more information about this structure, see the following comments section.

#### **Return Value**

The return value is positive if the escape is successful. Otherwise, this value is zero or negative.

#### **Comments**

There are three possible actions for this escape, depending on the values passed in the *lpInData* and *lpOutData* parameters:

| lpInData | lpOutData | Action                                                                                                    |
|----------|-----------|----------------------------------------------------------------------------------------------------|
| NULL     | BinInfo   | Retrieves the number of bins and the number of the current bin.                                                                                                    |
| BinInfo  | BinInfo   | Sets the current bin to the number specified in the <b>BinNumber</b> member of the structure to which the <i>lpInData</i> parameter points and retrieves the number of the previous bin. |
| BinInfo  | NULL      | Sets the current bin to the number specified in the <b>BinNumber</b> member of the structure to which the <i>lpInData</i> parameter points.                                              |

The **BinInfo** structure has the following form:

```
struct BinInfo {
    int BinNumber;
    int cBins;
    int Reserved;
    int Reserved;
    int Reserved;
    int Reserved;
};
```

Following are the members of the **BinInfo** structure:

#### **BinNumber**

Identifies the current or previous paper bin.

#### **cBins**

Specifies the number of paper bins available.

Once a new bin is set, the selection takes effect immediately; the next page printed comes from the new bin.

# **GETSETPAPERMETRICS**

**short Escape**(hdc, GETSETPAPERMETRICS, sizeof(RECT), lpNewPaper, lpPrevPaper)

The **GETSETPAPERMETRICS** printer escape sets the paper type according to the given paper metrics information. It also retrieves the paper metrics information for the current printer.

This escape is obsolete. Printer drivers written for Windows version 3.0 and later may not support this escape. Applications can use the **DeviceCapabilities** and **ExtDeviceMode** functions to achieve the same functionality.

This escape expects a **RECT** structure representing the imageable area of the physical page and assumes the origin is situated in the upper-left corner.

#### **Parameters**

hdc

**HDC** Identifies the device context.

*lpNewPaper* 

**LPRECT** Points to a **RECT** structure that defines the new imageable area.

lpPrevPaper

**LPRECT** Points to a **RECT** structure that receives the previous imageable area.

### **Return Value**

The return value is positive if the escape is successful. The value is zero if the escape is not implemented and negative if an error occurs.

# GETSETPRINTORIENT

short Escape(hdc, GETSETPRINTORIENT, nCount, lpInData, NULL)

The **GETSETPRINTORIENT** printer escape returns or sets the current paper orientation. This escape is obsolete. Printer drivers written for Windows version 3.0 and later may not support this escape. An application should call the **ExtDeviceMode** function instead.

### **Parameters**

hdc

**HDC** Identifies the device context.

*nCount* 

**short** Specifies the number of bytes pointed to by the *lpInData* parameter.

lpInData

**ORIENT FAR** \* Points to an **ORIENT** structure that specifies the new paper orientation. For a description of this structure, see the following Comments section. It may be set to NULL, in which case the **GETSETPRINTORIENT** escape returns the current paper orientation.

#### **Return Value**

The return value specifies the current orientation if lpInData is NULL. Otherwise, this value is the previous orientation. This value is -1 if the escape fails.

#### **Comments**

This escape is provided only for backward compatibility. New applications should use the graphics device interface (GDI) **DeviceCapabilities** and **ExtDeviceMode** functions instead.

The **ORIENT** structure has the following form:

```
struct ORIENT {
    DWORD Orientation;
    DWORD Reserved;
    DWORD Reserved;
    DWORD Reserved;
    DWORD Reserved;
};
```

The **Orientation** member can be one of these values:

| Value | Meaning                       |  |
|-------|-------------------------------|--|
| 1     | New orientation is portrait.  |  |
| 2     | New orientation is landscape. |  |

# **GETSETSCREENPARAMS**

short Escape(hdc, GETSETSCREENPARAMS, sizeof(SCREENPARAMS), lpInData, lpOutData)

The **GETSETSCREENPARAMS** printer escape retrieves or sets the current screen information for rendering halftones.

#### **Parameters**

hdc

**HDC** Identifies the device context.

lpInData

**SCREENPARAMS FAR** \* Points to a **SCREENPARAMS** structure that contains the new screen information. For more information about this structure, see the following Comments section. This parameter may be NULL.

*lpOutData* 

**SCREENPARAMS FAR** \* Points to a **SCREENPARAMS** structure that retrieves the previous screen information. For more information about this structure, see the following Comments section. This parameter may be NULL.

#### **Return Value**

The return value specifies the outcome of the escape. This value is positive if the escape is successful. Otherwise, it is negative.

#### Comments

This escape affects how device-independent bitmaps (DIBs) are rendered and how color objects are filled.

The **SCREENPARAMS** structure has the following form:

```
typedef struct tagSCREENPARAMS {
  int angle;
  int frequency;
} SCREENPARAMS;
```

Following are the members of the SCREENPARAMS structure:

### angle

Specifies, in degrees, the angle of the halftone screen.

### frequency

Specifies, in dots per inch, the screen frequency.

# **GETTECHNOLOGY**

short Escape(hdc, GETTECHNOLOGY, NULL, NULL, lpTechnology)

The **GETTECHNOLOGY** printer escape retrieves the general technology type for a printer, which allows an application to perform technology-specific actions.

Applications should avoid using this escape. Printer drivers written for Windows version 3.0 and later may not support this escape.

#### **Parameters**

hdc

**HDC** Identifies the device context.

*lpTechnology* 

**LPSTR** Points to a buffer to which the driver copies a null-terminated string containing the printer technology type, such as "PostScript".

#### **Return Value**

The return value specifies the outcome of the escape. This value is 1 if the escape is successful. It is zero if the escape is not successful or is not implemented.

# **GETTRACKKERNTABLE**

short Escape(hdc, GETTRACKKERNTABLE, NULL, NULL, lpOutData)

The **GETTRACKKERNTABLE** printer escape fills the buffer pointed to by the *lpOutData* parameter with the track-kerning table for the currently selected font.

#### **Parameters**

hdc

**HDC** Identifies the device context.

lpOutdata

KERNTRACK FAR \* Points to an array of KERNTRACK structures. This array must be large enough to accommodate all the kerning tracks for the font. The number of tracks in the font can be obtained from the EXTTEXT-METRIC structure which is returned by the GETEXTENDEDTEXT-METRICS escape. For more information about this structure, see the following Comments section.

#### **Return Value**

The return value specifies the number of **KERNTRACK** structures copied to the buffer. This value is zero if the font does not have kerning tracks defined or if the escape fails or is not implemented.

#### Comments

The **KERNTRACK** structure has the following form:

```
struct KERNTRACK {
    short Degree;
    short MinSize;
    short MinAmount;
    short MaxSize;
    short MaxAmount;
};
```

Following are the members in the **KERNTRACK** structure:

### Degree

Specifies the amount of track kerning. Increasingly negative values represent tighter track kerning, and increasingly positive values represent looser track kerning.

#### **MinSize**

Specifies, in device units, the minimum font size for which linear track kerning applies.

#### **MinAmount**

Specifies, in font units, the amount of track kerning to apply to font sizes less than or equal to the size specified by the **MinSize** member.

#### MaxSize

Specifies, in device units, the maximum font size for which linear track kerning applies.

#### MaxAmount

Specifies, in font units, the amount of track kerning to apply to font sizes greater than or equal to the size specified by the **MaxSize** member.

Between the **MinSize** and **MaxSize** font sizes, track kerning is a linear function from **MinAmount** to **MaxAmount**. The values returned in the **KERNTRACK** structures are affected by whether relative character widths are enabled or disabled. For more information, see the description of the **ENABLERELATIVEWIDTHS** escape earlier in this chapter.

# **GETVECTORBRUSHSIZE**

short Escape(hdc, GETVECTORBRUSHSIZE, sizeof(LOGBRUSH), lpInData, lpOutData)

The **GETVECTORBRUSHSIZE** printer escape retrieves, in device units, the size of a plotter pen used to fill closed figures. Graphics device interface (GDI) uses this information to prevent the plotter pen from writing over the borders of the figure when filling closed figures.

#### **Parameters**

hdc

**HDC** Identifies the device context.

lpInData

**LOGBRUSH FAR** \* Points to a **LOGBRUSH** structure that specifies the brush for which data is to be returned.

lpOutData

**LPPOINT** Points to a **POINT** structure whose **y** member contains the width of the pen, in device units.

### **Return Value**

The return value specifies the outcome of the escape. This value is 1 if the escape is successful. It is zero if the escape is not successful or is not implemented.

# **GETVECTORPENSIZE**

short Escape(hdc, GETVECTORPENSIZE, sizeof(LOGPEN), lpInData, lpOutData)

The **GETVECTORPENSIZE** printer escape retrieves the size, in device units, of a plotter pen. Graphics device interface (GDI) uses this information to prevent hatched brush patterns from overwriting the border of a closed figure.

#### **Parameters**

hdc

**HDC** Identifies the device context.

lpInData

LOGPEN FAR \* Points to a LOGPEN structure that specifies the pen for which the width is to be retrieved.

lpOutData

**LPPOINT** Points to a **POINT** structure that contains in its second word the width of the pen, in device units.

#### **Return Value**

The return value specifies the outcome of the escape. This value is 1 if the escape is successful and zero if the escape is not successful or if it is not implemented.

# **MFCOMMENT**

BOOL Escape(hdc, MFCOMMENT, nCount, lpComment, NULL)

The MFCOMMENT printer escape adds a comment to a metafile.

#### **Parameters**

hdc

**HDC** Identifies the device context for the device on which the metafile appears.

*nCount* 

**short** Specifies the number of characters in the string pointed to by the *lpComment* parameter.

*lpComment* 

LPSTR Points to a string that contains the comment that will appear in the metafile.

#### **Return Value**

The return value specifies the outcome of the escape. This value is -1 if an error, such as insufficient memory or an invalid port specification, occurs. Otherwise, it is positive.

# **MOUSETRAILS**

short Escape(hdc, MOUSETRAILS, sizeof(WORD), lpTrailSize, NULL)

The MOUSETRAILS escape enables or disables mouse trails for display devices.

### **Parameters**

hdc

**HDC** Identifies the device context.

*lpTrailSize* 

**LPINT** points to a 16-bit variable containing a value specifying the action to take and the number of mouse cursor images to display (trail size). The variable can be one of the following values:

| Value       | Meaning                                                                                                    |
|-------------|----------------------------------------------------------------------------------------------------|
| 1 through 7 | Enables mouse trails and sets the trail size to the specified number. A value of 1 requests a single mouse cursor. A value of 2 requests that one extra mouse cursor be drawn behind the current mouse cursor, and so on, up to a maximum of 7 total cursor images. The escape sets the MouseTrails entry in the WIN.INI file to the given value and returns the new trail size.                                                                                                    |
| 0           | Disables mouse trails. The escape sets the MouseTrails entry to the negative value of the current trail size (if positive) and returns the negative value.                                                                                                    |
|             | Enables mouse trails. The display driver reads the MouseTrails entry from the [windows] section of the WIN.INI file. If the value of the entry is positive, the escape sets the trail size to the given value. If the entry is negative, the escape sets the trail size to the entry's absolute value and writes the positive value back to WIN.INI. If the MouseTrails entry is not found, the escape sets the trail size to 7 and writes a new MouseTrails entry to the WIN.INI file, setting its value to 7. The escape then returns the new trail size. |
| -2          | Disables mouse trails but does not cause the display driver to update the WIN.INI file.                                                                                                    |
| <b>-3</b>   | Enables mouse trails but does not cause the display driver to update the WIN.INI file.                                                                                                    |
|             |                                                                                                    |

### **Return Value**

The return value specifies the new trail size if the escape is successful. The return value is zero if the escape is not supported.

## **NEWFRAME**

short Escape(hdc, NEWFRAME, NULL, NULL, NULL)

The **NEWFRAME** printer escape is maintained for backwards compatibility. Applications written for Windows 3.1 should use the **StartPage** and **EndPage** functions.

This escape informs the device that the application has finished writing to a page. It is typically used with a printer to direct the device driver to advance to a new page.

#### **Parameters**

hdc

**HDC** Identifies the device context.

#### **Return Value**

The return value specifies the outcome of the escape. This value is positive if the escape is successful. Otherwise, it is one of the following values:

| Value          | Meaning                                                                                             |
|----------------|----------------------------------------------------------------------------------------------------|
| SP_APPABORT    | Job was terminated because the application's Abort function returned zero.                          |
| SP_ERROR       | General error.                                                                                      |
| SP_OUTOFDISK   | Not enough disk space is currently available for spooling, and no more space will become available. |
| SP_OUTOFMEMORY | Not enough memory is available for spooling.                                                        |
| SP_USERABORT   | User terminated the job through Print Manager.                                                      |

#### Comments

Do not use the **NEXTBAND** escape with the **NEWFRAME** escape. For banding device drivers, graphics device interface (GDI) replays a metafile to the printer, simulating a sequence of **NEXTBAND** escapes.

The **NEWFRAME** escape restores the default values of the device context. Consequently, if a font other than the default font is selected when the application calls the **NEWFRAME** escape, the application must select the font again following the **NEWFRAME** escape.

The **NEWFRAME** escape should not be used inside metafiles.

# **NEXTBAND**

short Escape(hdc, NEXTBAND, NULL, NULL, lpBandRect)

The **NEXTBAND** printer escape informs the device driver that the application has finished writing to a band, causing the device driver to send the band to Print Manager and return the coordinates of the next band. Applications that process banding themselves use this escape.

#### **Parameters**

hdc

**HDC** Identifies the device context.

lpBandRect

**LPRECT** Points to the **RECT** structure that will receive the next band coordinates. The device driver copies the device coordinates of the next band into this structure.

#### **Return Value**

The return value specifies the outcome of the escape. This value is positive if the escape is successful. A return value of zero indicates that an error occurred. In addition, the following error values are defined:

| Value          | Meaning                                                                                             |
|----------------|----------------------------------------------------------------------------------------------------|
| SP_APPABORT    | Job was terminated because the application's Abort function returned zero.                          |
| SP_ERROR       | General error.                                                                                      |
| SP_OUTOFDISK   | Not enough disk space is currently available for spooling, and no more space will become available. |
| SP_OUTOFMEMORY | Not enough memory is available for spooling.                                                        |
| SP_USERABORT   | User terminated the job through Print Manager.                                                      |

#### **Comments**

The **NEXTBAND** escape sets the band rectangle to the empty rectangle when printing reaches the end of a page.

Do not use the **NEWFRAME** escape with the **NEXTBAND** escape.

The **NEXTBAND** escape should not be used inside metafiles.

# **PASSTHROUGH**

short Escape(hdc, PASSTHROUGH, NULL, lpInData, NULL)

The **PASSTHROUGH** printer escape allows the application to send data directly to the printer, bypassing the standard print-driver code.

**Note** To use this escape, an application must have complete information about how the particular printer operates.

#### **Parameters**

hdc

**HDC** Identifies the device context.

lpInData

**LPSTR** Points to a structure whose first word (16 bits) contains the number of bytes of input data. The remaining bytes of the structure contain the data itself.

#### **Return Value**

The return value specifies the number of bytes transferred to the printer if the escape is successful. This value is less than or equal to zero if the escape is not successful or not implemented.

#### Comments

There may be restrictions on the kinds of device data an application can send to the device without interfering with the operation of the driver. In general, applications must avoid resetting the printer or causing the page to be printed.

It is strongly recommended that applications do not perform actions that consume printer memory, such as downloading a font or a macro.

An application can avoid corrupting its data stream when issuing multiple, consecutive **PASSTHROUGH** escapes by not accessing the printer any other way during the sequence.

An application can guarantee that the **PASSTHROUGH** escape will be successful if it uses a "save" PostScript operator before sending **PASSTHROUGH** data and a "restore" operator after. Avoiding graphics device interface (GDI) functions between calls to the **PASSTHROUGH** escape and avoiding commands that cause a page to eject are other means to ensure that the escape will be successful.

# POSTSCRIPT\_DATA

The **POSTSCRIPT\_DATA** printer escape is identical to the **PASSTHROUGH** escape.

# POSTSCRIPT\_IGNORE

short Escape(hdc, POSTSCRIPT\_IGNORE, NULL, lpfOutput, NULL)

The **POSTSCRIPT\_IGNORE** printer escape sets a flag indicating whether or not to suppress output.

**Parameters** 

hdc

**HDC** Identifies the device context.

lpfOutput

**BOOL FAR\*** Points to a flag indicating whether output should be suppressed.

This value is nonzero to suppress output and zero otherwise.

**Return Value** 

The return value specifies the previous setting of the output flag.

Comments

Applications that generate their own PostScript code can use the **POSTSCRIPT\_IGNORE** escape to prevent the PostScript device

driver from generating output.

# QUERYESCSUPPORT

short Escape(hdc, QUERYESCSUPPORT, sizeof(int), lpEscNum, NULL)

The QUERYESCSUPPORT printer escape determines whether a particular

escape is implemented by the device driver.

**Parameters** 

hdc

**HDC** Identifies the device context.

*lpEscNum* 

**LPINT** Points to a short integer that specifies the escape function to be checked.

#### **Return Value**

The return value specifies whether a particular escape is implemented. This value is nonzero for implemented escape functions. Otherwise, it is zero.

If the *lpEscNum* parameter is set to **DRAWPATTERNRECT**, the return value is one of the following values:

| Value | Meaning                                                                                                    |
|-------|----------------------------------------------------------------------------------------------------|
| 0     | DRAWPATTERNRECT is not implemented.                                                                                    |
| 1     | <b>DRAWPATTERNRECT</b> is implemented for a printer other than the HP LaserJet IIP; this printer supports white rules. |
| 2     | <b>DRAWPATTERNRECT</b> is implemented for the HP LaserJet IIP.                                                         |

# RESTORE\_CTM

short Escape(hdc, RESTORE\_CTM, NULL, NULL, NULL)

The **RESTORE\_CTM** printer escape restores the previously saved current transformation matrix.

The current transformation matrix controls the manner in which coordinates are translated, rotated, and scaled by the device. By using matrices, an application can combine these operations in any order to produce the desired mapping for a particular picture.

#### **Parameters**

hdc

**HDC** Identifies the device context.

#### **Return Value**

The return value specifies the number of **SAVE\_CTM** escape calls without a corresponding **RESTORE\_CTM** call. The return value is -1 if the escape is unsuccessful.

#### **Comments**

This escape is used only by PostScript printer drivers.

Applications should not make any assumptions about the initial contents of the current transformation matrix.

# SAVE\_CTM

short Escape(hdc, SAVE\_CTM, NULL, NULL, NULL)

The **SAVE\_CTM** printer escape saves the current transformation matrix.

The current transformation matrix controls the manner in which coordinates are translated, rotated, and scaled by the device. By using matrices, an application can combine these operations in any order to produce the desired mapping for a particular picture.

An application can restore the matrix by using the **RESTORE\_CTM** escape.

An application typically saves the current transformation matrix before changing it. This allows the application to restore the previous state upon completion of a particular operation.

**Parameters** 

hdc

**HDC** Identifies the device context.

**Return Value** 

The return value specifies the number of **SAVE\_CTM** escape calls without a corresponding **RESTORE\_CTM** call. The return value is zero if the escape is unsuccessful.

**Comments** 

This escape is used only by PostScript printer drivers.

Applications should not make any assumptions about the initial contents of the current transformation matrix.

Applications are expected to restore the contents of the current transformation matrix.

# **SELECTPAPERSOURCE**

The **SELECTPAPERSOURCE** printer escape has been superseded by the **DeviceCapabilities** function (using the DC\_BINS value). **SELECTPAPER-SOURCE** is provided only for backward compatibility.

# **SETABORTPROC**

short Escape(hdc, SETABORTPROC, NULL, lpAbortFunc, NULL)

The **SETABORTPROC** printer escape is maintained for backwards compatibility. Applications written for Windows 3.1 should use the **SetAbortProc** function.

This escape sets the Abort function for the print job.

To allow a print job to be canceled during spooling, an application must set the Abort function before the print job is started with the **STARTDOC** escape. Print Manager calls the Abort function during spooling to allow the application to cancel the print job or to take appropriate action for such errors as running out of disk space. If no Abort function is set, the print job will fail if there is not enough disk space for spooling.

#### **Parameters**

hdc

HDC Identifies the device context.

*lpAbortFunc* 

**FARPROC** Points to the application-supplied Abort function. For details, see the following Comments section.

#### **Return Value**

The return value specifies the outcome of the escape. This value is greater than zero if the escape is successful. Otherwise, it is less than zero.

#### **Comments**

The address passed as the *lpAbortFunc* parameter must be created by using the **MakeProcInstance** function.

The callback function must use the Pascal calling convention and must be declared **FAR**. The Abort function must have the following form:

**short FAR PASCAL** *AbortFunc*(*hPr*,*code*) **HDC** *hPr*;

short code;

AbortFunc is a placeholder for the application-supplied function name. The actual name must be exported by including it in an **EXPORTS** statement in the module-definition (.DEF) file for the application.

Following are the parameters in the Abort function:

hPr

Identifies the device context.

code

Specifies whether an error has occurred. This parameter is zero if no error has occurred. It is SP\_OUTOFDISK if Print Manager is currently out of disk space and more disk space will become available if the application waits.

If *code* is SP\_OUTOFDISK, the application does not have to abort the print job. If it does not abort the print job, it must yield to Print Manager by calling the **PeekMessage** or **GetMessage** function.

**Return Value** 

The return value should be nonzero if the print job is to continue and zero if it is canceled.

# **SETALLJUSTVALUES**

short Escape(hdc, SETALLJUSTVALUES, sizeof(EXTTEXTDATA), lplnData, NULL)

The **SETALLJUSTVALUES** printer escape is not recommended. Applications should use the **ExtTextOut** function instead of this escape. This escape sets all of the text-justification values that are used for text output in Windows 3.0 and earlier.

Text justification is the process of inserting extra pixels among break characters in a line of text. The space character is normally used as a break character.

#### **Parameters**

hdc

**HDC** Identifies the device context.

lpInData

**EXTTEXTDATA FAR \*** Points to an **EXTTEXTDATA** structure that defines the text-justification values. For more information about this structure, see the Comments section.

### **Return Value**

The return value specifies the outcome of the escape. This value is 1 if the escape is successful. Otherwise, it is zero.

#### Comments

The *lpInData* parameter points to an **EXTTEXTDATA** structure that describes the text-justification values used for text output. The **EXTTEXTDATA** structure has the following form:

```
typedef struct {
    short nSize;
    LPALLJUSTREC lpInData;
    LPFONTINFO lpFont;
    LPTEXTXFORM lpXForm;
    LPDRAWMODE lpDrawMode;
} EXTTEXTDATA;
```

This structure contains a **JUST\_VALUE\_STRUCT** structure that has the following form:

```
typedef struct {
    short nCharExtra;
    WORD cch;
    short nBreakExtra;
    WORD nBreakCount;
} JUST_VALUE_STRUCT;
```

Following are the members of **JUST\_VALUE\_STRUCT** structure:

#### **nCharExtra**

Specifies the total extra space, in font units, that must be distributed over **cch** characters.

#### cch

Specifies the number of characters over which the **nCharExtra** member is distributed.

#### nBreakExtra

Specifies the total extra space, in font units, that is distributed over **nBreak- Count** characters

#### nBreakCount

Specifies the number of break characters over which the **nBreakExtra** member is distributed.

The units used for the **nCharExtra** and **nBreakExtra** members are the font units of the device and are dependent on whether relative character widths were enabled with the **ENABLERELATIVEWIDTHS** escape.

The values set with this escape apply to subsequent calls to the **TextOut** function. The driver stops distributing the extra space specified in the **nCharExtra** member when it has output the number of characters specified in the **nCharCount** 

member. Likewise, it stops distributing the space specified by the **nBreakExtra** member when it has output the number of characters specified by the **nBreak-Count** member. A call on the same string to the **GetTextExtent** function made immediately after the call to the **TextOut** function will be processed in the same manner.

To reenable justification with the **SetTextJustification** and **SetTextCharacterExtra** functions, an application should call the **SETALLJUSTVALUES** escape and set the **nCharExtra** and **nBreakExtra** members to zero.

### SET\_ARC\_DIRECTION

short Escape(hdc, SET\_ARC\_DIRECTION, sizeof(int), lpDirection, NULL)

The **SET\_ARC\_DIRECTION** printer escape specifies the direction in which elliptical arcs are drawn using the graphics device interface (GDI) **Arc** function.

By convention, elliptical arcs are drawn counterclockwise by GDI. This escape lets an application draw paths containing arcs drawn clockwise.

#### **Parameters**

hdc

**HDC** Identifies the device context.

*lpDirection* 

**LPINT** Points to a short integer specifying the arc direction. It can be one of the following values:

COUNTERCLOCKWISE (0) CLOCKWISE (1)

#### **Return Value**

The return value is the previous arc direction.

#### **Comments**

This escape maps to PostScript language elements and is intended for PostScript line devices.

### SET\_BACKGROUND\_COLOR

**short** Escape(hdc, SET\_BACKGROUND\_COLOR, nCount, lpNewColor, lpOldColor)

The **SET\_BACKGROUND\_COLOR** printer escape sets and retrieves the current background color for the device.

The background color is the color of the screen surface before an application draws anything on the device. This escape is particularly useful for color printers and film recorders.

This escape should be sent before the application draws anything on the current page.

#### **Parameters**

hdc

**HDC** Identifies the device context.

*nCount* 

int Specifies the number of bytes pointed to by the *lpNewColor* parameter.

lpNewColor.

**LPDWORD** Points to a 32-bit integer specifying the desired background color. This parameter can be NULL if the application is merely retrieving the current background color.

lpOldColor

**LPDWORD** Points to a 32-bit integer that receives the previous background color. This parameter can be NULL if the application does not use the previous background color.

#### **Return Value**

The return value is nonzero if the escape is successful. This value is zero if it is unsuccessful.

#### **Comments**

The default background color is white.

The background color is reset to the default when the device driver receives an **ENDDOC** or **ABORTDOC** escape.

# **SET\_BOUNDS**

short Escape(hdc, SET\_BOUNDS, sizeof(RECT), lpInData, NULL)

The **SET\_BOUNDS** printer escape sets the bounding rectangle for the picture being produced by the device driver supporting the given device context. This escape is used when creating images in a file format such as Encapsulated Post-Script (EPS) and Hewlett-Packard Graphics Language (HPGL) for which there is a device driver.

#### **Parameters**

hdc

**HDC** Identifies the device context.

lpInData

**LPRECT** Points to a **RECT** structure that specifies in device coordinates a rectangle that bounds the image to be output.

#### **Return Value**

The return value is nonzero if the escape was successful. Otherwise, it is zero.

#### **Comments**

An application should issue this escape before each page in the image. For single-page images, this escape should be issued immediately before the **STARTDOC** escape.

When an application uses coordinate-transformation escapes, device drivers may not perform bounding box calculations correctly. When an application uses the **SET\_BOUNDS** escape, the driver does not have to calculate the bounding box.

Applications should always use this escape to ensure support for the Encapsulated PostScript (EPS) printing capabilities.

### SET CLIP BOX

short Escape(hdc, SET\_CLIP\_BOX, sizeof(RECT), lpClipBox, (LPSTR) NULL)

The **SET\_CLIP\_BOX** printer escape sets the clipping rectangle or restores the previous clipping rectangle. This escape is implemented by printer drivers that use the coordinate-transformation escapes **TRANSFORM\_CTM**, **SAVE\_CTM**, and **RESTORE\_CTM**.

When an application calls a graphics device interface (GDI) output function, GDI calculates a clipping rectangle bounding the primitive and passes both the primitive and the clipping rectangle to the printer driver. The printer driver is expected to clip the primitive to the specified bounding rectangle. However, when an application uses the coordinate-transformation escapes, the clipping rectangle calculated by GDI is usually invalid. An application can use the SET\_CLIP\_BOX escape to specify the correct clipping rectangle when coordinate transformations are used.

#### **Parameters**

hdc

**HDC** Identifies the device context.

*lpClipBox* 

**LPRECT** Points to a **RECT** structure containing the bounding rectangle of the clipping region. If *lpClipBox* is not NULL, the previous clipping rectangle is saved and the current clipping rectangle is set to the specified bounds. If *lpClipBox* is NULL, the previous clipping rectangle is restored.

#### **Return Value**

The return value is nonzero if the clipping rectangle was properly set. Otherwise, it is zero.

#### **Comments**

This escape is used only by PostScript printer drivers.

### **SETCOLORTABLE**

short Escape(hdc, SETCOLORTABLE, sizeof(COLORTABLE\_STRUCT), lpInData, lpColor)

The **SETCOLORTABLE** printer escape sets an RGB color-table entry. If the device cannot supply the exact color, the function sets the entry to the closest possible approximation of the color.

#### **Parameters**

hdc

**HDC** Identifies the device context.

lpInData

**COLORTABLE\_STRUCT FAR** \* Points to a structure that contains the index and RGB value of the color-table entry. For more information about the **COLORTABLE\_STRUCT** structure, see the following Comments section.

*lpColor* 

**LPDWORD** Points to the long integer that is to receive the RGB color value selected by the device driver to represent the requested color value.

#### **Return Value**

The return value specifies the outcome of the escape. This value is positive if the escape is successful. Otherwise, it is negative.

#### Comments

The **COLORTABLE\_STRUCT** structure has the following form:

```
struct COLORTABLE_STRUCT {
    WORD Index;
    DWORD rgb;
};
```

Following are the members of the **COLORTABLE\_STRUCT** structure:

#### **Index**

Specifies the color-table index. Color-table entries start at zero for the first entry.

#### rgb

Specifies the desired RGB color value.

The color table for a device is a shared resource; changing the system display color for one window changes it for all windows. Only application developers who have a thorough knowledge of the display driver should use this escape.

The **SETCOLORTABLE** escape has no effect on devices with fixed color tables.

This escape is intended for use by both printer and display drivers. However, the EGA and VGA color drivers do not support it.

This escape changes the palette used by the display driver. However, because the color-mapping algorithms for the driver will probably no longer work with a different palette, an extension has been added to this function.

If the color index pointed to by the *lpInData* parameter is OXFFFF, the driver is to leave all color-mapping functionality to the calling application. The application must use the proper color-mapping algorithm and take responsibility for passing the correctly mapped physical color to the driver (instead of the logical RGB color) in such device-driver functions as **RealizeObject** and **ColorInfo**.

For example, if the device supports 256 colors with palette indexes of 0 through 255, an application determines which index contains the color that it wants to use in a certain brush. It then passes this index in the low-order byte of the doubleword logical color passed to the **RealizeObject** device-driver function. The driver uses this color exactly as passed instead of performing its usual color-mapping algorithm. If the application wants to reactivate the driver's color-mapping algorithm (that is, if it restores the original palette when switching from its window context), then the color index pointed to by *lpInData* should be 0xFFFE.

### **SETCOPYCOUNT**

**short** Escape(hdc, SETCOPYCOUNT, sizeof(int), lpNumCopies, lpActualCopies)

The **SETCOPYCOUNT** printer escape is maintained for backwards compatibility. Applications written for Windows 3.1 should use the **ExtDeviceMode** function.

This escape specifies the number of uncollated copies of each page that the printer is to print.

#### **Parameters**

hdc

**HDC** Identifies the device context.

*lpNumCopies* 

**LPINT** Points to a short integer that contains the number of uncollated copies to be printed.

*lpActualCopies* 

**LPINT** Points to a short integer that will receive the number of copies to be printed. This may be less than the number requested if the requested number is greater than the maximum copy count for the device.

#### **Return Value**

The return value specifies the outcome of the escape. It is 1 if the escape is successful and zero if the escape is not successful. The return value is zero if the escape is not implemented.

### **SETKERNTRACK**

short Escape(hdc, SETKERNTRACK, sizeof(int), lpNewTrack, lpOldTrack)

The **SETKERNTRACK** printer escape specifies which kerning track to use for drivers that support automatic track kerning. A kerning track of zero disables automatic track kerning.

When track kerning is enabled, the driver will automatically kern all characters according to the specified track. The driver will reflect this kerning both on the printer and in **GetTextExtent** function calls.

#### **Parameters**

hdc

**HDC** Identifies the device context.

*lpNewTrack* 

**LPINT** Points to a short integer that specifies the kerning track to use. A value of zero disables this feature. Values in the range 1 through the value of the **etmKernTracks** member correspond to positions in the track-kerning table (using 1 as the first item in the table). For more information, see the description of the **EXTTEXTMETRIC** structure provided in the description of the **GETEXTENDEDTEXTMETRICS** escape earlier in this chapter.

lpOldTrack

**LPINT** Points to a short integer that will receive the previous kerning track.

#### **Return Value**

The return value specifies the outcome of the escape. It is 1 if the escape is successful and zero if the escape is not successful or not implemented.

#### **Comments**

Automatic track kerning is disabled by default.

A driver does not have to support the **SETKERNTRACK** escape just because it supplies the track-kerning table to the application by using the **GETTRACK-KERNTABLE** escape. In a case where **GETTRACKKERNTABLE** is supported but the **SETKERNTRACK** escape is not, the application must properly space the characters on the output device.

### **SETLINECAP**

short Escape(hdc, SETLINECAP, sizeof(int), lpNewCap, lpOldCap)

The **SETLINECAP** printer escape sets the line end cap.

A line end cap is that portion of a line segment that appears on either end of the segment. The cap may be square or circular. It can extend past or remain flush with the specified segment endpoints.

#### **Parameters**

**Return Value** 

**Comments** 

hdc

HDC Identifies the device context.

lpNewCap

**LPINT** Points to a short integer that specifies the end-cap type. Following are the possible values and their meanings:

| Value                      | Meaning                                                                                                    |  |  |  |  |  |  |
|----------------------------|----------------------------------------------------------------------------------------------------|--|--|--|--|--|--|
| -1                         | Line segments are drawn by using the default graphics device interface (GDI) end cap.                                                             |  |  |  |  |  |  |
| 0                          | Line segments are drawn with a squared end point that does not project past the specified segment length.                                         |  |  |  |  |  |  |
| 1                          | Line segments are drawn with a rounded end point; the diameter of this semicircular arc is equal to the line width.                               |  |  |  |  |  |  |
| 2                          | Line segments are drawn with a squared end point that projects past the specified segment length. The projection is equal to half the line width. |  |  |  |  |  |  |
| lpOldCap<br><b>LPINT</b> I | Points to a short integer that specifies the previous end-cap setting.                                                                            |  |  |  |  |  |  |
|                            | value specifies the outcome of the escape. It is positive if the escape is Otherwise, it is negative.                                             |  |  |  |  |  |  |
| This escape                | is used only by PostScript printer drivers.                                                                                                    |  |  |  |  |  |  |
|                            | etation of this escape varies with page-description languages (PDLs). t meaning, consult the PDL documentation.                                   |  |  |  |  |  |  |

# This escape is also known as **SETENDCAP**.

### **SETLINEJOIN**

short Escape(hdc, SETLINEJOIN, sizeof(int), lpNewJoin, lpOldJoin)

The **SETLINEJOIN** printer escape specifies how a device driver will join two intersecting line segments. The intersection can form a rounded, squared, or mitered corner.

#### **Parameters**

hdc

**HDC** Identifies the device context.

lpNewJoin

**LPINT** Points to a short integer that specifies the type of intersection. Following are the possible values and their meanings:

|              | Value                                                                                                    | Meaning                                                                                                    |  |  |
|--------------|----------------------------------------------------------------------------------------------------|----------------------------------------------------------------------------------------------------|--|--|
|              | -1                                                                                                    | Line segments are joined by using the default graphics device interface (GDI) setting.                                                                                                    |  |  |
|              | 0                                                                                                    | Line segments are joined with a mitered corner; the outer edges of the lines extend until they meet at an angle. This is referred to as a miter join.                                           |  |  |
|              | 1<br>1                                                                                                    | Line segments are joined with a rounded corner; a semicircular arc with a diameter equal to the line width is drawn around the point where the lines meet. This is referred to as a round join. |  |  |
|              | 2                                                                                                    | Line segments are joined with a squared end point; the outer edges of<br>the lines are not extended. This is referred to as a bevel join.                                                       |  |  |
|              | lpOldJoin<br><b>LPINT</b> P                                                                                                    | oints to a short integer that specifies the previous line join setting.                                                                                                    |  |  |
| Return Value | The return value specifies the outcome of the escape. It is positive if the escape is successful. Otherwise, it is negative.           |                                                                                                    |  |  |
| Comments     | This escape is used only by PostScript printer drivers.                                                                                |                                                                                                    |  |  |
|              | The interpretation of this escape varies with page-description languages (PDLs). For its exact meaning, consult the PDL documentation. |                                                                                                    |  |  |
|              |                                                                                                    | tion specifies a miter join but the angle of intersection is too small, the r ignores the miter setting and uses a bevel join instead.                                                          |  |  |

# **SETMITERLIMIT**

short Escape(hdc, SETMITERLIMIT, sizeof(int), lpNewMiter, lpOldMiter)

The **SETMITERLIMIT** printer escape sets the miter limit for a device. The miter limit controls the angle at which a device driver replaces a miter join with a bevel join.

#### **Parameters**

hdc

**HDC** Identifies the device context.

*lpNewMiter* 

**LPINT** Points to a short integer that specifies the desired miter limit. Only values greater than or equal to -1 are valid. If the value is -1, the driver will use the default graphics device interface (GDI) miter limit.

*lpOldMiter* 

**LPINT** Points to a short integer that specifies the previous miter-limit setting.

**Return Value** 

The return value specifies the outcome of the escape. This value is positive if the escape is successful. Otherwise, it is negative.

Comments

This escape is used only by PostScript printer drivers.

The miter limit is defined as follows:

miter length / line width =  $1 / \sin(x/2)$ 

where *x* is the angle of the line join, in radians.

The interpretation of this escape varies with page-description languages (PDLs). For its exact meaning, consult the PDL documentation.

### SET\_POLY\_MODE

short Escape(hdc, SET\_POLY\_MODE, sizeof(int), lpMode, NULL)

The **SET\_POLY\_MODE** printer escape sets the poly mode for the device driver. The poly mode is a state variable indicating how to interpret calls to graphics device interface (GDI) **Polygon** and **Polyline** functions.

The **SET\_POLY\_MODE** escape enables a device driver to draw shapes (such as Bezier curves) not directly supported by GDI. This permits applications that draw complex curves to send the curve description directly to a device without having to simulate the curve as a polygon with a large number of points.

**Parameters** 

hdc

**HDC** Identifies the device context.

lpMode

**LPINT** Points to a short integer specifying the desired poly mode. The poly mode is a state variable indicating how points in **Polygon** or **Polyline** function calls should be interpreted. Device drivers are not required to support all possible modes. A device driver returns zero if it does not support the specified mode. The *lpMode* parameter may be one of the following values:

| Value                  | Meaning                                                                                                    |
|------------------------|----------------------------------------------------------------------------------------------------|
| PM_POLYLINE (1)        | Points define a conventional polygon or polyline.                                                                                                    |
| PM_BEZIER (2)          | Points define a sequence of 4-point Bezier spline curves. The first curve passes through the first four points, with the first and fourth points as endpoints and the second and third points as control points. Each subsequent curve in the sequence has the endpoint of the previous curve as its start point, the next two points as control points, and the third as its endpoint. |
|                        | The last curve in the sequence is permitted to have fewer than four points. If the curve has only one point, it is considered a point. If it has two points, it is a line segment. If it has three points, it is a parabola defined by drawing a Bezier curve with the first and third points as endpoints and the two control points equal to the second point.                        |
| PM_POLYLINESEGMENT (3) | Points specify a list of coordinate pairs. Line segments are drawn connecting each successive pair of points.                                                                                                    |
| PM_POLYSCANLINE (4)    | Points specify a list of coordinate pairs. Line segments are drawn connecting each successive pair of points. Each line segment is a nominal-width line drawn with the current brush. Each line segment must be strictly vertical or horizontal, and scan lines must be passed in strictly increasing or decreasing order. This mode is only used for polygon calls.                    |

#### **Return Value**

The return value is the previous poly mode. If the return value is zero, the device driver did not handle the request.

#### **Comments**

This escape is used only by PostScript printer drivers.

An application should issue the **SET\_POLY\_MODE** escape before it draws a complex curve. It should then call the **Polyline** or **Polygon** function with the desired control points defining the curve. After drawing the curve, the application should reset the driver to its previous state by issuing the **SET\_POLY\_MODE** escape.

Polyline calls draw using the currently selected pen.

**Polygon** calls draw using the currently selected pen and brush. If the start point and endpoint are not equal, a line is drawn from the start point to the endpoint before the polygon (or curve) is filled.

GDI treats **Polygon** calls using PM\_POLYLINESEGMENT mode exactly the same as **Polyline** calls.

Four points define a Bezier curve. GDI generates the curve by connecting the first and second, second and third, and third and fourth points. GDI then connects the midpoints of these consecutive line segments. Finally, GDI connects the midpoints of the lines connecting the midpoints, and so forth.

The line segments drawn in this way converge to a curve defined by the following parametric equations, expressed as a function of the independent variable t.

$$X(t) = (1-t)^3 x_1 + 3(1-t)^2 tx_2 + 3(1-t)t^2 x_3 + t^3 x_4$$

$$Y(t) = (1-t)^3 y_1 + 3(1-t)^2 ty_2 + 3(1-t)t^2 y_3 + t^3 y_4$$

The points  $(x_1, y_1)$ ,  $(x_2, y_2)$ ,  $(x_3, y_3)$  and  $(x_4, y_4)$  are the control points defining the curve. The independent variable t varies from 0 to 1.

Primitive types other than PM\_BEZIER and PM\_POLYLINESEGMENT may be added to this escape in the future. Applications should check the return value from this escape to determine whether the driver supports the specified poly mode.

### **SET SCREEN ANGLE**

short Escape(hdc, SET\_SCREEN\_ANGLE, sizeof(int), lpAngle, NULL)

The **SET\_SCREEN\_ANGLE** printer escape sets the current screen angle to the desired angle and enables an application to simulate the tilting of a photographic mask in producing a color separation for a particular primary.

#### **Parameters**

hdc

HDC Identifies the device context.

lpAngle

**LPINT** Points to a short integer specifying the desired screen angle in tenths of a degree. The angle is measured counterclockwise.

#### **Return Value**

The return value is the previous screen angle.

#### Comments

Four-color process separation is the process of separating the colors comprising an image into four component primaries: cyan, magenta, yellow, and black. The image is then reproduced by overprinting each primary.

In traditional four-color process printing, half-tone images for each of the four primaries are photographed against a mask tilted to a particular angle. Tilting the mask in this manner minimizes unwanted moiré patterns caused by overprinting two or more colors.

The device driver defines the default screen angle.

# SET\_SPREAD

short Escape(hdc, SET\_SPREAD, sizeof(int), lpSpread, NULL)

The **SET\_SPREAD** printer escape sets the amount that nonwhite primitives are expanded for a given device to provide a slight overlap between primitives to compensate for imperfections in the reproduction process.

Spot color separation is the process of separating an image into each distinct color used in the image. The image is reproduced by overprinting each successive color in the image.

When reproducing a spot-separated image, the printing equipment must be calibrated to align each page exactly on each pass. However, differences in temperature, humidity, and so forth between passes often cause images to align imperfectly on subsequent passes. For this reason, lines in spot separations are often widened (spread) slightly to make up for problems in registering subsequent passes through the printer. This process is called trapping. The SET\_SPREAD escape implements this process.

#### **Parameters**

hdc

HDC Identifies the device context.

lpSpread

**LPINT** Points to a short integer that specifies the amount, in pixels, by which all nonwhite primitives are to be expanded.

#### **Return Value**

The return value is the previous spread value.

#### **Comments**

The default spread is zero.

The current spread applies to all bordered primitives (whether or not the border is visible) and text.

### **STARTDOC**

short Escape(hdc, STARTDOC, nCount, lpDocName, NULL)

The **STARTDOC** printer escape is maintained for backwards compatibility. Applications written for Windows 3.1 should use the **StartDoc** function.

This escape informs the device driver that a new print job is starting and that all subsequent **NEWFRAME** escape calls should be spooled under the same job until an **ENDDOC** escape call occurs. This ensures that documents longer than one page will not be interspersed with other jobs.

#### **Parameters**

hdc

**HDC** Identifies the device context.

*nCount* 

**short** Specifies the number of characters in the string pointed to by the *lpDocName* parameter.

lpDocName

**LPSTR** Points to a null-terminated string that specifies the name of the document. The document name is displayed in the Print Manager window. The maximum length of this string is 31 characters plus the terminating null character.

#### **Return Value**

The return value specifies the outcome of the escape. It is -1 if an error such as insufficient memory or an invalid port specification occurs. Otherwise, it is positive.

#### Comments

Following is the correct sequence of events in a printing operation:

- 1. Create the device context.
- 2. Set the Abort function to keep out-of-disk-space errors from terminating a printing operation.

An Abort procedure that handles these errors must be set by using the **SETABORTPROC** escape.

- 3. Begin the printing operation with the **STARTDOC** escape.
- 4. Begin each new page with the **NEWFRAME** escape or each new band with the **NEXTBAND** escape.
- 5. End the printing operation with the **ENDDOC** escape.
- 6. Destroy the Cancel dialog box, if any.
- 7. Free the procedure-instance address of the Abort function.

If an application encounters a printing error or a canceled print operation, it must not attempt to terminate the operation by using the **Escape** function with either the **ENDDOC** or **ABORTDOC** escape. Graphics device interface (GDI) automatically terminates the operation before returning the error value.

The **STARTDOC** escape should not be used inside metafiles.

### **STRETCHBLT**

The **STRETCHBLT** printer escape is provided for backwards compatibility. Applications should use the **StretchBlt** function instead of this escape.

See Also

StretchBlt

### TRANSFORM\_CTM

short Escape(hdc, TRANSFORM\_CTM, 36, lpMatrix, NULL)

The **TRANSFORM\_CTM** printer escape modifies the current transformation matrix. The current transformation matrix controls the manner in which coordinates are translated, rotated, and scaled by the device. By using matrices, you can combine these operations in any order to produce the desired mapping for a particular picture.

The new current transformation matrix will contain the product of the matrix referenced by the *lpMatrix* parameter and the previous current transformation matrix (CTM = M \* CTM).

#### **Parameters**

hdc

**HDC** Identifies the device context.

*lpMatrix* 

**LPSTR** Points to a 3-by-3 array of 32-bit integer values specifying the new transformation matrix. Entries in the matrix are scaled to represent fixed-point real numbers. Each matrix entry is scaled by 65,536. The high-order word of the entry contains the whole integer portion, and the low-order word contains the fractional portion.

**Return Value** 

The return value is nonzero if the escape was successful and zero if it was unsuccessful.

**Comments** 

This escape is used only by PostScript printer drivers.

When an application modifies the current transformation matrix, it must specify the clipping rectangle by issuing the **SET\_CLIP\_BOX** escape.

Applications should not make any assumptions about the initial value of the current transformation matrix.

# **Dynamic Data Exchange Transactions**

|  |    |              |         |  | 01 1 6    |
|--|----|--------------|---------|--|-----------|
|  |    |              |         |  | Chapter 6 |
|  |    |              |         |  |           |
|  |    |              |         |  |           |
|  | Δ1 | Inhabetic Re | ference |  | 515       |

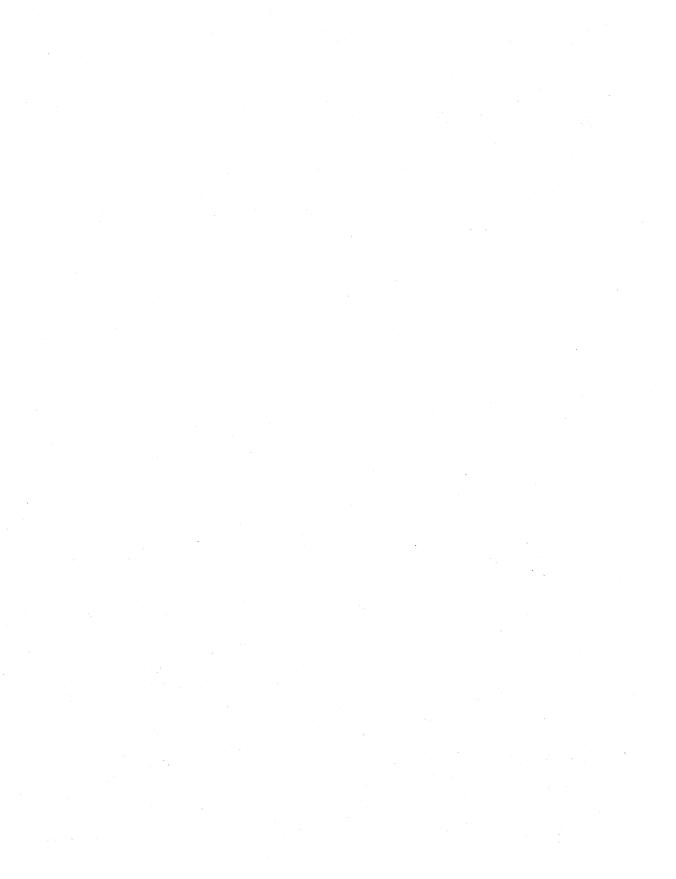

The Dynamic Data Exchange Management Library (DDEML) notifies an application of dynamic data exchange (DDE) activity that affects the application by sending transactions to the application's DDE callback function. A transaction is similar to a message—it is a named constant accompanied by other parameters that contain additional information about the transaction.

This chapter lists the DDE transactions in alphabetic order.

### XTYP\_ADVDATA

3.1

```
#include <ddeml.h>
```

```
XTYP_ADVDATA
hszTopic = hsz1;    /* handle of topic-name string */
hszItem = hsz2;    /* handle of item-name string */
hDataAdvise = hData: /* handle of the advise data */
```

A client's DDE callback function can receive this transaction after the client has established an advise loop with a server. This transaction informs the client that the value of the data item has changed.

#### **Parameters**

hszTopic

Value of hsz1. Identifies the topic name.

hszItem

Value of hsz2. Identifies the item name.

hDataAdvise

Value of *hData*. Identifies the data associated with the topic/item name pair. If the client specified the XTYPF\_NODATA flag when it requested the advise loop, this parameter is NULL.

#### **Return Value**

A DDE callback function should return DDE\_FACK if it processes this transaction, DDE\_FBUSY if it is too busy to process this transaction, or DDE\_FNOTPROCESSED if it denies this transaction.

#### **Comments**

An application need not free the data handle obtained during this transaction. If the application needs to process the data after the callback function returns, however, it must copy the data associated with the data handle. An application can use the **DdeGetData** function to copy the data.

#### See Also

**DdeClientTransaction**, **DdePostAdvise** 

### XTYP ADVREQ

3.1

#include <ddeml.h>

The system sends this transaction to a server after the server calls the **DdePost-Advise** function. This transaction informs the server that an advise transaction is outstanding on the specified topic/item name pair and that data corresponding to the topic/item name pair has changed.

#### **Parameters**

*hszTopic* 

Value of *hsz1*. Identifies the topic name.

hszItem

Value of *hsz2*. Identifies the item name that has changed.

cAdvReq

Value of the low-order word of *dwData1*. Specifies the count of XTYP\_ADVREQ transactions that remain to be processed on the same topic/item/format name set, within the context of the current call to the **DdePostAdvise** function. If the current XTYP\_ADVREQ transaction is the last one, the count is zero. A server can use this count to determine whether to create an HDATA APPOWNED data handle for the advise data.

If the DDEML issued the XTYP\_ADVREQ transaction because of a late-arriving DDE\_FACK transaction flag from a client, the low-order word is set to CADV\_LATEACK. The DDE\_FACK transaction flag arrives late when a server is sending information faster than a client can process it.

#### **Return Value**

The server should call the **DdeCreateDataHandle** function to create a data handle that identifies the changed data and then should return the handle. If the server is unable to complete the transaction, it should return NULL.

#### Comments

A server cannot block this transaction type; the CBR\_BLOCK return value is ignored.

#### See Also

DdeCreateDataHandle, DdeInitialize, DdePostAdvise

### XTYP\_ADVSTART

3.1

#include <ddeml.h>

XTYP\_ADVSTART

hszTopic = hsz1; /\* handle of topic-name string \*/
hszItem = hsz2; /\* handle of item-name string \*/

A server's DDE callback function receives this transaction when a client specifies XTYP\_ADVSTART for the *wType* parameter of the **DdeClientTransaction** function. A client uses this transaction to establish an advise loop with a server.

#### **Parameters**

*hszTopic* 

Value of *hsz1*. Identifies the topic name.

hszItem

Value of *hsz2*. Identifies the item name.

#### **Return Value**

To allow an advise loop on the specified topic/item name pair, a server's DDE callback function should return a nonzero value. To deny the advise loop, it should return zero. If the callback function returns a nonzero value, any subsequent call by the server to the **DdePostAdvise** function on the same topic/item name pair will cause the system to send a XTYP\_ADVREQ transaction to the server.

#### **Comments**

If a client requests an advise loop on a topic/item/format name set for which an advise loop is already established, the DDEML does not create a duplicate advise loop. Instead, the DDEML alters the advise loop flags (XTYPF\_ACKREQ and XTYPF\_NODATA) to match the latest request.

If the server application specified the CBF\_FAIL\_ADVISES flag in the **DdeInitialize** function, this transaction is filtered.

#### See Also

DdeClientTransaction, DdeInitialize, DdePostAdvise

### XTYP ADVSTOP

3.1

```
#include <ddeml.h>

XTYP_ADVSTOP
hszTopic = hsz1;    /* handle of topic-name string */
hszItem = hsz2;    /* handle of item-name string */
```

A server's DDE callback function receives this transaction when a client specifies XTYP\_ADVSTOP for the *wType* parameter of the **DdeClientTransaction** function. A client uses this transaction to end an advise loop with a server.

**Parameters** 

*hszTopic* 

Value of *hsz1*. Identifies the topic name.

hszItem

Value of *hsz2*. Identifies the item name.

**Return Value** 

This transaction does not return a value.

**Comments** 

If the server application specified the CBF\_FAIL\_ADVISES flag in the

**DdeInitialize** function, this transaction is filtered.

See Also

 $Dde Client Transaction, \ Dde Initialize, \ Dde Post Advise$ 

# XTYP\_CONNECT

3.1

A server's DDE callback function receives this transaction when a client specifies a service name that the server supports and a topic name that is not set to NULL in a call to the **DdeConnect** function.

**Parameters** 

*hszTopic* 

#include <ddeml.h>

Value of *hsz1*. Identifies the topic name.

hszService

Value of *hsz2*. Identifies the service name.

pcc

Value of *dwData1*. Points to a **CONVCONTEXT** data structure that contains context information for the conversation. If the client is not a DDEML application, this parameter should be set to zero.

#### *fSameInst*

Value of *dwData2*. Specifies whether the client is the same application instance as the server. If this parameter is TRUE, the client is the same instance; if this parameter is FALSE, the client is a different instance.

#### **Return Value**

To allow the client to establish a conversation on the specified service/topic name pair, a server's DDE callback function should return a nonzero value. To deny the conversation, it should return zero. If the callback function returns a nonzero value and a conversation is successfully established, the system passes the conversation handle to the server by issuing an XTYP\_CONNECT\_CONFIRM transaction to the server's DDE callback function (unless the server specified the CBF\_FAIL\_CONNECT\_CONFIRMS flag in the **DdeInitialize** function).

#### **Comments**

If the server application specified the CBF\_FAIL\_CONNECTIONS flag in the **DdeInitialize** function, this transaction is filtered.

A server cannot block this transaction type; the CBR\_BLOCK return value is ignored.

#### See Also

**DdeConnect, DdeInitialize** 

# XTYP\_CONNECT\_CONFIRM

3.1

```
#include <ddeml.h>
```

A server's DDE callback function receives this transaction to confirm that a conversation has been established with a client and to provide the server with the conversation handle. The system sends this transaction as a result of a previous XTYP\_CONNECT or XTYP\_WILDCONNECT transaction.

#### **Parameters**

hsz.Topic

Value of hsz1. Identifies the topic name on which the conversation has been established.

hszService

Value of *hsz2*. Identifies the service name on which the conversation has been established.

fSameInst

Value of *dwData2*. Specifies whether the client is the same application instance as the server. If this parameter is a nonzero value, the client is the same instance. If this parameter is zero, the client is a different instance.

**Return Value** 

This transaction does not return a value.

**Comments** 

If the server application specified the CBF\_FAIL\_CONFIRMS flag in the **DdeInitialize** function, this transaction is filtered.

A server cannot block this transaction type; the CBR\_BLOCK return value is ignored.

See Also

DdeConnect, DdeConnectList, DdeInitialize

### XTYP\_DISCONNECT

3.1

#include <ddeml.h>

XTYP DISCONNECT

fSameInst = (BOOL) dwData2; /\* same instance flag \*/

An application's DDE callback function receives this transaction when the application's partner in a conversation uses the **DdeDisconnect** function to terminate the conversation.

**Parameters** 

fSameInst

Value of *dwData2*. Specifies whether the partners in the conversation are the same application instance. If this parameter is TRUE, the partners are the same instance. If this parameter is FALSE, the partners are different instances.

**Return Value** 

This transaction does not return a value.

**Comments** 

If the application specified the CBF\_SKIP\_DISCONNECTS flag in the **DdeInitialize** function, this transaction is filtered.

The application can obtain the status of the terminated conversation by calling the **DdeQueryConvInfo** function while processing this transaction. The conversation handle becomes invalid after the callback function returns.

An application cannot block this transaction type; the CBR\_BLOCK return value is ignored.

#### See Also

DdeDisconnect, DdeQueryConvInfo

### XTYP\_ERROR

3.1

```
#include <ddeml.h>
```

```
XTYP_ERROR
```

wErr = LOWORD(dwData1); /\* error value \*/

A DDE callback function receives this transaction when a critical error occurs.

#### **Parameters**

wErr

Value of *dwData1*. Specifies the error value. Currently, only the DMLERR\_LOW\_MEMORY error value is supported. It means that memory is low—advise, poke, or execute data may be lost, or the system may fail.

#### **Return Value**

This transaction does not return a value.

#### **Comments**

An application cannot block this transaction type; the CBR\_BLOCK return value is ignored. The DDEML attempts to free memory by removing noncritical resources. An application that has blocked conversations should unblock them.

### XTYP EXECUTE

3.1

#include <ddeml.h>

```
XTYP_EXECUTE
hszTopic = hsz1;  /* handle of the topic-name string */
hDataCmd = hData;  /* handle of the command string */
```

A server's DDE callback function receives this transaction when a client specifies XTYP\_EXECUTE for the *wType* parameter of the **DdeClientTransaction** function. A client uses this transaction to send a command string to the server.

**Parameters** 

hszTopic

Value of *hsz1*. Identifies the topic name.

hDataCmd

Value of *hData*. Identifies the command string.

**Return Value** 

A server's DDE callback function should return DDE\_FACK if it processes this

transaction, DDE\_FBUSY if it is too busy to process this transaction, or

DDE\_FNOTPROCESSED if it denies this transaction.

**Comments** 

If the server application specified the CBF\_FAIL\_EXECUTES flag in the

**DdeInitialize** function, this transaction is filtered.

An application need not free the data handle obtained during this transaction. If the application needs to process the string after the callback function returns, however, the application must copy the command string associated with the data handle. An application can use the **DdeGetData** function to copy the data.

See Also

**DdeClientTransaction**, **DdeInitialize** 

## XTYP MONITOR

3.1

#include <ddeml.h>

XTYP\_MONITOR

hDataEvent = hData; /\* handle of event data \*/
fwEvent = dwData2; /\* event flag \*/

The DDE callback function of a DDE debugging application receives this transaction whenever a DDE event occurs in the system. An application can receive this transaction only if it specified the APPCLASS\_MONITOR flag when it called the **DdeInitialize** function.

**Parameters** 

hDataEvent

Value of *hData*. Identifies a global memory object that contains information about the DDE event. The application should use the **DdeAccessData** function to obtain a pointer to the object.

fwEvent

Value of *dwData2*. Specifies the DDE event. This parameter may be one of the following values:

| Value        | Meaning                                                                                                    |                                                                                             |                                      |
|--------------|----------------------------------------------------------------------------------------------------|---------------------------------------------------------------------------------------------|--------------------------------------|
| MF_CALLBACKS | The system sent a transact<br>The global memory object<br>structure that provides info                                                                    | t contains a MON                                                                            | CBSTRUCT                             |
| MF_CONV      | A DDE conversation was global memory object constructure that provides info                                                                               | ntains a MONCO                                                                              | NVSTRUCT                             |
| MF_ERRORS    | A DDE error occurred. The a <b>MONERRSTRUCT</b> strabout the error.                                                                                       |                                                                                             |                                      |
| MF_HSZ_INFO  | A DDE application created incremented the use count handle was freed as a resu function. The global mem MONHSZSTRUCT structure mation about the string ha | t of a string handle<br>alt of a call to the I<br>ory object contain<br>cture that provides | e, or a string  DdeUninitialize as a |
| MF_LINKS     | A DDE application started global memory object con structure that provides info                                                                           | tains a MONLIN                                                                              | KSTRUCT                              |
| MF_POSTMSGS  | The system or an applicating global memory object constructure that provides info                                                                         | tains a MONMS                                                                               | GSTRUCT                              |
| MF_SENDMSGS  | The system or an applicating global memory object constructure that provides info                                                                         | tains a MONMS                                                                               | GSTRUCT                              |

#### **Return Value**

#### See Also

DdeAccessData, DdeInitialize

# XTYP\_POKE

3.1

```
#include <ddeml.h>
XTYP_POKE
                   /* handle of topic-name string */
hszTopic = hsz1;
                   /* handle of item-name string */
hszItem = hsz2;
hDataPoke = hData;
                   /* handle of data for server
```

A server's DDE callback function receives this transaction when a client specifies XTYP\_POKE as the wType parameter of the **DdeClientTransaction** function. A client uses this transaction to send unsolicited data to the server.

**Parameters** 

hsz.Topic

Value of hsz1. Identifies the topic name.

hszItem

Value of hsz2. Identifies the item name.

hDataPoke

Value of *hData*. Identifies the data that the client is sending to the server.

**Return Value** 

A server's DDE callback function should return DDE\_FACK if it processes this

transaction, DDE\_FBUSY if it is too busy to process this transaction, or

DDE FNOTPROCESSED if it denies this transaction.

Comments

If the server application specified the CBF FAIL POKES flag in the

**DdeInitialize** function, this transaction is filtered.

See Also

**DdeClientTransaction, DdeInitialize** 

# XTYP\_REGISTER

3.1

#include <ddeml.h>

XTYP REGISTER

hszBaseServName = hsz1; /\* handle of base service-name string hszInstServName = hsz2; /\* handle of instance service-name string \*/

A DDE callback function receives this transaction type whenever a DDEML server application uses the **DdeNameService** function to register a service name or whenever a non-DDEML application that supports the System topic is started.

**Parameters** 

hszBaseServName

Value of *hsz1*. Identifies the base service name being registered.

hszInstServName

Value of hsz2. Identifies the instance-specific service name being registered.

**Return Value** 

This transaction does not return a value.

Comments

If the application specified the CBF\_SKIP\_REGISTRATIONS flag in the

**DdeInitialize** function, this transaction is filtered.

An application cannot block this transaction type; the CBR\_BLOCK return value

is ignored.

An application should use the *hszBaseServName* parameter to add the service name to the list of servers available to the user. An application should use the *hszInstServName* parameter to identify which application instance has started.

#### See Also

**DdeInitialize**, **DdeNameService** 

### XTYP\_REQUEST

3.1

```
#include <ddeml.h>
```

```
XTYP_REQUEST
hszTopic = hsz1;    /* handle of topic-name string */
hszItem = hsz2;    /* handle of item-name string */
```

A DDE server callback function receives this transaction when a client specifies XTYP\_REQUEST for the *wType* parameter of the **DdeClientTransaction** function. A client uses this transaction to request data from a server.

#### **Parameters**

hsz.Topic

Value of hsz1. Identifies the topic name.

hszItem

Value of hsz2. Identifies the item name that has changed.

#### **Return Value**

The server should call the **DdeCreateDataHandle** function to create a data handle that identifies the changed data and then should return the handle. The server should return NULL if it is unable to complete the transaction. If the server returns NULL, the client receives a DDE\_FNOTPROCESSED acknowledgment flag.

#### **Comments**

If the server application specified the CBF\_FAIL\_REQUESTS flag in the **DdeInitialize** function, this transaction is filtered.

If responding to this transaction requires lengthy processing, the server can return CBR\_BLOCK to suspend future transactions on the current conversation and then process the transaction asynchronously. When the server has finished and the data is ready to pass to the client, the server can call the **DdeEnableCallback** function to resume the conversation.

#### See Also

**DdeClientTransaction, DdeCreateDataHandle, DdeEnableCallback, DdeInitialize** 

### XTYP UNREGISTER

3.1

#include <ddeml.h>

XTYP\_UNREGISTER

hszBaseServName = hsz1; /\* handle of base service-name string \*/
hszInstServName = hsz2; /\* handle of instance service-name string \*/

A DDE callback function receives this transaction type whenever a DDEML server application uses the **DdeNameService** function to unregister a service name or whenever a non-DDEML application that supports the System topic is terminated.

#### **Parameters**

hszBaseServName

Value of *hsz1*. Identifies the base service name being unregistered.

hszInstServName

Value of *hsz2*. Identifies the instance-specific service name being unregistered.

#### **Return Value**

This transaction does not return a value.

#### **Comments**

If the application specified the CBF\_SKIP\_REGISTRATIONS flag in the **DdeInitialize** function, this transaction is filtered.

An application cannot block this transaction type; the CBR\_BLOCK return value is ignored.

An application should use the *hszBaseServName* parameter to remove the service name from the list of servers available to the user. An application should use the *hszInstServName* parameter to identify which application instance has terminated.

#### See Also

**DdeInitialize, DdeNameService** 

### XTYP WILDCONNECT

3.1

#include <ddeml.h>

A server's DDE callback function receives this transaction when a client specifies a service name that is set to NULL, a topic name that is set to NULL, or both in a call to the **DdeConnect** function. This transaction allows a client to establish a conversation on each of the server's service/topic name pairs that matches the specified service name and topic name.

#### **Parameters**

*hszTopic* 

Value of *hsz1*. Identifies the topic name. If this parameter is NULL, the client is requesting a conversation on all topic names that the server supports.

#### hszService

Value of *hsz2*. Identifies the service name. If this parameter is NULL, the client is requesting a conversation on all service names that the server supports.

рсс

Value of *dwData1*. Points to a **CONVCONTEXT** data structure that contains context information for the conversation. If the client is not a DDEML application, this parameter is set to zero.

#### fSameInst

Value of *dwData2*. Specifies whether the client is the same application instance as the server. If this parameter is TRUE, the client is same instance. If this parameter is FALSE, the client is a different instance.

#### **Return Value**

The server should return a data handle that identifies an array of **HSZPAIR** structures. The array should contain one structure for each service/topic name pair that matches the service/topic name pair requested by the client. The array must be terminated by a NULL string handle. The system sends the XTYP\_CONNECT\_CONFIRM transaction to the server to confirm each conversation and to pass the conversation handles to the server. If the server specified the CBF\_SKIP\_CONNECT\_CONFIRMS flag in the **DdeInitialize** function, it cannot receive these confirmations.

To refuse the XTYP\_WILDCONNECT transaction, the server should return NULL.

#### **Comments**

If the server application specified the CBF\_FAIL\_CONNECTIONS flag in the **DdeInitialize** function, this transaction is filtered.

A server cannot block this transaction type; the CBR\_BLOCK return code is ignored.

#### See Also

**DdeConnect, DdeInitialize** 

# XTYP\_XACT\_COMPLETE

3.1

#include <ddeml.h>

A DDE client callback function receives this transaction when an asynchronous transaction, initiated by a call to the **DdeClientTransaction** function, has concluded.

#### **Parameters**

#### hszTopic

Value of *hsz1*. Identifies the topic name involved in the completed transaction.

#### hszItem

Value of hsz2. Identifies the item name involved in the completed transaction.

#### *hDataXact*

Value of *hData*. Identifies the data involved in the completed transaction, if applicable. If the transaction was successful but involved no data, this parameter is TRUE. If the transaction was unsuccessful, this parameter is NULL.

#### dwXactID

Value of *dwData1*. Contains the transaction identifier of the completed transaction.

#### *fwStatus*

Value of *dwData2*. Contains any applicable DDE\_ status flags in the low-order word. This provides support for applications dependent on DDE\_APPSTATUS bits. It is recommended that applications no longer use these bits—future versions of the DDEML may not support them.

#### **Return Value**

This transaction does not return a value.

#### Comments

An application need not free the data handle obtained during this transaction. If the application needs to process the data after the callback function returns, however, the application must copy the data associated with the data handle. An application can use the **DdeGetData** function to copy the data.

#### See Also

**DdeClientTransaction** 

# **File Manager Events and Messages**

|                         | — Chapter | 7   |
|-------------------------|-----------|-----|
|                         |           |     |
| 7.1 File Manager Events |           | 531 |

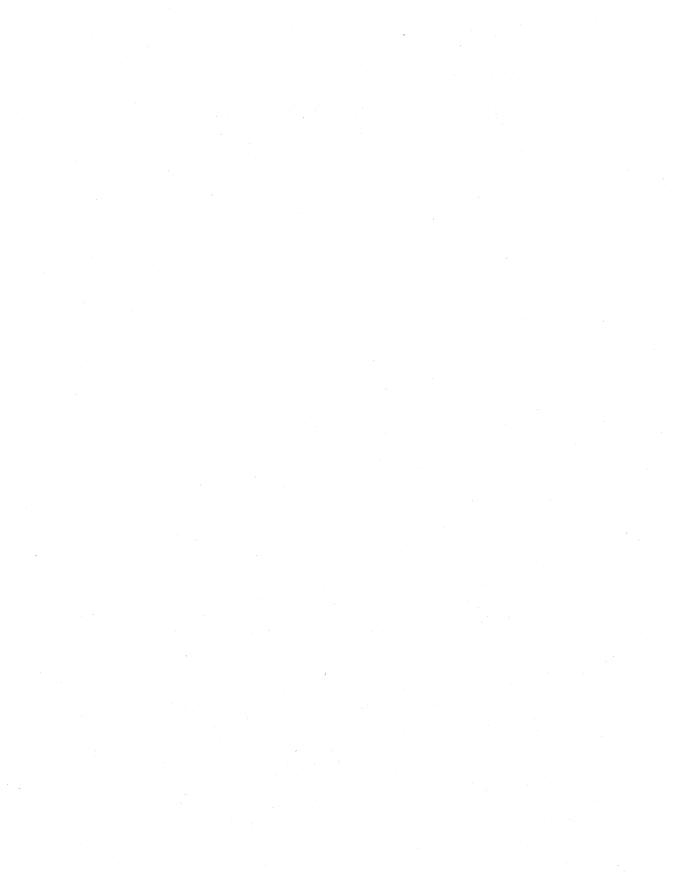

File Manager communicates with a File Manager extension dynamic-link library (DLL) by sending events and menu commands to the DLL's **FMExtensionProc** function. While processing an event or command, the DLL can retrieve information from File Manager by sending File Manager messages using the **Send-Message** function. This chapter provides complete descriptions of both the events and messages for File Manager in Microsoft Windows operating system, version 3.1

# 7.1 File Manager Events

This section lists File Manager events in alphabetic order.

# FMEVENT\_INITMENU

The FMEVENT\_INITMENU message is sent to an extension dynamic-link library (DLL) when the user selects the menu for the extension from File Manager's menu bar. The extension can use this notification to initialize menu items in the menu.

**Parameters** 

lParam

Specifies the menu handle in the high-order word. The low-order word specifies the delta value for the menu item.

**Return Value** 

This message does not return a value.

Comments

An extension receives this message only when the user selects the top-level menu. If the extension contains submenus, it must initialize them at the same time as the top-level menu.

See Also

**FMExtensionProc** 

### FMEVENT\_LOAD

The FMEVENT\_LOAD message is sent to an extension dynamic-link library (DLL) when File Manager is loading the DLL.

#### **Parameters**

*lParam* 

Points to an FMS\_LOAD structure that specifies the menu-item delta value. An extension DLL should save the menu-item delta value and fill the other structure members with information about the extension. The FMS\_LOAD structure has the following form:

```
#include <wfext.h>

typedef struct tagFMS_LOAD { /* fmsld */
    DWORD dwSize;
    char szMenuName[MENU_TEXT_LEN];
    HMENU hMenu;
    UINT wMenuDelta;
} FMS_LOAD;
```

#### **Return Value**

This message does not return a value.

#### Comments

An application should fill the **dwSize**, **szMenuName**, and **hMenu** members. It should also save the value of the **wMenuDelta** member and use it to identify menu items when modifying the menu. For more information, see the description of the **FMS\_LOAD** structure.

#### See Also

**FMExtensionProc** 

## **FMEVENT SELCHANGE**

The FMEVENT\_SELCHANGE message is sent to an extension dynamic-link library (DLL) when the user selects a filename in File Manager's directory window or Search Results window.

#### **Parameters**

1Param.

Not used.

#### **Return Value**

This message does not return a value.

**Comments** Changes in the tree half of the directory window do not produce this message.

Because the user can change the selection many times, the extension DLL must return promptly after processing this message to avoid slowing the selection process

for the user.

See Also FMExtensionProc

# FMEVENT\_UNLOAD

The FMEVENT\_UNLOAD message is sent to an extension dynamic-link library (DLL) when File Manager is unloading the DLL.

**Parameters** 

lParam

Not used.

**Return Value** 

This message does not return a value.

**Comments** 

The hwnd and hMenu values passed with the FMEVENT\_LOAD and

FMEVENT INITMENU messages may not be valid at the time of this message.

See Also FMExtensionProc

### FMEVENT USER REFRESH

The FMEVENT\_USER\_REFRESH message is sent to an extension dynamic-link library (DLL) when the user invokes File Manager's Refresh command in the Window menu. The extension can use this notification to update its menu.

**Parameters** 

*lParam* 

Not used.

**Return Value** 

This message does not return a value.

See Also

**FMExtensionProc** 

# 7.2 File Manager Messages

This section lists File Manager messages in alphabetic order.

### FM\_GETDRIVEINFO

A File Manager extension sends an FM\_GETDRIVEINFO message to retrieve drive information from the active File Manager window.

#### **Parameters**

```
wParam.
```

Not used.

*lParam* 

Points to an FMS\_GETDRIVEINFO structure that receives drive information. The FMS\_GETDRIVEINFO structure has the following form:

```
#include <wfext.h>

typedef struct tagFMS_GETDRIVEINFO { /* fmsgdi */
    DWORD dwTotalSpace;
    DWORD dwFreeSpace;
    char szPath[260];
    char szVolume[14];
    char szShare[128];
} FMS_GETDRIVEINFO, FAR *LPFMS_GETDRIVEINFO;
```

#### **Return Value**

The return value is always nonzero.

#### See Also

**FMExtensionProc** 

### FM\_GETFILESEL

A File Manager extension sends an FM\_GETFILESEL message to retrieve information about a selected file from the active File Manager window (either the directory window or the Search Results window).

#### **Parameters**

wParam

Specifies the zero-based index of the selected file to retrieve.

#### *lParam*

Points to an FMS\_GETFILESEL structure that receives information about the selection. The FMS\_GETFILESEL structure has the following form:

```
#include <wfext.h>

typedef struct tagFMS_GETFILESEL { /* fmsgfs */
    UINT wTime;
    UINT wDate;
    DWORD dwSize;
    BYTE bAttr;
    char szName[260];
} FMS GETFILESEL:
```

#### **Return Value**

The return value is the zero-based index of the selected file that was retrieved.

#### Comments

An extension can use the FM\_GETSELCOUNT message to obtain the count of selected files.

The szName member of the FMS\_GETFILESEL structure consists of an OEM character string. Before displaying this string, an extension should use the **Oem-ToAnsi** function to convert the string to a Windows ANSI character string. If a string is to be passed to the file system (MS-DOS), an extension should not convert it.

#### See Also

FMExtensionProc, FM\_GETFILESELLFN, FM\_GETSELCOUNT, FM\_GETSELCOUNTLFN, OemToAnsi

### FM GETFILESELLFN

A File Manager extension sends an FM\_GETFILESELLFN message to retrieve information about a selected file from the active File Manager window (either the directory window or the Search Results window). The selected file can have a long filename.

#### **Parameters**

wParam

Specifies the zero-based index of the selected file to retrieve.

#### *lParam*

Points to an FMS\_GETFILESEL structure that receives information about the selection. The FMS\_GETFILESEL structure has the following form:

```
#include <wfext.h>

typedef struct tagFMS_GETFILESEL { /* fmsgfs */
    UINT wTime;
    UINT wDate;
    DWORD dwSize;
    BYTE bAttr;
    char szName[260];
} FMS_GETFILESEL;
```

#### **Return Value**

The return value is the zero-based index of the selected file that was retrieved.

#### **Comments**

Only extensions that support long filenames (for example, network-aware extensions) should use this message.

An extension can use the FM\_GETSELCOUNT message to obtain the count of selected files.

The **szName** member of the **FMS\_GETFILESEL** structure consists of an OEM character string. Before displaying this string, an extension should use the **Oem-ToAnsi** function to convert the string to a Windows ANSI character string. If a string is to be passed to the file system (MS-DOS), an extension should not convert it.

#### See Also

FMExtensionProc, FM\_GETFILESEL, FM\_GETSELCOUNT, FM GETSELCOUNTLFN, OemToAnsi

# FM\_GETFOCUS

A File Manager extension sends a FM\_GETFOCUS message to retrieve the type of the File Manager window that has the input focus.

#### **Parameters**

wParam

Not used.

lParam

Not used.

#### **Return Value**

The return value indicates the type of File Manager window that has input focus. It can have one of the following values:

| Value          | Meaning                                 |  |
|----------------|-----------------------------------------|--|
| FMFOCUS_DIR    | Directory portion of a directory window |  |
| FMFOCUS_TREE   | Tree portion of a directory window      |  |
| FMFOCUS_DRIVES | Drive bar of a directory window         |  |
| FMFOCUS_SEARCH | Search Results window                   |  |

### FM\_GETSELCOUNT

A File Manager extension sends a FM\_GETSELCOUNT message to retrieve a count of the selected files in the directory or the Search Results window, depending on which is the active window.

**Parameters** 

wParam

Not used.

lParam

Not used.

**Return Value** 

The return value is the number of selected files.

See Also

FM\_GETFILESEL, FM\_GETFILESELLFN, FM\_GETSELCOUNTLFN

### FM\_GETSELCOUNTLFN

A File Manager extension sends an FM\_GETSELCOUNTLFN message to retrieve the number of selected files in the directory or the Search Results window, depending on which is the active window. The count includes files that have long filenames.

**Parameters** 

wParam

Not used.

lParam

Not used.

**Return Value** 

The return value is the number of selected files.

**Comments** 

Only extensions that support long filenames (for example, network-aware exten-

sions) should use this message.

**See Also** 

FM\_GETFILESEL, FM\_GETFILESELLFN, FM\_GETSELCOUNT

# FM\_REFRESH\_WINDOWS

A File Manager extension sends an FM\_REFRESH\_WINDOWS message to cause File Manager to repaint either its active window or all of its windows.

**Parameters** 

wParam

Specifies whether File Manager repaints its active window or all of its windows. If this parameter is nonzero, File Manager repaints all of its windows. If this parameter is zero, File Manager repaints only its active window.

*lParam* 

Not used.

**Return Value** 

This message does not return a meaningful value.

**Comments** 

File system changes caused by an extension are automatically detected by File Manager. An extension should use this message only in situations where drive connections are made or canceled.

See Also

**FMExtensionProc** 

# FM\_RELOAD\_EXTENSIONS

A File Manager extension (or another application) sends an FM\_RELOAD\_EXTENSIONS message to cause File Manager to reload all extension dynamic-link libraries (DLLs) listed in the [AddOns] section of the WINFILE.INI file.

**Parameters** 

wParam

Not used.

lParam

Not used.

**Return Value** 

This message does not return a meaningful value.

**Comments** 

Other applications can use the **PostMessage** function to send this message to File Manager. To obtain the appropriate File Manager window handle, an application can specify WFS\_Frame as the *lpszClassName* parameter in a call to the **Find-**

Window function.

See Also

FindWindow, FMExtensionProc, PostMessage

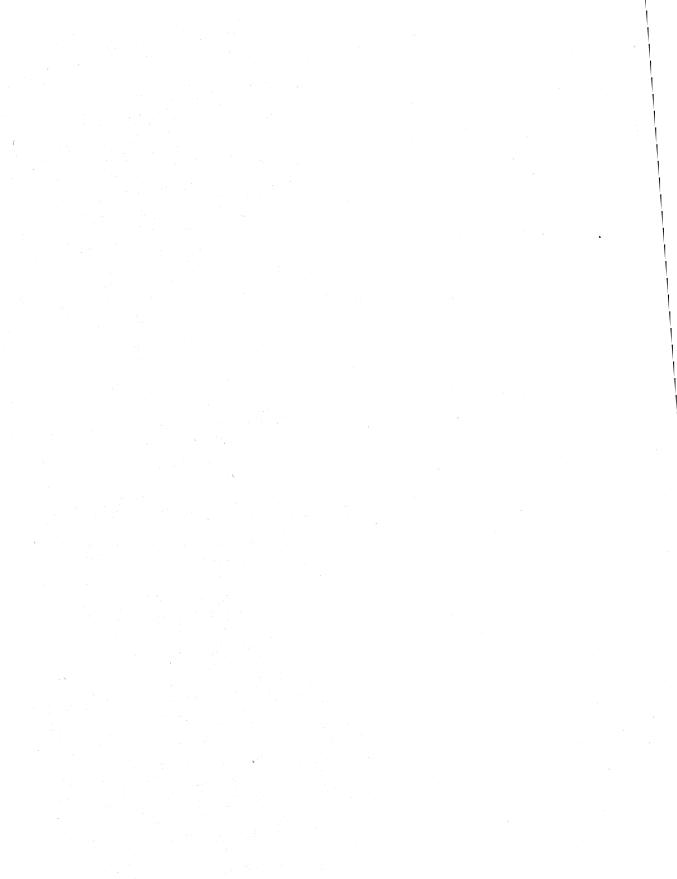

# **Control Panel Messages**

|                      | Chapter <b>S</b> |
|----------------------|------------------|
|                      |                  |
| Almhahatia Dafamanaa |                  |

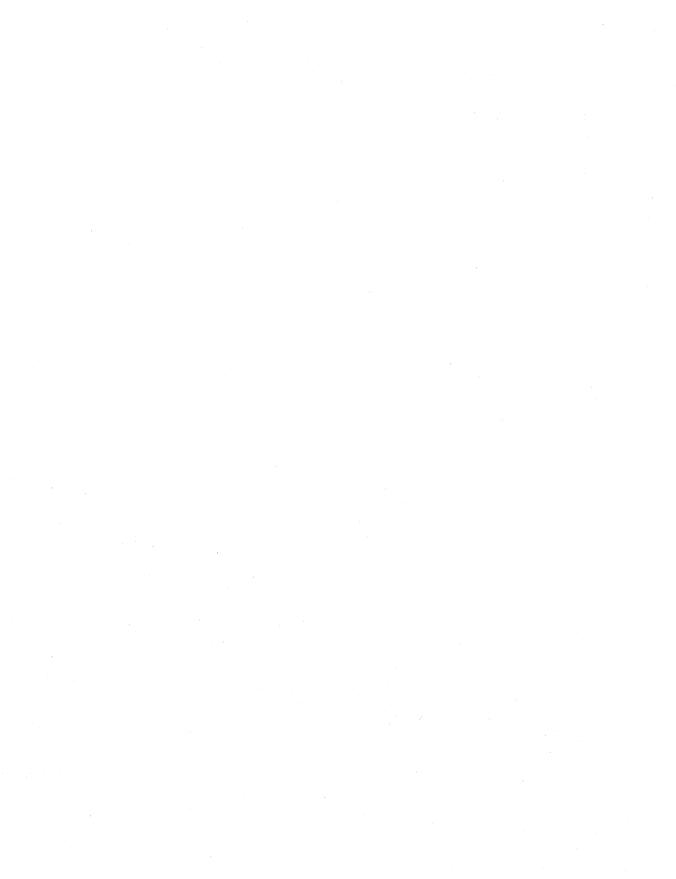

Control Panel communicates with a Control Panel dynamic-link library (DLL) through messages it sends to the **CPlApplet** entry-point function. A message consists of three parts: a message number and two 32-bit parameters. Message numbers are identified by predefined message names. The two 32-bit parameters contain message-dependent values.

This chapter contains an alphabetic list of all messages that can be received by the **CPlApplet** entry-point function. To use these messages, you must include the CPL.H header file.

## CPL\_DBLCLK

3.1

The CPL\_DBLCLK message is sent to a Control Panel dynamic-link library (DLL) when the user double-clicks the icon of an application supported by the DLL.

#### **Parameters**

lParam1

Specifies the application number. This number must be in the range zero through one less than the value returned in response to the CPL\_GETCOUNT message (CPL\_GETCOUNT – 1).

lParam2

Specifies the value loaded into the **IData** member for the application.

**Return Value** 

The Control Panel DLL returns zero if it processes this message successfully.

**Comments** 

See Also

In response to this message, a Control Panel DLL should display the dialog box for the application.

이 점하고 있다는 아이들은 사이에 있다.

CPL\_GETCOUNT

### CPL\_EXIT

3.1

The CPL\_EXIT message is sent once to a Control Panel dynamic-link library (DLL) before Control Panel calls the **FreeLibrary** function to free the DLL.

**Parameters** 

lParam1

Not used.

lParam2

Not used.

**Return Value** 

The Control Panel DLL returns zero if it processes this message successfully.

**Comments** 

In response to this message, a Control Panel DLL should free any memory that it

has allocated and perform global-level cleanup.

# CPL\_GETCOUNT

3.1

The CPL\_GETCOUNT message retrieves the number of applications a Control Panel dynamic-link library (DLL) services.

**Parameters** 

lParam1

Not used.

lParam2

Not used.

**Return Value** 

The Control Panel DLL returns the number of applications it services.

**Comments** 

This message is sent immediately after the CPL\_INIT message.

See Also

CPL\_INIT

### CPL\_INIT

3.1

The CPL\_INIT message prompts a Control Panel dynamic-link library (DLL) to perform global initialization, especially memory allocation.

#### **Parameters**

lParam1

Not used.

lParam2

Not used.

#### **Return Value**

The Control Panel DLL returns nonzero if initialization is successful. Otherwise, it returns zero. If the DLL returns zero, Control Panel calls the **FreeLibrary** function and ends communication with the DLL.

#### **Comments**

Because this is the only way a Control Panel DLL can signal an error condition, the DLL should allocate memory in response to this message.

This message is sent immediately after the DLL is loaded.

### CPL\_INQUIRE

The CPL\_INQUIRE message is sent to a Control Panel dynamic-link library (DLL) to request information about an application that the DLL supports.

This message is provided for backward compatibility with the Microsoft Windows operating system, version 3.1. An application should use the CPL\_NEWINQUIRE message instead of the CPL\_INQUIRE message.

#### **Parameters**

lParam1

Specifies the application number. This number must be in the range zero through one less than the value returned in response to the  $CPL\_GETCOUNT$  message  $(CPL\_GETCOUNT - 1)$ .

#### lParam2

Specifies a far pointer to a **CPLINFO** structure. The DLL should fill this structure with resource identifiers for the icon, short name, description, and any user-defined value associated with the application. The **CPLINFO** structure has the following form:

```
#include <cpl.h>
typedef struct tagCPLINFO { /* cpli */
   int idIcon;
   int idName;
   int idInfo;
   LONG lData;
} CPLINFO;
```

#### **Return Value**

The Control Panel DLL returns zero if it processes this message successfully.

#### **Comments**

This message is sent once for each application serviced by the DLL. It is sent immediately after the CPL\_GETCOUNT message. A DLL can perform application-level initialization when it receives this message. Memory should be allocated in response to the CPL\_INIT message.

#### See Also

CPL GETCOUNT, CPL INIT, CPL NEWINQUIRE

### **CPL NEWINQUIRE**

The CPL\_NEWINQUIRE message is sent to a Control Panel dynamic-link library (DLL) to request information about an application that the DLL supports.

#### **Parameters**

#### lParam1

Specifies the application number. This number must be in the range zero through one less than the value returned in response to the CPL\_GETCOUNT message (CPL\_GETCOUNT - 1).

#### lParam2

Specifies a far pointer to a **NEWCPLINFO** structure. The DLL should fill this structure with information about the application. The **NEWCPLINFO** structure has the following form:

```
#include <cpl.h>
typedef struct tagNEWCPLINFO { /* ncpli */
    DWORD
            dwSize:
    DWORD
            dwFlags:
    DWORD
            dwHelpContext;
    LONG
            1Data:
    HICON
            hIcon:
    char
            szName[32];
            szInfo[64];
    char
            szHelpFile[128]:
    char
} NEWCPLINFO;
```

#### **Return Value**

The Control Panel DLL returns zero if it processes this message successfully.

#### **Comments**

This message is sent once for each application serviced by the DLL. It is sent immediately after the CPL\_GETCOUNT message. A DLL can use the switch block for this message to do application-level initialization when it receives this message. Memory should be allocated in response to the CPL\_INIT message.

#### See Also

CPL\_GETCOUNT, CPL\_INIT, CPL\_INQUIRE

### CPL\_SELECT

The CPL\_SELECT message is sent to a Control Panel dynamic-link library (DLL) when the user selects the icon of an application supported by the DLL from Control Panel.

#### **Parameters**

lParam1

Specifies the application number.

lParam2

Specifies the application-defined value loaded in the **lData** member for the application.

#### **Return Value**

The Control Panel DLL returns zero if it processes this message successfully.

### CPL\_STOP

The CPL\_STOP message is sent once for each application when Control Panel ends.

**Parameters** 

lParam1

Specifies the application number. This number must be in the range zero through one less than the value returned in response to the CPL\_GETCOUNT message (CPL\_GETCOUNT – 1).

lParam2

Specifies the application-defined value loaded in the **lData** member for the application.

**Return Value** 

The Control Panel DLL returns zero if it processes this message successfully.

**Comments** 

In response to this message, a Control Panel DLL should perform application-specific cleanup.

See Also

CPL\_GETCOUNT

### WM CPL LAUNCH

An application sends the WM\_CPL\_LAUNCH message to Control Panel to request that a Control Panel application be started.

**Parameters** 

wParam.

Specifies the handle of the window sending the message. The WM\_CPL\_LAUNCHED message is sent to this window.

*lParam* 

Specifies a far pointer to a string containing the name of the application to open.

**Return Value** 

The return value is nonzero if the application was launched. Otherwise, it is zero.

**Comments** 

The string referenced by the *lParam* parameter must be contained in a global memory object allocated with the GMEM\_NOT\_BANKED flag.

See Also

WM\_CPL\_LAUNCHED

# WM\_CPL\_LAUNCHED

The WM\_CPL\_LAUNCHED message is sent when a Control Panel application, started by the WM\_CPL\_LAUNCH message, has ended. The WM\_CPL\_LAUNCHED message is sent to the window identified by the wParam parameter of the WM\_CPL\_LAUNCH message that started the application.

#### **Parameters**

wParam

Specifies whether the application was started. If the application was started, this parameter is nonzero. Otherwise, it is zero.

lParam
Not used.

**Return Value** 

The value returned by the application is ignored for this message.

See Also

WM\_CPL\_LAUNCH

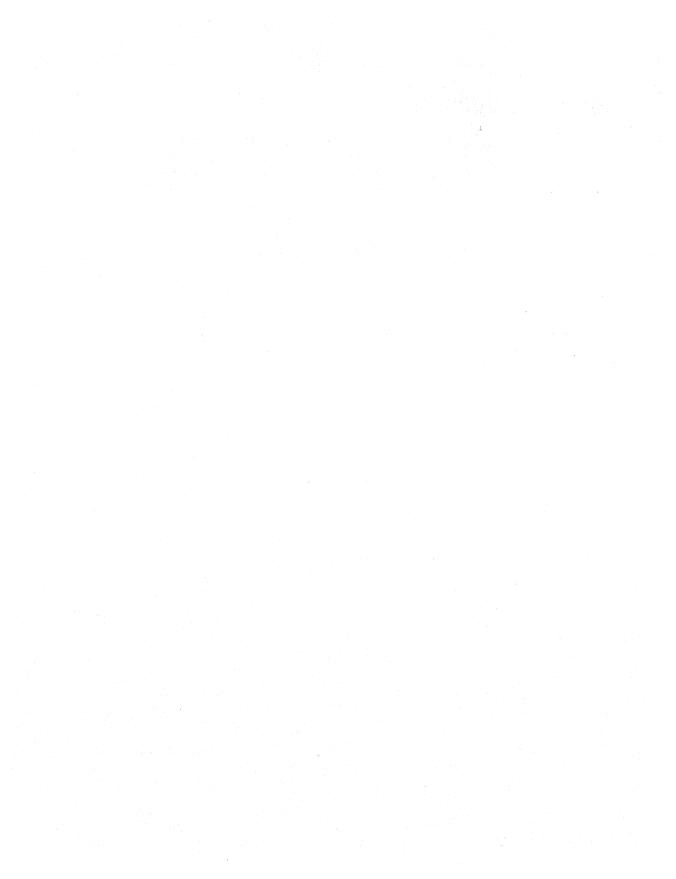

# **Common Dialog Box Messages**

|  | Cilaptei 9 |
|--|------------|
|  |            |
|  |            |

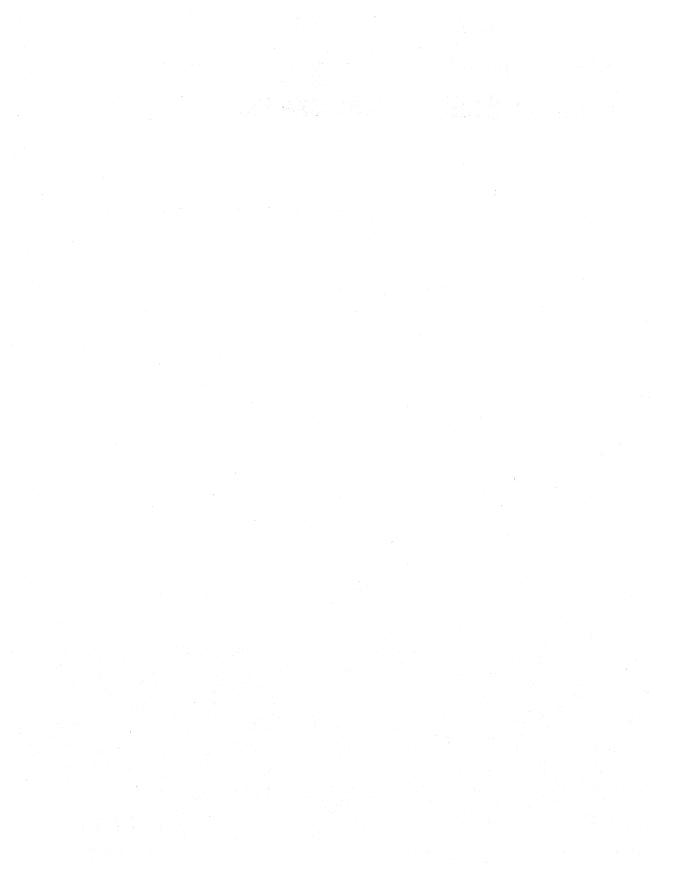

A common dialog box sends a message to notify applications that the user has made or changed a selection in the dialog box. Applications can use these messages to carry out custom actions, such as rejecting certain user selections or setting custom colors.

Before an application can use a common dialog box message, it must register that message by using the **RegisterWindowMessage** function and the message constants given in this chapter and defined in the COMMDLG.H header file.

This chapter describes the common dialog box messages. The messages appear in alphabetic order.

### **COLOROKSTRING**

3.1

The COLOROKSTRING message is sent by the Color dialog box to the application's hook function immediately before the dialog box is closed. This message allows more control over custom colors by giving the application the opportunity to leave the Color dialog box open when the user presses the OK button.

#### **Parameters**

wParam

Not used.

*lParam* 

Points to a **CHOOSECOLOR** structure that specifies the currently selected color.

**Return Value** 

If the application returns a nonzero value when it processes this message, the dialog box is not dismissed.

**Comments** 

To use this message, the application must create a new message identifier by calling the **RegisterWindowMessage** function and passing the COLOROKSTRING constant as the single parameter.

See Also

RegisterWindowMessage

### **FILEOKSTRING**

3.1

The FILEOKSTRING message is sent by the Open dialog box or Save As dialog box to the application's hook function when the user has selected a filename and chosen the OK button. The message lets the application accept or reject the user-selected filename.

#### **Parameters**

wParam

Not used.

*lParam* 

Points to an **OPENFILENAME** structure containing information about the user's selection. (This information includes the filename for the selection.)

#### **Return Value**

The hook function should return 1 if it rejects the user-selected filename. In this case, the dialog box remains open and the user must select another filename. The hook function should return 0 if it accepts the user-selected filename or does not process the message.

#### Comments

To use this message, the application must create a message identifier by using the **RegisterWindowMessage** function and passing the FILEOKSTRING constant as the function's single parameter.

#### See Also

RegisterWindowMessage

### **FINDMSGSTRING**

3.1

The FINDMSGSTRING message is sent to the application by the Find dialog box or Replace dialog box whenever the user has typed selections and chosen the OK button. This message contains data specified by the user in the dialog box controls, such as the direction in which the application should search for a string, whether the application should match the case of the specified string, or whether the application should match the string as an entire word.

#### **Parameters**

wParam

Not used.

#### lParam

Points to a **FINDREPLACE** structure containing information about the user's selections.

**Return Value** 

The application should return zero.

**Comments** 

To use the FINDMSGSTRING message, the application must create a message identifier by using the **RegisterWindowMessage** and passing the

FINDMSGSTRING constant as the function's only parameter.

See Also

RegisterWindowMessage

### HELPMSGSTRING

3.1

The HELPMSGSTRING message is sent by a common dialog box to its owner's window procedure whenever the user chooses the Help button. This message lets an application provide custom Help for the common dialog boxes.

**Parameters** 

wParam

Not used.

*lParam* 

Points to the structure that describes the common dialog box.

**Return Value** 

The application returns zero.

Comments

To use the HELPMSGSTRING message, the application must create a message identifier by using the **RegisterWindowMessage** function and passing the HELPMSGSTRING constant as the function's single parameter.

In addition to creating a new message identifier, the application must set the **hwndOwner** member in the appropriate data structure for the common dialog box. This member must contain the handle of the window to receive the HELPMSGSTRING message.

The application can also process the request for Help in a hook function. The hook function would identify this request by checking whether the *wParam* parameter of the WM COMMAND message was equal to **psh 15**.

See Also

RegisterWindowMessage

### **LBSELCHSTRING**

3.1

The LBSELCHSTRING message is sent to an application's hook function by the Open or Save As dialog box whenever the user makes or changes a selection in the File Name list box. This message lets an application identify a new selection and carry out any application-specific actions, such as updating a custom control in the dialog box.

#### **Parameters**

#### wParam

Identifies the list box in which the selection occurred.

#### 1Param.

Identifies the list box item and type of selection. The low-order word of the *lParam* parameter identifies the list box item. The high-order word of the *lParam* parameter is one of the following values:

| Value           | Meaning                                                                                                    |
|-----------------|----------------------------------------------------------------------------------------------------|
| CD_LBSELCHANGE  | Specifies that the item identified by the low-order word of <i>lParam</i> was the item in a single-selection list box.            |
| CD_LBSELSUB     | Specifies that the item identified by the low-order word of <i>lParam</i> is no longer selected in a multiple-selection list box. |
| CD_LBSELADD     | Specifies that the item identified by the low-order word of <i>lParam</i> was selected from a multiple-selection list box.        |
| CD_LBSELNOITEMS | Specifies that no items exist in a multiple-selection list box.                                                                   |
|                 |                                                                                                    |

#### **Return Value**

The application returns zero.

#### **Comments**

To use the LBSELCHSTRING message, the application must create a message identifier by using the **RegisterWindowMessage** function and passing the LBSELCHSTRING constant as the function's single parameter.

#### See Also

RegisterWindowMessage

### **SETRGBSTRING**

3.1

The SETRGBSTRING message is sent by an application's hook function to a Color dialog box to set a custom color.

**Parameters** 

wParam

Not used.

lParam

Specifies the color to set. This parameter must be a red, green, blue (RGB)

value.

**Return Value** 

This message has no return value.

**Comments** 

To use the SETRGBSTRING message, the application must create a message identifier by using the **RegisterWindowMessage** function and passing the

SETRGBSTRING constant as the function's single parameter.

See Also

RegisterWindowMessage

### **SHAREVISTRING**

3.1

The SHAREVISTRING message is sent to the application's hook function by the Open or Save As dialog box if a sharing violation occurs when the dialog box tries to open a file on the network.

**Parameters** 

wParam

Not used.

lParam

Points to a string identifying the path and filename that caused the sharing violation. This string is the **szPathName** member of the **OFSTRUCT** structure that is pointed to by the second parameter of the **OpenFile** function.

**Return Value** 

The return value is described in the following Comments section.

**Comments** 

To use the SHAREVISTRING message, the application must create a message identifier by using the **RegisterWindowMessage** function and passing the SHAREVISTRING constant as the function's single parameter.

This message is sent by the **OpenFile** function. The message is not sent when the OFN\_SHAREAWARE flag is set in the **Flags** member of the **OPENFILENAME** structure.

When the hook function receives SHAREVISTRING, it should return OFN\_SHAREWARN, OFN\_SHARENOWARN, or OFN\_SHAREFALLTHROUGH. For more information about these flags, see the description of the **OPENFILENAME** structure in Chapter 3, "Structures."

See Also

OpenFile, Register Window Message

# **Installable Driver Messages**

| - | Cha  | pter | 4 | n  |
|---|------|------|---|----|
|   | Ulla | hrei |   | IJ |

| Alphabetic Reference |        |      |      | 561 |
|----------------------|--------|------|------|-----|
| Alphabetic Reference | •••••• | <br> | <br> | 501 |

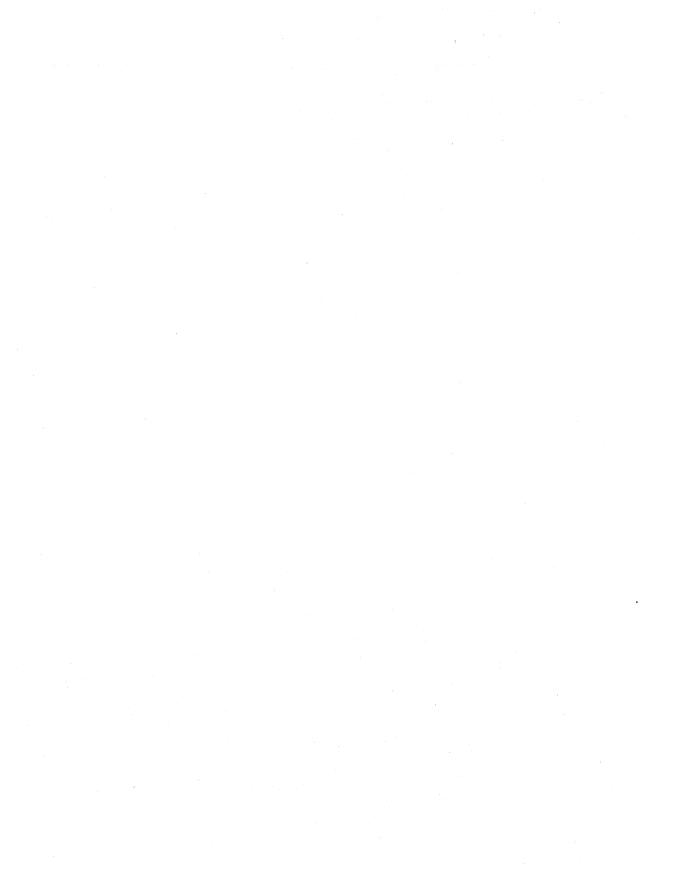

Installable driver messages notify installable drivers of specific events, such as loading or unloading the driver, or direct the driver to carry out some action, such as displaying a configuration dialog box. The Microsoft Windows operating system, version 3.1, sends installable driver messages to the **DriverProc** function of an installable driver whenever an application calls functions, such as **OpenDriver**, **SendDriverMessage**, and **CloseDriver**.

This chapter lists the installable driver messages in alphabetic order.

### DRV\_CLOSE

3.1

The DRV\_CLOSE message is the first message sent by Windows to an installable driver after an application calls the **CloseDriver** function.

#### **Parameters**

dwDriverIdentifier

Specifies the unique 32-bit identifier returned by the **OpenDriver** function.

hDriver

Identifies the instance of the installable driver that should be closed.

lParam1

Specifies driver-specific data.

lParam2

Specifies driver-specific data.

#### **Return Value**

An installable driver returns nonzero if its **DriverProc** function successfully closes the driver. Otherwise, it returns zero.

#### Comments

The *lParam1* and *lParam2* parameters specify the same values as the *lParam1* and *lParam2* parameters for the **CloseDriver** function.

Each time a driver processes this message, it must decrement a private use-count variable. When the value of this variable is zero, Windows closes the driver.

#### See Also

DRV OPEN

## **DRV CONFIGURE**

3.1

The DRV\_CONFIGURE message is sent to inform an installable driver that it should display its private configuration dialog box.

#### **Parameters**

dwDriverIdentifier

Specifies a unique 32-bit value that identifies the installable driver.

hDriver

Identifies an instance of the installable driver.

lParam1

Specifies the handle of the parent window for the configuration dialog box. This handle is in the parameter's low-order word.

#### lParam2

Points to an optional **DRVCONFIGINFO** structure. An installable driver should verify that this pointer is valid before using it.

This structure has the following form:

```
typedef struct tagDRVCONFIGINFO {
   DWORD dwDCISize;
   LPCSTR lpszDCISectionName;
   LPCSTR lpszDCIAliasName;
} DRVCONFIGINFO;
```

#### **Return Value**

An installable driver returns nonzero if it processes this message. Otherwise, it returns zero.

#### Comments

An installable driver that supports the DRV\_CONFIGURE message must provide its own dialog box template and dialog box procedure. It must also record the user's configuration requests in an appropriate file. (This may be the SYSTEM.INI file or some other file used by the driver for this purpose.)

#### See Also

DRV\_QUERYCONFIGURE

# **DRV\_DISABLE**

3.1

The DRV\_DISABLE message is the second message sent by Windows to an installable driver after an application calls the **CloseDriver** function.

#### **Parameters**

dwDriverIdentifier

Not used.

hDriver

Identifies an instance of the installable driver.

lParam1

Not used.

lParam2

Not used.

#### **Return Value**

An installable driver returns zero if it processes this message.

See Also

DRV\_CLOSE

# **DRV\_ENABLE**

3.1

The DRV\_ENABLE message is sent to an installable driver when it is loaded or reloaded or whenever Windows is reinstalled after switching to an MS-DOS application.

#### **Parameters**

dwDriverIdentifier

Not used.

*hDriver* 

Identifies an instance of the installable driver.

lParam1

Not used.

lParam2

Not used.

**Return Value** 

An installable driver returns zero if it processes this message.

**Comments** 

When the **DriverProc** function receives this message, it should initialize all of the

driver-specific structures with default values.

See Also

DRV\_OPEN

# **DRV\_EXITAPPLICATION**

3.1

The DRV\_EXITAPPLICATION message is sent to all installable drivers when an application exits.

#### **Parameters**

dwDriverIdentifier

Specifies a unique 32-bit value that identifies the installable driver.

lParam1

Specifies the type of application exit. This parameter can be one of the following values:

| Value              | Meaning                                                                                   |
|--------------------|-------------------------------------------------------------------------------------------|
| DRVEA_NORMALEXIT   | Set if the application terminated normally.                                               |
| DRVEA_ABNORMALEXIT | Set if the application terminated abnormally (because of an application or system error). |

lParam2

Not used.

**Return Value** 

The value returned by the application is ignored for this message.

See Also

**DRV\_EXITSESSION** 

# **DRV\_EXITSESSION**

3.1

The DRV\_EXITSESSION message is sent to all installable drivers when Windows prepares to exit.

**Parameters** 

*dwDriverIdentifier* 

Specifies a unique 32-bit value that identifies the installable driver.

lParam1 Reserved. lParam2 Reserved.

**Return Value** 

The value returned by the application is ignored for this message.

**Comments** 

The user interface and all other drivers are still enabled when this message is sent.

See Also

DRV\_EXITAPPLICATION

## **DRV\_FREE**

3.1

The DRV\_FREE message is the third message sent by Windows to an installable driver after an application calls the **CloseDriver** function.

**Parameters** 

dwDriverIdentifier

Not used.

hDriver

Identifies an instance of the installable driver.

*lParam1*Not used.*lParam2*Not used.

**Return Value** 

An installable driver returns zero if it processes this message.

**Comments** 

When an installable driver's **DriverProc** function receives this message, it should free the memory that was allocated for all driver-specific structures.

### DRV INSTALL

3.1

The DRV\_INSTALL message is sent to an installable driver during the driver initialization process.

#### **Parameters**

*dwDriverIdentifier* 

Specifies a unique 32-bit value that identifies the installable driver.

hDriver

Identifies an instance of the installable driver.

lParam1

Not used.

lParam2

Points to an optional **DRVCONFIGINFO** structure. An installable driver should verify that this pointer is valid before using it.

This structure has the following form:

```
typedef struct tagDRVCONFIGINFO {
   DWORD dwDCISize;
   LPCSTR lpszDCISectionName;
   LPCSTR lpszDCIAliasName;
} DRVCONFIGINFO;
```

#### **Return Value**

An installable driver returns nonzero if it processes this message. Otherwise, it returns zero.

#### **Comments**

When the driver receives this message, it creates an entry for the driver in the SYSTEM.INI file and performs other necessary configuration operations.

# DRV\_LOAD

3.1

The DRV\_LOAD message is sent to an installable driver to notify the driver that it has been loaded.

#### **Parameters**

dwDriverIdentifier

Not used.

hDriver

Identifies an instance of the installable driver.

lParam1

Not used.

lParam2

Not used.

#### **Return Value**

An installable driver returns nonzero if its **DriverProc** function successfully loads the driver. Otherwise, it returns zero.

### DRV\_OPEN

3.1

The DRV\_OPEN message is sent to an installable driver each time it is opened.

#### **Parameters**

dwDriverIdentifier

Specifies a unique 32-bit value that identifies the installable driver.

hDriver

Identifies an instance of the installable driver.

lParam1

Points to a null-terminated string containing any ASCII characters that followed the driver name in the SYSTEM.INI file.

lParam2

Contains the data specified by the *lParam* parameter, the third argument in the **OpenDriver** function.

**Return Value** 

An installable driver returns nonzero if it processes this message. Otherwise, it returns zero.

**Comments** 

If no characters follow the driver name in SYSTEM.INI, the *lParam1* parameter is a NULL pointer.

See Also

DRV\_CLOSE

## **DRV\_POWER**

3.1

The DRV\_POWER message is sent to an installable driver each time the power supply to the associated device is about to be turned on or off.

#### **Parameters**

dwDriverIdentifier

Specifies a unique 32-bit value that identifies the installable driver.

hDriver

Identifies an instance of the installable driver.

lParam1

Not used.

lParam2

Not used.

#### **Return Value**

An installable driver returns nonzero if it processes this message. Otherwise, it returns zero.

## DRV\_QUERYCONFIGURE

3.1

The DRV\_QUERYCONFIGURE message is sent to an installable driver to determine whether it can be configured by the user.

#### **Parameters**

dwDriverIdentifier

Specifies a unique 32-bit value that identifies the installable driver.

hDriver

Identifies an instance of the installable driver.

lParam1

Not used.

lParam2

Not used.

### **Return Value**

An installable driver returns nonzero if it supports custom configuration and is capable of displaying a configuration dialog box. Otherwise, it returns zero.

#### See Also

DRV\_CONFIGURE

## **DRV REMOVE**

3.1

The DRV\_REMOVE message is sent by an application to an installable driver to notify the driver that it is about to be removed from the system.

#### **Parameters**

dwDriverIdentifier

Specifies a unique 32-bit value that identifies the installable driver.

lParam1

Not used.

lParam2

Not used.

#### **Return Value**

An installable driver returns nonzero if it processes this message. Otherwise, it returns zero.

#### **Comments**

When an installable driver receives this message, it should remove necessary entries from the SYSTEM.INI file.

## DRV\_USER

3.1

The DRV\_USER message is a user-defined or driver-dependent message.

#### **Parameters**

dwDriverIdentifier

This parameter is not predefined; the value is driver dependent.

*hDriver* 

This parameter is not predefined; the value is driver dependent.

lParam1

This parameter is not predefined; the value is driver dependent.

lParam2

This parameter is not predefined; the value is driver dependent.

#### **Return Value**

The return value is driver dependent.

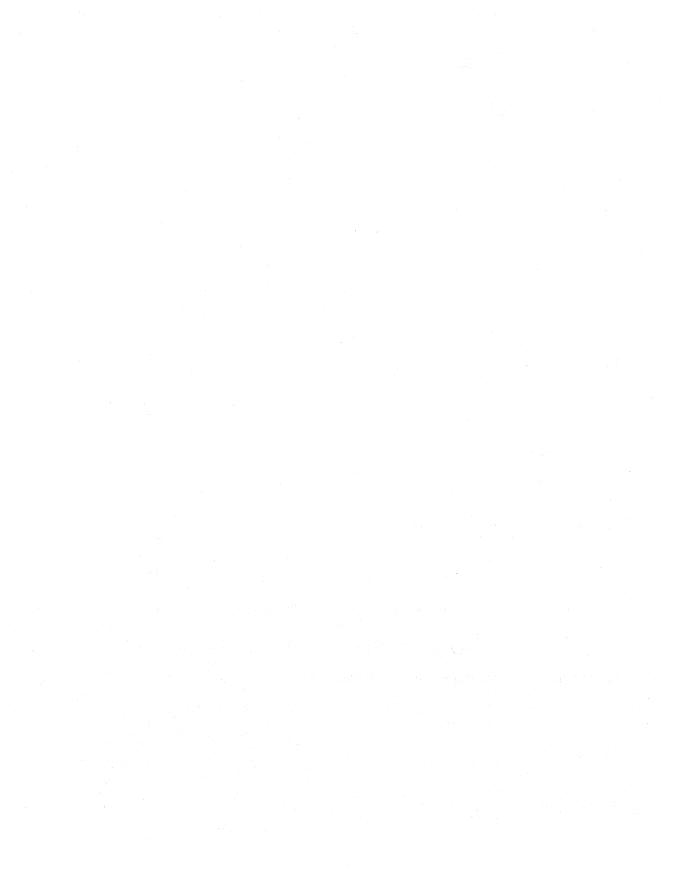

# **Binary and Ternary Raster-Operation Codes**

| Appe | ndix | A |
|------|------|---|
|------|------|---|

| <b>A.</b> 1 | Binary Raster Operations  | 573 |
|-------------|---------------------------|-----|
| A.2         | Ternary Raster Operations | 576 |

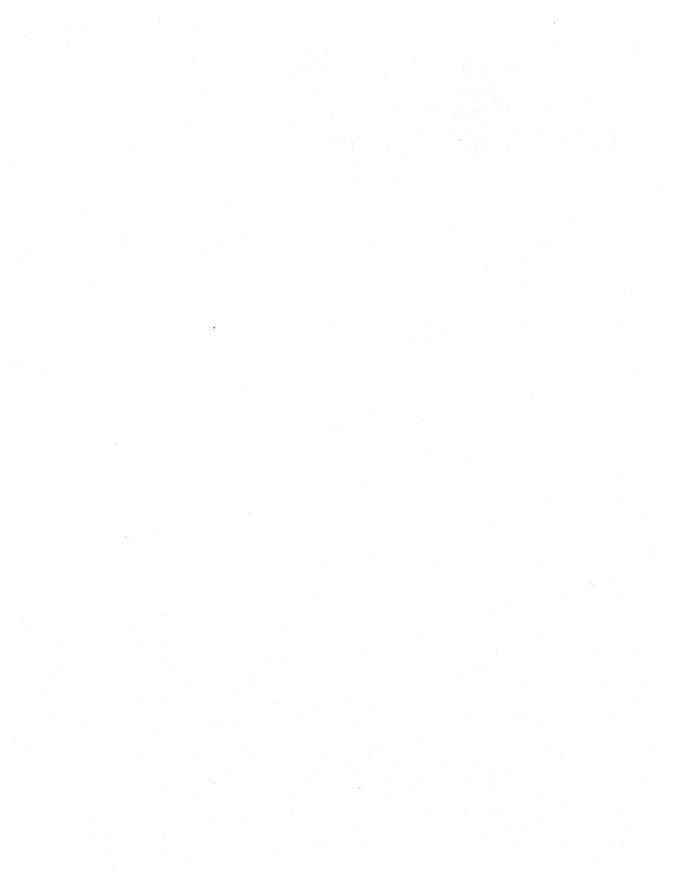

This appendix lists and describes the binary and ternary raster operations used by graphics device interface (GDI). A binary raster operation involves two operands: a pen and a destination bitmap. A ternary raster operation involves three operands: a source bitmap, a brush, and a destination bitmap. Both binary and ternary raster operations use Boolean operators.

## **A.1 Binary Raster Operations**

This section lists the binary raster-operation codes used by the **GetROP2** and **SetROP2** functions. Raster-operation codes define how GDI combines the bits from the selected pen with the bits in the destination bitmap.

Each raster-operation code represents a Boolean operation in which the values of the pixels in the selected pen and the destination bitmap are combined. Following are the two operands used in these operations:

| Operand | Meaning            |  |
|---------|--------------------|--|
| P       | Selected pen       |  |
| D       | Destination bitmap |  |

The Boolean operators used in these operations follow:

| Operator | Meaning                    |
|----------|----------------------------|
| a        | Bitwise AND                |
| n        | Bitwise NOT (inverse)      |
| 0        | Bitwise OR                 |
| x        | Bitwise exclusive OR (XOR) |

All Boolean operations are presented in reverse Polish notation. For example, the following operation replaces the values of the pixels in the destination bitmap with a combination of the pixel values of the pen and the selected brush:

DPo

Each raster-operation code is a 32-bit integer whose high-order word is a Boolean operation index and whose low-order word is the operation code. The 16-bit operation index is a zero-extended 8-bit value that represents all possible outcomes

resulting from the Boolean operation on two parameters (in this case, the pen and destination values). For example, the operation indexes for the DPo and DPan operations are shown in the following list:

| P | D | DPo | DPan |  |
|---|---|-----|------|--|
| 0 | 0 | 0   | 1    |  |
| 0 | 1 | 1   | 1    |  |
| 1 | 0 | 1   | 1    |  |
| 1 | 1 | 1   | 0    |  |

The following list outlines the drawing modes and the Boolean operations that they represent:

| Raster operation | Boolean operation |
|------------------|-------------------|
| R2_BLACK         | 0                 |
| R2_COPYPEN       | P                 |
| R2_MASKNOTPEN    | DPna              |
| R2_MASKPEN       | DPa               |
| R2_MASKPENNOT    | PDna              |
| R2_MERGENOTPEN   | DPno              |
| R2_MERGEPEN      | DPo               |
| R2_MERGEPENNOT   | PDno              |
| R2_NOP           | D                 |
| R2_NOT           | Dn                |
| R2_NOTCOPYPEN    | Pn                |
| R2_NOTMASKPEN    | DPan              |
| R2_NOTMERGEPEN   | DPon              |
| R2_NOTXORPEN     | DPxn              |
| R2_WHITE         |                   |
| R2_XORPEN        | DPx               |

For a monochrome device, GDI maps the value zero to black and the value 1 to white. If an application attempts to draw with a black pen on a white destination by using the available binary raster operations, the following results occur:

| Raster operation | Result             |  |
|------------------|--------------------|--|
| R2_BLACK         | Visible black line |  |
| R2_COPYPEN       | Visible black line |  |
| R2_MASKNOTPEN    | No visible line    |  |
| R2_MASKPEN       | Visible black line |  |
| R2_MASKPENNOT    | Visible black line |  |

| Raster operation | Result             |
|------------------|--------------------|
| R2_MERGENOTPEN   | No visible line    |
| R2_MERGEPEN      | Visible black line |
| R2_MERGEPENNOT   | Visible black line |
| R2_NOP           | No visible line    |
| R2_NOT           | Visible black line |
| R2_NOTCOPYPEN    | No visible line    |
| R2_NOTMASKPEN    | No visible line    |
| R2_NOTMERGEPEN   | Visible black line |
| R2_NOTXORPEN     | Visible black line |
| R2_WHITE         | No visible line    |
| R2_XORPEN        | No visible line    |

For a color device, GDI uses RGB values to represent the colors of the pen and the destination. An RGB color value is a long integer that contains a red, a green, and a blue color field, each specifying the intensity of the given color. Intensities range from 0 through 255. The values are packed in the three low-order bytes of the long integer. The color of a pen is always a solid color, but the color of the destination may be a mixture of any two or three colors. If an application attempts to draw with a white pen on a blue destination by using the available binary raster operations, the following results occur:

| Raster operation | Result                 |  |
|------------------|------------------------|--|
| R2_BLACK         | Visible black line     |  |
| R2_COPYPEN       | Visible white line     |  |
| R2_MASKNOTPEN    | Visible black line     |  |
| R2_MASKPEN       | Invisible blue line    |  |
| R2_MASKPENNOT    | Visible red/green line |  |
| R2_MERGENOTPEN   | Invisible blue line    |  |
| R2_MERGEPEN      | Visible white line     |  |
| R2_MERGEPENNOT   | Visible white line     |  |
| R2_NOP           | Invisible blue line    |  |
| R2_NOT           | Visible red/green line |  |
| R2_NOTCOPYPEN    | Visible black line     |  |
| R2_NOTMASKPEN    | Visible red/green line |  |
| R2_NOTMERGEPEN   | Visible black line     |  |
| R2_NOTXORPEN     | Invisible blue line    |  |
| R2_WHITE         | Visible white line     |  |
| R2_XORPEN        | Visible red/green line |  |

## **A.2 Ternary Raster Operations**

This section lists the ternary raster-operation codes used by the **BitBlt**, **PatBlt**, and **StretchBlt** functions. Ternary raster-operation codes define how GDI combines the bits in a source bitmap with the bits in the destination bitmap.

Each raster-operation code represents a Boolean operation in which the values of the pixels in the source, the selected brush, and the destination are combined. Following are the three operands used in these operations:

| Operand | Meaning                              |  |
|---------|--------------------------------------|--|
| D       | Destination bitmap                   |  |
| P       | Selected brush (also called pattern) |  |
| S       | Source bitmap                        |  |

Boolean operators used in these operations follow:

| Operator | Meaning                    |  |
|----------|----------------------------|--|
| a        | Bitwise AND                |  |
| n        | Bitwise NOT (inverse)      |  |
| 0        | Bitwise OR                 |  |
| <b>X</b> | Bitwise exclusive OR (XOR) |  |

All Boolean operations are presented in reverse Polish notation. For example, the following operation replaces the values of the pixels in the destination bitmap with a combination of the pixel values of the source and brush:

PSo

The following operation combines the values of the pixels in the source and brush with the pixel values of the destination bitmap (there are alternative spellings of the same function, so although a particular spelling may not be in the list, an equivalent form would be):

DPSoo

Each raster-operation code is a 32-bit integer whose high-order word is a Boolean operation index and whose low-order word is the operation code. The 16-bit operation index is a zero-extended, 8-bit value that represents the result of the Boolean operation on predefined brush, source, and destination values. For example, the operation indexes for the PSo and DPSoo operations are shown in the following list:

| P              | $\mathbf{S}$ | <b>D</b> | PSo   | DPSoo |
|----------------|--------------|----------|-------|-------|
| 0              | 0            | 0        | 0     | 0     |
| 0              | 0            | 1        | 0     | 1.    |
| 0              | 1            | 0        | 1     | 1     |
| 0              | 1            | 1        | 1 ,   | 1     |
| 1              | 0            | 0        | 1     | 1     |
| 1              | 0            | 1        | 1     | 1     |
| 1              | 1            | 0        | 1     | 1     |
| 1              | 1            | 1        | 1     | 1     |
| Operation inde | ex:          |          | 00FCh | 00FEh |

In this case, PSo has the operation index 00FC (read from the bottom up); DPSoo has the operation index 00FE. These values define the location of the corresponding raster-operation codes, as shown in Table A.1, "Raster-Operation Codes." The PSo operation is in line 252 (00FCh) of the table; DPSoo is in line 254 (00FEh).

The most commonly used raster operations have been given special names in the Windows include file, WINDOWS.H. You should use these names whenever possible in your applications.

When the source and destination bitmaps are monochrome, a bit value of zero represents a black pixel and a bit value of 1 represents a white pixel. When the source and the destination bitmaps are color, those colors are represented with RGB values. For more information about RGB values, see the **RGB** structure in Chapter 3, "Structures."

**Table A.1 Raster-Operation Codes** 

| Boolean function (hexadecimal) | Raster operation (hexadecimal) | Boolean function in reverse Polish | Common name                                                                                                    |
|--------------------------------|--------------------------------|------------------------------------|----------------------------------------------------------------------------------------------------|
| 00                             | 00000042                       | 0                                  | BLACKNESS                                                                                                    |
| 01                             | 00010289                       | DPSoon                             | _                                                                                                    |
| 02                             | 00020C89                       | DPSona                             | _                                                                                                    |
| 03                             | 000300AA                       | PSon                               |                                                                                                    |
| 04                             | 00040C88                       | SDPona                             | _                                                                                                    |
| 05                             | 000500A9                       | DPon                               | -<br>-                                                                                                    |
| 06                             | 00060865                       | PDSxnon                            | <del>_</del> :                                                                                                    |
| 07                             | 000702C5                       | PDSaon                             | _                                                                                                    |
| 08                             | 00080F08                       | SDPnaa                             | <u> </u>                                                                                                    |
| 09                             | 00090245                       | PDSxon                             |                                                                                                    |
| 0A                             | 000A0329                       | DPna                               | <del>-</del>                                                                                                    |
| 0B                             | 000B0B2A                       | PSDnaon                            | _                                                                                                    |
| 0C                             | 000C0324                       | SPna                               | <del>-</del>                                                                                                    |
| 0D                             | 000D0B25                       | PDSnaon                            | <del>-</del>                                                                                                    |
| 0E                             | 000E08A5                       | PDSonon                            | <del>-</del>                                                                                                    |
| 0F                             | 000F0001                       | Pn                                 |                                                                                                    |
| 10                             | 00100C85                       | PDSona                             |                                                                                                    |
| 11                             | 001100A6                       | DSon                               | NOTSRCERASE                                                                                                    |
| 12                             | 00120868                       | SDPxnon                            | · <u> </u>                                                                                                    |
| 13                             | 001302C8                       | SDPaon                             | · <del>-</del>                                                                                                    |
| 14                             | 00140869                       | DPSxnon                            | · · · · · · · · · · · · · · · · · · ·                                                                                                    |
| 15                             | 001502C9                       | DPSaon                             | . —                                                                                                    |
| 16                             | 00165CCA                       | PSDPSanaxx                         | · <u> </u>                                                                                                    |
| 17                             | 00171D54                       | SSPxDSxaxn                         |                                                                                                    |
| 18                             | 00180D59                       | SPxPDxa                            |                                                                                                    |
| 19                             | 00191CC8                       | SDPSanaxn                          | opinion in the state of the state of the sta |
| 1A                             | 001A06C5                       | PDSPaox                            |                                                                                                    |
| 1B                             | 001B0768                       | SDPSxaxn                           |                                                                                                    |
| 1C                             | 001C06CA                       | PSDPaox                            |                                                                                                    |
| 1D                             | 001D0766                       | DSPDxaxn                           |                                                                                                    |
| 1E                             | 001E01A5                       | PDSox                              | en de la companya de la companya de la companya de la companya de la companya de la companya de la companya de<br>La companya de la companya de la companya de la companya de la companya de la companya de la companya de la co                                                                                                    |
| 1F                             | 001F0385                       | PDSoan                             |                                                                                                    |
| 20                             | 00200F09                       | DPSnaa                             |                                                                                                    |
| 21                             | 00210248                       | SDPxon                             |                                                                                                    |
| 22                             | 00220326                       | DSna                               |                                                                                                    |

 Table A.1 Raster-Operation Codes (continued)

| Boolean function (hexadecimal) | Raster operation (hexadecimal) | Boolean function in reverse Polish | Common name    |
|--------------------------------|--------------------------------|------------------------------------|----------------|
| 23                             | 00230B24                       | SPDnaon                            | _              |
| 24                             | 00240D55                       | SPxDSxa                            |                |
| 25                             | 00251CC5                       | PDSPanaxn                          |                |
| 26                             | 002606C8                       | SDPSaox                            |                |
| 27                             | 00271868                       | SDPSxnox                           |                |
| 28                             | 00280369                       | DPSxa                              |                |
| 29                             | 002916CA                       | PSDPSaoxxn                         |                |
| 2A                             | 002A0CC9                       | DPSana                             | <del>-</del>   |
| 2B                             | 002B1D58                       | SSPxPDxaxn                         |                |
| 2C                             | 002C0784                       | SPDSoax                            |                |
| 2D                             | 002D060A                       | PSDnox                             |                |
| 2E                             | 002E064A                       | PSDPxox                            |                |
| 2F                             | 002F0E2A                       | PSDnoan                            |                |
| 30                             | 0030032A                       | PSna                               |                |
| 31                             | 00310B28                       | SDPnaon                            |                |
| 32                             | 00320688                       | SDPSoox                            |                |
| 33                             | 00330008                       | Sn                                 | NOTSRCCOPY     |
| 34                             | 003406C4                       | SPDSaox                            |                |
| 35                             | 00351864                       | SPDSxnox                           |                |
| 36                             | 003601A8                       | SDPox                              | 오늘 칼 그리 밤밤!! 그 |
| 37                             | 00370388                       | SDPoan                             |                |
| 38                             | 0038078A                       | PSDPoax                            |                |
| 39                             | 00390604                       | SPDnox                             |                |
| 3A                             | 003A0644                       | SPDSxox                            |                |
| 3B                             | 003B0E24                       | SPDnoan                            |                |
| 3C                             | 003C004A                       | PSx                                |                |
| 3D                             | 003D18A4                       | SPDSonox                           |                |
| 3E                             | 003E1B24                       | SPDSnaox                           |                |
| 3F                             | 003F00EA                       | PSan                               |                |
| 40                             | 00400F0A                       | PSDnaa                             |                |
| 41                             | 00410249                       | DPSxon                             |                |
| 42                             | 00420D5D                       | SDxPDxa                            |                |
| 43                             | 00431CC4                       | SPDSanaxn                          |                |
| 44                             | 00440328                       | SDna                               | SRCERASE       |
| 45                             | 00450B29                       | DPSnaon                            |                |

 Table A.1
 Raster-Operation Codes (continued)

| Boolean function (hexadecimal) | Raster operation (hexadecimal) | Boolean function in reverse Polish | Common name                                  |
|--------------------------------|--------------------------------|------------------------------------|----------------------------------------------|
| 46                             | 004606C6                       | DSPDaox                            | -                                            |
| 47                             | 0047076A                       | <b>PSDPxaxn</b>                    | <del>-</del>                                 |
| 48                             | 00480368                       | SDPxa                              | <b>–</b>                                     |
| 49                             | 004916C5                       | PDSPDaoxxn                         | <del>-</del>                                 |
| 4A                             | 004A0789                       | DPSDoax                            | _                                            |
| 4B                             | 004B0605                       | PDSnox                             | <del>-</del>                                 |
| 4C                             | 004C0CC8                       | SDPana                             |                                              |
| 4D                             | 004D1954                       | SSPxDSxoxn                         | — <sub></sub>                                |
| 4E                             | 004E0645                       | PDSPxox                            |                                              |
| 4F                             | 004F0E25                       | PDSnoan                            | <del>_</del>                                 |
| 50                             | 00500325                       | PDna                               |                                              |
| 51                             | 00510B26                       | DSPnaon                            | <u>,                                    </u> |
| 52                             | 005206C9                       | DPSDaox                            | <u> </u>                                     |
| 53                             | 00530764                       | SPDSxaxn                           |                                              |
| 54                             | 005408A9                       | DPSonon                            | <del>-</del>                                 |
| 55                             | 00550009                       | Dn                                 | DSTINVERT                                    |
| 56                             | 005601A9                       | DPSox                              | <del>-</del>                                 |
| 57                             | 00570389                       | DPSoan                             | _                                            |
| 58                             | 00580785                       | PDSPoax                            | _                                            |
| 59                             | 00590609                       | DPSnox                             | <u> </u>                                     |
| 5A                             | 005A0049                       | DPx                                | PATINVERT                                    |
| 5B                             | 005B18A9                       | DPSDonox                           | · <u>-</u> ,                                 |
| 5C                             | 005C0649                       | DPSDxox                            | - 1 - 1 - 1 - 1 - 1 - 1 - 1 - 1 - 1 - 1      |
| 5D                             | 005D0E29                       | DPSnoan                            |                                              |
| 5E                             | 005E1B29                       | DPSDnaox                           |                                              |
| 5F                             | 005F00E9                       | DPan                               | <u> </u>                                     |
| 60                             | 00600365                       | PDSxa                              |                                              |
| 61                             | 006116C6                       | DSPDSaoxxn                         |                                              |
| 62                             | 00620786                       | DSPDoax                            |                                              |
| 63                             | 00630608                       | SDPnox                             |                                              |
| 64                             | 00640788                       | SDPSoax                            |                                              |
| 65                             | 00650606                       | DSPnox                             |                                              |
| 66                             | 00660046                       | DSx                                | SRCINVERT                                    |
|                                |                                |                                    |                                              |
| 67                             | 006718A8                       | SDPSonox                           |                                              |

 Table A.1
 Raster-Operation Codes (continued)

| Boolean function (hexadecimal) | n Raster operation Boolean function (hexadecimal) in reverse Polish |            | Common name                                            |
|--------------------------------|---------------------------------------------------------------------|------------|--------------------------------------------------------|
| 69                             | 00690145                                                            | PDSxxn     | <u> </u>                                               |
| 6A                             | 006A01E9                                                            | DPSax      |                                                        |
| 6B                             | 006B178A                                                            | PSDPSoaxxn |                                                        |
| 6C                             | 006C01E8                                                            | SDPax      |                                                        |
| 6D                             | 006D1785                                                            | PDSPDoaxxn |                                                        |
| 6E                             | 006E1E28                                                            | SDPSnoax   |                                                        |
| 6F                             | 006F0C65                                                            | PDSxnan    |                                                        |
| 70                             | 00700CC5                                                            | PDSana     |                                                        |
| 71                             | 00711D5C                                                            | SSDxPDxaxn |                                                        |
| 72                             | 00720648                                                            | SDPSxox    |                                                        |
| 73                             | 00730E28                                                            | SDPnoan    | X <sup>을</sup> 하는 사람들이 살아왔다.                           |
| 74                             | 00740646                                                            | DSPDxox    |                                                        |
| 75                             | 00750E26                                                            | DSPnoan    |                                                        |
| 76                             | 00761B28                                                            | SDPSnaox   |                                                        |
| 77                             | 007700E6                                                            | DSan       | 불특별한 중에 보다 모양하다                                        |
| 78                             | 007801E5                                                            | PDSax      |                                                        |
| 79                             | 00791786                                                            | DSPDSoaxxn |                                                        |
| 7A                             | 007A1E29                                                            | DPSDnoax   | 성급하다. 그 나는 나는                                          |
| 7B                             | 007B0C68                                                            | SDPxnan    | 속을 보다 있다는 사람이 되면                                       |
| 7C                             | 007C1E24                                                            | SPDSnoax   | 를 <u>-</u> 1일 등 기계 기계 기계 기계 기계 기계 기계 기계 기계 기계 기계 기계 기계 |
| 7D                             | 007D0C69                                                            | DPSxnan    |                                                        |
| <b>7E</b>                      | 007E0955                                                            | SPxDSxo    |                                                        |
| 7 <b>F</b>                     | 007F03C9                                                            | DPSaan     |                                                        |
| 80                             | 008003E9                                                            | DPSaa      |                                                        |
| 81                             | 00810975                                                            | SPxDSxon   |                                                        |
| 82                             | 00820C49                                                            | DPSxna     |                                                        |
| 83                             | 00831E04                                                            | SPDSnoaxn  |                                                        |
| 84                             | 00840C48                                                            | SDPxna     |                                                        |
| 85                             | 00851E05                                                            | PDSPnoaxn  |                                                        |
| 86                             | 008617A6                                                            | DSPDSoaxx  |                                                        |
| 87                             | 008701C5                                                            | PDSaxn     |                                                        |
| 88                             | 008800C6                                                            | DSa        | SRCAND                                                 |
| 89                             | 00891B08                                                            | SDPSnaoxn  |                                                        |
| 8A                             | 008A0E06                                                            | DSPnoa     |                                                        |
| 8B                             | 008B0666                                                            | DSPDxoxn   |                                                        |

**Table A.1 Raster-Operation Codes** (continued)

| Boolean function | Raster operation | Boolean function  | Common name                                        |
|------------------|------------------|-------------------|----------------------------------------------------|
| (hexadecimal)    | (hexadecimal)    | in reverse Polish |                                                    |
| 8C               | 008C0E08         | SDPnoa            | <del>-</del>                                       |
| 8D               | 008D0668         | SDPSxoxn          | _                                                  |
| 8E               | 008E1D7C         | SSDxPDxax         |                                                    |
| 8F               | 008F0CE5         | PDSanan           |                                                    |
| 90               | 00900C45         | PDSxna            | _                                                  |
| 91               | 00911E08         | SDPSnoaxn         | _                                                  |
| 92               | 009217A9         | DPSDPoaxx         |                                                    |
| 93               | 009301C4         | SPDaxn            | <del>-</del>                                       |
| 94               | 009417AA         | <b>PSDPSoaxx</b>  | · <del>-</del>                                     |
| 95               | 009501C9         | DPSaxn            | _                                                  |
| 96               | 00960169         | DPSxx             | _                                                  |
| 97               | 0097588A         | PSDPSonoxx        | _                                                  |
| 98               | 00981888         | SDPSonoxn         | <del>-</del> · · · · · · · · · · · · · · · · · · · |
| 99               | 00990066         | DSxn              | _                                                  |
| 9A               | 009A0709         | DPSnax            | _                                                  |
| 9B               | 009B07A8         | SDPSoaxn          | <u> </u>                                           |
| 9C               | 009C0704         | SPDnax            |                                                    |
| 9D               | 009D07A6         | DSPDoaxn          | · <u> </u>                                         |
| 9E               | 009E16E6         | DSPDSaoxx         | =                                                  |
| 9F               | 009F0345         | PDSxan            | <u> </u>                                           |
| A0               | 00A000C9         | DPa               | -<br>-                                             |
| A1               | 00A11B05         | PDSPnaoxn         |                                                    |
| A2               | 00A20E09         | DPSnoa            | . <u>-</u>                                         |
| A3               | 00A30669         | DPSDxoxn          | <del>-</del>                                       |
| A4               | 00A41885         | PDSPonoxn         | · · · · · · · · · · · · · · · · · · ·              |
| A5               | 00A50065         | PDxn              | <u> </u>                                           |
| A6               | 00A60706         | DSPnax            |                                                    |
| A7               | 00A707A5         | PDSPoaxn          | ng. <u>≟</u>                                       |
| A8               | 00A803A9         | DPSoa             |                                                    |
| A9               | 00A90189         | DPSoxn            |                                                    |
| AA               | 00AA0029         | <b>D</b>          |                                                    |
| AB               | 00AB0889         | DPSono            |                                                    |
| AC               | 00AC0744         | SPDSxax           |                                                    |
| AD               | 00AD06E9         | DPSDaoxn          |                                                    |
| AE               | 00AE0B06         | DSPnao            |                                                    |

 Table A.1 Raster-Operation Codes (continued)

| Boolean function (hexadecimal) Raster operation (hexadecimal) Boolean function in reverse Polish |          |           | Common name                             |
|--------------------------------------------------------------------------------------------------|----------|-----------|-----------------------------------------|
| AF                                                                                               | 00AF0229 | DPno      | <u> </u>                                |
| <b>B</b> 0                                                                                       | 00B00E05 | PDSnoa    |                                         |
| B1                                                                                               | 00B10665 | PDSPxoxn  |                                         |
| B2                                                                                               | 00B21974 | SSPxDSxox |                                         |
| B3                                                                                               | 00B30CE8 | SDPanan   |                                         |
| B4                                                                                               | 00B4070A | PSDnax    |                                         |
| B5                                                                                               | 00B507A9 | DPSDoaxn  |                                         |
| B6                                                                                               | 00B616E9 | DPSDPaoxx |                                         |
| <b>B7</b>                                                                                        | 00B70348 | SDPxan    |                                         |
| <b>B8</b>                                                                                        | 00B8074A | PSDPxax   |                                         |
| B9                                                                                               | 00B906E6 | DSPDaoxn  |                                         |
| BA                                                                                               | 00BA0B09 | DPSnao    |                                         |
| BB                                                                                               | 00BB0226 | DSno      | MERGEPAINT                              |
| BC                                                                                               | 00BC1CE4 | SPDSanax  |                                         |
| BD                                                                                               | 00BD0D7D | SDxPDxan  |                                         |
| BE                                                                                               | 00BE0269 | DPSxo     |                                         |
| BF                                                                                               | 00BF08C9 | DPSano    |                                         |
| CO                                                                                               | 00C000CA | PSa       | MERGECOPY                               |
| C1                                                                                               | 00C11B04 | SPDSnaoxn | 시 <del>_</del> 화 교실하는 술하는               |
| C2                                                                                               | 00C21884 | SPDSonoxn |                                         |
| C3                                                                                               | 00C3006A | PSxn      | 가 <mark>는</mark> 하는 하는 가능하는 하           |
| C4                                                                                               | 00C40E04 | SPDnoa    |                                         |
| C5                                                                                               | 00C50664 | SPDSxoxn  |                                         |
| <b>C</b> 6                                                                                       | 00C60708 | SDPnax    | . 1 - 1 - 1 - 1 - 1 - 1 - 1 - 1 - 1 - 1 |
| C7                                                                                               | 00C707AA | PSDPoaxn  | <u> 등</u> 속에는 기반하는 되면                   |
| C8                                                                                               | 00C803A8 | SDPoa     |                                         |
| <b>C</b> 9                                                                                       | 00C90184 | SPDoxn    |                                         |
| CA                                                                                               | 00CA0749 | DPSDxax   | 경속의 경찰 중합 시간                            |
| СВ                                                                                               | 00CB06E4 | SPDSaoxn  |                                         |
| CC                                                                                               | 00CC0020 | S         | SRCCOPY                                 |
| CD                                                                                               | 00CD0888 | SDPono    |                                         |
| CE                                                                                               | 00CE0B08 | SDPnao    |                                         |
| CF                                                                                               | 00CF0224 | SPno      |                                         |
| D0                                                                                               | 00D00E0A | PSDnoa    |                                         |
| D1                                                                                               | 00D1066A | PSDPxoxn  |                                         |

 Table A.1 Raster-Operation Codes (continued)

| D2         00D20705         PDSnax         -           D3         00D307A4         SPDSoaxn         -           D4         00D41D78         SSPxPDxax         -           D5         00D50CE9         DPSanan         -           D6         00D616EA         PSDPSaoxx         -           D7         00D70349         DPSxan         -           D8         00D80745         PDSPxax         -           D9         00D906E8         SDPSaoxn         -           DA         00DA1CE9         DPSDanax         -           DA         00DA1CE9         DPSDanax         -           DA         00DA1CE9         DPSDanax         -           DB         00DB0D75         SPXDSxan         -           DC         00DC0B04         SPDnao         -           DC         00DC0B04         SPDnao         -           DE         00DE0268         SDPxo         -           DF         00DF08C8         SDPano         -           E0         00E003A5         PDSoa         -           E1         00E10185         PDSoan         -           E2         00E20746         DSPDxaax                                                                 | Boolean function (hexadecimal)                                                                                                    | Raster operation (hexadecimal) | Boolean function in reverse Polish | Common name                              |
|----------------------------------------------------------------------------------------------------|----------------------------------------------------------------------------------------------------|--------------------------------|------------------------------------|------------------------------------------|
| D4         00D41D78         SSPxPDxax         -           D5         00D50CE9         DPSanan         -           D6         00D616EA         PSDPSaoxx         -           D7         00D70349         DPSxan         -           D8         00D80745         PDSPxax         -           D9         00D906E8         SDPSaoxn         -           DA         00DA1CE9         DPSDanax         -           DA         00DB0D75         SPxDSxan         -           DC         00DC0B04         SPDnao         -           DC         00DC0228         SDno         -           DE         00DE0268         SDPxo         -           DF         00DF08C8         SDPano         -           E0         00E03A5         PDSoa         -           E1         00E10185         PDSoxn         -           E2         00E20746         DSPDxax         -           E3         00E306EA         PSDPaoxn         -           E4         00E40748         SDPSaox         -           E5         00E506E5         PDSPaoxn         -           E6         00E61CE8         SDPSaox                                                                     | D2                                                                                                    | 00D20705                       | PDSnax                             | <del>-</del>                             |
| D5         00D50CE9         DPSanan         -           D6         00D616EA         PSDPSaoxx         -           D7         00D70349         DPSxan         -           D8         00D80745         PDSPxax         -           D9         00D906E8         SDPSaoxn         -           DA         00DA1CE9         DPSDanax         -           DA         00DA1CE9         DPSDanax         -           DB         00DB0D75         SPxDSxan         -           DC         00DC0B04         SPDnao         -           DC         00DC0B04         SPDnao         -           DD         00DD0228         SDno         -           DE         00DE068         SDPxo         -           DF         00DF08C8         SDPano         -           E0         00E003A5         PDSoa         -           E1         00E10185         PDSoxn         -           E2         00E20746         DSPDxax         -           E3         00E306EA         PSDPaoxn         -           E4         00E40748         SDPSaox         -           E6         00E61CE8         SDPSaox                                                                        | D3                                                                                                    | 00D307A4                       | SPDSoaxn                           | · ·                                      |
| D6         00D616EA         PSDPSaoxx         -           D7         00D70349         DPSxan         -           D8         00D80745         PDSPxax         -           D9         00D906E8         SDPSaoxn         -           DA         00DA1CE9         DPSDanax         -           DB         00DB0D75         SPxDSxan         -           DC         00DC0B04         SPDnao         -           DD         00DD0228         SDno         -           DE         00DE0268         SDPxo         -           DF         00DF08C8         SDPano         -           E0         00E003A5         PDSoa         -           E1         00E10185         PDSoxn         -           E2         00E20746         DSPDxax         -           E3         00E306EA         PSDPaoxn         -           E4         00E40748         SDPSxax         -           E5         00E506E5         PDSPaoxn         -           E6         00E61CE8         SDPSanax         -           E7         00E70D79         SPXPDxan         -           E8         00E31D74         SSPxDSxax                                                                  | D4                                                                                                    | 00D41D78                       | SSPxPDxax                          | _                                        |
| D7         00D70349         DPSxan         -           D8         00D80745         PDSPxax         -           D9         00D906E8         SDPSaoxn         -           DA         00DA1CE9         DPSDanax         -           DB         00DB0D75         SPxDSxan         -           DC         00DC0B04         SPDnao         -           DD         00DD0228         SDno         -           DE         00DE0268         SDPxo         -           DF         00DF08C8         SDPano         -           E0         00E003A5         PDSoa         -           E1         00E10185         PDSoxn         -           E2         00E20746         DSPDxax         -           E3         00E306EA         PSDPaoxn         -           E4         00E40748         SDPSxax         -           E5         00E506E5         PDSPaoxn         -           E6         00E61CE8         SDPSanax         -           E7         00E70D79         SPxPDxan         -           E8         00E81D74         SSPxDSxax         -           E9         00E95CE6         DSPDSanaxxn                                                                | D5                                                                                                    | 00D50CE9                       | DPSanan                            | _                                        |
| D8         00D80745         PDSPxax         -           D9         00D906E8         SDPSaoxn         -           DA         00DA1CE9         DPSDanax         -           DB         00DB0D75         SPxDSxan         -           DC         00DC0B04         SPDnao         -           DD         00DD0228         SDno         -           DE         00DE0268         SDPxo         -           DF         00DF08C8         SDPano         -           E0         00E03A5         PDSoa         -           E1         00E10185         PDSoxn         -           E2         00E20746         DSPDxax         -           E3         00E306EA         PSDPaoxn         -           E4         00E40748         SDPSxax         -           E5         00E506E5         PDSPaoxn         -           E6         00E61CE8         SDPSanax         -           E7         00E70D79         SPxPDxan         -           E8         00E31D74         SSPxDSxax         -           E9         00E95CE6         DSPDSanaxxn         -           EA         00EA02E9         DPSao                                                                  | D6                                                                                                    | 00D616EA                       | <b>PSDPSaoxx</b>                   | <u>-</u>                                 |
| D9         00D906E8         SDPSaoxn         -           DA         00DA1CE9         DPSDanax         -           DB         00DB0D75         SPxDSxan         -           DC         00DC0B04         SPDnao         -           DD         00DD0228         SDno         -           DE         00DE0268         SDPxo         -           DF         00DF08C8         SDPano         -           E0         00E003A5         PDSoa         -           E1         00E10185         PDSoxn         -           E2         00E20746         DSPDxax         -           E3         00E306EA         PSDPaoxn         -           E4         00E40748         SDPSxax         -           E5         00E506E5         PDSPaoxn         -           E6         00E61CE8         SDPSanax         -           E7         00E70D79         SPxPDxan         -           E8         00E81D74         SSPxDSxax         -           E9         00E95CE6         DSPDSanaxxn         -           EA         00EA02E9         DPSao         -           EB         00E0849         DPSxno                                                                   | D7                                                                                                    | 00D70349                       | DPSxan                             | _                                        |
| DA         00DA1CE9         DPSDanax         -           DB         00DB0D75         SPxDSxan         -           DC         00DC0B04         SPDnao         -           DD         00DD0228         SDno         -           DE         00DE0268         SDPxo         -           DF         00DF08C8         SDPano         -           E0         00E003A5         PDSoa         -           E1         00E10185         PDSoxn         -           E2         00E20746         DSPDxax         -           E3         00E306EA         PSDPaoxn         -           E4         00E40748         SDPSxax         -           E5         00E506E5         PDSPaoxn         -           E6         00E61CE8         SDPSanax         -           E7         00E70D79         SPxPDxan         -           E8         00E81D74         SSPxDSxax         -           E9         00E95CE6         DSPDSanaxxn         -           EA         00EA02E9         DPSao         -           EB         00E0848         SDPao         -           ED         00E00848         SDPxno                                                                      | D8                                                                                                    | 00D80745                       | PDSPxax                            | _                                        |
| DB         00DB0D75         SPxDSxan         -           DC         00DC0B04         SPDnao         -           DD         00DD0228         SDno         -           DE         00DE0268         SDPxo         -           DF         00DF08C8         SDPano         -           E0         00E003A5         PDSoa         -           E1         00E10185         PDSoxn         -           E2         00E20746         DSPDxax         -           E3         00E306EA         PSDPaoxn         -           E4         00E40748         SDPSxax         -           E5         00E506E5         PDSPaoxn         -           E6         00E61CE8         SDPSanax         -           E7         00E70D79         SPxPDxan         -           E8         00E81D74         SSPxDSxax         -           E9         00E95CE6         DSPDSanaxxn         -           EA         00E002E8         SDPao         -           EB         00E00848         SDPxno         -           EC         00E00848         SDPxno         -           ED         00E0086         DSo <t< td=""><td>D9</td><td>00D906E8</td><td>SDPSaoxn</td><td>- ·</td></t<> | D9                                                                                                    | 00D906E8                       | SDPSaoxn                           | - ·                                      |
| DC         00DC0B04         SPDnao         -           DD         00DD0228         SDno         -           DE         00DE0268         SDPxo         -           DF         00DF08C8         SDPano         -           E0         00E003A5         PDSoa         -           E1         00E10185         PDSoxn         -           E2         00E20746         DSPDxax         -           E3         00E306EA         PSDPaoxn         -           E4         00E40748         SDPSxax         -           E5         00E506E5         PDSPaoxn         -           E6         00E61CE8         SDPSanax         -           E7         00E70D79         SPxPDxan         -           E8         00E81D74         SSPxDSxax         -           E9         00E95CE6         DSPDSanaxxn         -           EA         00EA02E9         DPSao         -           EB         00EB0849         DPSxno         -           ED         00EO2E8         SDPao         -           ED         00EO848         SDPxno         -           EE         00EO086         DSo         SRC                                                                   | DA                                                                                                    | 00DA1CE9                       | DPSDanax                           |                                          |
| DD         00DD0228         SDno         -           DE         00DE0268         SDPxo         -           DF         00DF08C8         SDPano         -           E0         00E003A5         PDSoa         -           E1         00E10185         PDSoxn         -           E2         00E20746         DSPDxax         -           E3         00E306EA         PSDPaoxn         -           E4         00E40748         SDPSxax         -           E5         00E506E5         PDSPaoxn         -           E6         00E61CE8         SDPSanax         -           E7         00E70D79         SPxPDxan         -           E8         00E81D74         SSPxDSxax         -           E9         00E95CE6         DSPDSanaxxn         -           EA         00EA02E9         DPSao         -           EB         00EB0849         DPSxno         -           EC         00EC02E8         SDPao         -           ED         00EO848         SDPxno         -           EE         00EF0A08         SDPnoo         -           F0         00F0021         P         PATC                                                                   | DB                                                                                                    | 00DB0D75                       | SPxDSxan                           | _                                        |
| DE         00DE0268         SDPxo         -           DF         00DF08C8         SDPano         -           E0         00E003A5         PDSoa         -           E1         00E10185         PDSoxn         -           E2         00E20746         DSPDxax         -           E3         00E306EA         PSDPaoxn         -           E4         00E40748         SDPSxax         -           E5         00E506E5         PDSPaoxn         -           E6         00E61CE8         SDPSanax         -           E7         00E70D79         SPxPDxan         -           E8         00E81D74         SSPxDSxax         -           E9         00E95CE6         DSPDSanaxxn         -           EA         00EA02E9         DPSao         -           EB         00E0849         DPSxno         -           EC         00E02E8         SDPao         -           ED         00E0084         SDPxno         -           EE         00E0086         DSo         SRCPAINT           EF         00E70A08         SDPnoo         -           F0         00F00021         P                                                                            | DC                                                                                                    | 00DC0B04                       | SPDnao                             | _                                        |
| DF         00DF08C8         SDPano         —           E0         00E003A5         PDSoa         —           E1         00E10185         PDSoxn         —           E2         00E20746         DSPDxax         —           E3         00E306EA         PSDPaoxn         —           E4         00E40748         SDPSxax         —           E5         00E506E5         PDSPaoxn         —           E6         00E61CE8         SDPSanax         —           E7         00E70D79         SPxPDxan         —           E8         00E81D74         SSPxDSxax         —           E9         00E95CE6         DSPDSanaxxn         —           EA         00EA02E9         DPSao         —           EB         00EB0849         DPSxno         —           EC         00EC02E8         SDPao         —           ED         00ED0848         SDPxno         —           EE         00E0086         DSo         SRCPAINT           EF         00E70A08         SDPnoo         —           F0         00F10885         PDSono         —           F2         00F20B05         PDSnoo                                                                   | DD                                                                                                    | 00DD0228                       | SDno                               | _                                        |
| E0       00E003A5       PDSoa       -         E1       00E10185       PDSoxn       -         E2       00E20746       DSPDxax       -         E3       00E306EA       PSDPaoxn       -         E4       00E40748       SDPSxax       -         E5       00E506E5       PDSPaoxn       -         E6       00E61CE8       SDPSanax       -         E7       00E70D79       SPxPDxan       -         E8       00E81D74       SSPxDSxax       -         E9       00E95CE6       DSPDSanaxxn       -         EA       00EA02E9       DPSao       -         EB       00EB0849       DPSxno       -         EC       00EC02E8       SDPao       -         ED       00ED0848       SDPxno       -         EE       00E0086       DSo       SRCPAINT         EF       00E70A08       SDPnoo       -         F0       00F10885       PDSono       -         F2       00F20B05       PDSnao       -         F3       00F3022A       PSno       -                                                                                                    | DE                                                                                                    | 00DE0268                       | SDPxo                              | _                                        |
| E1       00E10185       PDSoxn       -         E2       00E20746       DSPDxax       -         E3       00E306EA       PSDPaoxn       -         E4       00E40748       SDPSxax       -         E5       00E506E5       PDSPaoxn       -         E6       00E61CE8       SDPSanax       -         E7       00E70D79       SPxPDxan       -         E8       00E81D74       SSPxDSxax       -         E9       00E95CE6       DSPDSanaxxn       -         EA       00E402E9       DPSao       -         EB       00EB0849       DPSxno       -         EC       00EC02E8       SDPao       -         ED       00ED0848       SDPxno       -         EE       00E0086       DSo       SRCPAINT         EF       00E70A08       SDPnoo       -         F0       00F00021       P       PATCOPY         F1       00F10885       PDSono       -         F2       00F20B05       PDSnao       -         F3       00F3022A       PSno       -                                                                                                    | DF                                                                                                    | 00DF08C8                       | SDPano                             | _                                        |
| E2       00E20746       DSPDxax       -         E3       00E306EA       PSDPaoxn       -         E4       00E40748       SDPSxax       -         E5       00E506E5       PDSPaoxn       -         E6       00E61CE8       SDPSanax       -         E7       00E70D79       SPxPDxan       -         E8       00E81D74       SSPxDSxax       -         E9       00E95CE6       DSPDSanaxxn       -         EA       00EA02E9       DPSao       -         EB       00E80849       DPSxno       -         EC       00EC02E8       SDPao       -         ED       00E00848       SDPxno       -         EE       00E0086       DSo       SRCPAINT         EF       00E70A08       SDPnoo       -         F0       00F00021       P       PATCOPY         F1       00F10885       PDSono       -         F2       00F20B05       PDSnao       -         F3       00F3022A       PSno       -                                                                                                    | E0                                                                                                    | 00E003A5                       | PDSoa                              |                                          |
| E3       00E306EA       PSDPaoxn       -         E4       00E40748       SDPSxax       -         E5       00E506E5       PDSPaoxn       -         E6       00E61CE8       SDPSanax       -         E7       00E70D79       SPxPDxan       -         E8       00E81D74       SSPxDSxax       -         E9       00E95CE6       DSPDSanaxxn       -         EA       00EA02E9       DPSao       -         EB       00EB0849       DPSxno       -         EC       00EC02E8       SDPao       -         ED       00ED0848       SDPxno       -         EE       00E0086       DSo       SRCPAINT         EF       00EF0A08       SDPnoo       -         F0       00F00021       P       PATCOPY         F1       00F10885       PDSono       -         F2       00F20B05       PDSnao       -         F3       00F3022A       PSno       -                                                                                                    | E1                                                                                                    | 00E10185                       | PDSoxn                             |                                          |
| E4       00E40748       SDPSxax       -         E5       00E506E5       PDSPaoxn       -         E6       00E61CE8       SDPSanax       -         E7       00E70D79       SPxPDxan       -         E8       00E81D74       SSPxDSxax       -         E9       00E95CE6       DSPDSanaxxn       -         EA       00EA02E9       DPSao       -         EB       00EB0849       DPSxno       -         EC       00EC02E8       SDPao       -         ED       00ED0848       SDPxno       -         EE       00E0086       DSo       SRCPAINT         EF       00EF0A08       SDPnoo       -         F0       00F00021       P       PATCOPY         F1       00F10885       PDSono       -         F2       00F20B05       PDSnao       -         F3       00F3022A       PSno       -                                                                                                    | E2                                                                                                    | 00E20746                       | DSPDxax                            | <u> </u>                                 |
| E5       00E506E5       PDSPaoxn       -         E6       00E61CE8       SDPSanax       -         E7       00E70D79       SPxPDxan       -         E8       00E81D74       SSPxDSxax       -         E9       00E95CE6       DSPDSanaxxn       -         EA       00EA02E9       DPSao       -         EB       00EB0849       DPSxno       -         EC       00EC02E8       SDPao       -         ED       00ED0848       SDPxno       -         EE       00E0086       DSo       SRCPAINT         EF       00EF0A08       SDPnoo       -         F0       00F00021       P       PATCOPY         F1       00F10885       PDSono       -         F2       00F20B05       PDSnao       -         F3       00F3022A       PSno       -                                                                                                    | E3                                                                                                    | 00E306EA                       | PSDPaoxn                           | . <u>-</u>                               |
| E6       00E61CE8       SDPSanax       -         E7       00E70D79       SPxPDxan       -         E8       00E81D74       SSPxDSxax       -         E9       00E95CE6       DSPDSanaxxn       -         EA       00EA02E9       DPSao       -         EB       00EB0849       DPSxno       -         EC       00EC02E8       SDPao       -         ED       00ED0848       SDPxno       -         EE       00E0086       DSo       SRCPAINT         EF       00E70A08       SDPnoo       -         F0       00F00021       P       PATCOPY         F1       00F10885       PDSono       -         F2       00F20B05       PDSnao       -         F3       00F3022A       PSno       -                                                                                                    | E4                                                                                                    | 00E40748                       | SDPSxax                            | _                                        |
| E7 00E70D79 SPxPDxan - E8 00E81D74 SSPxDSxax - E9 00E95CE6 DSPDSanaxxn - EA 00EA02E9 DPSao - EB 00EB0849 DPSxno - EC 00EC02E8 SDPao - ED 00ED0848 SDPxno - EE 00EE0086 DSo SRCPAINT EF 00EF0A08 SDPnoo - F0 00F00021 P PATCOPY F1 00F10885 PDSnao - F2 00F30B2A PSno -                                                                                                    | E5                                                                                                    | 00E506E5                       | PDSPaoxn                           | . <u>-</u>                               |
| E8       00E81D74       SSPxDSxax       -         E9       00E95CE6       DSPDSanaxxn       -         EA       00EA02E9       DPSao       -         EB       00EB0849       DPSxno       -         EC       00EC02E8       SDPao       -         ED       00ED0848       SDPxno       -         EE       00E0086       DSo       SRCPAINT         EF       00EF0A08       SDPnoo       -         F0       00F00021       P       PATCOPY         F1       00F10885       PDSono       -         F2       00F20B05       PDSnao       -         F3       00F3022A       PSno       -                                                                                                    | E6                                                                                                    | 00E61CE8                       | SDPSanax                           | <del>-</del>                             |
| E9       00E95CE6       DSPDSanaxxn       -         EA       00EA02E9       DPSao       -         EB       00EB0849       DPSxno       -         EC       00EC02E8       SDPao       -         ED       00ED0848       SDPxno       -         EE       00E0086       DSo       SRCPAINT         EF       00EF0A08       SDPnoo       -         F0       00F00021       P       PATCOPY         F1       00F10885       PDSnoo       -         F2       00F20B05       PDSnao       -         F3       00F3022A       PSno       -                                                                                                    | E7                                                                                                    | 00E70D79                       | SPxPDxan                           |                                          |
| EA       00EA02E9       DPSao       -         EB       00EB0849       DPSxno       -         EC       00EC02E8       SDPao       -         ED       00ED0848       SDPxno       -         EE       00E0086       DSo       SRCPAINT         EF       00EF0A08       SDPnoo       -         F0       00F00021       P       PATCOPY         F1       00F10885       PDSnoo       -         F2       00F20B05       PDSnao       -         F3       00F3022A       PSno       -                                                                                                    | E8                                                                                                    | 00E81D74                       | SSPxDSxax                          |                                          |
| EB       00EB0849       DPSxno       -         EC       00EC02E8       SDPao       -         ED       00ED0848       SDPxno       -         EE       00EE0086       DSo       SRCPAINT         EF       00EF0A08       SDPnoo       -         F0       00F00021       P       PATCOPY         F1       00F10885       PDSono       -         F2       00F20B05       PDSnao       -         F3       00F3022A       PSno       -                                                                                                    | <b>E9</b>                                                                                                    | 00E95CE6                       | DSPDSanaxxn                        | en en en en en en en en en en en en en e |
| EC       00EC02E8       SDPao       -         ED       00ED0848       SDPxno       -         EE       00EE0086       DSo       SRCPAINT         EF       00EF0A08       SDPnoo       -         F0       00F00021       P       PATCOPY         F1       00F10885       PDSono       -         F2       00F20B05       PDSnao       -         F3       00F3022A       PSno       -                                                                                                    | EA                                                                                                    | 00EA02E9                       | DPSao                              | ;=<br>;=                                 |
| ED 00ED0848 SDPxno - EE 00EE0086 DSo SRCPAINT EF 00EF0A08 SDPnoo - F0 00F00021 P PATCOPY F1 00F10885 PDSono - F2 00F20B05 PDSnao - F3 00F3022A PSno -                                                                                                    | EB                                                                                                    | 00EB0849                       | DPSxno                             | ·.                                       |
| EE       00E0086       DSo       SRCPAINT         EF       00EF0A08       SDPnoo       -         F0       00F00021       P       PATCOPY         F1       00F10885       PDSono       -         F2       00F20B05       PDSnao       -         F3       00F3022A       PSno       -                                                                                                    | EC                                                                                                    | 00EC02E8                       | SDPao                              | <u> </u>                                 |
| EF 00EF0A08 SDPnoo – F0 00F00021 P PATCOPY F1 00F10885 PDSono – F2 00F20B05 PDSnao – F3 00F3022A PSno –                                                                                                    | ED OF THE STATE OF THE STATE OF | 00ED0848                       | SDPxno                             | en 😑 en er 🤼                             |
| F0 00F00021 P PATCOPY F1 00F10885 PDSono - F2 00F20B05 PDSnao - F3 00F3022A PSno -                                                                                                    | EE                                                                                                    | 00EE0086                       | DSo                                | SRCPAINT                                 |
| F1 00F10885 PDSono – F2 00F20B05 PDSnao – F3 00F3022A PSno –                                                                                                    | EF                                                                                                    | 00EF0A08                       | SDPnoo                             |                                          |
| F2 00F20B05 PDSnao –<br>F3 00F3022A PSno –                                                                                                    | F0                                                                                                    | 00F00021                       | $oldsymbol{P}$                     | PATCOPY                                  |
| F2 00F20B05 PDSnao –<br>F3 00F3022A PSno –                                                                                                    |                                                                                                    | 00F10885                       | PDSono                             |                                          |
| F3 00F3022A PSno -                                                                                                    | F2                                                                                                    |                                | PDSnao                             |                                          |
|                                                                                                    |                                                                                                    |                                | PSno                               |                                          |
|                                                                                                    | F4                                                                                                    | 00F40B0A                       | PSDnao                             |                                          |

 Table A.1 Raster-Operation Codes (continued)

| - The second of the second (community) |                                |                                    |              |
|----------------------------------------|--------------------------------|------------------------------------|--------------|
| Boolean function (hexadecimal)         | Raster operation (hexadecimal) | Boolean function in reverse Polish | Common name  |
| F5                                     | 00F50225                       | PDno                               | <u> </u>     |
| F6                                     | 00F60265                       | PDSxo                              |              |
| F7                                     | 00F708C5                       | PDSano                             | <del>-</del> |
| F8                                     | 00F802E5                       | PDSao                              |              |
| F9                                     | 00F90845                       | PDSxno                             | <del>-</del> |
| FA                                     | 00FA0089                       | DPo                                |              |
| FB                                     | 00FB0A09                       | DPSnoo                             | PATPAINT     |
| FC                                     | 00FC008A                       | PSo                                |              |
| FD                                     | 00FD0A0A                       | PSDnoo                             |              |
| FE                                     | 00FE02A9                       | DPSoo                              |              |
| FF                                     | 00FF0062                       | 1                                  | WHITENESS    |

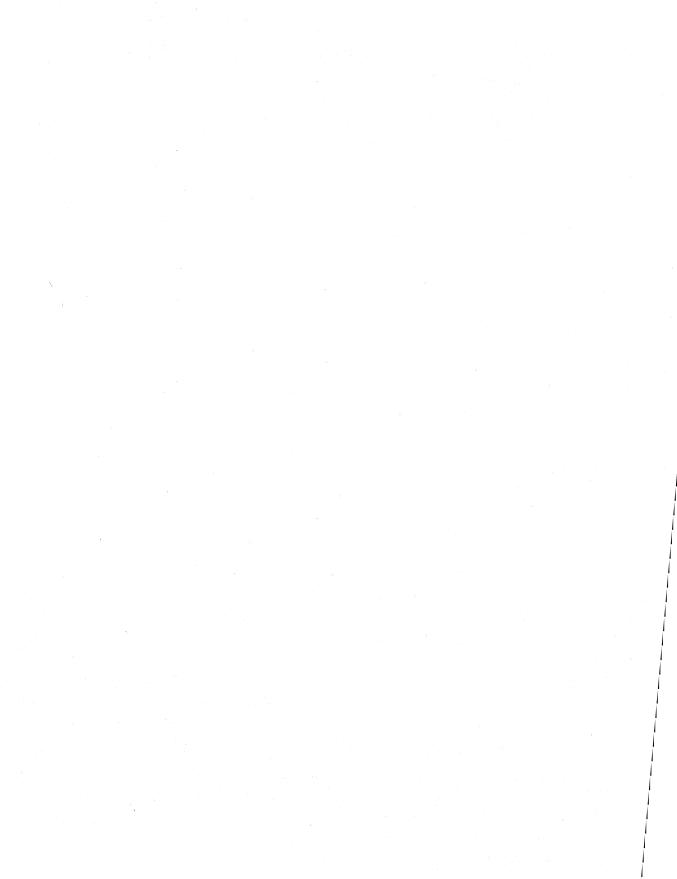

# **Virtual-Key Codes**

| • | A | p | p | e | n | d | į | X | B |
|---|---|---|---|---|---|---|---|---|---|
|   |   | _ | _ |   |   |   |   |   |   |

| Numeric Key Codes | ••••• | 589 |
|-------------------|-------|-----|
| Numeric Key Codes |       | 309 |

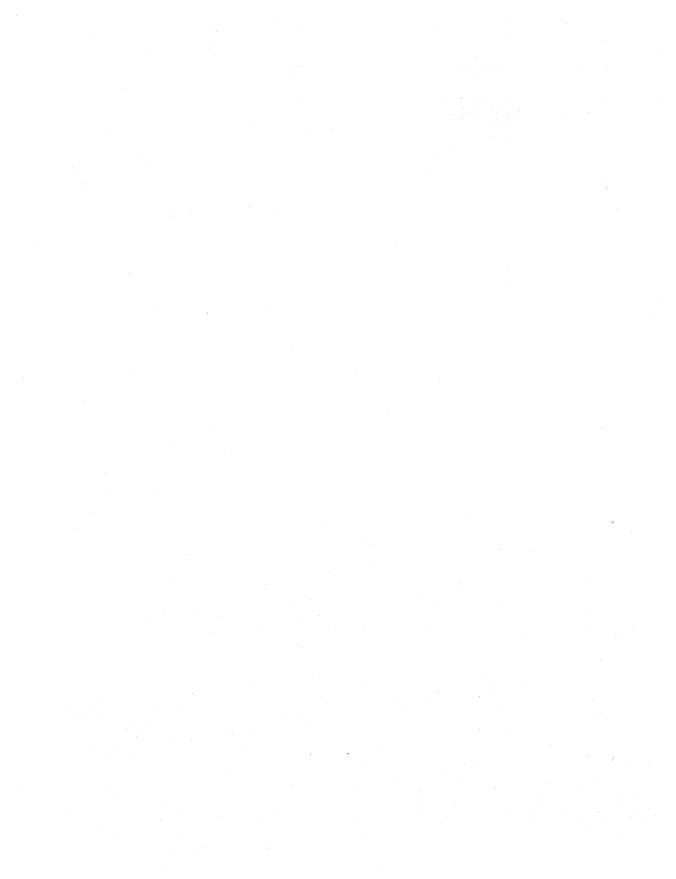

The following table shows the symbolic constant names, hexadecimal values, and keyboard equivalents for the virtual-key codes used by the Microsoft Windows operating system version 3.1. The codes are listed in numeric order.

| Symbolic constant name | Value (hexadecimal) | Mouse or keyboard equivalent             |
|------------------------|---------------------|------------------------------------------|
| VK_LBUTTON             | 01                  | Left mouse button                        |
| VK_RBUTTON             | 02                  | Right mouse button                       |
| VK_CANCEL              | 03                  | Used for control-break processing        |
| VK_MBUTTON             | 04                  | Middle mouse button (three-button mouse) |
|                        | 05–07               | Undefined                                |
| VK_BACK                | 08                  | BACKSPACE key                            |
| VK_TAB                 | 09                  | TAB key                                  |
|                        | 0A-0B               | Undefined                                |
| VK_CLEAR               | OC                  | CLEAR key                                |
| VK_RETURN              | 0D                  | ENTER key                                |
|                        | 0E-0F               | Undefined                                |
| VK_SHIFT               | 10                  | SHIFT key                                |
| VK_CONTROL             | 11                  | CTRL key                                 |
| VK_MENU                | 12                  | ALT key                                  |
| VK_PAUSE               | 13                  | PAUSE key                                |
| VK_CAPITAL             | 14                  | CAPS LOCK key                            |
|                        | 15–19               | Reserved for Kanji systems               |
|                        | 1A                  | Undefined                                |
| VK_ESCAPE              | 1B                  | ESC key                                  |
|                        | 1C-1F               | Reserved for Kanji systems               |
| VK_SPACE               | 20                  | SPACEBAR                                 |
| VK_PRIOR               | 21                  | PAGE UP key                              |
| VK_NEXT                | 22                  | PAGE DOWN key                            |
| VK_END                 | 23                  | END key                                  |
| VK_HOME                | 24                  | HOME key                                 |
| VK_LEFT                | 25                  | LEFT ARROW key                           |
| VK_UP                  | 26                  | UP ARROW key                             |
| VK_RIGHT               | 27                  | RIGHT ARROW key                          |
| VK_DOWN                | 28                  | DOWN ARROW key                           |
| VK_SELECT              | 29                  | SELECT key                               |
| 2017년 - 12년<br>        | 2A                  | OEM specific                             |
| VK_EXECUTE             | 2B                  | EXECUTE key                              |

| VK_SNAPSHOT         2C         PRINT SCREEN key for Windows 3.0 and later           VK_INSERT         2D         INS key           VK_DELETE         2E         DEL key           VK_HELP         2F         HELP key           VK_0         30         0 key           VK_1         31         1 key           VK_2         32         2 key           VK_3         33         3 key           VK_4         34         4 key           VK_5         35         5 key           VK_6         36         6 key           VK_7         37         7 key           VK_8         38         8 key           VK_9         39         9 key           -         3A-40         Undefined           VK_A         41         A key           VK_B         42         B key           VK_C         43         C key           VK_B         44         D key           VK_E         45         E key           VK_B         46         F key           VK_B         48         H key           VK_I         49         I key           VK_I         4 | Symbolic constant name | Value (hexadecimal) | Mouse or keyboard equivalent          |
|----------------------------------------------------------------------------------------------------|------------------------|---------------------|---------------------------------------|
| VK_DELETE         2E         DEL key           VK_HELP         2F         HELP key           VK_0         30         0 key           VK_1         31         1 key           VK_2         32         2 key           VK_3         33         3 key           VK_4         34         4 key           VK_5         35         5 key           VK_6         36         6 key           VK_7         37         7 key           VK_8         38         8 key           VK_9         39         9 key           -         3A-40         Undefined           VK_A         41         A key           VK_B         42         B key           VK_B         43         C key           VK_B         44         D key           VK_E         45         E key           VK_F         46         F key           VK_G         47         G key           VK_H         48         H key           VK_I         49         I key           VK_I         40         M key           VK_K         40         M key                                     | VK_SNAPSHOT            | 2C                  |                                       |
| VK_HELP       2F       HELP key         VK_0       30       0 key         VK_1       31       1 key         VK_2       32       2 key         VK_3       33       3 key         VK_4       34       4 key         VK_5       35       5 key         VK_6       36       6 key         VK_7       37       7 key         VK_8       38       8 key         VK_9       39       9 key         -       3A-40       Undefined         VK_A       41       A key         VK_B       42       B key         VK_C       43       C key         VK_B       44       D key         VK_E       45       E key         VK_F       46       F key         VK_G       47       G key         VK_H       48       H key         VK_I       49       I key         VK_K       4B       K key         VK_K       4B       K key         VK_N       4E       N key         VK_N       4E       N key         VK_O       4F       O key </td <td>VK_INSERT</td> <td>2D</td> <td>INS key</td>                                                                 | VK_INSERT              | 2D                  | INS key                               |
| VK_0       30       0 key         VK_1       31       1 key         VK_2       32       2 key         VK_3       33       3 key         VK_4       34       4 key         VK_5       35       5 key         VK_6       36       6 key         VK_7       37       7 key         VK_8       38       8 key         VK_9       39       9 key         -       3A-40       Undefined         VK_AB       42       8 key         VK_B       42       8 key         VK_C       43       C key         VK_D       44       D key         VK_E       45       E key         VK_F       46       F key         VK_G       47       G key         VK_H       48       H key         VK_I       49       I key         VK_L       49       I key         VK_K       48       K key         VK_L       40       L key         VK_M       40       M key         VK_N       40       M key         VK_N       40       M key                                                                                                    | VK_DELETE              | 2E                  | DEL key                               |
| VK_0       30       0 key         VK_1       31       1 key         VK_2       32       2 key         VK_3       33       3 key         VK_4       34       4 key         VK_5       35       5 key         VK_6       36       6 key         VK_7       37       7 key         VK_8       38       8 key         VK_9       39       9 key         -       3A-40       Undefined         VK_AB       42       8 key         VK_B       42       8 key         VK_C       43       C key         VK_D       44       D key         VK_E       45       E key         VK_F       46       F key         VK_G       47       G key         VK_H       48       H key         VK_I       49       I key         VK_L       49       I key         VK_K       48       K key         VK_L       40       L key         VK_M       40       M key         VK_N       40       M key         VK_N       40       M key                                                                                                    | VK_HELP                | 2F                  | HELP key                              |
| VK_2       32       2 key         VK_3       33       3 key         VK_4       34       4 key         VK_5       35       5 key         VK_6       36       6 key         VK_7       37       7 key         VK_8       38       8 key         VK_9       39       9 key         -       3A-40       Undefined         VK_A       41       A key         VK_B       42       B key         VK_C       43       C key         VK_B       44       D key         VK_E       45       E key         VK_F       46       F key         VK_G       47       G key         VK_H       48       H key         VK_J       4A       J key         VK_K       4B       K key         VK_K       4B       K key         VK_N       4E       N key         VK_N       4F       O key         VK_R       50       P key         VK_R       52       R key         VK_S       53       S key         VK_T       54       T key                                                                                                    | VK_0                   | 30                  |                                       |
| VK_3       33       3 key         VK_4       34       4 key         VK_5       35       5 key         VK_6       36       6 key         VK_7       37       7 key         VK_8       38       8 key         VK_9       39       9 key         -       3A-40       Undefined         VK_A       41       A key         VK_B       42       B key         VK_C       43       C key         VK_D       44       D key         VK_E       45       E key         VK_F       46       F key         VK_G       47       G key         VK_H       48       H key         VK_J       4A       J key         VK_K       4B       K key         VK_L       4C       L key         VK_M       4D       M key         VK_N       4E       N key         VK_N       4F       O key         VK_R       50       P key         VK_R       52       R key         VK_T       54       T key                                                                                                    | VK_1                   | 31                  | 1 key                                 |
| VK_4       34       4 key         VK_5       35       5 key         VK_6       36       6 key         VK_7       37       7 key         VK_8       38       8 key         VK_9       39       9 key         -       3A-40       Undefined         VK_A       41       A key         VK_B       42       B key         VK_C       43       C key         VK_D       44       D key         VK_E       45       E key         VK_F       46       F key         VK_G       47       G key         VK_H       48       H key         VK_I       49       I key         VK_I       49       I key         VK_K       4B       K key         VK_K       4B       K key         VK_N       4E       N key         VK_N       4E       N key         VK_P       50       P key         VK_R       52       R key         VK_S       53       S key         VK_T       54       T key                                                                                                    | VK_2                   | 32                  | 2 key                                 |
| VK_5       35       5 key         VK_6       36       6 key         VK_7       37       7 key         VK_8       38       8 key         VK_9       39       9 key         -       3A-40       Undefined         VK_A       41       A key         VK_B       42       B key         VK_C       43       C key         VK_D       44       D key         VK_E       45       E key         VK_F       46       F key         VK_G       47       G key         VK_H       48       H key         VK_I       49       I key         VK_J       4A       J key         VK_K       4B       K key         VK_K       4B       K key         VK_N       4E       N key         VK_N       4F       O key         VK_P       50       P key         VK_R       52       R key         VK_S       53       S key         VK_T       54       T key                                                                                                    | VK_3                   | 33                  | 3 key                                 |
| VK_6       36       6 key         VK_7       37       7 key         VK_8       38       8 key         VK_9       39       9 key         -       3A-40       Undefined         VK_A       41       A key         VK_B       42       B key         VK_C       43       C key         VK_D       44       D key         VK_E       45       E key         VK_F       46       F key         VK_G       47       G key         VK_H       48       H key         VK_I       49       I key         VK_I       49       I key         VK_K       4B       K key         VK_L       4C       L key         VK_M       4D       M key         VK_N       4E       N key         VK_N       4F       O key         VK_P       50       P key         VK_R       52       R key         VK_T       54       T key                                                                                                    | VK_4                   | 34                  | 4 key                                 |
| VK_6       36       6 key         VK_7       37       7 key         VK_8       38       8 key         VK_9       39       9 key         -       3A-40       Undefined         VK_A       41       A key         VK_B       42       B key         VK_C       43       C key         VK_D       44       D key         VK_E       45       E key         VK_F       46       F key         VK_G       47       G key         VK_H       48       H key         VK_I       49       I key         VK_I       49       I key         VK_K       4B       K key         VK_L       4C       L key         VK_M       4D       M key         VK_N       4E       N key         VK_N       4F       O key         VK_P       50       P key         VK_R       52       R key         VK_T       54       T key                                                                                                    | VK_5                   | 35                  | 5 key                                 |
| VK_7       37       7 key         VK_8       38       8 key         VK_9       39       9 key         -       3A-40       Undefined         VK_A       41       A key         VK_B       42       B key         VK_C       43       C key         VK_D       44       D key         VK_E       45       E key         VK_F       46       F key         VK_G       47       G key         VK_H       48       H key         VK_I       49       I key         VK_I       49       I key         VK_I       4A       J key         VK_K       4B       K key         VK_L       4C       L key         VK_M       4D       M key         VK_N       4E       N key         VK_N       4F       O key         VK_P       50       P key         VK_R       52       R key         VK_T       54       T key                                                                                                    |                        | 36                  | ·                                     |
| VK_8       38       8 key         VK_9       39       9 key         -       3A-40       Undefined         VK_A       41       A key         VK_B       42       B key         VK_C       43       C key         VK_D       44       D key         VK_E       45       E key         VK_F       46       F key         VK_G       47       G key         VK_H       48       H key         VK_I       49       I key         VK_I       4A       J key         VK_K       4B       K key         VK_L       4C       L key         VK_M       4D       M key         VK_N       4E       N key         VK_O       4F       O key         VK_P       50       P key         VK_Q       51       Q key         VK_R       52       R key         VK_S       53       S key         VK_T       54       T key                                                                                                    | VK_7                   | 37                  | · · · · · · · · · · · · · · · · · · · |
| VK_9       39       9 key         -       3A-40       Undefined         VK_A       41       A key         VK_B       42       B key         VK_C       43       C key         VK_D       44       D key         VK_E       45       E key         VK_F       46       F key         VK_G       47       G key         VK_H       48       H key         VK_I       49       I key         VK_J       4A       J key         VK_K       4B       K key         VK_L       4C       L key         VK_M       4D       M key         VK_N       4E       N key         VK_O       4F       O key         VK_P       50       P key         VK_Q       51       Q key         VK_R       52       R key         VK_T       54       T key                                                                                                    |                        | 38                  |                                       |
| -       3A-40       Undefined         VK_A       41       A key         VK_B       42       B key         VK_C       43       C key         VK_D       44       D key         VK_D       45       E key         VK_F       46       F key         VK_G       47       G key         VK_H       48       H key         VK_I       49       I key         VK_J       4A       J key         VK_K       4B       K key         VK_L       4C       L key         VK_M       4D       M key         VK_N       4E       N key         VK_O       4F       O key         VK_P       50       P key         VK_R       52       R key         VK_S       53       S key         VK_T       54       T key                                                                                                    |                        | 39                  |                                       |
| VK_A       41       A key         VK_B       42       B key         VK_C       43       C key         VK_D       44       D key         VK_E       45       E key         VK_F       46       F key         VK_G       47       G key         VK_H       48       H key         VK_I       49       I key         VK_J       4A       J key         VK_K       4B       K key         VK_L       4C       L key         VK_M       4D       M key         VK_N       4E       N key         VK_N       4F       O key         VK_P       50       P key         VK_R       52       R key         VK_S       53       S key         VK_T       54       T key                                                                                                    | <u> </u>               | 3A-40               | •                                     |
| VK_B       42       B key         VK_C       43       C key         VK_D       44       D key         VK_E       45       E key         VK_F       46       F key         VK_G       47       G key         VK_H       48       H key         VK_I       49       I key         VK_J       4A       J key         VK_K       4B       K key         VK_K       4B       K key         VK_M       4D       M key         VK_N       4E       N key         VK_O       4F       O key         VK_P       50       P key         VK_R       52       R key         VK_S       53       S key         VK_T       54       T key                                                                                                    | VK_A                   |                     |                                       |
| VK_C       43       C key         VK_D       44       D key         VK_E       45       E key         VK_F       46       F key         VK_G       47       G key         VK_H       48       H key         VK_I       49       I key         VK_J       4A       J key         VK_K       4B       K key         VK_L       4C       L key         VK_M       4D       M key         VK_N       4E       N key         VK_O       4F       O key         VK_P       50       P key         VK_R       52       R key         VK_S       53       S key         VK_T       54       T key                                                                                                    |                        | 42                  | · · · · · · · · · · · · · · · · · · · |
| VK_D       44       D key         VK_E       45       E key         VK_F       46       F key         VK_G       47       G key         VK_H       48       H key         VK_I       49       I key         VK_J       4A       J key         VK_K       4B       K key         VK_L       4C       L key         VK_M       4D       M key         VK_N       4E       N key         VK_O       4F       O key         VK_P       50       P key         VK_Q       51       Q key         VK_R       52       R key         VK_S       53       S key         VK_T       54       T key                                                                                                    |                        | 43                  | •                                     |
| VK_E       45       E key         VK_F       46       F key         VK_G       47       G key         VK_H       48       H key         VK_I       49       I key         VK_J       4A       J key         VK_K       4B       K key         VK_L       4C       L key         VK_M       4D       M key         VK_N       4E       N key         VK_O       4F       O key         VK_P       50       P key         VK_Q       51       Q key         VK_R       52       R key         VK_S       53       S key         VK_T       54       T key                                                                                                    |                        | 44                  |                                       |
| VK_F       46       F key         VK_G       47       G key         VK_H       48       H key         VK_I       49       I key         VK_J       4A       J key         VK_K       4B       K key         VK_L       4C       L key         VK_M       4D       M key         VK_N       4E       N key         VK_O       4F       O key         VK_P       50       P key         VK_Q       51       Q key         VK_R       52       R key         VK_S       53       S key         VK_T       54       T key                                                                                                    |                        | 45                  | •                                     |
| VK_G       47       G key         VK_H       48       H key         VK_I       49       I key         VK_J       4A       J key         VK_K       4B       K key         VK_L       4C       L key         VK_M       4D       M key         VK_N       4E       N key         VK_O       4F       0 key         VK_P       50       P key         VK_Q       51       Q key         VK_R       52       R key         VK_S       53       S key         VK_T       54       T key                                                                                                    |                        |                     | ·                                     |
| VK_H       48       H key         VK_I       49       I key         VK_J       4A       J key         VK_K       4B       K key         VK_L       4C       L key         VK_M       4D       M key         VK_N       4E       N key         VK_O       4F       O key         VK_P       50       P key         VK_Q       51       Q key         VK_R       52       R key         VK_S       53       S key         VK_T       54       T key                                                                                                    |                        | 47                  |                                       |
| VK_I       49       I key         VK_J       4A       J key         VK_K       4B       K key         VK_L       4C       L key         VK_M       4D       M key         VK_N       4E       N key         VK_O       4F       O key         VK_P       50       P key         VK_Q       51       Q key         VK_R       52       R key         VK_S       53       S key         VK_T       54       T key                                                                                                    |                        | 48                  |                                       |
| VK_J       4A       J key         VK_K       4B       K key         VK_L       4C       L key         VK_M       4D       M key         VK_N       4E       N key         VK_O       4F       0 key         VK_P       50       P key         VK_Q       51       Q key         VK_R       52       R key         VK_S       53       S key         VK_T       54       T key                                                                                                    |                        | 49                  |                                       |
| VK_K       4B       K key         VK_L       4C       L key         VK_M       4D       M key         VK_N       4E       N key         VK_O       4F       O key         VK_P       50       P key         VK_Q       51       Q key         VK_R       52       R key         VK_S       53       S key         VK_T       54       T key                                                                                                    |                        | 4A                  | •                                     |
| VK_L       4C       L key         VK_M       4D       M key         VK_N       4E       N key         VK_O       4F       O key         VK_P       50       P key         VK_Q       51       Q key         VK_R       52       R key         VK_S       53       S key         VK_T       54       T key                                                                                                    |                        | 4B                  |                                       |
| VK_M       4D       M key         VK_N       4E       N key         VK_O       4F       0 key         VK_P       50       P key         VK_Q       51       Q key         VK_R       52       R key         VK_S       53       S key         VK_T       54       T key                                                                                                    |                        | 4 <b>C</b>          | •                                     |
| VK_N       4E       N key         VK_O       4F       O key         VK_P       50       P key         VK_Q       51       Q key         VK_R       52       R key         VK_S       53       S key         VK_T       54       T key                                                                                                    |                        | 4D                  |                                       |
| VK_O       4F       O key         VK_P       50       P key         VK_Q       51       Q key         VK_R       52       R key         VK_S       53       S key         VK_T       54       T key                                                                                                    |                        | 4E                  |                                       |
| VK_P       50       P key         VK_Q       51       Q key         VK_R       52       R key         VK_S       53       S key         VK_T       54       T key                                                                                                    | VK_O                   | 4F                  |                                       |
| VK_Q       51       Q key         VK_R       52       R key         VK_S       53       S key         VK_T       54       T key                                                                                                    |                        | 50                  |                                       |
| VK_R       52       R key         VK_S       53       S key         VK_T       54       T key                                                                                                    |                        |                     |                                       |
| VK_S 53 S key VK_T 54 T key                                                                                                    |                        |                     |                                       |
| VK_T 54 T key                                                                                                    |                        |                     |                                       |
|                                                                                                    |                        |                     |                                       |
|                                                                                                    | VK_U                   | 55                  | U key                                 |

| Symbolic constant name                 | Value (hexadecimal) | Mouse or keyboard equivalent |
|----------------------------------------|---------------------|------------------------------|
| VK_V                                   | 56                  | V key                        |
| VK_W                                   | 57                  | W key                        |
| VK_X                                   | 58                  | X key                        |
| VK_Y                                   | 59                  | Y key                        |
| VK_Z                                   | 5A                  | Z key                        |
| —————————————————————————————————————— | 5B-5F               | Undefined                    |
| VK_NUMPAD0                             | 60                  | Numeric keypad 0 key         |
| VK_NUMPAD1                             | 61                  | Numeric keypad 1 key         |
| VK_NUMPAD2                             | 62                  | Numeric keypad 2 key         |
| VK_NUMPAD3                             | 63                  | Numeric keypad 3 key         |
| VK_NUMPAD4                             | 64                  | Numeric keypad 4 key         |
| VK_NUMPAD5                             | 65                  | Numeric keypad 5 key         |
| VK_NUMPAD6                             | 66                  | Numeric keypad 6 key         |
| VK_NUMPAD7                             | 67                  | Numeric keypad 7 key         |
| VK_NUMPAD8                             | 68                  | Numeric keypad 8 key         |
| VK_NUMPAD9                             | 69                  | Numeric keypad 9 key         |
| VK_MULTIPLY                            | 6A                  | Multiply key                 |
| VK_ADD                                 | 6B                  | Add key                      |
| VK_SEPARATOR                           | 6C                  | Separator key                |
| VK_SUBTRACT                            | 6D                  | Subtract key                 |
| VK_DECIMAL                             | 6E                  | Decimal key                  |
| VK_DIVIDE                              | 6F                  | Divide key                   |
| VK_F1                                  | 70                  | F1 key                       |
| VK_F2                                  | 71                  | F2 key                       |
| VK_F3                                  | 72                  | F3 key                       |
| VK_F4                                  | 73                  | F4 key                       |
| VK_F5                                  | 74                  | F5 key                       |
| VK_F6                                  | 75                  | F6 key                       |
| VK_F7                                  | 76                  | F7 key                       |
| VK_F8                                  | 77                  | F8 key                       |
| VK_F9                                  | 78                  | F9 key                       |
| VK_F10                                 | 79                  | F10 key                      |
| VK_F11                                 | 7A                  | F11 key                      |
| VK_F12                                 | 7B                  | F12 key                      |
| VK_F13                                 | 7C                  | F13 key                      |
| VK_F14                                 | 7D                  | F14 key                      |
| VK_F15                                 | <b>7E</b>           | F15 key                      |

| Symbolic constant name | Value (hexadecimal) | Mouse or keyboard equivalent |
|------------------------|---------------------|------------------------------|
| VK_F16                 | 7F                  | F16 key                      |
| VK_F17                 | 80H                 | F17 key                      |
| VK_F18                 | 81H                 | F18 key                      |
| VK_F19                 | 82H                 | F19 key                      |
| VK_F20                 | 83H                 | F20 key                      |
| VK_F21                 | 84H                 | F21 key                      |
| VK_F22                 | 85H                 | F22 key                      |
| VK_F23                 | 86H                 | F23 key                      |
| VK_F24                 | 87H                 | F24 key                      |
|                        | 88–8F               | Unassigned                   |
| VK_NUMLOCK             | 90                  | NUM LOCK key                 |
| VK_SCROLL              | 91                  | SCROLL LOCK key              |
| <del></del>            | 92-B9               | Unassigned                   |
| <u>-</u> '             | BA-C0               | OEM specific                 |
| <del>_</del>           | C1–DA               | Unassigned                   |
| _                      | DB-E4               | OEM specific                 |
| <b>–</b> * ,           | E5                  | Unassigned                   |
| _                      | E6                  | OEM specific                 |
| <u>-</u>               | E7-E8               | Unassigned                   |
|                        | E9-F5               | OEM specific                 |
| =                      | F6-FE               | Unassigned                   |

## **Character Sets**

| Δn | nen | dix  |    |
|----|-----|------|----|
| Λh | pul | IUIA | L. |

| C.1 | ANSI Character Set   | 596 |
|-----|----------------------|-----|
| C.2 | Symbol Character Set | 597 |
| C.3 | OEM Character Set    | 598 |

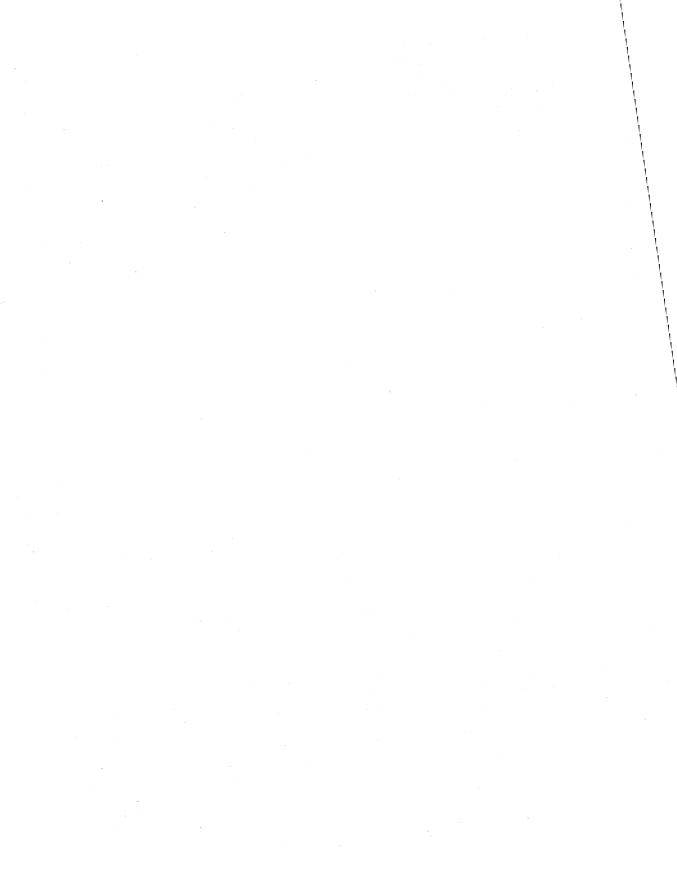

The Microsoft Windows operating system, version 3.1 supports multiple character sets, allowing for customization. Among the character sets that Windows 3.1 provides are the Windows, Symbol, and OEM character sets, shown in the following sections.

## **C.1 ANSI Character Set**

| 0   | :   | 32 |    | 64   | @ | 96  | • | 128               |    | 160 |          | 192 | À | 224 | à  |
|-----|-----|----|----|------|---|-----|---|-------------------|----|-----|----------|-----|---|-----|----|
| 1   | ٠:  | 33 | •  | 65   | A | 97  | a | 129               |    | 161 | i        | 193 | Á | 225 | á  |
| 2   |     | 34 | •• | 66   | В | 98  | b | <sub>тт</sub> 130 | ,  | 162 | ¢        | 194 | Â | 226 | â  |
| 3   |     | 35 | #  | 67   | C | 99  | C | <sub>тт</sub> 131 | f  | 163 | £        | 195 | Ã | 227 | ã  |
| 4   | :   | 36 | \$ | 68   | D | 100 | d | <sub>т</sub> 132  | 33 | 164 | Ħ        | 196 | Ä | 228 | ä  |
| 5   |     | 37 | %  | 69   | E | 101 | e | <sub>т</sub> 133  |    | 165 | ¥        | 197 | Ã | 229 | å  |
| 6   |     | 38 | æ  | 70   | F | 102 | f | <sub>т</sub> 134  | †  | 166 | ŀ        | 198 | Æ | 230 | æ  |
| 7   | ;   | 39 | •  | 71   | G | 103 | g | <sub>т</sub> 135  | #  | 167 | §        | 199 | Ç | 231 | Ç  |
| 8   |     | 40 | (  | 72   | Н | 104 | h | <sub>тг</sub> 136 | ^  | 168 | ••       | 200 | È | 232 | è  |
| 9   |     | 41 | )  | 73   | I | 105 | i | <sub>тг</sub> 137 |    | 169 | 0        | 201 | É | 233 | é  |
| 10  |     | 42 | *  | 74   | J | 106 | j | $_{T_{T}}138$     | Š  | 170 | <u>a</u> | 202 | Ê | 234 | ê  |
| 11  |     | 43 | +  | . 75 | K | 107 | k | <sub>тт</sub> 139 | <  | 171 | **       | 203 | Ë | 235 | ë  |
| 12  |     | 44 | ,  | 76   | L | 108 | 1 | <sub>тт</sub> 140 | Œ  | 172 | -        | 204 | Ì | 236 | ì  |
| 13  |     | 45 | -  | 77   | M | 109 | M | 141               |    | 173 | _        | 205 | Í | 237 | í  |
| 14  |     | 46 | -  | 78   | Н | 110 | n | 142               |    | 174 | 8        | 206 | Î | 238 | î  |
| 15  |     | 47 | /  | 79   | 0 | 111 | 0 | 143               |    | 175 | _        | 207 | Ϊ | 239 | ï  |
| 16  |     | 48 | 0  | 80   | P | 112 | P | 144               |    | 176 | •        | 208 | Ð | 240 | ð  |
| 17  |     | 49 | 1  | 81   | Q | 113 | q | 145               | •  | 177 | ±        | 209 | Ñ | 241 | ñ  |
| 18  |     | 50 | 2  | 82   | R | 114 | r | 146               | ,  | 178 | 2        | 210 | Ò | 242 | ò  |
| 19  |     | 51 | 3  | 83   | S | 115 | S | <sub>тт</sub> 147 |    | 179 | 3        | 211 | Ó | 243 | ó  |
| 20  |     | 52 | 4  | 84   | T | 116 | t | <sub>TT</sub> 148 | 33 | 180 | •        | 212 | Ô | 244 | ô  |
| 21  |     | 53 | 5  | 85   | U | 117 | u | <sub>тт</sub> 149 | •  | 181 | μ        | 213 | õ | 245 | õ  |
| 22  |     | 54 | ó  | 86   | V | 118 | V | <sub>тт</sub> 150 | _  | 182 | •        | 214 | Ö | 246 | ö  |
| 23. |     | 55 | 7  | 87   | W | 119 | W | <sub>тг</sub> 151 |    | 183 | •        | 215 | × | 247 | ÷  |
| 24  |     | 56 | 8  | 88   | X | 120 | X | $_{T_T}152$       | ~  | 184 | •        | 216 | 8 | 248 | Ø  |
| 25  |     | 57 | 9  | 89   | Y | 121 | y | <sub>тт</sub> 153 | TM | 185 | 1        | 217 | Ù | 249 | ù  |
| 26  |     | 58 | :  | 90   | Z | 122 | Z | $_{T_T}154$       | š  | 186 | ō        | 218 | Ú | 250 | ú  |
| 27  |     | 59 | ;  | 91   | [ | 123 | { | <sub>Tr</sub> 155 | >  | 187 | >>       | 219 | Û | 251 | û  |
| 28  |     | 60 | <  | 92   | Α | 124 |   | <sub>Tr</sub> 156 | œ  | 188 | 4        | 220 | Ü | 252 | ü  |
| 29  | 12. | 61 | =  | 93   | ] | 125 | } | 157               |    | 189 | ½        | 221 | Ý | 253 | ý  |
| 30  |     | 62 | >  | 94   | ^ | 126 | ~ | 158               |    | 190 | *        | 222 | Þ | 254 | þ  |
| 31  |     | 63 | ?  | 95   | _ | 127 |   | <sub>тт</sub> 159 | Ϋ  | 191 | i        | 223 | B | 255 | ij |

<sup>■</sup> Indicates that this character is not supported by Windows.

 $T_{\rm T}$  Indicates that this character is available only in TrueType fonts.

## **C.2 Symbol Character Set**

```
0
                       64
                           ≅
                                   96
                                              128
                                                         160
                                                                    192
                                                                          Ж
                                                                                224
                                                                                      0
           32
                ļ
                          Α
                                                               T
                                                                          I
                                                                                      {
           33
                       65
                                   97
                                       CΧ
                                              129
                                                         161
                                                                    193
                                                                                225
 2
           34
               A
                           В
                                   98
                                       β
                                              130
                                                         162
                                                                    194
                                                                          Ħ
                                                                                226
                                                                                     ℗
                       66
               #
                          Χ
                                       χ
                                                              ≤
                                                                    195
                                                                          Ø
                                                                                      0
           35
                       67
                                   99
                                              131
                                                         163
                                                                                227
               Ε
                          Δ
                                       δ
                                                                    196
                                                                          ⊗
                                                                                228
                                                                                     TM
                       68
                                  100
                                             132
           36
                                                         164
               %
                           Ε
                                                                          \oplus
                                                                                     Σ
           37
                       69
                                  101
                                       ε
                                              133
                                                         165
                                                              œ
                                                                    197
                                                                                229
               &
                          Φ
                                       φ
                                                                    198
                                                                         Ø
           38
                       70
                                  102
                                              134
                                                         166
                                                                                230
                          Γ
           39
               Э
                       71
                                  103
                                             135
                                                         167
                                                                    199
                                                                                231
                          Η
           40
                       72
                                  104
                                       η
                                             136
                                                         168
                                                                    200
                                                                                232
                           Ι
           41
                       73
                                  105
                                       ι
                                             137
                                                         169
                                                                    201
                                                                                233
                           J
                                                                    202
                                                                         \supseteq
10
           42
                       74
                                  106
                                             138
                                                         170
                                                                                234
                       75
                          K
                                  107
                                       ĸ
                                             139
                                                                    203
                                                                         ¢
                                                                                235
11
           43
                                                         171
                                                                          \subseteq
12
                       76
                          Λ
                                  108
                                       λ
                                              140
                                                         172
                                                                    204
                                                                                236
           45
                       77
                          M
                                  109
                                       μ
                                             141
                                                         173
                                                              1
                                                                    205
                                                                         \subseteq
                                                                                237
                                                                          €
           46
                       78
                           N
                                  110
                                             142
                                                         174
                                                                    206
                                                                                238
                       79
                           0
                                                                    207
                                                                          ∉
15
           47
                                  111
                                             143
                                                         175
                                                                                239
                          П
                                                                          Z
16
           48
                0
                       80
                                  112
                                       \pi
                                             144
                                                         176
                                                                    208
                                                                                240
                                                                          \nabla
                1
                           Θ
                                  113
                                       θ
                                                                    209
17
           49
                       81
                                             145
                                                         177
                                                               ±
                                                                                241
                2
18
           50
                       82
                           P
                                  114
                                       ρ
                                             146
                                                         178
                                                               N
                                                                    210
                                                                         ⅌
                                                                                242
                3
                           Σ
                      83
                                       σ
                                                                         0
19
           51
                                  115
                                             147
                                                         179
                                                               ≥
                                                                    211
                                                                                243
                          T
20
                4
                                       τ
                                                              ×
                                                                    212
                                                                         TM
                                                                                244
           52
                      84
                                  116
                                             148
                                                         180
                5
                          Y
                                                                         П
                                                                    213
21
           53
                      85
                                  117
                                       υ
                                              149
                                                         181
                                                                                245
                6
                           ς
                                                               д
                                                                    214
           54
                       86
                                  118
                                              150
                                                         182
                                                                                246
                7
                          Ω
23
           55
                      87
                                  119
                                       ω
                                             151
                                                         183
                                                                    215
                                                                                247
                8
                           Ξ
                                       ξ
24
           56
                       88
                                  120
                                             152
                                                                    216
                                                                                248
                                                         184
25
           57
                9
                      89
                          Ψ
                                  121
                                       ψ
                                             153
                                                         185
                                                                    217
                                                                                249
                           Ζ
                                  122
                                       ζ
26
           58
                       90
                                             154
                                                                    218
                                                                                250
                                                         186
27
           59
                      91
                                  123
                                             155
                                                         187
                                                                    219
                                                                        \Leftrightarrow
                                                                                251
28
           60
               <
                       92
                                  124
                                             156
                                                         188
                                                                    220
                                                                                252
                                                                          1
                           ]
           61
                       93
                                  125
                                             157
                                                         189
                                                                    221
                                                                                253
           62
               >
                                             158
                                                                    222
                                                                                254
                       94
                                  126
                                                         190
               ?
                                                                          1
                                                                    223
           63
                       95
                                  127
                                             159
                                                         191
                                                              Ų
                                                                                255
```

Indicates that this character is not supported by Windows.

## **C.3 OEM Character Set**

| 0  |          | 32 |    | 64 | 0      | 96  | •            | 128 | Ç         | 160 | á        | 192 | L          | 224 | α        |
|----|----------|----|----|----|--------|-----|--------------|-----|-----------|-----|----------|-----|------------|-----|----------|
| 1  | 9        | 33 | ţ  | 65 | A      | 97  | a            | 129 | ü         | 161 | í        | 193 | T          | 225 | ß        |
| 2  | 8        | 34 | W  | 66 | В      | 98  | b            | 130 | é         | 162 | ó        | 194 | T          | 226 | Γ        |
| 3  | Ψ        | 35 | #  | 67 | С      | 99  | C            | 131 | â         | 163 | ú        | 195 | ŀ          | 227 | П        |
| 4  | ٠        | 36 | \$ | 68 | D      | 100 | d            | 132 | ä         | 164 | ñ        | 196 | _          | 228 | Σ        |
| 5  | ٠        | 37 | Z, | 69 | E      | 101 | е            | 133 | à         | 165 | Ñ        | 197 | +          | 229 | σ        |
| 6  | ÷        | 38 | å  | 70 | F      | 102 | f            | 134 | å         | 166 | <u>a</u> | 198 | ŧ          | 230 | μ        |
| 7  | ٠        | 39 | ,  | 71 | G      | 103 | g            | 135 | ç         | 167 | 9        | 199 | I          | 231 | T        |
| 8  | •        | 40 | (  | 72 | Н      | 104 | h            | 136 | ê         | 168 | Ċ        | 200 | Iī         | 232 | Φ        |
| 9  | ٥,       | 41 | )  | 73 | Ι      | 105 | i            | 137 | ë         | 169 | _        | 201 | Iī         | 233 | θ        |
| 10 | 0        | 42 | ¥  | 74 | J      | 106 | j            | 138 | è         | 170 | 7        | 202 | TI         | 234 | Ω        |
| 11 | ď        | 43 | +  | 75 | K      | 107 | k            | 139 | ï         | 171 | ሂ        | 203 | T          | 235 | δ        |
| 12 | Ŷ        | 44 | ,  | 76 | L      | 108 | 1            | 140 | î         | 172 | 4        | 204 | ľ          | 236 | œ        |
| 13 | ľ        | 45 | _  | 77 | M      | 109 | m            | 141 | ì         | 173 | i        | 205 | _          | 237 | 95       |
| 14 | П        | 46 |    | 78 | N      | 110 | n            | 142 | Ä         | 174 | ≪        | 206 | Ħ          | 238 | E        |
| 15 | *        | 47 | 1  | 79 | 0      | 111 | 0            | 143 | Å         | 175 | 38-      | 207 | Ŧ          | 239 | n        |
| 16 | ١        | 48 | 0  | 80 | P      | 112 | p            | 144 | É         | 176 |          | 208 | Ш          | 240 | =        |
| 17 | 4        | 49 | 1  | 81 | Q      | 113 | $\mathbf{q}$ | 145 | <b>36</b> | 177 |          | 209 | Ŧ          | 241 | <u>+</u> |
| 18 | ‡        | 50 | 2  | 82 | R      | 114 | r            | 146 | Æ         | 178 |          | 210 | П          | 242 | ≥        |
| 19 | !!       | 51 | 3  | 83 | S      | 115 | S            | 147 | ô         | 179 |          | 211 | Ш          | 243 | ≤        |
| 20 | ¶        | 52 | 4  | 84 | T      | 116 | t            | 148 | ö         | 180 | 4        | 212 | L          | 244 | ſ        |
| 21 | δ        | 53 | 5  | 85 | U      | 117 | u            | 149 | ò         | 181 | 4        | 213 | / <b>F</b> | 245 | J        |
| 22 | -        | 54 | 6  | 86 | Ų      | 118 | V            | 150 | û         | 182 | 1        | 214 | П          | 246 | ÷        |
| 23 | ŧ        | 55 | 7  | 87 | W      | 119 | W            | 151 | ù         | 183 | TI       | 215 | Ħ          | 247 | æ        |
| 24 | t        | 56 | 8  | 88 | X      | 120 | x            | 152 | ij        | 184 | 7        | 216 | ŧ          | 248 | •        |
| 25 | ţ        | 57 | 9  | 89 | Y      | 121 | y            | 153 | ö         | 185 | ᆌ        | 217 | J          | 249 | -        |
| 26 | <b>→</b> | 58 | :  | 90 | Z      | 122 | z            | 154 | Ü         | 186 |          | 218 | Г          | 250 |          |
| 27 | +        | 59 | ;  | 91 | [      | 123 | •            | 155 | ¢         | 187 | 7        | 219 |            | 251 | 1        |
| 28 | L        | 60 | <  | 92 | $\sim$ | 124 | 1            | 156 | £         | 188 | 1        | 220 |            | 252 | n        |
| 29 | #        | 61 | =  | 93 | ]      | 125 | }            | 157 | ¥         | 189 | Ш        | 221 |            | 253 | 2        |
| 30 | •        | 62 | >  | 94 | ^      | 126 | ***          | 158 | R         | 190 | 1        | 222 |            | 254 |          |
| 31 | ₹        | 63 | ?  | 95 |        | 127 | ۵            | 159 | f         | 191 | 7        | 223 |            | 255 |          |

# Index

| A                                                | CB_GETEXTENDEDUI message, 27          |
|--------------------------------------------------|---------------------------------------|
| ABC structure, 231                               | CB_GETITEMDATA message, 28            |
| ABORTDOC printer escape, 451                     | CB_GETITEMHEIGHT message, 28          |
| ANSI character set, 596                          | CB_GETLBTEXT message, 29              |
| ANSI Character Set, 390                          | CB_GETLBTEXTLEN message, 30           |
|                                                  | CB_INSERTSTRING message, 31           |
|                                                  | CB_LIMITTEXT message, 32              |
| BANDINFO printer escape, 452                     | CB_RESETCONTENT message, 32           |
| BANDINFOSTRUCT structure, 453                    | CB_SELECTSTRING message, 33           |
| Bar, as a document convention, vi                | CB_SETCURSEL message, 34              |
| BEGIN_PATH printer escape, 454                   | CB_SETEDITSEL message, 35             |
| Binary raster-operation codes, 573–575           | CB_SETEXTENDEDUI message, 35          |
| BinInfo structure, 480                           | CB_SETITEMDATA message, 36            |
| BITMAP structure, 232                            | CB_SETITEMHEIGHT message, 37          |
| BITMAPCOREHEADER structure, 233                  | CB_SHOWDROPDOWN message, 38           |
| BITMAPCOREINFO structure, 234                    | CBN_CLOSEUP message, 215              |
| BITMAPFILEHEADER structure, 236                  | CBN_DBLCLK message, 216               |
| BITMAPINFO structure, 236                        | CBN_DROPDOWN message, 216             |
| BITMAPINFOHEADER structure, 238                  | CBN_EDITCHANGE message, 217           |
| BM_GETCHECK message, 14                          | CBN_EDITUPDATE message, 217           |
| BM_GETSTATE message, 15                          | CBN_ERRSPACE message, 218             |
| BM_SETCHECK message, 16                          | CBN_KILLFOCUS message, 218            |
|                                                  | CBN_SELCHANGE message, 218            |
| BM_SETSTATE message, 17                          | CBN_SELENDCANCEL message, 219         |
| BM_SETSTYLE message, 18                          | CBN_SELENDOK message, 219             |
| BN_CLICKED message, 213                          | CBN_SETFOCUS message, 220             |
| BN_DISABLE message, 213                          | CBT_CREATEWND structure, 242          |
| BN_DOUBLECLICKED message, 214                    | CBTACTIVATESTRUCT structure, 242      |
| BN_HILITE message, 214                           | CHAR_RANGE_STRUCT structure, 476      |
| BN_PAINT message, 214                            | Character tables                      |
| BN_UNHILITE message, 215                         | ANSI character set, 596               |
| Bold type, as a document convention, vi          | OEM character set, 598                |
| Brackets, as a document convention, vi           | Symbol character set, 597             |
| 1 <u>는</u> 하고 그가 있다. 그리는 이번 모두 사용하면 함께 등을 하고 몰랐다 | CHOOSECOLOR structure, 243            |
|                                                  | CHOOSEFONT structure, 246             |
| CR ADDSTRING massage 10                          | CLASSENTRY structure, 252             |
| CB_ADDSTRING message, 19                         | ClientCallback function,              |
| CB_DELETESTRING message, 20                      | OLECLEINTVTBL structure, 348          |
| CB_DIR message, 21                               | CLIENTCREATESTRUCT structure, 253     |
| CB_FINDSTRING message, 22                        | CLIP_TO_PATH printer escape, 455      |
| CB_FINDSTRINGEXACT message, 23                   | Close function,                       |
| CB_GETCOUNT message, 24                          | OLESERVERDOCVTBL structure, 359       |
| CB_GETCURSEL message, 24                         | COLOROKSTRING message, 553            |
| CB_GETDROPPEDCONTROLRECT message, 25             | COLORTABLE_STRUCT structure, 501      |
| CB_GETDROPPEDSTATE message, 26                   | COMPAREITEMSTRUCT structure, 254      |
| CB_GETEDITSEL message, 26                        | COIVIT AREITEIVISTRUCT SITUCTURE, 234 |

COMSTAT structure, 255 DRV\_EXITAPPLICATION message, 564 CONVCONTEXT structure, 256 DRV\_EXITSESSION message, 565 CONVINFO structure, 257 DRV\_FREE message, 565 CPL\_DBLCLK message, 543 DRV\_INSTALL message, 566 CPL\_EXIT message, 544 DRV\_LOAD message, 566 CPL\_GETCOUNT message, 544 DRV OPEN message, 567 CPL\_INIT message, 545 DRV\_POWER message, 568 CPL\_INQUIRE message, 545 DRV\_QUERYCONFIGURE message, 568 CPL\_NEWINQUIRE message, 546 DRV REMOVE message, 569 CPL\_SELECT message, 547 DRV\_USER message, 569 CPL\_STOP message, 548 DRVCONFIGINFO structure, 285 CPLINFO structure, 260 Create function. Ε OLESERVERVTBL structure, 365 Edit function, OLESERVERVTBL structure, 367 CreateFromTemplate function, Ellipses, as a document convention, vi OLESERVERVTBL structure, 366 EM CANUNDO message, 39 CREATESTRUCT structure, 261 EM\_EMPTYUNDOBUFFER message, 40 CTLINFO structure, 262 EM\_FMTLINES message, 41 CTLSTYLE structure, 263 EM GETFIRSTVISIBLELINE message, 42 CTLTYPE structure, 265 EM\_GETHANDLE message, 42 EM\_GETLINE message, 43 D EM GETLINECOUNT message, 44 Data types, defined, 3–10 EM GETMODIFY message, 45 DCB structure, 266 EM\_GETPASSWORDCHAR message, 46 EM\_GETRECT message, 46 DDEACK structure, 270 DDEADVISE structure, 271 EM GETSEL message, 47 DDEDATA structure, 272 EM\_GETWORDBREAKPROC message, 48 DDEPOKE structure, 273 EM LIMITTEXT message, 48 DEBUGHOOKINFO structure, 274 EM LINEFROMCHAR message, 49 DECLARE\_HANDLE macro, 431 EM\_LINEINDEX message, 50 DECLARE\_HANDLE32 macro, 431 EM LINELENGTH message, 50 **DELETEITEMSTRUCT structure**, 274 EM LINESCROLL message, 51 DEVICEDATA printer escape EM\_REPLACESEL message, 52 See PASSTHROUGH printer escape EM SETHANDLE message, 53 DEVMODE structure, 275 EM SETMODIFY message, 55 DEVNAMES structure, 280 EM\_SETPASSWORDCHAR message, 55 DM\_GETDEFID message, 38 EM SETREADONLY message, 56 DM SETDEFID message, 39 EM\_SETRECT message, 57 DOCINFO structure, 281 EM\_SETRECTNP message, 58 Document conventions, vi EM SETSEL message, 59 DoVerb function. EM SETTABSTOPS message, 60 **OLEOBJECTVTBL** structure, 353 EM\_SETWORDBREAKPROC message, 61 DRAFTMODE printer escape, 457 EM UNDO message, 62 DRAWITEMSTRUCT structure, 282 EN CHANGE message, 220 DRAWPATTERNRECT printer escape, 457 EN\_ERRSPACE message, 221 DRIVERINFOSTRUCT structure, 284 EN HSCROLL message, 221 DRV\_CLOSE message, 561 EN KILLFOCUS message, 222 DRV\_CONFIGURE message, 562 EN\_MAXTEXT message, 222 DRV\_DISABLE message, 563 EN\_SETFOCUS message, 223 DRV\_ENABLE message, 563 EN UPDATE message, 223

EN\_VSCROLL message, 224 ENABLEDUPLEX printer escape, 459 ENABLEPAIRKERNING printer escape, 460 ENABLERELATIVEWIDTHS printer escape, 461 END\_PATH printer escape, 462 ENDDOC printer escape, 462 ENUMPAPERBINS printer escape, 464 ENUMPAPERMETRICS printer escape, 465 EPSPRINTING printer escape, 466 **EVENTMSG structure**, 285 Execute function OLESERVERDOCVTBL structure, 363 OLESERVERVTBL structure, 369 Exit function, OLESERVERVTBL structure, 368 EXT\_DEVICE\_CAPS printer escape, 467 EXTTEXT\_STRUCT structure, 469 EXTTEXTMETRIC structure, 472 EXTTEXTOUT printer escape, 469

## F

FIELDOFFSET macro, 432 FILEOKSTRING message, 554 FINDMSGSTRING message, 554 FINDREPLACE structure, 286 FIXED structure, 290 FLUSHOUTPUT printer escape, 470 FM\_GETDRIVEINFO message, 534 FM\_GETFILESEL message, 534 FM GETFILESELLFN message, 535 FM\_GETFOCUS message, 536 FM GETSELCOUNT message, 537 FM\_GETSELCOUNTLFN message, 537 FM\_REFRESH\_WINDOWS message, 538 FM RELOAD EXTENSIONS message, 538 FMEVENT INITMENU message, 531 FMEVENT\_LOAD message, 532 FMEVENT SELCHANGE message, 532 FMEVENT\_UNLOAD message, 533 FMEVENT\_USER\_REFRESH message, 533 FMS GETDRIVEINFO structure, 291 FMS GETFILESEL structure, 292 FMS\_LOAD structure, 293

## G

Get function, OLESTREAMVTBL structure, 371 GetBValue macro, 433 GETCOLORTABLE printer escape, 470 GetData function, OLEOBJECTVTBL structure, 354

GETEXTENDEDTEXTMETRICS printer escape, GETEXTENTTABLE printer escape, 475 GETFACENAME printer escape, 476 GetGValue macro, 433 GetObject function, OLESERVERDOCVTBL structure, 361 GETPAIRKERNTABLE printer escape, 476 GETPHYSPAGESIZE printer escape, 478 GETPRINTINGOFFSET printer escape, 478 GetRValue macro, 434 GETSCALINGFACTOR printer escape, 479 GETSETPAPERBINS printer escape, 479 GETSETPAPERMETRICS printer escape, 481 GETSETPRINTORIENT printer escape, 481 GETSETSCREENPARAMS printer escape, 482 GETTECHNOLOGY printer escape, 483 GETTRACKKERNTABLE printer escape, 484 GETVECTORBRUSHSIZE printer escape, 485 GETVECTORPENSIZE printer escape, 486 GlobalDiscard macro, 434 GLOBALENTRY structure, 294 GLOBALINFO structure, 297 **GLYPHMETRICS** structure, 297

## Н

HANDLETABLE structure, 298
HARDWAREHOOKSTRUCT structure, 299
HELPMSGSTRING message, 555
HELPWININFO structure, 299
HIBYTE macro, 435
HIWORD macro, 435
HSZPAIR structure, 301

## Ī

Italic, as a document convention, vi

## J

JUST\_VALUE\_STRUCT structure, 496

## K

KERNINGPAIR structure, 301 KERNPAIR structure, 477 KERNTRACK structure, 484 Keys, virtual-key codes, 589–592

## L

LB\_ADDSTRING message, 62

LB\_DELETESTRING message, 63

LB\_DIR message, 64

LB\_FINDSTRING message, 65

LB\_FINDSTRINGEXACT message, 66

LB\_GETCARETINDEX message, 67

LB\_GETCOUNT message, 68

LB\_GETCURSEL message, 68

LB\_GETHORIZONTALEXTENT message, 69

LB\_GETITEMDATA message, 70

LB\_GETITEMHEIGHT message, 71

LB\_GETITEMRECT message, 71

LB\_GETSEL message, 72

LB GETSELCOUNT message, 73

LB\_GETSELITEMS message, 73

LB\_GETTEXT message, 74

LB GETTEXTLEN message, 75

LB GETTOPINDEX message, 75

LB INSERTSTRING message, 76

LB\_RESETCONTENT message, 76

LB\_SELECTSTRING message, 77

LB SELITEMRANGE message, 77

LB\_SETCARETINDEX message, 79

LB\_SETCOLUMNWIDTH message, 79

LB SETCURSEL message, 80

LB\_SETHORIZONTALEXTENT message, 81

LB SETITEMDATA message, 82

LB SETITEMHEIGHT message, 83

LB SETSEL message, 84

LB SETTABSTOPS message, 84

LB SETTOPINDEX message, 85

LBN\_DBLCLK message, 224

LBN ERRSPACE message, 225

LBN KILLFOCUS message, 225

LBN\_SELCANCEL message, 226

LBN SELCHANGE message, 226

LBN\_SETFOCUS message, 227

LBSELCHSTRING message, 556

LOBYTE macro, 436

LocalDiscard macro, 436

LOCALENTRY structure, 302

LOCALINFO structure, 305

LockData macro, 437

LOGBRUSH structure, 305

LOGFONT structure, 307

LOGPALETTE structure, 311

LOGPEN structure, 312

LOWORD macro, 437

## M

MAKEINTATOM macro, 438

MAKEINTRESOURCE macro, 439

MAKELONG macro, 440

MAKELP macro, 440

MAKELPARAM macro, 441

MAKELRESULT macro, 441

MAKEPOINT macro, 442

MAT2 structure, 313

max macro, 443

MDICREATESTRUCT structure, 314

MEASUREITEMSTRUCT structure, 316

MEMMANINFO structure, 317

MENUITEMTEMPLATE structure, 318

MENUITEMTEMPLATEHEADER structure, 319

Message numbers, list of ranges, 13

METAFILEPICT structure, 320

METAHEADER structure, 321

METARECORD structure, 322

MFCOMMENT printer escape, 486

min macro, 443

MINMAXINFO structure, 322

MODULEENTRY structure, 323

MONCBSTRUCT structure, 324

MONCONVSTRUCT structure, 326

MONERRSTRUCT structure, 327

MONHSZSTRUCT structure, 328

MONLINKSTRUCT structure, 329

MONMSGSTRUCT structure, 330

MOUSEHOOKSTRUCT structure, 331

MOUSETRAILS printer escape, 487

MSG structure, 332

MULTIKEYHELP structure, 333

## N

NCCALCSIZE\_PARAMS structure, 333

NEWCPLINFO structure, 334

NEWFRAME printer escape, 488

NEWTEXTMETRIC structure, 336

NEXTBAND printer escape, 489

NFYLOADSEG structure, 340

NFYLOGERROR structure, 341

NFYLOGPARAMERROR structure, 342

NFYRIP structure, 342

NFYSTARTDLL structure, 343

## 0

ObjectLong function,

**OLEOBJECTVTBL** structure, 355

OEM character set, 598 OFFSETOF macro, 444 OFSTRUCT structure, 344 **OLECLIENT structure**, 347 **OLECLIENTVTBL** structure, 347 OLEOBJECT structure, 350 OLEOBJECTVTBL structure, 350 **OLESERVER** structure, 357 **OLESERVERDOC** structure, 358 **OLESERVERDOCVTBL** structure, 358 OLESERVERVTBL structure, 364 **OLESTREAM structure**, 370 OLESTREAMVTBL structure, 370 **OLETARGETDEVICE** structure, 372 Open function, OLESERVERVTBL structure, 364 OPENFILENAME structure, 374 ORIENT structure, 482 **OUTLINETEXTMETRIC structure, 381** 

## P

PAINTSTRUCT structure, 384
PALETTEENTRY structure, 385
PALETTEINDEX macro, 444
PALETTERGB macro, 445
PANOSE structure, 386
PASSTHROUGH printer escape, 490
PATH\_INFO structure, 463
POINT structure, 392
POINTFX structure, 392
POSTSCRIPT\_DATA printer escape
See PASSTHROUGH printer escape
POSTSCRIPT\_IGNORE printer escape
POSTSCRIPT\_IGNORE printer escape, 491
PRECT\_STRUCT structure, 458
PRINTDLG structure, 393
Put function, OLESTREAMVTBL structure, 371

## Q

QUERYESCSUPPORT printer escape, 491

## R

Ranges of message numbers, 13
Raster-operation codes, 573–585
RASTERIZER\_STATUS structure, 400
RECT structure, 400
Release function
OLEOBJECTVTBL structure, 352
OLESERVERDOCVTBL structure, 362
OLESERVERVTBL structure, 368
RESTORE\_CTM printer escape, 492

RGB macro, 446 RGBQUAD structure, 401 RGBTRIPLE structure, 402

## S

Save function, **OLESERVERDOCVTBL** structure, 359 SAVE\_CTM printer escape, 493 SEGINFO structure, 402 SELECTOROF macro, 447 SELECTPAPERSOURCE printer escape, 493 SET\_ARC\_DIRECTION printer escape, 497 SET\_BACKGROUND\_COLOR printer escape, 498 SET BOUNDS printer escape, 499 SET CLIP BOX printer escape, 499 SET\_POLY\_MODE printer escape, 506 SET SCREEN ANGLE printer escape, 508 SET SPREAD printer escape, 509 SETABORTPROC printer escape, 494 SETALLJUSTVALUES printer escape, 495 SetColorScheme function OLEOBJECTVTBL structure, 356 **OLESERVERDOCVTBL** structure, 362 SETCOLORTABLE printer escape, 500 SETCOPYCOUNT printer escape, 502 SetData function, **OLEOBJECTVTBL** structure, 354 SetDocDimensions function. OLESERVERDOCVTBL structure, 360 SETENDCAP printer escape See SETLINECAP printer escape SetHostNames function, OLESERVERDOCVTBL structure, 360 SETKERNTRACK printer escape, 502 SETLINECAP printer escape, 503 SETLINEJOIN printer escape, 504 SETMITERLIMIT printer escape, 505 SETRGBSTRING message, 557 SetTargetDevice function, OLEOBJECTVTBL structure, 355 SHAREVISTRING message, 557 Show function, OLEOBJECTVTBL structure, 352 SIZE structure, 404 STACKTRACEENTRY structure, 404 STARTDOC printer escape, 510 STM\_GETICON message, 86 STM SETICON message, 87 STRETCHBLT printer escape, 511

WM\_CREATE message, 100

WM\_CUT message, 103

WM\_CTLCOLOR message, 101

Symbol character set, 597 WM DDE ACK message, 104 SYSHEAPINFO structure, 406 WM\_DDE\_ADVISE message, 106 WM DDE DATA message, 108 WM\_DDE\_EXECUTE message, 110 T WM DDE INITIATE message, 111 TASKENTRY structure, 407 WM DDE POKE message, 113 Ternary raster-operation codes, 576–585 WM\_DDE\_REQUEST message, 115 TEXTMETRIC structure, 409 WM DDE TERMINATE message, 116 TIMERINFO structure, 412 WM DDE UNADVISE message, 117 TRANSFORM\_CTM printer escape, 511 WM\_DEADCHAR message, 118 TTPOLYCURVE structure, 413 WM DELETEITEM message, 119 TTPOLYGONHEADER structure, 414 WM\_DESTROY message, 120 WM\_DESTROYCLIPBOARD message, 120 U WM DEVMODECHANGE message, 121 WM\_DRAWCLIPBOARD message, 121 UnlockData macro, 447 WM\_DRAWITEM message, 122 UnlockResource macro, 448 WM DROPFILES message, 124 WM\_ENABLE message, 124 V WM\_ENDSESSION message, 125 WM\_ENTERIDLE message, 125 Vertical bar, as a document convention, vi WM\_ERASEBKGND message, 126 Virtual-key codes, 589–592 WM\_FONTCHANGE message, 127 VS\_FIXEDFILEINFO structure, 415 WM GETDLGCODE message, 127 WM\_GETFONT message, 128 W WM GETMINMAXINFO message, 129 WM GETTEXT message, 130 WINDEBUGINFO structure, 419 WM\_GETTEXTLENGTH message, 131 WINDOWPLACEMENT structure, 422 WM\_HSCROLL message, 132 WINDOWPOS structure, 424 Windows data types, defined, 3–10 WM HSCROLLCLIPBOARD message, 133 WM\_ICONERASEBKGND message, 134 WM\_ACTIVATE message, 87 WM\_INITDIALOG message, 134 WM\_ACTIVATEAPP message, 88 WM INITMENU message, 135 WM\_ASKCBFORMATNAME message, 89 WM\_INITMENUPOPUP message, 136 WM\_CANCELMODE message, 90 WM\_KEYDOWN message, 137 WM\_CHANGECBCHAIN message, 90 WM KEYUP message, 138 WM\_CHAR message, 91 WM KILLFOCUS message, 140 WM CHARTOITEM message, 92 WM\_LBUTTONDBLCLK message, 140 WM\_CHILDACTIVATE message, 93 WM LBUTTONDOWN message, 141 WM\_CHOOSEFONT\_GETLOGFONT message, WM\_LBUTTONUP message, 142 WM MBUTTONDBLCLK message, 143 WM\_CLEAR message, 94 WM MBUTTONDOWN message, 144 WM\_CLOSE message, 95 WM MBUTTONUP message, 144 WM\_COMMAND message, 95 WM\_MDIACTIVATE message, 145 WM\_COMMNOTIFY message, 97 WM\_COMPACTING message, 98 WM MDICASCADE message, 146 WM MDICREATE message, 147 WM\_COMPAREITEM message, 98 WM MDIDESTROY message, 148 WM\_COPY message, 100 WM MDIGETACTIVE message, 149 WM\_CPL\_LAUNCH message, 548 WM MDIICONARRANGE message, 149 WM\_CPL\_LAUNCHED message, 549 WM\_MDIMAXIMIZE message, 150

WM MDINEXT message, 150

WM MDIRESTORE message, 151

WM\_MDISETMENU message, 151 WM\_MDITILE message, 152 WM\_MEASUREITEM message, 153 WM\_MENUCHAR message, 154 WM\_MENUSELECT message, 155 WM\_MOUSEACTIVATE message, 156 WM\_MOUSEMOVE message, 157 WM\_MOVE message, 158 WM\_NCACTIVATE message, 159 WM\_NCCALCSIZE message, 160 WM NCCREATE message, 162 WM\_NCDESTROY message, 163 WM\_NCHITTEST message, 163 WM\_NCLBUTTONDBLCLK message, 165 WM\_NCLBUTTONDOWN message, 166 WM\_NCLBUTTONUP message, 166 WM\_NCMBUTTONDBLCLK message, 167 WM\_NCMBUTTONDOWN message, 168 WM\_NCMBUTTONUP message, 168 WM\_NCMOUSEMOVE message, 169 WM\_NCPAINT message, 170 WM\_NCRBUTTONDBLCLK message, 170 WM\_NCRBUTTONDOWN message, 171 WM\_NCRBUTTONUP message, 172 WM\_NEXTDLGCTL message, 172 WM\_PAINT message, 173 WM\_PAINTCLIPBOARD message, 174 WM\_PALETTECHANGED message, 175 WM\_PALETTEISCHANGING message, 177 WM\_PARENTNOTIFY message, 177 WM\_PASTE message, 178 WM POWER message, 179 WM\_QUERYDRAGICON message, 180 WM\_QUERYENDSESSION message, 181 WM\_QUERYNEWPALETTE message, 182 WM QUERYOPEN message, 183 WM\_QUEUESYNC message, 184 WM QUIT message, 184 WM\_RBUTTONDBLCLK message, 185 WM\_RBUTTONDOWN message, 186 WM RBUTTONUP message, 186 WM\_RENDERALLFORMATS message, 187 WM\_RENDERFORMAT message, 188 WM\_SETCURSOR message, 189 WM\_SETFOCUS message, 190 WM\_SETFONT message, 190 WM SETREDRAW message, 192 WM\_SETTEXT message, 193 WM\_SHOWWINDOW message, 193 WM SIZE message, 194 WM\_SIZECLIPBOARD message, 195

WM\_SPOOLERSTATUS message, 196 WM\_SYSCHAR message, 197 WM\_SYSCOLORCHANGE message, 198 WM\_SYSCOMMAND message, 198 WM SYSDEADCHAR message, 200 WM\_SYSKEYDOWN message, 201 WM\_SYSKEYUP message, 202 WM\_SYSTEMERROR message, 204 WM\_TIMECHANGE message, 204 WM\_TIMER message, 205 WM UNDO message, 206 WM\_USER message, 206 WM\_VKEYTOITEM message, 207 WM\_VSCROLL message, 208 WM\_VSCROLLCLIPBOARD message, 209 WM\_WINDOWPOSCHANGED message, 210 WM\_WINDOWPOSCHANGING message, 211 WM WININICHANGE message, 212 WNDCLASS structure, 425

## X

XTYP ADVDATA transaction, 515 XTYP ADVREQ transaction, 516 XTYP\_ADVSTART transaction, 517 XTYP ADVSTOP transaction, 518 XTYP\_CONNECT transaction, 518 XTYP\_CONNECT\_CONFIRM transaction, 519 XTYP DISCONNECT transaction, 520 XTYP\_ERROR transaction, 521 XTYP\_EXECUTE transaction, 521 XTYP MONITOR transaction, 522 XTYP\_POKE transaction, 523 XTYP\_REGISTER transaction, 524 XTYP REQUEST transaction, 525 XTYP\_UNREGISTER transaction, 526 XTYP\_WILDCONNECT transaction, 526 XTYP XACT COMPLETE transaction, 528

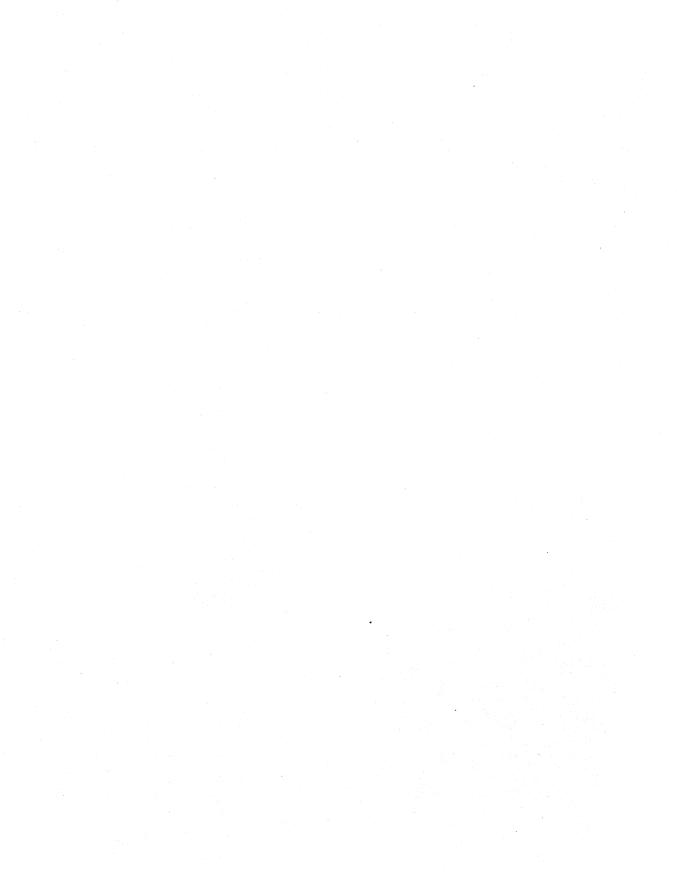

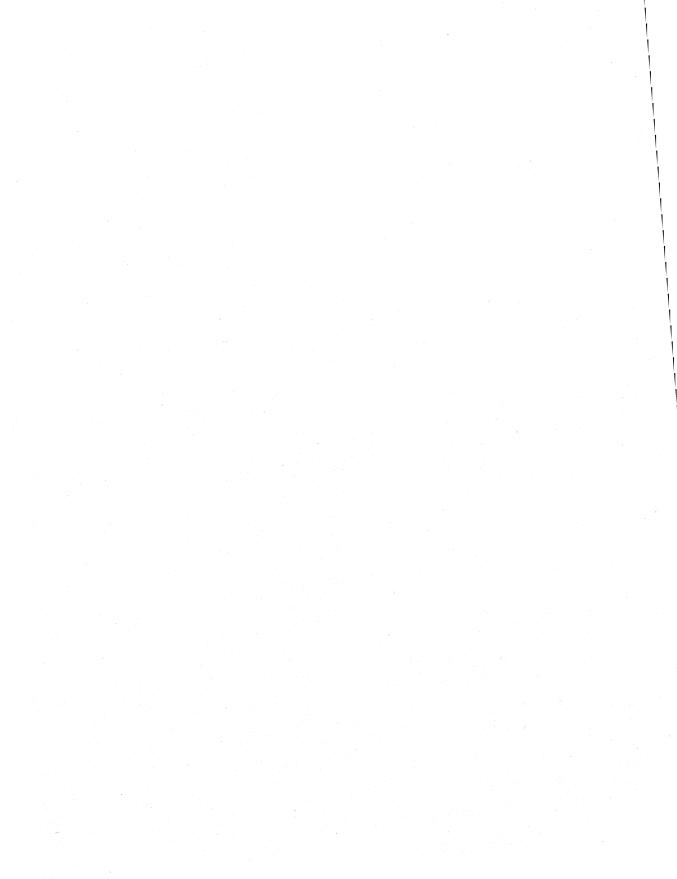

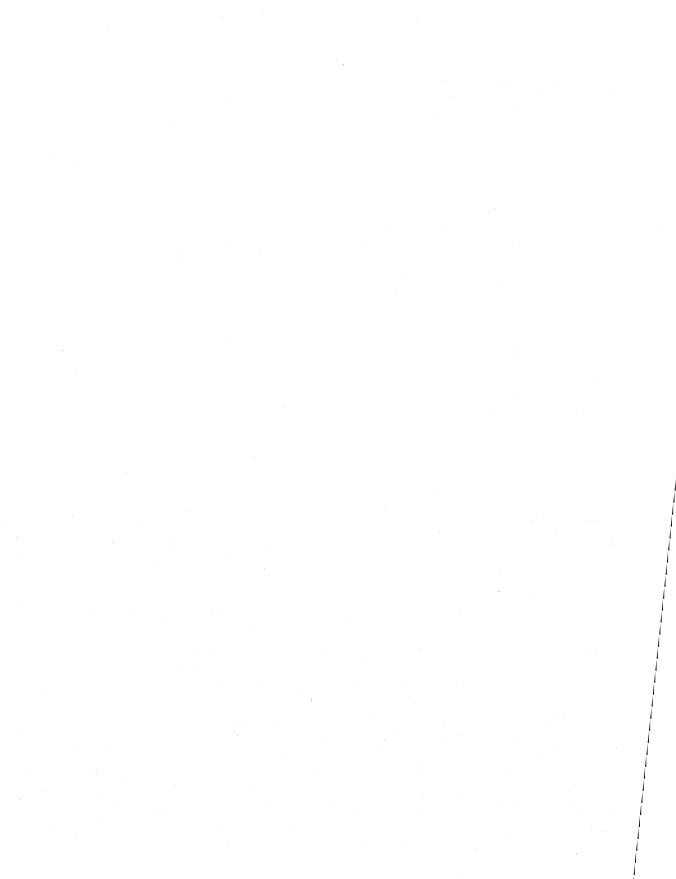

|                                                | The second second secon |
|------------------------------------------------|----------------------------------------------------------------------------------------------------|
|                                                |                                                                                                    |
|                                                |                                                                                                    |
|                                                |                                                                                                    |
|                                                |                                                                                                    |
|                                                | · \                                                                                                    |
|                                                |                                                                                                    |
|                                                |                                                                                                    |
|                                                |                                                                                                    |
|                                                |                                                                                                    |
|                                                |                                                                                                    |
|                                                |                                                                                                    |
|                                                |                                                                                                    |
|                                                |                                                                                                    |
|                                                |                                                                                                    |
|                                                |                                                                                                    |
|                                                |                                                                                                    |
|                                                |                                                                                                    |
|                                                |                                                                                                    |
|                                                |                                                                                                    |
|                                                |                                                                                                    |
|                                                |                                                                                                    |
|                                                |                                                                                                    |
|                                                |                                                                                                    |
|                                                |                                                                                                    |
|                                                |                                                                                                    |
|                                                |                                                                                                    |
|                                                |                                                                                                    |
|                                                |                                                                                                    |
|                                                |                                                                                                    |
|                                                |                                                                                                    |
| 그리다 그리지 않아 있는 사이 그를 살아서 이 사람이                  |                                                                                                    |
|                                                |                                                                                                    |
| 그리 하는 것이 그를 들어 있었다. 그 보다 된 그리고 이 생각이 되었다고 있었다. |                                                                                                    |
|                                                |                                                                                                    |
|                                                |                                                                                                    |
|                                                |                                                                                                    |
|                                                |                                                                                                    |
|                                                |                                                                                                    |
|                                                |                                                                                                    |
|                                                |                                                                                                    |
|                                                |                                                                                                    |
|                                                |                                                                                                    |
|                                                |                                                                                                    |
|                                                |                                                                                                    |
|                                                |                                                                                                    |
|                                                |                                                                                                    |
|                                                |                                                                                                    |
|                                                |                                                                                                    |
|                                                |                                                                                                    |
|                                                |                                                                                                    |
|                                                |                                                                                                    |
|                                                |                                                                                                    |
|                                                |                                                                                                    |
|                                                |                                                                                                    |
|                                                |                                                                                                    |
|                                                |                                                                                                    |

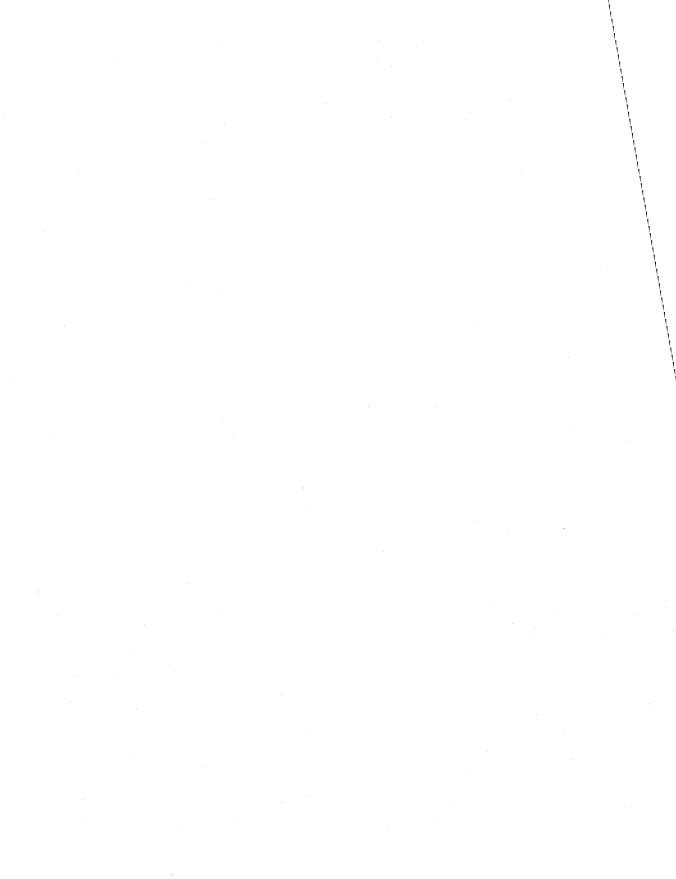

| 그 그 나는 사람들이 되었습니다. 그들은 그는 사람들은 사람들은 사람들이 되었다. |                                            |
|-----------------------------------------------|--------------------------------------------|
|                                               |                                            |
|                                               |                                            |
|                                               | 19. 1. 1. 1. 1. 1. 1. 1. 1. 1. 1. 1. 1. 1. |
|                                               |                                            |
|                                               |                                            |
|                                               |                                            |
|                                               |                                            |
|                                               |                                            |

ENHANCE THE VISUAL I.Q. OF YOUR APPLICATIONS WITH WINDOWS CONTROLS

Windows controls elevate a graphical user interface to a higher plane. Nothing can make your application bolder, brighter, and more visual—faster—than knowing how to use the full array of Windows controls to your advantage. Now, there's a video course to help you fast forward through programming techniques using the controls in the Microsoft, Windows™ operating system. The Microsoft University Exploring Controls video course examines various Windows controls, including buttons, combo boxes, static controls, scroll bars, edit controls, list boxes, and custom controls. Concepts are visually illustrated through 3-D animation and supported with hands-on lab exercises and a student guide.

#### Learn how to modify and customize controls

- ▲ Apply techniques for creating, managing, and using common control components of the Windows environment.
- ▲ Explore how to modify controls through advanced techniques for use when a standard Windows control doesn't meet an application's requirements.
- ▲ Learn about subclassing, owner draw controls, and what it takes to create your own custom controls.

## Get up to speed quickly

Software developers are on a critical path where bringing a product to market a few days late can mean missing the mark completely. Video training from Microsoft University offers the flexibility to meet your needs. Each module includes:

- Reference information about the control, such as styles, messages, and notifications.
- ▲ Procedural techniques for actually implementing the control.
- ▲ Lab exercises with sample code that you can incorporate into your applications immediately.

## Exceptional training at a price that's under control

This video course will save you countless development man hours while helping you improve the appearance and usability of your applications. So bring the Microsoft University classroom in-house, and take advantage of this intelligent training solution. The complete *Exploring Controls* video course is just \$495\* and includes one student guide. To leverage your training investment across a development team, you can purchase additional student guides for just \$99 each.

#### Expertise at the touch of a button

If you want to understand Windows controls from the inside out, pop in the videotape, hit play, and turn up the volume. You'll learn from the training experts at Microsoft, developer of the most popular applications for Windows. Now, put the power of Windows controls to work in YOUR applications—order your copy of the *Exploring Controls* video course today.

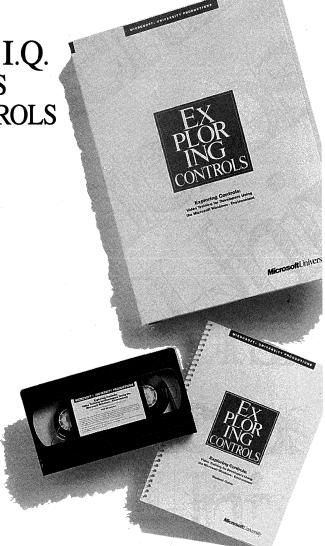

#### TO ORDER:

CALL (206) 828-1507

Once your representative answers, please mention department 605.

Microsoft University offers technical training for developers and support professionals. Please call for more information on other video courses, classroom courses at nine convenient locations in the U.S., on-site training, licensing programs, custom courses, Management Education seminars, or the Microsoft University Training Alliance member nearest you.

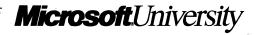

## Great Windows Programming Resources!

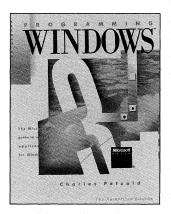

## PROGRAMMING WINDOWS,™ 2nd ed. The Microsoft®Guide to Writing Applications for Windows™ 3

Charles Petzold

This edition of PROGRAMMING WINDOWS—completely updated and revised to highlight version 3 capabilities—is packed with keen insight, tried-and-true programming techniques, scores of complete sample programs written in C, and straightforward explanations of the Microsoft Windows programing environment. Topics include: Dynamic Data Exchange (DDE) and the Multiple Document Interface (MDI) features, reading input, using resources, the graphics device interface (GDI), and data exchange and links. PROGRAMMING WINDOWS, 2nd edition is the most authoritative, example-packed, and thorough resource for programmers new to the Microsoft Windows version 3 graphical environment, those familiar with earlier versions, and anyone looking for information on the dynamics and structure of the Microsoft Windows environment.

960 pages, softcover \$29.95 (\$39.95 Canada)

Updated edition covering Windows 3.1 available June 1992.

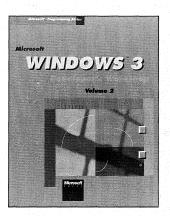

## MICROSOFT® WINDOWS™ 3 DEVELOPER'S WORKSHOP

Richard Wilton

This example-packed programming resource provides rich and detailed discussions of some of the central—and most complex—areas of programming for Windows. Wilton addresses topics that concern every serious Windows programmer: debugging; building custom controls; interprocess communication through Dynamic Data Exchange (DDE); Dynamic Link Libraries (DLL); and more. Wilton takes a practical, problem-solving approach, explaining how to combine effective programming practices with good design.

296 pages, softcover \$24.95 (\$32.95 Canada)

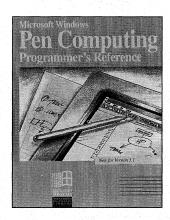

## MICROSOFT® WINDOWS $^{\mathsf{M}}$ FOR PEN COMPUTING PROGRAMMER'S REFERENCE

Microsoft Corporation

This is the official documentation of the Microsoft Windows for Pen Computing extensions, the software that integrates complete support for pen input devices in the Windows environment. Packed with valuable information that includes sample pen applications and design tips and sample recognizer. This book also offers a comprehensive and detailed Pen API reference and a summary of Pen structures, messages, and constants.

352 pages, softcover \$24.95 (\$32.95 Canada)

Note: This book is the official Microsoft documentation for the Microsoft Windows Graphical Environment for Pen Computing Software Development Kit, and is included in that software product.

Microsoft Press books are available wherever quality computer books are sold. Or call 1-800-MSPRESS for ordering information or placing credit card orders.\* Please refer to BBK when placing your order. Prices subject to change.

\*In Canada, contact Macmillan Canada, Attn: Microsoft Press Dept., 164 Commander Blvd., Agincourt, Ontario, Canada M1S 3C7, or call (416) 293-8141.

In the U.K., contact Microsoft Press, 27 Wrights Lane, London W8 5TZ.

## The Microsoft® Windows™ Multimedia Programmer's Reference Library

Microsoft Windows with Multimedia offers outstanding opportunities for developers who want to add a high level of sound, music, audio, and other multimedia elements to their programs. These three volumes are the official Microsoft documentation to the Microsoft Multimedia Development Kit (MDK). They provide the most up-to-date and accurate information available and are a great way to preview the MDK.

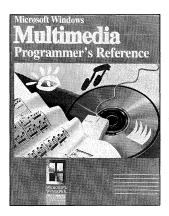

#### MICROSOFT® WINDOWS™ MULTIMEDIA PROGRAMMER'S REFERENCE

Microsoft Corporation

This is the definitive summary of the application programming interface (API) for Microsoft Windows with Multimedia. Includes complete information on the functions, message, datatypes, file formats, and MCI command sets provided with the multimedia extensions, making this book an essential text for application programmers working with Microsoft Windows with Multimedia.

426 pages, softcover \$27.95 (\$36.95 Canada)

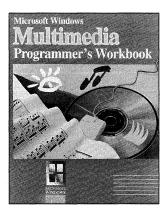

#### MICROSOFT® WINDOWS™ MULTIMEDIA PROGRAMMER'S WORKBOOK

Microsoft Corporation

This companion volume to the *Programmer's Reference* provides an overview of the Microsoft Windows with Multimedia architecture and the Media Control Interface (MCI). Includes detailed instructions on using all the multimedia audio, video, and other hardware-device functions.

342 pages, softcover \$22.95 (\$29.95 Canada)

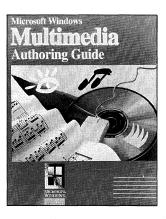

#### MICROSOFT® WINDOWS™ MULTIMEDIA AUTHORING AND TOOLS GUIDE

Microsoft Corporation

A very accessible look at high-level multimedia development tools and processes that are involved in integrating image, sound, and text data within a multimedia title. This book also describes how to use the data preparation tools—included with the MDK. A fact-filled planning guide—ideal for publishers, managers, and developers who want to create titles for a Multimedia PC.

312 pages, softcover \$24.95 (\$32.95 Canada)

Note: The three Microsoft Windows with Multimedia books are included in the Microsoft Multimedia Development Kit.

Microsoft Press books are available wherever quality computer books are sold. Or call 1-800-MSPRESS for ordering information or placing credit card orders.\* Please refer to BBK when placing your order. Prices subject to change.

## Your Window to 32-Bit Programming

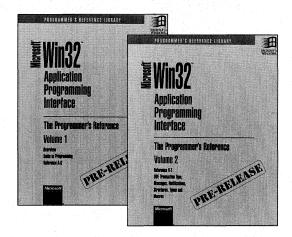

#### MICROSOFT® WIN32™ APPLICATION PROGRAMMING INTERFACE The Programmer's Reference: Volumes 1 & 2

Now developers can get a jump on 32-bit programming with this detailed two-volume reference to the new Microsoft Windows 32-Bit API. This pre-release information is a first look at the programming architecture of the future, designed to enable Windows-based applications to run on a broad range of computing platforms—from battery-operated portables to high-end RISC workstations and multi-processor servers.

Supported by Windows NT<sup>™</sup> and future versions of MS-DOS Windows, the Win32 API will be the foundation for a generation of powerful new Windows applications as well as high-performance versions of existing Windows applications. With no inherent memory or processor limitations, the Win32 API is the programmer's answer to the ever increasing capabilities of state-of-the-art hardware.

## MICROSOFT® WIN32™ APPLICATION PROGRAMMING INTERFACE

VOLUME 1 contains an overview, the programming guide, and the alphabetic API reference from A-G.

736 pages, softcover \$45.00 (\$60.00 Canada)

## MICROSOFT® WIN32™ APPLICATION PROGRAMMING INTERFACE

VOLUME 2 contains the alphabetic API reference H-Z and includes information on DDE transaction type, messages, notifications, structures, types and macros.

736 pages, softcover \$45.00 (\$60.00 Canada)

The Win32 API will first be available in the Win32 Development Kit which is expected in the first half of 1992, and in the Microsoft Windows NT operating system, expected in the second half of 1992. The Win32 API is planned for addition to MS-DOS Windows in 1993. Look for your registration card in the back of these books to be eligible for special discounts on the Win32 Development Kit and on updated editions of Volumes 1 and 2 of the MICROSOFT WIN32 APPLICATION PROGRAMMING INTERFACE: THE PROGRAMMER'S REFERENCE.

Microsoft Press books are available wherever quality computer books are sold. Or call 1-800-MSPRESS for ordering information or placing credit card orders.\* Please refer to BBK when placing your order. Prices subject to change.

## Microsoft Windows 3.1 Programmer's Reference Library

## Microsoft Corporation

Please see back of book for more information.

MICROSOFT® WINDOWS™ 3.1 PROGRAMMER'S REFERENCE, Vol. 1 700 pages, softcover \$29.95 (\$39.95 Canada)

MICROSOFT® WINDOWS™ 3.1 PROGRAMMER'S REFERENCE, Vol. 2 850 pages, softcover \$39.95 (\$54.95 Canada)

MICROSOFT® WINDOWS™ 3.1 PROGRAMMER'S REFERENCE, Vol. 3

550 pages, softcover \$29.95 (\$39.95 Canada)

MICROSOFT® WINDOWS™ 3.1 PROGRAMMER'S REFERENCE, Vol. 4 460 pages, softcover \$22.95 (\$29.95 Canada)

MICROSOFT® WINDOWS™ 3.1
PROGRAMMING TOOLS
450 pages, softcover \$22.95 (\$29.95 Canada)

MICROSOFT® WINDOWS™ 3.1 GUIDE TO PROGRAMMING 592 pages, softcover \$29.95 (\$42.95 Canada)

## Great Programming Titles from Microsoft Press

#### MICROSOFT® C/C++ RUN-TIME LIBRARY REFERENCE, 2nd ed. Covers version 7

Microsoft Corporation

This is the official run-time library documentation for the industry-standard Microsoft C/C++ compiler, updated to cover version 7. This comprehensive reference provides detailed information on more than 500 C/C++ run-time library functions and macros. Offers scores of sample programs and a valuable introduction to the rules and procedures for using the run-time library.

#### 944 pages, softcover \$29.95 (\$39.95 Canada)

NOTE: This book is the official run-time library documentation for the Microsoft C/C++ compiler, version 7, and is included with that software product.

#### THE MICROSOFT® VISUAL BASIC™ WORKSHOP

John Clark Craig

Create Windows applications quickly with Microsoft Visual Basic and THE MICROSOFT VISUAL BASIC WORKSHOP. This valuable book-and-disk package explains Visual Basic concepts, techniques, and tricks. It features a top-notch collection of 41 reusable tools and application examples that can be easily incorporated into your Windows programming projects.

420 pages, softcover with one 5<sup>1</sup>/<sub>4</sub> 1.2 MB disk \$39.95 (\$44.95 Canada)

NOTE: Both executable and source-code files are included so you can preview Visual Basic if you don't already own it!

## THE PROGRAMMER'S PC SOURCEBOOK, 2nd ed. Reference Tables for IBM® PCs, PS/2,® and Compatibles; MS-DOS® and Windows™

Thom Hogan

This is a must-have reference for MS-DOS and Windows programmers. Here is all the information culled from hundreds of sources and integrated into convenient, accessible charts, tables, and listings. This second edition is updated and expanded to cover recent hardware releases as well as DOS 5 and Windows 3.

808 pages, softcover 81/2 x 11 \$39.95 (\$54.95 Canada)

Microsoft Press books are available wherever quality computer books are sold. Or call 1-800-MSPRESS for ordering information or placing credit card orders.\* Please refer to BBK when placing your order. Prices subject to change.

\*In Canada, contact Macmillan Canada, Attn: Microsoft Press Dept., 164 Commander Blvd., Agincourt, Ontario, Canada M1S 3C7, or call (416) 293-8141.

In the U.K., contact Microsoft Press, 27 Wrights Lane, London W8 5TZ.

# Microsoft Windows 3.1 Programmer's Reference

Volume 3
Messages, Structures, and Macros

This series of six volumes—the most accurate and up-to-date information on the Microsoft Windows operating system available anywhere—is the core documentation for the Microsoft Windows 3.1 Software Development Kit (SDK). Now updated to cover the Windows operating system version 3.1, the books contain information on all the new functions and services in the Microsoft Windows application programming interface (API), including new font management, application communication, and application integration capabilities. Look for all six titles in the Microsoft Windows 3.1 Programmer's Reference Library.

**Microsoft Windows 3.1 Guide to Programming.** A helpful introduction to the Windows API in version 3.1 for the experienced C programmer. Detailed instruction and examples. Topics include processing input and output, creating the necessary components of a Windows-based application, managing memory, using dynamic-link libraries and dynamic data exchange, and working with fonts and printers.

Microsoft Windows 3.1 Programmer's Reference, Volume 1: Overview. An examination of all the window management, graphics, and system services as well as the extension libraries that are part of the API. In addition, there is instruction on specific Windows-based applications for version 3.1: Control Panel, File Manager, and others.

Microsoft Windows 3.1 Programmer's Reference, Volume 2: Functions. A detailed reference to the API functions. Includes information on various function groups as well as an alphabetic reference to each function. Information includes syntax, statement of purpose, input parameters, return values, and comments.

Microsoft Windows 3.1 Programmer's Reference, Volume 3: Messages, Structures, and Macros. Comprehensive information on additional elements of the API: data types; structures; macros; printer escape codes; dynamic data exchange transactions; and File Manager, Control Panel, common dialog box, and installable driver messages.

Microsoft Windows 3.1 Programmer's Reference, Volume 4: Resources. Information on the many Windows file formats in version 3.1 as well as reference pages for several built-in tools. Reference-page topics include resource-definition statements, assembly-language macros, and Windows Help statements and macros.

**Microsoft Windows 3.1 Programming Tools.** Detailed information and instruction for using built-in software development tools that are part of the Microsoft Windows SDK; topics include creating and compiling resources, debugging applications, analyzing data, and compressing and decompressing data.

Please note: The six volumes of the Microsoft Windows 3.1 Programmer's Reference Library are included in the Microsoft Windows 3.1 Software Development Kit (SDK).

U.S.A. \$29.95 U.K. £26.95

Canada

[Recommended]

\$39.95

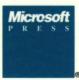

The Authorized Editions

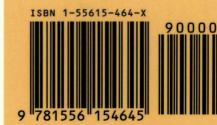